with said controller computer, unwanted communication from a member.

413. (new) The method of claim 410, wherein the step of arbitrating includes distributing chat communications to a  $\rlap{\epsilon}^{\phi}$ hat group real time over the Internet

414. (new) The method of claim 413, further including the step of providing, with said controller computer, private chat capability to the participator computers.

415. (new) The m thod of claim 413, further including the step of providing, 415.(new) The method of claim 413, further including the step of providing,with said controller computer, privat $\phi$  communication window capability to the participator computers. computers.with said controller computer, viewed from municipator fits in smaller.<br>
with same computer computer collections and the one the internet<br>
detector computers computer of claim 410, but we install give the step of arbitrat

416. (new) The method of claim 410, further including the step of communicating, with said controller computer, human sound to the participator computers.<br>417. (new) The method of claim 410, further including the step of providing.

X<br>X<br>Y

with said controller computer, video to the participator computers.

418. (new) The method of claim 416, further including the step of providing, with said controller computer, video to the participator computers.

419. (new) The method of claim 410, wherein the step of arbitrating is carried out with some of said commun cations including text.

420. (new)  $\mathcal{I}$  he method of claim 410, wherein one said communications is

communicated out of band. communicated out of band.

 $'Y$ 

421. (new) The method of claim 410, wherein some of said communications are multimedia media messag**¢**s.

422. (new) he method of claim 409, further including the step of controlling, 422. (new) he method of claim 409, further including the step of controlling,with said controller computer, invisible viewing of the communications.

423. (new) The method of claim 410, further including the step of controlling, with said controller computer, invisible viewing of the communications.

424. (new)  $\int$  The method of claim 411, further including the step of controlling. with said controller computer, invisible viewing of the communications.

425. (new) The method of claim 412, further including the step of controlling. 425. (new) The method of claim 412, further including the step of controlling<br>with said controller computer, invisible viewing of the communications.

426. (new) The method of claim 413, further including the step of controlling, with said controller computer, invisible viewing of the communications.

427. (new) The method of claim 414, further including the step of controlling, with said controller computer, invisible viewing of the communications.

428. (new) The method of claim 415, further including the step of controlling, with said controller computer, invisible viewing of the communications. when is the computer computer computer computer computer computer computer computer controller computer computer computer computer computer computer computer computer computer computer computer computer computer computer when it is also determined compute for the communications.<br>
424. (i.e.,  $\frac{1}{2}$  compute for compute for communications), while a controlling the step of controlling, with said control computer computations of computer c

429. (new) The method of claim 416, further including the step of controlling, with said controller computer, invisible viewing of the communications. 429, (new) The method of claim 416, further including the step of controlling,<br>with said controller computer, invisible viewing of the communications.<br>430, (new) The method of claim 417, further including the step of contr 433. (new) The method of claim 420, further musicipy the step of controlling,<br>
433. (new) The method of claim 422, Author musicipy the step of claim 420, furthermore,<br>
430. (new) The method of claim 422, Author musicipy th 434, (new) The methodof claim 421, further musicipy the step of controlling,<br>
432, (new) The methodof claim 427, further including the step of claim 421, further including the step of controlling,<br>
431, (new) The methodof

**•** 

430. (new) The method of claim 417, further including the step of controlling, with said controller computer, in*i*visible viewing of the communications.

with said computer, invisible viewing of the communications. In the communications of the communications. In the communications of the communications of the communications. In the communications of the communications. In t

with said controller computer, invisible viewing of the communications.

with said computer  $\mathbb{R}^n$  invisible viewing of the communications.

with said computer, invisible viewing of the communications. In the communications of the communications. In the

with said controller computer, in the communications of the communications. SN,  $\mathcal{S}$ 

431. (new) The method of claim 418, further including the step of controlling, with said controller computer, invisible viewing of the communications.

432. (new) from method of claim 419, further including the step of controlling, with said controller computer $\int$  invisible viewing of the communications.

433. (new) The method of claim 420, further including the step of controlling, with said controller computer, invisible viewing of the communications.

434. (new) The method of claim 421, further including the step of controlling,

with said controller computer, invisible viewing of the communications.

with said computef, invisible viewing of the communications. The communications of the communications. The communications of the communications of the communications of the communications. The communications of the communi

### **II. R marks**

Generally, it is believed that the amendment adds no new matter.

Respectfully, the application, as amended, is believed to be in condition for allowance, and favorable action is requested. If the prosecution of this case can be in any way advanced by a telephone discussion, the Examiner is requested to call the undersigned at (312) 240-0824.

**APPLICANT CLAIMS SMALL ENTITY STATUS.** The Commissioner is hereby authorized to charge any fees associated with the above-identified patent application or credit any overcharges to Deposit Account No. 50-0235, and if any extension of time is needed to reply to said office action, this shall be deemed a petition therefor. Please direct all communication to the undersigned at the address given below.

Respectfully submitted,

Peter K. Trzyną

••

Date: October 1. 2003

(Reg. No. 32,601)

P. 0. Box 7131 Chicago, Illinois 60680-7131

(312) 240-0824

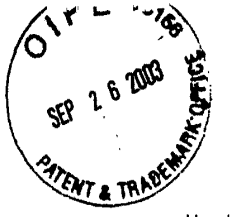

..

ì

I hereby certify that this correspondence is being filed via facsimile with a confirmation copy being deposited with the entity of the state of the correspondence is first class mail in an equal one. United States Postal Service as first class mail in an envelope with sufficient postage and addressed to MS: No Fee Amendment, Commissioner of Patents, P.O. Box 1450, Alexandria, VA 22313-1450<br>on the date indicated below. on the date indicated below.

PATENT

Paper No.

File: AIS-P99-1

,-

 $7$ 

 $215$ 

September 18, 2003 Date:  $\mathbb{R}$   $\mathbb{R}$ Signed  $\sqrt{10.32,601}$ Peter K. Trzyna (Re

•· ..

### IN THE UNITED STATES PATENT AND TRADEMARK OFFICE

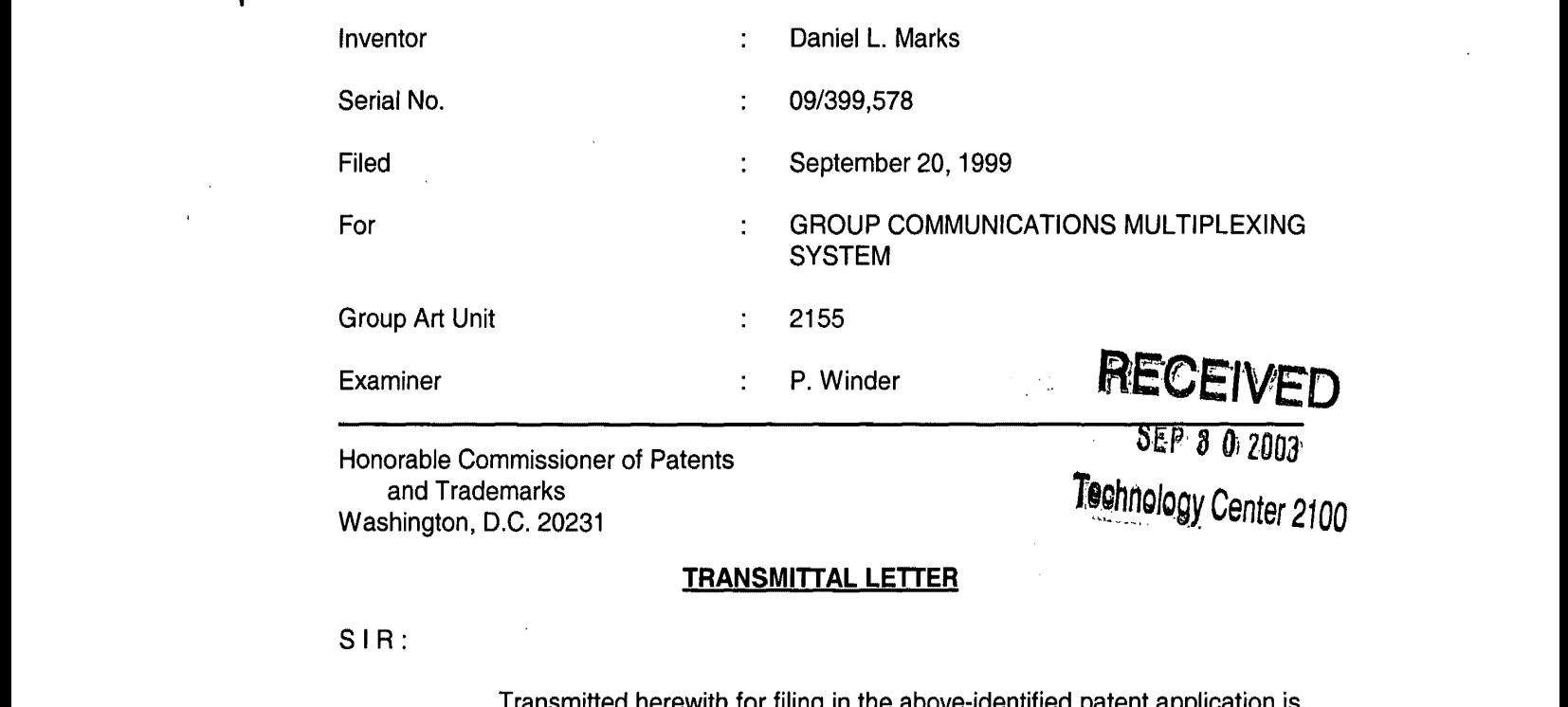

Honorable Commissioner of Patents and Trademarks Washington, T~~~ryoiogy Center 21 *oo* D.C. 20231 Honorable Commissioner of Fatents .<br>
and Trademarks **.** Technology Center 2100<br>
Washington, D.C. 20231

TRANSMITTAL LETTER

SIR: s::::<br>.

> Transmitted herewith for filing in the above-identified patent application is Transmitted herewith forfiling in the above-identified patent application is

the following: the following:

1. Amendment.

or credit any overcharges to Deposit Account No. 50-0235.

APPLICANT CLAIMS SMALL ENTITY STATUS. The Commissioner is hereby authorized to charge any fees associated with the above-identified patent application or credit any overcharges to Deposit Account No. 50-0235.  $A=\{A,B\}$  and  $A=\{A,B\}$  small entity status. The commissioner is  $A$ hereby authorized to charge any fees associated with the above-identified patent application

 $-1 -$ 

Please direct all correspondence to the undersigned at the address given

below.

 $\ddot{\phantom{a}}$ 

Respectfully submitted,

Peter K. Trzyna

(Reg. No. 32,601)

Date: September 18, 2003

أحمالها ولأ

P.O. Box 7131 <sup>2</sup> Chicago, IL 60680-7131 (312) 240-0824

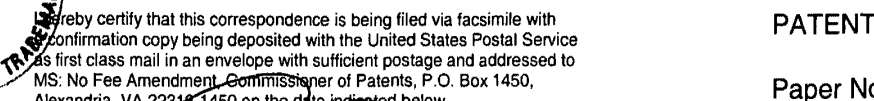

... ' ~ .

By<br>Peter K. Trzyna (Reg. No. 82,601) pate September 18, 2003 **Syconfirmation copy being deposited with the United States Postal Service**<br>
As first class mail in an envelope with sufficient postage and addressed to<br>
MS: No Fee Amendment, Commissioner of Patents, P.O. Box 1450,<br>
Alexa

PATENT

Paper No.

Our File No. AIS-P99-1

## **IN THE UNITED STATES PATENT AND TRADEMARK OFFICE**  IN THE UNITED STATES PATENT AND TRADEMARK OFFICE

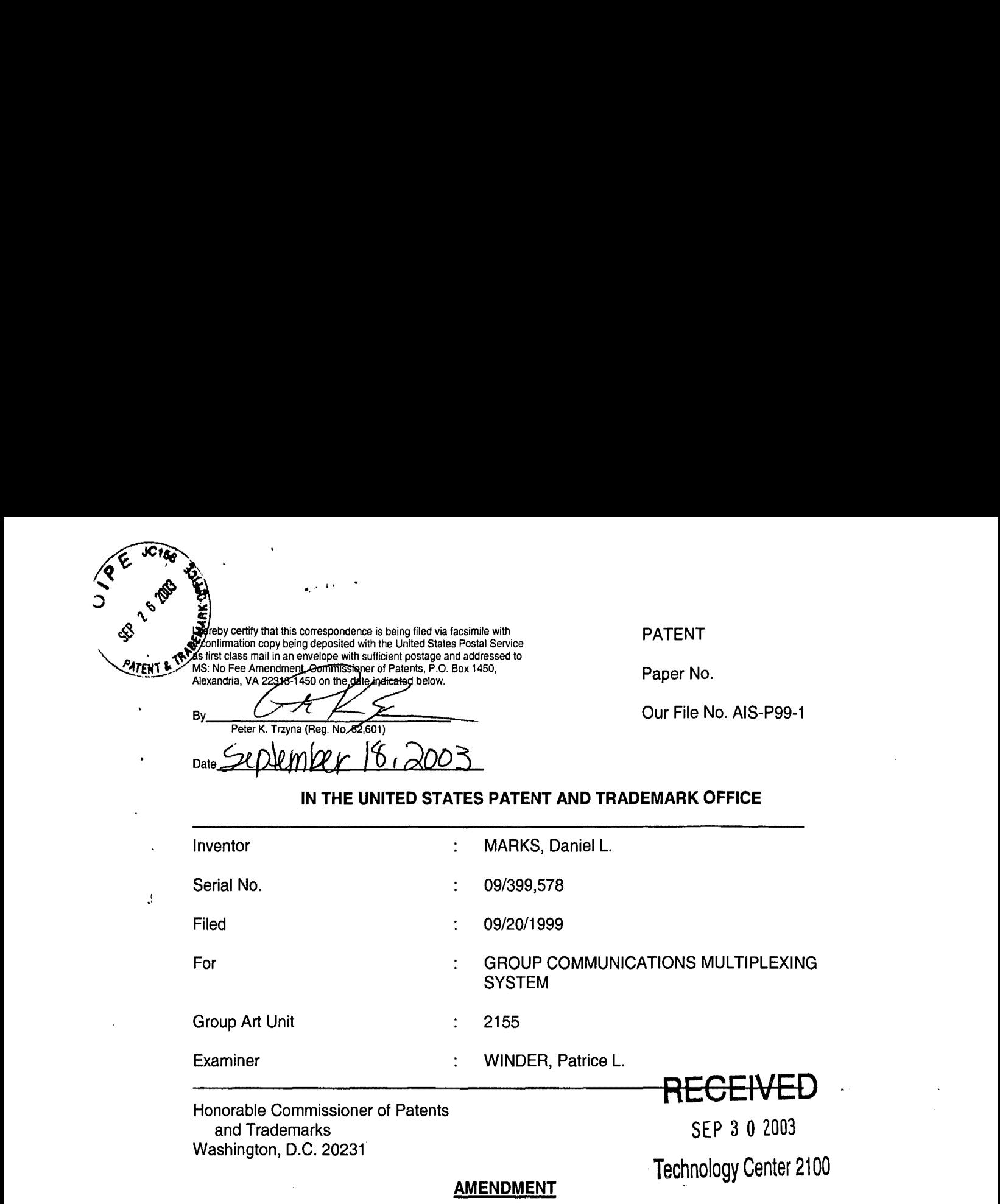

SIR: SIR:

Please enter the following Amendment and reconsider the patent application.

 $\mathbf{L}^{(1)}$  . Amendm nt

 $\bar{R}$ 

### A. In th Titl

Delete the title on page 1, and there insert -- REAL TIME COMMUNICATIONS

 $\bar{z}$ 

SYSTEM--.

 $\hat{\mathcal{A}}$ 

 $\ddot{\phantom{a}}$ 

 $\ddot{\phantom{a}}$ 

 $\frac{1}{2}$ 

 $\mathcal{A}^{\mathcal{A}}$ 

78. (previously added) The method of claim 14, wherein the step of processing said request to send a blind gift is carried out without revealing the nonpseudonymous of said first party to said second party.

79. (previously added) The method of claim 15, wherein the step of processing said request to send a blind gift is carried out without revealing the nonpseudonymous of said first party to said second party.

 $\ddot{\phantom{a}}$ 

80. (previously added) The method of claim 16, wherein the step of processing said request to send a blind gift is carried out without revealing the nonpseudonymous of said first party to said second party.

81. (previously added) The method of claim 17, wherein the step of processing said request to send a blind gift is carried out without revealing the nonpseudonymous of said first party to said second party.

82. (previously added) The method of claim 18, wherein the step of processing said request to send a blind gift is carried out without revealing the nonpseudonymous of said first party to said second party.

83. (previously added) The method of claim 19, wherein the step of processing said request to send a blind gift is carried out without revealing the nonpseudonymous of said first party to said second party.

- 16-

The Examiner is requested to reconsider the application in view of the foregoing The Examinerisrequested to reconsider the application in view of the foregoing amendment. Generally, it is believed that the amendment adds no new matter. amendment. Generally, it is believed that the amendment adds no new matter.

If the prosecution of this case can be in any way advanced by a telephone if the prosecution of this case can be in any way advancedby <sup>a</sup> telephone discussion, the Examiner is requested to call the undersigned at (312) 240-0824. discussion, the Examinerisrequested to call the undersigned at (312) 240-0824.

**APPLICANT CLAIMS SMALL ENTITY STATUS.** The Commissioner is hereby APPLICANT CLAIMS SMALL ENTITY STATUS. The Commissioneris hereby authorized to charge any fees associated with the above-identified patent application or credit any authorized to charge any fees associated with the above-identified patent application or credit any overcharges to Deposit Account No. 50-0235, and if any extension of time is needed to reply to overcharges to Deposit Account No. 50-0235, and if any extension of time is neededto reply to said office action, this shall be deemed a petition therefore. Please direct all communication to the said office action, this shall be deemeda petition therefore. Please direct all communication to the undersigned at the address given below. undersigned at the address given below. The Examiner is requested to teconologie the application in view of the foregoing<br>
annendment. Gametrally, it is believed that the amendment adds no new matter.<br>
If the prosecution of this case can be in any way advanced

.<br>• مر<sub>كب</sub>

Respectfully submitted,<br>
A<br>
Peter K. Trzyna

Peter K. Trzyna r eter K. Trzyna<br>(Reg. No. 32,601)  $(2.12)$ 

P. 0. Box 7131 Chicago, Illinois 60680-7131 P.O. Box 7131  $C$ <sub>1</sub>  $C$ <sub>1</sub>

(312) 240-0824 (312) 240-0824

**Fax** 

Regular Correspondence: 195 North Harbor Drive, Suite 5403, Chicago Illinois 60601-7540 195 North Harbor Drive, Suite 5403, ChicagoIllingis 60601-7540

Docketed Correspondence: Post Office Box 7131, Chicago Illinois 60680-7131

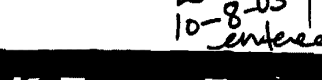

Peter K. Trzyna, Esq.

Telephone: (312) 240·0824 Facsimile: (312) 240.0825

E-mail: pkHaw@email.msn.com E-mail. pktaw@email.msn.com

**RECEIVED CENTRAL FAX CENTER** 

SEP 2 2 2003 CENTRAL FAX CENTER CENTER CENTER CENTER CENTER CENTER CENTER CENTER CENTER CENTER CENTER CENTER CENTER CENTER

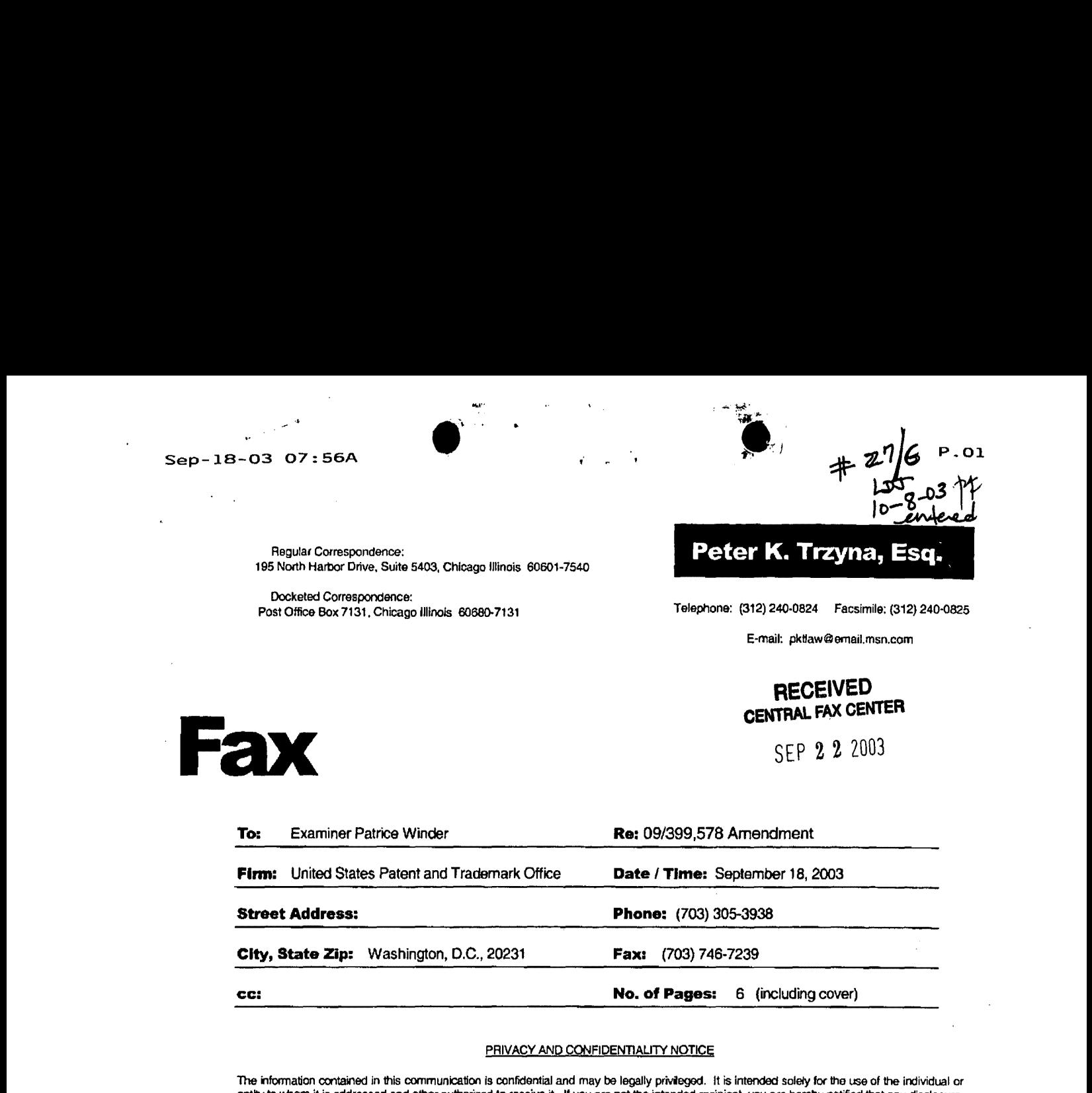

### <u>PRIVACY AND CONFIDENTIALITY NOTICE</u>

The information contained in this communication is confidential and may be legally privileged. It is intended solely for the use of the individual or entity to whom it is addressed and other authorized to receive it. If you are not the intended recipient, you are hereby notified that any disclosure, copying, distribution or taking of any action in reliance on the contents of this information is strictly prohibited. If you received this communication in error, please immediately notify us by a collect telephone call to the writer at the writer's direct number indicated above, and return the original message and documents to the sender at the above address via the United States postal service.

**Message:**  Message:

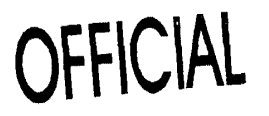

Received from < > at 9/18/03 11 :32:05 AM [Eastern Daylight Time) Received from « <sup>&</sup>gt; at 9/18/03 11:32:05 AM [Eastern Daylight Time]

Date:

 $\pmb{\cdot}$ 

 $\mathbf{r}$ 

I hereby certify that this correspondence is being filed via facsimile with a confirmation copy being deposited with the United States Postal Service as first class mail in an envelope with sufficient postage and addressed to MS. No Fee Amendment, Commissioner of Patents, P.O. Box 1450, Alexandria, VA 22313-1450 on the date indicated below.

September 18, 2003 Signed

Peter K. Trzyna (Reg. No. 32,601)

### **PATENT**

Paper No.

File: AIS-P99-1

### IN THE UNITED STATES PATENT AND TRADEMARK OFFICE

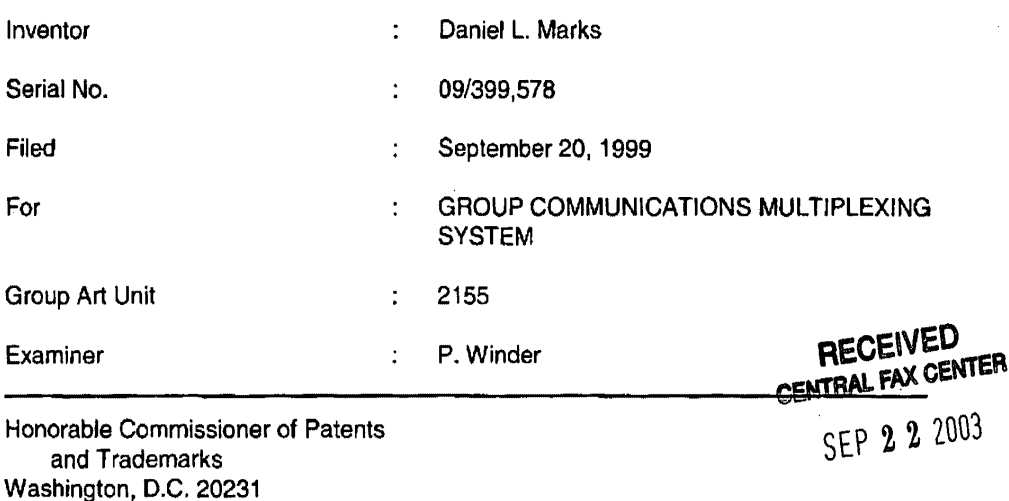

### **TRANSMITTAL LETTER**

 $SIB:$ 

Transmitted herewith for filing in the above-identified patent application is

the following:

 $1.$ Amendment.

APPLICANT CLAIMS SMALL ENTITY STATUS. The Commissioner is hereby authorized to charge any fees associated with the above-identified patent application or credit any overcharges to Deposit Account No. 50-0235.

 $-1 -$ 

Received from < > at 9/18/03 11:32:05 AM [Eastern Daylight Time]

OFFICIAL

### Please direct all correspondence to the undersigned at the address given Please direct all correspondence to the undersigned at the address given

below. below.

Respectfully submitted, Respectfully submitted,

 $\frac{1}{2}$ <br>  $\frac{1}{2}$ <br>  $\frac{1}{2}$ <br>

(Reg. No. 32,601) (Reg. No. 32,601) Peter K. Trzyna

Date: September 18, 2003

P.O. Box 7131 P.O. Box 7131 Chicago, IL 60680·7131 Chicago, IL 60680-7131 (312) 240·0824 (312) 240-0824

Received from < > at 9/18/03 11:32:05 AM [Eastern Daylight Time]

 $\ddot{\phantom{0}}$ 

 $\bar{.}$  $\ddot{\phantom{a}}$   $\ddot{\phantom{a}}$ 

I hereby certify that this correspondence is being filed via facsimile with<br>a confirmation copy being deposited with the United States Postal Service<br>as first class mail in an envelope with sufficient postage and addressed

**PATENT** 

Paper No.

Our File No. AIS-P99-1

ーケ By Peter K. Trzyna (Reg. No. 82,601) 18  $\omega_{\mathcal{C}}$ Date

### IN THE UNITED STATES PATENT AND TRADEMARK OFFICE

 $\mathbf{r}$  $\rightarrow$ 

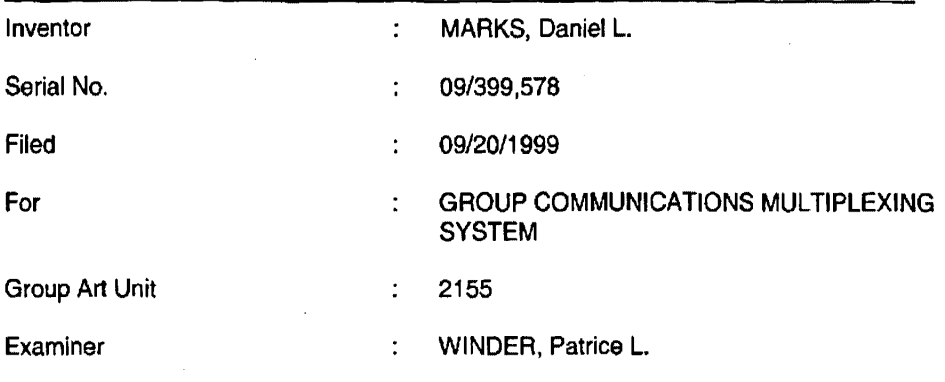

Honorable Commissioner of Patents and Trademarks Washington, D.C. 20231

### **AMENDMENT**

### $SIR:$

Please enter the following Amendment and reconsider the patent application.

 $\mathbf{L}$ 

 $\sim$ 

Amendm nt

A. In the Title

 $\mathcal{F}^{\pm}$  ,  $\mathcal{F}^{\pm}$ 

Delete the title on page 1, and there insert -- REAL TIME COMMUNICATIONS

 $\overline{a}$ 

 $\sim$  $\rightarrow$ 

SYSTEM --.

 $\overline{2}$ 

Received from < > at 9/18/03 11:32:05 AM [Eastern Daylight Time]

The Examiner is requested to reconsider the application in view of the foregoing amendment. Generally, it is believed that the amendment adds no new matter. amendment. Generally, it is believed that the amendment adds no new matter.

*r* 

If the prosecution of this case can be in any way advanced by a telephone discussion, the Examiner is requested to call the undersigned at (312) 240-0824. discussion, the Examiner is requested to call the undersigned at (312) 240-0824.

**APPLICANT CLAIMS SMALL ENTITY STATUS.** The Commissioner is hereby APPLICANT CLAIMS SMALL ENTITY STATUS. The Commissioneris hereby authorized to charge any fees associated with the above-identified patent application or credit any authorized to charge any fees associated with the above-identified patent application or credit anyovercharges to Deposit Account No. 50-0235, and if any extension of time is needed to reply to said office action, this shall be deemed a petition therefore. Please direct all communication to the undersigned at the address given below. undersigned at the address given below.

Date <u>Deptember</u> 18,2003

P. 0. Box 7131 P.O. Box 7131 Chicago, Illinois 60680-7131 Chicago, Minois 60680-7131

(312) 240-0824

Respectfully submitted,<br>
A<br>
Peter K. Trzyna

Peter K. Trzyna (Reg. No. 32,601) (Reg. No. 32,601)

**RECEIVED**  (312) 240-0824 RECEIVED **CENTRAL FAX CENTER**  CENTRAL FAX CENTER

SEP 2 2 2003 SEP 2 2 2003

# **OFFICIAl**  OFFICIAL

3

Received rrom < > at 9/18/03 11:32:05 AM (Eastern Daylight Time) Received from < > at 9/18/03 11:32:05 AM [Eastern Dayllght Time]

 $\mathbf{f}^{\dagger}$  $2155$ 

eby certify that this correspondence is being filed by Factor confirmation copy being deposited with the PATENT  $\mathcal{L}$ **EXAMPLE STATES POSTAL SERVICE AS FIRST MANUSCRIPT OF A PROPERTY AND THE STATE OF A POSTAL SERVICE AS** and<br>the metric correspondence is being filed by<br>the facsimile with a confirmation copy being deposited with the<br>with sufficient postage and addressed to MS: DD, Commissioner<br>of Patents. P.O. Box 1450. Alexandria. VA 22313of Patents, P.O. Box 1450, Alexandria, VA 22313-1450 on the date indicated below. indicated below.

SEP 0 5 2003

September 2, 2003 Date: Signed Trzyna (Reg.  $32.601$ 

PATENT **428** Paper No.

FILE: AIS-P99 RECEIVED

SEP 0 9 2003 SEP 0 9 2003

Technology Center 2100 Technology Center 2100

## IN THE UNITED STATES PATENT AND TRADEMARK OFFICE IN THE UNITED STATES PATENT AND TRADEMARKOFFICE

 $\lambda$ 

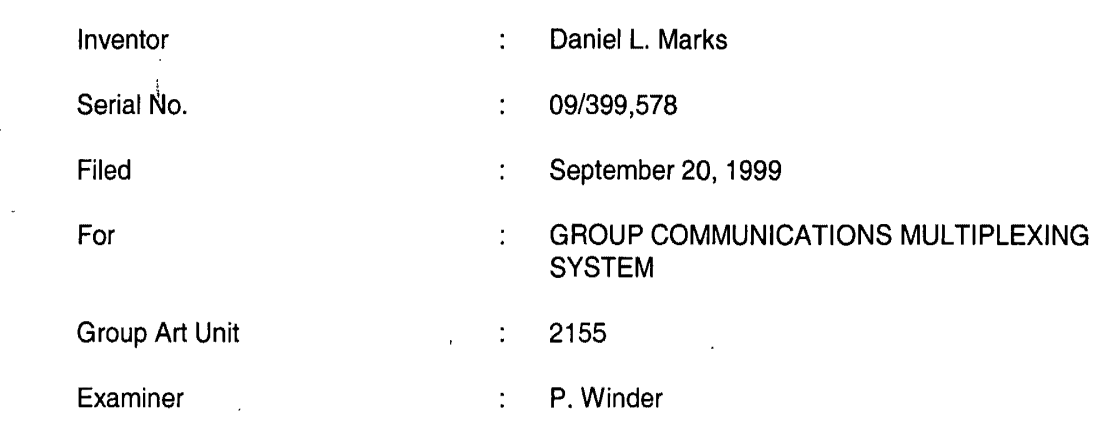

Honorable Commissioner of Patents Honorable Commissioner of Patents and Trademarks and Trademarks Washington, D.C. 20231 washington, D.C. 20231  $\overline{\text{TRANSMITIALLETTER}}$ 

SIR: SIR:

Transmitted herewith for filing in the above-identified patent application is<br>the following:  $\overline{\phantom{a}}$ 

the following:

- 1. Information Disclosure Statement; and 1. Information Disclosure Statement; and
- 2. PTO Form 1449 and Cited Art. 2. PTO Form 1449 and Cited Art.

APPLICANT CLAIMS SMALL ENTITY STATUS. The Commissioner is APPLICANT CLAIMS SMALL ENTITY STATUS. The Commissioner is hereby authorized to charge any fees associated with the above-identified patent application hereby authorized to charge any fees associated with the above-identified patent application or credit any overcharges to Deposit Account No. 50-0235. or credit any overcharges to Deposit Account No. 50-0235.

- 1 -

Please direct all correspondence to the undersigned at the address given Please direct all correspondence to the undersigned at the address given

below. below.

Respectfully submitted,

Please direct all correspondence to the undersigned at the address given<br>below.<br>Respectfully submitted,<br>Date: September 2, 2003<br>P.O. Box 7131<br>Chicago, IL. 6080-7131<br>(312) 240-0824

(Reg. No. 32,601) (Reg, No. 32,601)

Date: September 2, 2003

P.O. Box 7131 P.O. Box 7131 Chicago, IL 60680-7131 Chicago, IL 60680-7131(312) 240-0824 (312) 240-0824

certify that this correspondence is being filed by PATENT csimile with a confirmation copy being deposited with the we recomme with a committation copy being deposited with the<br>United States Postal Service as first class mail in an envelope with sufficient postage and addressed to MS: DD, Commissioner Paper No. of Patents, P.O. Box 1450, Alexandria, VA 22313-1450 on the date indicated below. with sufficient postage and addressed to MS: DO, Commissioner Paper No. Of Paper No. 22313-1450 on the datents, P.O. Box 1450, A.O. Box 1450, A.O. Box 1450 on the datents, P.O. Box 1450 on the datents, P.O. Box 1450 on the File: AIS-P99-1 Date: September<sub>2.2</sub> Signed Trzyna (Reg. Ng 32.601) IN THE UNITED STATES PATENT AND TRADEMARK OFFICE **RECEIVED** 

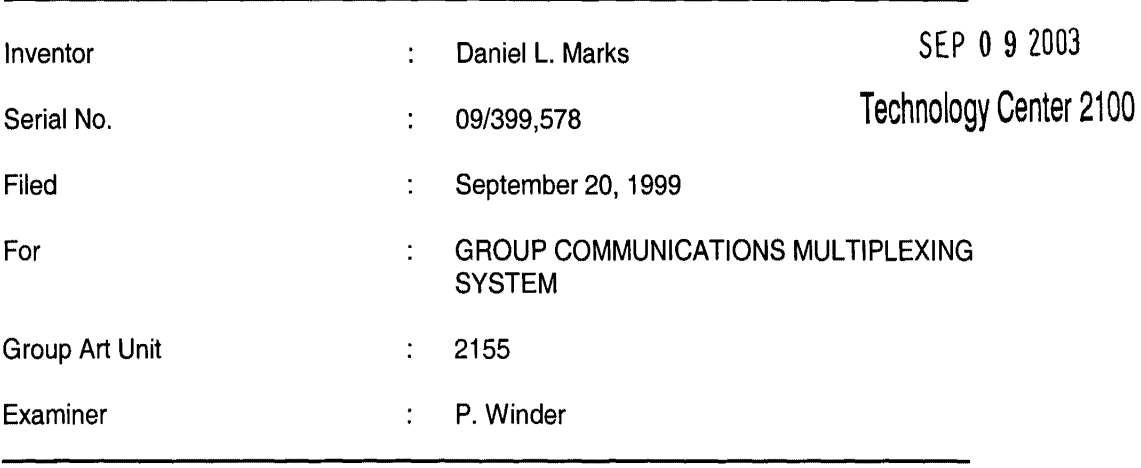

Honorable Commissioner of Patents and Trademarks Washington, D.C. 20231

### **INFORMATION DISCLOSURE STATEMENT**

SIR:

This Information Disclosure Statement is being filed pursuant to the duty of disclosure, candor, and good faith embodied in 37 C.F.R. §§ 1.56 and 1.97 owed by the inventor, the inventor's assignee substantively involved in the application, and the patent attorney to the United States Patent and Trademark Office. In those cases from which the instant case claims priority, Applicant has previously submitted patents, publications, and/or other information of which the inventor is aware to help make this information of record. The Examiner is reminded to check those files for such materials. This Information Disclosure Statement is being filed pursuant to the duty of disclosure, candor, and good faith embodied in 37 C.F.R. §§ 1.56 and 1.97 owed by the inventor, the inventor's assignee substantively involved in the application, and the patent attorney to the United States Patent and Trademark Office. In those cases from which the instant case claims priority, Applicant has previously submitted patents, publications, and/or

### I. **COMMENT ON THE ENCLOSED ART**  I. COMMENT ON THE ENCLOSED ART

The section of the patent application subtitled "Background of the Invention" The section of the patent application subtitled "Background of the Invention" identifies material believed to be material to, or of interest in, the examination of the application identifies material believed to be material to, or of interest in, the examination of the application<br>and provides a concise explanation of the material. This Information Disclosure Statement transmits copies of information which the undersigned respectfully requests the Examiner to transmits copies of information which the undersigned respectfully requests the Examiner toconsider in the examination of the application. consider in the examination of the application.

 $\mathcal{F}_\ell = 0$ 

The enclosed articles are from a conference in Massachusetts from August 28- The enclosed articles are from a conference in Massachusetts from August 28- September 1, 1995. The actual publication date is not known, and Applicant does not concede<br>that the enclosed is "prior art." that the enclosed is "prior art."

While the Information Disclosure Statement, publications, and other information While the Information Disclosure Statement, publications, and other informationprovided by Applicant may be "material" pursuant to 37 C.F.R. §§ 1.56, it is not intended that provided by Applicant may be "material" pursuant to 37 C.F.R. §§ 1.56, it is not intended thatthese constitute an admission of "prior art" for this invention. This Information Disclosure these constitute an admission of "prior art" for this invention. This Information DisclosureStatement shall not be construed to mean that no other material information, as defined in 37 Statement shall not be construed to mean that no other material information, as defined in 37 C.F.R. §§ 1.56, exists. C.F.R. §§ 1.56, exists.

II. **FEE**  Il. FEE

Should any fees be deemed necessary, the Commissioner is authorized to Should any fees be deemed necessary, the Commissioner is authorized to<br>charge any deficiency or to credit any over payment to Deposit Account No. 50-0235.

### Ill. **SIGNATURE**  lll. SIGNATURE

The patent attorney signs below based on information from the inventor's and<br>the attorney's file. the attorney's file.

Respectfall), submitted,

Peter K. Trzyńa (Reg. No. 32,601)

Date: September 2. 2003 Date:\_ September 2, 2003

P.O. Box 7131 P.O. Box 7131 Chicago, IL 60680-7131 Chicago, IL 60680-7131(312) 240-0824 (312) 240-0824

 $-2-$ 

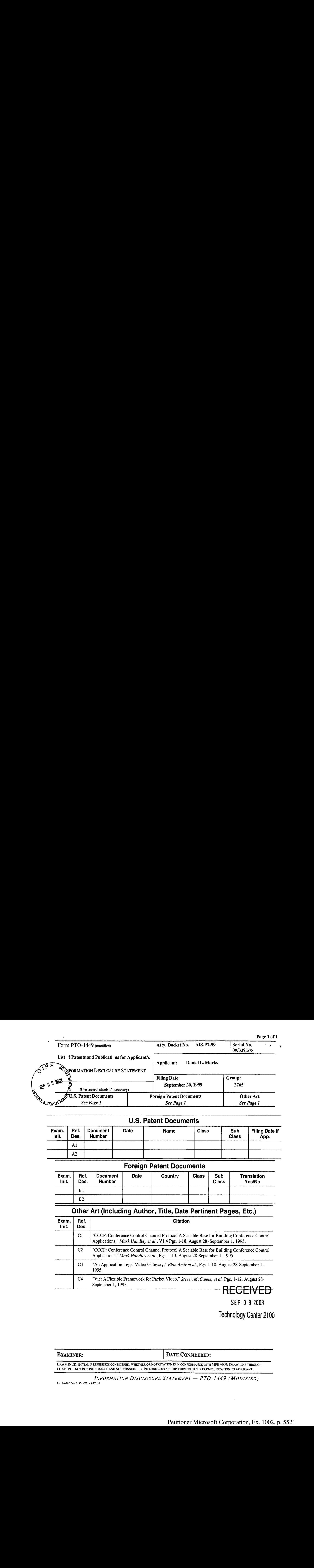

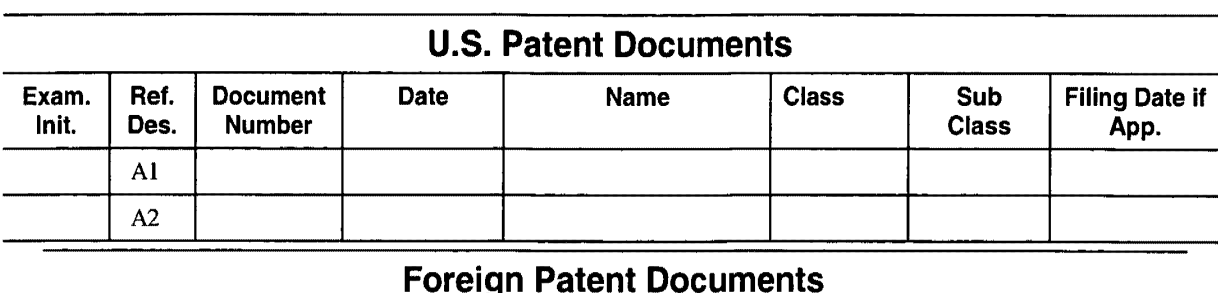

### Foreign Patent Documents

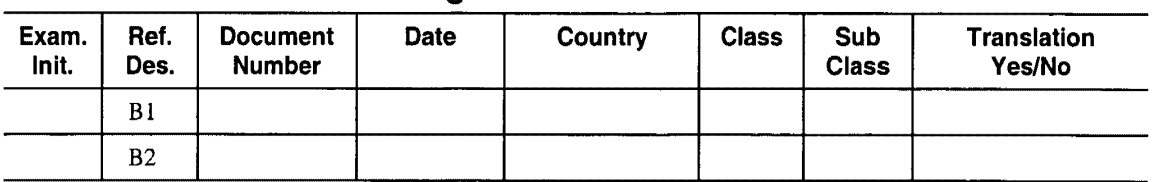

## Other Art (Including Author, Title, Date Pertinent Pages, Etc.)

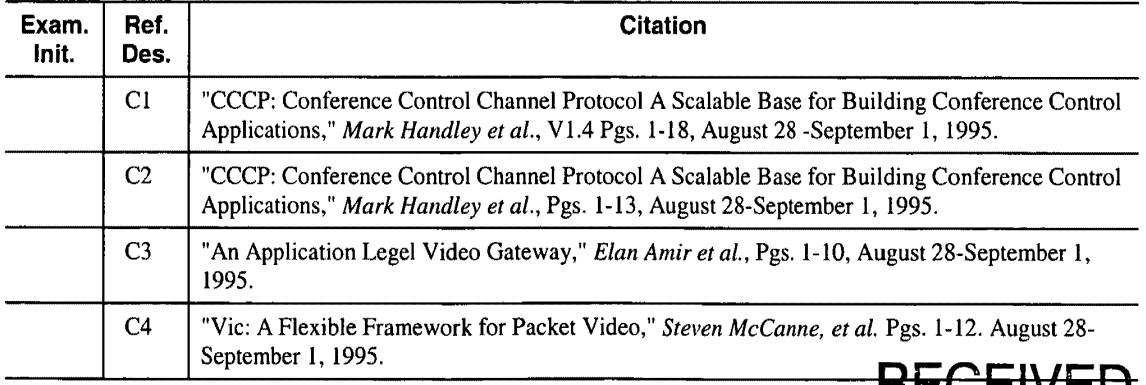

**RECEIVED** 

SEP 0 9 2003 SEP 0 9 2003

Technology Center 2100 Technology Center 2100

EXAMINER: **I DATE CONSIDERED:** 

EXAMINER: INITIAL IF REFERENCE CONSIDERED, WHETHER OR NOT CITATION IS IN CONFORMANCE WITH MPEP609; DRAW LINE THROUGH CITATION IF NOT IN CONFORMANCE AND NOT CONSIDERED. INCLUDE COPY OF THIS FORM WITH NEXT COMMUNICATION TO APPLICANT. EXAMINER: INITIAL IF REFERENCE CONSIDERED, WHETHER OR NOT CITATION IS IN CONFORMANCE WITH MPEP609; DRAW LINE THROUGH

*INFORMATION DISCLOSURE STATEMENT* PT0-1449 *(MODIFIED) C: 56468(AIS·PI·99./449.5)*  INFORMATION DISCLOSURE STATEMENT — PTO-1449 (MODIFIED) C: S6468(AIS-PI-99.1449.5)

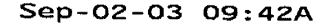

Regular Correspondence: Regular Correspondence:

7 met »® cae

Docketed Correspondence: ·

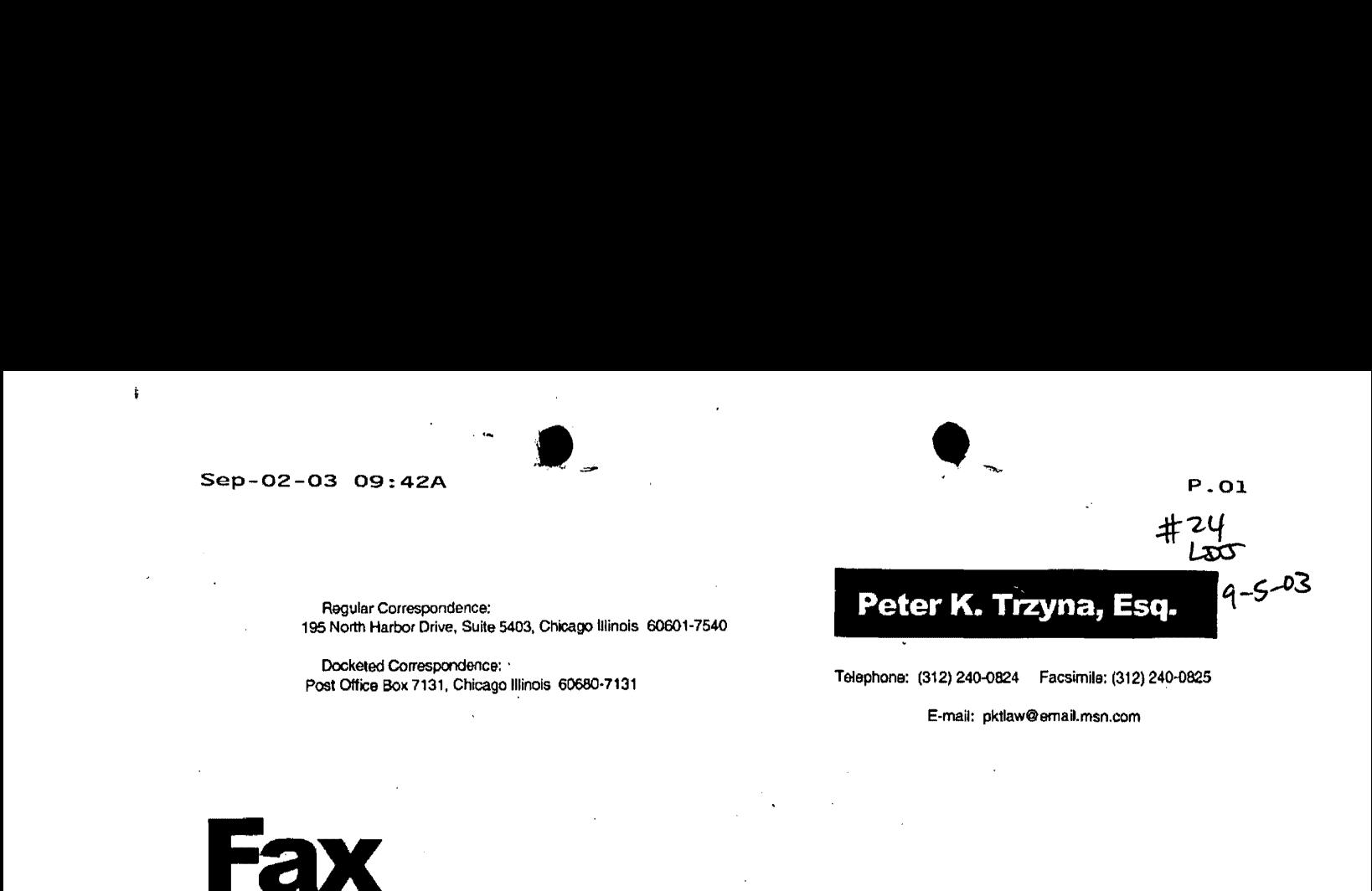

Post Office Box 7131, Chicago Illinois 60680-7131 Telephone: (312) 240-0824 Facsimile: (312) 240-0825

E-mail: pktlaw@email.msn.com E-mail: pktlaw@ermail.msn.com

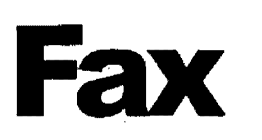

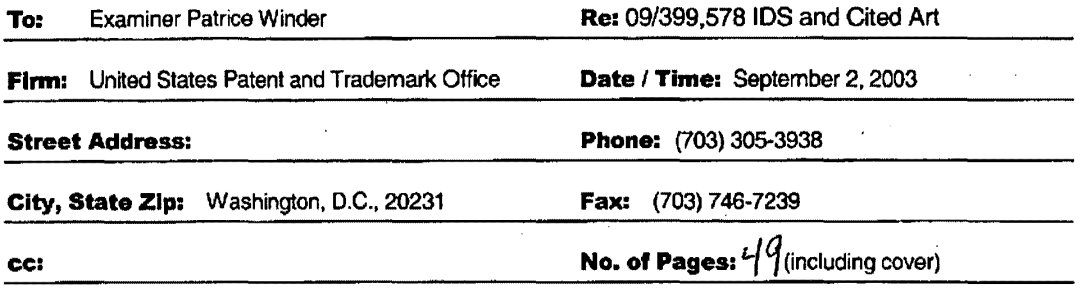

### PRIVACY AND CONFIDENTIALITY NOTICE PRIVACY AND CONFIDENTIALITY NOTICE

The information contained in this communication is confidential and may be legally privileged. It is intended solely for the use of the individual or<br>entity to whom it is addressed and other authorized to receive it. If yo message and documents to the sender at the above address via the United States postal service. The information contained in this communication is confidential and may be legally privileged. It is intended solely for the use of the individual or entity to whom it is addressed and other authorized to receive it. If you are not the intended recipient, you are hereby notified that any disclosure,<br>copying, distribution or taking of any action in reliance on the conten

### **l't1essage:**  Message:

 $\mathbb{R}^n$  .

Received from< > at 9/2103 2:04:42 PM [Eastern Daylight Time) Received from < <sup>&</sup>gt; at 9/2/03 2:04:42 PM (Eastern Daylight Time]

1 hereby certify that this correspondence is being filed bY via facsimile with a oontirmalion copy being deposited with the United States Postal Service as first class mail in an envelope **that the intervention of the envelope** of the states postal service is a part of the states postal service is a part of the state of the state of the state o with sufficient postage and addressed to MS: DD. Commissioner  $P$  and  $P$  and  $P$  and  $P$  on  $P$  on  $P$  on  $P$  on  $P$  on  $P$  on  $P$  on  $P$  on  $P$  on  $P$  on  $P$  on  $P$  on  $P$  on  $P$  on  $P$  on  $P$  on  $P$  on  $P$  on  $P$  on  $P$ with someonic postage and allahoused to men be presented from indicated below.  $\mathsf{m}$  indicated below.<br> $\mathsf{m}$ 

" ®

PATENT

Paper No.

File: AIS-P99-1

**IN THE UNITED STATES PATENT AND TRADEMARK OFFICE** 

Sep-02-03 09:43A P.02

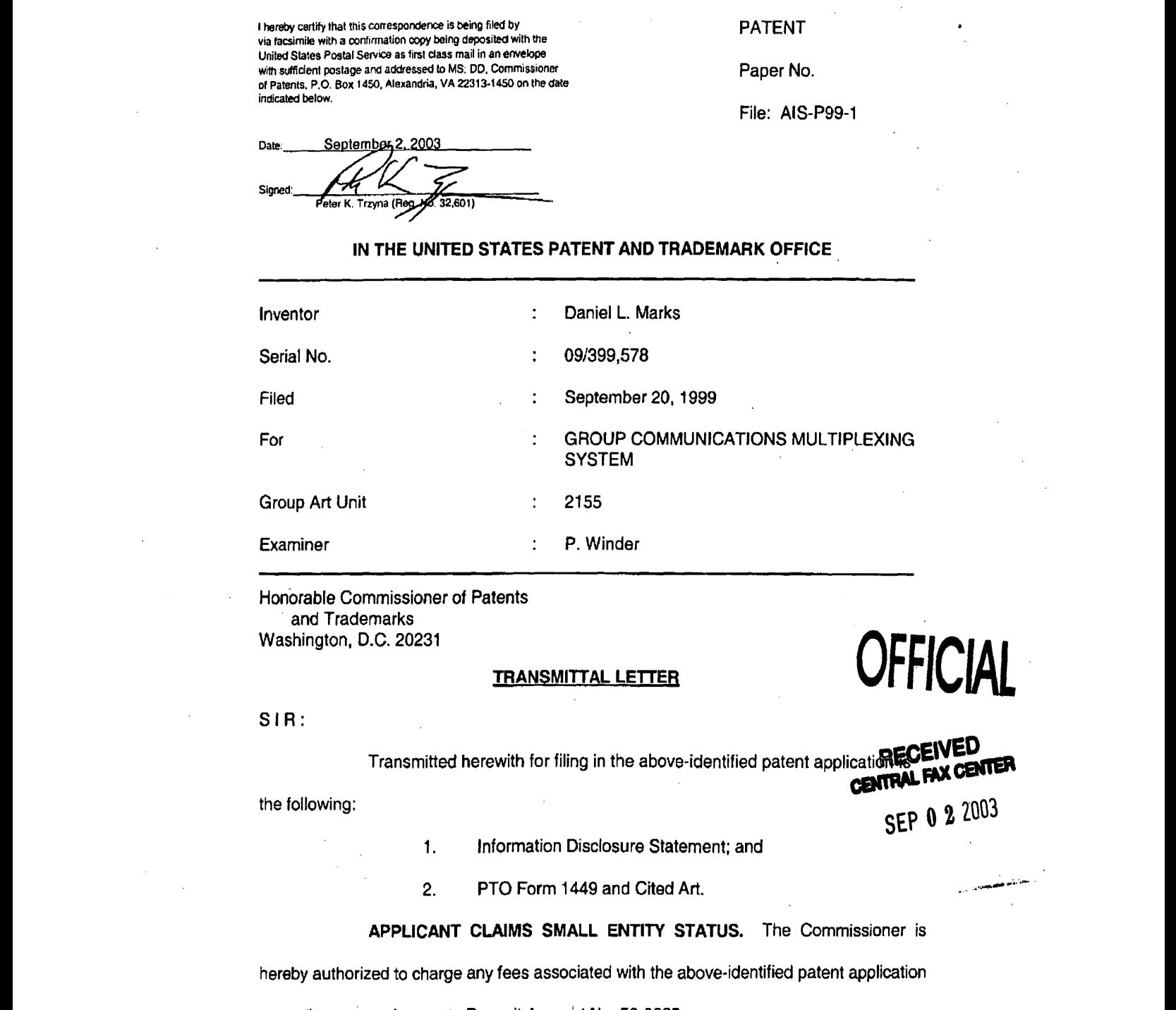

Honorable Commissioner of Patents and Trademarks<br>  $\overline{P}$  Commissioner of Patents Washington, D.C. 20231

en der Stadt der Stadt der Stadt der Stadt der Stadt der Stadt der Stadt der Stadt der Stadt der Stadt der Sta<br>1980 – Der Stadt der Stadt der Stadt der Stadt der Stadt der Stadt der Stadt der Stadt der Stadt der Stadt der

## **TRANSMITTAL LETTER OFFICIAL**   $T$

SIR:

Transmitted herewith for filing in the above-identified patent application **FOEIVED**<br> **EXICENTER** 

the following: **SEP 0 2 2003** 

1. Information Disclosure Statement; and

2. PTO Form 1449 and Cited Art.

**APPLICANT CLAIMS SMALL ENTITY STATUS.** The Commissioner is

hereby authorized to charge any fees associated with the above-identified patent application

or credit any overcharges to Deposit Account No. 50-0235.

Received from< >at 9/2/03 2:04:42 PM (Eastern Daylight Time)

Please direct all correspondence to the undersigned at the address given Please direct all correspondence to the undersigned at the address given

below. below.

Respectfully submitted, Respectiully submitted,

 $\frac{1}{2}$ <br>  $\frac{1}{2}$ <br>  $\frac{1}{2}$ <br>

reter K. Trzypał<br>(Reg. No. 32,601)  $(1.69, 1.00, 0.2, 0.01)$ 

Date: September 2. 2003

P.O. Box 7131 Chicago,IL 60680-7131 P.O. Box 7131 (312) 240-0824 Chicago, iL 60680-7131  $(312)$  240-0024

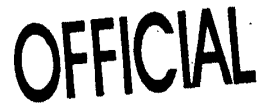

RECEIVED THE CENTRAL FAX CENTRAL

 $-2-$ 

 $\textsf{Received from} \leftarrow \textsf{a}$  at 9/2/03 2:04:42 PM [Eastern Daylight Time]

I hereby certify that this correspondence is being filed by<br>  $\begin{array}{ccc}\n\text{interiori} & \text{if } 2 \text{ if } \\
\text{interiori} & \text{if } 2 \text{ if } \\
\text{interiori} & \text{if } 2 \text{ if } \\
\text{interiori} & \text{if } 2 \text{ if } \\
\text{interiori} & \text{if } 2 \text{ if } \\
\text{interiori} & \text{if } 2 \text{ if } \\
\text{interiori} & \text{if } 2 \text{ if } \\
\text{inter$ via facsimile with a confirmation copy being deposited with the United Slates Postal Service as first Class mail in an envelope United Slates Postal Service asfirst class mail in an envelope . with sufficient postage and addressed to MS: DD, Commissioner **Paper Statents, Paper No.** Paper No. **Paper No. Paper No.** On Ihe date ol Patents. P.O. Box 1450. Alexandria, \/A 22313-1450 on lhe date indicated below.· indicated below.- .

PATENT

Paper No.

File: AIS-P99-1 File: AlS-P99-1

September<sub>2.2</sub> Date: Signed  $32.6011$ eter K. Trzy (Reg. No

### IN THE UNITED STATES PATENT AND TRADEMARK OFFICE IN THE UNITED STATES PATENT AND TRADEMARK OFFICE

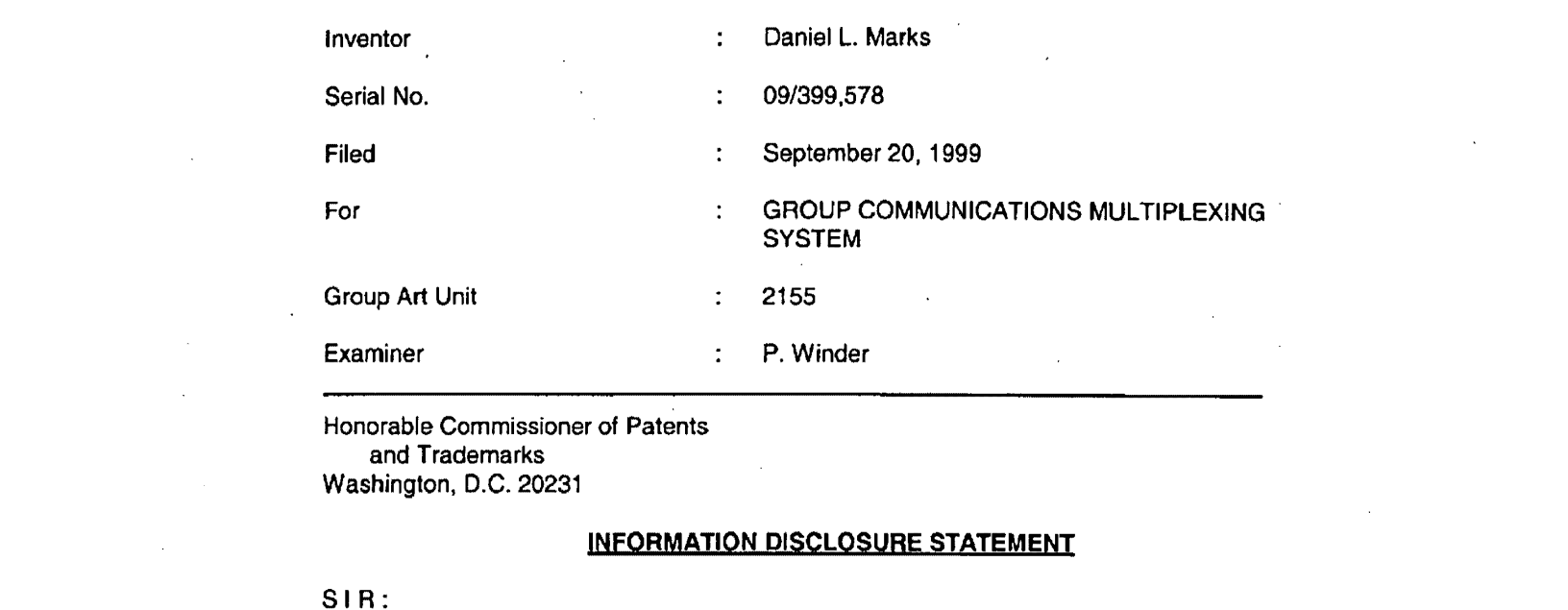

Honorable Commissioner of Patents Honorable Commissioner of Patents and Trademarks and Trademarks Washington, D.C. 20231 Washington, D.C. 20231

### INFORMATION DISCLOSURE STATEMENT

### SIR: SIR:

This Information Disclosure Statement is being filed pursuant to the duty of This Information Disclosure Statement is being filed pursuant to the duty of disclosure, candor, and good faith embodied in 37 C.F.R. §§ 1.56 and 1.97 owed by the disclosure, candor, and good faith embodied in 37 C.F.R. §§ 1.56 and 1.97 owed by the inventor, the inventor's assignee substantively involved in the application, and the patent inventor, the inventor's assignee substantively involved in the application, and the patent attorney to the United States Patent and Trademark Office. In those cases from which the attorney to the United States Patent and Trademark Office. In those cases from which the instant case claims priority, Applicant has previously submitted patents, publications, and/or instant case claims priority, Applicant has previously submitted patents, publications, and/or other information of which the inventor is aware to help make this information of record. The Examiner is reminded to check those files for such materials. Examinerisreminded to check thosefiles for such materials.

- 1 -

Received from < > at 9/2/03 2:04:42 PM [Eastern Daylight Time]

### I. **COMMENT ON THE ENCLOSED ART**  I, C<u>ommers on the Enclose art</u>

e

The section of the patent application subtitled "Background of the Invention" The section of the patent application subtitled "Background of the Invention" identifies material believed to be material to, or of interest in, the examination of the application identifies material believed to be material to, or of interest in, the examination of the application and provides a concise explanation of the material. This Information Disclosure Statement and provides a concise explanation of the material. This Information Disclosure Statement transmits copies of information which the undersigned respectfully requests the Examiner to transmits copies of information which the undersigned respectfully requests the Examiner to consider in the examination of the application. considerin the examination of the application. Earth-02-03 OR + 43A<br>
= COMMIST CAN THE EXIDENSIT CAN ART<br>
= The case of the pathet and color multiple "Busing word of the Promision"<br>
South distribution and color multiple and color multiple in the subsequent of the stru

The enclosed articles are from a conference in Massachusetts from August 28- The enclosed articles are from a conference in Massachusetts from August 28- September 1, 1995. The actual publication date is not known, and Applicant does not concede that the enclosed is "prior art."

While the Information Disclosure Statement, publications, and other information While the Information Disclosure Statement, publications, and other information provided by Applicant may be "material" pursuant to 37 C.F.R. §§ 1.56, it is not intended that these constitute an admission of "prior art" for this invention. This Information Disclosure these constitute an admission of "prior art' for this invention. This Information Disclosure Statement shall not be construed to mean that no other material information, as defined in 37 Statement shall not be construed to mean that no other material information, as defined in 37 C.F.R. §§·1.56, exists.  $p_{\text{p}}$  and  $p_{\text{p}}$  application may be "matrix" pursuant to 37 C.F.R.  $\frac{1}{2}$  1.56, it is net intended that C.F.R. §§-1.56, exists...

II. **FEE**  Il. Feedhamaa<br>Il. Feedhamaa<br>Il. Feedhamaa

Should any fees be deemed necessary, the Commissioner is authorized to charge any deficiency or to credit any over payment to Deposit Account No. 50-0235. \_charge any deficiency or to credit any over paymentto Deposit Account No. 50-0235.  $S_{\rm eff}$  for determinent necessary, the Commissioner is authorized to

### Ill. **SIGNATURE**

The patent attorney signs below based on information from the inventor's and The patent attorney signs below based oninformation from the inventor's and the attorney's file. the attorney's file. <sup>|</sup>

Date: September 2. 2003 Date: September 2, 2003

 $\frac{1}{2}$ 

eter K. Tr<br>Zen Mo  $(2.25)$ 

P.O. Box 7131 Chicago, IL 60680-7131 P.O, Box 7131 (312) 240-0824  $(3.224)$ 

- 2-

Received from  $\leq$  > at 9/2/03 2:04:42 PM [Eastern Daylight Time] Received from « > at 9/2/09 2:04:42 PM [Eastern Daylight Time]

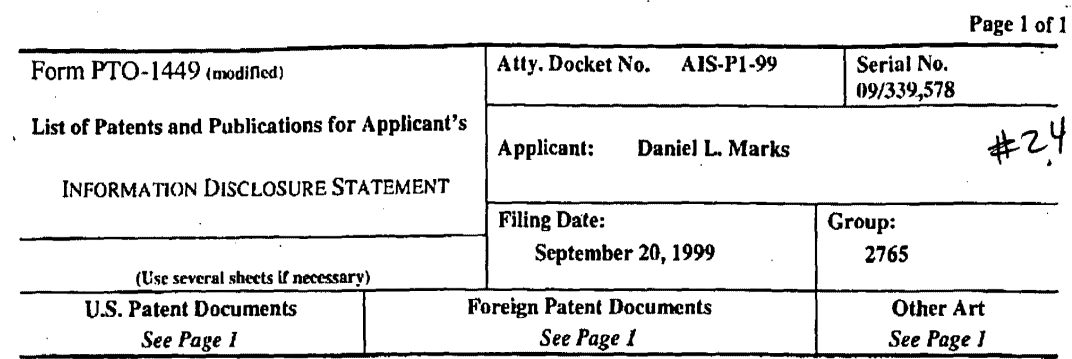

### **U.S. Patent Documents**

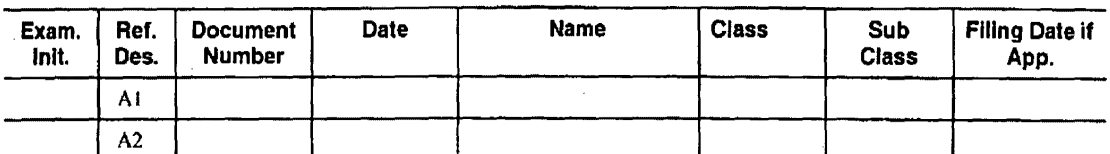

### **Foreign Patent Documents**

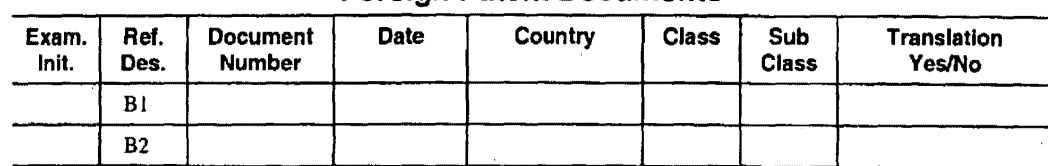

## Other Art (Including Author, Title, Date Pertinent Pages, Etc.)

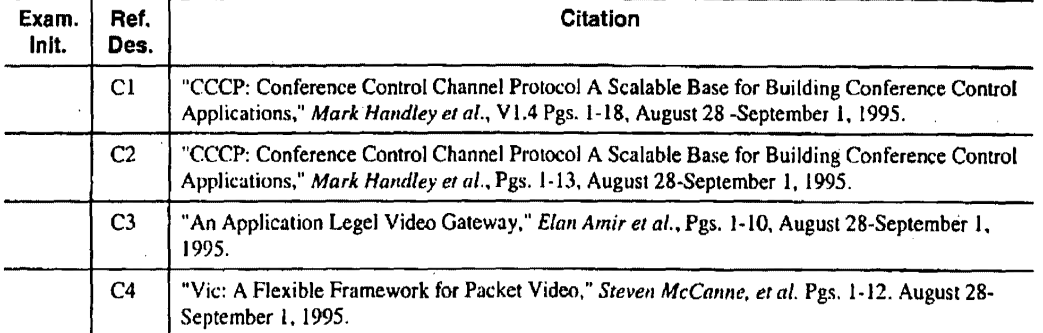

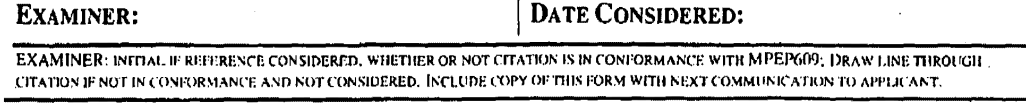

INFORMATION DISCLOSURE STATEMENT - PTO-1449 (MODIFIED)  $C: 564681A15.71.99, 1449.5$ 

Received from < > at 9/2/03 2:04:42 PM [Eastern Daylight Time]

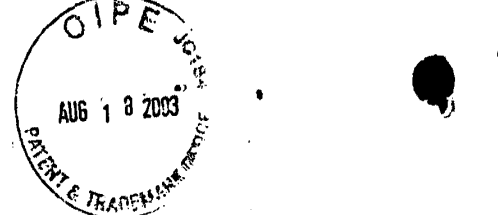

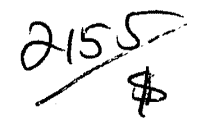

I hereby certify that this correspondence is being filed by **PATENT** depositing it with the United States Postal Service as first class mail in an envelope with sufficient postage and class mail in an envelope with sufficient postage and addressed to MS: Fee Amendment, Commissioner of Patents, addressed to MS: Fee Amendment, Commissioner of Patents, inclusioner and and and a settled below.<br>P.O. Box 1450, Alexandria, VA 22313-1450 on the date indicated below. experiment and this correspondence is being filed by<br>Ay that this correspondence is being filed by<br>with the United States Postal Service as first<br>an envelope with sufficient postage and

August 14, 2003 Date: Signed Peter K. Trzyna (Reg 32.601

PATENT

**•** 

Paper No.

File: AIS-P99-1 File: AlS-P99-1

# **IN THE UNITED STATES PATENT AND TRADEMARK OFF§fCEJVED**  IN THE UNITED STATES PATENT AND TRADEMARK orBE <sup>0</sup> Ei ED Inventor DanielL. Marks AUG 2 1 2003 Inventor : Daniel L. Marks AUG 2 1 2003 Serial No. 09/399,578 Technology Center 2100 Serial No. : 09/399,578 Technology Center 2190 Filed September 20, 1999 Filed : September 20, <sup>1999</sup> For  $\cdot$  GROUP COMMUNICATIONS MULTIPLEXING **SYSTEM** Group Art Unit 2155 Group Art Unit <sup>&</sup>gt; 2155 Examiner examiner and the examiner of the example of the example of the example of the example of the example of the example of the example of the example of the example of the example of the example of the example of the Group Art Unit<br>
Examiner<br>
Monorable Commissioner of Patents<br>
and Trademarks<br>
Washington, D.C. 20231<br> **TRANSMITTAL LETTER**<br>
SIR:

Honorable Commissioner of Patents Honorable Commissioner of Patents and Trademarks and Trademarks Washington, D.C. 20231

### **TRANSMITTAL LETTER**

SIR: SIR:

Transmitted herewith for filing in the above-identified patent application is

the following: the following:

- 1. Amendment and Response; and 1. Amendment and Response; and
- 2. Petition for Extension of Time. 2. Petition for Extension of Time.

**APPLICANT CLAIMS SMALL ENTITY STATUS.** The Commissioner is APPLICANT CLAIMS SMALL ENTITY STATUS. The Commissioner is

hereby authorized to charge any fees associated with the above-identified patent application hereby authorized to charge any fees associated with the above-identified patent application

or credit any overcharges to Deposit Account No. 50-0235. or credit any overcharges to Deposit Account No. 50-0235.

- 1 -

Please direct all correspondence to the undersigned at the address given Please direct all correspondence to the undersigned at the address given

,, •

w

below. below.

Plasse direct all correspondence to the undersigned at the noticess given<br>
below.<br>
Date: August 14, 2003<br>
P.O. Box 7131<br>
P.O. Box 7131<br>
Chicago, IL 60686-7131<br>
(Stag, No. 32,601)<br>
(Stag, No. 32,601)

Date: August 14. 2003

P.O. Box 7131 P.O. Box 7131 Chicago, IL 60680-7131 Chicago, IL 60680-7131(312) 240-0824 (312) 240-0824

 $O \big( \frac{1}{2} \sum_{i=1}^n \frac{1}{2} \sum_{i=1}^n \frac{1}{2} \sum_{i=1}^n \frac{1}{2} \sum_{i=1}^n \frac{1}{2} \sum_{i=1}^n \frac{1}{2} \sum_{i=1}^n \frac{1}{2} \sum_{i=1}^n \frac{1}{2} \sum_{i=1}^n \frac{1}{2} \sum_{i=1}^n \frac{1}{2} \sum_{i=1}^n \frac{1}{2} \sum_{i=1}^n \frac{1}{2} \sum_{i=1}^n \frac{1}{2} \sum_{i=1}^n \frac{1}{2} \$ , where  $\blacksquare$ t1l *J!>*  AUG 1 8 2003 P<br>
I hereby certify that this correspondence is being filed by depositing it Frace of the pay certify that this correspondence is being filed by depositing it<br>
with the United States Postal Service as first class mail in an envelope<br>
Reference with sufficient postage and addressed to MS: Fee Amendm  $#26|f$ <br> $log-0.3$ <br> $log-0.3$ <br> $g$ wheed with the United States Postal Service as first class mail in an envelope PATENT  $\frac{7R\text{AUC}^{\bullet}\text{P.O. Box 1450}}{\text{A}}$  Alexandria, VA 22313-1450 on the date indicated below. Paper No. 20 Paper No. 20  $B<sub>1</sub>$ Our File No. AIS-P99-1 Date **E UNITED STATES PATENT AND TRADEMARK OFFI**  IN THE UNITED STATES PATENT AND TRADEMARK OFFICE CEIVED Inventor MARKS, Daniel L.  $M$ WARKS, Daniel L.  $M$ MARKS, Daniel L.  $AUG 2 1 2003$ Serial No. 09/399,578 Technology Center 21 oo Serial No. : 09/399,578 Technology Center 2100 Filed 09/20/1999 Filed : 09/20/1999 For For  $\cdot$  GROUP COMMUNICATIONS MULTIPLEXING SYSTEM SYSTEM 2155 Group Art Unit **Canadian Contract Contract Contract Contract Contract Contract Contract Contract Contract Contract Contract Contract Contract Contract Contract Contract Contract Contract Contract Contract Contract Contract** Examiner Examiner **Examiner Examiner Examiner Examiner EXAMPLE EXAMPLE EXAMPLE** 

Honorable Commissioner of Patents and Trademarks Honorable Commissioner of Patents and Trademarks Washington, D.C. 20231 Washington, D.C. 20231

### **AMENDMENT AND RESPONSE**  AMENDMENT AND RESPONSE

SIR: SIR:

In response to the Office Action mailed 14 February 2003 in the above-In responseto the Office Action mailed <sup>14</sup> February <sup>2003</sup> in the above-

referenced patent application, please reconsider the application in view of the amendment and referenced patent application, please reconsider the application in view of the amendment andremarks set forth below.

The undersigned wishes to express appreciation to the Examiner for an Interview The undersigned wishes to express appreciation to the Examinerfor an Interview

on 11 August 2003, wherein a discussion of the claim numbering resulted in agreement that

Applicant would submit a clean copy of the claims showing the renumbering. The amendment Applicant would submit a clean copy of the claims showing the renumbering. The amendment

below is based on the clean copy submitted herewith. below is based on the clean copy submitted herewith.

### $\mathbf{L}$ Am ndment

### А. In Th Claims

Please amend the claims as set forth below.

1. (currently dmended) A method for using a computers system to distribute communication communicate over an Internet network, the method including the steps of: connecting a plurality of participator computers with a controller computer through the Internet, each said participator computer connected to an input device to receive input information from a respective user and to an output device, each said user having a user identity:

> programming the controller computer to control distributing the communication; programming the participator computers to enable receiving the communication;

and

arbitrating with the controller computer, in accordance with predefined rules including a test for an authenticated user identity, to determine which one of the participator computers can receive communicate a communication the communication, including to an other of the participator computers, in real time over the Internet, the communication including a human sound, a video, a graphic, a pointer-triggered message, or a combination thereof. $<sub>5</sub>$ </sub> wherein said arbitrating with said pointer-triggered message includes said controller computer using said pointer to fetch pre-stored data; and

distributing, in accordance with the prodefined rules, the communication in real time over the Internet to the one of the participator computers.

2. (previously added) The method of claim 1, wherein the step of arbitrating includes forming more than one channel over the Internet.

 $\overline{2}$ 

**1**<br>3. (previously added) The method of claim 1, further including the step of censoring responsive to said user iµentity.

> 4. (previously adde $\sharp$ ) The method of claim 1, further including the step of: using a web brows $\phi$ r or auxiliary program to facilitate the communication.

5. (previously added) The method of claim 1, wherein said step of arbitrating is<br>carried out with the communication including <u>said</u> sound. carried out with the communication including said sound.

 $\overline{\mathscr{K}}$ 6. (previously added) The method of claim 1, wherein said step of arbitrating is carried out with the communication including said sound and said video.

 $\mathsf{A}_{\mathcal{F}}$  .

 $\mathcal{Y}$  7. (previously ad $\sharp$ ed) The method of claim 1, wherein said step of arbitrating is

carried out with the communication including said sound and said graphic.<br>8. (previously amended) The method of claim 1, wherein said step of The method of claim 1, wherein said step of arbitrating is carried out with t $\sharp$ e communication including said sound and said pointer-triggered communication. communication. 5. (previously added) The method of claim 1, wherein reculaing the arbitrating out and previously added The method of claim 1, wherein said step of arbitrating in carried out with the communication,<br>
6. (previously added

9. (previously added) The method of claim 1, wherein said step of arbitrating is carried out with the communication including said sound and further including text or ascii.

10. (previous ly added) The method of claim 1, wherein said step of arbitrating

 $\overline{\phantom{a}}$ 11. (previously added) The method of claim 1, wherein said step of arbitrating is carried out with the communication including said video and said graphic.

12. (previously amended) The method of claim 1, wherein said step of arbitrating is carried out with the communication including said video and said pointer-triggered communication. communication. 11. (previously added) The method of claim 1, wherein said step of arbitrating<br>is carried out with the communication including said video and said graphic.<br>12. (previously amended) The method of claim 1, wherein said step 11. (previously added) The method of claim 1, wherein said step of arbitrating<br>
is carried out with the communication including seid video and said graphic.<br>
12. (previously arbitrating)<br>
13. (previously added) The method 11. (previously eachers)<br>
11. (previously eachers)<br>
12. (previously emphasize) The method of claim 1, wherein seld step of achitrating<br>
12. (previously amended) The method of claim 1, wherein seld spinal<br>
12. (previously s 11. (previously adopt). The method of claim 1, showed east of containing<br>the carrier out with the communically in resulting a convoce and satisfy the orientation of the state of claim 1, whereas such stars of<br>the method of +1. (previously amples) The methodof claim 1, wherein said step of cloiching<br>to carrier out with the communication including sec voice and additional particle of claim 1, wherein said step of<br>methodogy americans american

13. (previously added) The method of claim 1, wherein said step of arbitrating is carried out with the communication including said video and further including text or ascii.

<sup>14</sup> <sup>I</sup> <sup>14</sup>. (previously added) The method of claim 1, wherein said step of arbitrating<br>
is carried out with the communication including said graphic. is carried out with the communication including said graphic.

> 15. (previously/amended) The method of claim 1, wherein said step of arbitrating is carried out with the communication including said graphic and said pointertriggered communication.

16. (previously added) The method of claim 1, wherein said step of arbitrating is carried out with the communication including said graphic and further including text or ascii.

The method of claim 1, wherein said step of arbitrating is carried out with the communication including said sound and said video and said graphic.

18. (previously amended) The method of claim 1, wherein said step of arbitrating is carried out with the communication including said sound and said video and said

pointer-triggered communication.

*I* 

~y'

19. (previously added) The method of claim 1, wherein said step of arbitrating is carried out with the communication including said sound and said video and further including text or ascii.

20. (previously amended) The method of claim 1, wherein said step of arbitrating is carried out with the communication including said sound and said video and said graphic and said pointer-triggered communication.

21. (previous ly amended) The method of claim 1, wherein said step of arbitrating is carried out with the communication including said sound and said video and said pointer-triggered communication and further including text or ascii.

22. (previously amended) The method of claim 1, wherein said step of arbitrating is carried out with the communication including said sound and said video and said graphic and said pointer-triggered communication and further including text or ascii.

23. (previdusly added) The method of claim 2, wherein said step of arbitrating is carried out with the communication including said sound.

24. (previously added) The method of claim 2, wherein said step of arbitrating is carried out with the communication including said sound and said video.

> 25. (previously added) The method of claim 2, wherein said step of arbitrating

is carried out with the communication including said sound and said graphic.

26. (previously amended) The method of claim 2, wherein said step of arbitrating is carried out with the communication including said sound and said pointer-triggered communication.

27. (previously added) The method of claim 2, wherein said step of arbitrating is carried out with the communication including said sound and further including text or ascii.

28. (previously added) The method of claim 2, wherein said step of arbitrating is carried out with the communication including said video.<br>29. (previously added) The method of claim 2, wherein said step of arbitrating

~;' 29. (previously dded) The method of claim 2, wherein said step of arbitrating is carried out with the commu ication including said video and said graphic.

30. (previously amended) The method of claim 2, wherein said step of arbitrating is carried out with the communication including said video and said pointer-triggered communication.

31. (previou sty added) The method of claim 2, wherein said step of arbitrating is carried out with the communication including said video and further including text or ascii.

32. (previously added) The method of claim 2, wherein said step of arbitrating is carried out with the corneling including said graphic.

33. (previously amended $\hspace{-.15in}\int$  The method of claim 2, wherein said step of arbitrating is carried out with the communication including said graphic and said pointertriggered communication. triggered communication.

34. (previously added) The method of claim 2, wherein said step of arbitrating is carried out with the communication including said graphic and further including text or ascii.

35. (previously added) The method of claim 2, wherein said step of arbitrating is carried out with the communicati $\rho$ n including said sound and said video and said graphic.

36. (previously amended) The method of claim 2, wherein said step of arbitrating is carried out with the ¢ommunication including said sound and said video and said pointer-triggered communication

37. (previously added) The method of claim 2, wherein said step of arbitrating is carried out with the communication including said sound and said video and further including text or ascii. 33. (previously amended) The method of claim 2, wherein said step of<br>arbitrating is carried out with the communication including said graphic and said pointer-<br>triggered communication.<br>34. (previously added) The method of 37. (previously address)<br>
38. (previously added)<br>
34. (previously added) The method of claim 2, wherein said step of arbitrating<br>
34. (previously added) The method of claim 2, wherein said step of arbitraring<br>
35. (previo 23. (previously amerode) The method of size 2, wherein add stars and stars and stars and stars in an arbitraristic control of the completion of the control control and stars and stars of promise the control and stars.<br>
34.

38. (previously amended) The method of claim 2, wherein said step of arbitrating is carried out with the communication including said sound and said video and said graphic and said pointer-triggered communication.

39. (previously amended) The method of claim 2, wherein said step of arbitrating is carried out with the communication including said sound and said video and said pointer-triggered communicat|on and further including text or ascii.
The method of claim 2, wherein said step of arbitrating is carried out with the communication including said sound and said video and said graphic and said pointer-triggered co $\bm{\mathsf{pm}}$ unication and further including text or ascii. 40. (previously amended) The method of claim 2, wherein said step of<br>arbitrating is carried out with the communication including said sound and said video and said<br>graphic and said pointer-triggered communication and furth

41. (previously added) The method of claim 3, wherein said step of arbitrating 41. (previously added The method of claim 3, wherein said step of arbitrating<br>is carried out with the communication including said sound.

42. (previously added) The method of claim 3, wherein said step of arbitrating is carried out with the communication including said sound and said video.

43. (previously added) The method of claim 3, wherein said step of arbitrating is carried out with the communidation including said sound and said graphic.  $\gamma$  is carried out with the community said sound and said sound and said graphic.

44. (previously amended) The method of claim 3, wherein said step of arbitrating is carried out with the communication including said sound and said pointer-triggered communication. communication. is carried out with the communication including said sound and said video and said provide and said previously added<br>of the communication and further including text with solid video and said<br>of a communication including s 43. (providently affected to the complete control of example in the state of the state of the state of a state of the state of the state of the state of the state of the state of the state of the state of the state of the 40. (previously added) The method of similar, wherein said step of<br>arbitrating is detected and the complete structure of arbitratic method of arbitratic method on a the set of arbitrating the distribution of a realized o

45. (previously added) The method of claim 3, wherein said step of arbitrating is carried out with the communication including said sound and further including text or ascii.

The method of claim 3, wherein said step of arbitrating is carried out with the communication including said video.

The method of claim 3, wherein said step of arbitrating

is carried out with the communication including said video and said graphic.

48. (previously amended) The method of claim 3, wherein said step of arbitrating is carried out with the communication including said video and said pointer-triggered communication. communication. is carried out with the communication including said video and said graphic.<br>48. (previously amended) The method of claim 3, wherein said step of<br>arbitrating is carried out with the communication including said video and s Examined out with the communication including said video and said graphic.<br>
49. (previously ampindud) The method of claim 3, wherein said step of<br>
arbitrating is carried out with the pommunication including said video and is carried out with the communication including said video and said graphic.<br>
48. [previously emended] The method of claim S, wherein said sing of<br>
arbitrating is carried out with the communication including said video and Is carried out with the communication including and video and safe granite.<br>
All generating properties, the members of ouring the series and state of an anti-<br>
all generating to series of the different including and state **B** coincide oli with the occurrence probability and ordered disting symmetrized probability and the method of coincides are viceo and associate integrated<br>accretization of coincide amended the method of claim 3, wherein

49. (previously added) The method of claim 3, wherein said step of arbitrating is carried out with the communication including said video and further including text or ascii.

50. (previously added) The method of claim 3, wherein said step of arbitrating is carried out with the communication including said graphic.

51. (previously amended) The method of claim 3, wherein said step of 51. (previously amended) The method of claim 3, wherein said step of<br>-arbitrating is carried out with the communication including said graphic and said pointer triggered communication.

52. (previously added) The method of claim 3, wherein said step of arbitrating is carried out with the communication including said graphic and further including text or ascii.

53. (prev ously added) The method of claim 3, wherein said step of arbitrating is carried out with the communication including said sound and said video and said graphic.

54. (previously amended) The method of claim 3, wherein said step of arbitrating is carried out with the communication including said sound and said video and said pointer-triggered communication.

55. (previously ad  $\phi$ ed) The method of claim 3, wherein said step of arbitrating is carried out with the communication including said sound and said video and further including text or ascii. 55. (previously added) The method of claim 3, wherein said step of arbitrating<br>is carried out with the communication including said sound and said video and further including<br>text or ascii.<br>56. (previously amended) The met 55. (previously advant) The method of claim 3, wherein said step of arbitrating<br>
is carried out with the communication including said sound and said video and further including<br>
text or eacii.<br>
56. (previously amended) T 55. (previously advest) The method of claim 3, wherein said step of arbitrating<br>scarried out with the communication including said sound and said visibe and further including<br>text or assti.<br>Sit (previously amproved) The m For (previously adjectic Thre method of claim 3, wherein said step of antivariang<br>is correlated with the communication including text or and and video and further including<br>text or asci.<br>
Els. (previously amplended) The m 95. (previously kalend) The method of claim 3, wherein entit step of anothetics<br>is curricular to a somewhat electron and further including text is a communication of a straight arbitration of the straight arbitration of t is carried out with the communication including said sound.<br>
is carried out with the communication including said sound and sound and step of arbitrating is our with the communication including source and step of arbitrati

56. (previously amended) The method of claim 3, wherein said step of arbitrating is carried out with the communication including said sound and said video and said graphic and said pointer-triggered communication.

57. (previously amended) The method of claim 3, wherein said step of arbitrating is carried out with the communication including said sound and said video and said pointer-triggered communication and further including text or ascii.

 $\left\langle \right\rangle _{A}$ 

arbitrating is carried out with the communication including sound and video and graphic and pointer-triggered communication and further including text.

59. (previously added) The method of claim 4, wherein said step of arbitrating \ is carried out with the communication including said sound.

60. (previously added) The method of claim 4, wherein said step of arbitrating is carried out with the communication including said sound and said video.

61. (previous $\mathfrak h$  added) The method of claim 4, wherein said step of arbitrating is carried out with the communication including said sound and said graphic.

62. (previously amended) The method of claim 4, wherein said step of arbitrating is carried out with the communication including said sound and said pointer-triggered communication.

63. (previously dded) The method of claim 4, wherein said step of arbitrating is carried out with the communication including said sound and further including text or ascii.

64. (previously added) The method of claim 4, wherein said step of arbitrating is carried out with the communication including said video.

Is canned out which the communication including said video.<br>
I **I is canned out which the communication** said video.<br>
The method of claim 4, wherein said step of arbitrating is carried out with the communication including said video and said graphic.

66. (previously amended) The method of claim 4, wherein said step of arbitrating is carried out with the communication including said video and said pointer-triggered communication.

 $67.$  (previously added) The method of claim 4, wherein said step of arbitrating is carried out with the communication including said video and further including text or ascii.

68. (previdusly added) The method of claim 4, wherein said step of arbitrating is carried out with the communication including said graphic.

> 69. (previbusly amended) The method of claim 4, wherein said step of

arbitrating is carried out with the communication including said graphic and said pointertriggered communication. triggered communication.

70. (previously added) The method of claim 4, wherein said step of arbitrating is carried out with the communication including said graphic and further including text or ascii.

71. (previously dded) The method of claim 4, wherein said step of arbitrating is carried out with the commurication including said sound and said video and said graphic.

72. (previously amended) The method of claim 4, wherein said step of is carried out with the communication including said sound and said video and said graphic.<br>72. (previously amended) The method of claim 4, wherein said step of<br>arbitrating is carried out with the communication including s pointer-triggered communication.

 $\lambda$ 

73. (previously added) The method of claim 4, wherein said step of arbitrating is carried out with the communication including said sound and said video and further including text or ascii. entitrating is carried out with the communication including said graphic and said pointer-<br>triggered communication.<br>TO. (previously added) The method of olaim 4, wherein said step of arbitrating<br>is carried out with the com

> 74. (previously amended) The method of claim 4, wherein said step of arbitrating is carried out with he communication including said sound and said video and said graphic and said pointer-trig dered communication.

75. (currently amended) The method of claim 4, wherein said step of arbitrating distributing is carried out with the communication messages including said sound and said video and said URL and further including text or ascii. pointering is carried out with the communication including said graphic and said step of arbitrating<br>tis carried contrarticular.<br>The method of claim 4, wherein said step of arbitrating<br>is carried out with the communication anothering is carried out with the communication including set o prophic and set of collective<br>tiggened communication.<br>T. (services), a position including collecting set of prime and collecting test of arbitrary<br>is carried

76. (currently amended) The method of claim 4, wherein said step of 76. (currently amended) The method of claim 4, wherein said step of<br>arbitrating distributing is carried out with the communication messages including said sound and said video and said graphic an $d$  said pointer-triggered communication and further including text or ascii. text or ascii. The method of claim 4, wherein said step of<br>
arbitrating distributing is carried out with the communication messages including said sound<br>
and said video and said graphic and<br>
said pointer.triggered communication and furth

77. (currently amen $\phi$ ed) The method of claim 1, further including the steps

of: of:

providing a screen from said controller computer to said participator computers, the screen soliciting registration for an account; and

 $\begin{matrix} x \\ y \end{matrix}$ 

78. (currently amended) The method of claim 2, further including the steps

providing a screen from said controller computer to said participator computers,<br>the screen soliciting registration for an account; and<br>determining age of the a user for said account. the screen soliciting registration for an account; and

determining age of the  $\underline{a}$  user for said account.

79. (currently amended) The method of claim 3, further including the steps

of: of:

of: of:

providing a screen from said controller computer to said participator computers,<br>the screen soliciting registration for an account; and the screen soliciting registration for an account; and

determining age of the a user for said account.

80. (currently amended) The method of claim 4, further including the steps

of: of:

the screen soliciting registration for an account; and determining age of the  $\frac{a}{b}$  user for said account. 81. (currently amerided) The method of claim 5, further including the steps of: providing a screen from said controller computer to said participator computers, the screen soliciting registration for an account; and determining age of the a user for said account. 82. (currently amended) The method of claim 6, further including the steps of: providing a screen from said controller computer to said participator computers, the screen soliciting registration for an account; and determining age of  $H$  a user for said account. 83. (currently amented) The method of claim 7, further including the steps of: providing a screen from said controller computer to said participator computers, the screen soliciting registration for an account; and determining age of the a user for said account. 84. (currently amended) The method of claim 8, further including the steps of: providing a screen from said controller computer to said participator computers, 14

 $\begin{matrix} x \ y \end{matrix}$ 

providing a screen from said controller computer to said participator computers,

the screen soliciting registration for an account; and

determining age of the a user for said account.

85. (currently amented) The method of claim 9, further including the steps the screen soliciting registration for an account; and<br>determining age of  $\frac{1}{\sqrt{2}}$  and  $\frac{1}{\sqrt{2}}$  are for said account.<br>85. (currently amended) The method of claim 9, further including the steps<br>of:<br>providing a scree

of:

of:

providing a screen from said controller computer to said participator computers,<br>the screen soliciting registration for an account; and the screen soliciting registration for an account; and

determining age of the a user for said account.

86. (currently amended) The method of claim 10, further including the steps

providing a screen from said controller computer to said participator computers,<br>the screen soliciting registration for an account; and

 $\chi$  of:<br> $\chi$  the the screen soliciting registration for an account; and

 $\bigvee$  determining age of the  $\underline{\mathbf{a}}$  user for said account.

87. (currently arhended) The method of claim 11, further including the steps

of: of:

'Y I

providing a screen from said controller computer to said participator computers,

the screen soliciting registration for an account; and

determining age of the a user for said account.

88. (currently amended) The method of claim 12, further including the steps

of: of:

providing a screen from said controller computer to said participator computers,

the screen soliciting registratiqn for an account; and

determining age of the a user for said account.

89. (currently amended) The method of claim 13, further including the steps

providing a screen from said controller computer to said participator computers, the screen soliciting registration for an account; and

the screen soliciting registration for an account; and<br>determining age of the a user for said account.

of: of:

of: of:

of: of:

 $\mathcal{L}$ 

90. (currently amended) The method of claim 14, further including the steps

 $X$ providing a screen from said controller computer to said participator computers,<br>the screen soliciting registration for an account; and the screen soliciting registration for an account; and

determining age of the a user for said account.

91. (currently amended) The method of claim 15, further including the steps

providing a screen from said controller computer to said participator computers, the screen soliciting registration for an account; and

determining age  $p f$  the  $q$  user for said account.

The method of claim 16, further including the steps of: of: determining age of the <u>a</u> user for said account.<br>92. (currently amended) The method of claim 16, further including the steps

providing a screen from said controller computer to said participator computers,

the screen soliciting registration for an account; and the screen soliciting registration for an account; and<br>determining age of the a user for said account.

93. (currently amended)

The method of claim 17, further including the steps

of:

of:

providing a screen from said controller computer to said participator computers, the screen soliciting registration for an account; and

determining age of the  $a$  user for said account.

94. (currently amended) The method of claim 18, further including the steps

providing a screen from said controller computer to said participator computers,

the screen soliciting registration for an account; and

determining age of the  $a$  user for said account.

95. (currently amended) The method of claim 19, further including the steps

of:

providing a screen from said controller computer to said participator computers,

the screen soliciting registration for an account; and

determining age of the  $a$  user for said account.

96. (currently amended) The method of claim 20, further including the steps

of:

providing a screen from said controller computer to said participator computers,

the screen soliciting registration for an account; and

determining age of the  $\underline{a}$  user for said account.

99. (currently amended) The method of claim 23, further including the steps providing a screen from said controller computer to said participator computers,<br>the screen soliciting registration for an account; and the screen soliciting registration for an account; and determining age of the a user for said account. providing a screen from said controller computer to said participator computers, determining age of the  $\frac{a}{b}$  user for said account. 97. (currently amended) This method of date 31, further including the stepsof<br>the methodological state from audiocerchic recognite to said paintcluster computers.<br>The sometic distinguishing the stepsof and control of date determining a userform and the a userform of the a userform of the a userform of the a statistic of control of the account.<br>The account of the account account account.<br>The account of claim account account.<br>The account of

providing a screen from said controller computer to said participator computers, the screen soliciting registration for an account; and<br>determining age of the a user for said account.

97. (currently amended) The method of claim 21, further including the steps

providing a screen from said controller computer to said participator computers,

98. (currently an $\not\models$ ended) The method of claim 22, further including the steps

determining age of the  $\frac{a}{b}$  user for said account.

determining age  $\frac{1}{2}$  the  $\frac{1}{2}$  user for said account.

the screen soliciting registration for an account; and<br>determining age of the a user for said account.

of: of:

of: of:

of: of:

of:

The method of claim 24, further including the steps

the screen soliciting registration for an account; and

101. (currently amended) The method of claim 25, further including the steps

providing a scree $\boldsymbol{\mathfrak{h}}$  from said controller computer to said participator computers, the screen soliciting registration for an account; and

determining age of the  $\underline{a}$  user for said account.

102. (currently antended) The method of claim 26, further including the steps

of: of:

of: of:

providing a screen from said controller computer to said participator computers, the screen soliciting registration for an account; and

determining age  $\phi f$  the a user for said account.

103. (currently amended) The method of claim 27, further including the steps of:<br>
the screen soliciting registration for an account; and<br>
determining age of the a user for said account.<br>
102. (currently argended) The method of claim 26, further including the steps<br>
of:<br>
providing a screen solicitin determining a geological accounts and control accounts of participator computers,<br>the account soliciting registration for an account, and<br>determining age of the a user for said account.<br>103. (currently amended) The method determining age provides and control of said account.<br>
The account of the a user for said account.<br>
determining angel we a user for said account.<br>
determining age plane guarantee said particular to said particular computer determining a user form said account.<br>
Be series estating palacete for so secure, and it is expected.<br>
determining age after positive and except.<br>
The method of claim 29, further including the steps<br>of the growing a user

providing a screen from said controller computer to said participator computers,

the screen soliciting registration for an account; and

determining age  $p f$  the  $q$  user for said account.

104. (currently amended) The method of claim 28, further including the steps

of:

providing a screen from said controller computer to said participator computers, the screen soliciting registration for an account; and

determining age of the a user for said account.

105. (currently amended) The method of claim 29, further including the steps

of:

providing a screen from said controller computer to said participator computers, the screen soliciting registration for an account; and

determining age of the a user for said account.

106. (currently amended) The method of claim 30, further including the steps

of:

providing a screen from said controller computer to said participator computers, the screen soliciting registration for an account; and

determining age of  $\frac{4}{10}$  a user for said account.

107. (currently amended) The method of claim 31, further including the steps  $\overline{X}$ of:

providing a screen from said controller computer to said participator computers, the screen soliciting registration for an account; and

determining age of  $\frac{1}{2}$  user for said account.

108. (currently amended) The method of claim 32, further including the steps

of:

providing a screen from said controller computer to said participator computers, the screen soliciting registration for an account; and

determining age of the a user for said account.

109. (currently amended) The method of claim 33, further including the steps

of:

providing a screen from said controller computer to said participator computers,

the screen soliciting registration for an account; and

determining age of the a user for said account.

110. (currently amended) The method of claim 34, further including the steps

of:

of:

of:

providing a screen from said controller computer to said participator computers,

the screen soliciting registration for an account; and

determining age  $\frac{1}{2}$  the  $\frac{1}{2}$  user for said account.

111. (currently amended) The method of claim 35, further including the steps

providing a screen from said controller computer to said participator computers, the screen soliciting registration for an account; and

determining age of the  $a$  user for said account.

112. (currently amended) The method of claim 36, further including the steps

providing a screen from said controller computer to said participator computers, the screen soliciting registration for an account; and

determining age of the  $\underline{a}$  user for said account.

113. (currently amended) The method of claim 37, further including the steps of: providing a screen from said controller computer to said participator computers, the screen soliciting registration for an account; and

 $\bullet$ determining age of the  $\frac{a}{b}$  user for said account.

of:

of:

of:

114. (currently amended) The method of claim 38, further including the steps

providing a screen from said controller computer to said participator computers, the screen soliciting registration for an account; and

determining age of the  $\frac{a}{b}$  user for said account.

115. (currently amended) The method of claim 39, further including the steps

providing a screen from said controller computer to said participator computers, the screen soliciting registration for an account; and determining age of the  $\frac{a}{b}$  user for said account.

116. (currently amended) The method of claim 40, further including the steps

providing a screen from said controller computer to said participator computers, the screen soliciting registration for an account; and

determining age of the  $a$  user for said account.

117. (currently amended) The method of claim 41, further including the steps of:

providing a screen from said controller computer to said participator computers, the screen soliciting registration for an account; and

determining age of the  $a$  user for said account.

The method of claim 42, further including the steps

of: of:

of:

 $\begin{matrix} x \ y \ z \end{matrix}$ 

 $'Y$ 

providing a screen from said controller computer to said participator computers,<br>the screen soliciting registration for an account; and<br>determining age of the a user for said account. the screen soliciting registration for an account; and

determining age of the  $\frac{a}{b}$  user for said account.

The method of claim 43, further including the steps

providing a scr $\acute{\textnormal{\textbf{q}}}$ en from said controller computer to said participator computers, the screen soliciting registration for an account; and 118. (currently amended) The method of claim 42, further including the steps<br>of:<br>providing a screen from said controller computer to said participator computers,<br>the screen soliciting registration for an account,<br>119. (cur 119. (currently amonded) The method of claim 42, further including the steps<br>of:<br>providing a screen from said controller computer to said participator computers,<br>the screen soliciting registration for an account; and<br>oter determining and the a userform of the anti-<br>providing a spread from said controller computer to said participate computers,<br>the screen soliciting application for an account; and<br>determining application account. The method determining a userform and contents are a userform and contents of the anti-<br>
determining a userform account.<br>
the scenarioside properties of the a user for their consults. Current except<br>
the scenarioside properties of th

determining age of the  $\underline{a}$  user for said account.

120. (currently amended) The method of claim 44, further including the steps of: of:

providing a s¢reen from said controller computer to said participator computers, the screen soliciting registration for an account; and

determining age of the  $a$  user for said account.

121. (currently amended) The method of claim 45, further including the steps of:

providing a  $\stackrel{\bullet}{\ast}$ creen from said controller computer to said participator computers,

the screen soliciting registration for an account; and

determining age of the a user for said account.

of: of:

of:

of: of:

of: of:

providing a screen from said controller computer to said participator computers, the screen soliciting registration for an account; and 122. (currently amended) The method of claim 46, further including the steps<br>of:<br>providing a screen form said controller computer to said participator computers,<br>the screen soliciting registration for an account, and<br>dete providing a screen from said controller computer to said participator computers,<br>the screen soliciting registration for an account; and<br>determining age of the a user for said account;<br>123. (currently amended) The method of

123. (currently amended) The method of claim 47, further including the steps

providing a screen from said controller computer to said participator computers, the screen soliciting registration for an account; and

determining age of the  $\overline{a}$  user for said account.

124. (currently amended) The method of claim 48, further including the steps

providing a screen from said controller computer to said participator computers, the screen soliciting registration for an account; and 122. (currently americans) The method of claim 46, further including the stepsoft<br>providing a screen from said controller computer to said participator computers,<br>the screen soliciting registration for an account:<br>adsemin 122. (currently americans) The method of clsim 46, further including the steps<br>of:<br>providing a screen from said controller computer to said participator computers,<br>the screen soliciting registration for an account; and<br>pro 122. (currently americans) The method of claim 48, further including the steps<br>
or some a solicing segment of an account, and<br>
the some a solicing segment of an account, and<br>
determining age of Pas a user for soid account 122. (currently amended) The method of claim 49, further including the steps<br>practices a strain parameter and a strep are the analysis than the step are the steps<br>including the steps of the steps of the steps of the step the screen solicity registration for an account; and account; and account; and account; and account; and account; and account.<br>
the screen soliciting registration for an account of claim 50, further including the atespect

determining age of the a user for said account.

125. (currently a mended) The method of claim 49, further including the steps

providing a scre $\stackrel{\bullet}{\bullet}$ n from said controller computer to said participator computers, the screen soliciting registration for an account; and

determining age of the a user for said account.

126. (currently amended) The method of claim 50, further including the steps

of: of:

providing a screen from said controller computer to said participator computers, the screen soliciting registration fdr an account; and of:<br>
providing a sore and promission computer to said participator computers,<br>
the screen soliciting registration for an account, and<br>
determining age of the a user for said account.<br>
127. (currently amended) The method of ef<br>
spreading a sensor from said controller computer to said participator computers.<br>
The stepse solicity are specified to the autoscore and determining age of New autoscore and claim 51, further including the stepse<br>
of =<br>
=129. (currently amended) The method of similar fields further including the steps<br>
=132. (currently amended) The method of date 5, further including the elegant<br>
=127. (currently amplitude) The method of date 5, furth et:<br>  $\mu$  produing a second hom half control or computer to said porticipate computers.<br>
This screen solicity appel and the steps care to that society.<br>
determines a specific computer of claim second data 54, further incl

determining age of  $\sharp$ he a user for said account.

127. (currently am $\frac{1}{2}$ nded) The method of claim 51, further including the steps

of: of:

 $X^{x}$ 

 $\sqrt{ }$ 

of: of:

providing a screen ffrom said controller computer to said participator computers, the screen soliciting registration for an account; and

determining age  $\mathsf{d}$ f <del>the</del> a user for said account.

128. (currently arhended) The method of claim 52, further including the steps

providing a screen from said controller computer to said participator computers,

the screen soliciting registration for an account; and

determining age of the a user for said account.

129. (currently amended) The method of claim 53, further including the steps

of: of:

providing a screen from said controller computer to said participator computers, the screen soliciting registratiqn for an account; and

determining age of the a user for said account.

The method of claim 54, further including the steps

of: of:

providing a screen from said controller computer to said participator computers, the screen soliciting registration for an account; and

determining  $ag\phi$  of the  $a$  user for said account.

131. (currently amended) The method of claim 55, further including the steps

of:

providing a screen from said controller computer to said participator computers, the screen soliciting registration for an account; and

determining a ge of the  $\overline{a}$  user for said account.

132. (currently amended) The method of claim 56, further including the steps of: providing a screen from said controller computer to said participator computers,

the screen soliciting registration for an account; and

determining age of the  $a$  user for said account.

133. (currently amended) The method of claim 57, further including the steps

of:

providing a screen from said controller computer to said participator computers,

the screen soliciting registration for an account; and

determining age of the  $a$  user for said account.

134. (currently amended) The method of claim 58, further including the steps

of:

providing a screen from said controller computer to said participator computers,

the screen soliciting registration for an account; and

determining ade of the a user for said account.

135. (currently amended) The method of claim 59, further including the steps of:

providing a screen from said controller computer to said participator computers, the screen soliciting registration for an account; and

determining  $\frac{d}{dx}$  of the  $\underline{a}$  user for said account.

136. (currently amended) The method of claim 60, further including the steps

of:<br>
providing a screen from said controller computer to said participator computers, the screen soliciting registration for an account; and

determining age of the a user for said account.

137. (currently amended) The method of claim 61, further including the steps

of:

providing a screen from said controller computer to said participator computers, the screen soliciting registration for an account; and

determining age of the  $a$  user for said account.

138. (currently amended) The method of claim 62, further including the steps

of:

providing  $\phi$  screen from said controller computer to said participator computers,

the screen soliciting registration for an account; and

27

1

1

1

1

1

1

1

1

1

1

1

1

1

1

1

determining age of the a user for said account.

139. (currently amended) The method of claim 63, further including the steps

> 1 1 1

 $\overline{\phantom{a}}$  of: of:

providing a screen from said controller computer to said participator computers, the screen soliciting registration for an account; and

determining age of the a user for said account.

140. (currently  $\frac{1}{2}$  mended) The method of claim 64, further including the steps of:

providing a scr<mark>een from said controller computer to said participator computers,</mark> the screen soliciting registrat**i**on for an account; and Sole contently amended) The method of claim 63, further including the steps<br>
of:<br>
providing a sorden from said controller computer to said participator computers,<br>
the screen solicing registration for an account; and<br>
dete the screen soliciting registration for an account; and<br>the screen soliciting registration for an account; and<br>the screen soliciting majetalistic for an account; and<br>determining agg of the a user for anid account.<br>140. (cu determining age of the a userfor said account.<br>
141. (currently algorithms) The method of claim 65, lufter including the steps<br>
of the account said account control of claim 65, lufter including the steps<br>
of the account o the screen signal of the a userfor and account; and accounts; and accounts; and accounts; and accounts of the animal accounts are control to the account of the animal actor including the accounts of the animal action for

determining age of the  $a$  user for said account.

141. (currently amended) The method of claim 65, further including the steps

of: of:

providing a soreen from said controller computer to said participator computers, the screen soliciting registration for an account; and

determining age of the a user for said account.

142. (currently amended) The method of claim 66, further including the steps

of:

providing a s¢reen from said controller computer to said participator computers,

the screen soliciting registration for an account; and the screen soliciting registration for an account; and<br>determining age of the a user for said account.

143. (currently amended) The method of claim 67, further including the steps

of: of:

of: of:

of: of:

 $\begin{matrix} 1 \\ 2 \end{matrix}$ 

providing a screen from said controller computer to said participator computers, the screen soliciting registration for an account; and

determining a $\stackrel{\bullet}{\mathfrak{g}}$ e of <del>the</del> <u>a</u> user for said account.

144. (currently amended) The method of claim 68, further including the steps

providing a screen from said controller computer to said participator computers, the screen soliciting registration for an account; and 143. (currently<br>
experimended) The method of claim 67, further including the steps<br>
of:<br>
providing a sceem from said controller computer to said participator computers,<br>
the screen soliciting registration for an account.<br>

determining a $\oint e$  of the  $\underline{a}$  user for said account.

145. (currently amended) The method of claim 69, further including the steps

providing a s¢reen from said controller computer to said participator computers, the screen soliciting registration for an account; and

determining age of the a user for said account.

146. (currently amended) The method of claim 70, further including the steps

of: of:

providing a s $\overline{\rm G}$ reen from said controller computer to said participator computers,

the screen soliciting registration for an account; and

determining age of the a user for said account.

147. (currently  $\phi$ mended) The method of claim 71, further including the steps

of: of:

providing a scr $\overline{\phantom{\bullet}}$ en from said controller computer to said participator computers, the screen soliciting registration for an account; and

determining age of the a user for said account.

148. (currently amended) The method of claim 72, further including the steps of: of:

providing a screen from said controller computer to said participator computers, the screen soliciting registration for an account; and

determining a $\oint e$  of the  $\underline{a}$  user for said account.

149. (currently amended) The method of claim 73, further including the steps

providing a screen from said controller computer to said participator computers,

the screen soliciting registration for an account; and

determining age of the  $\underline{a}$  user for said account.

150. (currentl $\sqrt{\ }$  amended) The method of claim 74, further including the steps

of: of:

of:

of:

 $\mathbb{X}_{\left( \mathcal{L}\right) }$ 

providing a screen from said controller computer to said participator computers, the screen soliciting registration for an account; and

determining age of the a user for said account.

151. (currenfly amended) The method of claim 75, further including the steps

providing a screen from said controller computer to said participator computers, the screen soliciting registrati $\phi$ n for an account; and

determining  $\frac{ad}{dt}$  of the  $\frac{a}{b}$  user for said account.

determining age of the <u>a</u> user for said account.<br>152. (currently amended) The method of claim 76, further including the steps

of: of:

of: of:

providing a screen from said controller computer to said participator computers, the screen soliciting registration for an account; and

determining age of the  $\underline{a}$  user for said account.

153. (previou y added) The method of claim 2, further including the step of censoring responsive to said user identity.

154. (previously added) The method of claim 153, using a web browser or auxiliary program to facilitat $\models$  the communication.

155. (previo $\sqrt{\text{s}}$ ly added) The method of claim 2, using a web browser or auxiliary program to facilitate the communication.

154 156. (currently amended) The method of claim 3, further including the

step of: step of:

using a web browser or auxiliary program to facilitate the communication.

155 157. (currently amended) The method of claim 5, further including the

step of: communicating a user image in the communication to the other of the participator computers. participator computers. 154 158. (currently amended) The method of claim 23, further including the step of: the step of:communicating|a user image <del>in the communication</del> <u>to the other of the</u> participator computers. participator computers. 156 159. (currently amended) The method of claim 41, further including the step of: the step of: communicating a user image in the communication to the other of the participator computers. participator computers. 156 160. (currently amended) The method of claim 59, further including the step of: the step of:communicating a user image in the communication to the other of the participator computers. participator computers.  $+56$  161. (currently amended) The method of claim 5, further including the step of: step of:assigning tokens to <del>respective</del> <u>each said</u> user <del>identities</del> identity. 157 162. (currently amended) The method of claim 23, further including the step of: the stepof: 32 32 step of:<br>
sommunicating a user image in the communication to the other of the<br>
step of:<br>
communicating user image in the communication to the other of the<br>
participator computers.<br>
<br>
step of:<br>
<br>
<br>
<br>
<br>
<br>
<br>
<br>
<br>
<br>
<br>
<br>
<br>
<br>
<br>
<br> examines of the communication of the orientation of the other of the particleation communication of the other of the particleation of the step of:<br>
examines of the step of the communication of the other of the particleatio assigning tokens to <del>respective</del> <u>each said</u> user <del>identities</del> i<u>dentity</u>.

**458 163.** (currently amended) The method of claim 41, further including the step of: the step of:

assigning tokems to <del>respective</del> <u>each said</u> user i<del>dentities</del> identity.<br>459 164. (currently amended) The method of claim 59, further including 159 164. (currently amended) The method of claim 59, further including the step of: the step of:

assigning tokens to <del>respective</del> <u>each said</u> user i<del>dentities</del> <u>identity</u>.

460 165. (currently amended) A method for using a computer system to distribute communication over an Internet network, the method including the steps of:

obtaining, a respective authenticated user identity from a controller computer over the Internet network for <u>use on</u> each of a plurality of participator computers, <del>a respective</del><br>user identity from a controller computer over the Internet network, each said participator computer connected to an in put device t<del>o receive input information from a respective user</del> and to an output device; to an output device;

programming the participator computers to enable communication, including a human sound, a video, a graphic, a pointer-triggered message, or a combination thereof, connecting said participator computers to said Internet network; sending said communication from one of said participator computers; and distributing, in accordance with the predefined rules including a test for said authenticated user identity, said communication in real time over the Internet network to at least : . . . . : MM oresir oonte NIAOfA Ime Own Ae <sup>2</sup> Satyr ey Henry (a ava <sup>A</sup> noiota t toy Scirty-t ts eas ott tr-Srettis tot? Het Go) Pett CH Getter pd <sup>o</sup> <sup>i</sup> fetch pre-stored data, and wherein said communication is controlled by using said user identity;

one **other** of said participator computers.

161 166. (currently amended) The method of claim 160 165, wherein said distributing is carried out without multiplexing and de-multiplexing.

162 167. (currently amended) The method of claim 160 165, further

including the step of including the step of

providing a screen from said controller computer to said participator computers,<br>the screen soliciting registration for an account; and<br>determining age of the a user for said account. the screen soliciting registration for an account; and

determining age of the  $\underline{a}$  user for said account.

 $\gamma$ <sup>3</sup>  $^{163}$  168. (currently amended) The method of claim  $164$  166, further including the step of including the step of

providing a screen from said controller computer to said participator computers, the screen soliciting registration for an account; and<br>determining age of <del>the</del> a user for said account.

determining a  $\phi$  of the  $\alpha$  user for said account.

+64 169. (currently amended) The method of claim +60 165, further including the step of forming a chat channel over the Internet network, and arbitrating channel communications between said participator computers at said controller computer. 464 1698. (currently amended) The method of claim 469 165, wherein said<br>distributing in carried out without multiplicating and de-multiplicating<br>including the step of<br>providing a schem form said controller computer to said

 $+65$  170. (currently amended) A method for using a computer system to distribute communication over an Internet network, the method including the steps of: obtaining<del>,</del> a respective authenticated user identity from a controller computer over the Internet network for use on each of a plurality of participator computers, a respective 34 34

computer connected to an input device to receive input information from a respective user and to an output device; to an output device; user identity from a controller computer over the internet network, each said participator

programming the participator computers to enable communication, including a human sound, a video, a graphic, a pointer-triggered message, or a combination thereof, the distributing in accordinate with the predefined rules including a rest for said of the computer connected to an input device to receive input information from a respective-user and<br>to an output device;<br>programming the

connecting  $\frac{1}{2}$ aid participator computers to said Internet network;

distributing, in accordance with the predefined rules including a test for said sending said communication from one of said participator computers; and

sending said communication from one of said <u>participator</u> computers; and<br>distributing, in accordance with the predefined rules including a test for said<br>authenticated user identity, said communication in real time over th authenticated user identity, said communication in real time over the Internet network to at least one other of said participator computers <u>in an exchange of messages</u>.

> 166 171. (qurrently amended) Said The method of claim 160 165, wherein said step of programming is carried out with said communication including said sound.

> 167 172. (currently amended) Said The method of claim 160 165, wherein said step of programming is carried out with said communication including said sound and said video. video.

> 167 173. (currently amended) Said The method of claim 161 166, wherein said step of programming is carried out with said communication including said sound.

> 168 174. Currently amended) Said The method of claim 161 166, wherein said step of programming is carried out with said communication including said sound and said

video. video.

169 175. (qurrently amended) Said The method of claim 162 167, wherein said step of programming is carried out with said communication including said sound.

170 176. (currently amended) Said The method of claim 162 167, wherein said step of programming is carried out with said communication including said sound and said video. video.

174 177. (currently amended) Said The method of claim 160 165, wherein said step of programming is carried out with said communication including said sound and further including text or  $\frac{1}{2}$ scii.

+72178. (currently amended) The method of claim 1, wherein at least one 472 178./(currently amended) The method of claim 1, wherein at least one computers in java. of said steps of programming includes some is carried out by programming one of said

 $+73$  179 (currently amended) The method of claim 1, wherein said step of arbitrating is carried out with said test of authenticated user identity obtained by communication over the Internet network in -registering for an account.

 $+74$  180 (currently amended) The method of claim 1, wherein the step of over the Internet network in -registering for an account.<br>174 180 (currently amended) The method of claim 1, wherein the step of<br>arbitrating distributing is carried out with the pointer-triggered message being a URL pointe triggered message. triggered message.

**175** 181. (currently amended) The method of claim 160 165, wherein one *y'*   $\int_{\text{grad}}^{\text{d}}$  of said of said steps is carried out by using some java programming one said of said computers in java. 176 182. (currently amended) The method of claim 165 170, wherein one of said steps is carried out by using some java programming one said of said computers in java.

## **11. R marks**  Il. R marks

The Examiner is requested to reconsider the application in view of the foregoing amendment and the following remarks. Generally, it is believed that the amendment adds no amendment and the following remarks. Generally, it is believed that the amendment adds no new matter. new matter.

• •

® ®

Respectfully, with respect to the rejections, Bennett does not show any Respectfully, with respect to the rejections, Bennett does not show any communication emanating from one of the participator computers being received by another of communication emanating from oneofthe participator computers being received by anotherof the participant computers. Applicant apologizes for technicalities in the claims, including the the participant computers. Applicant apologizesfor technicalities in the claims, including theclaim misnumbering, which are corrected above. claim misnumbering, which are corrected above.<br>Again appreciation is expressed for the Examiner's time in conducting the

interview. interview.

The application, as amended, is believed to be in condition for allowance, and favorable action is requested. If the prosecution of this case can be in any way advanced by a telephone discussion, the Examiner is requested to call the undersigned at (312) 240-0824.

The Commissioner is hereby authorized to charge any fees associated with the The Commissioneris hereby authorized to charge any fees associated with the above-identified patent application or credit any overcharges to Deposit Account No. 50-0235, and above-identified patent application or credit any overcharges to Deposit Account No. 50-0235, and if any extension of time is needed to reply to said office action, this shall be deemed a petition if any extension of time is needed to reply to said office action, this shall be deemeda petition therefor. Please direct all communication to the undersigned at the address given below. therefor. Please direct all communication to the undersigned at the address given below.

Date: <u>hugust 14,2003</u>

P. 0. Box 7131 P. O. Box 7131 Chicago, Illinois 60680-7131 Chicago,Illinois 60680-7131

(312) 240-0824 (312) 240-0824

Respectfully submitted,

Date: Plugust 14,2003 AL ?

Peter K. Trzyna (Reg. No. 32,601

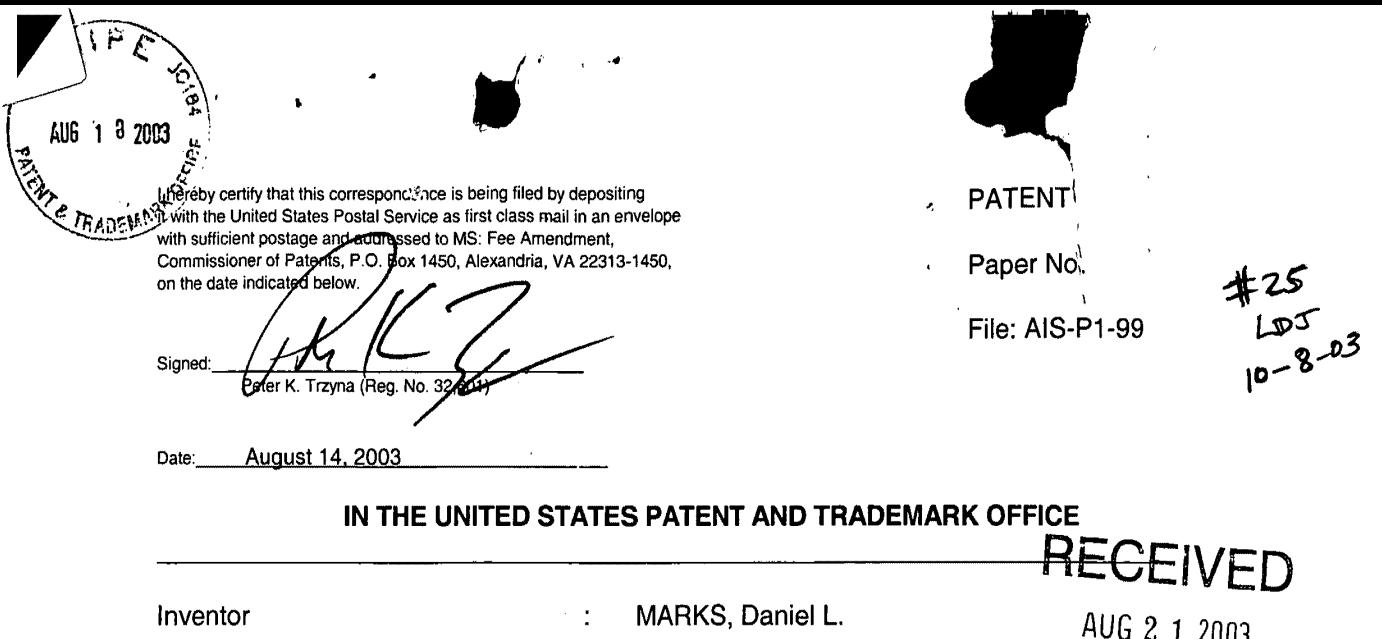

Serial No. Group Art Unit Group Art Unit <sup>&</sup>gt; 2155Examiner 09/399,578 09/20/1999 Filed <sup>&</sup>gt; 09/20/1999 AUG 2 1 <sup>2003</sup> Technoftt)gy Center 21 oo Serial No. : 09/399,578 Technology Center 2109 For **Example 20 To 20 To 20 To 20 To 20 To 20 To 20 To 20 To 20 To 20 To 20 To 20 To 20 To 20 To 20 To 20 To 20 SYSTEM** 2155 Examiner **Examiner Examiner Examiner Examiner EXAMINER**, Patrice L. Inventor  $\cdot$  MARKS, Daniel L.  $\cdot$  AUG 2 1 2003

Honorable Commissioner of Patents Honorable Commissioner of Patents and Trademarks and Trademarks Washington, D.C. 20231 Washington, D.C. 20231

## **PETITION FOR EXTENSION OF TIME**  PETITION FOR EXTENSION OF TIME

SIR: SIR:

Filed

For

This is a Petition for Extension of Time for three months to respond to the Office Action Mailed on February 14, 2003, in the above-referenced patent application. If additional Action Mailed on February 14, 2003, in the above-referenced patent application. If additionaltime is necessary, this Petition is to be deemed a Petition for such time as necessary to aqcept time is necessary, this Petition is to be deemed a Petition for such time as necessary to accept the Amendment and Response filed herewith. **the Amendment and Response filed herewith**.

**APPLICANT CLAIMS SMALL ENTITY STATUS.** The Commissioner is hereby authorized to charge any fees associated with the above-identified patent application or credit any overcharges to Deposit Account No. 50-0235. overcharges to Deposit Account No. 50-0235.

08/20/2003 MAHMEDl 00000107 500235 09399578 08/20/2003 HAHNED: 00000107 300235 09399578

01 FC:1253 930.00 DA OL FUr1253 930.00 BA

Ã

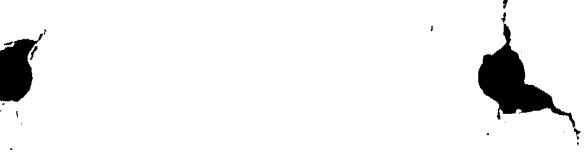

 $\mathcal{J}^{(j)}$ 

Please direct all correspondence to the undersigned at the address given below.  $\frac{1}{\sqrt{2}}$ 

Respectfully submitted,

Respectfully submitted, Date: August 14, 2003 er K, Trzyna

(Reg. No. 32,601)

Date: August 14, 2003

•

P.O. Box 7131 P.O. Box 7131 Chicago, IL 60680-7131 Chicago, IL 60680-7131

 $(312)$  240-0824

 $\mathbf{r}$ 

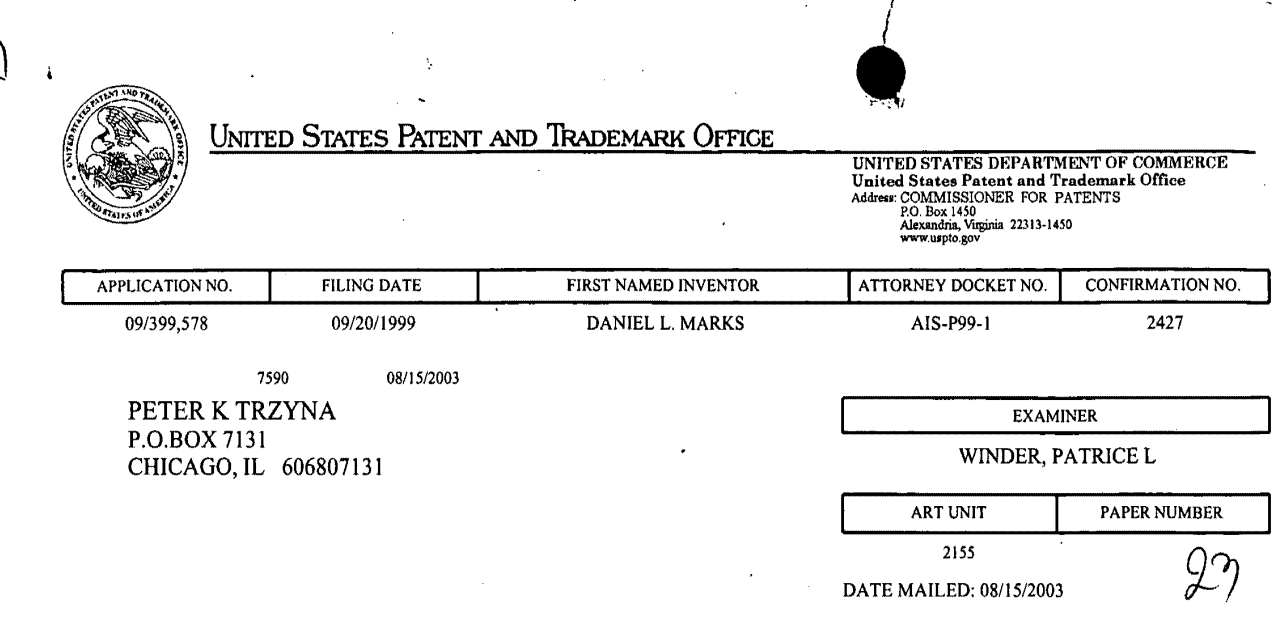

Please find below and/or attached an Office communication concerning this application or proceeding. Please find below and/or attached an Office communication concerning this application or proceeding.

PT0-90C (Rev. 07-01) PTO-90C (Rev. 07-01)

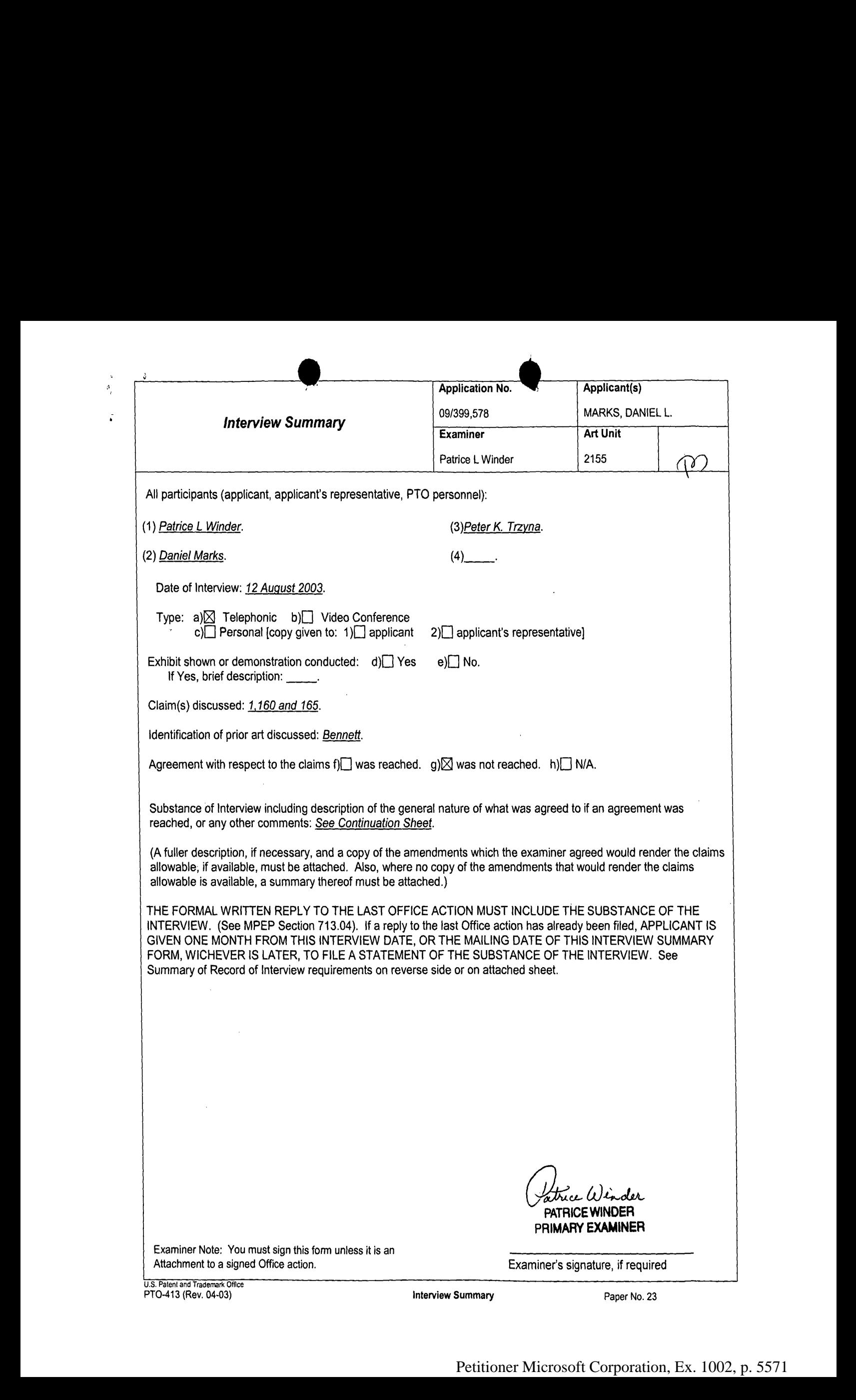

 $\mathbf{r}$ 

# Summary of Record of Interview Requirements

#### Manual of Patent Examining Procedure (MPEP), Section 713.04, Substance of Interview Must be Made of Record

A complete written statement as to the substance of any face-to-face, video conference, or telephone interview with regard to an application must be made of record in the application whether or not an agreement with the examiner was reached at the interview.

#### Title 37 Code of Federal Regulations (CFR) § 1.133 Interviews

#### Paragraph (b)

In every instance where reconsideration is requested in view of an interview with an examiner, a complete written statement of the reasons presented at the interview as warranting favorable action must be filed by the applicant. An interview does not remove the necessity for reply to Office action as specified in §§ 1.111, 1.135. (35 U.S.C. 132)

### 37 CFR §1.2 Business to be transacted in writing.

All business with the Patent or Trademark Office should be transacted in writing. The personal attendance of applicants or their attorneys or agents at the Patent and Trademark Office is unnecessary. The action of the Patent and Trademark Office will be based exclusively on the written record in the Office. No attention will be paid to any alleged oral promise, stipulation, or understanding in relation to which there is disagreement or doubt.

The action of the Patent and Trademark Office cannot be based exclusively on the written record in the Office if that record is itself incomplete through the failure to record the substance of interviews.

It is the responsibility of the applicant or the attorney or agent to make the substance of an interview of record in the application file, unless the examiner indicates he or she will do so. It is the examiner's responsibility to see that such a record is made and to correct material inaccuracies which bear directly on the question of patentability.

Examiners must complete an Interview Summary Form for each interview held where a matter of substance has been discussed during the interview by checking the appropriate boxes and filling in the blanks. Discussions regarding only procedural matters, directed solely to restriction requirements for which interview recordation is otherwise provided for in Section 812.01 of the Manual of Patent Examining Procedure, or pointing out typographical errors or unreadable script in Office actions or the like, are excluded from the interview recordation procedures below. Where the substance of an interview is completely recorded in an Examiners Amendment, no separate Interview Summary Record is required.

The Interview Summary Form shall be given an appropriate Paper No., placed in the right hand portion of the file, and listed on the "Contents" section of the file wrapper. In a personal interview, a duplicate of the Form is given to the applicant (or attorney or agent) at the conclusion of the interview. In the case of a telephone or video-conference interview, the copy is mailed to the applicant's correspondence address either with or prior to the next official communication. If additional correspondence from the examiner is not likely before an allowance or if other circumstances dictate, the Form should be mailed promptly after the interview rather than with the next official communication.

The Form provides for recordation of the following information:

- Application Number (Series Code and Serial Number)
- Name of applicant
- Name of examiner
- Date of interview
- Type of interview (telephonic, video-conference, or personal)
- Name of participant(s) (applicant, attorney or agent, examiner, other PTO personnel, etc.)
- An indication whether or not an exhibit was shown or a demonstration conducted
- An identification of the specific prior art discussed
- An indication whether an agreement was reached and if so, a description of the general nature of the agreement (may be by attachment of a copy of amendments or claims agreed as being allowable). Note: Agreement as to allowability is tentative and does not restrict further action by the examiner to the contrary.
- The signature of the examiner who conducted the interview (if Form is not an attachment to a signed Office action)

It is desirable that the examiner orally remind the applicant of his or her obligation to record the substance of the interview of each case. It should be noted, however, that the Interview Summary Form will not normally be considered a complete and proper recordation of the interview unless it includes, or is supplemented by the applicant or the examiner to include, all of the applicable items required below concerning the substance of the interview.

A complete and proper recordation of the substance of any interview should include at least the following applicable items:

- 1) A brief description of the nature of any exhibit shown or any demonstration conducted,
- 2) an identification of the claims discussed,
- 3) an identification of the specific prior art discussed,
- 4) an identification of the principal proposed amendments of a substantive nature discussed, unless these are already described on the Interview Summary Form completed by the Examiner,
- 5) a brief identification of the general thrust of the principal arguments presented to the examiner,
	- (The identification of arguments need not be lengthy or elaborate. A verbatim or highly detailed description of the arguments is not required. The identification of the arguments is sufficient if the general nature or thrust of the principal arguments made to the examiner can be understood in the context of the application file. Of course, the applicant may desire to emphasize and fully describe those arguments which he or she feels were or might be persuasive to the examiner.)
- 6) a general indication of any other pertinent matters discussed, and
- 7) if appropriate, the general results or outcome of the interview unless already described in the Interview Summary Form completed by the examiner.

Examiners are expected to carefully review the applicant's record of the substance of an interview. If the record is not complete and accurate, the examiner will give the applicant an extendable one month time period to correct the record.

#### Examiner to Check for Accuracy

If the claims are allowable for other reasons of record, the examiner should send a letter setting forth the examiner's version of the statement attributed to him or her. If the record is complete and accurate, the examiner should place the indication, "Interview Record OK" on the paper recording the substance of the interview along with the date and the examiner's initials.
$\ddot{\phantom{0}}$ 

 $\mathbf{I}$ 

Continuation of Substance of Interview including description of the general nature of What was agreed to if an agreement was reached, or any other comments: The original purpose of the conversation was to facilitate applicant's better understanding of the outstanding rejection. A summary of the conversation is as follows: the invention arbitrates between participant computers according to user identity. Bennett (referred Oracle) was described as a database system that arbitrates access to objects. not communication between persons.To better describe the invention, applicant suggests amending to "sending communication from one of said participant computers" .

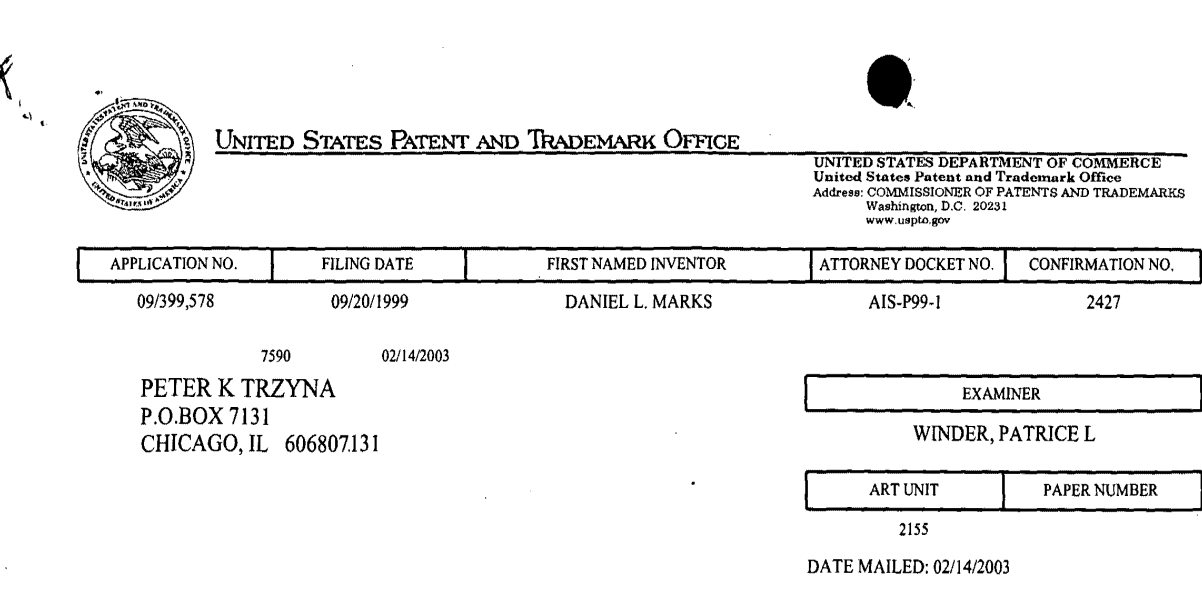

Please find below and/or attached an Office communication concerning this application or proceeding.

PT0-90C (Rev. 07-01)

 $\sim$ 

 $\bar{\Delta}$  $\sim 10^7$ 

 $\bar{z}$ 

i.

J

I

مسببه

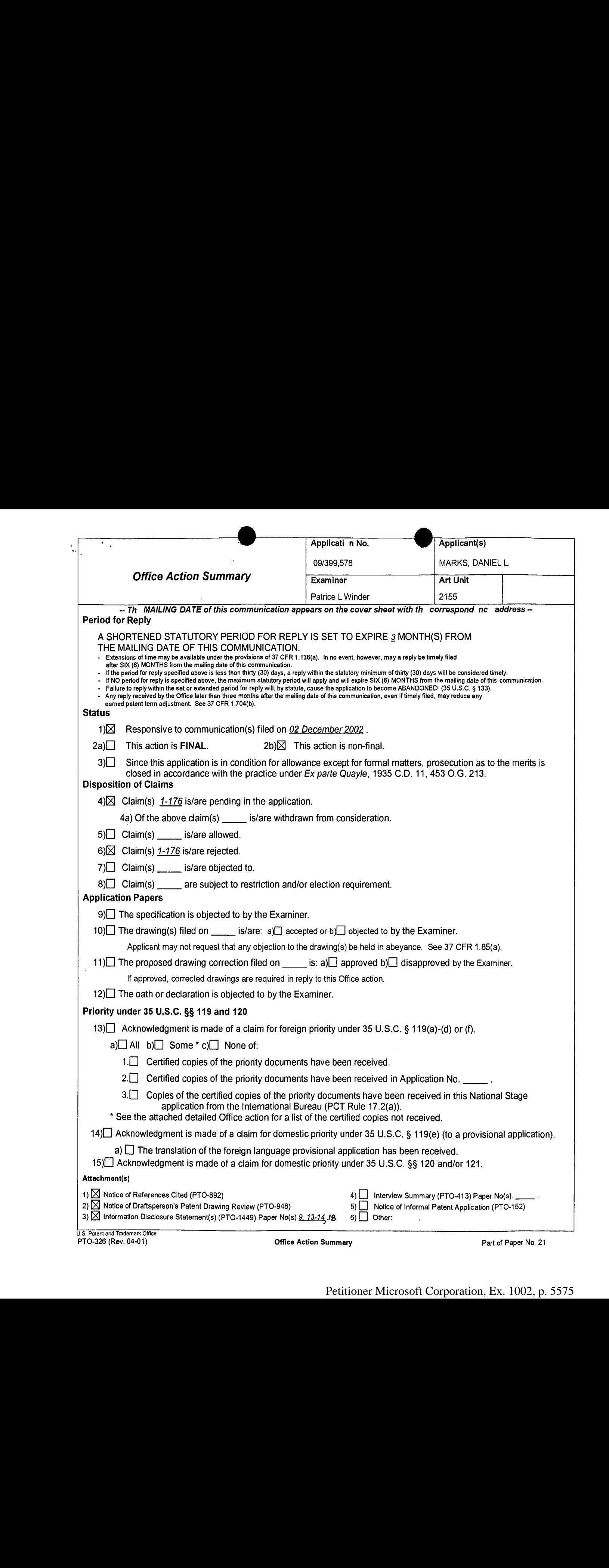

L

#### **DETAILED ACTION**

#### **Information Disclosure Statement**

1. The information disclosure statements (IDS) submitted on May 6, 2002, paper #14 and July 8, 2002, paper #18 contain patents and/or publications available after applicant's priority date. In each applicable case, the reference cited is considered for historical purposes only.

#### **Request for Information Under 37 CFR 1.105**

2. The response to the request for information is acknowledged as being received

on December 2, 2002, paper #20.

### **Claim Rejections- 35 USC§ 102**

3. The following is a quotation of the appropriate paragraphs of 35 U.S.C. 102 that

form the basis for the rejections under this section made in this Office action:

A person shall be entitled to a patent unless-

(e) the invention was described in (1) an application for patent, published under section 122(b), by another filed in the United States before the invention by the applicant for patent or (2) a patent granted on an application for patent by another filed in the United States before the invention by the applicant for patent, except that an international application filed under the treaty defined in section 351(a) shall have the effects for purposes of this subsection of an application filed in the United States only if the international application designated the United States and was published under Article 21(2) of such treaty in the English language.

4. Claims 1-176 rejected under 35 U.S.C. 1 02(e) as being anticipated by Bennett et

al., USPN 5,826,085 (hereafter referred to Bennett).

ù.

5. Regarding claim 1, Bennett taught a method for using a computer system to distribute communication over an Internet network (column 3, lines 36-41, column 4, lines 7-11), the method including the steps of:

connecting a plurality of participator computers with a controller computer through the Internet, each said participator computer connected to an input device to receive input information from a respective user and to an output device (column 3, line 64- column 4, line 27), each said user having a user identity (each user having a user account);

programming the controller computer to control distributing the communication (column 4, lines 29-49);

programming the participator computers to enable receiving the communication (column 3, line  $64 - \text{column } 4$ , line  $27$ );

arbitrating with the controller computer, in accordance with predefined rules including at test for an authenticated user identity, to determine which one of the participator computers can receive the communication, including a sound, a video, a graphic, a pointer-triggered message, or a combination thereof, wherein said arbitrating with said pointer-triggered message includes said controller computer using said pointer to fetch pre-stored data (column 7, lines 34-64, column 12, lines 53-66); and

distributing, in accordance with the predefined rules, the communication in real time over the Internet to the one of the participator computers (column 7, lines 6-33).

Page 3

 $\mathcal{L}_{\mathcal{N}}$  .

6. Regarding claim 160, Bennett taught a method for using a computer system to distributed communication over an internet (column 3, lines 36-41, column 4, lines 7- 11 ), the method including the steps of:

obtaining, for each of a plurality of participator computers, a respective user identity from a controller computer over the Internet network, each of said participator computer connected to an input device to receive input information from a respective user and to an output device (column 7, line 34- column 8, line 15);

programming the participator computers to enable communication, including a sound, a video, a graphic, a point-triggered message, or a combination thereof, wherein said pointer-triggered message includes said controller computer using said pointer to fetch pre-stored data, and wherein said communication is controlled using said user identity (column 3, line  $64 -$  column 4, line  $27$ );

connecting said participator computers to said Internet network (column 4, line 6- 11 ); sending said communication from one of said computers (column 11, line 58 column 12, line 6); and

distributing, in accordance with predefined rules, said communication in real time over the Internet network to at least one of said participator computers (column 12, lines 7-67).

7. Regarding claim 165, Bennett taught a method for using a computer network system to distribute communication over an Internet network (column 3, lines 36-41, column 4, lines 7-11 ), the method including the steps of:

Page 4

 $\mathcal{I}_{\mathcal{A}}$ 

 $\ddot{\phantom{a}}$ 

obtaining, for each of a plurality of participator computers, a respective user identity from a controller computer over the Internet network, each said participator computer connected to an input device to receive input information from a respective user and to an output device (column  $\frac{7}{1}$ , line  $\frac{34}{1}$  - column 8, line 15);

programming the participator computer to enable communication, including a sound, a video, a graphic, a point-triggered message includes said controller computer using said pointer to fetch pre-stored data (column 3, line 64- column 4, line 27);

connecting said participator computers to said Internet network (column 4, line 6- 11 ); sending said communication from one of said computers (column 11, line 58 column 12, line 6); and

distributing, in accordance with the predefined rules, said communication in realtime over the Internet network to at least one of said participator computers (column 7, lines 6-33).

8. Regarding dependent claims 2-159, 161-164, 166-176, Bennett taught audio, video, graphics (column 4, lines 29-49) and multimedia communication and features associated with restriction through user identity (restriction, column 12, line 40- column 15, line 20).

#### **Conclusion**

9. The prior art made of record and not relied upon is considered pertinent to applicant's disclosure.

a. Hoffer, USPN 5,799,151: taught interactive electronic trade network and user interface for engaging in real-time conferencing;

Page 5

> b. Arora et al., USPN 5,812,552 : taught a conference configurator executing a multimedia application and sending the executables of the multimedia application in real~time to each end~station.

c. Watabe et al.; Distributed Multiparty Desktop Conferencing System-Mermaid: taught a system for sharing information in such multimedia forms as video images, voice, text, graphics, still images and handdrawn figures.

10. Any inquiry concerning this communication or earlier communications from the examiner should be directed to Patrice Winder whose telephone number is (703) 305- 3938. The examiner can normally be reached on Monday-Friday from 10:30 AM to 7:00 PM.

If attempts to reach the examiner by telephone are unsuccessful, the examiner's supervisor, Ayaz Sheikh, can be reached on (703) 305-9648. The fax phone number(s) for this Group are after final (703) 746-7238; official (703) 746-7239 and nonofficial/draft (703) 746-7240.

Any inquiry of a general nature or relating to the status of this application or proceeding should be directed to the Group receptionist whose telephone number is (703) 305-3900.

trice Winder

ory: Wi**nder** PRIMARY EXAMINER

# **Notice of References Cited Examiner Art Unit Art Unit**

Application/Control No.

Patrice L Winder **Patrice L Winder Page 1 of 1**  $2155$  Page 1 of 1 Applicant(s)/Patent Under Reexamination MARKS, DANIEL L.

#### **U.S. PATENT DOCUMENTS**  U.S, PATENT DOCUMENTS

09/399,578

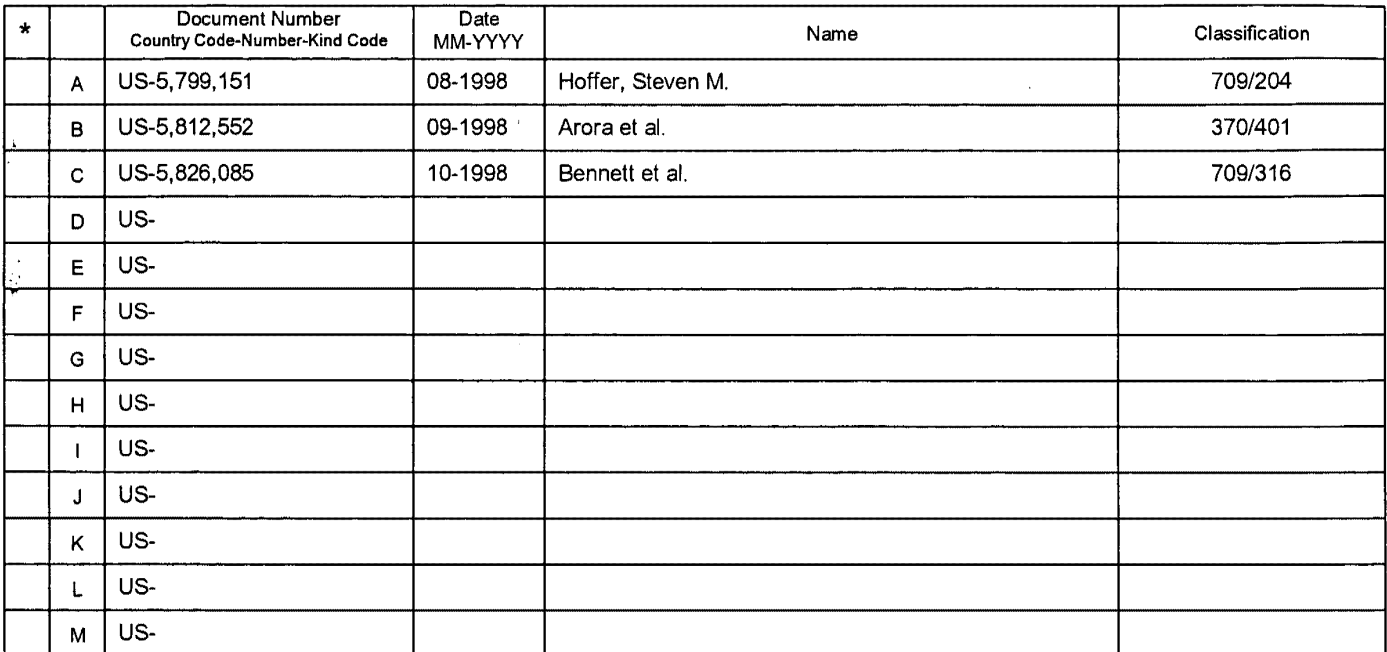

#### **FOREIGN PATENT DOCUMENTS**  FOREIGN PATENT DOCUMENTS

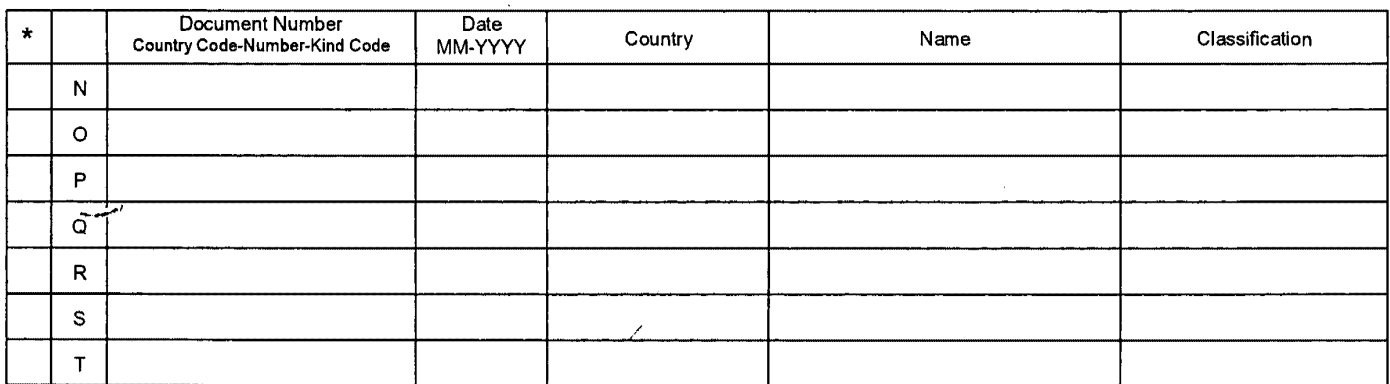

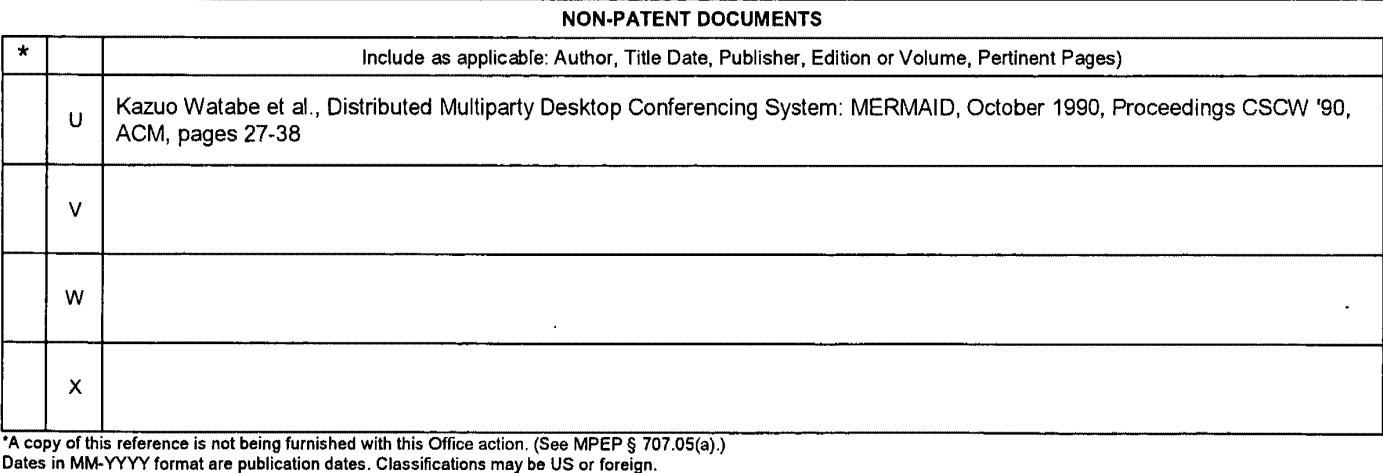

Dates in MM-YYYY format are publication dates. Classifications may be US or foreign.<br>U.S. Ratent and Trademark Office

U.S. Patent and Trademark Office<br>PTO-892 (Rev. 01-2001)

PT0-892 (Rev. 01-2001) **Notice of References Cited** Part of Paper No. 21 PTO-892 (Rev. 01-2001) Natice of References Cited Part of Paper No. 21

ł

 $\bar{z}$ 

i.

 $\boldsymbol{\beta}^{\dagger}$ 

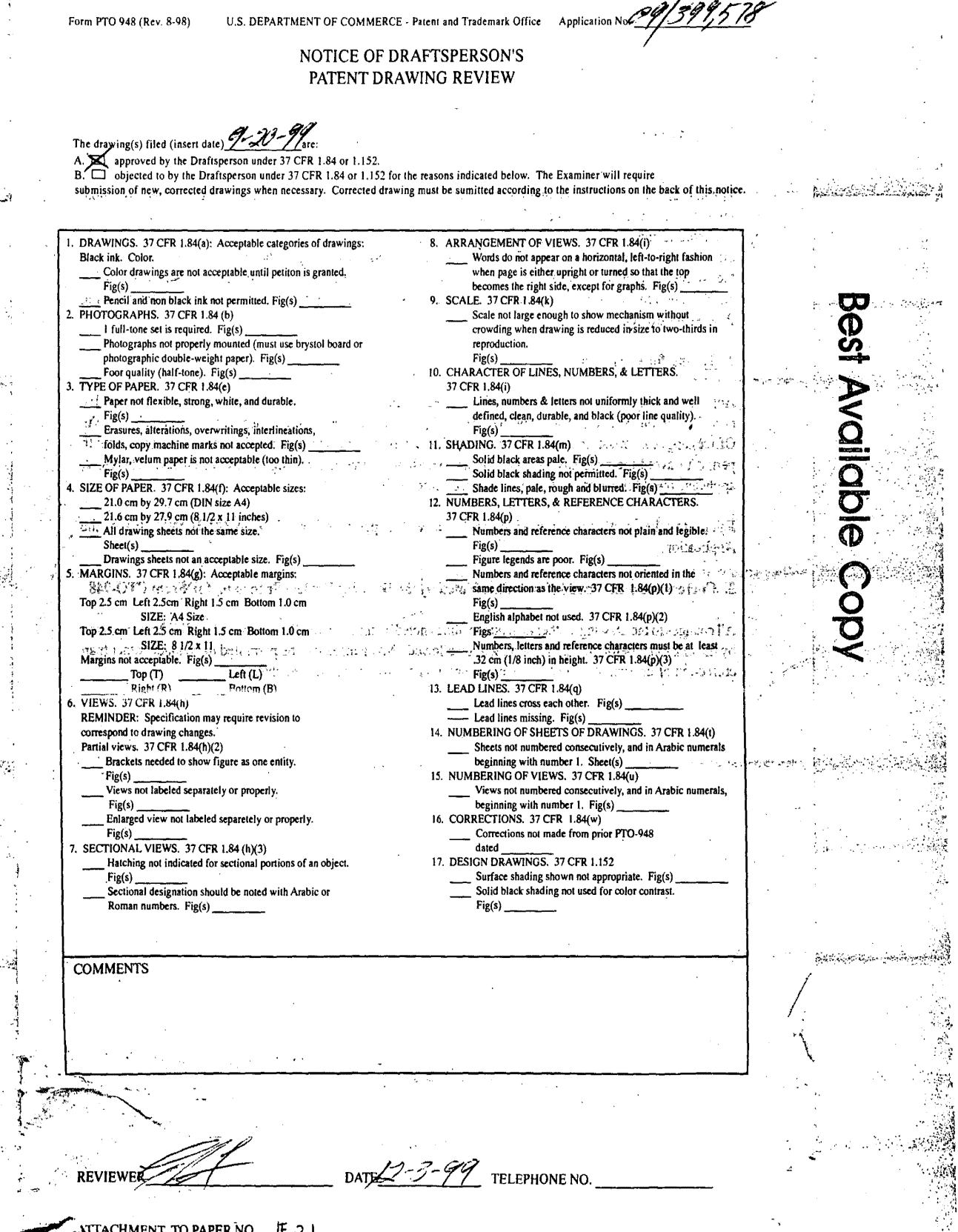

 $\leq$  .

.<br>—

7 SSTO et al.<br>1980 - September 1980 - September 1980 - September 1980 - September 1980 - September 1980 - September 1980 -<br>1980 - September 1980 - September 1980 - September 1980 - September 1980 - September 1980 - Septemb

**NTTACHMENT TO PAPER NO.** F21

·' .

استبشاهه

 $\zeta \gg \zeta^{-1}$ 

 $\label{eq:3.1} \mathbb{E}_{\mathbf{y}}^{(n)}\mathcal{F}^{(n)}_{\mathbf{y}}\mathbb{E}_{\mathbf{y}}^{(n)}$ 

.. i

 $\sqrt{3}$ 

 $\ddot{\phantom{a}}$ 

 $...$  $\ddot{\mathbf{z}}$ I ·;

 $\Delta \lambda_{\rm{max}}$ 

r·

enact emi.vt

# **Attachment for PT0-948 (Rev. 03/0 l, or earlier)**  Attachmentfor PTO-948 (Rev. 03/01, or earlier) **6/18/01**  6/18/01

• ~~~·~ ···-~-~·-··-- ................... >;;~..,N;' ....... ~--

# The below text replaces the pre-printed text under the heading, **""Information on How to Effect Drawing Changes," on the back**  "Information on How to Effect Drawing Changes," on the back **of the PT0-948 (Rev. 03/01, or earlier) form.**  of the PTO-948 (Rev. 03/01, or earlier) form.

# INFORMATION ON HOW TO EFFECT DRAWING CHANGES

### I. Correction of Informalities-- 37 CFR 1.85 1. Correction of Informalities -- 37 CFR 1.84

New corrected drawings must be filed with the changes Incorporated therein New corrected drawings must be filed with the changes incorporated therein Identifying indicia. if provided, should include the title or' the Invention, Identifying indicia, if provided, should include the title of the invention, inventor's name. and application number, or docket number (if any) if an inventor's name, and application number, or docket number (if any) if an application number has not been assigned to the application If this information is provided, it must be placed on the front of each sheet and centered within the top margin. lf corrected drawings are required in a Notice of Allowability (PTOL-provided, it must be placed on the front of each sheet and centered within the top 37), the new drawings MUST be filed within the THREE MONTH shortened<br>statutory actiod set for sonly in the Notice of Allowability. Extensions of times statutory period set for reply in the Notice of Allowability Extensions of time statutory period set for reply in the Notice of Allowability. Extensions of time may NOT be obtained under the provisions of 37 CFR 1.136(a) or (b) for filing the corrected drawings after the mailing of a Notice of Allowability. The the corrected drawings after the mailing of a Sot ice of Allowability The the corrected drawingsafter the mailing of <sup>a</sup> Notice of Allowability The drawings should be filed as a separate paper with a transmittal letter addressed to the COT sixth Decharacters the Official Draftsperson the Official Draftsperson margin. If corrected drawings are required in a Notice of Allowability (PTOL-

2. Corrections other than Informalities \oted IJy Draftsperson on form PT0- 2. Corrections other than Informalities Noted by Draftsperson on form PTO-948. 948,

All changes to the drawings, other than informalities noted by the Draftsperson. All changes to the drawings, other than informatives noted sy the Dratisperson.<br>MUST be made in the same manner as above except that, normally, a highlighted (preferably red ink) sketch of the changes to be incorporated into the *nev.:*  (preferably red ink) sketch of the changes to be incorporated into the new drawings MUST be approved by the examiner before the application will be allowed : NOST be approved by the examiner before the application will be allowed . No changes will be permitted to be made, other than correction of informalities, unless the examiner has approved the proposed changes MUST be made in the same manner as above except that, normally, a highlighted<br>(acclerably red ink) cleateb of the changes to be incorporated into the name allowed No changes will be permitted to be made. other than correction of

# Timing of Corrections Timing of Corrections

Applicant is required to submit the drawing corrections within the  $\frac{1}{2}$ time period set in the attached Office communication. See 37 CFR  $1.85(a)$ .

Failure to take corrective action within the set period will result in  $R_{\text{eff}}$ ABANDONMENT of the application

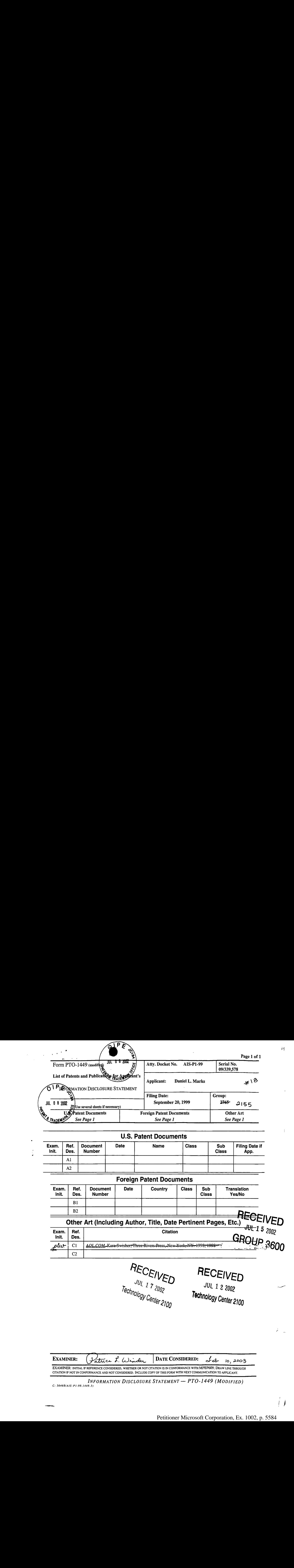

## **U.S. Patent Documents**  U.S. Patent Documents

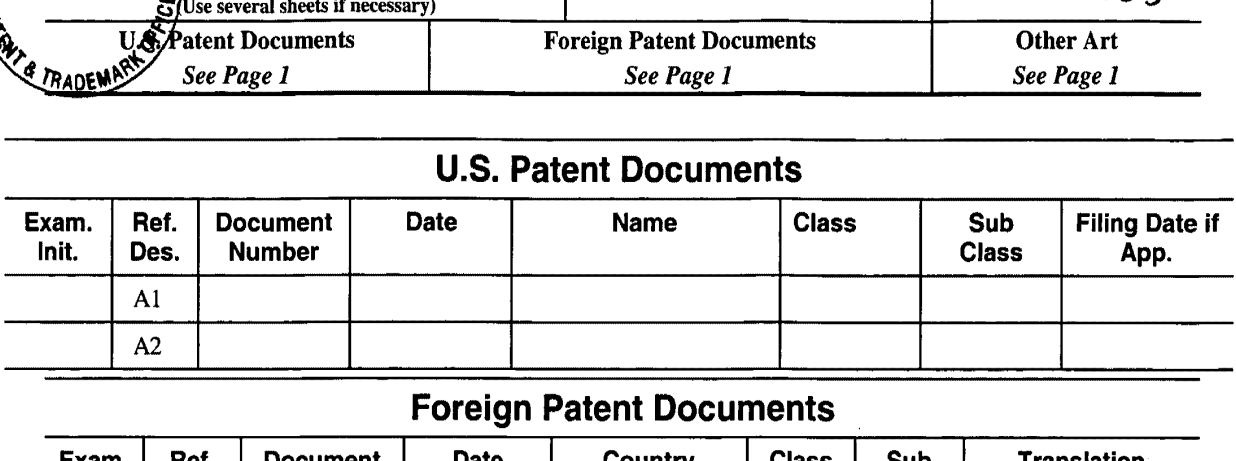

**Foreign Patent Documents** 

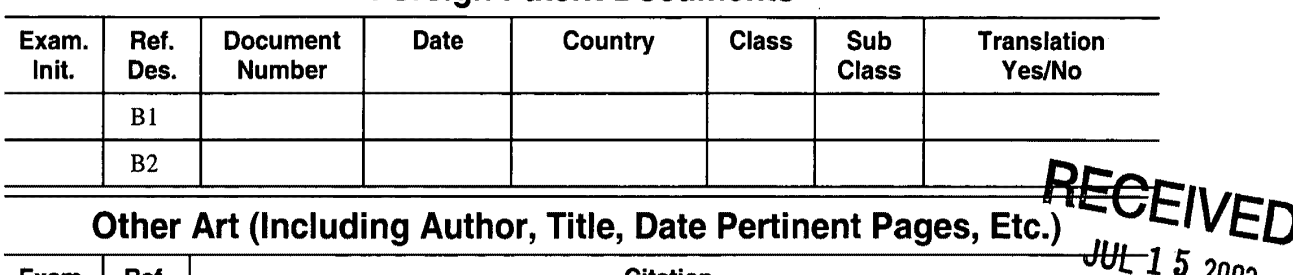

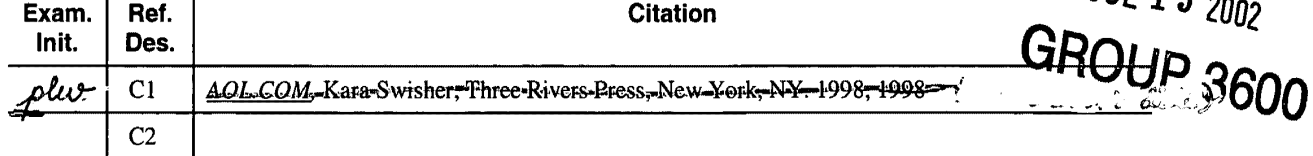

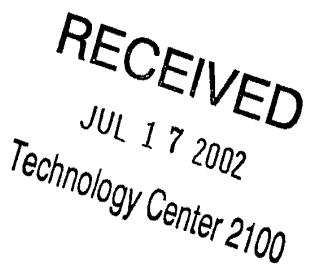

RECEIVED RECEIvep JUL 1 2 2002 <sup>Technology Center 2100</sup>

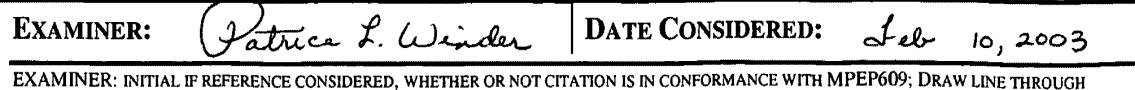

EXAMINER: INITIAL IF REFERENCE CONSIDERED, WHETHER OR NOT CITATION IS IN CONFORMANCE WITH MPEP609; DRAW LINE THROUGH CITATION IF NOT IN CONFORMANCE AND NOT CONSIDERED. INCLUDE COPY OF THIS FORM WITH NEXT COMMUNICATION TO APPLICANT.

*INFORMATION DISCLOSURE STATEMENT-* PT0-1449 *(MODIFIED) C: 56468(AIS·PI·99./449.3)*  INFORMATION DISCLOSURE STATEMENT — PTO-1449 (MODIFIED) C: S6468(AIS-P1-99, 1449, 3)

,.

 $\sqrt{ }$ 

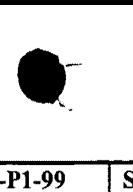

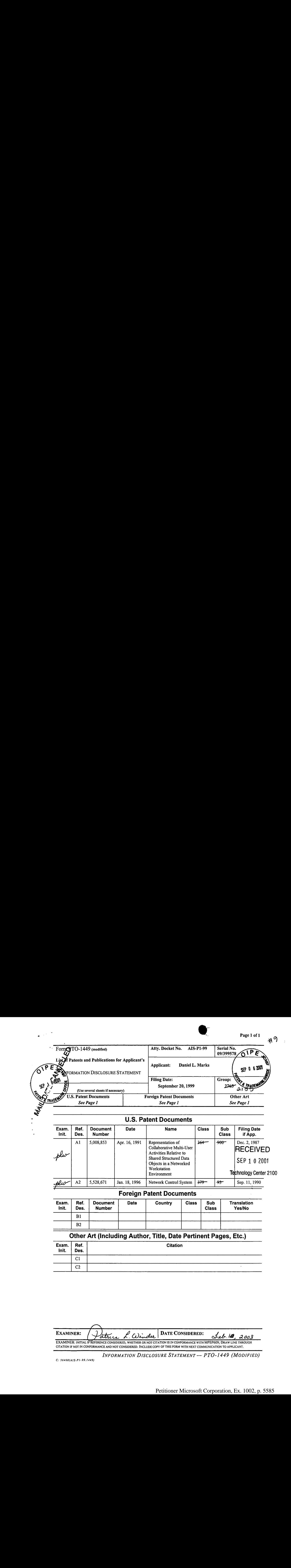

# **U.S. Patent Documents**

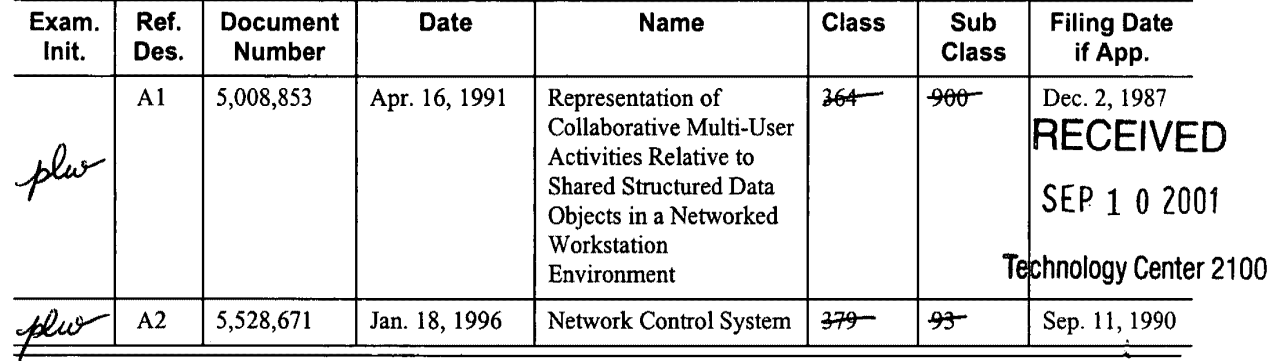

# **Foreign Patent Documents**

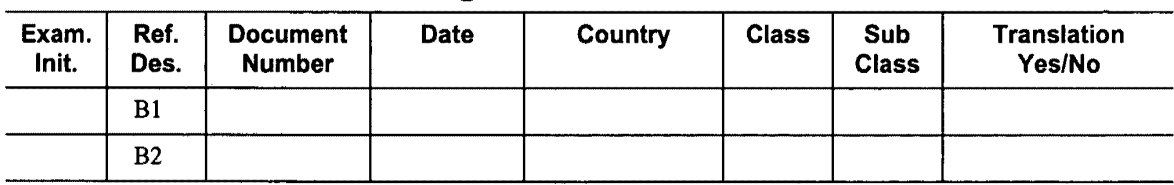

# **Other Art (Including Author, Title, Date Pertinent Pages, Etc.)**

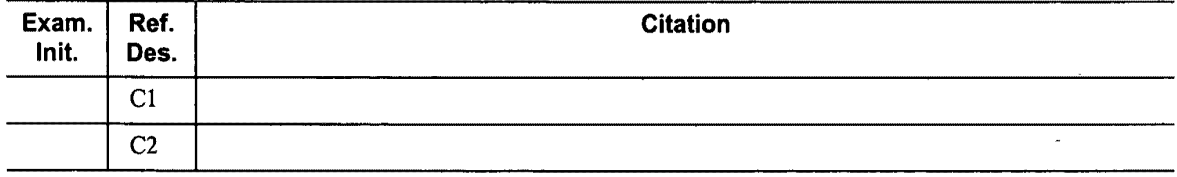

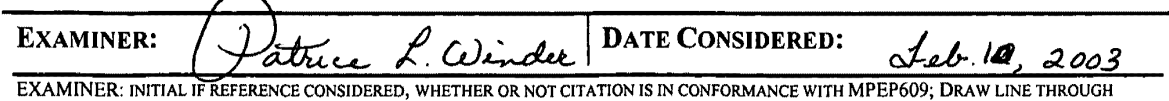

CITATION IF NOT IN CONFORMANCE AND NOT CONSIDERED. INCLUDE COPY OF THIS FORM WITH NEXT COMMUNICATION TO APPLICANT.

*INFORMATION DISCLOSURE STATEMENT-* PT0-1449 *(MODIFIED) C: 56468(A!S-PJ-99./U9)*  INFORMATION DISCLOSURE STATEMENT — PTO-1449 (MODIFIED)

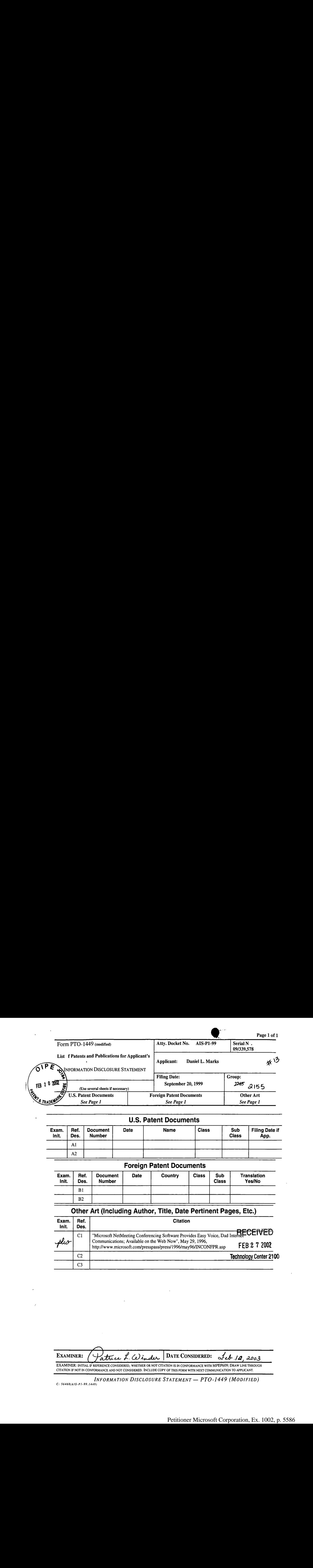

## U.S. Patent Documents U.S. Patent Documents

~··-

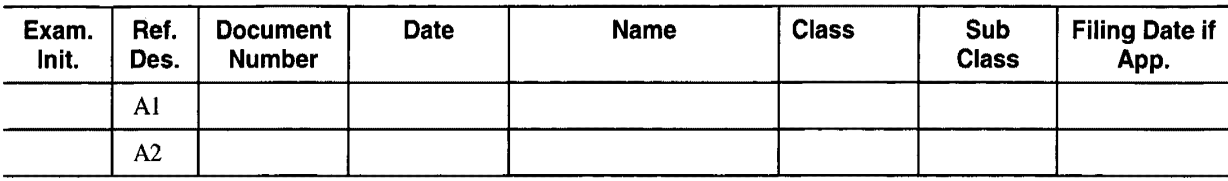

### Foreign Patent Documents

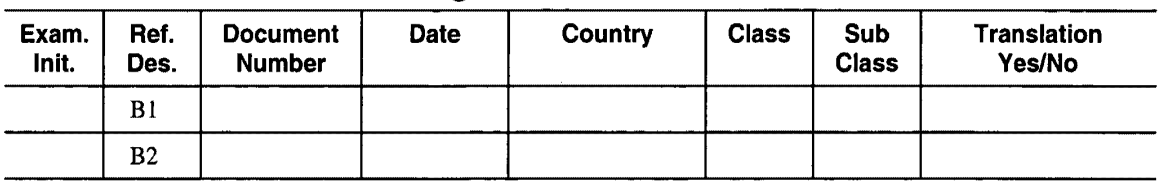

# Other Art (Including Author, Title, Date Pertinent Pages, Etc.)

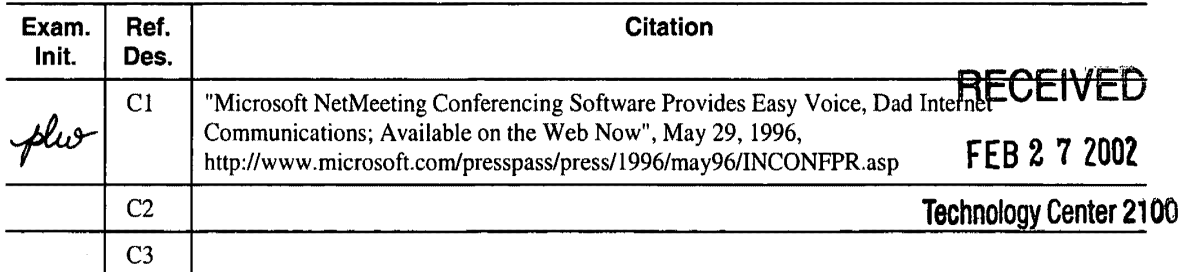

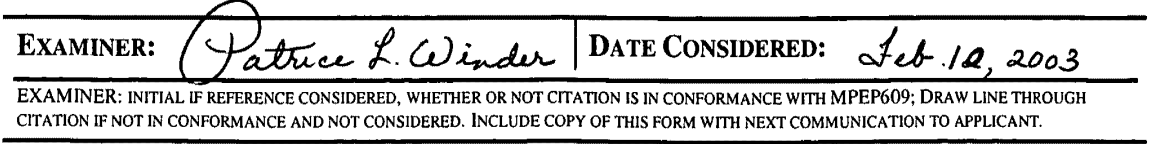

*INFORMATION DISCLOSURE STATEMENT* — PTO-1449 *(MODIFIED)*<br>c: 56468(AIS-PI-99.1449)

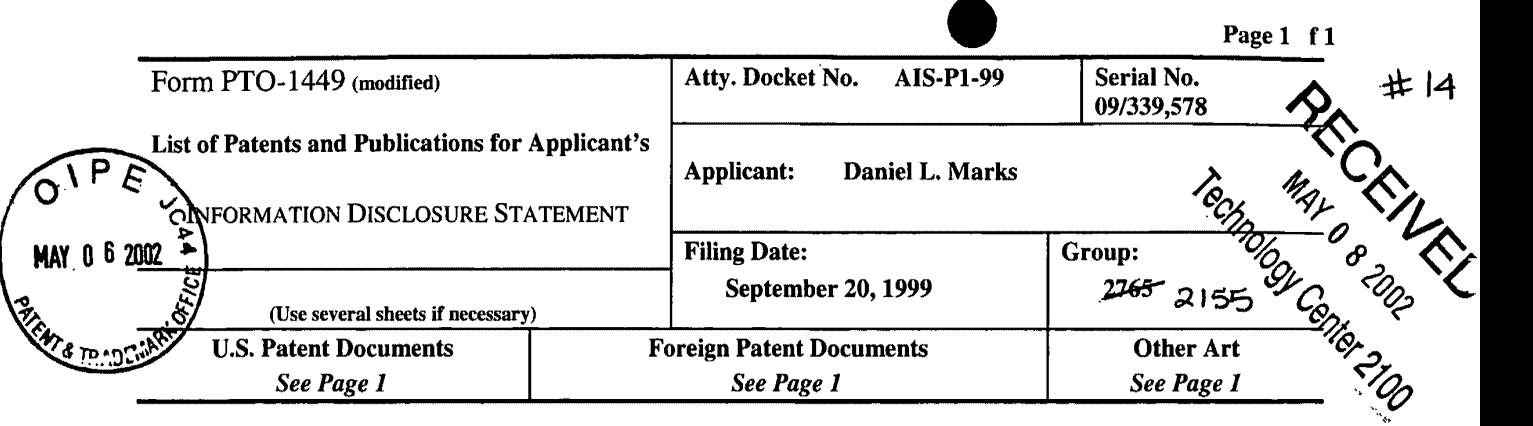

 $\blacktriangle$ 

# **U.S. Patent Documents**  U.S. Patent Documents

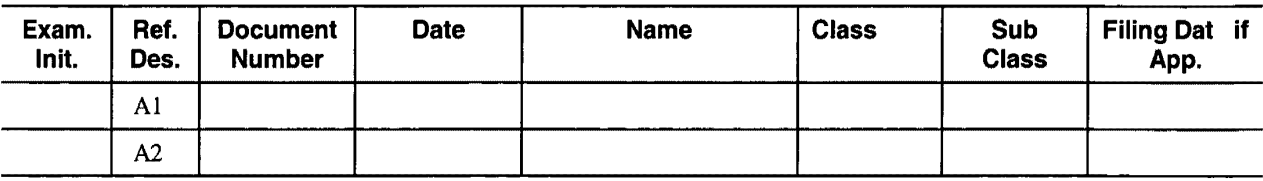

### **Foreign Patent Documents**  Foreign Patent Documents

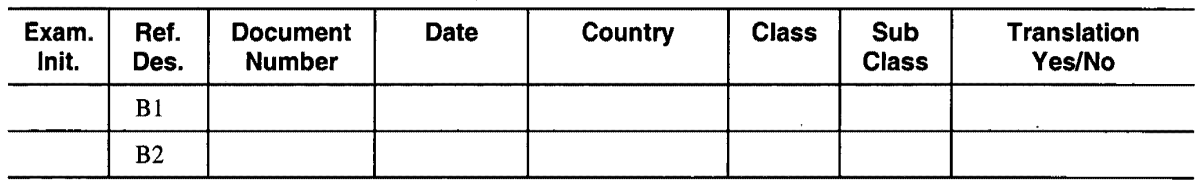

# **Other Art (Including Author, Title, Date Pertinent Pages, Etc.)**

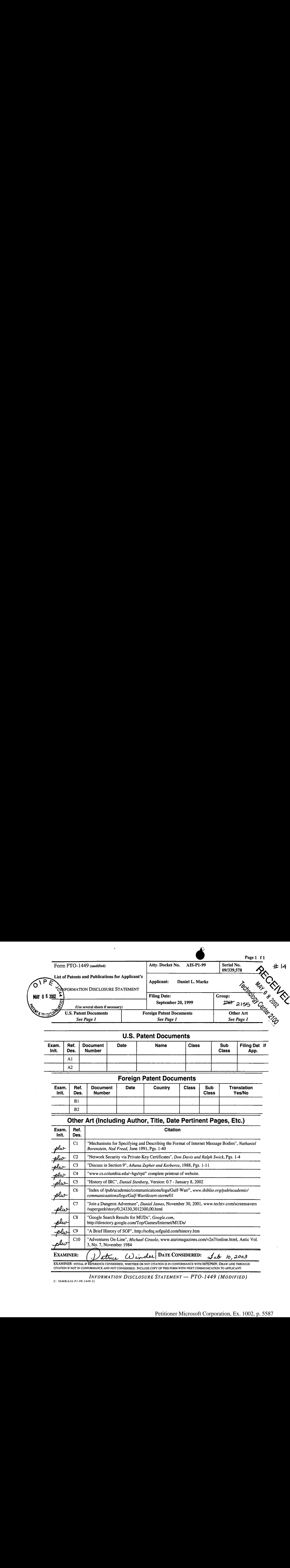

*INFORMATION DISCLOSURE STATEMENT-* PT0-1449 *(MODIFIED) C: 56468(AIS·PI·99.1449.2)*  INFORMATION DISCLOSURE STATEMENT — PTQ-1449 (MODIFIED) Cr S6468(ATS-PI-99.1449,2)

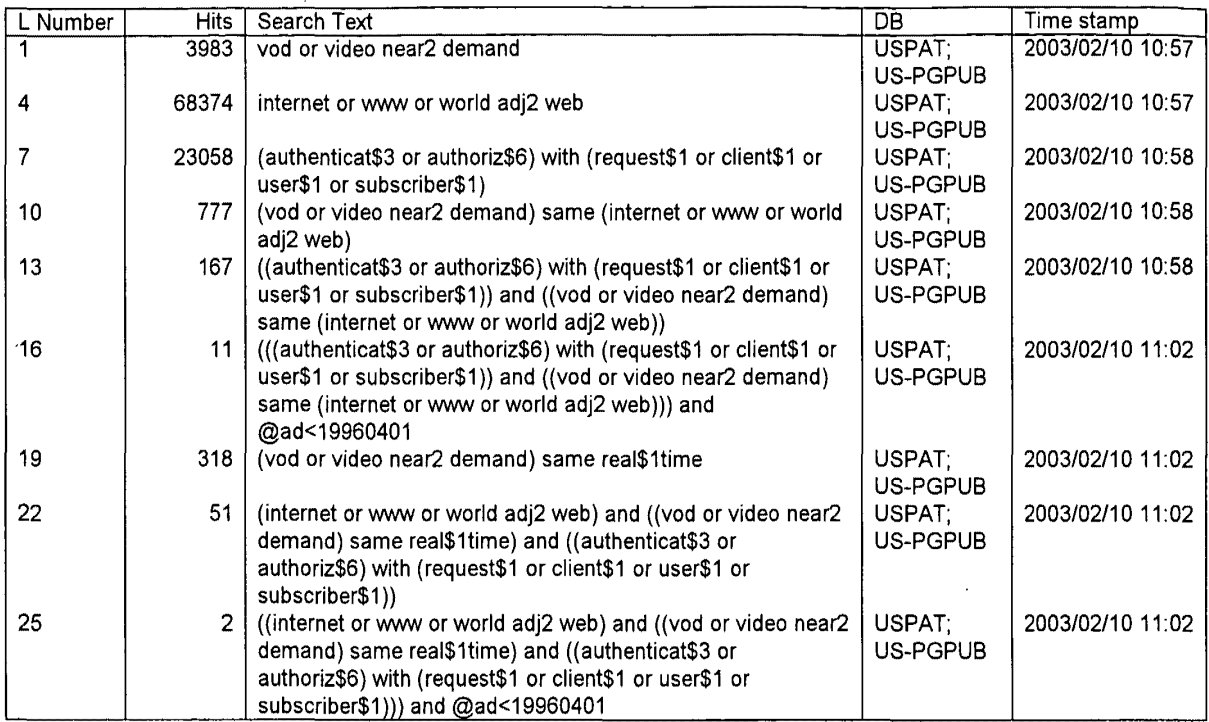

 $\sim 10^{-11}$ 

Search History 2/10/03 11:13:31 AM Page 1

 $\mathcal{L}(\mathcal{A})$  and  $\mathcal{L}(\mathcal{A})$ 

 $\hat{\mathcal{A}}$ 

 $\sim 10$ 

 $\begin{array}{c} \begin{array}{ccc} \text{O} & \text{O} & \text{O} & \text{O} & \text{O} & \text{O} \\ \text{Fe} & \text{Fe} & \text{Fe} & \text{Fe} & \text{O} & \text{O} \\ \text{Fe} & \text{O} & \text{O} & \text{O} & \text{O} & \text{O} & \text{O} \\ \text{Fe} & \text{O} & \text{O} & \text{O} & \text{O} & \text{O} & \text{O} & \text{O} \end{array} \end{array}$  $\mathscr{E} \subset \mathscr{E}$ t *FEB* <sup>1</sup>*o 'UIJ.J* ?ilfl'j J. ,.,1  $\ddot{\bm{\mathcal{P}}}_{\bm{\lambda}}$  $\sim$ PATENT **CADEMAY** l'hereby certify that this correspondence is being filed by l'hereby certify that this correspondence is being filed by **PATENT**<br>depositing it with the United States Postal Service as first class mail in an envelope with sufficient postage and class mail in an envelope with sufficient postage and addressed to the Commissioner of Patents and Trademarks, Paper No. addressed to the Commissioner of Patents and Trademarks, entitled and the extended parameters of Paper No.<br>Washington, D.C. 20231 on the date indicated below. File: AIS-P99-1 Date: February 3, 2003 File: AlIS-P99-1 Signed: Peter K. Trzyna (Reg. N  $32,601$ 

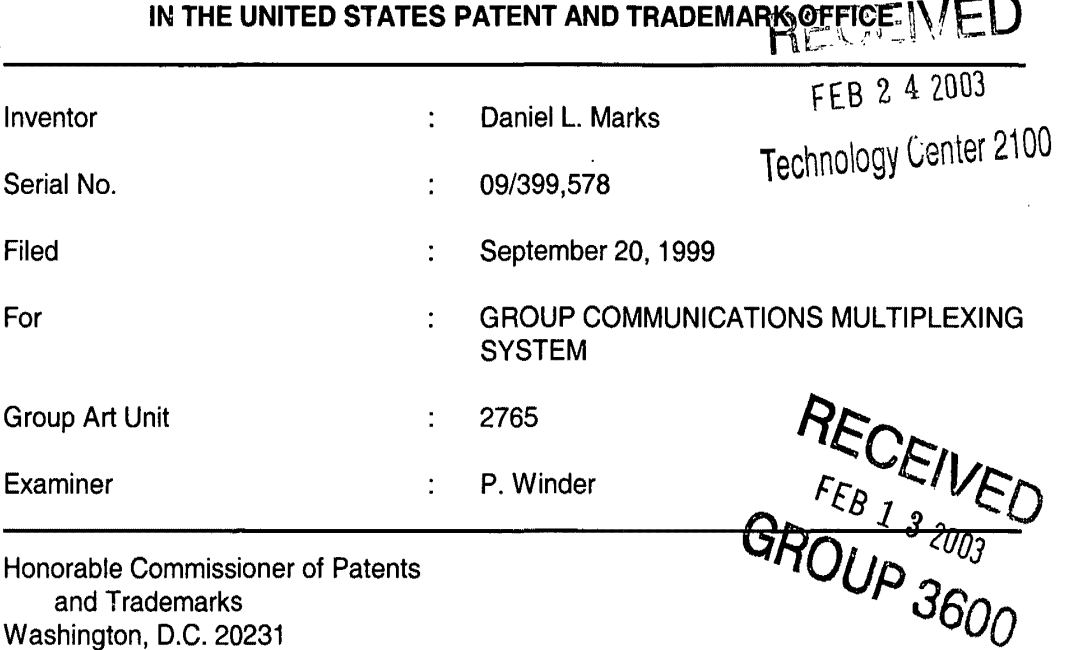

### **TRANSMITTAL LETTER**  TRANSMITTAL LETTER

SIR: SIR:

--·

 $\tilde{\lambda}$ 

Transmitted herewith for filing in the above-identified patent application is

the following: the following:

- 1. Information Disclosure Statement; and 1, Information Disclosure Statement; and
- 2. PTO Form 1449 and Cited Art. 2. PTO Form 1449 and CitedArt.

The Commissioner is hereby authorized to charge any fees associated with The Commissioner is hereby authorized to charge any fees associated with

the above-identified patent application or credit any overcharges to Deposit Account No. 50- the above-identified patent application or credit any overcharges to Deposit Account No. 50-

0235. 0235.

 $2160$ 

Please direct all correspondence to the undersigned at the address given below.

Respectfully submitted,

 $\bar{z}$ 

Peter K. Trzyna (Reg. No. 32,601)

Date: February 3, 2003

 $\mathbb{Z}^3$ 

,<br>امر

 $\mathcal{L}$ 

 $\hat{\textbf{t}}$ 

 $\ddot{\phantom{1}}$ 

 $\pmb{\mathfrak{t}}$ 

P.O. Box 7131 Chicago, IL 60680-7131 (312) 240-0824

 $\bar{z}$ 

 $\bullet$ 

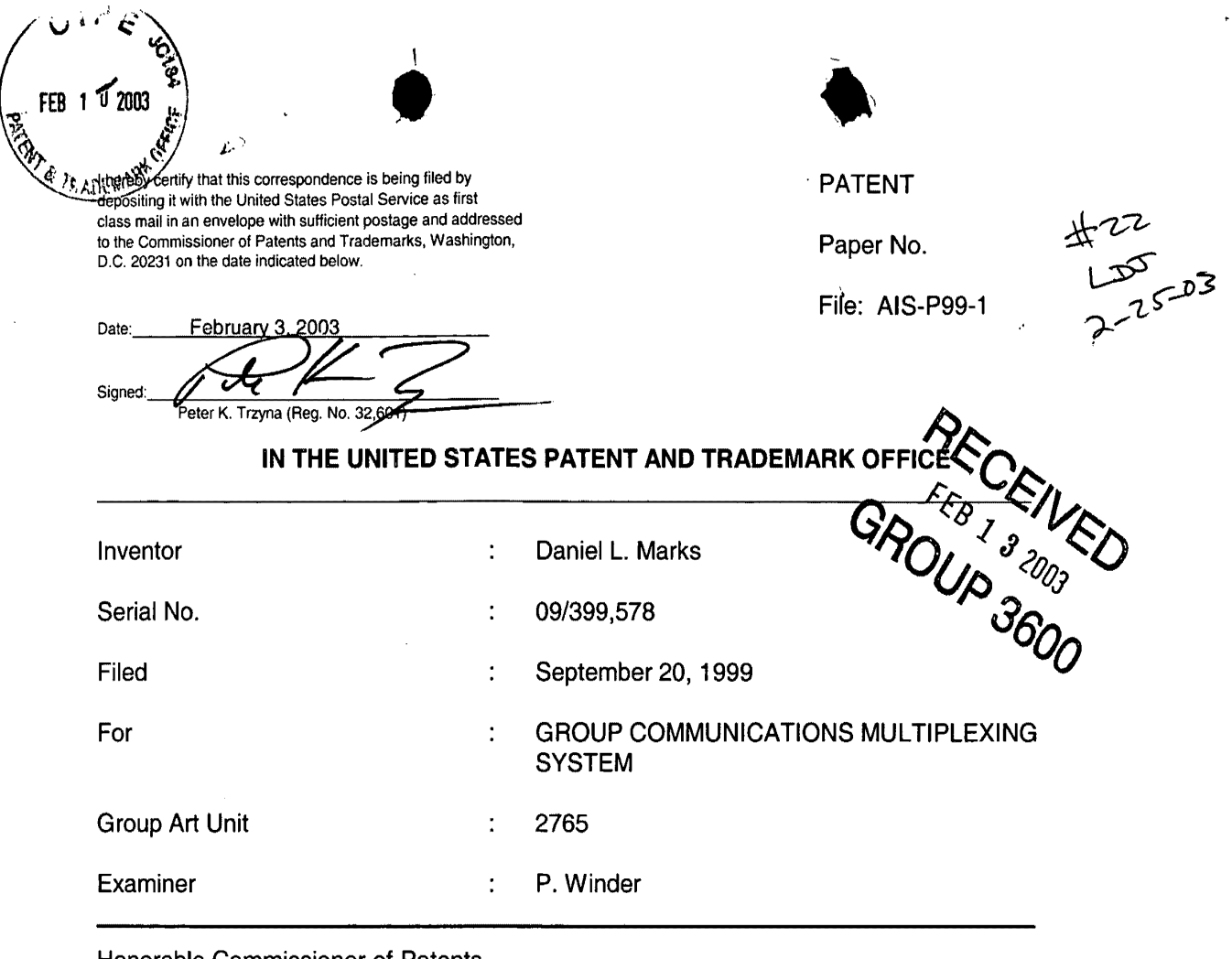

Honorable Commissioner of Patents and Trademarks and Trademarks Washington, D.C. 20231 Washington, D.C. 20231

#### **INFORMATION DISCLOSURE STATEMENT**  INFORMATION DISCLOSURE STATEMENT

SIR: SIR:

 $\epsilon$ 

 $\mathbf{i}$ 

This Information Disclosure Statement is being filed pursuant to the duty of This Information Disclosure Statement is being filed pursuant to the duty ofdisclosure, candor, and good faith embodied in 37 C.F.R. §§ 1.56 and 1.97 owed by the disclosure, candor, and good faith embodied in 37 C.F.R. §§ 1.56 and 1.97 owed by the inventor, the inventor's assignee substantively involved in the application, and the patent inventor, the inventor's assignee substantively involved in the application, and the patent attorney to the United States Patent and Trademark Office. In those cases from which the attorney to the United States Patent and Trademark Office. In those cases from which the instant case claims priority, Applicant has previously submitted patents, publications, and/or instant case claims priority, Applicant has previously submitted patents, publications, and/or other information of which the inventor is aware to help make this information of record. The Examiner is reminded to check those files for such materials.

**Website** 

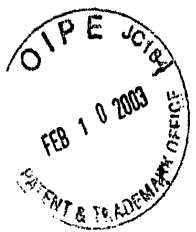

 $\lambda$ 

# **•• THE READERS OF STRAINING SERVICES**<br>•• ENCLOSED ART **COMMENT ON THE ENCLOSED ART**  COMMENT ON THE ENCLOSED ART "Oy, &

*,,.* 

The section of the patent application subtitled "Background of the Inventieroly<br>The section of the material to or of interest in the examination of the application identifies material believed to be material to, or of interest in, the examination of the application identities material believed to be materialto, or of interest in, the examination of the application and provides a concise explanation of the material. This Information Disclosure Statement and provides a concise explanation of the material. This Information Disclosure Statement transmits copies of information which the undersigned respectfully requests the Examiner to transmits copies of information which the undersigned respectfully requests the Examiner toconsider in the examination of the application. consider in the examination of the application.<br>While the Information Disclosure Statement, publications, and other information The section of the patent application subtitled "Background of the Invent

 $\bullet$   $\frac{R_{\mathcal{E}_{\mathcal{C}}}}{R_{\mathcal{E}_{\mathcal{B}}}}$ 

 $G_{\rho}$  $G_{\rho}$  $G_{\rho}$  $G_{\rho}$  $G_{\rho}$ 

provided by Applicant may be "material" pursuant to 37 C.F.R. §§ 1.56, it is not intended that<br>these constitute an admission of "prior art" for this invention. This Information Disclosure these constitute an admission of "prior art" for this invention. This Information Disclosure Statement shall not be construed to mean that no other material information, as defined in 37 Statement shall not be construed to mean that no other material information, as defined in 37 C.F.R. §§ 1.56, exists.<br>**II.** FEE

#### II. **FEE**

Should any fees be deemed necessary, the Commissioner is authorized to Should any fees be deemed necessary, the Commissioner is authorized tocharge any deficiency or to credit any over payment to Deposit Account No. 50-0235. charge any deficiency or to credit any over payment to Deposit Account No. 50-0235,

#### Ill. **SIGNATURE**  Nl. SIGNATURE  $\setminus$

 $\lambda$ The patent attorney signs below based on information from the inventor's and<br>the attorney's file. the attorney's file.

Date: February 3, 2003 Date:\_ February 3, 2003

P.O. Box 7131 P.Q. Box 7131 Chicago, IL 60680-7131 Chicago, IL 60680-7131(312) 240-0824 (312) 240-0824

 $\setminus$ 

Respectfully submitted,

<sup>b∕</sup>eter K. Trzyna

(Reg. No. 32,601)

 $\sqrt{2}$ 

GR<sup>-EB</sup>I<sup>51</sup>VE,

 $U_{\mathcal{U}_{\mathcal{D}}}$   $_{\partial_{\partial_{\mathcal{J}}}^{\mathcal{D}}}$ 

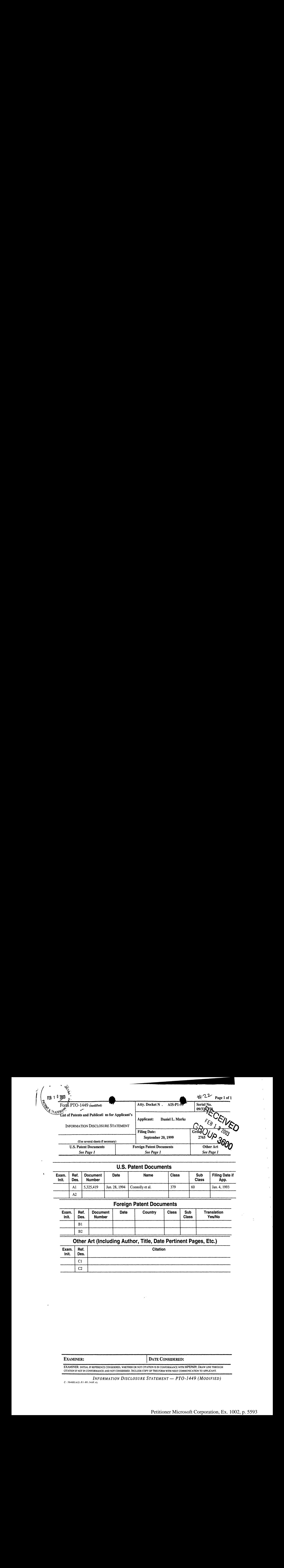

### **U.S. Patent Documents**  U.S. Patent Documents

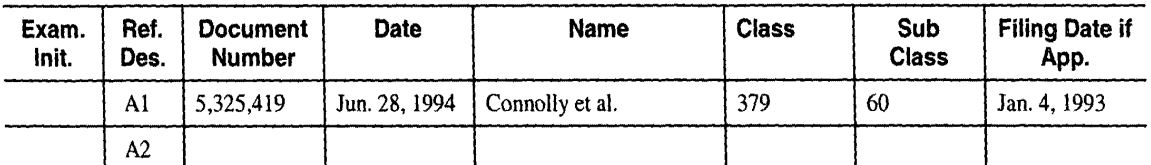

### **Foreign Patent Documents**

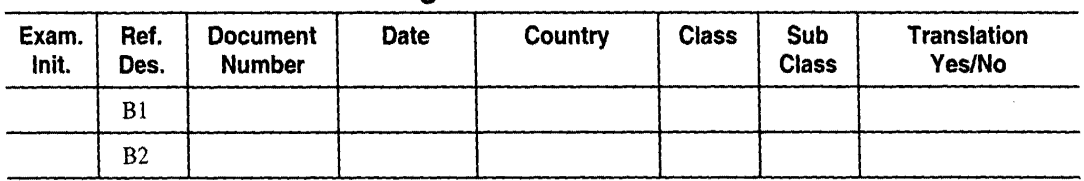

# Other Art (Including Author, Title, Date Pertinent Pages, Etc.)

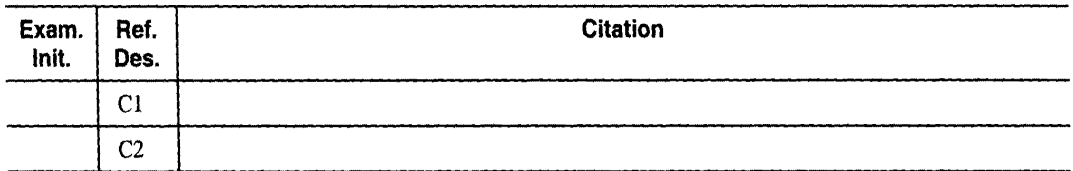

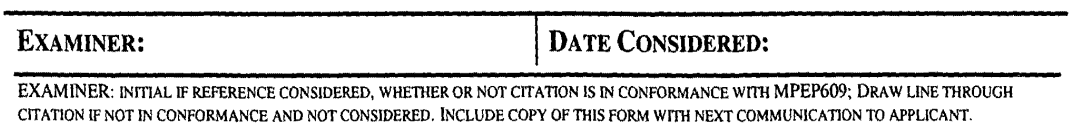

*INFORMATION DISCLOSURE STATEMENT-* PT0-1449 *(MODIFIED) C: 56468(AIS·P1·99./449.4!*  INFORMATION DISCLOSURE STATEMENT ~— PTO-1449 (MODIFIED) Cs 56468(A41S-P1-99.1449.4)

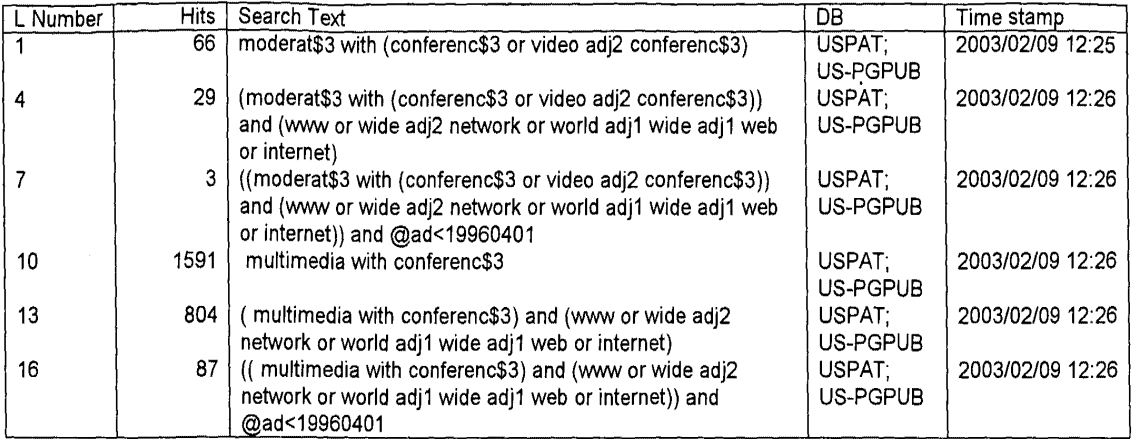

Search History 2/9/03 12:56:05 PM Page 1

 $\hat{\mathcal{A}}$ 

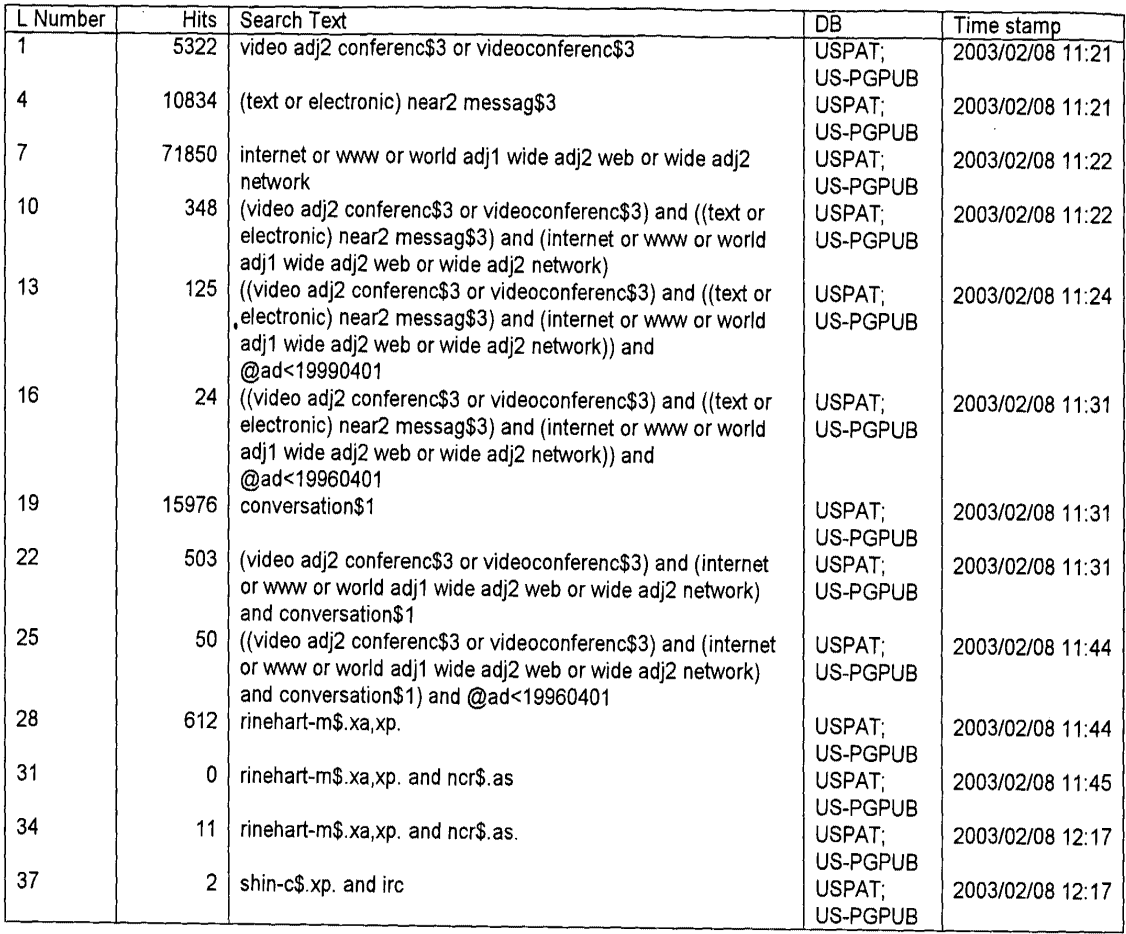

 $\mathcal{A}^{\pm}$ 

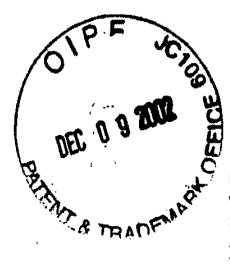

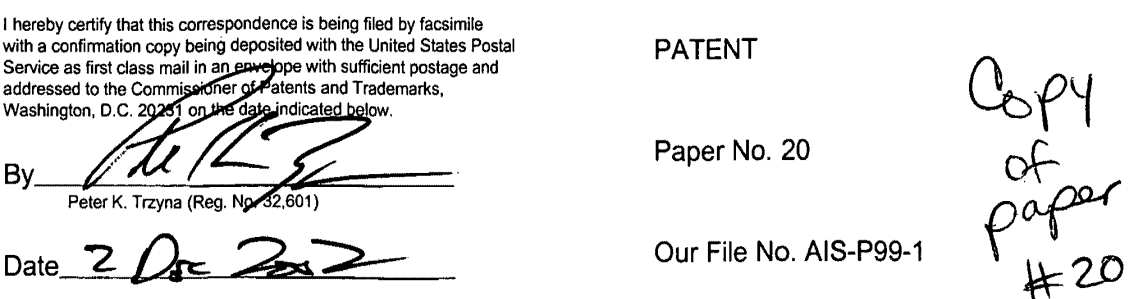

Peter K. Trzyna (Reg. Ng

By.

PATENT

 $\frac{2155}{2}$ 

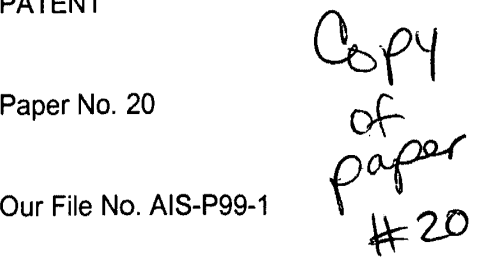

 $9/55$ 

Date  $2\sqrt{r}$   $\sqrt{2\sqrt{r}}$  Our File No. AIS-P99-1

### **IN THE UNITED STATES PATENT AND TRADEMARK OFFICE**  IN THE UNITED STATES PATENT AND TRADEMARK OFFICE

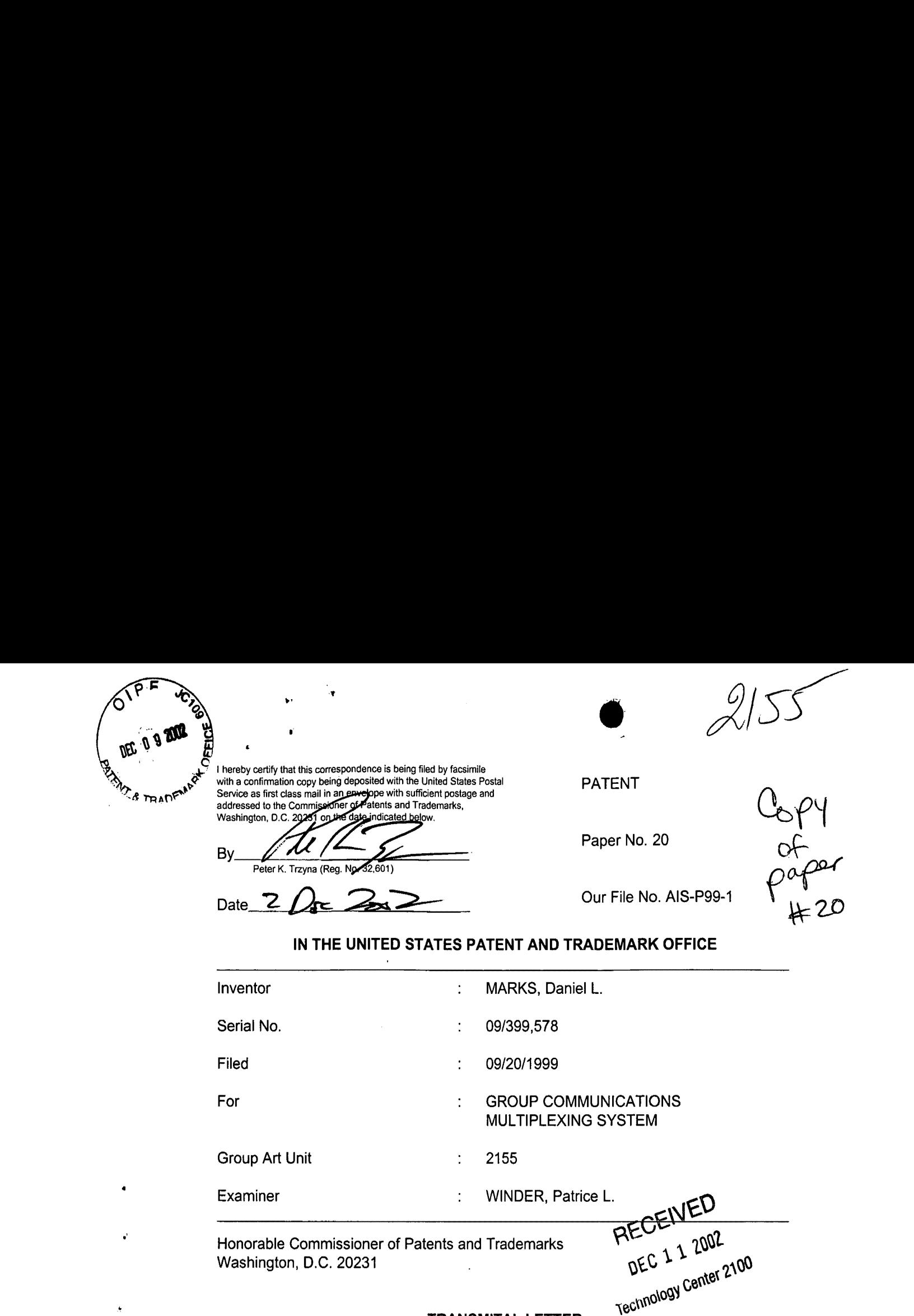

### **TRANSMITAL LETTER**

### SIR: SIR:

Transmitted herewith for filing in the above-identified patent application is Transmitted herewith forfiling in the above-identified patent application is

the following: the following:

1. Response and Request for Further Consideration.

The Commissioner is hereby authorized to charge any fees associated

1. Response and Request for Further Consideration.<br>The Commissioner is hereby authorized to charge any fees associated<br>with the above-identified patent application or credit any overcharges to Deposit Account

No. 50-0235. If any extension of time is deemed necessary to respond, this

communication shall be deemed a request therefore.

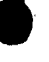

Please direct all correspondence to the undersigned at the address given

below. below.

P. 0. Box 7131 P. O. Box 7131

(312) 240-0824 (312) 240-0824

 $\hat{R}$ 

 $\epsilon$ 

 $\ddot{\phantom{a}}$ 

Date:  $2\sqrt{2\epsilon^2}$ 

¥

Chicago, Illinois 60680-7131

Respectfully submitted,

 $\bar{z}$ 

Peter K. Trzyza (Reg. No. 32,601)

2

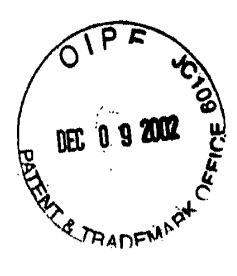

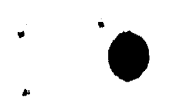

I hereby certify that this correspondence is being filed by facsimile with a confirmation copy being deposited with the United States Postal with a confirmation copy being deposited with the United States Postal  $\begin{array}{ccc} \text{PATENT} \end{array}$  PATENT  $\begin{array}{cc} \text{S}^{2} & \text{PATENT} \end{array}$ addressed to the Commissioner of Patents and Trademarks, Washington, D.C. 2023

By Peter K. Trzyna (Reg. No

PATENT

Paper No. 20 Paper No. 20

Peter<sup>K, Trzyna (Reg. No. 260</sup>1)<br>Date 2 Dec 2002

Our File No. AIS-P99-1

### **IN THE UNITED STATES PATENT AND TRADEMARK OFFICE**  IN THE UNITED STATES PATENT AND TRADEMARKOFFICE

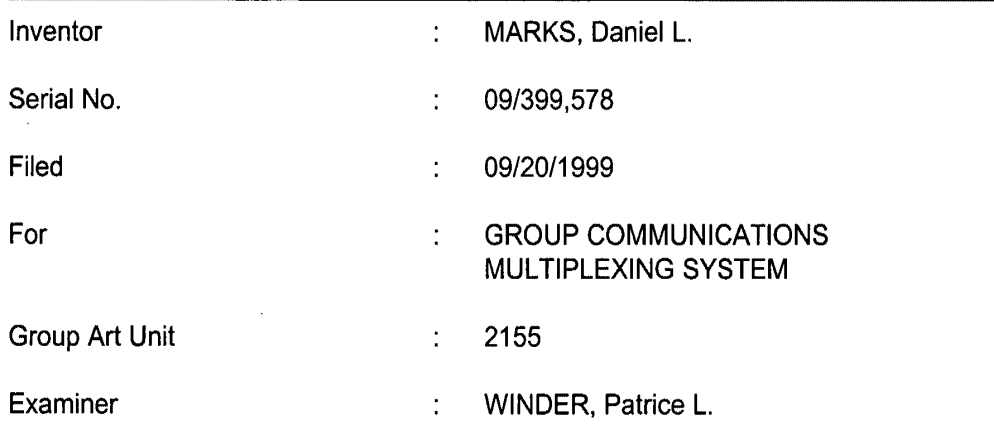

Honorable Commissioner of Patents and Trademarks Honorable Commissioner of Patents and Trademarks Washington, D.C. 20231 Washington, D.C. 20231

### **RESPONSE AND REQUEST FOR RECONSIDERATION**  RESPONSE AND REQUEST FOR RECONSIDERATION

SIR: SIR:

In response to the Office Action mailed 2 October 2002, in the above-

referenced patent application, please reconsider the application in view of the remarks referenced patent application, please reconsider the application in view of the remarks

set forth below. set forth below.

In the Office Action the Examiner has solicited information to assist in the

examination of the patent application.

In response, especially pursuant to paragraph 6 in the Office Action, it is

respectfully submitted that I am a sole practitioner patent attorney who has limited

information with which to respond. I acquired rights to the patent application from a

company that I believe went out of business years ago. I have attempted to

• • communicate with people who were involved and who might be able to assist in me in responding to this Office Action, but I have not received any response.

To assist the Examiner, and in response to the Office Action, I write largely from my personal belief, rather than factual knowledge, and I imagine representative products and services today embodying the disclosed subject matter, or generally on point, include user-authenticated Internet multimedia products or services operating in real time, for example, multimedia instant messenger products, such as America On Line's ICQ and AIM, Internet multi-media chat rooms, such as those on Yahoo. Microsoft's Netmeeting, apparently released after the priority date of this application, may well also be relevant. This information was previously filed in connection with this patent application.

I believe that the state of the art at the time of the invention is perhaps best represented in the book "AOL.com" by Kara Swisher (filed in connection with this patent application), which discusses this era when users dialed directly into companies like AOL, a different beast than Internet connecting of today (see the  $12<sup>th</sup>$  unnumbered page of pictures after page 174 "battling busy signals became a way of life for AOL users in late 1996..." and note the distinction on page 133: "The Internet was a pipe not a place, and AOL was a place with a pipe;" see also page 188 regarding how AOL was a portal to the Internet; and see the discussion of AOL hardware at 179, etc.). Compare with the claimed connecting... through the Internet. It is also believed that at this time, modems were very slow for an application such as handling multimedia in real time.

In the book, note page 131 that:

Once again, Bill gates would change the game. On December 7, 1995, in a major speech, he declared that his company was going shift its entire business focus on the Internet. In addition, MSN would be porting its

2

• recently launched recently launched proprietary service to the web, initiating a massive redesign..."

With regard to testing age as part of the authentication process (e.g., claims 77-152, see the discussion beginning at page 141 regarding AOL developing adult supervision after the priority date of the instant patent application; see also page 223 etc. regarding 'The House that Sex Chat Built." It is believed that authentication in the abstract probably existed, but it would be many years after the priority date of the instant patent application that ICQ and AIM would be able to handle multimedia instant messages and Yahoo would have voice text chat rooms, in connection with authentication.

Respectfully, it is my belief (with great uncertainty) that CUCME is perhaps the closest prior art because of what I understand was some multimedia capability, but such that users could dial in and participate under whatever name they opted for in the moment, in contrast with the claimed authentication.

As to claims covering on line authentication, 160 etc., I have little knowledge, and I believe that such software was loaded in connection with selling a computer (see the book at page 138 "Apple agreed to include AOL software on all Macintosh computers") or was perhaps provided by manual distribution of a disk or the like by mail, in the manner of the ubiquitous AOL CDs today. This is in contrast with an Internet media company such as Napster, which subsequent to the effective priority date of the instant patent application, has offered on line registration for downloading software.

The Examiner's attention is drawn to the portion of the instant patent application titled BACKGROUND OF THE INVENTION, which is believed to be accurate

3

on point. on point.

. '

I am sorry that I have limited knowledge, and I already made of record l am sorry that I have limited knowledge, and I already made of record<br>those materials believed to be responsive to the questions raised in the Office Action. I would welcome the Examiner's call if I can assist further, as best I can, in cooperatively progressing into this subject matter. To some extent, the relatively large number of progressing into this subject matter. To some extent, the relatively large numberof claims is attributable to my personal uncertainty in the art. claims is attributable to my personal uncertainty in the art.or point.<br>
The matry that I have finited bloodedge and labels) match model in one<br>
those materials below the composite bits application of CHTs Anton.<br>
The matter state of the matter state for  $\theta$  recovered in<br>
explanati

. The contract of the contract of the contract of the contract of the contract of the contract of the contract of the contract of the contract of the contract of the contract of the contract of the contract of the contrac o estas contra contra a contra a contra a contra a contra a contra a contra a contra a contra a contra a contra<br>Estas contra a contra a contra a contra a contra a contra a contra a contra a contra a contra a contra a contr

The undersigned wishes to take this opportunity to express appreciation The undersigned wishes to take this opportunity to express appreciationin advance for the Examiner's handling of this case. The undersigned appreciates that in advance for the Examiner's handling of this case. The undersigned appreciates thatthis patent application is not directed to easy subject matter. In keeping with the spirit of this patent application is not directed to easy subject matter. In keeping with the spirit of paragraph 6 of the Office Action, the Examiner is invited to contact the undersigned if it can in any way expedite or ease the handling of this case.

The application, as amended, is believed to be in condition for allowance, can in any way expedite or ease the handling ofthis case.The application, as amended,is believed to be in condition for allowance, and favorable action is requested. If the prosecution of this case can be in any way and favorable action is requested. If the prosecution of this case can be in any way<br>advanced by a telephone discussion, the Examiner is requested to call the undersigned at (312) 240-0824. at (312) 240-0824.<br>Respectfully submitted,

 $_{\text{Date:}}$  2.  $\mathcal{D}_{\text{bc}}$   $\mathcal{Z}_{\text{ab}}$  2

P. 0. Box 7131 P. O. Box 7131 Chicago, Illinois 60680-7131 Chicago,Illinois 60680-7131

(312) 240-0824 (312) 240-0824

Peter K. Trzyna

(Reg. No. 32,

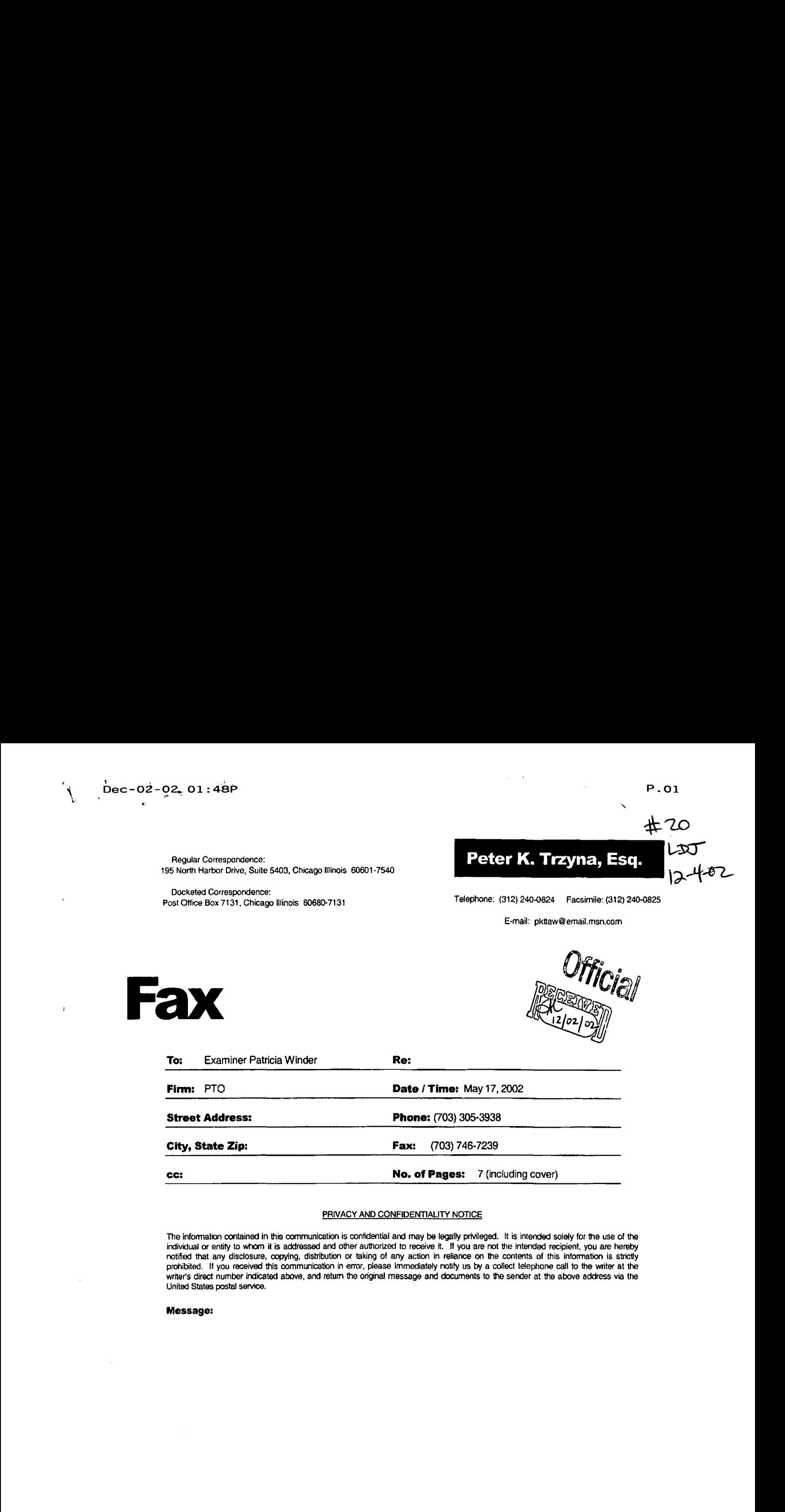

#### PRIVACY AND CONFIDENTIALITY NOTICE PRIVACY AND CONFIDENTIALITY NOTICE

The information contained in this communication is confidential and may be legally privileged. It is intended solely for the use of the individual or entity to whom it is addressed and other authorized to receive it. If you are not the intended recipient, you are hereby notified that any disclosure, copying, distribution or taking of any action in reliance on the contents of this information is strictly prohibited. If you received this communication in error, please immediately notify us by a collect telephone call to the writer at the .<br>writer's direct number indicated above, and return the original message and documents to the sender at the above address via the United States postal service. United States postal service.

**Message:**  Wiessage:

Received from < >at 12/2/02 4:09:39 PM [Eastern Standard Time]

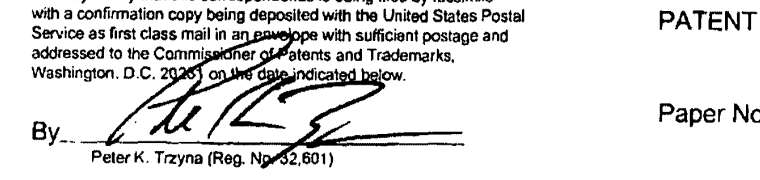

**ATENT** 

aper No. 20

Date  $\overline{2}$   $\overline{2}$   $\overline{3}$   $\overline{2}$  Our File No. AIS-P99-1

#### **IN THE UNITED STATES PATENT AND TRADEMARK OFFICE**

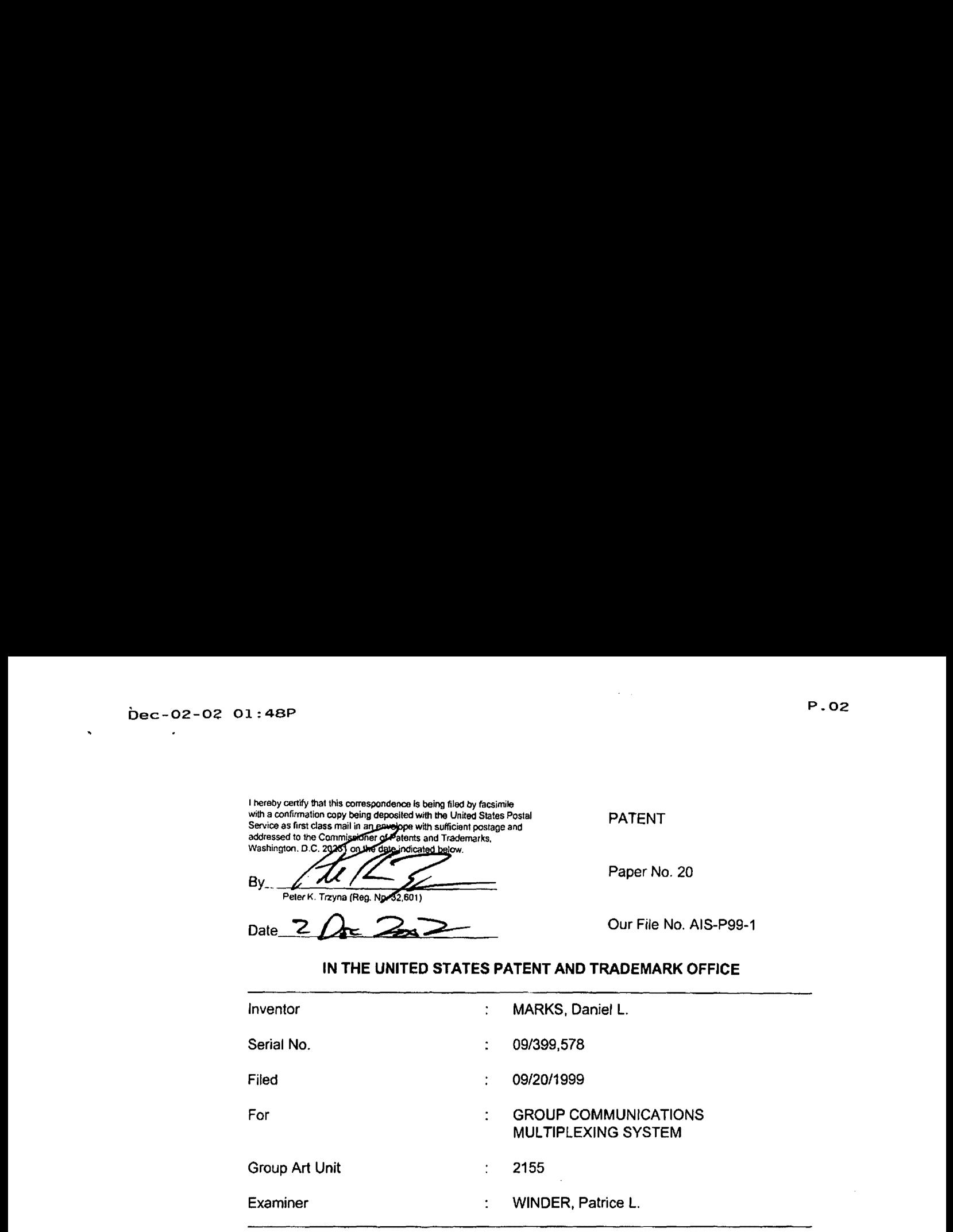

Honorable Commissioner of Patents and Trademarks Washington, D.C. 20231 **Material Commissioner of Patents and Trademarks and Trademarks and Trademarks and Trademarks** 

#### **TRANSMITAL LETTER**

#### SIR:

Transmitted herewith for filing in the above-identified patent application is

the following:

1. Response and Request for Further Consideration.

The Commissioner is hereby authorized to charge any fees associated

with the above-identified patent application or credit any overcharges to Deposit Account with the above-identified patent application or credit any overcharges to Deposit Account

No. 50-0235. If any extension of time is deemed necessary to respond, this with the above-identified patent application or credit application or credit any overcharges to  $D$ 

communication shall be deemed a request therefore. No. 50-0235. If any extension of time is deemed necessary to respond, the isomorphism is defined necessary to  $\mathcal{L}_\text{max}$ 

Received from< >at 1212102 4:09:39 PM [Eastern Standard Time)

 $\bar{z}$ 

#### Please direct all correspondence to the undersigned at the address given Please direct all correspondence to the undersigned at the address given

below. below.

Date:  $2\pi\sqrt{20.2}$ 

Respectfully submitted,

Peter K. Trzyg

(Reg. No. 32,601)

P. 0. Box 7131 P.O. Box 7131 Chicago. Illinois 60680~7131 Chicago,Itineis 60680-7131

(312) 240·0824 (312) 240-0824

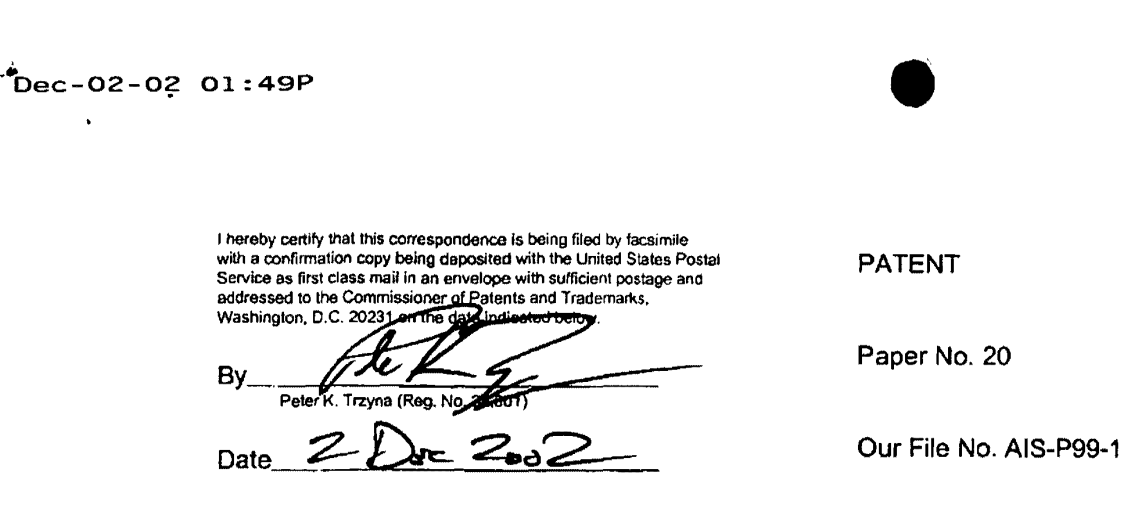

#### **IN THE UNITED STATES PATENT AND TRADEMARK OFFICE**  IN THE UNITED STATES PATENT AND TRADEMARK OFFICE

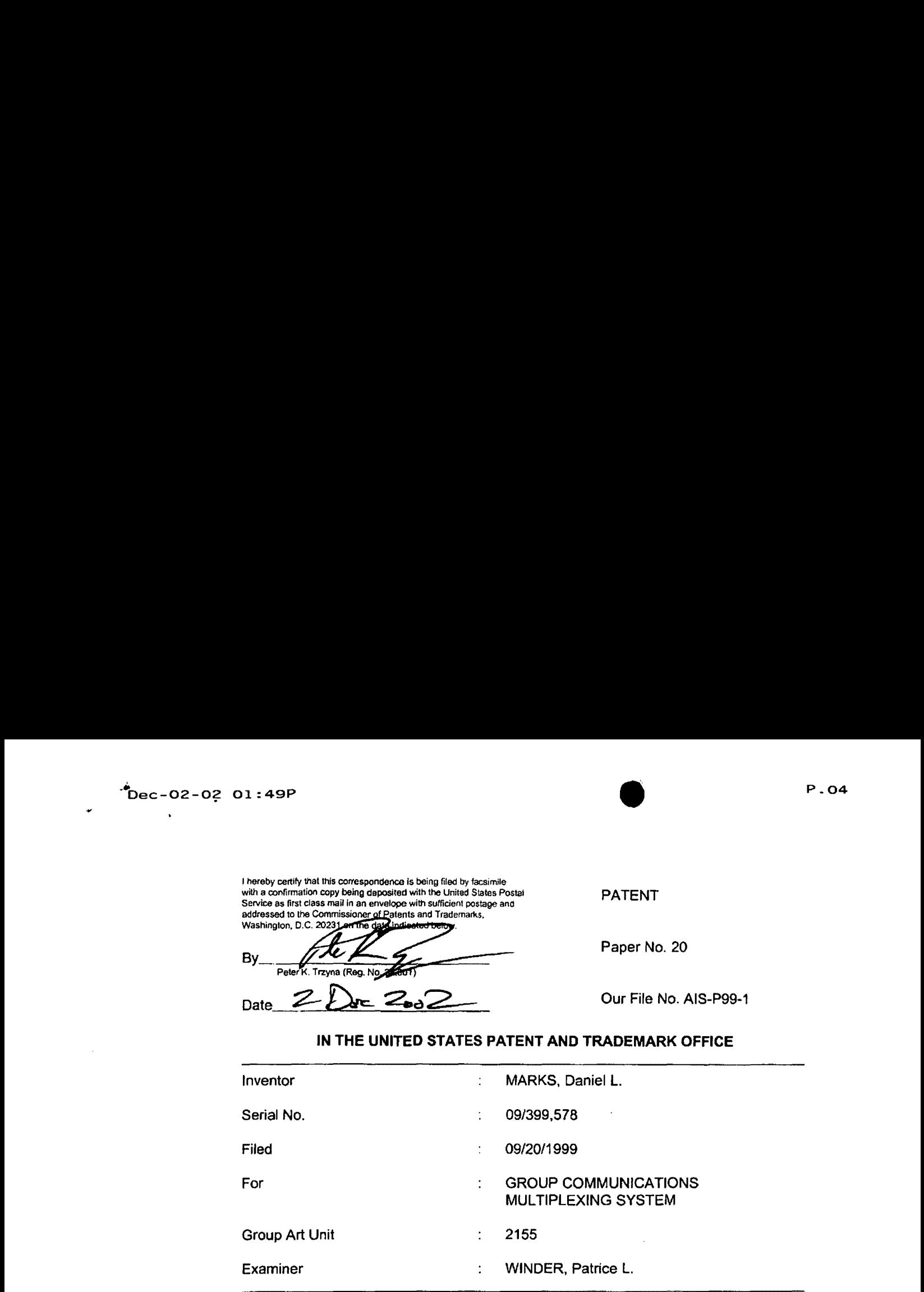

Honorable Commissioner of Patents and Trademarks Washington, D.C. 20231 Honorable Commissioner of Patents and Trademarks Washington, D.C. 20231

# <u>RESPONSE AND REQUEST FOR RECONSIDERATION</u>

SIR: SIR:

In response to the Office Action mailed 2 October 2002, in the above-In responseto the Office Action mailed <sup>2</sup> October 2002, in the above-

referenced patent application, please reconsider the application in view of the remarks referenced patent application, please reconsider the application in view of the remarks set forth below. set forth below.

In the Office Action the Examiner has solicited information to assist in the In the Office Action the Examiner has solicited information to assistin the

examination of the patent application. examination of the patent application.

In response, especially pursuant to paragraph 6 in the Office Action, it is<br>

respectfully submitted that I am a sole practitioner patent attorney who has limited<br>.

information with which to respond. I acquired rights to the patent application from a information with which to respond. | acquired rights to the patent application from a

company that I believe went out of business years ago. I have attempted to companythat <sup>I</sup> believe went out of business years ago. <sup>|</sup> have attempted to

Received from < > at 12/2/02 4:09:39 PM [Eastern Standard Time] Recelved from <sup>&</sup>lt; > at 12/2/02 4:09:39 PM [Eastern Standard Time]

•'

communicate with p ople who were involved and who might be able to assist in me in responding to this Office Action, but I have not received any response.

To assist the Examiner, and in response to the Office Action, I write largely from my personal belief, rather than factual knowledge, and 1 imagine representative products and services today embodying the disclosed subject matter, or generally on point, include user-authenticated Internet multimedia products or services operating in real time, for example, multimedia instant messenger products, such as America On Line's ICQ and AIM, Internet multi~media chat rooms, such as those on Yahoo. Microsoft's Netmeeting, apparently released after the priority date of this application, may well also be relevant. This information was previously filed in connection with this patent application.

I believe that the state of the art at the time of the invention is perhaps best represented in the book "AOL.com" by Kara Swisher (filed in connection with this patent application), which discusses this era when users dialed directly into companies like AOL, a different beast than Internet connecting of today (see the 12<sup>th</sup> unnumbered page of pictures after page 174 "battling busy signals became a way of life for AOL users in late 1996 ... " and note the distinction on page 133: "The Internet was a pipe not a place, and AOL was a place with a pipe;" see also page 188 regarding how AOL was a portal to the Internet; and see the discussion of AOL hardware at 179, etc.). Compare with the claimed connecting... through the Internet. It is also believed that at this time, modems were very slow for an application such as handling multimedia in real time.

#### In the book, note page 131 that:

Once again, Bill gates would change the game. On December 7, 1995, in a major speech, he declared that his company was going shift its entire business focus on the Internet. In addition, MSN would be porting its

2

Received from < > at 12/2/02 4:09:39 PM [Eastern Standard Time]

 $\checkmark$ 

recently launched rec ntly launched proprietary service to the web, initiating a massive redesign..."

With regard to testing age as part of the authentication process (e.g., claims 77-152, see the discussion beginning at page 141 regarding AOL developing adult supervision after the priority date of the instant patent application; see also page 223 etc. regarding "The House that Sex Chat Built." It is believed that authentication in the abstract probably existed, but it would be many years after the priority date of the instant patent application that ICQ and AIM would be able to handle multimedia instant messages and Yahoo would have voice text chat rooms, in connection with authentication.

Respectfully, it is my belief (with great uncertainty) that CUCME is perhaps the closest prior art because of what I understand was some multimedia capability, but such that users could dial in and participate under whatever name they opted for in the moment, in contrast with the claimed authentication.

As to claims covering on line authentication, 160 etc., I have little knowledge, and I believe that such software was loaded in connection with selling a 1 computer (see the book at page 138 "Apple agreed to include AOL software on all Macintosh computers") or was perhaps provided by manual distribution of a disk or the like by mail, in the manner of the ubiquitous AOL COs today. This is in contrast with an Internet media company such as Napster, which subsequent to the effective priority date of the instant patent application, has offered on line registration for downloading software.

The Examiner's attention is drawn to the portion of the instant patent application titled BACKGROUND OF THE INVENTION, which is believed to be accurate

3

Received from < > at 12/2/02 4:09:39 PM [Eastern Standard Time]

on point. on point.

I am sorry that I have limited knowledge, and I already made of record those materials believed to be responsive to the questions raised in the Office Action. I would welcome the Examiner's call if I can assist further, as best I can, in cooperatively progressing into this subject matter. To some extent, the relatively large number of claims is attributable to my personal uncertainty in the art.

claims is attributable to my personal uncertainty in the art.<br>The undersigned wishes to take this opportunity to express appreciation in advance for the Examiner's handling of this case. The undersigned appreciates that in advance for the Examiner's handling of this case. The undersigned appreciates that<br>this patent application is not directed to easy subject matter. In keeping with the spirit of paragraph 6 of the Office Action, the Examiner is invited to contact the undersigned if it can in any way expedite or ease the handling of this case.

The application, as amended, is believed to be in condition for allowance, The application, as amended,is believed to be in condition for allowance,and favorable action is requested. If the prosecution of this case can be in any way and favorable action is requested. If the prosecution of this case can be in any way advanced by a telephone discussion, the Examiner is requested to call the undersigned at (312) 240-0824.

Date: <u>2 Dec 2002</u>

P. O. Box 7131 Chicago, Illinois 60680-7131 Chicago,Illinois 60680-7131

(312) 240-0824 (312) 240-0824

Respectfully submitted,

Peter K. Trzyna

(Reg. No. 32,681)

4 4

Received from < > at 1212102 4:09:39 PM [Eastern Standard Time) Received from < > at 12/2/02 4:09:39 PM [Eastern Standard Time]
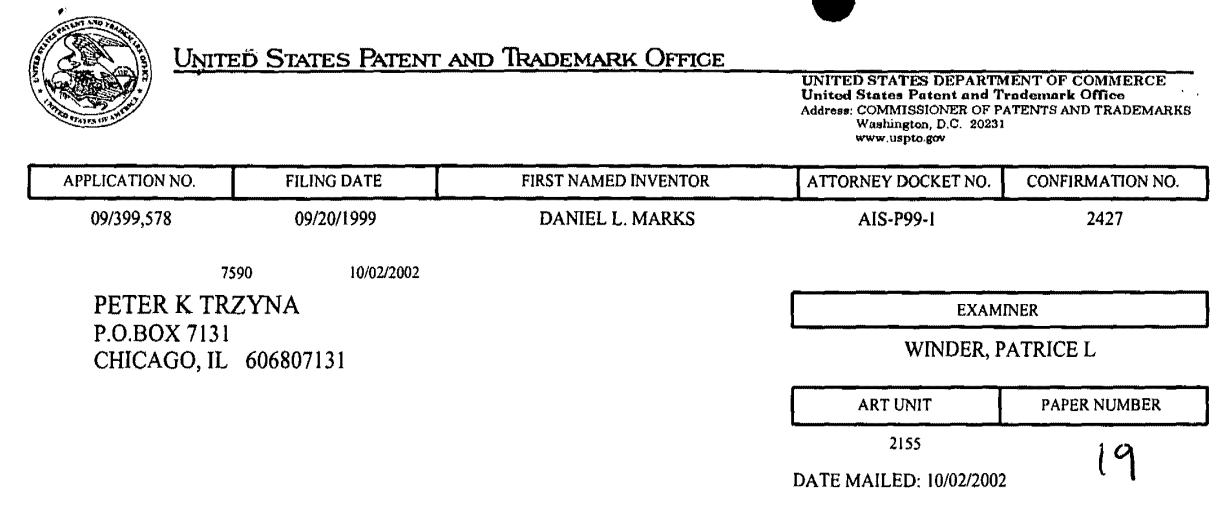

Please find below and/or attached an Office communication concerning this application or proceeding.

 $\sim 10^{-1}$ 

 $\sim$ 

 $\hat{\boldsymbol{\beta}}$ 

 $\bar{z}$ 

 $\mathcal{L}$ 

 $\bar{z}$ 

 $\sim$ 

تم

 $\alpha$ 

 $\sim$   $\sim$ 

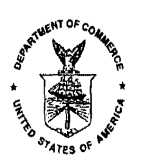

#### UNITED STATES DEPARTMENT OF COMMERCE Patent and Traden k Office

Address: ASSISTANT COMMISSIONER FOR PATENTS

Washington, D.C. 20231

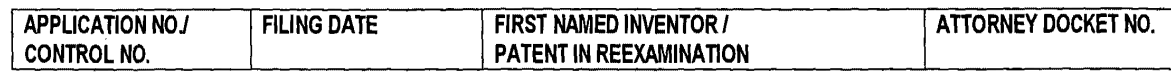

**EXAMINER** 

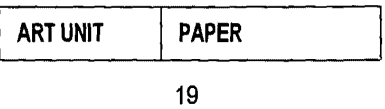

**DATE MAILED:** 

Please find below and/or attached an Office communication concerning this application or proceeding.

**Commissioner of Patents and Trademarks** 

 $\overline{a}$ 

 $\tilde{\boldsymbol{\nu}}$ 

Ï

Application/Control Number: 09/399,578 Art Unit: 2155

 $\cdot$  ,

 $\chi$  $\mathbf{r}$ 

> 1. Applicant and the assignee of this application are required under 37 CFR 1.105 to provide the following information that the examiner has determined is reasonably necessary to the examination of this application.

> 2. The information is required to identify products and services embodying the disclosed subject matter of claims 1-177 and identify the properties of similar products and services found in the prior art.

3. In response to this requirement, please provide the names of any products or services that have incorporated the claimed subject matter.

4. In response to this requirement, please state the specific improvements of the claimed subject matter in claims 1-177 over the disclosed prior art and indicate the specific elements in the claimed subject matter that provide those improvements. For those claims expressed as means or steps plus function, please provide the specific page and line numbers within the disclosure which describe the claimed structure and acts.

5. The fee and certification requirements of 37 C.F.R. § 1.97 are waived for those documents submitted in reply to this requirement. This waiver extends only to those documents within the scope of this requirement under 37 C.F. R. § 1.105 that are included in the applicant's first complete communication responding to this requirement. Any supplemental replies subsequent to the first communication responding to this requirement and any information disclosures beyond the scope of this requirement under 37 C.F.R. § 1.105 are subject to the fee and certification requirements of 37 C.F.R. § 1.97.

6. The applicant is reminded that the reply to this requirement must be made with candor and good faith under 37 CFR 1.56. Where the applicant does not have or cannot readily obtain an item of required information, a statement that the item is unknown or cannot be readily obtained will be accepted as a complete response to the requirement for that item.

7. This requirement is subject to the provisions of 37 C.F.R. §§ 1.134, 1.135 and 1.136 and has a shortened statutory period of two (2) months. EXTENSIONS OF THIS TIME PERIOD MAY BE GRANTED UNDER 37 CFR 1.136(a).

Application/Control Number: 09/399,578 Art Unit: 2155

•.

 $\frac{1}{2}$  $\overline{\mathcal{X}}$ 

> 8. Any inquiry concerning this communication or earlier communications from the examiner should be directed to Patrice Winder whose telephone number is (703) 305- 3938. The examiner can normally be reached on Monday-Friday from 10:30 AM to 7:00 PM.

> If attempts to reach the examiner by telephone are unsuccessful, the examiner's supervisor, Ayaz Sheikh, can be reached on (703) 305-9648. The fax phone number(s} for this Group are after final (703} 746-7238; official (703) 746-7239 and nonofficial/draft (703) 746-7240.

Any inquiry of a general nature or relating to the status of this application or proceeding should be directed to the Group receptionist whose telephone number is (703} 305-3900.

 $^{\prime}$ AVAZ SHEIKH<br>SUPERWSORY PATENT EXAMINER TECHNOLOGY CENTER 2100

turce 2. Winder<br>PATRICE WINDER

PRIMARY EXAMINER

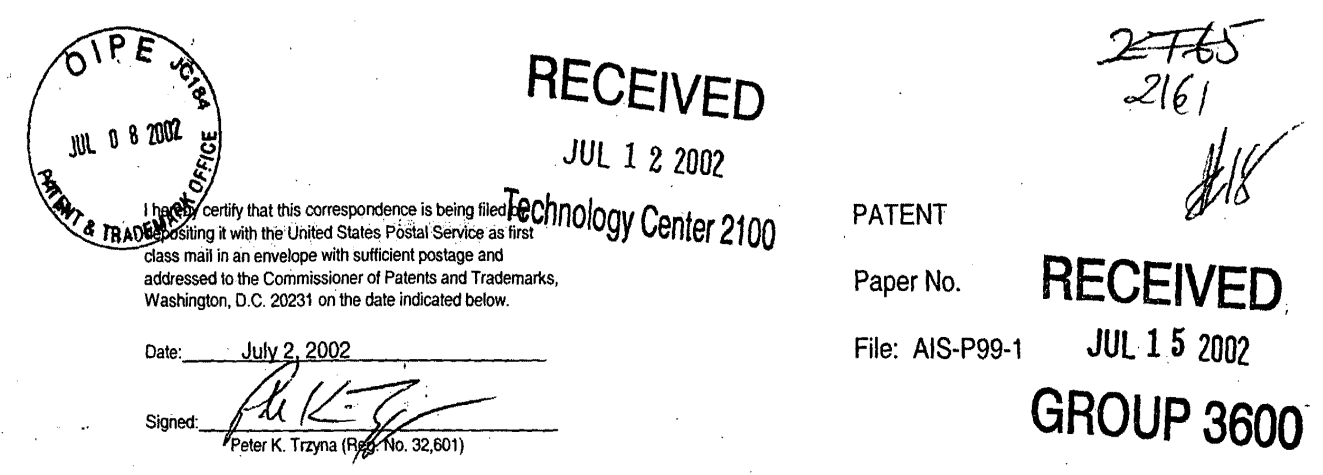

#### IN THE UNITED STATES PATENT AND TRADEMARK OFFICE

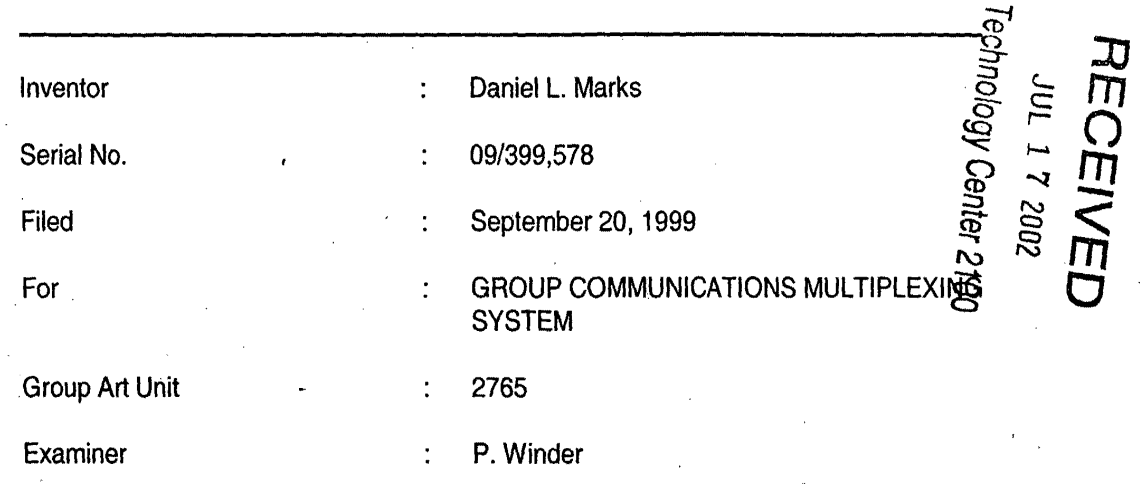

Honorable Commissioner of Patents and Trademarks Washington, D.C. 20231

#### **TRANSMITTAL LETTER**

#### $SIR:$

Transmitted herewith for filing in the above-identified patent application is

the following:

- Information Disclosure Statement; and  $1.7$
- $2.$ PTO Form 1449 and Cited Art.

 $\mathbf{i}$ 

The Commissioner is hereby authorized to charge any fees associated with

the above-identified patent application or credit any overcharges to Deposit Account No. 50-

0235.

**Best Available Copy** 

Please direct all correspondence to the undersigned at the address given below.

Respectfully submitted,

Date: July 2, 2002

P.O. Box 7131 Chicago, IL 60680-7131 (312) 240-0824

Peter K. Trzyną

(Reg. No. 32,601)

'  $\left.\rule{0pt}{12pt}\right\}$ 

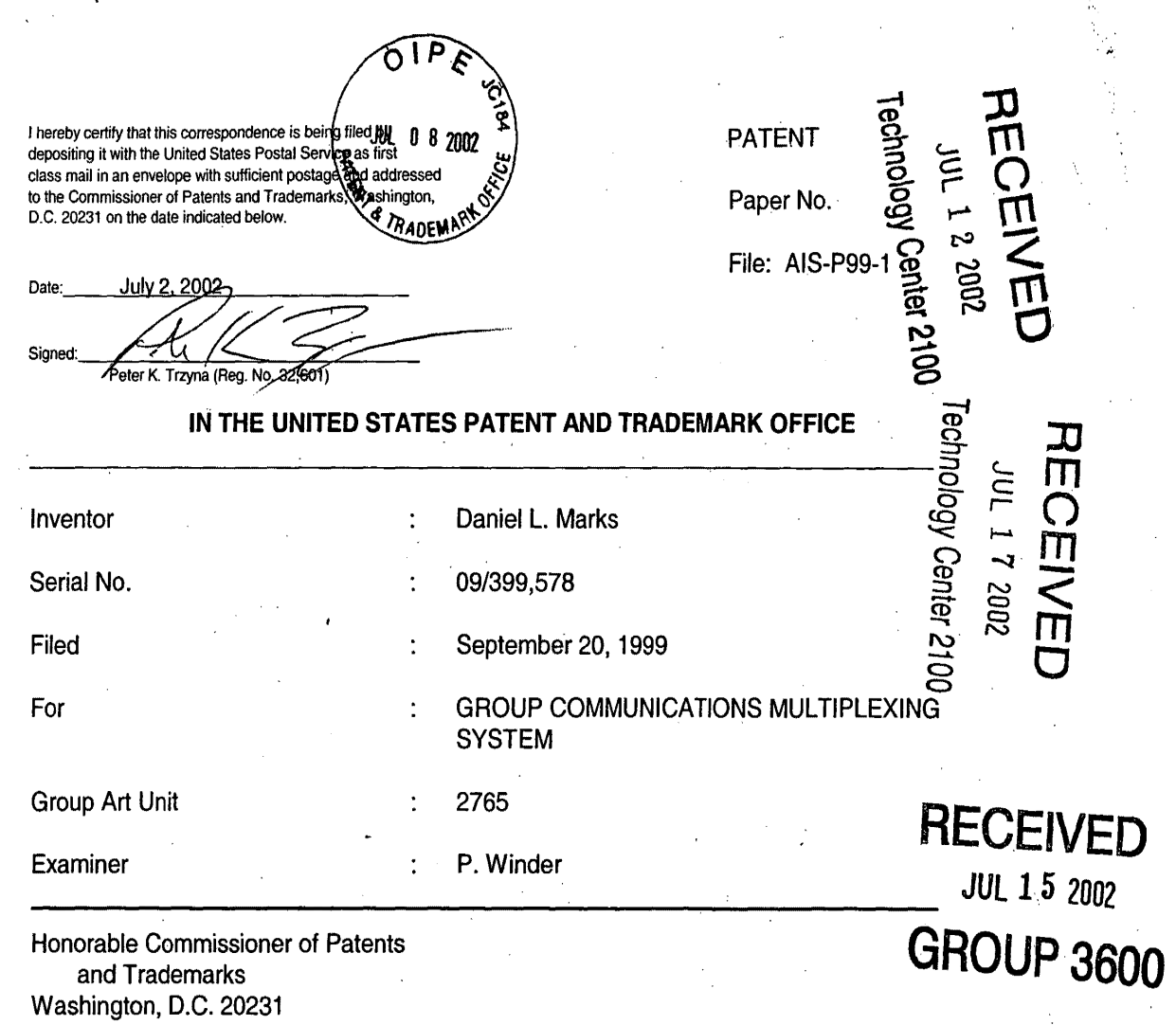

#### **INFORMATION DISCLOSURE STATEMENT**  INFORMATION DISCLOSURE STATEMENT

SIR:

This Information Disclosure Statement is being filed pursuant to the duty of disclosure, candor, and good faith embodied in 37 C.F.R. §§ 1.56 and 1.97 owed by the inventor, the inventor's assignee substantively involved in the application, and the patent attorney to the United States Patent and Trademark Office. In those cases from which the instant case claims priority, Applicant has previously submitted patents, publications, and/or other information of which the inventor is aware to help make this information of record. The Examiner is reminded to check those files for such materials. This Information Disclosure  $\mathcal{S}_\mathcal{A}$  is being filed pure Statement is being filed pursuant to the duty of disclosure, candor, and good faith embodied in 37 C.F.R. §§ 1.56 and 1.97 owed by the inventor, the inventor's assignee substantively involved in the application, and the patent attorney to the United States  $P$  and  $T$  and  $T$  and  $T$  and  $T$  and  $T$  the  $\mathcal{I}$  those cases from which the  $T$ instant case claims priority, Applicant has previously submitted patents, publications, and/or other information of which the inventor is aware to help make this information of record. The

 $\mathbf{F} = \mathbf{F} \mathbf{F} \mathbf{F}$  those for such materials.  $\mathbf{F} \mathbf{F}$ 

 $\triangleright$ 

2i

**co**<br>So

9,5

 $\frac{\Omega}{\Omega}$ 

 $\overline{\mathbf{O}}$  $\frac{1}{2}$ 

*.()* 

 $\delta$ 

 $\breve{\sigma}$ 

Petitioner Microsoft Corporation, Ex. 1002, p. 5615

 $-1 -$ 

# I. **COMMENT ON THE ENCLOSED ART EXECUTE ON THE ENCLOSED ART ACCEPTED ART ACCEPTED ART ACCEPTANCE ON A COMMENT ON THE ENCLOSED ART**

The section of the patent application subtitled "Background of the Inve $\epsilon$ identifies material believed to be material to, or of interest in, the examination of the apply and provides a concise explanation of the material. This Information Disclosure Sta and provides a concise explanation of the material. This Information Disclosure Sta transmits copies of information which the undersigned respectfully requests the Exami, consider in the examination of the application.

While the Information Disclosure Statement, publications, and other information provided by Applicant may be "material" pursuant to 37 C.F.R. §§ 1.56, it is not intended that these constitute an admission of "prior art" for this invention. This Information Disclosure Statement shall not be construed to mean that no other material information, as defined in 37 C.F.R. §§ 1.56, exists. C.F.R. §§ 1.56, exists.

II. **FEE**  l. FEE

Should any fees be deemed necessary, the Commissioner is authorized to Should any fees be deemed necessary, the Commissioner is authorized tocharge any deficiency or to credit any over payment to Deposit Account No. 50-0235. charge any deficiency orto credit any over payment to Deposit Account No. 50-0235.

**III. SIGNATURE** 

The patent attorney signs below based on information from the inventor's and The patent attorney signs below based on information from the inventor's and the attorney's file.

Respectfully submitted, Respectfully submitted,

Respectrully submitted,<br>Date:\_ July 2, 2002

Péter K. Trzyna (Reg. No. 32,601)

Date: July 2, 2002

P.O. Box 7131 Chicago, IL 60680-7131 Chicago,IL 60680-7131 (312) 240-0824 (312) 240-0824

enesna22.<br>2000 - Energia Saar van die Groep van die Groep van die Groep van die Groep van die Groep van die Groep van di

 $\mathbb{Z}^2$ 

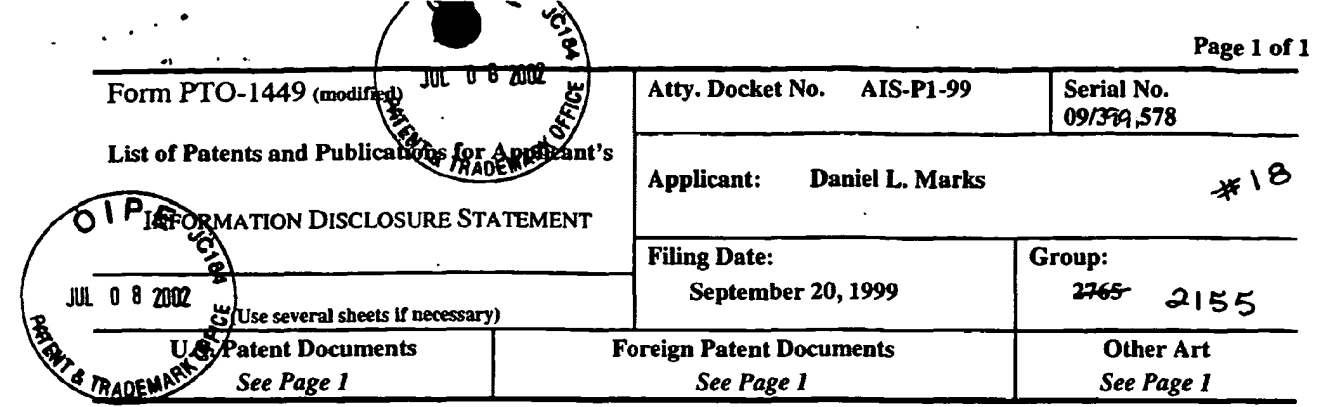

### **U.S. Patent Documents**

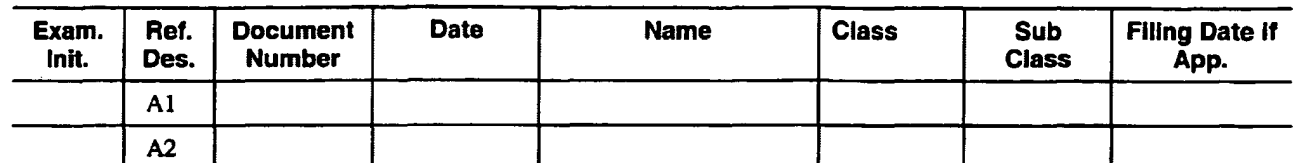

## **Foreion Patent Documents**

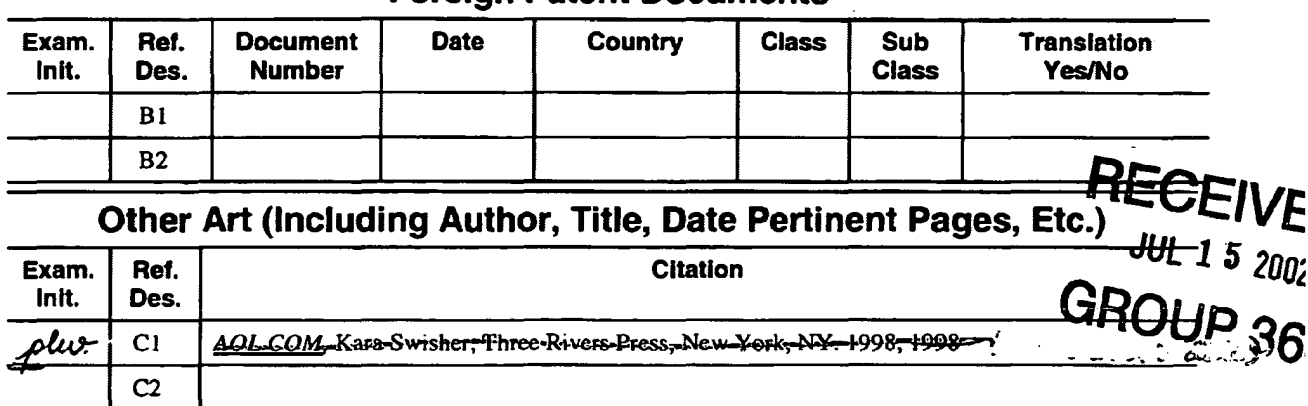

RECEIVED

RECEIVED **JUL 1 2 2002** Technology Center 2100

L. Winder **EXAMINER:** DATE CONSIDERED: Ieb atrica  $10, 2003$ EXAMINER: INITIAL OF REFERENCE CONSIDERED, WHETHER OR NOT CITATION IS IN CONFORMANCE WITH MPEP609; DRAW LINE THROUGH CITATION IF NOT IN CONFORMANCE AND NOT CONSIDERED. INCLUDE COPY OF THIS FORM WITH NEXT COMMUNICATION TO APPLICANT.

INFORMATION DISCLOSURE STATEMENT - PTO-1449 (MODIFIED)  $C: 56468(A15.71.99.1449.3)$ 

 $\varepsilon$  in  $H_t$ Ť  $+65$  $\mu_{\varepsilon, \mu}$  $\mathscr{Z}l\mathscr{G}^{+}{}$ - *,I* ' . certify that this correspondence is being filed via **PATENT**  $I$  ,  $I_{\rm s}$ e with a confirmation copy being deposited with the of nited States Postal Service as first class mail in an envelo Paper No. 9 with sufficient postage and addressed to the Commissione of Patents and Trademarks, Washington, D.C. 20231 on the date indicated below File: AIS-P99-1 Date Sinn Peter K. Trzyna (Reg. N.

#### IN THE UNITED STATES PATENT AND TRADEMARK OFFICE

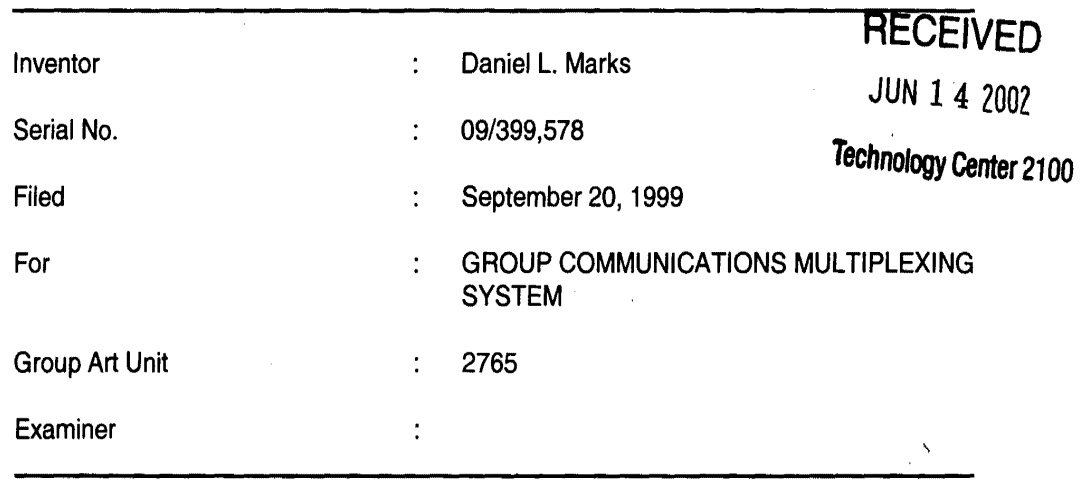

Honorable Commissioner of Patents and Trademarks and Trademarks<br>Washington, D.C. 20231 amgion, D.O. Zu

#### TRANSMITTAL LETTER

SIR:

Transmitted herewith for filing in the above-identified patent application is Transmitted here is the above-identified patent application in the above-identified patent application is the above-

the following:

- 1. Fifth Preliminary Amendment; and
- 2. Amended Version of the Claims.

The Commissioner is hereby authorized to charge any fees associated with

the above-identified patent application or credit any overcharges to Deposit Account No. 50-<br>

0235.  $\theta$  Please direct all correspondence to the undersigned at the address given below.

 $\partial CO$ a Date:

P.O. Box 7131 Chicago, IL 60680-7131 (312) 240·0824

ì

Respectfully submitted,

М

Peter K. Trzyna<br>(Reg. No. 32,601)

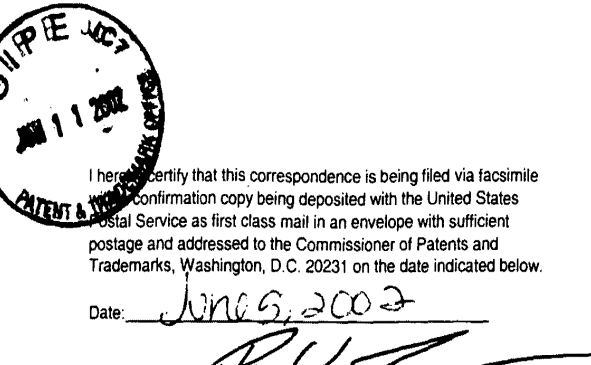

**PATENT** 

File: AIS-P99-1

Paper No. 9

Trzyna (Reg. No IN THE UNITED STATES PATENT AND TRADEMARK OFFICE

**RECEIVED** 

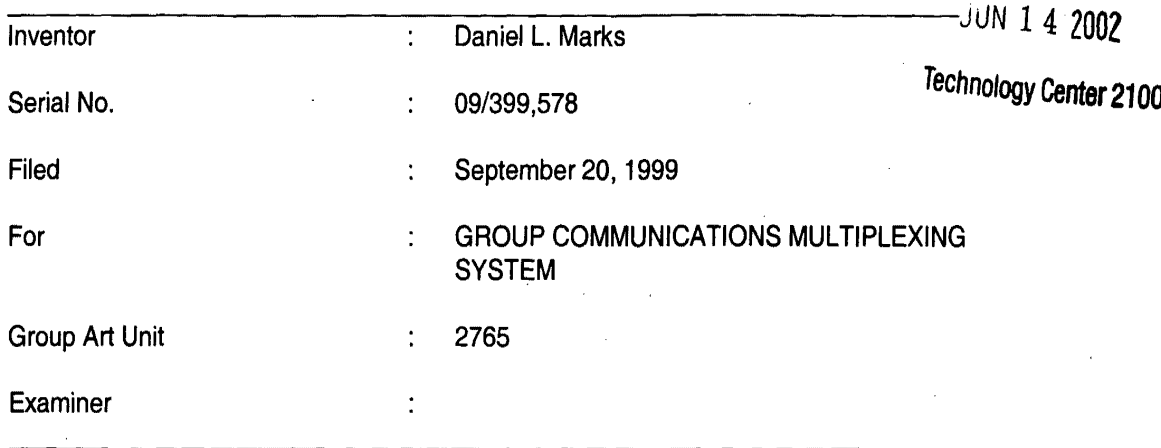

Honorable Commissioner of Patents and Trademarks Washington, D.C. 20231

#### **FIFTH PRELIMINARY AMENDMENT**

#### $SIR:$

 $\mathcal{L}$ 

Signed:

Please enter the following amendment and reconsider the application in view of

the amendment set forth below.

#### $\mathbf{L}$ **Amendment**

#### A. In the Claims

Please amend the claims as follows:

1. (Fourth Amendment) A method for using a computer system to distribute

 $\mathbb{R}^{\mathbb{N}}$ communication over an Internet network, the method including the steps of:

connecting a plurality of participator computers with a controller computer

through the Internet, each said participator computer connected to an input device to receive

 $-1 -$ 

input information from a respective user and to an output device, each said user having a user identity;

•

 $\mathbf{v}^{\mathrm{th}}$ 

programming the controller computer to control distributing the communication; programming the participator computers to enable receiving the communication; arbitrating with the controller computer, in accordance with predefined rules including a test for an authenticated user identity, to determine which one of the participator computers can receive the communidation, including a sound, a video, a graphic, a pointertriggered message, or a combination thereof, wherein said arbitrating with said pointer-triggered message includes said controller computer using said pointer to fetch pre-stored data; and distributing, in accordance with the predefined rules, the communication in real time over the Internet to the one of the participator computers.

160. (Once Amended)  $A$  method for using a computer system to distribute communication over an Internet network, the method including the steps of:

obtaining, for each of a plurality of participator computers, a respective user identity from a controller computer over the Internet network, each said participator computer connected to an input device to receive input information from a respective user and to an output device:

programming the participator computers to enable communication, including a sound, a video, a graphic, a pointer-triggered message, or a combination thereof, wherein said pointer-triggered message includes said controller computer using said pointer to fetch prestored data, and wherein said communication is controlled by using said user identity; connecting said participator computers to said Internet network; sending said communication from one of said computers; and distributing, in accordance with the predefined rules, said communication in real

- 2-

time's overthe Internet network to compute and participator computers. The internet is at least one of said pa<br>The Internet is a least of the Internet at least one of the Internet is a least of the Internet at least one o

·.

165. (Twice Amehded) A method for using a computer system to distribute communication over an Internet network, the method including the steps of:

obtaining, for each of a plurality of participator computers, a respective user identity from a controller computer over the Internet network, each said participator computer connected to an input device to receive input information from a respective user and to an output device; communication over an Internet network, the method including the stepsof: identity from a controller computer overthe Internet network, each said participator computer  $\Lambda$  as a computator computer over  $\Lambda$ connected to an input input input input input in  $\mathcal{C}$  and to an input information from a respective user and to an

programming the participator computers to enable communication, including a sound, a video, a graphic, a pointer-triggered message, or a combination thereof, wherein said pointer-triggered message includes said controller computer using said pointer to fetch prestored data; T<br>
For time over the Internet network to at least one of said participator computers,<br>
165. (Twise Americade) A method for using a computer system to distribute<br>
communication over an Internet network, the method including programming the participator computers to enable communication, including a sound, a video, a graphic, a graphic, a pointer-triggered message, or a combination there is  $\mathcal{N}_i$ pointer-triggered message includes said computer using said pointer  $\mathcal{N}$ 

> connecting said participator computers to said Internet network; sending said communication from one of said computers; and distributing, in accordance with the predefined rules, said communication in real time over the Internet network to at least one of sai articipator computers . . ---.. ----... ~-·· \_\_\_\_\_ .... \_\_ --- ·----- ----- ------ ~--·- connecting said participator computers to said Internet network; distributing; in accordance with the )redefined rules, said communicationin real

> > Please add new claims 172-176 as follows: Please add new claims 172-176 as follows:

articipator computers. time over the Internet network to at least one of sai

172. The method of claim  $\lambda$  wherein at least one of said steps of

programming includes some programming in j

173. The method of claim 1, where in said step of arbitrating is carried out with said test of authenticated user identity obtained by communication over the Internet network in registering for an account . registering for an account.

- 3-

174. The method of claim 1, wherein the step of arbitrating is carried out with the pointer-triggered message being a URL pointer-triggered message.

175. The method of daim 160, wherein one of said steps is carried out by

using some java programming.

176. The method of claim 1 $65$ , wherein one of said steps is carried out by

using some java programming. ··-- --~-- ··--~ ..\_\_ ··-----:~·--- ---·--~-----------:-·--I \_\_\_ .:........\_. ---------- - ' '

II **FEE** 

¢

ل د هارس ς

> The Commissioner is hereby authorized to charge any fees associated with the above~identified patent application or credit any overcharges to Deposit Account No. 50-0235.

**Ill CONCLUSION** 

The application, as amended, is believed to be in condition for allowance, and favorable action is requested. The Examiner is invited to contact the undersigned at (312) 240- 0824 if it can in any way expedite or ease the handling of this case. Please direct all correspondence to the undersigned at the address given below.

Date: $C$ 

P.O.·Box 7131 Chicago, IL 60680-7131 (312) 240-0824

**Respectfully submitted** Peter K. Trzyna

(Reg. No. 32,601)

 $\mathbf{x}$  . *..;)*  - 4-

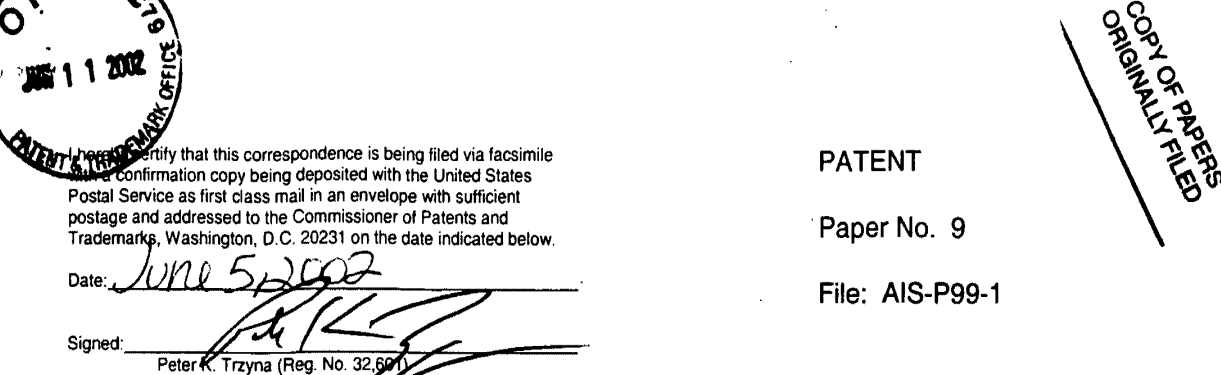

PATENT

<mark></mark><br>१२

EQ"~ <sup>0</sup>

File: AIS-P99-1 File: AIS-P99-1

### IN THE UNITED STATES PATENT AND TRADEMARK OFFICE

 $\mu$  and  $\mu$  and  $\mu$  and  $\mu$  and  $\mu$  and  $\mu$  and  $\mu$  and  $\mu$  and  $\mu$  and  $\mu$  and  $\mu$  and  $\mu$  and  $\mu$  and  $\mu$  and  $\mu$  and  $\mu$  and  $\mu$  and  $\mu$  and  $\mu$  and  $\mu$  and  $\mu$  and  $\mu$  and  $\mu$  and  $\mu$  and  $\mu$ 

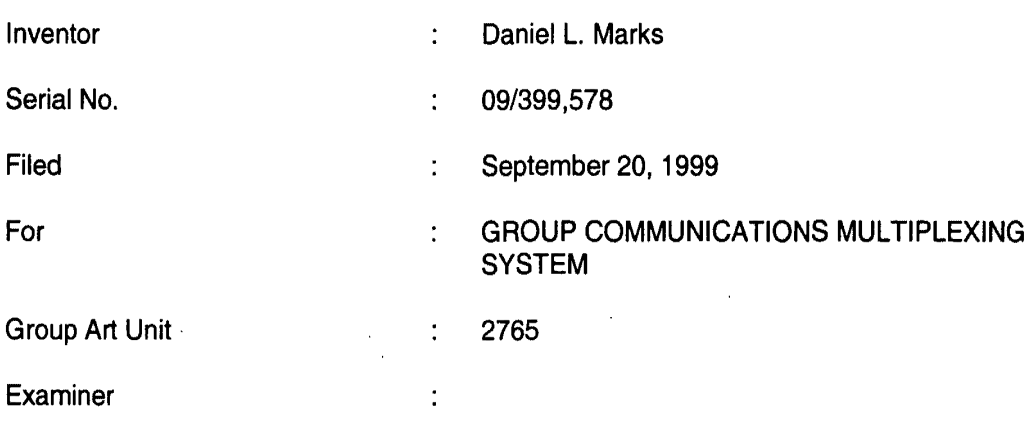

Honorable Commissioner of Patents Honorable Commissioner of Patents and Trademarks and Trademarks Washington, D.C. 20231 Washington, D.C. 20231

#### AMENDED VERSION OF THE CLAIMS AMENDED VERSION OF THE CLAIMS

SIR: SIR:

Set forth below is the amended version of the claims. Set forth below is the amendedversion of the claims.

1. (Fourth Amendment) A method for using a computer system to 1. (Fourth Amendment) A method for using a computer system to

[arbitrate and] distribute communication over [the] an Internet network, the method

including the steps of:

connecting a plurality of participator computers with a controller computer connecting a plurality of participator computers with a controller computer

through the Internet, each said participator computer connected to an input device to through the Internet, each said participator computer connected to an input device to

receive input information from a respective user and to an output device, each said user<br>having a user identity; having a user identity;

programming the controller computer to control distributing the communication; communication;

o) «

I

programming the participator computers to enable receiving the programming the participator computers to enable receiving the communication; communication;

arbitrating with the controller computer, in accordance with predefined rules arbitrating with the controller computer, in accordance with predefined rules including a test for an authenticated user identity, to determine which one of the including a test for an authenticated useridentity, to determine which one ofthe participator computers can receive the communication, including a [communication of] sound, <u>a</u> video, a graphic, a pointer-triggered [communication] <u>message,</u> or a combination<br>. thereof, wherein said arbitrating with said pointer-triggered [communication] <u>message</u> includes said controller computer using said pointer to fetch [a] pre-stored <u>data</u><br>. [communication to the one of the participator computers]; and [communication to the one of the participator computers]; and

distributing, in accordance with the predefined rules, the communication in real time over the Internet to the one of the participator computers. real time over the Internet to the one of the participator computers.

160. (Once Amended) A method for using a computer system to 160. (Once Amended) =A methodfor using <sup>a</sup> computer system to distribute communication over an Internet network, the method including the steps of: distribute communication over an Internet network, the methodincluding the stepsof:

obtaining, for each of a plurality of participator computers, a respective user obtaining, for each of a plurality of participator computers, a respective user identity from a controller computer over the Internet network, each said participator identity from a controller computer over the Internet network, each said participator computer connected to an input device to receive input information from a respective user computer connected to an input device to receive input information from a respective user and to an output device; and to an output device;

programming the participator computers to enable communication, programming the participator computers to enable communication, including a [communication of] sound, <u>a</u> video, <u>a</u> graphic, a [URL] <u>pointer-triggered</u> message, or a combination thereof, wherein said pointer-triggered message includes said controller computer using said pointer to fetch pre-stored data, and wherein said controller computer using said pointer to fetch pre-stored data, and wherein said communication is controlled by <u>using</u> said user identity;

connecting said participator computers to said Internet network; sending said communication from one of said computers; and distributing, in accordance with the predefined rules, said communication in real time over the Internet network to at least one of said participator computers.

165. (Twice Amended) A method for using a computer system to distribute communication over an Internet network, the method including the steps of:

real time over the Internet network to at least one of said participator computers.

obtaining, for each of a plurality of participator computers, a respective user identity from a controller computer over the Internet network, each said participator computer connected to an input device to receive input information from a respective user and to an output device; expective input in put in put in put in put in put in put in the connected to receive

programming the participator computers to enable communication, including a [communication of] sound, <u>a</u> video, <u>a</u> graphic, a pointer-triggered [communication] message, or a combination thereof, wherein said [arbitrating with said] pointer-trigger<u>ed</u> [communication] message includes said controller computer using said pointer to fetch [a] pre-stored <u>data</u> [communication to the one of the participator computers, wherein said communication is controlled by said user identity];

connecting said participator computers to said Internet network; sending said communication from one of said computers; and distributing, in accordance with the predefined rules, said communication in real time over the Internet network to at least one of said participator computers.

The Commissioner is hereby authorized to charge any fees associated with the above-identified patent application or credit any overcharges to Deposit Account No. 50-0235.  $\sigma$ above-identified patent application or credit any overcharges to  $D$ 

The application, as amended, is believed to be in condition for allowance, and favorable action is requested. The Examiner is invited to contact the undersigned at (312) 240-0824 if it can in any way expedite or ease the handling of this case. Please direct all correspondence to the undersigned at the address given below.

Respectfully submitted,

Date:

Peter K. Trzyna (Reg. No. 32,601)

•

P.O. Box 7131 Chicago, IL 60680-7131 (312) 240-0824

 $\int$ 

 $05-02^{211:22A}$ 

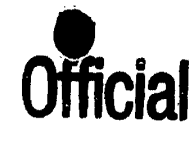

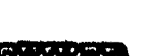

P.04

I hereby certify that this correspondence is being filed via facsimile with a confirmation copy being deposited with the United States Postal Service as first class mail in an envelope with sufficient postage and addressed to the Commissioner of Patents and Trademarks, Washington, D.C. 20231 on the date indicated below.

200 <del>2</del> Date Signed er K. Trzyna (Reg. N

**PATENT** 

File: AIS-P99-1

Paper No. 9

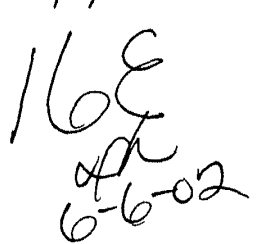

#### IN THE UNITED STATES PATENT AND TRADEMARK OFFICE

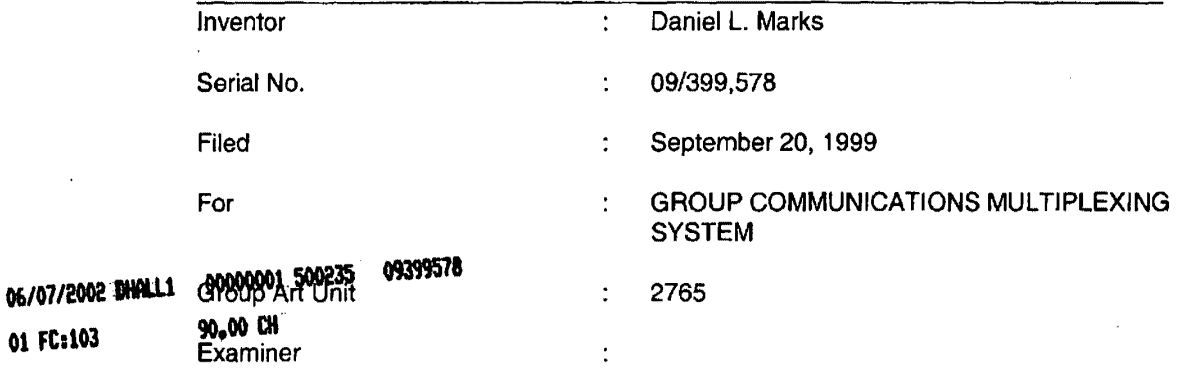

Honorable Commissioner of Patents and Trademarks Washington, D.C. 20231

#### FIFTH PRELIMINARY AMENDMENT

 $SIR:$ 

01 FC:103

Please enter the following amendment and reconsider the application in view of

the amendment set forth below.

#### $\mathbf{l}$ . **Amendment**

In the Claims Α.

Please amend the claims as follows:

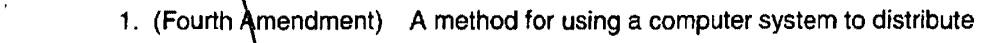

communication over an Internet network, the method including the steps of:

connecting a plurality of participator computers with a controller computer

through the Internet, each said participator computer connected to an input device to receive

 $-1$ .

Received from < > at 6/5/02 2:33:09 PM [Eastern Daylight Time]

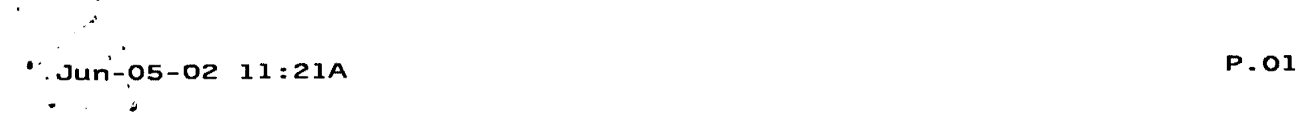

 $\mathcal{L}_{\mathcal{A}}$ 

Regular Correspondence: Regular Correspondence: **Regular Correspondence:** Peter K. Trzyna, Esq.

Docketed Correspondence:

## **Peter K. Trzyna, Esq.**

Post Office Box 7131, Chicago Illinois 60680-7131 **1990 1891 1891 1891 1891 1892 1893** 1992 1994 1998 1999 1994<br>Telephone: (312) 240-0825 E-mail: pktlaw@email.msn.com

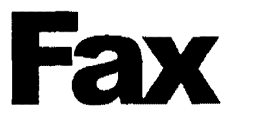

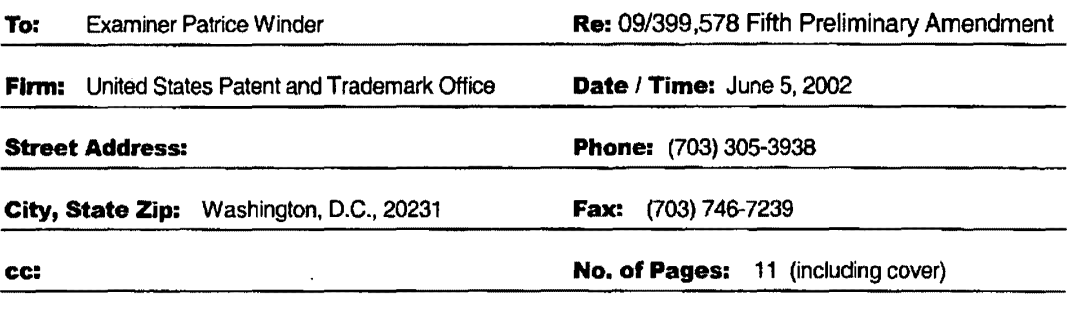

#### PRIVACY AND CONFIDENTIAUTY NOTICE PRIVACY AND CONFIDENTIALITY NOTICE

The information contained in this communication is confidential and may be legally privileged. It is intended solely for the use of the individual or<br>entity to whom it is addressed and other authorized to receive it. If yo in error, please immediately notify us by a collect telephone call to the writer at the writer's direct number indicated above, and retum the original message and documents to the sender at the above address via the United States postal service. entity to whom it is addressed and other authorized to receive it. If you are not the intended recipient, you are hereby notified that any disclosure. copying, distribution or taking of any action in reliance on the contents of this information is strictly prohibited. If you received this communication<br>in error, please immediately notify us by a collect telephone call to

message and documents to the sender at the above address via the United States postal service.

 $\sim$   $\sim$ 

 $\Delta$ 

#### Message: Message:

Received from < > at 6/5/02 2:33:09 PM [Eastem Daylight TlmeJ Recelved from < > at 6/5/02 2:33:09 PM [Eastern Daylight Time)

 $\sim$ 

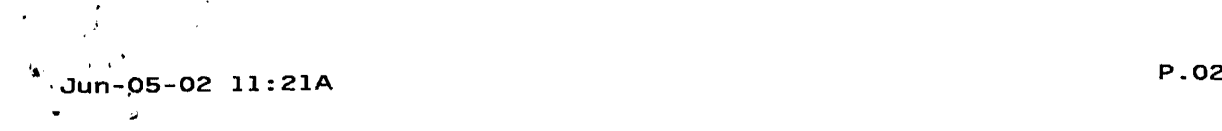

P.02

I hereby certify that this correspondence is being filed via facsimile with a confinnation copy being deposited with the United States Postal Service as first class mail in an envelope United States Postal Service asfirst class mail in an envelope with sufficient postage and addressed to the Commissioner with sufficient postage and addressed to the Commissioner entity of the Commissioner Paper No. 9<br>of Patents and Trademarks, Washington, D.C. 20231 on the date indicated below. date indicated ketaw. { hereby certify that this correspondence is being filed via factor factor factor factor factor  $\mathsf{PATH}$ 

 $\frac{1}{2}$   $\frac{1}{2}$  Signe Peter K a (Reg Trzy

PATENT

Paper No. 9

#### IN THE UNITED STATES PATENT AND TRADEMARK OFFICE IN THE UNITED STATES PATENT AND TRADEMARK OFFICE

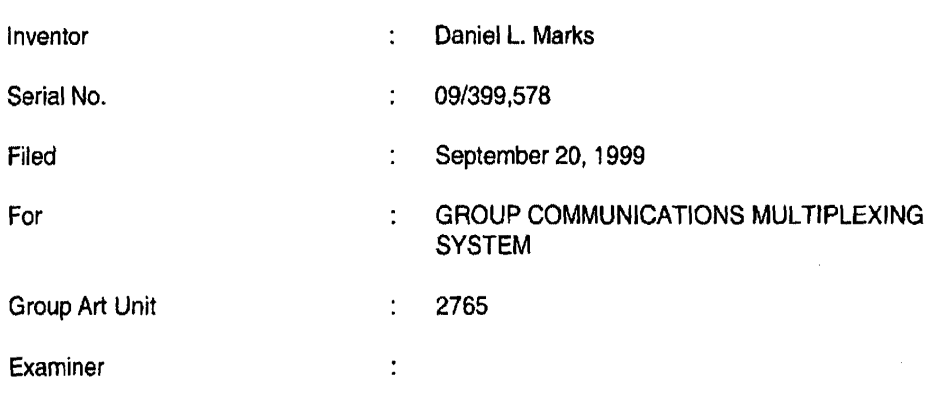

Honorable Commissioner of Patents and Trademarks and Trademarks Washington, D.C. 20231 Washington, D.C. 20231

#### TRANSMITTAL LETTER TRANSMITTAL LETTER

SIR: SIR:

Transmitted herewith for filing in the above-Identified patent application is Transmitted herewith forfiling in the above-identified patent application is

the following: the following:

- 1 . Fifth Preliminary Amendment; and 1, Fifth Preliminary Amendment; and
- 2. Amended Version of the Claims. 2. Amended Version of the Claims.

The Commissioner is hereby authorized to charge any fees associated with The Commissioner is hereby authorized to charge any fees associatad with

the above-identified patent application or credit any overcharges to Deposit Account No. 50- the above-identified patent application or credit any overcharges to Deposit Account No. 50-

0235. 0235.

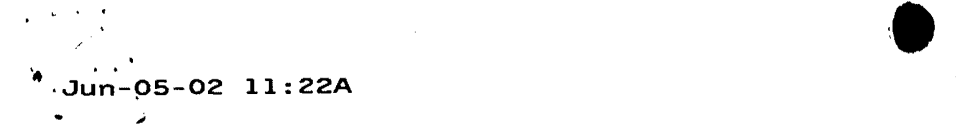

Please direct all correspondence to the undersigned at the address given below.

- 2-

Date:

P.O. Box 7131 Chicago, IL 60680-7131 (312) 240·0824

Respectfully submitted,

Peter K. Trzyna

b (Reg. No. 32,601)

 $-$ un-05, 02 $^{2}$ 11:22A  $\frac{1}{2}$ 

I

 $\cdot$   $\cdot$ 

'

input information from a respective user and to an output device, each said user having a user identity; input information from a respective user and to an output device, each said user having a user

 $\mathcal{N} \sim \mathcal{N}$ 

programming the controller computer to control distributing the communication; programming the participator computers to enable receiving the communication; arbitrating with the controller computer, in accordance with predefined rules including a test for an authent cated user identity, to determine which one of the participator computers can receive the communication, including a sound, a video, a graphic, a pointer-<br>computers can receive the communication, including a sound, a video, a graphic, a pointertriggered message, or a combination thereof, wherein said arbitrating with said pointer-triggered message includes said controller computer using said pointer to fetch pre-stored data; and distributing, in accordance with the predefined rules, the communication in real time over the Internet to the one of the participator computers.  $p$  and computer to computer to computer to computer to computer to computer the communication,  $\mathcal{L}_\text{max}$ programming tthe participator computers to enable receiving the communication; arbitrating with the controller computer, in accordance with predefined rules  $\mathcal{L}$ In cluding a test for an authority, to determine which one of the participator  $\mathcal{L}$  $\mathbf{t}$ message includes said computer using said pointer to fetch pointer to fetch pre-stored data; and  $\alpha$ 

160. (Once Amended) A method for using a computer system to distribute <br>
expansion to the computer system to distribute  $\sim$   $\sim$   $\sim$ .communication over an Internet network, the method including the steps of:

time over the Intemet to the one af the participator computers.

,·\_for each of a plurality of participator computers, a respective use~· pt Ke <sup>~</sup> Jcommunication over'an| Internet network, the method including the steps of: identity from a controller computer over the Internet network, each said participator computer connected to an input device to receive input information from a respective user and to an output device; obtaining, for each of a plurality of participation of participation  $\mathcal{F}$ identity from a controlle computer over the Internet network, each said participator computer connected to an input device to receiveiriput information from a respective user and to an

> programming the participator computers to enable communication, including a programming the participator computers to enable communication, including a sound, a video, a graphic a pointer-triggered message, or a combination thereof, wherein said pointer-triggered message includes said controller computer using said pointer to fetch prej stored data, and wherein said communication is controlled by using said user identity; sound, a video, a graphic} a pointer-triggered message, or a combination thereof, wherein said pointer-triggered message  $\mathbf{r}$  includes said controller computer using said pointer to fetch prestored data, and wherein aid communication is controtled by using said useridentity;

connecting said participator computers to said Internet network;

sending said communication from one of said computers; and connecting |said participator computers to said Internet network;

- 2-

distributing, in accordance with the predefined rules, said communication in real sending sai communication from one of said computers; and

Received from < > at 6/5/02 2:33:09 PM [Eastern Daylight Time] '

time over the Internet network to at least one of said participator computers.

165. (Twice Amended) A method for using a computer system to distribute communication over an Internet network, the method including the steps of:

obtaining, for eadh of a plurality of participator computers, a respective user identity from a controller computer over the Internet network, each said participator computer connected to an input device to receive input information from a respective user and to an output device;

programming the participator computers to enable communication, including a sound, a video, a graphic, a pointer-triggered message, or a combination thereof, wherein said pointer-triggered message includes said controller computer using said pointer to fetch prestored data:

connecting said participator computers to said Internet network; sending said communication from one of said computers; and distributing, in accordance with the predefined rules, said communication in real time over the Internet network to at least one of said participator computers.

Please add new claims 172-176 as follows:

172. The method of claim 1, wherein at least one of said steps of programming includes some programming in java.

173. The method of claim 1, wherein said step of arbitrating is carried out with said test of authenticated user identity obtained by communication over the Internet network in registering for an account.

 $-3 -$ 

Received from < > at 6/5/02 2:33:09 PM [Eastern Daylight Time]

*I;* 

 $\overline{\phantom{0}}$ 

174. The method of claim 1, wherein the step of arbitrating is carried out with the pointer-triggered message being a URL pointer-triggered message.

175. The method of claim 160, wherein one of said steps is carried out by<br>*l l* using some java programming. the pointer-triggered message being a URL pointer-triggered message.<br>175. The method of claim 160, wherein one of said steps is carried out by using some java programming.

**Y** 176. The method of claim 165, wherein one of said steps is carried out by using some java programming. using some java programming.

#### II **FEE**

The Commissioner is hereby authorized to charge any fees associated with the The Commissioner is hereby authorized to charge any fees associated with theabove-identified patent application or credit any overcharges to Deposit Account No. 50-0235. above-identified patent application or credit any overcharges to Deposit Account No. 50-0235.

#### Ill **CONCLUSION**  Mit CONCLUSION

The application, as amended, is believed to be in condition for allowance, and favorable action is requested. The Examiner is invited to contact the undersigned at (312) 240- favorable action is requested. The Examinerisinvited to contact the undersigned at (312) 240- 0824 if it can in any way expedite or ease the handling of this case. Please direct all 0824ifit can in any way expedite or ease the handling of this case. Please direct all correspondence to the undersigned at the address given below.<br>Respectfully submitted,

 $Date:$  $Line$   $5,200$ 

P.O. Box7131 P.O. Box 7131 Chicago, IL 60680-7131 Chicago, IL 60680-7131 (312) 240-0824 Petér K. Trzyna<br>P.O. Box 7131<br>Chicago, IL\_60680-7131<br>(312) 240-0824

(Reg. No. 32,681)

Received from < > at 6/5/02 2:33:09 PM [Eastern Daylight Time]

Date

I hereby cenity that this correspondence is being hied via facsimile I hereby certity that this correspondence is being filed via facsimile **France Communist PATENT** with a confirmation copy being deposited with the United States Postal Service as first class mail in an envelope with sufficient<br>postage and addressed to the Commissioner of Patents and<br>Trademarks, Washington. D.C. 20231 on the date indicated below.<br> $\frac{1}{2}$ , ... ... ............... Postal Service asfirst class mail in an envelope with sutlicient postage and addressed to the Commissioner of Patents and **P and P N 9 Trademarks, P P A 9 Trademarks**, Washington, 0.C. 20231 on the dale indicated below. **a**ppr No. approximated below. **a**pproximated below. approximated b

PATENT

Paper No. 9

File: AIS-P99-1 File: AIS-P99-1

Sione  $\overline{\phantom{a}}$ Trzyna (Reg, No.

### IN THE UNITED STATES PATENT AND TRADEMARK OFFICE

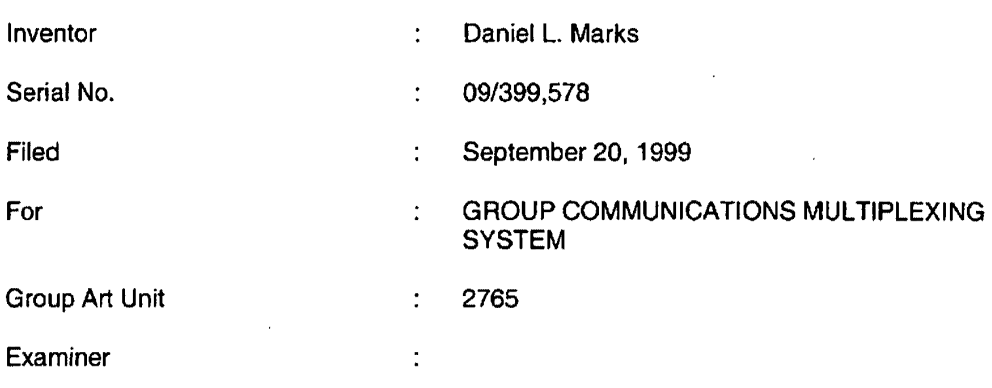

Honorable Commissioner of Patents Honorable Commissioner of Patents and Trademarks and Trademarks Washington, D.C. 20231 Washington, D.C. 20231

#### **AMENDED VERSION OF THE CLAIMS**  AMENDED VERSION OF THE CLAIMS

SIR: SIR:

Set forth below is the amended version of the claims. Set forth below is the amended version of the claims.

1. (Fourth Amendment) A method for using a computer system to 1. (Fourth Amendment) A method for using a computer system to

[arbitrate and] distribute communication over [the] an Internet network, the method including the steps of: including the steps of:

connecting a plurality of participator computers with a controller computer connecting a plurality of participator computers with a controller computer<br>through the Internet, each said participator computer connected to an input device to receive input information from a respective user and to an output device, each said user receive input information from a respective user and to an output device, each said user having a user identity; having a useridentity;

programming th controller computer to control distributing the communication;

programming the participator computers to enable receiving the communication;

arbitrating with the controller computer, in accordance with predefined rules including a test for an authenticated user identity, to determine which one of the participator computers can receive the communication, including a (communication of] sound, a video, a graphic, a pointer-triggered [communication] message, or a combination thereof, wherein said arbitrating with said pointer-triggered [communication] message includes said controller computer using said pointer to fetch [a] pre-stored data (communication to the one of the participator computers]; and

distributing, In accordance with the predefined rules, the communication in real time over the Internet to the one of the participator computers.

160. (Once Amended) A method for using a computer system to distribute communication over an Internet network, the method including the steps of:

obtaining, for each of a plurality of participator computers, a respective user identity from a controller computer over the Internet network, each said participator computer connected to an Input device to receive input information from a respective user and to an output device;

programming the participator computers to enable communication, including a [communication of] sound, a video, a graphic, a [URL] pointer-triggered message, or a combination thereof, wherein said pointer-triggered message includes said controller computer using said pointer to fetch pre-stored data, and wherein said communication is controlled by using said user identity;

2

Received from < > at 6/5/02 2:33:09 PM [Eastern Daylight Time]

connecting said participator computers to said Internet network; sending said communication from one of said computers; and distributing, in accordance with the predefined rules, said communication in real time over the Internet network to at least one of said participator computers.

165. (Twice Amended) A method for using a computer system to distribute communication over an Internet network, the method including the steps of:

obtaining, for each of a plurality of participator computers, a respective user identity from a controller computer over the Internet network, each said participator computer connected to an input device to receive input information from a respective user and to an output device;

programming the participator computers to enable communication, including a [communication of] sound, a video, a graphic, a pointer-triggered [communication] message, or a combination thereof, wherein said [arbitrating with said] pointer-triggered [communication] message includes said controller computer using said pointer to fetch [a) pre-stored data [communication to the one of the participator computers, wherein said communication is controlled by said user identity];

connecting said participator computers to said Internet network; sending said communication from one of said computers; and distributing, in accordance with the predefined rules, said communication in real time over the Internet network to at least one of said participator computers.

The Commissioner is hereby authorized to charge any fees associated with the above-identified patent application or credit any overcharges to Deposit Account No. 50- 0235.

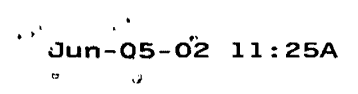

The application, as amended, is believed to be in condition for allowance,

and favorable action is requested. The Examiner is invited to contact the undersigned at (312) 240-0824 if it can in any way expedite or ease the handling of this case. Please direct all correspondence to the undersigned at the address given below.

4

Respectfully submitted,

Date:  $\angle$  Une 5,2002

(Reg. No. 32,601 ) Peter K. Trzyna

P.O. Box 7131 Chicago, IL 60680-7131 (312) 240-0824

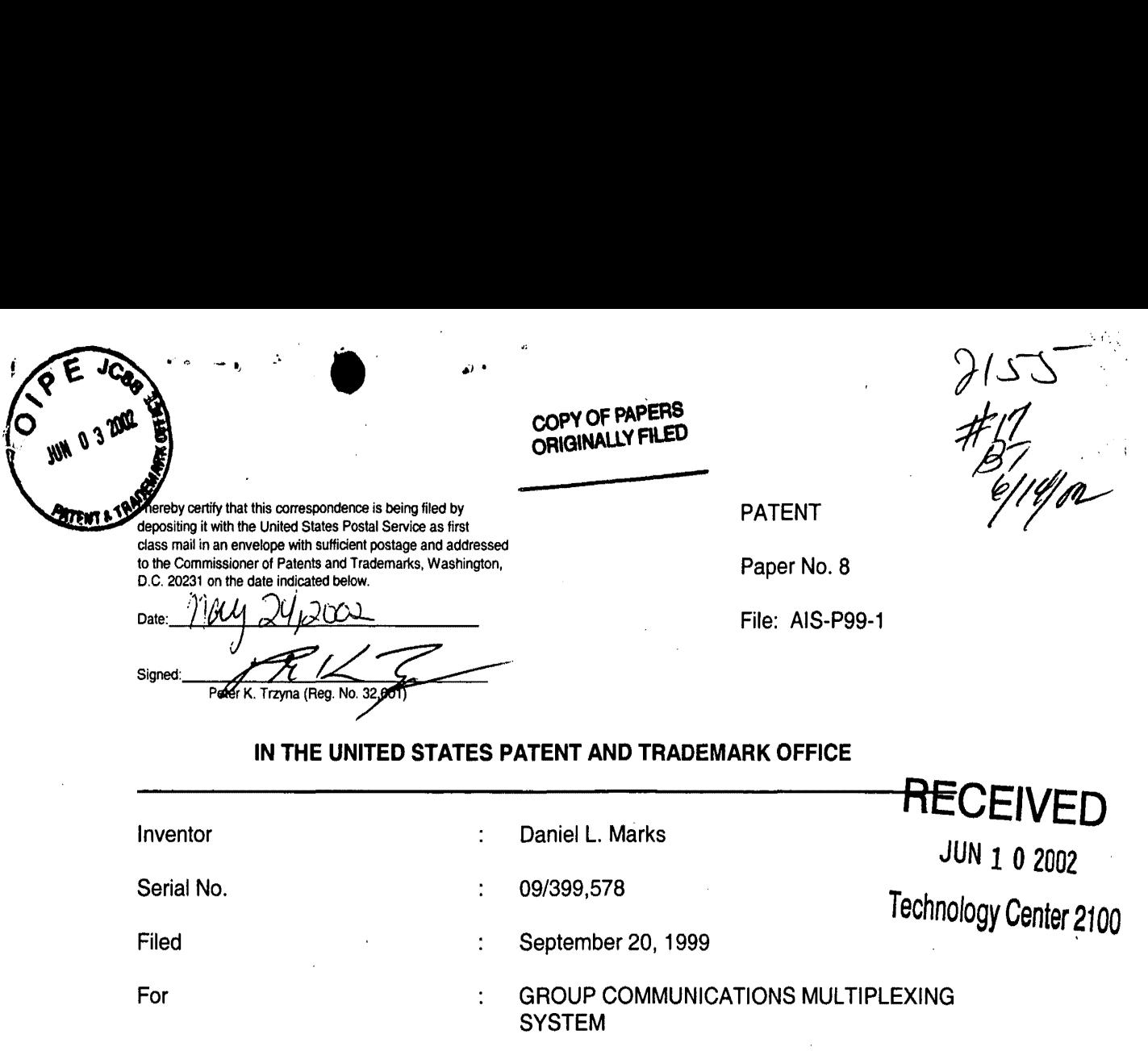

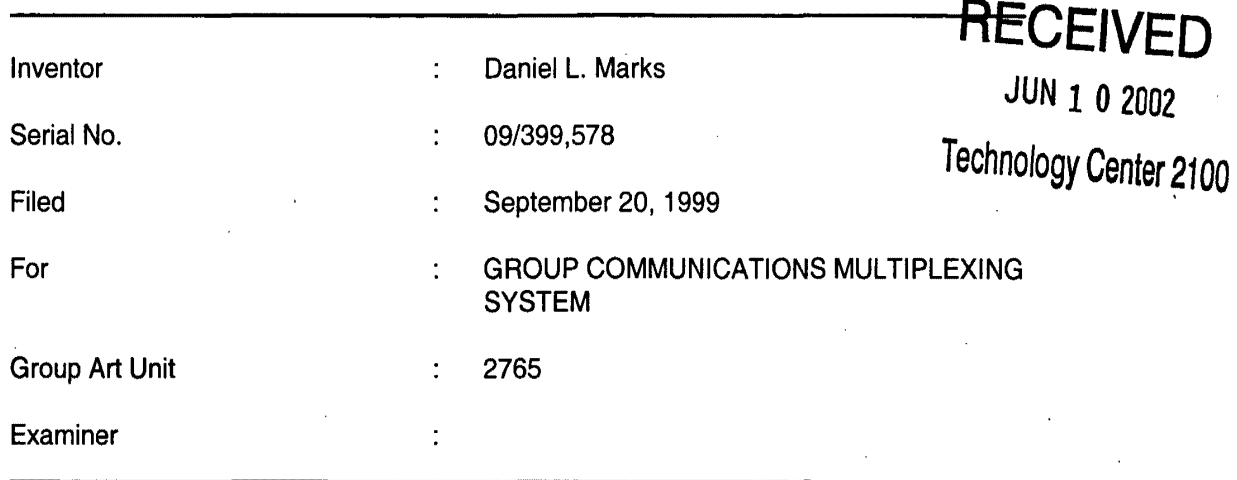

 $\overline{\phantom{a}}$ Ź.

Honorable Commissioner of Patents Honorable Commissioner of Patents and Trademarks and Trademarks Washington, D.C. 20231 Washington, D.C. 20231

# **TRANSMITTAL LETTER<sup>\*</sup>**

SIR: SIR:

Transmitted herewith for filing in the above-identified patent application is Transmitted herewith forfilingin the above-identified patent application is

the following: the following:

- 1 . Submission of Formal Drawings; and 1. Submission of Formal Drawings; and
- 2. Formal Drawings, Sheets 1-22, Figures 1-34. 2. Formal Drawings, Sheets 1-22, Figures 1-34.

The Commissioner is hereby authorized to charge any fees associated with

the above-identified patent application or credit any overcharges to Deposit Account No. 50- the above-identified patent application or credit any overcharges to Deposit Account No. 50-

0235. 0235.

Please direct all correspondence to the undersigned at the address given below. Please direct all correspondence to the undersigned at the address given below.

.. - . • •

® vo @

 $\mathcal{T}$ Date:  $\bigwedge \hspace{-0.1cm}\mid$  buy  $\bigtriangleup \hspace{-0.1cm} u_j \bigtriangledown$   $\bigtriangleup \hspace{-0.1cm} u_j$ 

P.O. Box 7131 P.O. Box 7131 Chicago, IL 60680-7131 (312) 240-0824 Chicago, IL 60680-7131(312) 240-0824

'•

 $\bullet$ 

V

Respectfully submitted, Respectfully submitted,

Peter K. Trzyna

(Reg. No. 32,601)

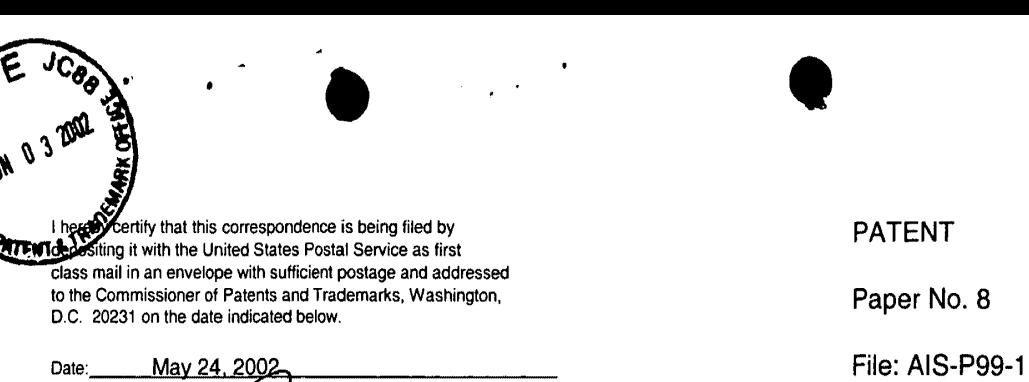

 $\bullet$  , and  $\bullet$ 

PATENT

### **IN THE UNITED STATES PATENT AND TRADEMARK OFFICE**  IN THE UNITED STATES PATENT AND TRADEMARKOFFICE

'

@ \*

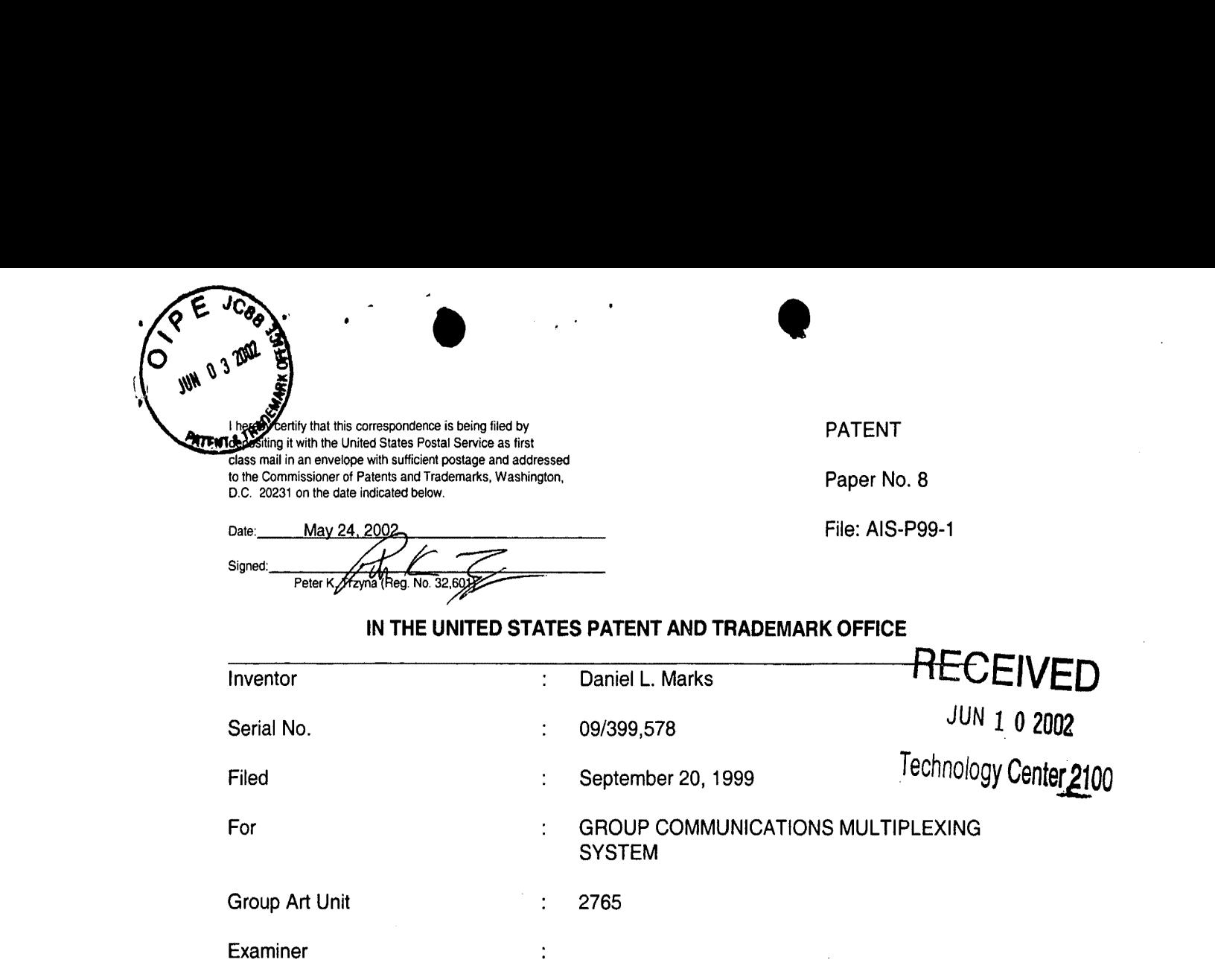

Honorable Commissioner of Patents and Trademarks Honorable Commissioner of Patents and Trademarks Washington, D.C. 20231 Washington, D.C. 20231

#### **SUBMISSION OF FORMAL DRAWINGS**  SUBMISSION OF FORMAL DRAWINGS

SIR: SIR:

Signed:

Peter K

Please enter the enclosed formal drawings Figs. 1-34, sheet 1-22 in the above-

identified application. identified application.

· The Commissioner is hereby authorized to charge any fees associated with the The Commissioner is hereby authorized to charge any fees associated with the

above-identified patent application or credit any overcharges to Deposit Account No. 50-0235. above-identified patent application or credit any overcharges to Deposit Account No. 50-0235.

Please direct all correspondence to the undersigned at the address given below.

Respectfully submitted,

Peter K. Trzyna

(Reg. No. 32,601)

Date:<u>\_\_May 24, 2002\_</u>

P.O. Box 7131 P.O, Box 7131 Chicago, IL 60680-7131<br>(312) 240-0824 (312) 240-0824

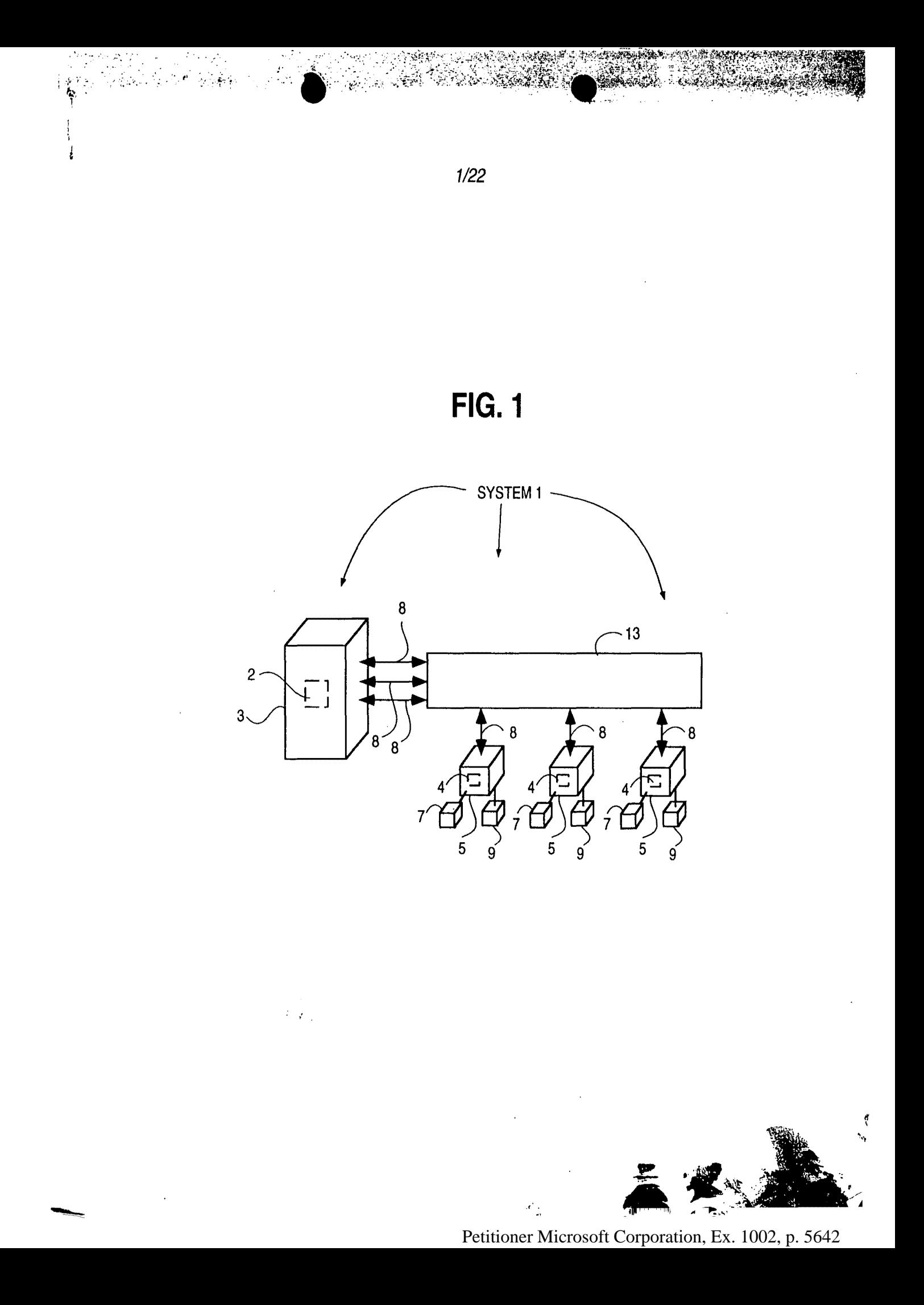

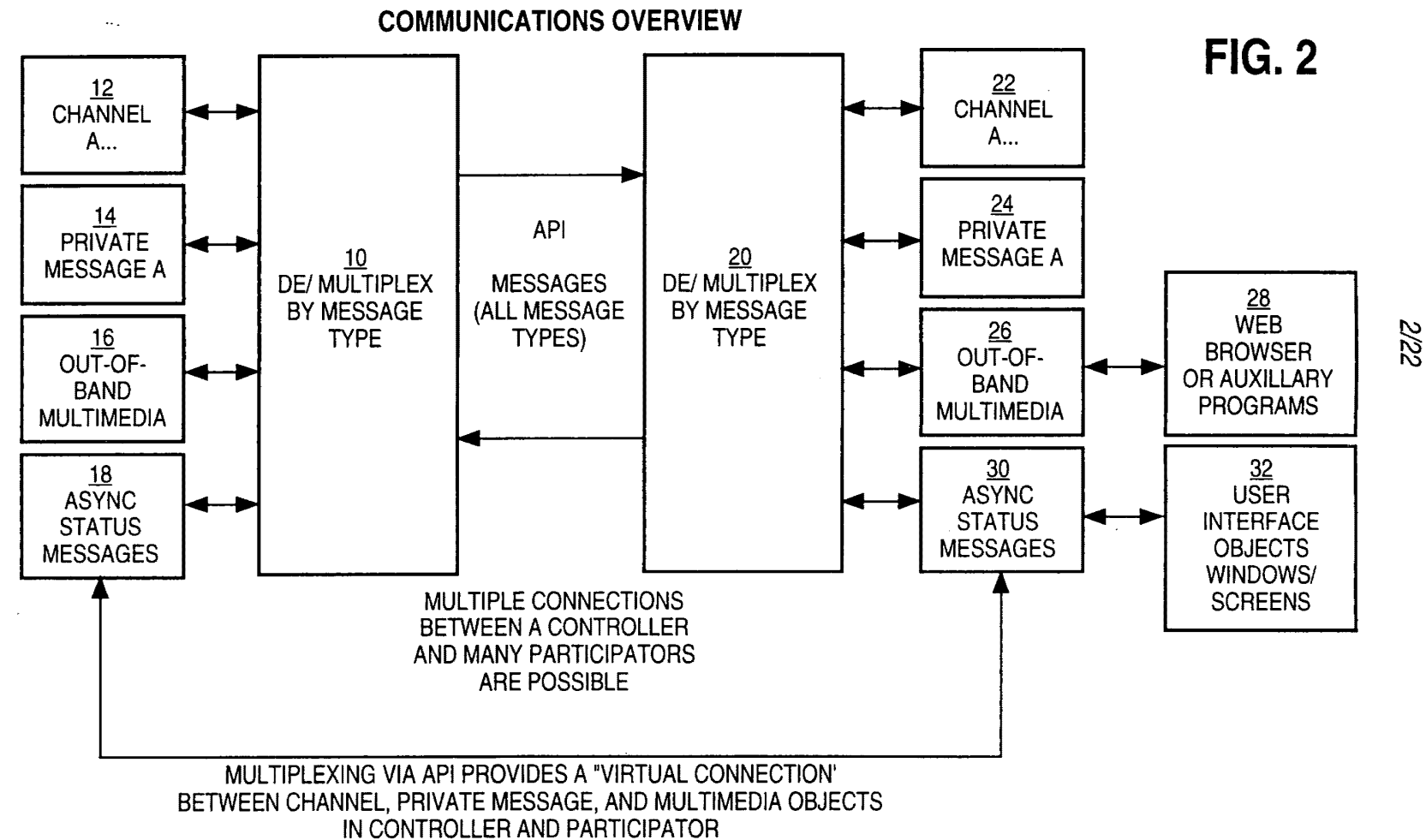

 $\frac{1}{2}$ 

 $\frac{1}{2}$ 

ï  $\frac{1}{2}$ 

 $\boldsymbol{\tilde{z}}$ 

Petitioner Microsoft Corporation, Ex. 1002, p. 5643

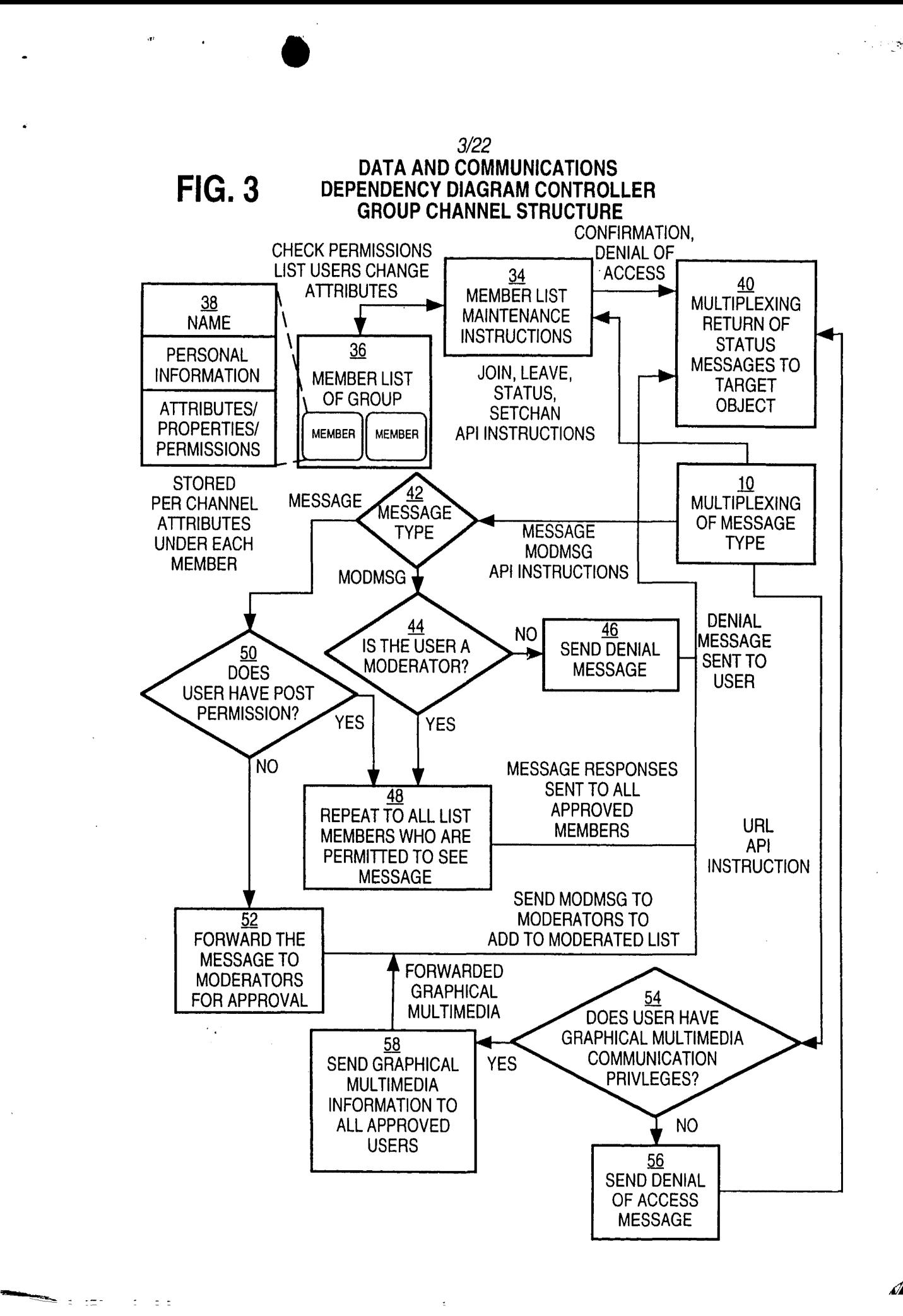

~:---

# Petitioner Microsoft Corporation, Ex. 1002, p. 5644 Petitioner Microsoft Corporation, Ex. 1002, p. 5644

こうにつき
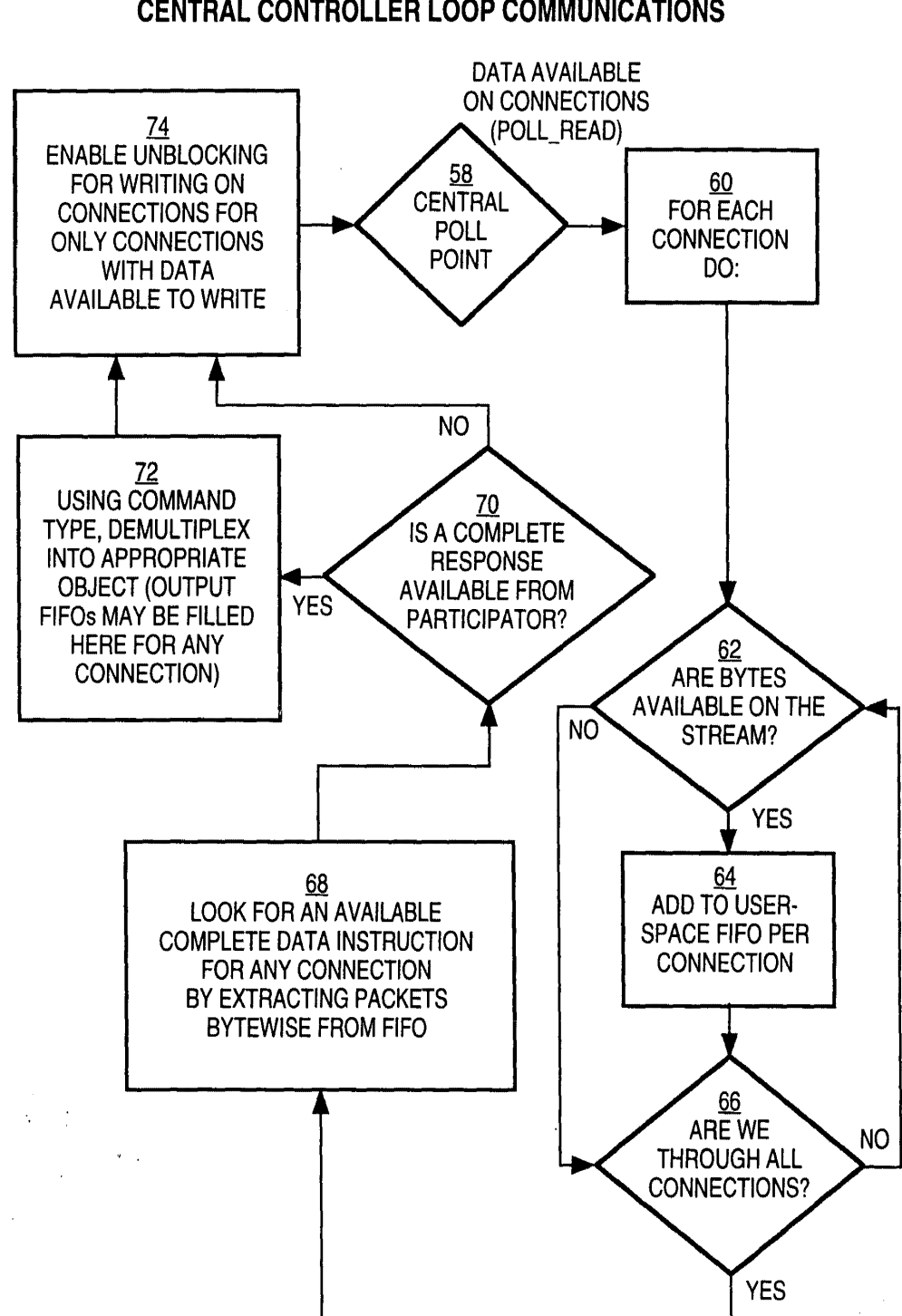

**FIG. 4**   $F = 100$ 

*4122* 

4. 15

•

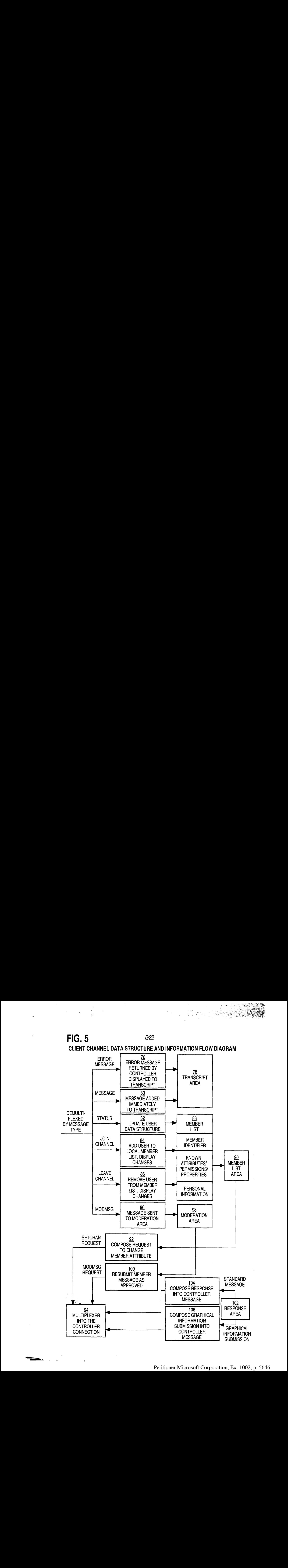

Petitioner Microsoft Corporation, Ex. 1002, p. 5646 Petitioner Microsoft Corporation, Ex. 1002, p. 5646

### 6/22 6/22

REAL

建物器

•••

## **FIG. 6**  FIG. 6

#### **PARTICIPATION SOFTWARE OUT-OF-BAND MULTIMEDIA OUT-OF-BAND MULTIMEDIA INFORMATION FLOW DIAGRAM**  PARTICIPATION SOFTWARE OUT-OF-BAND MULTIMEDIA<br>UT AF BAND HULTIMEDIA UFORMATION ELOW BLAGRA OUT-OF-BAND MULTIMEDIA INFORMATION FLOW DIAGRAM

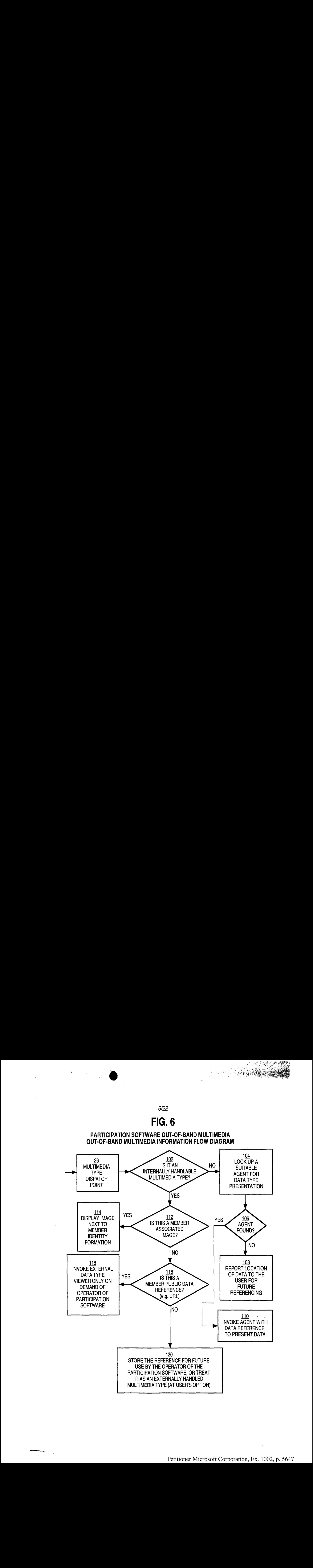

Petitioner Microsoft Corporation, Ex. 1002, p. 5647 Petitioner Microsoft Corporation, Ex. 1002, p. 5647

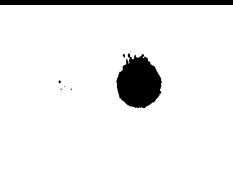

 $\ddot{\phantom{a}}$ 

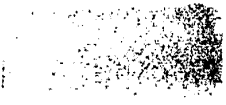

*7/22*  122

# **FIG. 7**

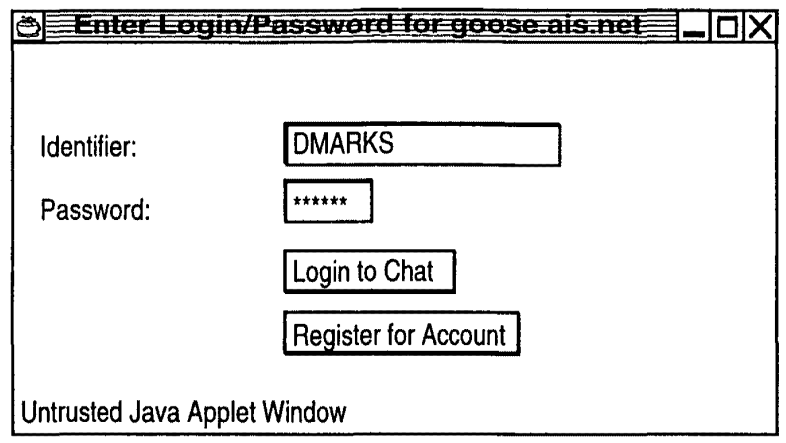

## **FIG. 8**

 $\circ$  -Access Granted  $\Box$ You are granted access with identifier DMARKS You are granted accesswith identifier DMARKS **Click Here** Untrusted Java Applet Window Untrusted Java Applet Window

' († 1935)<br>1936 - Johann Barnett, filmsk forfatter<br>1936 - Johann Barnett, filmsk forfatter

 $\sim$  4.

 $\epsilon_{\rm{eff}}$ 

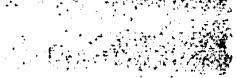

*8/22* 

# **FIG. 9**

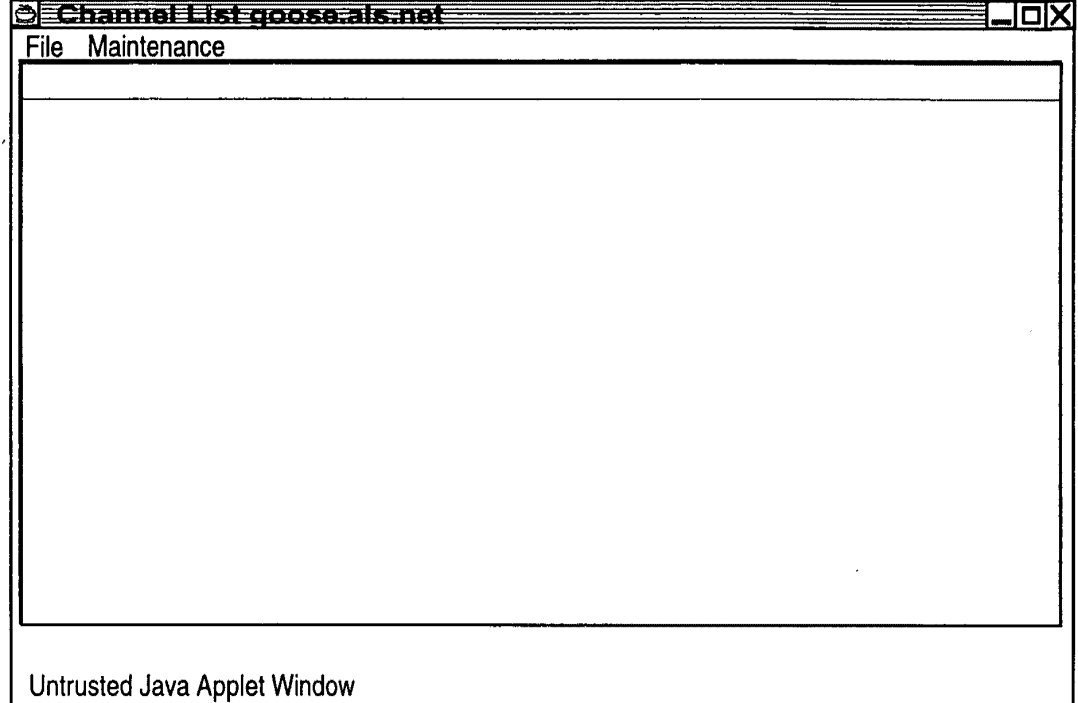

## **FIG. 10**  FIG. 10

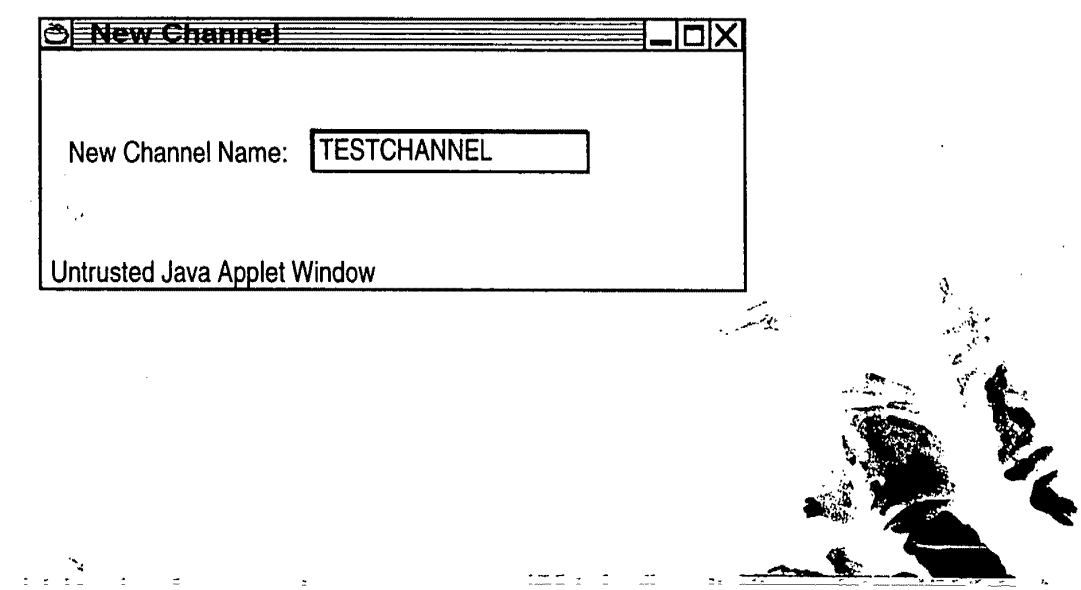

Petitioner Microsoft Corporation, Ex. 1002, p. 5649 Petitioner Microsoft Corporation, Ex. 1002, p. 5649

**S** 

**FIG. 11**  FIG. 11

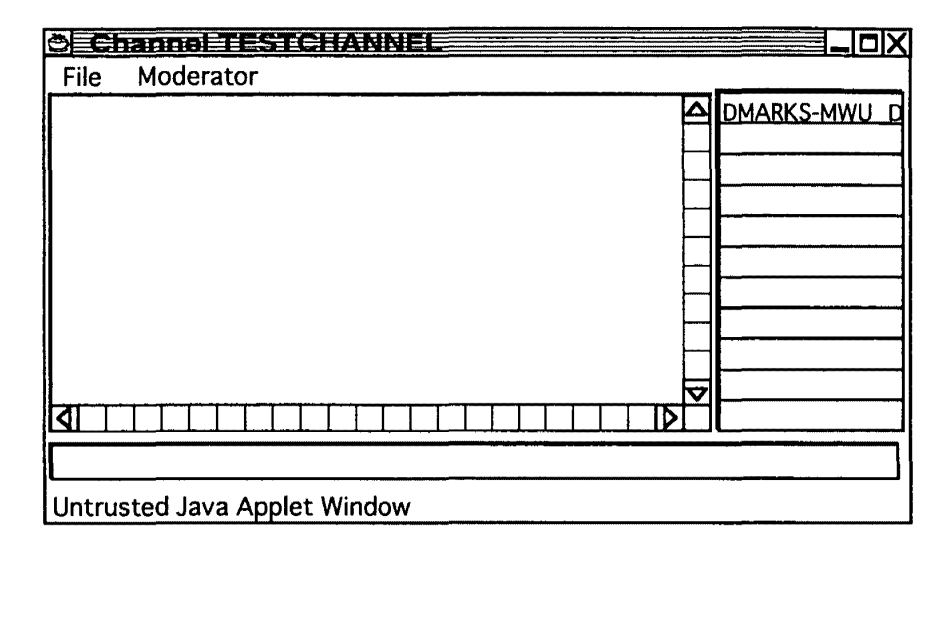

**FIG. 12**  FIG. 12

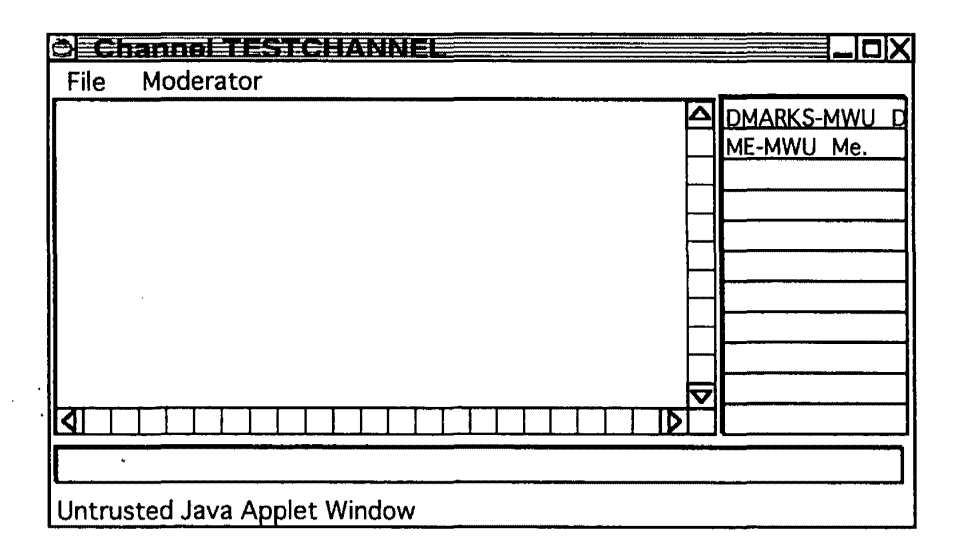

10/22 10/22

,~., ..... . . ~ " .· ... *. ::,*   $\sim$  -  $\sim$  -  $\sim$   $\sim$   $\sim$ 

 $\mathcal{L}_{\mathrm{L}}^{\mathrm{max}}$ 

 $\sim 10^{11}$ 

**FIG. 13**  FIG. 13

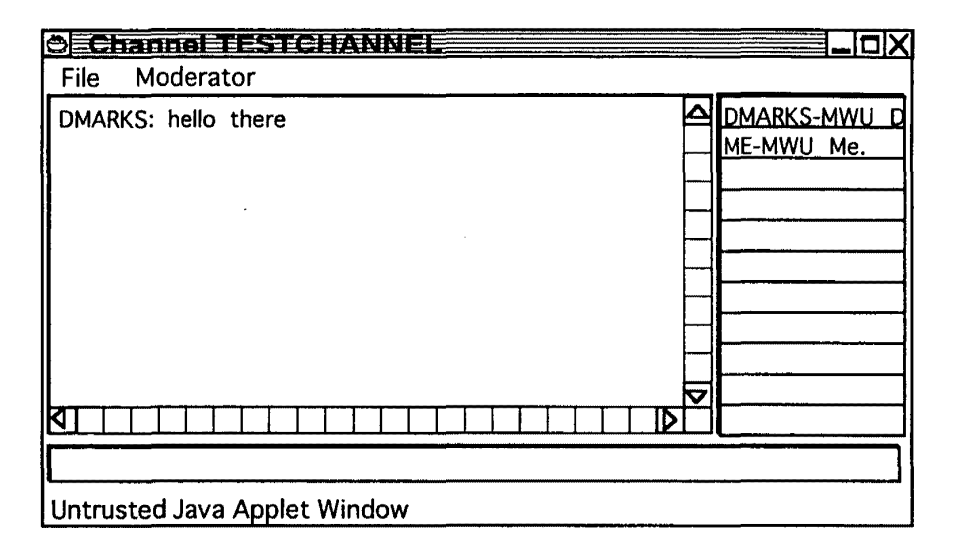

### **FIG. 14**  FIG. 14

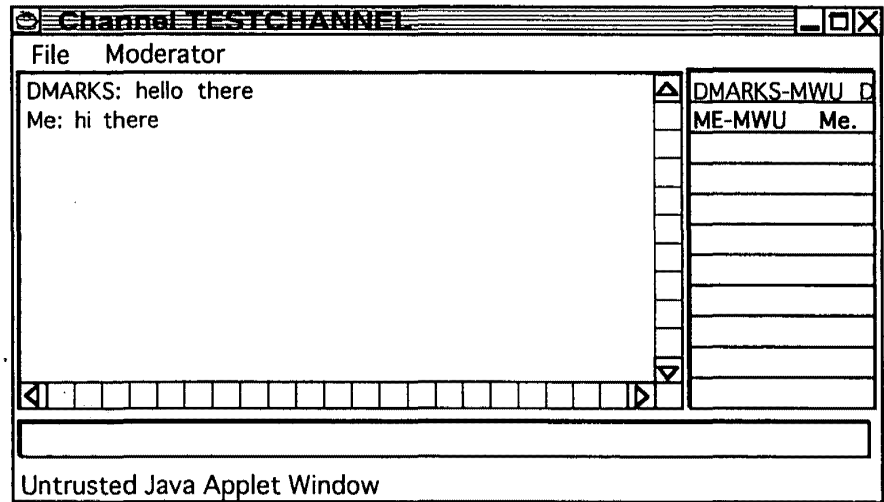

•

 $\frac{1}{2}$ 

 $\bar{\mathcal{A}}$ 

 $\mathcal{L}^{\text{max}}_{\text{max}}$ 

 $\overline{\mathcal{P}}$ 

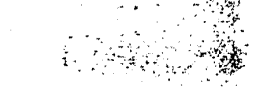

 $\hat{\mathcal{E}}_{\text{max}}$ 

11/22 11/22

**•** 

 $\hat{\mathcal{A}}$ 

 $\ddot{\bullet}$ 

l,

 $\mathcal{L}_{\mathcal{A}}$ 

# **FIG. 15**

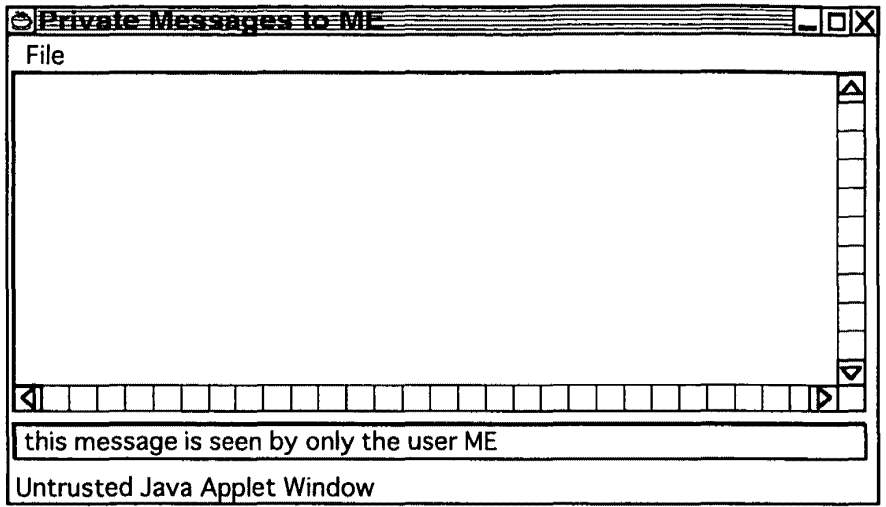

# **FIG. 16**

 $\ddot{\phantom{1}}$ 

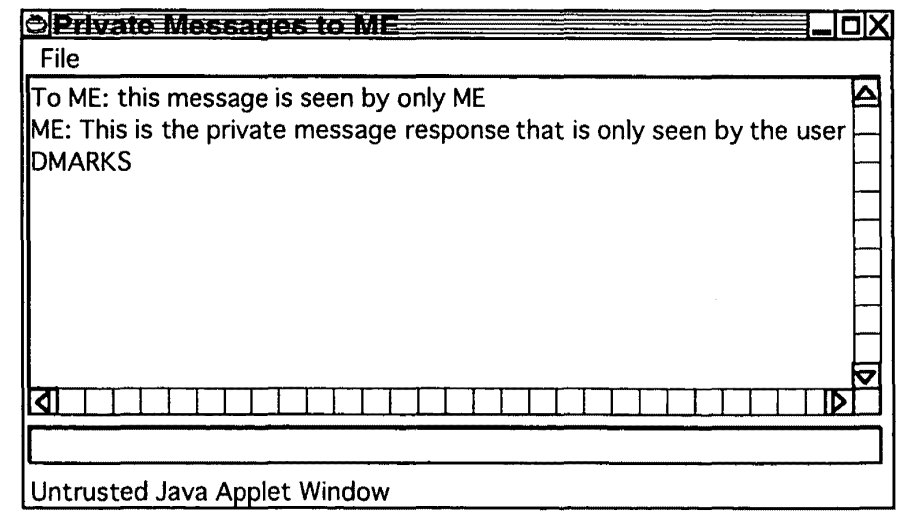

÷.  $\mathbf{L}^{\text{max}}$ 

 $\pm$  $\tilde{\mathbf{r}}$ 

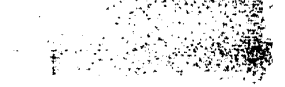

12122 12/22

## **FIG. 17**  FIG. 17

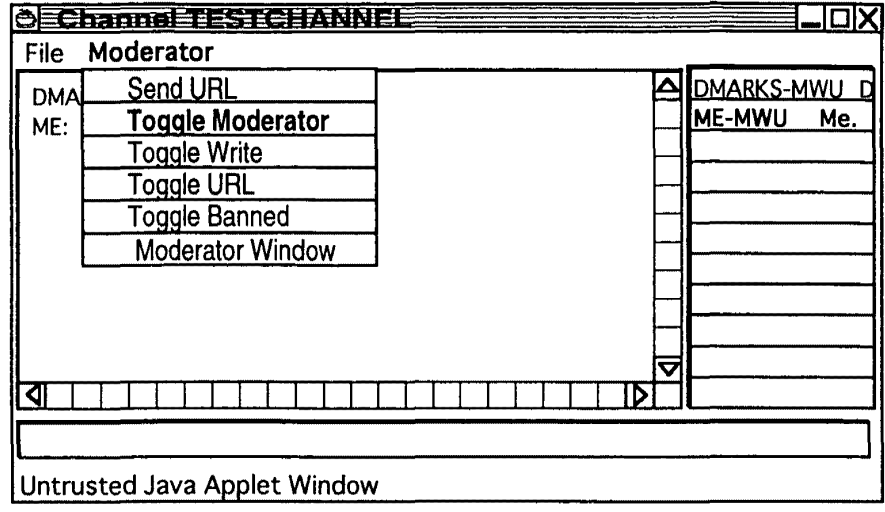

## **FIG. 18**  FIG. 18

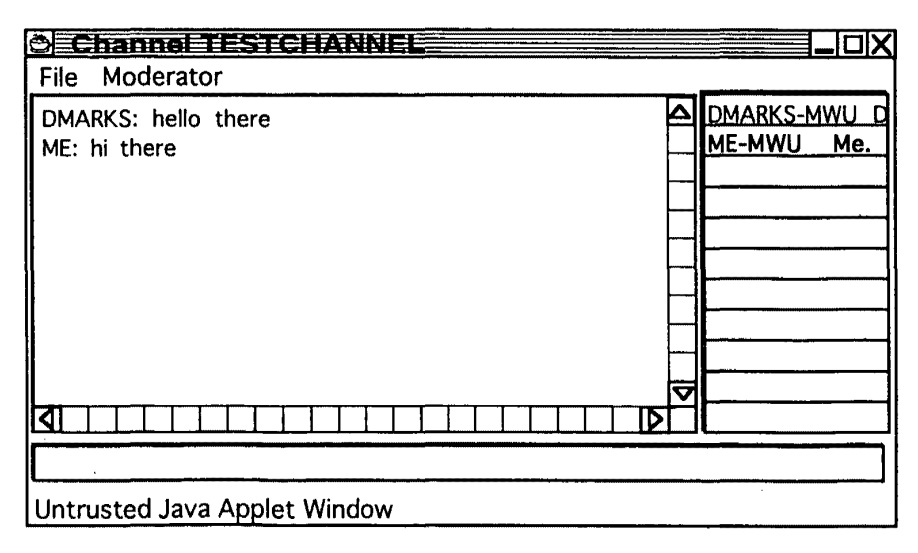

 $2$ 

Petitioner Microsoft Corporation, Ex. 1002, p. 5653 Petitioner Microsoft Corporation, Ex. 1002, p. 5653

13/22 13/22

## **FIG. 19**  FIG. 19

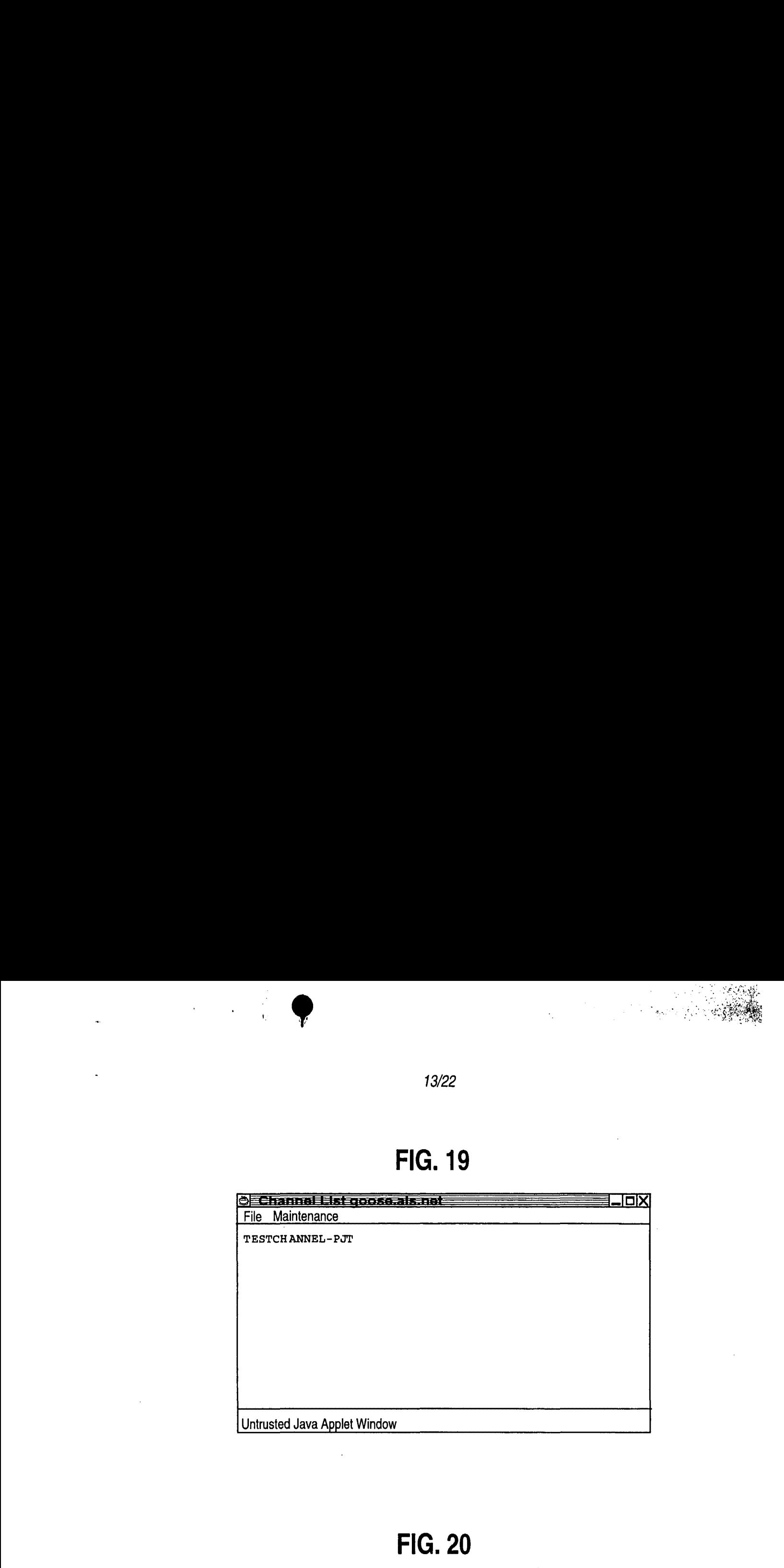

## **FIG. 20**  FIG. 20

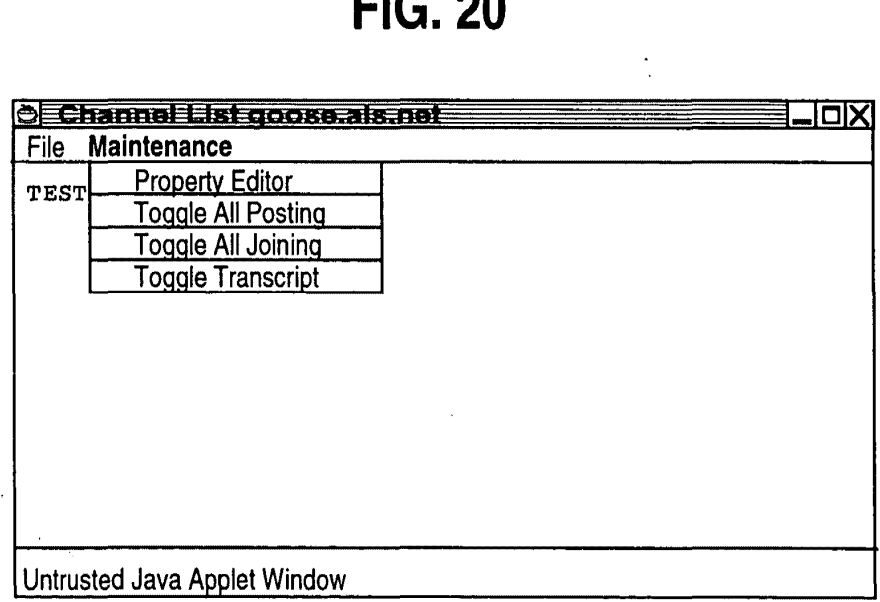

 $\sigma$  $\mathfrak{L}$  is the form of  $\mathfrak{L}$  $\sigma$  ,  $\sigma$  ,  $\tau$ Petitioner Microsoft Corporation, Ex. 1002, p. 5654 Petitioner Microsoft Corporation, Ex. 1002, p. 5654

14/22 14/22

 $\cdot$  .  $\cdot$   $\cdot$ 

## **FIG. 21**

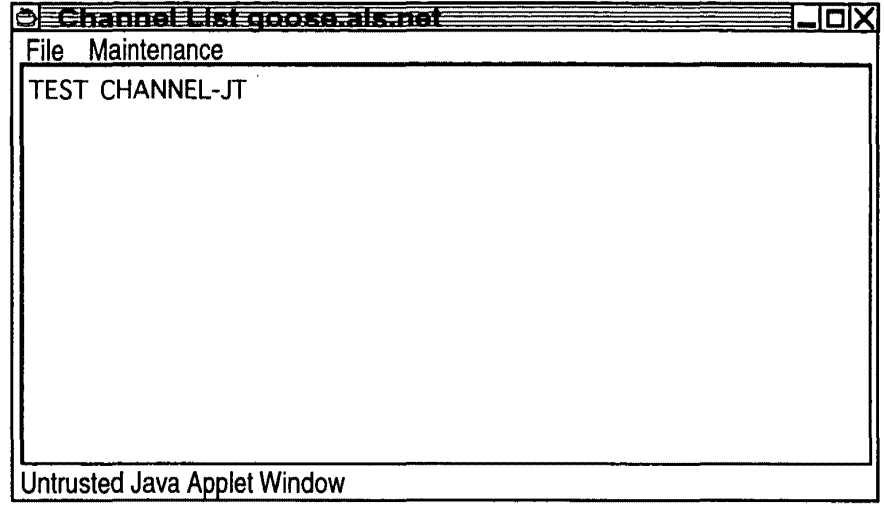

## **FIG. 22**

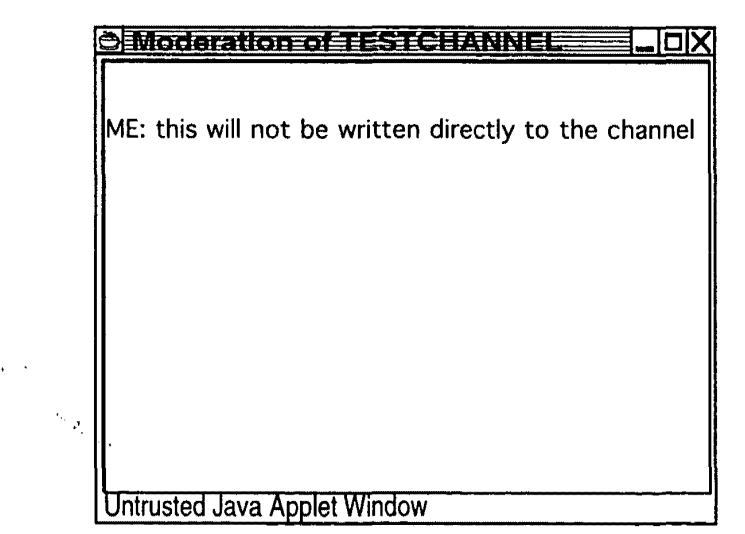

Petitioner Microsoft Corporation, Ex. 1002, p. 5655 Petitioner Microsoft Corporation, Ex. 1002, p. 5655

 $\delta = 2$ 

**P** 

**FIG. 23**  FIG. 23

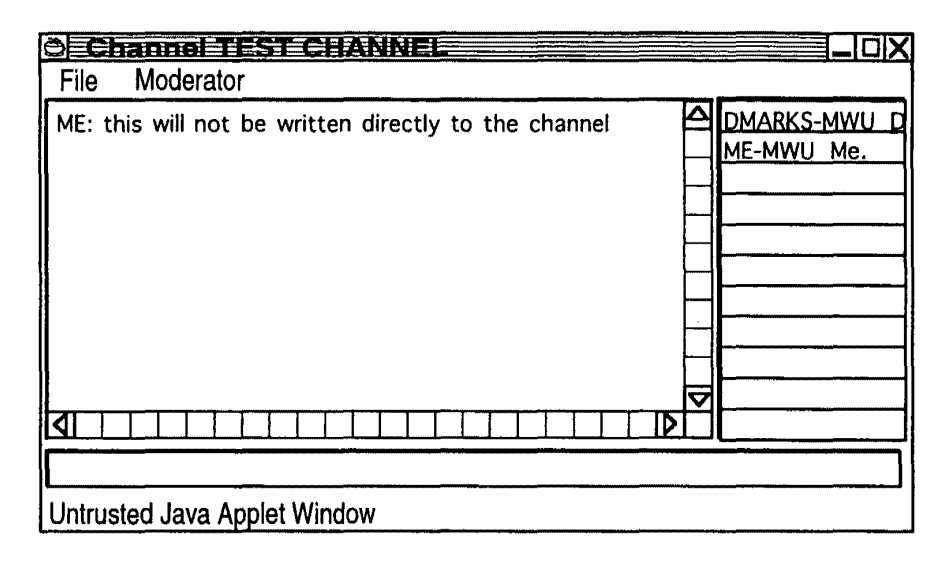

# **FIG. 24**  FIG. 24

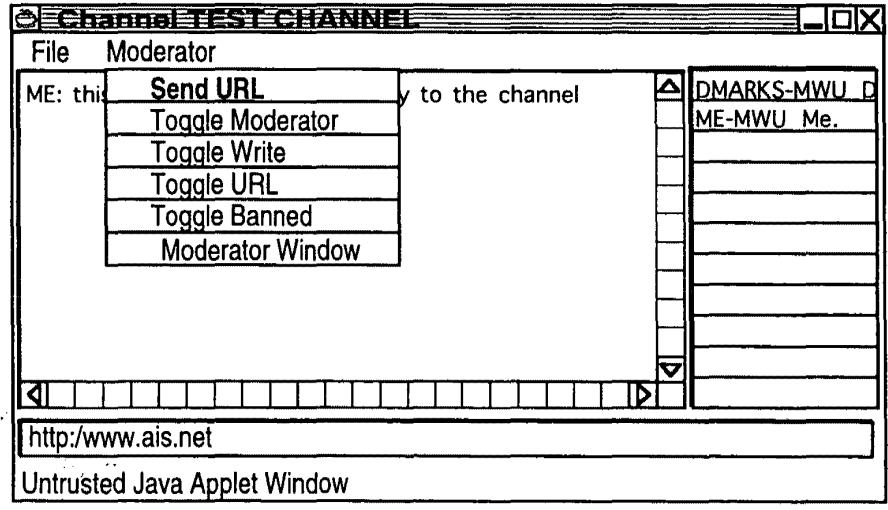

 $\ddot{\cdot}$ 

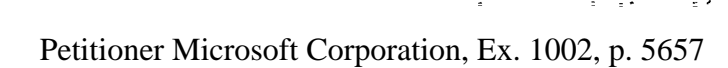

## **FIG. 25**  FIG. 25

•

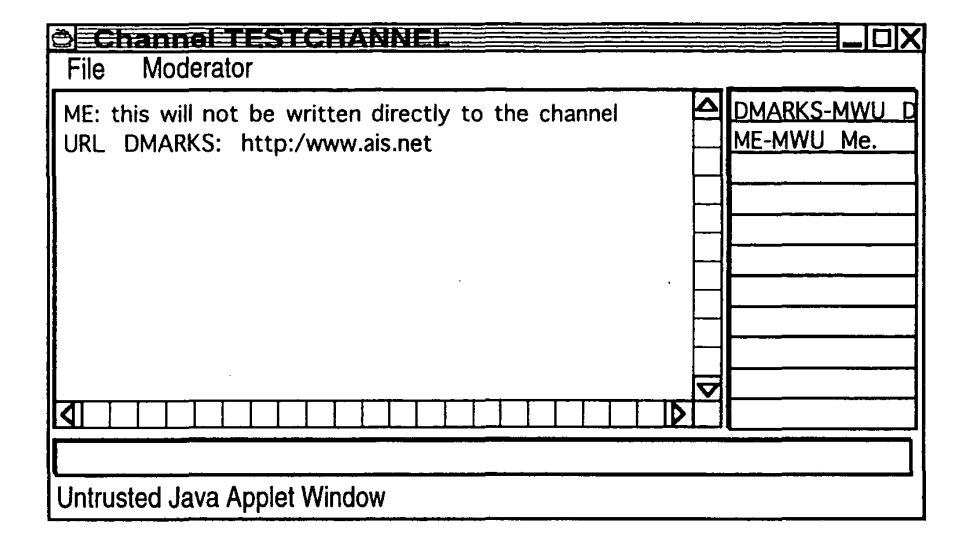

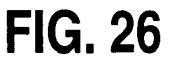

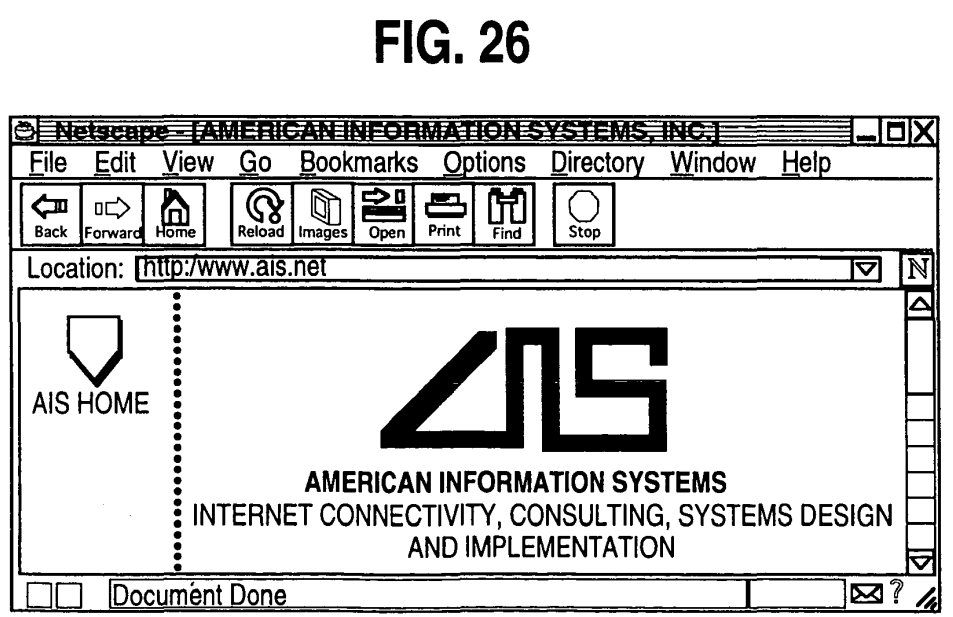

÷,

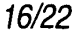

 $\mathcal{L}^{\text{max}}$ 

 $\mathcal{L}_{\mathcal{A}}^{\text{int}}$ 

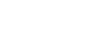

17/22 17/22

### **FIG. 27**  FIG. 27

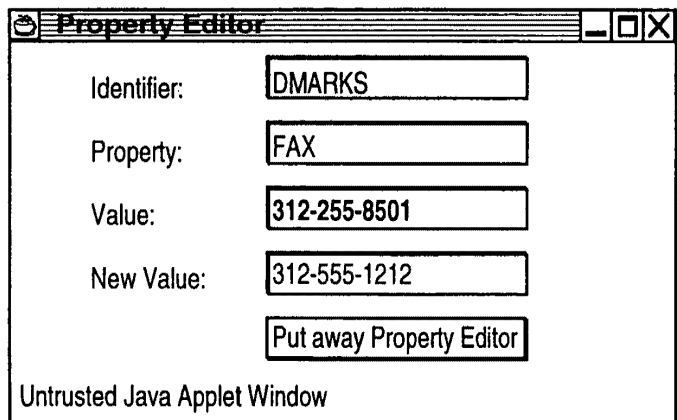

 $\pm$   $\pm$   $^{-1}$ 

 $\mathbb{E}[\mathbb{E} \times \mathbb{E} \times \mathbb{E}]$ 

 $\epsilon$ e ar 1 $\epsilon$  ve V $\mathcal{R}^+$ 

I. •

 $\bar{z}$ 

# **FIG. 28**  FIG. 28

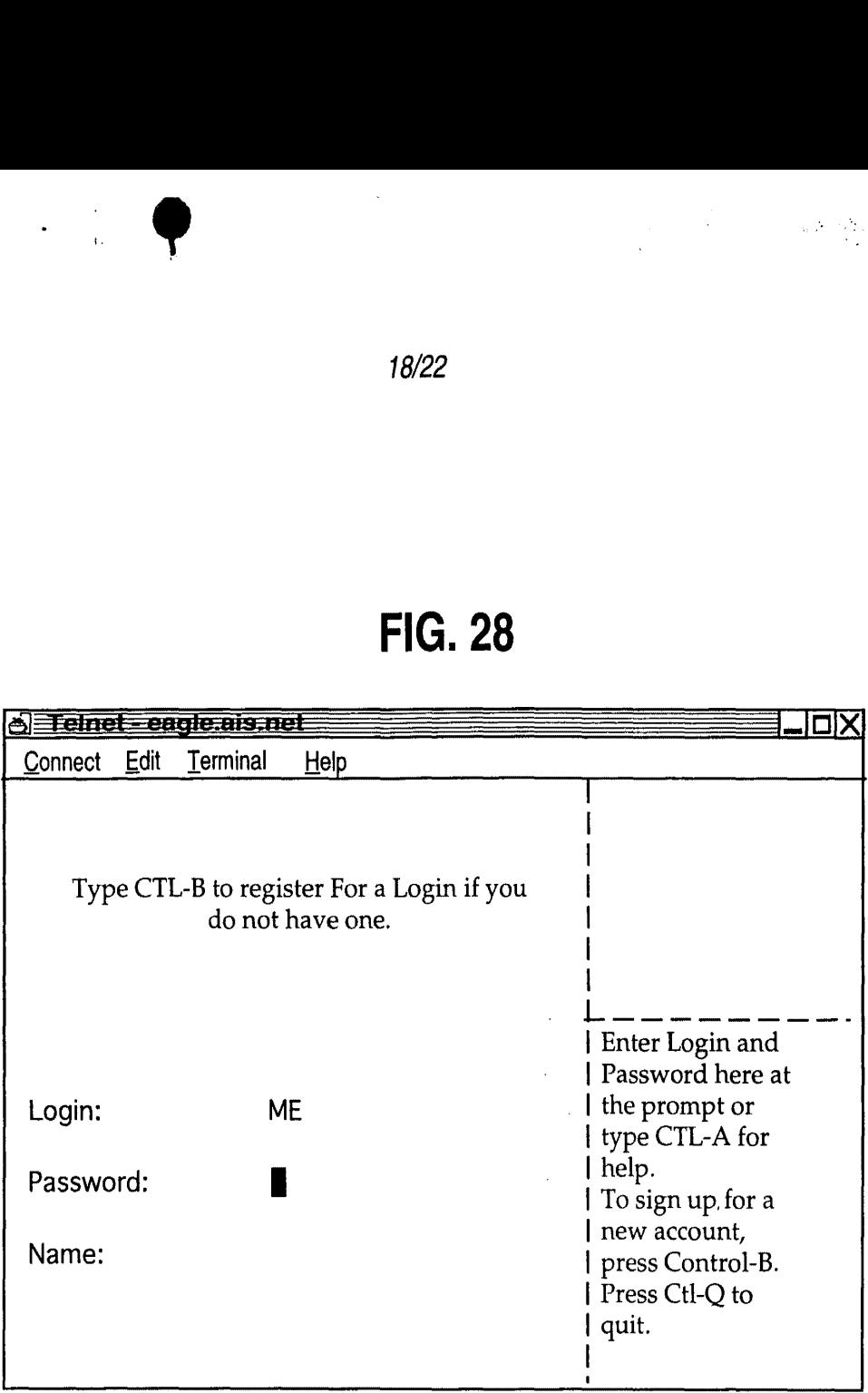

#### 19/22 19/22 IA AA

•

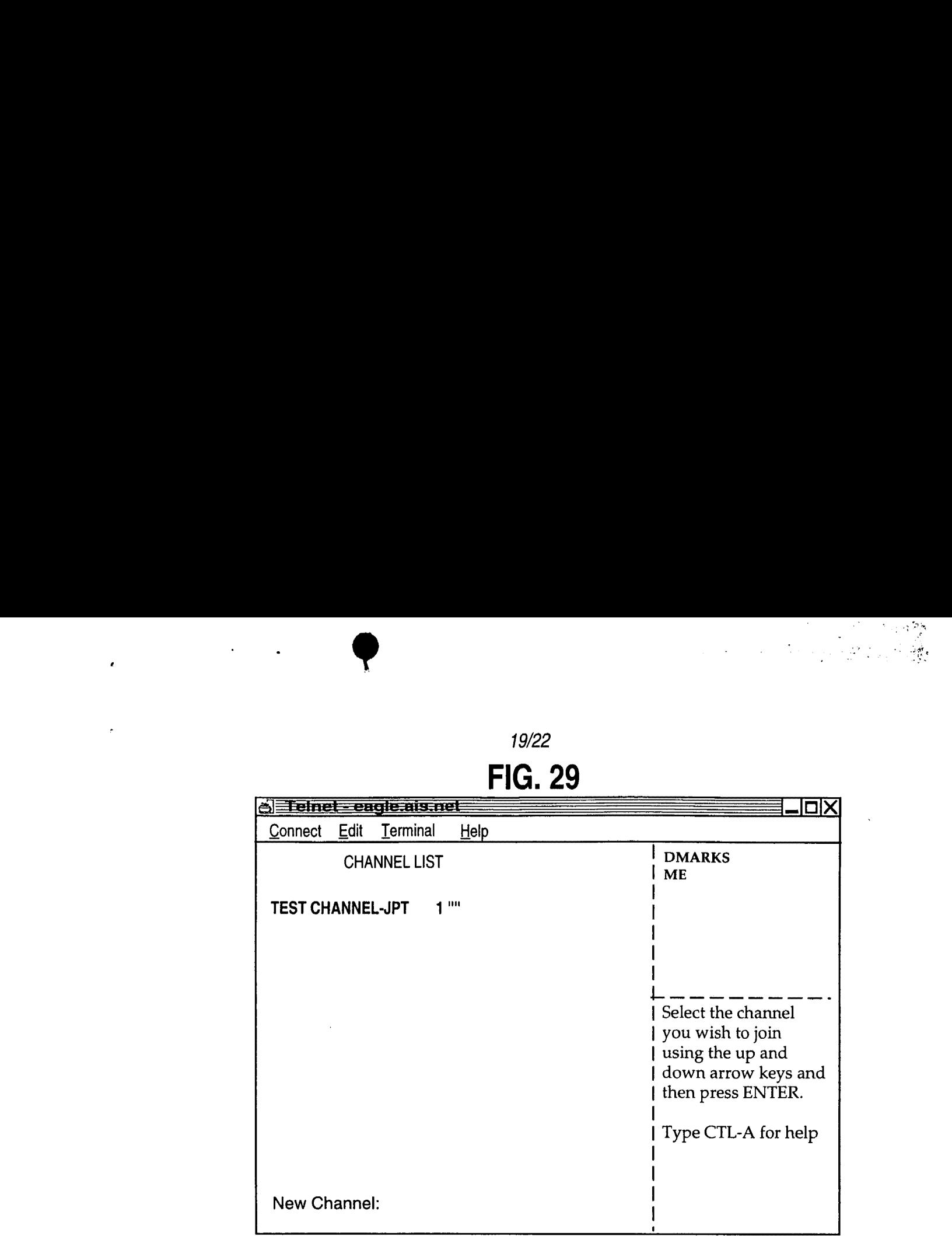

### **FIG. 30**  FIG. 30

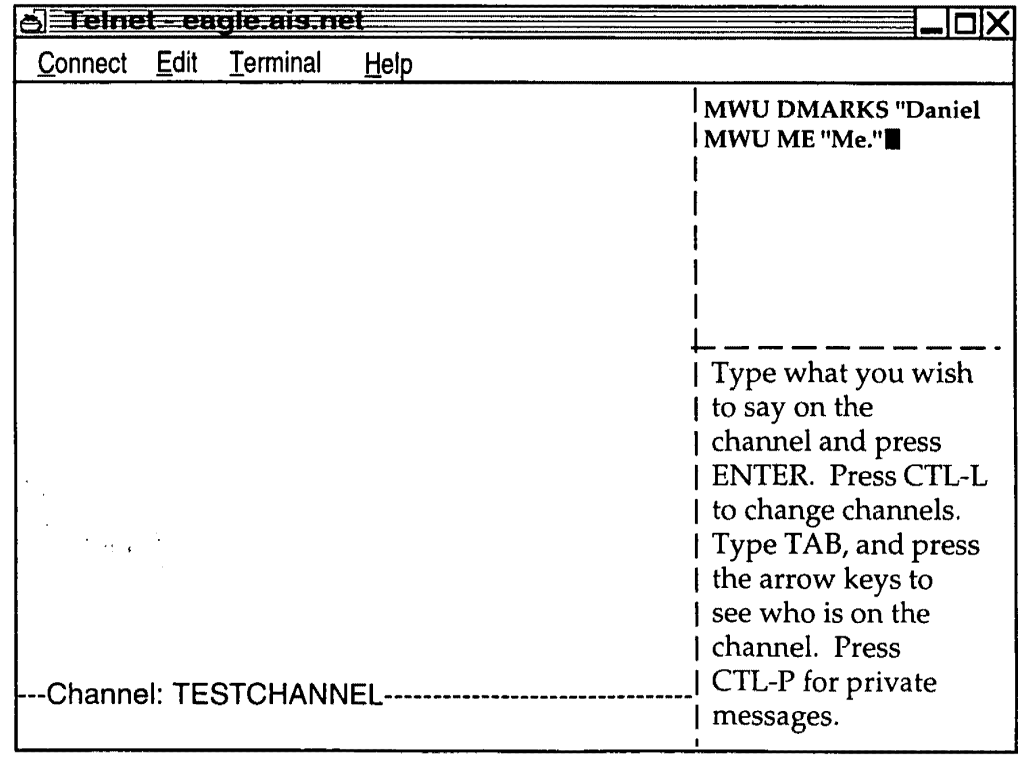

-

 $\mathcal{L}^{(1,2)}$ 

•

 $\pmb{\epsilon}$ 

## **FIG. 31**  FIG. 31

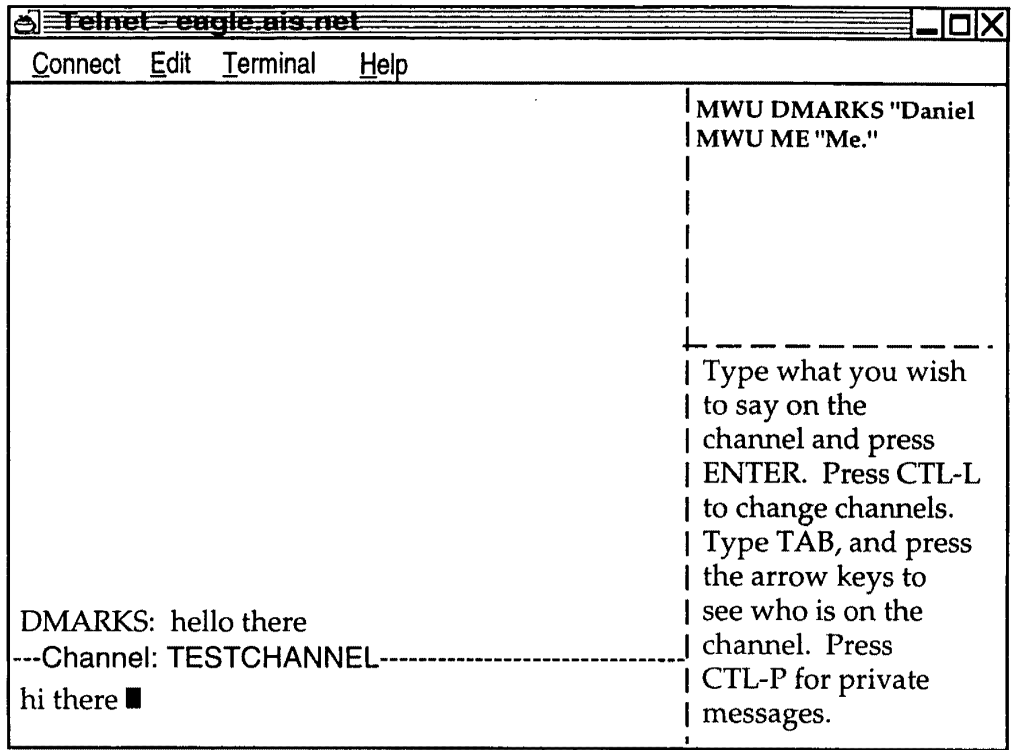

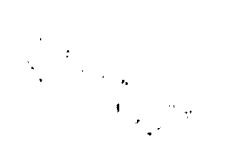

Petitioner Microsoft Corporation, Ex. 1002, p. 5661 Petitioner Microsoft Corporation, Ex. 1002, p. 5661

21/22 21/22

 $\mathbf{e} = \begin{pmatrix} 1 & \mathbf{e} & \mathbf{e} & \mathbf{e} & \mathbf{e} \\ \mathbf{e} & \mathbf{e} & \mathbf{e} & \mathbf{e} & \mathbf{e} \end{pmatrix}$ 

# **FIG. 32** FIG. 32

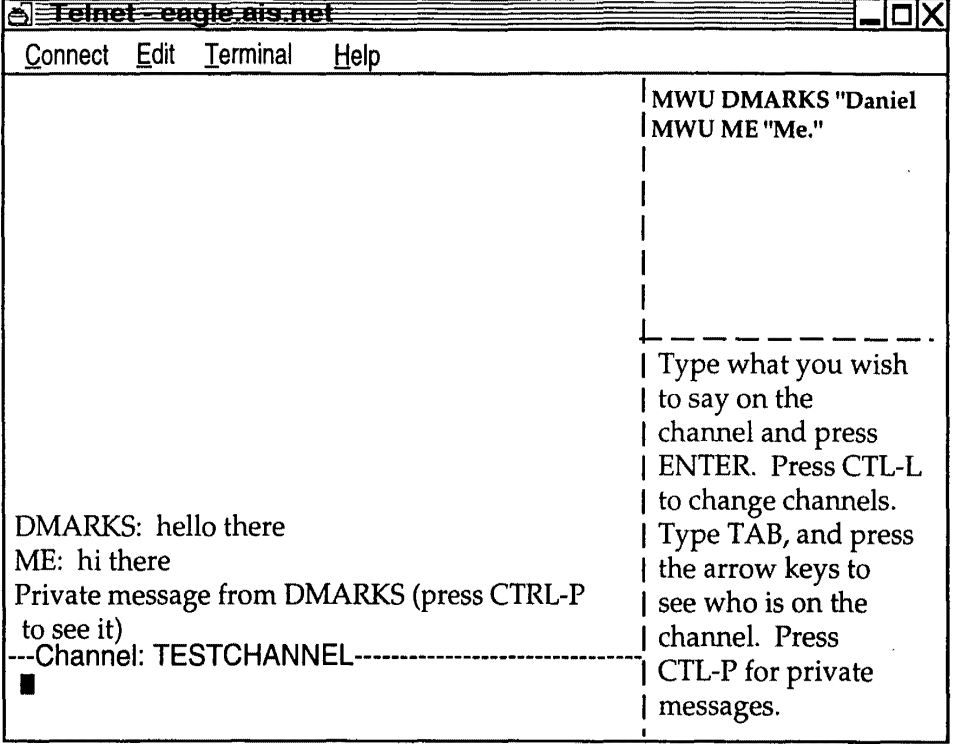

### **FIG. 33**  FIG. 33

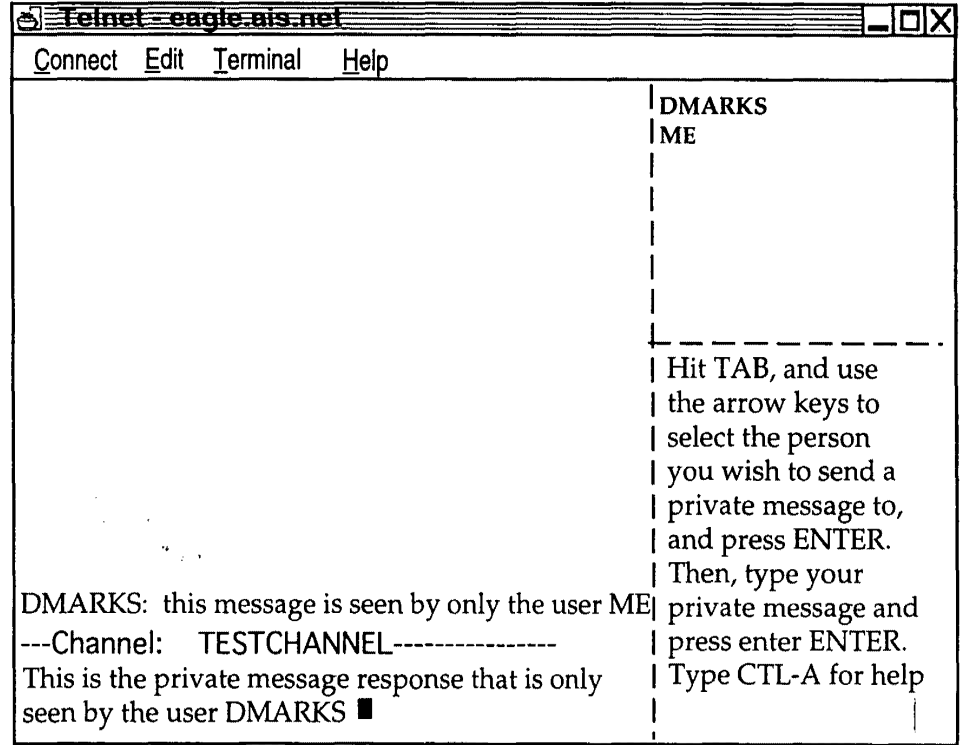

 $\hat{\mathbf{C}}$ 

 $\ddot{\phantom{0}}$ 

•

 $\frac{1}{2} \sum_{i=1}^n \frac{1}{2} \sum_{j=1}^n \frac{1}{2} \sum_{j=1}^n \frac{1}{2} \sum_{j=1}^n \frac{1}{2} \sum_{j=1}^n \frac{1}{2} \sum_{j=1}^n \frac{1}{2} \sum_{j=1}^n \frac{1}{2} \sum_{j=1}^n \frac{1}{2} \sum_{j=1}^n \frac{1}{2} \sum_{j=1}^n \frac{1}{2} \sum_{j=1}^n \frac{1}{2} \sum_{j=1}^n \frac{1}{2} \sum_{j=1}^n \frac{1}{2} \sum_{j=$ 

# **FIG. 34**  FIG. 34

22/22 22/22

.. ..: .. .' *,:* ~ ..

 $\frac{1}{\sqrt{2}}$  .

ા મહત્વનું

情報 千里

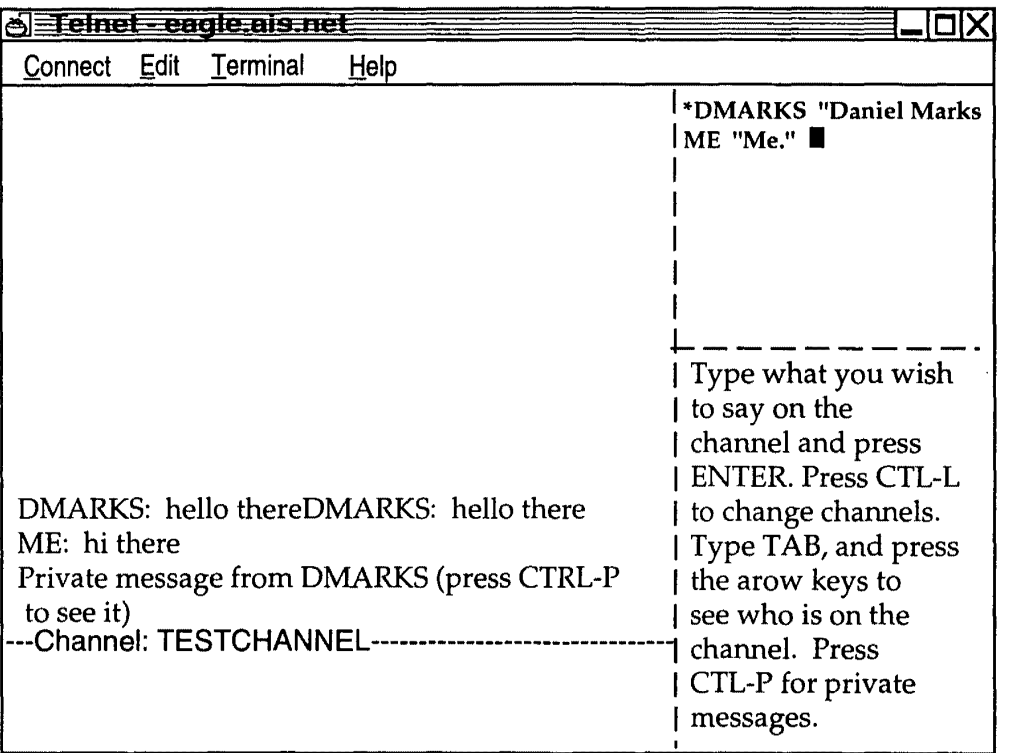

 $\hat{\mathcal{A}}$ 

Petitioner Microsoft Corporation, Ex. 1002, p. 5663 Petitioner Microsoft Corporation, Ex. 1002, p. 5663

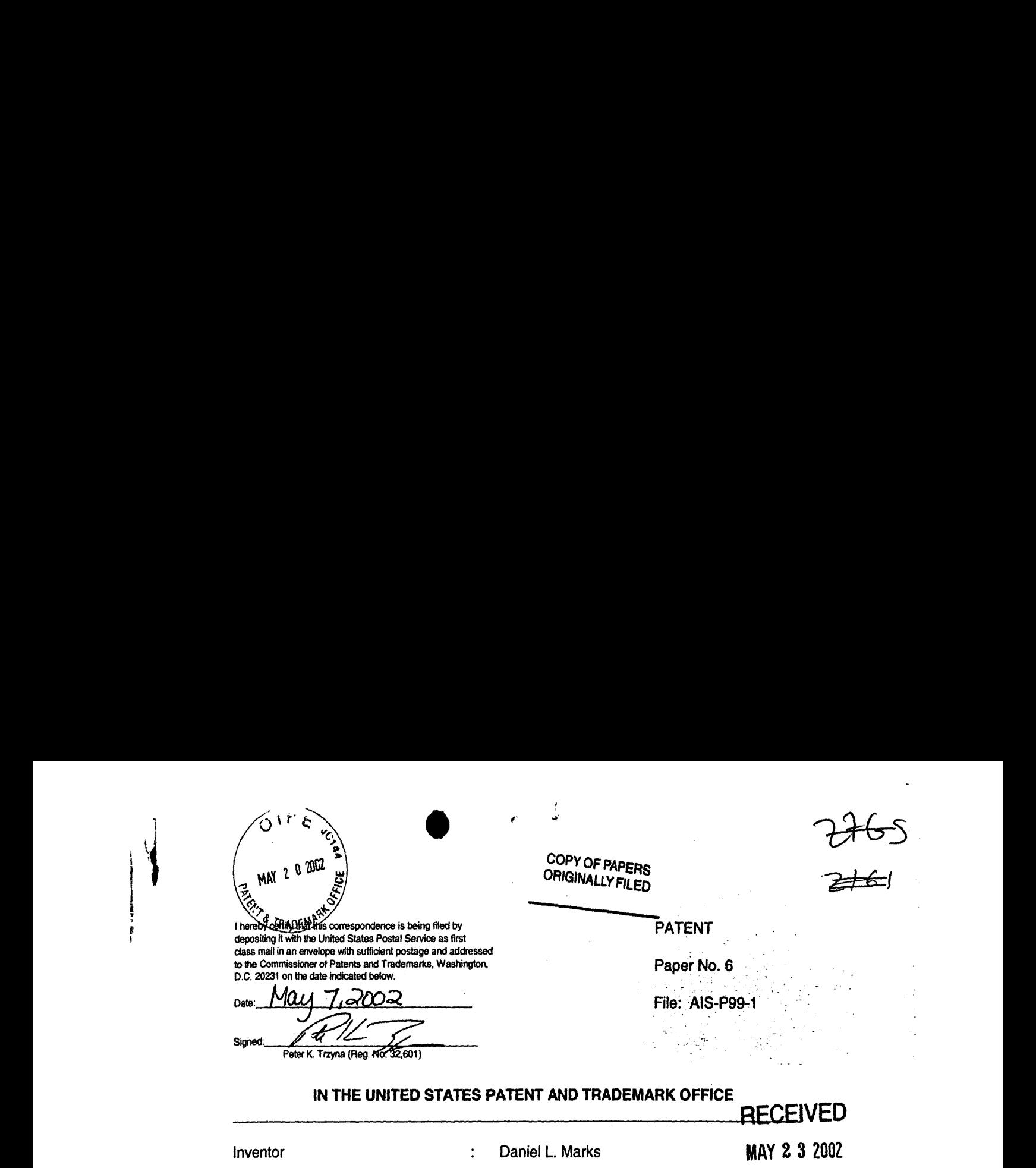

#### IN THE UNITED STATES PATENT AND TRADEMARK OFFICE IN THE UNITED STATES PATENT AND TRADEMARKOFFICE

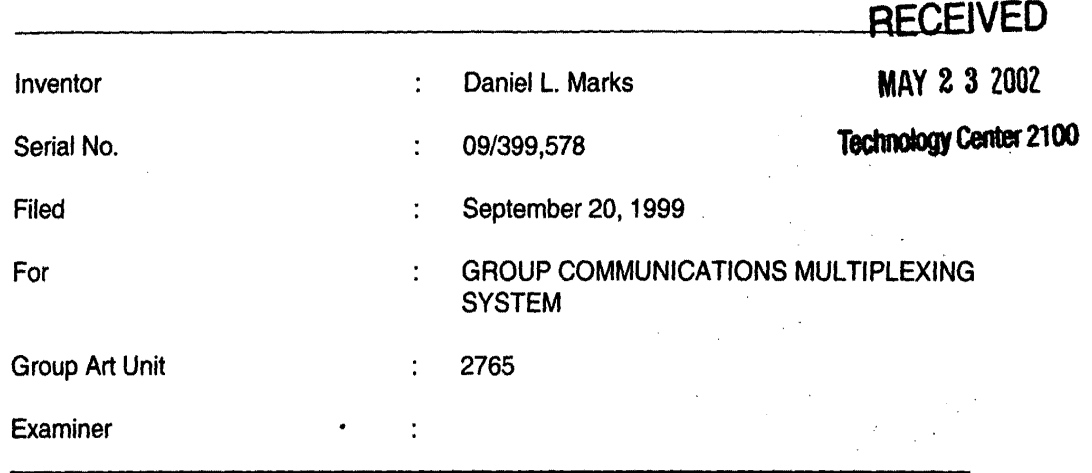

Honorable Commissioner of Patents Honorable Commissioner of Patents and Trademarks and Trademarks Washington, D.C. 20231 Washington, D.C, 20231

#### <u>TRANSMITTAL LETTER</u>

 $SIR:$ 

oy

Transmitted herewith for filing in the above-identified patent application is Transmitted herewith forfiling in the above-identified patent application is

 $\mathcal{L}^{\text{max}}_{\text{max}}$  , where  $\mathcal{L}^{\text{max}}_{\text{max}}$ 

 $\mathcal{L}$ 

 $\mathcal{L}_{\mathrm{max}}$ 

the following: the following:

- 1. Fourth Preliminary Amendment; and 1. Fourth Preliminary Amendment; and
- 2. Substitute Specification pages 2-41. 2. Substitute Specification pages 2-41.

The Commissioner is hereby authorized to charge any fees associated with The Commissioner is hereby authorized to charge any fees associated with

the above-identified patent application or credit any overcharges to Deposit Account No. 50- the above-identified patent application or credit any overcharges to Deposit Account No. 50-

0235. 0235.

Please direct all correspondence to the undersigned at the address given below.

•

Respectfully submitted,

eo ®

Date: May 7, 200<del>2</del> Respectfully submitted,<br>
Date: May 7, 2002<br>
Peter K. Trzyna<br>
P.O. Box 7131<br>
Chicago, IL 60680-7131<br>
(312) 240-0824

P.O. Box 7131 Chicago, IL 60680-7131 (312) 240-0824 P.O. Box 7131 Chicago, IL 60680-7131

 $\tilde{I}$  and  $\tilde{I}$  are Borel and  $\tilde{I}$ 

 $\mathbf{L}$ 

Please direct all correspondence to the undersigned at the address given below.<br>
Please World T, 2002<br>
Date:<br>
Plear K, Troma<br>
P.O. Bear X, November<br>
Chicago, IL 6080-7131<br>
Chicago, 11, 10080-7131<br>
(312) 240-0824

(Reg. No. 32,601)

*j/:-!Sj.]) S* .-3/-CI?.- *J.A,L,'*   $#15/D$  $S - 31 - 62$ VALLINGS M.L.

I hereby certify that this correspondence is being filed by **ALCOM** PATENT depositing it with the United States Postal Service as first depositing it with the United States Postal Service asfirst class mail in an envelope with sufficient postage and addressed class mail in an envelope with sufficient postage and addressed to the Commissioner of Patents and Trademarks, Washington, **Paper No. 6 Paper No. 6 Paper No. 6 Paper No. 6 Paper No. 6 Paper No. 6 Paper No. 6 Paper No. 6 Paper No. 6 Paper No. 6 Paper No. 6 Paper No** D,C. 20231 on the date indicated below.

, • I.

PATENT

Paper No. 6

File: AIS-P99-1 File: AIS-P99-1

### IN THE UNITED STATES PATENT AND TRADEMARK OFFICE IN THE UNITED STATES PATENT AND TRADEMARKOFFICE

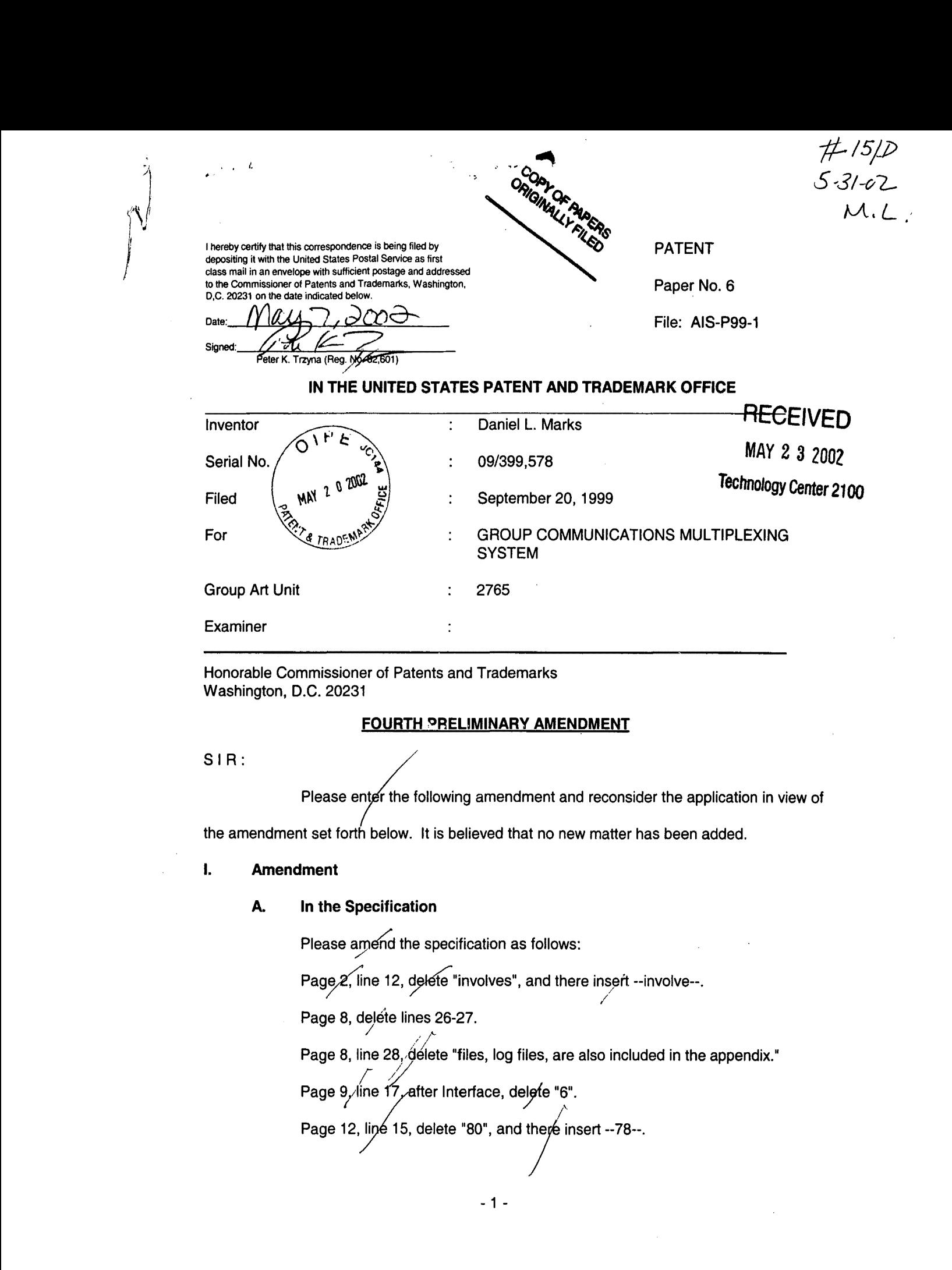

Honorable Commissioner of Patents and Trademarks Honorable Commissioner of Patents and Trademarks Washington, D.C. 20231 Washington, D.C. 20231

#### <u>FOURTH PRELIMINARY AMENDMENT</u>

SIR: */ / / / / / / / / / / / /* 

Please *er* the following amendment and reconsider the application in view of Please enter the following amendment and reconsider the application in view of

the amendment set forth below. It is believed that no new matter has been added. the amendmentset forth below. It is believed that no new matter has been added.

#### I. Amendment 1. Amendment

A. In the Specification A. In the Specification

Please amend the specification as follows:

Page 2, line 12, delete "involves", and there insert --involve--.

Page 8, delete lines 26-27.  $I = \frac{1}{2} \sum_{i=1}^{n}$ 

Page 8, line 28, délete "files, log files, are also included in the appendix."<br>Page 8, line 13, ofter laterface, delete "c"

/

Page 8, line 28, delete "files, log files, are<br>Page 9, line 17, after Interface, delgte "6".

Page 12, liné 15, delete "80", and there insert --78--.

- 1 -

 $\int$  . When  $\mathcal{L}$ 

Page  $12$ , line 16, delete "78", and there insert  $-80$ --. Page 12, line 18, delete "remove", and there insert --add--. Page 12, line 20, after, and Block, delete "88", and there insert --86--. Page 14, lines 25, after computer, delete "5", and there insert -- 3--. Page 21, line 8, delete "furthere", and there insert --further--.

#### II **FEE**

The Commissioner is hereby authorized to charge any fees associated with the above-identified patent application or credit any overcharges to Deposit Account No. 50-0235.

#### Ill **CONCLUSION**

The application, as amended, is believed to be in condition for allowance, and favorable action is requested. The Examiner is invited to contact the undersigned at (312) 240- 0824 if it can in any way expedite or ease the handling of this case. Please direct all correspondence to the undersigned at the address given below.

Respectfully submitted,

Date:  $IIIIU1 7,2002$ 

P.O. Box 7131 Chicago, IL 60680-7131 (312) 240-0824

 $\mathcal{G}_k$  the set of  $k$ 

Peter K. Trzyna (Reg. No. 32,601)

#### **I.** FIELD OF INVENTION

ae

This invention is directed to an apparatus, a manufacture, and methods for This invention is directed to an apparatus, a manufacture, and methods formaking and using the same, in a field of digital electrical computer systems. More particularly,

 $\overline{f}$  #/5

 $\frac{1}{2}$ 

the present invention is directed to a digital electrical computer system involving a plurality of<br>participator computers linked by a network to at least one of a plurality of participator *5* participator computers linked by a network to at least one of a plurality of participator computers, the participator computers operating in conjunction with the controller computer to computers, the participator computers operating in conjunction with the controller computer to handle multiplexing operations for communications involving groups of some of the participator handle multiplexing operations for communications involving groups of someofthe participator computers. computers.

#### 10 **II. BACKGROUND OF THE INVENTION** 10

Multiplexing group communications among computers ranges from very simple Multiplexing group communications among computers ranges from very simple to very complex communications systems. At a simple level, group communications among to very complex communications systems. At a simple level, group communications among computers involve electronic mail sent in a one way transmission to all those in a group or computers involve electronic mail sent in a one way transmission to all those in a group or<br>subgroup using, say, a local area network. Arbitrating which computers receive electronic mail

is a rather well understood undertaking. 15

is a rather well understood undertaking.<br>On a more complex level, corporations may link remote offices to have a conference by computer. A central computer can control the multiplexing of what appears as conference by computer. A central computer can control the multiplexing of what appears as an electronic equivalent to a discussion involving many individuals. an electronic equivalent to a discussion involving many individuals.<br>Even more complex is linking of computers to communicate in what has become

20 known as a "chat room." Chat room communications can be mere text, such as that offered known as a "chat room." Chat room communications can be mere text, such as that offered locally on a file server, or can involve graphics and certain multimedia capability, as exemplified locally on a file server, or can involve graphics and certain multimedia capability, as exemplified by such Internet service providers as America On Line. Multiplexing in multimedia is more complex for this electronic environment. complex for this electronic environment.20

On the Internet, "chat room" communications analogous to America On Line On the Internet, "chat room" communications analogous to America On Line

 $\sim$   $\sim$   $\sim$   $\sim$ 

 $\overline{\phantom{0}}$ 

 $\sqrt{2}$ 

have not been developed, at least in part because Internet was structured for one-way communications analogous to electronic mail, rather than for real time group chat room communications. Further, unlike the an Internet service provider, which has control over both the hardware platform and the computer program running on the platform to create the "chat

5 room", there is no particular control over the platform that would be encountered on the Internet. Therefore, development of multiplexing technology for such an environment has been minimal.

Even with an emergence of the World Wide Web, which does have certain graphical multimedia capability, sophisticated chat room communication multiplexing has been

10 the domain of the Internet service providers. Users therefore have a choice between the limited audience of a particular Internet Service provider or the limited chat capability of the Internet.

#### **III.** SUMMARY OF THE INVENTION

••

◢

It is an object of the present invention to overcome such limitations of the prior 15 art and to advance and improve the technology of group computer multiplexing to enable better computerized group communications.

It is another object of the present invention to provide a computerized human communication arbitrating and distributing system.

It is yet another object of the present invention to provide a group communication

20 multiplexing system involving a controller digital computer linked to a plurality of participator computers to organize communications by groups of the participator computers.

It is still another object of the present invention to link the controller computer and the plurality of computers with respective software coordinated to arbitrate multiplexing activities.

It is still a further object of the present invention to provide a chat capability suitable for handling graphical, textual, and multimedia information in a platform independent manner.

These and other objects and utilities of the invention, apparent from the

- 5 discussion herein, are addressed by a computerized human communication arbitrating and distributing system. The system includes a controller digital electrical computer and a plurality of participator digital computers, each of the participator computers including an input device for receiving human-input information and an output device for presenting information to a user having a user identity. A connection such as the Internet links the controller computer with
- 10 each of the participator computers.

)

Controller software runs on the controller computer, programming the controller computer to arbitrate in accordance with predefined rules including said user identity, which ones of the participator computers can interact in one of a plurality of groups communicating through the controller computer and to distribute real time data to the respective ones of the 15 groups.

Participator software runs on each of the participator computers to program each of the participator computers to operate a user interface. The user interface permits one of the users to send and/or receive a multimedia information message to the controller computer, which arbitrates which of the participator computers receives the multimedia information

20 message. The controller computer also conveys the multimedia information message to the selected participator computers to present the multimedia information to the respective user.

Therefore, for a computer system involving a plurality of programmed participator computers running the participator computer program can interact through a programmed controller computer with the controller computer multiplexing the communications for groups

formed from the plurality, as well as arbitrating communications behavior.

•

#### IV. **BRIEF DESCRIPTION OF THE DRAWINGS**

FIG. 1 is a depiction of hardware suitable for performing the present invention;

FIG. 2 is a communications overview of the present invention.

FIG. 3 is a data and communications dependency diagram for the controller group channel structure of the present invention.

FIG. 4 is a flow chart of the central controller loop communications for the controller computer.

10 FIG. 5 is a client channel data structure and information flow diagram of the present invention.

FIG. 6 is a participator software out-of-band multimedia information flow diagram of the present invention.

FIG. 7 is an illustration of a login/password screen of the present invention.

FIG. 8 is an illustration of a confirmation screen of the present invention.

FIG. 9 is an illustration of a channel list area screen of the present invention.

FIG. 10 is an illustration of a New Channel option pull-down menu screen of the

present invention.

FIG. 11 is an illustration of a member on a new channel screen of the present

20 invention.

..

5

15

FIG. 12 is an illustration of a second member on the new channel screen of the present invention.

FIG. 13 is an illustration of a communication on the new channel screen of the present invention.

FIG. 14 is an illustration of a private message window on the new channel screen of the present invention.

FIG. 15 is an illustration of a private message displayed on the private message window on the new channel screen of the present invention.

5 FIG. 16 is a further illustration of the private message on the private message window on new channel screen of the present invention.

FIG. 17 is an illustration of an attribute revocation on the new channel screen of the present invention.

FIG. 18 is a further illustration of the new channel screen of the present

10 invention.

FIG. 19 is an illustration of the channel list window screen of the present invention.

FIG. 20 is an illustration of the toggle posting option on a screen of the present invention.

15 FIG. 21 is an illustration of a moderated version of the new channel screen of the present invention.

FIG. 22 is an illustration of a communication on a moderation window screen of the present invention.

FIG. 23 is an illustration of the communication passed on to the moderated

20 version of the new channel screen of the present invention.

FIG. 24 is an illustration of a communication, for sending a graphical multimedia message, on to the moderated version of the new channel screen of the present invention

FIG. 25 is an illustration of a communication, for passing a URL (Uniform Resource Locator) to channel members, on a moderator pull-down menu screen of the present invention.

Ý

FIG. 25 is an illustration, showing the name of the URL, on a moderated version of the new channel screen of the present invention.

FIG. 26 is an illustration of data associated with the graphical multimedia

*5* message on a moderated version of the new channel screen of the present invention.

FIG. 27 is an illustration of a proprietary editor, suitable for a dialog to change tokens, on a screen of the present invention.

FIG. 28 is an illustration of a text-based interface login/password screen of the present invention.

10 FIG. 29 is an illustration of a text-based interface group screen of the present invention.

FIG. 30 is another illustration of a text-based interface group screen of the present invention.

FIG. 31 is another illustration of a text-based interface group screen of the

15 present invention.

FIG. 32 is an illustration of a text-based interface private message screen of the present invention.

FIG. 33 is another illustration of a text-based interface private message screen of the present invention.

20 FIG. 34 is another illustration of a text-based interface group with moderator screen of the present invention.

#### **V. DETAILED DESCRIPTION OF THE DRAWINGS**

In providing a detailed description of a preferred embodiment of the present

### invention, reference is made to an appendix hereto, including the following items.

### Appendix Contents

Ÿ

 $\hat{\mathcal{A}}$ 

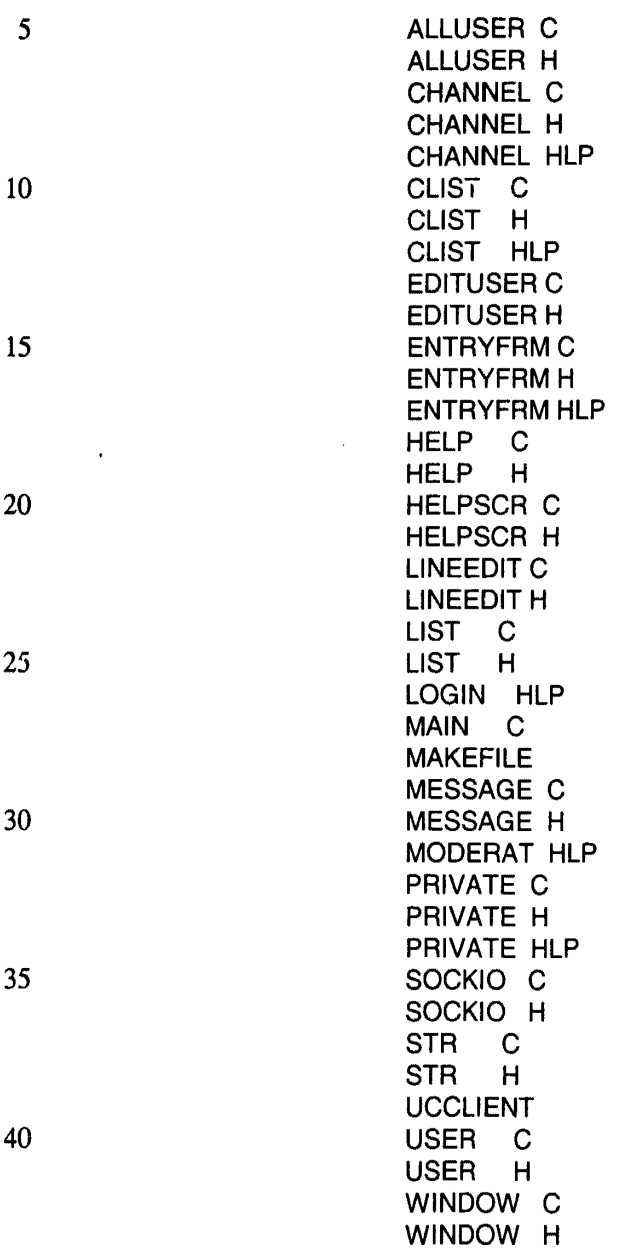

While platform controlled embodiments are within the scope of the invention, it is

8

 $\Delta \phi$ 

particularly advantageous to have a platform independent embodiment, i.e., an embodiment that is byte code compiled.

Referring now to FIG. 1, the overall functioning of a computerized human communication arbitrating and distributing System 1 of the present invention is shown with odd 5 numbers designating hardware or programmed hardware, and even numbers designating computer program logic and data flow. The System 1 includes a digital Controller Computer 3, such as an Internet service provider-type computer. The Controller Computer 3 is operating with an operating system.

System 1 also includes a plurality of digital Participator Computers 5, each of 10 which may be an IBM-compatible personal computer with a processor and a DOS operating system. Each of the Participator Computers 5 includes an Input Device 7 for receiving humaninput information from a respective human user. The Input Device 7 can be, for example, a keyboard, mouse or the like. Each of the Participator Computers 5 also includes an Output Device 9 for presenting information to the respective user. The Output Device 9 can be a

15 monitor, printer (such as a dot-matrix or laser printer), or preferably both are used. Each of the Participator Computers 5 also includes a Memory 11 , such as a disk storage means.

The System 1 includes a Connection 13 located between, so as to link, the Controller Computer 3 with each of the Participator Computers 5. The Connection 13 can be an Internet or more particularly, a World Wide Web connection.

20 The Controller Computer 3 is running and under the control of Controller Software 2, which directs the Controller Computer 3 to arbitrate in accordance with predefined rules including a user identity, which ones of the Participator Computers 5 can interact in one of a plurality of groups through the Controller Computer 3 and to distribute real time data to the respective ones of the groups.

The Participator Computers 5 are each running and under the control of Participator Software 4, which directs each of the Participator Computers 5 to handle a user Interface permitting one said user to send a multimedia information Message 8 to the Controller Computer 3, which arbitrates which of the Participator Computers 5 receives the multimedia

*5* information Message 8 and which conveys the multimedia information Message 8 to the selected participator computers 5 to present the multimedia information Message 8 to the respective user.

The present invention comprehends communicating all electrically communicable multimedia information as Message 8, by such means as pointers, for example, URLs. URLs 10 can point to pre-stored audio and video communications, which the Controller Computer 3 can fetch and communicate to the Participator Computers 5.

Turning now to FIG. 2, there is shown a communications overview of the present invention. Beginning with the Controller Computer Software 2, reference is made to Block 10, which illustrates demultiplexing and multiplexing operations carried out by message type on API

15 messages of all types. Block 10 links to Block 12, which is illustrative of channel A.... Block 10 also links to Block 14, which illustrates handling private message A. Block 10 also links to Block 16, illustrative of handling out-of-band media. Block 10 additionally links to Block 18, which illustrates asynchronous status messages.

Multiple connections between the controller computer 3 and a plurality of 20 participator computers 5 permit communication implemented via the interplay of controller software 2 and participator software 4. With particular regard to the participator software 4 illustrated in FIG. 2, Block 20 is illustrative of demultiplexing and multiplexing operations carried out by message type on API messages of all types. Block 20 links to Block 22, which is illustrative of channel A.... Block 20 also links to Block 24, which illustrates handling private

message A. Block 20 also links to Block 26, illustrative of handling out-of-band media via Block 28, which is illustrative of a Web browser or auxiliary computer program. Block 20 also links to Block 30, which illustrates asynchronous status message handling via Block 32, illustrative of user interface objects windows and screens.

- *5* De/multiplexing via API provides a "virtual connection" between Channel, Private Message, and Multimedia objects in the controller computer 3 and each participator computer 5. An alternate architecture is to allow for a separate connection between each object so that multiplexing/demultiplexing is not necessary and each object handles its own connection. This would influence system performance, however.
- 10 Turning now to FIG. 3, a data and communications dependency diagram controller group channel structure is illustrated. Beginning from what is designated as a portion of Block 10 the logic flows to Block 34 to consider JOIN, LEAVE, STATUS, SETCHAN API instructions. Block 34 examines member list maintenance instructions, accessing Block 36 to check permissions, list users, and change attributes. Note the exploded window 38 shows a
- 15 display of member information including a user's name, personal information, and attributes/properties/permissions (operations involving the subsequently discussed tokens), i.e., stored per channel attributes under each member. In any case, confirmation or denial of access is communicated via Block 40 for multiplexing return of status messages to a target object.
- 20 From the portion of Block 10, the logic flows to Block 42 for MESSAGE and MODMSG API instructions. Block 42 tests which of the two instructions were received, and for MODMSG, the logic flows to Block 44, which tests whether the user is a moderator. If the user is not a moderator, the logic flows to Block 46, which sends a denial message through Block 40. If, however, the in Block 44 the user is a moderator, the logic flows to Block 48 for a repeat

to all list members who are permitted to see the message, via Block 40.

Returning to Block 42, if MESSAGE is detected, the logic flows to Block 50, which tests whether a user has post permission. If the user has post permission, the logic flows to Block 48, etc. If the user does not have post permission, the logic flows to Block 52 to

5 forward the message to moderators for approval, via Block 40.

Additionally, the logic flows from Block 10 to Block 54 for a URL API instruction. Block 54 tests whether the user has graphical multimedia communication privileges, and if not, the logic flows via Block 56, which sends a denial message via Block 40. Otherwise, if the user does have graphical multimedia communications privileges in Block 54, Block 58 sends 10 graphical multimedia information to all approved users via Block 40.

Turning now to FIG. 4, central controller loop communications is illustrated. For the data on central poll point 58 (see Appendix POLL\_POINT), a "do" loop begins at Block 60 for each connection. Block 62 tests whether bytes are available on the data stream. If they are, the bytes are added to user space FIFO per connection at Block 64, leading to Block 66,

- 15 which tests whether there are any more connections. Note that in FIG. 4, if there are no more bytes available in Block 62, the logic skips to Block 66, and if Block 66 is not finished with all connections, the loop returns to Block 62. When all connections have been completed in Block 62, the logic flows to Block 68, which looks for an available complete data instruction for any connection by extracting packets byte-wise from the FIFO. Thereafter, Block 70 tests whether
- 20 there is a complete response available from the participator computer. If the response is complete, the logic flows to Block 72 which, using a command type, demultiplexes into an appropriate object (output FIFOs may be filled here for any connection). The logic from Block 72 joins the "no" branch from Block 70 at Block 74, which enables unblocking for writing connections for only connections with data available to write, looping back to Block 58.

FIG. 5 shows a client channel data structure and information flow diagram. From a message that is demultiplexed by message type, there are six possibilities: ERROR MESSAGE, MESSAGE, STATUS, JOINCHANNEL, LEAVECHANNEL, and MODMSG. ERROR MESSAGE is communicated to Block 76, where the error message is displayed to the

- *5* transcript in the transcript area of Block 78. MESSAGE is communicated to Block 80 where the message is immediately added to the transcript in transcript area 78. STATUS is communicated to Block 82 to update user data structure; JOINCHANNEL is communicated to Block 84 to add a user from the member list and display the change; and LEAVECHANNEL is communicated to Block 86. From Block 82, Block 84, and Block 86, the logic flows to Block 88,
- 10 which includes a member list, a member identifier, known attributes / permissions / properties, and personal information. From Block 88, the logic proceeds to Block 90, a member list area, and on to Block 92 to compose a request to change a member attribute. This "SETCHAN request is then communicated to Block 94, which is the multiplexer leading to the controller computer connection.

15 MODMSG is communicated to Block 96, which sends the message to the moderation area of Block 98, and then to Block 1 00 to resubmit a member message as approved, thereby conveying a MODMSG request to Block 94.

Note that a response is prepared in the response area of Block 102. If the response is a standard message, it is conveyed to Block 104 to compose the response into a

20 controller message, thereby sending a MESSAGE request to box 94. If, however, the message is a graphical information submission, the logic flows from Block 102 to Block 106 to compose the graphical information submission into a controller message, thereby sending a URL request to Block 94.

FIG. 6 is a participator software out-of-band multimedia information flow

diagram, which begins with Block 26, the multimedia type patch point. Block 26 leads to Block 102, which tests whether there is an internally handlable multimedia type. If not, Block 104 looks up a suitable agent for data type presentation, which leads to Block 106, which tests whether an agent was found. If not, Block 108 reports location of data to the user for future

5 referencing. If the agent is found in Block 106, the logic flows to Block 110, which invokes the agent with a data reference to present the data.

If the multimedia type is internally handlable from Block 102, the logic flows to Block 112, which tests whether this is a member associated image. If it is a member associated image, Block 114 displays the image next to member identity information, and if it is

10 not, the logic flows to Block 116, which tests if this is a member public data reference (e.g., a URL). If a URL is detected at Block 116, Block 118 invokes an external data type viewer only on demand of the operator of the participator software, and otherwise Block 120 stores the reference for future use by the operator of the participator software, or treats the reference as an externally handled multimedia type (at the user's option).

15 With further regard to the manner of interaction between the controller computer 3 and the participator computers 5, and their respective computer programs 2 and 4, includes a moderation capability that is controlled, or arbitrated, pursuant to system 1 recognizing user identity. Note that using the user identity for moderation purposes is a use additional to the use of the user identity for security purposes.

20 One embodiment of the present invention is to bring chat capability to the internet and World Wide Web. However, another embodiment involves non~internet relay chat. In either embodiment, System 1 is state driven such that synchronous and asynchronous messages can be communicated. For an asynchronous notification, each message is sent through the system 1 (API), which updates the information on the output device of the
participator computers 5. For a synchronous notification, a participator computer 5 must interrogate the system 1 for a message.

With regard to the arbitrating of the controller computer 3 is directed by the controller computer program 2 to use "identity tokens", which are pieces of information

- *5* associated with user identity. The pieces of information are stored in memory 11 in a control computer database, along with personal information about the user, such as the user's age. The control computer database serves as a repository of tokens for other programs to access, thereby affording information to otherwise independent computer systems. In the database, the storage of tokens can be by user, group, and content, and distribution controls can also be
- 10 placed on the user's tokens as well as the database.

Each token is used to control the ability of a user to gain access to other tokens in a token hierarchy arbitration process. The arbitration also includes controlling a user's ability to moderate communications involving a group or subgroup of the participator computers 5. Once in a group, temporary tokens are assigned for priority to moderate/submoderate groups

15 (a group is sometimes known. as a channel in multiplexing terminology).

Accordingly, tokens are used by the controller computer 5 to control a user's group priority and moderation privileges, as well as controlling who joins the group, who leaves the group, and the visibility of members in the group. Visibility refers to whether a user is allowed to know another user is in the .chat group.

20 Tokens are also used to permit a user's control of identity, and in priority contests between 2 users, for example, a challenge as to whether a first user can see a second user.

Censorship, which broadly encompasses control of what is said in a group, is also arbitrated by means of the tokens. Censorship can control of access to system 1 by

identity of the user, which is associated with the user's tokens. By checking the tokens, a user's access can be controlled per group, as well as in giving group priority, moderation privileges, etc.

Censorship also can use the tokens for real time control of data (ascii, text, 5 video, audio) from and to users, as well as control over multimedia URLs ·quantity, type, and subject.

With regard to controlling communications in a group (which is in essence a collection of user identities), control extends to seeing messages, seeing the user, regulating the size of the communication, as well as the ability to see and write to a specific user. Control 10 further extends to the ability to send multimedia messages.

Note that tokens for members in group can involve multiples formed in real time, say, within the span of a conversation. For example, for private communication, tokens are immediately formed to define a group of 2 users. Hierarchical groups within groups can also be formed, with each inheriting the properties of the group before it. Thus, a subgroup can include

15 up to all members or more by adding any surplus to the former group.

With further regard to the controller computer 3, e.g., a server, information is controlled for distribution to the user interfaces at selected ones of the participator computers 5. The controller computer program, in one embodiment, can be a resident program interface (such as a JAVA application). There can be a token editor object (window/tear down, etc.) per

20 group, private communication, user, channel listings, user listings, etc. Each can link up in a token hierarchy for arbitration control.

The controller computer 3, by means of the controller computer program 2, keeps track of states and asynchronous messages as well as generating a synchronous message as a user logs in or interrogates system 1.

With regard to multimedia information messages 8, such messages are of independent data types, e.g., audio/video data types. The content of the message (e.g., a URL) permits the System 1 to automatically determine the handling of the message: either the Controller Computer 3 passes the content of Message 8 directly, or the Controller Computer 3

5 determines from the Message 8 how to find the content, say via Netscape. Accordingly, Message 8 can communicate video and sound (or other multimedia, e.g., a URL) to users, subject only to the server arbitration controls over what can be sent.

Turning now to an illustration of using the invention, the session starts with verifying the user's identity (at FIG. 7). The login/password screen is shown, and the user

10 enters his/her assigned login/password combination and clicks the "Login To Chat" button. If the password was entered correctly, a confirmation box appears on the screen.

Then the channel list area is shown at FIG. 8. The Channel List area is a window which shows a list of all of the groups currently on the server in active communication. Because no one is yet connected in this example, there are no groups currently available on the 15 screen.

To create a new group, the "New Channel" option is selected from a pull-down menu (at FIG. 9). The name of the channel is entered by the input device 7.

If the user has permission (this one does), a new channel is created for the group (at FIG. 10). The window that displays the channel area has three regions: the bottom

20 region, where responses are entered; the largest region, where a transcript of the communication is followed; and the rightmost region, which lists the group's current members. This list is continuously updated with asynchronously generated status messages received immediately when a new member joins the group. Only "DMARKS" is currently in this group. The "MWU" is the properties currently associated with DMARKS- the ability to moderate, write

to the channel, and send multimedia messages.

A new member has joined the channel, and the member list status area is updated right away (at FIG. 11). This new member has a login of "ME."

The user DMARKS now types "hello there" into the response area and presses 5 RETURN (at FIG. 12). This message is passed to the controller computer 5, which sends the message to all channel members, i.e., those using participator computers 5, including DMARKS.

The user ME now sends a message to the controller: "hi there" (at FIG. 13). This message is also sent to all members by the controller computer 5. Now user DMARKS 10 clicks (using input device 7, a mouse) on the name of the user "ME" in the member list window. The participator software 4 will now create a private message window, so that the users ME and DMARKS can exchange private messages. Private messages are only sent to the intended recipient by the controller, and no one else.

A private message window appears in response to DMARKS's request to open

15 private communications with ME (at FIG. 14). Now DMARKS types a message into the private message window's response area to ME: "this message is seen only by the user ME." When complete, the participator software 4 will forward this message to the controller computer 3.

In response, the user ME has entered "This is the private message response that is only seen by the user DMARKS," which has been forwarded to user DMARKS (at

20 FIG. 15). This message is displayed immediately on DMARKS's window.

DMARKS now returns to the channel window for the group "TESTCHANNEL" (at FIG. 16). To modify the permission attributes associated with user ME on the channel TEST CHANNEL, DMARKS (who is a moderator of the channel), clicks on the user ME in the member list to select ME, pulls down the Moderator menu, and selects "Toggle Moderator." This

removes the moderator privileges from ME.

As a result of the attribute revocation, the "M" has disappeared from next to ME's name in the member list (at FIG. 17), indicating that the property is no longer associated with the user ME.

5 Now DMARKS returns to the Channel List window (at FIG. 18). DMARKS wishes to fully moderate the contents of the channel TESTCHANNEL, censoring all unwanted communications to the channel. DMARKS returns to the channel list, and selects the channel TESTCHANNEL by clicking on its name in the channel list.

Now DMARKS selects the 'Toggle All Posting" option in the Maintenance pull-

10 down menu (at FIG. 19). This will turn off the channel property "posting," (or sending communications to the channel without moderator approval) which will be indicated by the removal of the letter "P" from next to the name TESTCHANNEL (at FIG. 20).

Now the letter "P" is removed from after the name TESTCHANNEL in the Channel List window (at FIG. 21 ), indicating that this channel is now moderated and will only

15 have free posting ability by designated members.

Now, type user ME (who is also on channel TESTCHANNEL) wishes to send communications: "this will not be written directly to the channel" (at FIG. 22). The controller, instead of sending it immediately to the channel to be seen by all members, will instead forward the message to the moderators for approval. The moderator, DMARKS, will then see the

20 message on the Moderation Window, which provides a preview of any messages to be sent. To approve a message for general viewing, DMARKS now clicks on the message.

Now that DMARKS has clicked directly on the message, it is displayed inside the group's Channel window for all members to see (at FIG. 23).

DMARKS now wishes to send a graphical multimedia message. This

implementation sends graphical multimedia images by allowing a channel member to specify an Internet URL of a graphical multimedia resource to be presented to the group members. In this example, DMARKS wishes to send the URL "http://www.ais.net" (corresponding to the World Wide Web home page of American Information Systems, Inc.) to the channel members.

5 **DMARKS** enters the URL into the response window, and selects "Send URL" from the Moderator pull-down menu (at FIG. 24).

The controller computer 5 now passes the URL to the channel members. This participator software 4 performs two actions in response to the graphical multimedia display request. The first is to put the name of the URL onto the transcript of the group's channel, so

- 10 that it can be read by group members. The second response is to have the participator software show the data associated with the graphical multimedia message in a human interpretable way (at FIG. 25). To do this, the participator software 6 either uses built in rules to decide how the graphical multimedia data is to be presented, or locates another program suitable to present the data. In this case, the software 6 is utilizing Netscape NavigatorÔ, a
- 15 program for displaying graphical multimedia documents specified by a URL (at FIG. 26). Inside the Navigator window, the graphical multimedia content, the home page of AIS, is shown.

Finally, DMARKS wishes to manually modify the attribute tokens associated with the user (at FIG. 27). The user invokes the Property Editor dialog, which allows the user to view and change the tokens associated with a user. A property of a given user is determined

20 by the Identifier and Property names. An old value of the property is shown, and a token value can be changed in the "New Value" field. With this property editor, a user with sufficient permissions (tokens) can change any of the tokens or security parameters of any user, or a user's ability to change security parameters can be restricted.

To start with an alternate embodiment using a text-based interface, a user is

presented by the login/password screen (at FIG. 28). This screen is where a user enters the information that proves his/her identity. The user must now enter his/her login and password to identify themselves.

After the user has been identified by the controller the Channel List screen

5 appears (at FIG. 29). The names of channels and their associated properties are shown on this screen. By using the arrow keys and highlighting the desired channel, ME may enter any publicly joinable group. Currently, there is only one group TESTCHANNEL, which ME will join. Now the screen for the channel TESTCHANNEL appears (at FIG. 29). The

screen is split into four regions. The bottom left region is the response line, where messages

10 users wish to enter appear. The upper left region is the transcript area where the communications of the group's channel appear as they occur. The upper right region is the Member List region, where a continuously updated list of members' names appear, with their attributes.

A message appears in the transcript area. The controller has forwarded a

- 15 message to the group from DMARKS, "hello there" (at FIG. 31 ), which is seen by all members of the group, including ME. Now ME will respond, by entering "hi there" into the response area. When ME is finished entering his response, the participator software forwards the response to the controller, which sends it to the members of the channel. In the transcript area, the participator software notifies the user that it has received a private message from
- 20 DMARKS, which is waiting inside the private message screen. To see the private message, ME presses the private message screen hot key.

A private message screen appears (at FIG. 32), and the private message from DMARKS is at the bottom of the transcript area. Now to reply, ME types his response into the response area.

Now ME will return to the screen for the channel TESTCHANNEL. The member list area has changed because DMARKS has revoked ME's moderator permission. ME is no longer permitted to see the permissions of other users, so this information has been removed from his display (at FIG. 33). The only information he can see now is who is moderator (at

*5* FIG. 34). A''\*" next to the identifier of a member of the group indicates the member is a moderator of the group. ME is no longer a moderator, and therefore a"\*" does not appear the identifier ME.

To further exemplify the use of the present invention, the following is a transcript of communications produced in accordance herewith.

10

POWERQUALITY JOHNMUNG: unclear about meaning of "first contingency"

POWERQUALITY SAM: mike, that is correct on IEEE 519

POWERQUALITY SKLEIN: In assessing network security (against outage) the first

contingencies are tested to see how the power system should be reconfigured to avoid getting

15 a second contingency and cascading into an outage.

POWERQUALITY MSTEARS: These outages point out the need for reliability as part of the overall customer picture of PQ

POWERQUALITY BRIAN: Hi Jennifer, hit crt-p for private messagae

POWERQUALITY SKLEIN: In simpler terms, a single point failure shouldn't crash the system.

20 POWERQUALITY SKLEIN: Are we all chatted out?

POWERQUALITY ANDYV: brian, johnmung has been banned!!! why?

POWERQUALITY BRIAN: no way, new subject

POWERQUALITY BRIAN: just a sec, andy

POWERQUALITY BRIAN: No banning on this channel, John is back on

POWERQUALITY TKEY: ieee 519 limits the harmonic current a customer can inject back into the pee and limit the vthd the the utility provides at the PCC POWERQUALITY JOHNMUNG: thanks guys, for unbanning me- i've been thrown out of better places than this!

*5* POWERQUALITY BRIAN: New subject. .. now ...

POWERQUALITY BRIAN: good one john.... :)

POWERQUALITY MSTEARS: For critical facilities dual feeds or other backup capability need to·

be economically evaluated to keep the facility in operation

POWERQUALITY SAM: John, I remember that club very well

10 POWERQUALITY JOHNMUNG: question: please comment on frequency of complaints

involving spikes, sags or harmonics

POWERQUALITY WARD: Problems caused by sags is the main complaint.

POWERQUALITY BRIAN: What subject does anyone want to see the next chat

POWERQUALITY WARD: Surges is probably next; harmonics really don't cause that many

15 problems, although tt.ey are certainly there.

POWERQUALITY ANDYV: what is the solution ward?

POWERQUALITY TKEY: Agree they are the most frequent (sags) and the panel sesion on the

cost of voltage sags at PES drew 110 people

POWERQUALITY SAM: harmonics tend to be an interior problem within a facility,rather than on

20 the distribution system

POWERQUALITY WARD: The best solution is making the equipment less susceptible to sags.

This requires working with the manufacturers.

POWERQUALITY ANDYV: won't that cost more

POWERQUALITY MSTEARS: The complaint of surges covers many things in the customers

eyes sags have become a real problem because they are harder to resolve POWERQUALITY GRAVELY: John-The latest EPRI results confirms the 90+% of the time SGS are the problem and short term ones.

POWERQUALITY WINDSONG: What is the topic for the 25??

5 POWERQUALITY WARD: Each problem can be dealt with as it occurs, but the time involved gets very expensive.

POWEROUALITY JOHNMUNG: making equipment less susceptible causes legal problems for manufacturers- as each improvemnt can be cited by compinant as example of malfeasance POWERQUALITY WARD: AndyV:· The cost to the manufacturer increases. The overall cost to

10 everyone involved decreases.

POWERQUALITY TKEY: customer pays any way you cut it, if the eqpt is more immune customers pay only once instead of every time the process fails POWEROUALITY BRIAN: The topic is regarding Power Quality POWERQUALITY BRIAN: This chat is available for everyone 24 hours a day

~5 POWEROUALITY ANDYV: ddorr>>will the manufacturer spend more to produce a better product

POWEROUALITY WARD: And as Tom says, the cost to the customer is far less.

POWERQUALITY BRIAN: This chat will be functioning 24 hrs/day

POWERQUALITY BRIAN: please usae it

20 POWERQUALITY BRIAN: The next panel discussion is Nov 15th POWERQUALITY WARD: Andy, that's where standards come in. POWERQUALITY SKLEIN: Is the customer capable of resolving the fingerpointing among the manufacturers and utilities?

POWERQUALITY DDORR: andy, only if the end userss create a market for pq compatible eqpt

by demanding better products

POWEROUALITY MSTEARS: The manufacturers problems in including fixes is being competative with some who doesn't provide the fix

POWERQUALITY ANDYV: how will we educate the general consumer?

5 POWERQUALITY GRAVELY: Is it possible to have a basic theme topic or some core questions for 15 Nov chat?

POWERQUALITY WARD: Stan, the customer cannot be expected to resolve the fingerpointing. The manufactwrers and utilities need to work together.

POWERQUALITY ANDYV: about power quality and reliability?

- 10 POWERQUALITY SKLEIN: If electric power is going to be treated as a fungible commodity, there has to be a definition. Like, everyone knows what number 2 heating oil is. POWERQUALITY SAM: Ideally a manufacturer would not be able to compete if they don't add the protective function in their products, but alot more public education is required before we get to this point.
- 15 POWERQUALITY WARD: Andy, there are many ways to educate the customers, but they require a lot of contact between the utility and the customers. The Western Resources Power Technology Center in Wichita is doing it, just as an example.

POWERQUALITY DDORR: standard power vs premium power is one solution as is std qpt vs Pq compatible eqpt

20 POWERQUALITY SKLEIN: I want to buy number 2 electric power and to be able to check the nameplates of my appliances to be sure they can take it. Just like I buy regular gasoline. POWERQUALITY MSTEARS: Sam - I agree, that is partly the utilities responsibilitysince we serve the customers

POWERQUALITY BBOYER: What differentiates number 2 from number 1?

POWERQUALITY SKLEIN: I used the analogy of number 2 heating oil. I don't know what number 1 heating oil is.

POWERQUALITY DDORR: Number two has cap switching and all the normal utility operational events while number one is much better

*5* POWERQUALITY SKLEIN: Perhaps we can just say regular vs high test.

POWERQUALITY SAM: mike, yes a joint effort between the utiliy, manufacturer and standards juristictions is a goal for utilicorp as we move forward with offering from our strategic marketing partners, and bring PQ technologies to the public

POWERQUALITY TKEY: We are finding that many mfgrs want to produce pq compatible

10 equipment, but they have no clue as to what to test for

POWERQUALITY ANDYV: Tom>>Will the IEC standards help? POWERQUALITY TKEY: Its up to the utility to help define normal events IEC will take time

POWERQUALITY SKLEIN: You can't have a commodity product with all the variation in

specifications we have been discussing. It has to be regular, premium, and super premium or it

15 won't work.

POWERQUALITY JOHNMUNG: Tom as a former manufacturer i sympathize--your work at PEAC is invaluable but anecdotal knowledge from utility people on the firing line is equally important

POWERQUALITY TKEY: Super premium, does that mean a UPS?

20 POWERQUALITY ANDYV: how do you stop a facility from affecting you super-premium power? POWERQUALITY TKEY: John, Good Point POWEROUALITY SAM: Tkey, a ups, local generation or redundant service POWERQUALITY SKLEIN: This is what I meant earlier by electricity being a non-virtualizable service. You can't make each customer see the power system as though they had their own

dedicated generating plant.

POWERQUALITY BRIAN: THE CHAT CHANNEL WILL BE OPEN 24/HRS/DAY 7 DAYS A WEEK

POWERQUALITY TKEY: I must sign out for about 5 minutes but I'll be back

*5* POWERQUALITY BRIAN: OK TOM

POWERQUALITY MSTEARS: PQ for facilities need to be done with a system perspective to to get the right resolution

POWERQUALITY BBOYER: Andy's question is still relevant- how do stop a facility from downgrading utility service to other customers?

10 POWERQUALITY BRIAN: MIKE>>LETS SWITCH BACK TO RETAIL WHEELING

POWERQUALITY WARD: You work with that customer to do whatever is needed to correct their disturbances.

POWERQUALITY BBOYER: Be more specific

POWERQUALITY MSTEARS: Interaction between facilites can be evaluated and designed for

15 POWERQUALITY JOHNMUNG: as a key to hardening it helps to identify the most sensitive circuits, i.e. microprocessor logic, test for vulnerability under common surges, sags, rfi, and then notify users that their equipment contains these subsystems- for a start

POWERQUALITY BRIAN: hi DOUG

POWERQUALITY GRAVELY: Brian: Are you saving this session as a file? Can we get a list of

20 chat session participants?

POWERQUALITY BRIAN: s, we may

POWERQUALITY DMARKS: gravely: hit TAB and use the arrow keys to page through the list of participants

POWERQUALITY SKLEIN: Will the session be available for downloading?

POWEROUALITY BRIAN: yes, Mike we will publish in PO Magazine

POWERQUALITY WARD: Part of the agreement for high quality power should be that the customer receiving the power will not disturb the utility system.

POWERQUALITY BRIAN: if john let's us.....

5 POWEROUALITY GRAVELY: I tried that, however, netcruiser has a software problem and I cannot see all of the names.

POWERQUALITY SAM: most utilities rules and regulations already require that a customer not put anything back out on the utility system

POWEROUALITY BRIAN: MIKE G.>>WE WILL PUBLISH THIS IN PO MAG NEXT MONTH IF

10 ASNDY LETS US

POWEROUALITY BRIAN: HOW ABOUT IT ANDY?

POWEROUALITY ANDYV: ok

POWEROUALITY BRIAN: COOL

POWEROUALITY WARD: Standards will have to be set for what constitutes a disturbance, and

15 then the utility should work with customers, install filters, etc., to be sure they stay within the rules.

POWEROUALITY BRIAN: THANKS ANDY

POWEROUALITY ANDYV: a meeting review or a sumary of events

POWEROUALITY GRAVELY: It would be good to take a few minutes to recommend how the

20 15 Nov session could be more effective.

POWEROUALITY BRIAN: A SYNAPSE OF THIS CHAT WILL BE IN NEXT MONTHS PO MAG POWEROUALITY WINDSONG:

POWERQUALITY SKLEIN: I don't get PO mag. Will it be on the Net?

POWEROUALITY BRIAN: STAN SIGN UP FOR IT ON OUR HOME PAGE

POWERQUALITY DOUGC: the transcript of this conference will be available on the EnergyOne pages.

POWERQUALITY BRIAN: YOU CAN SIGN UP ON LINE

POWERQUALITY BRIAN: HITP://WWW.UTILICORP.COM

*5* POWERQUALITY WINDSONG: Good comment Gravely Comments from the users would be greatly appreciated!!

POWERQUALITY SAM: PQ magazine is available online on the UCU internet bulletin board, http://www.utilicorp.com

POWERQUALITY ANDYV: or link from powerquality.com

10 POWERQUALITY BRIAN: YOU CAN GET A FREE MAG SUBSCRIPTION FROM

UTILICORP'S HOME PAGE

POWERQUALITY SKLEIN: Thanks

POWERQUALITY BR!AN: ALSO, THERE IS A PQ FORUM ON OUR HOME PAGE

POWERQUALITY JOHNMUNG: for nov 15 shall we pick five key topics? suggest health care,

15 energy storage rfi/emc as a few topics--also new gas turbine 25 kw generator just announce

today-- just some suggestions

POWERQUALITY BRIAN: GOOD SUGGESTION JOHN

POWERQUALITY ANDYV: lets develop an outline of topics for next time.

POWERQUALITY BRIAN: OK

20 POWERQUALITY GRAVELY: One suggestion for 15 Nov--Have participants place a list of desired topics on your other chat box and prioritize by interest level. POWERQUALITY SKLEIN: How about deregulation and retail wheeling. POWERQUALITY BRIAN: COMMENTS SHOULD BE SENT TO ME BY EMAIL POWERQUALITY BRIAN: BSPENCER@UTILICORP.COM

POWERQUALITY BRIAN: 15 minutes remaining

POWERQUALITY ANDYZVREK: Let's discuss the new standard IEEE 1159.

POWERQUALITY ANDYV: may be we could generate an online questionaire to see what people are needing discussed.

- *5* POWERQUALITY BRIAN: but the chat is available for 24 hrs/day 7 days a week POWERQUALITY ANDYV: what does IEEE1159 address? POWERQUALITY BRIAN: Please send all suggestion to me for our next chat POWERQUALITY BRIAN: Bobbin is not banned now POWERQUALITY BRIAN: my fault
- 10 POWERQUALITY ANDYZYREK: New PQ measuring techniques. We have not received our issue yet.

POWERQUALITY ANDYV: You should have it my now.

POWERQUALITY BRIAN: Bobbin is not banned anymore

POWERQUALITY ANDYV: you can e-mail me or john at: editors@powerquality.com

15 POWERQUALITY BRIAN: is two hours right fdo rhtis feature

POWERQUALITY JOHNMUNG: do i understand that many programmable logic controllers can

be hardened by addition of simple CVT like a sola?

POWERQUALITY ANDYZYREK: Yes, but it is being delivered by snail mail.

POWERQUALITY ANDYV: no 2nd class

20 POWERQUALITY BRIAN: 15 minutes to go

POWERQUALITY ANDYV: Please e-mail me you complete name and addess and I will mail

you one today 1st class ..... now is that serice or what?

POWERQUALITY BRIAN: Is two hours long enough for tthis chat?

POWERQUALITY TKEY: lm back

POWERQUALITY WARD: Brian, I think two hours is about right.

POWERQUALITY BRIAN: hi tom

POWERQUALITY BRIAN: good...

POWERQUALITY ANDYV: yes I agree 2hrs

5 POWERQUALITY BRIAN: anyone else

POWERQUALITY ANDYV: it the time of day correct?

POWERQUALITY BRIAN: questions now....

POWERQUALITY SKLEIN: The topic foremost in my mind right now is what to eat for lunch. I enjoyed the discussion, which I understand has been historic in some sense. But I think I will

10 sign off now and go eat.

POWERQUALITY SAM: 2 hours seems to work very well

POWERQUALITY DANIELH: time of day is good

POWERQUALITY BILLMANN: 2 hrs is fine

POWERQUALITY MSTEARS: Two hours work well, the middle of the day allows east and west

15 coast to be involved

POWERQUALITY BRIAN: good, Will everyone be back for the next chat

POWERQUALITY GRAVELY: Brian, I will forward my recommendations on email, thanks.

POWERQUALITY BILLMANN: yes i'IJ be back

POWERQUALITY ANDYZVREK: Brian, would it be possible to have a forum published on your

20 home page prior to Nov 15 .

POWERQUALITY BRIAN: I would like to do another chat before Nov 15th, any thoughts

POWEROUAUTY ANDY: U bet

POWERQUAUTY SAM: I believe that this chat may set an attendance record for most

participants during a first session

POWERQUALITY JOHNMUNG: a parting thought--"harmonics make the music rich, they make the tone insprinng--harmonics in your power line WILL BLOW THE BUILDINGS WIRING" tiM MUNGENAST

POWERQUALITY BRIAN: Your're all invited to return

*5* POWERQUALITY BRIAN: the next chat

POWERQUALITY BRIAN: This chat feature will help set standards of how we view our industry POWERQUALITY WARD: For me this was two hours very well spent, and it was quite enjoyable.

POWERQUALITY BRIAN: Tell a colleague about our chat Nov 15th

10 POWERQUALITY BRIAN: Thanks Ward

POWERQUALITY BRIAN: I would like to do this on a weekly basis, any thoughts yet POWEROUALITY GRAVELY: John: talk it up in Germany!!

POWERQUALITY ANDY: I would like to thank utilicorp and everyone envolved.

POWERQUALITY BRIAN: Thanks Andy for your help

15 POWERQUALITY WARD: Did this notice go out to the Power Globe mailing list?

POWERQUALITY BRIAN: No, but could help us Ward with that

POWERQUALITY BRIAN: Lets all get the word out about this chat

POWERQUALITY WARD: I'm on the list and will be glad to forward anything you wish to it.

POWERQUALITY BRIAN: Please use it whenver you wish, even schedule your own chats

20 whenver

POWERQUALITY JOHNMUNG: MANY THANKS TO uTILJCORP AND ALL INVOLVED- FROM

AN OLD STEAM BOATER:-)

POWERQUALITY BRIAN: thanks ward

POWERQUALITY BRIAN: Hi duane

POWERQUALITY BRIAN: This chat is offically over, but do stick around for foir more chatting POWERQUALITY BRIAN: Thanks to all, cya on Nov 15th POWERQUALITY MSTEARS: Ward, Tom, and John I appreciate your participation POWERQUALITY BRIAN: Thanks Guys and Ladies!!!!!!!!!!!!

*5* POWERQUALITY SWPPD: WHAT IS HAPPENING ON NOV. 15 POWERQUALITY BRIAN: our next chat with a panel of experts POWERQUALITY BRIAN: topic yet to be decided POWERQUALITY DPSWOBO: Hi Brian, Sorry I was on the phone and could not respond right away. Did I get the time incorrectly for the chat? 10 POWERQUALITY BRIAN: please send us a suggestions POWERQUALITY ANDY: good bye;-)

POWERQUALITY BRIAN: Yeah, but stick around to chat with some friends

POWERQUALITY BRIAN: We had a total of 50 people and avg of 20 people at one time

POWERQUALITY BRIAN: Thanks everyone!!!Lunch Time

15 POWERQUALITY BRIAN: Next Chat Nov 15th at 10-12 ct

POWERQUALITY BRIAN: But this chat line is available 24hrs/day/7 days a week

POWERQUALITY BRIAN: Please use it whenever

POWERQUALITY GRAVELY: Thanks to the panel and Utilicorp for the session!

POWERQUALITY BRIAN: Talk to your collegues and friends about any particular topic

20 POWERQUALITY BRIAN: Come see our home page for new topics and chats POWERQUALITY BRIAN: http://www.utilicorp.com

POWERQUALITY BRIAN: Thanks Power Quality Assurance Magazine and All our panel members

POWERQUALITY BRIAN: :)

POWERQUALITY SWPPD: MISSED THIS SESSION. ICAN WE GET HARD COPY INFO? POWERQUALITY BRIAN: yes swwp, it will be published in pq mag and our home page POWERQUALITY BRIAN: catch our next session on nov 15th POWERQUALITY BRIAN: 10-12 ct

*5* POWERQUALITY SWPPD: THANKS A BUNCH!!

POWERQUALITY SWPPD: GOOD BYE!

POWERQUALITY BRIAN: no prob

POWERQUALITY BRIAN: cya

POWERQUALITY DESWETT:

10 POWERQUALITY TKEY: Good session brian, ddorr and I will be signing off now, look forward to the next session

POWERQUALITY DPSWOBO: Thanks for the info on the next session, we will get on next

time

POWERQUALITY DMARKS: I hope everyone enjoyed this session.

15 POWERQUALITY MSTEARS: I am logging off Thanks

POWERQUALITY SAM: This is Tony and I am watching the action ... we made history. Great

work guys.

POWERQUALITY BRIAN: Lunch time

POWERQUALITY BRIAN: Next chat is nov 15th

20 POWERQUALITY BRIAN: 10-12ct

POWERQUALITY BRIAN: please continuie to look at utilicorp's hp

POWERQUALITY BRIAN: for more info

POWERQUALITY BRIAN: email if you have any questions regarding the chat

POWERQUALITY BRIAN: bspencer@utilicorp.com

POWERQUALITY BRIAN: later

SUPPORT BRIAN: hi guys

SUPPORT BRIAN: success

SUPPORT BRIAN: yessllllll!ll!ll!!llll!ll!ll!ll!ll!ll!!l!!!l!lll!l!!lllllllll

*5* SUPPORT BRIAN: thanks for the help

SUPPORT BRIAN: cya

Ą

POWERQUALITY BRIAN: next chat on Nov 15th

POWERQUALITY BRIAN: 10-12 ct

- POWERQUALITY BRIAN: any suggestion on topics please contact me by email
- 10 POWERQUALITY BRIAN: bspencer@utilicorp.com

POWERQUALITY BRIAN: hi chuck

POWERQUALITY BRIAN: hi randy

POWERQUALITY CPREECS: hello brian

POWERQUALITY BRIAN: How are you chuck

15 POWERQUALITY CPREECS: how has the participation been?

POWERQUALITY BRIAN: I am sorry you missed the offical chat, but do come back at any time for some chatting

POWERQUALITY BRIAN: great 20 people avg. 50 total people

POWERQUALITY CPREECS: ?yes, i got some conflicting info

20 POWERQUALITY BRIAN: transcripts will be in PQ mag next month and on utilicorp's home

page

POWERQUALITY CPREECS: what were the topics discussed?

POWERQUALITY BRIAN: how is that chuck

POWERQUALITY BRIAN: power quality, standards,

POWERQUALITY BRIAN: retail wheeling POWERQUALITY BRIAN: cya, lunch time POWERQUALITY CPREECS: later POWERQUALITY BRIAN: bye all

- *5* POWERQUALITY BRIAN: email me chuck POWERQUALITY RB: sorry I missed it. I got 12-2 est off the net. bye. POWERQUALITY BRIAN: sorry RB POWERQUALITY BRIAN: miss information POWERQUALITY BRIAN: next chat is 10-12
- 10 POWERQUALITY BRIAN: ct POWERQUALITY BRIAN: nov 15th POWERQUALITY BRIAN: bye POWERQUALITY RB: thanks POWERQUALITY BRIAN: no prob, tell all
- 15 POWERQUALITY ANDY: Is anyone still here talking about power quality?

POWERQUALITY DAVE: Just signed on that is what I was trying to find out

POWERQUALITY ANDY: the PQ chat was running from 11:00-1 :OOest

POWERQUALITY ANDY: Were you involved then?

POWERQUALITY DAVE: No I just got a chance to sign on now

20 POWERQUALITY ANDY: there were some great discussions.

POWERQUALITY ANDY: The transcripts will be available to down load at utilicorp.com Brian Spencer says.

POWERQUALITY ANDY: What is your experience in PQ

POWERQUALITY DAVE: That is what I was looking for, are they available to down load now, I

•

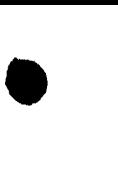

work in a data center and have worked with UPS systems for about 12 years

POWERQUALITY DAVE: I did field service for Exide

POWERQUALITY ANDY: Brian just went to Lunch in KS I don/t know when it will availalbe.

POWERQUALITY DAVE: Thanks for the Info on the downloads, I hope they do this again

5 POWERQUALITY ANDY: so do I.

POWERQUALITY DAVE: What is your experience on PQ

POWERQUALITY ANDY: I am the editor or Power quality mag.

POWERQUALITY DAVE: Good mag., I pick up alot in it

POWERQUALITY ANDY: do your receive power quality assurance magazine?

10 POWERQUALITY ANDY: great glad to hear it.

POWERQUALITY DAVE: We get it at work but I have asked to have it sent to my home POWERQUALITY ANDY: did you get the latest issue witht the lighting on the cover? POWERQUALITY DAVE: Not yet, have seen it on line though

POWERQUALITY ANDY: great.

15 POWERQUALITY ANDY: any suggestion for editorial?

POWERQUALITY DAVE:

POWERQUALITY DAVE: no it is good

POWERQUALITY ANDY: ok.

POWERQUALITY ANDY: I am currently editing an article about VRLA battery charging.

20 POWERQUALITY DAVE: I am working on a resonant problem with Utility and was looking for info

POWERQUALITY ANDY: explain

POWERQUALITY ANDY: by the way my e·mail is andy@powerquality.com

POWERQUALITY DAVE: we are running a lot of 5th har. across our system in a large data

center

POWERQUALITY ANDY: I see

POWERQUALITY ANDY: I will try to address this in an upcomming issue. may be march/april or even sooner.

*5* POWERQUALITY DAVE: we have 4800kw of UPS cap on two transformers and we have alot of 5th on our other boards

•

POWERQUALITY ANDY: If you are interested in writing up a case history including you

solutions I would like to review it and poss. publish

POWERQUALITY MSTONEHAM: Is this chat session still active?

10 POWERQUALITY ANDY: YES

POWERQUALITY ANDY: We can'nt get enough!!!

POWERQUALITY DAVE: when we can get it fixed, It looks like we have a problem with input

filtering on a couple of UPS,s

POWERQUALITY ANDY: input fro the utility or a generator?

15 POWERQUALITY DAVE: utility

POWERQUALITY MSTONEHAM: I understand there was a chat session earlier today with

some guest" chatters". Is there an archive of the discussion since I missed it?

POWERQUALITY DAVE: we have 66kv to 12kv then to 480 v by 4 trans on property

POWERQUALITY ANDY: What are you leaning towards in a solution dave

20 POWERQUALITY ANDY: MTONEHAM>>yes but I don't know when. contact

BSPENCER@ utilicorp.com

POWERQUALITY DAVE: the computer seem to have no problem, but we have alot of motor

heating / bad PF

POWERQUALITY MSTONEHAM: Thanks!

POWEROUALITY DAVE: we currently are working with a consulant but I am looking for more info

•

POWERQUALJTY ANDY: will capacitors solve your ptoblem

POWERQUALITY ANDY:

*5* POWERQUALJTY ANDY: there also is a forum under utilicorp.com where you can post you questions.

POWERQUALITY DAVE: Each 600kw UPS has Input filtering / may need trap for 5th

POWEROUALITY ANDY: or you can access it form powerquality.com

POWERQUALITY DAVE: thanks

10 POWEROUALITY ANDY: Talk to ya later dave

POWERQUALITY DAVE: is PQ.com your Mag

POWERQUALITY ANDY: bye

POWERQUALITY DAVE: bye

POWERQUALITY ANDY: yes

15 POWERQUALITY DAVE: thanks

POWERQUALITY ANDY: :-)

POWERQUALITY MSTONEHAM:

POWERQUALITY MSTONEHAM: Is anyone else hear? There doesn't seem to be much traffic.

POWERQUALITY MSTONEHAM:

20 POWERQUALITY CILCOJRG: Hello- is the conference over?

POWERQUALITY CILCOJRG:

POWERQUALITY CILCOJRG: hello

POWERQUALITY BRIAN: yes

POWERQUALITY BRIAN: the conference was from 10-12 ct

POWERQUALITY BRIAN: someone gave out the wrong information

•

•

POWERQUALITY BRIAN: hello cilco

POWERQUALITY BRIAN: anyone still there

SUPPORT BRIAN: hi all

5 SUPPORT BRIAN: anyone there

POWERQUALITY BRIAN: jenny>>are you there

POWERQUALITY CJBOUTCHER: is anyone here a utility employee?

POWERQUALITY BRIAN: Hi chris

POWERQUALITY BRIAN: how are you?

10 POWERQUALITY CJBOUTCHER: hi brian it is quiet in here

POWERQUALITY BRIAN: the conference was at 10:00ct

POWERQUALITY CJBOUTCHER: ah I see

POWERQUALITY CJBOUTCHER: when is the next one?

POWERQUALITY BRIAN: nov 15th

15 POWERQUALITY BRIAN: 10-12

POWERQUALITY BRIAN: ct

POWERQUALITY CJBOUTCHER: is the channel open at other times?

POWERQUALITY BRIAN: yes 24 hours a dfay

POWERQUALITY CJBOUTCHER: but not much discussion?

20 POWERQUALITY BRIAN: not right now,

POWERQUALITY BRIAN: cya

POWERQUALITY CJBOUTCHER: bye

POWERQUALITY BRIAN: hi jenny

POWERQUALITY JOSH: hello?

• POWERQUALITY BRIAN: hi dan POWERQUALITY BRIAN: hi dan POWERQUALITY BRIAN: are you awake yet? POWERQUALITY BRIAN: just giving present this a.m. 5 POWERQUALITY BRIAN::)

POWERQUALITY BRIAN: who is guest96

POWERQUALITY GUEST96: test

í.

While a particular embodiment of the present invention has been disclosed, it is

•

10  $\degree$  to be understood that various different modifications are possible and are within the true spirit of the invention, the scope of which is to be determined with reference to the claims set forth below. There is no intention, therefore, to limit the invention to the exact disclosure presented herein as a teaching of one embodiment of the invention.

MAY 0 6 2002  $\mathbb{S}^1$ by<br>first **PATENT A S** it with the United States Postal Service as first depo**sting** it with the United States Postal Service as firs<br>grass mail in an envelope with sufficient postage and add  $\mathscr{U}_{\mathcal{S},\mathrm{pr}}$ orgistrial in an envelope with sufficient postage and addressed<br>
ποτελεί το commissioner of Patents and Trademarks, Washington,<br>D.C. 20231 on the date indicated below.<br>
2 y 2002 - 2 y 2002 - 2 y 2003 - 2 y 2003 - 2 y 2003 to the Commissioner of Patents and Trademarks, Washington, D.C. 20231 on the date indicated below. Signed  $\sqrt{6.32,601}$ eter K en de la component de la component de la component de la component de la component de la component de la compo<br>La component de la component de la component de la component de la component de la component de la component d

PATENT

Paper No.

File: AIS-P99-1 File: AIS-P99-1  $\frac{p}{p}$  o  $\frac{p}{p}$  b  $\frac{p}{p}$ 

 $2155$ 

Ne jc

# IN THE UNITED STATES PATENT AND TRADEMARK OFFICE  $\mathscr{C}\!\!\mathscr{D}_\mathscr{P}$

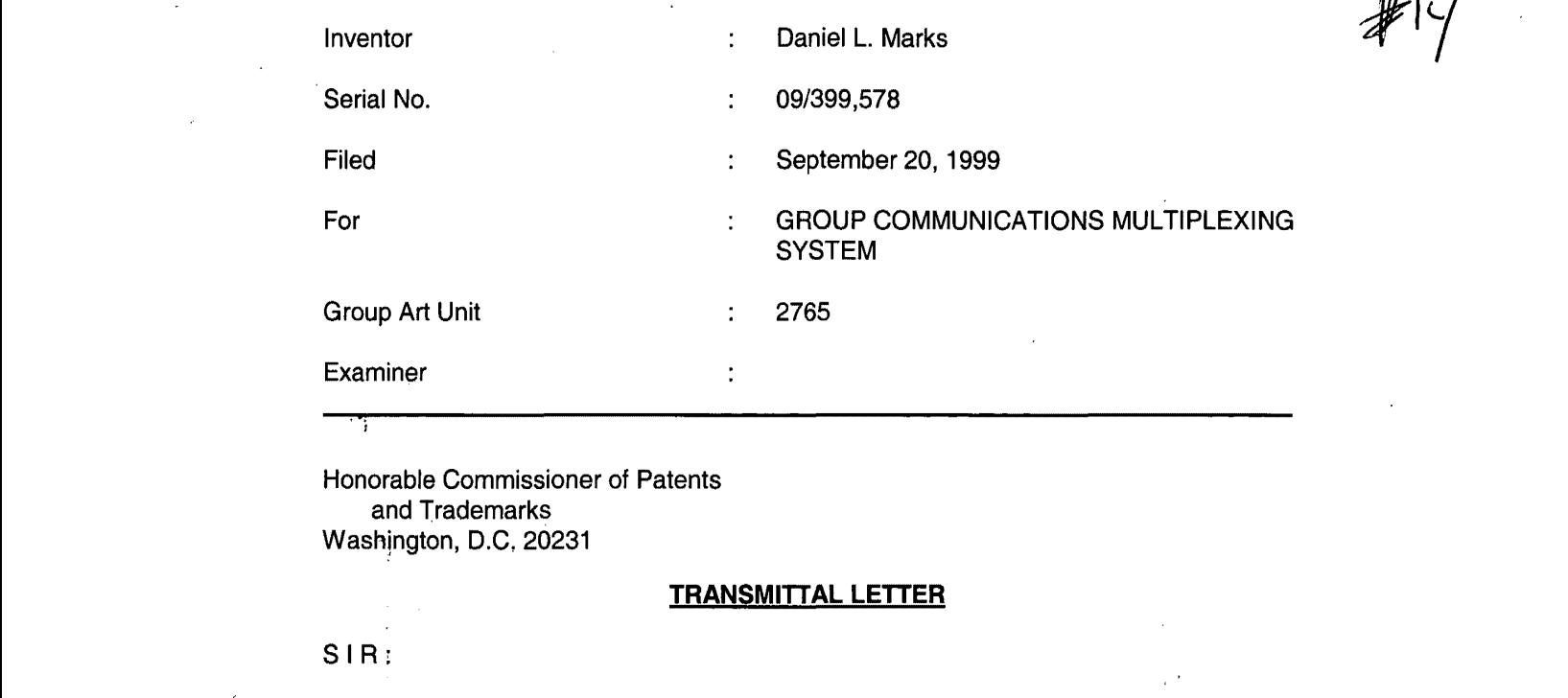

Honorable Commissioner of Patents and Trademarks and Trademarks Washington, D.C. 20231

## **TRANSMITTAL LETTER**

# $SIR:$

 $\cdot$   $\cdot$ 

Transmitted herewith for filing in the above-identified patent application is the

following: following:

- 1. Information Disclosure Statement; 1. Information Disclosure Statement;
- 2. PTO Form 1449; and 2. PTO Form 1449; and
- 3. Cited Art. 3. Cited Art.

The Commissioner is hereby authorized to charge any fees associated with the The Commissioner is hereby authorized to charge any fees associated with the

above-identified patent application or credit any overcharges to Deposit Account No. 50-0235. above-identified patent application or credit any overcharges to Deposit Account No. 50-0235.

- 1 -

Please direct all correspondence to the undersigned at the address given below.

Respectfully submitted,

Date: $M\&J21$ 

 $\mathcal{A}$ 

 $\mathcal{L}$ 

P.O. Box 7131 Chicago, IL 60680-7131 (312) 240-0824

 $\overline{a}$ 

ľ

ï

Jh Peter K. Trzyng

 $\ddot{\phantom{0}}$ 

 $\overline{\phantom{a}}$ 

(Reg. No. 32,601)

PATENT Paper No. File: AIS-P99-1 **IN THE UNITED STATES PATENT AND TRADEMARK OFFICE**  IN THE UNITED STATES PATENT AND TRADEMARKOFFICE MAY 0 6 2002  $\sum_{n=1}^{\infty}$ yy certify that this correspondence is being filed by<br>liting it with the United States Postal Service as first<br>mail in an envelope with sufficient postage and addressed Solomonic in an envelope with sufficient postage and addressed<br>
Since Commissioner of Patents and Trademarks, Washington,<br>
D.C. 20231 on the date indicated below.<br>
More the Communicated below.  $\mathcal{L}$  The Commissioner of Patents and Trademarks, Washington, D.C. 20231 on the date indicated below. **OFFROM SUPREMENT AND TRADEMARK OFFICE**<br>
WE TO CONSULTE THE CONTRACT CONTRACT CONTRACT CONTRACT CONTRACT CONTRACT CONTRACT CONTRACT CONTRACT CONTRACT CONTRACT CONTRACT CONTRACT CONTRACT CONTRACT CONTRACT CONTRACT CONTRACT  $2\frac{m_{\phi}}{2}$ Signed:  $\overline{Y_{\text{Peter K. Trzyna}}}\$  No. 32,601)

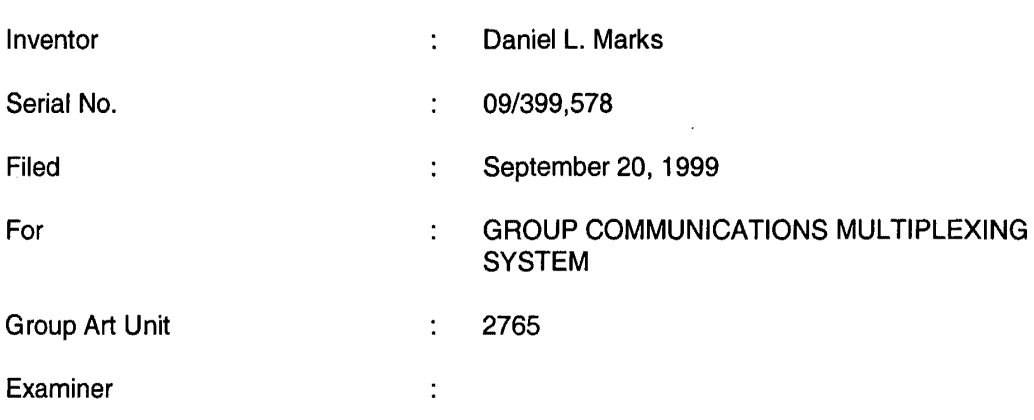

Honorable Commissioner of Patents Honorable Commissioner of Patents and Trademarks and Trademarks Washington, D.C. 20231 Washington, D.C. 20231

#### **INFORMATION DISCLOSURE STATEMENT**  INFORMATION DISCLOSURE STATEMENT

SIR: SIR:

j

This Information Disclosure Statement is being filed pursuant to the duty of This Information Disclosure Statement is being filed pursuant to the duty of<br>disclosure, candor, and good faith embodied in 37 C.F.R. §§ 1.56 and 1.97 owed by the inventor, the inventor's assignee substantively involved in the application, and the patent inventor, the inventor's assignee substantively involved in the application, and the patent attorney to the United States Patent and Trademark Office. In those cases from which the attorney to the United States Patent and Trademark Office. In those cases from which the instant case claims priority, Applicant has previously submitted patents, publications, and/or instant case claims priority, Applicant has previously submitted patents, publications, and/or other information of which the inventor is aware to help make this information of record. The other information of which the inventor is aware to help make this information of record. TheExaminer is reminded to check those files for such materials. Examiner is reminded to check thosefilesfor such materials.

- 1 -

## I. **COMMENT ON THE ENCLOSED ART**

The section of the patent application subtitled "Background of the Invention" identifies material believed to be material to, or of interest in, the examination of the application and provides a concise explanation of the material. This Information Disclosure Statement transmits copies of information which the undersigned respectfully requests the Examiner to consider in the examination of the application.

While the Information Disclosure Statement, publications, and other information provided by Applicant may be "material" pursuant to 37 C.F.R. §§ 1.56, it is not intended that these constitute an admission of "prior art" for this invention. This Information Disclosure Statement shall not be construed to mean that no other material information, as defined in 37 C.F.R. §§ 1.56, exists.

Additionally, the undersigned wishes to make of record that it is possible that the web site of http://imaginaryrealitites.imaginary.com:8080/volume3/issue2/history.shtml has a history of online gaming but the undersigned was unable to open or access the web site.

II. **FEE** 

Should any fees be deemed necessary, the Commissioner is authorized to charge any deficiency or to credit any over payment to Deposit Account No. 50-0235.

## Ill. **SIGNATURE**

The patent attorney signs below based on information from the inventor's and the attorney's file.

Respectfully submitted,

 $\frac{1}{P}$  N $\frac{1}{P}$  Peter K. Trzyna<br>(Reg. No. 32,601)

(Reg. No. 32,601)

Date: May 2, 2002

P.O. Box 7131 Chicago, IL 60680-7131

 $-2-$ 

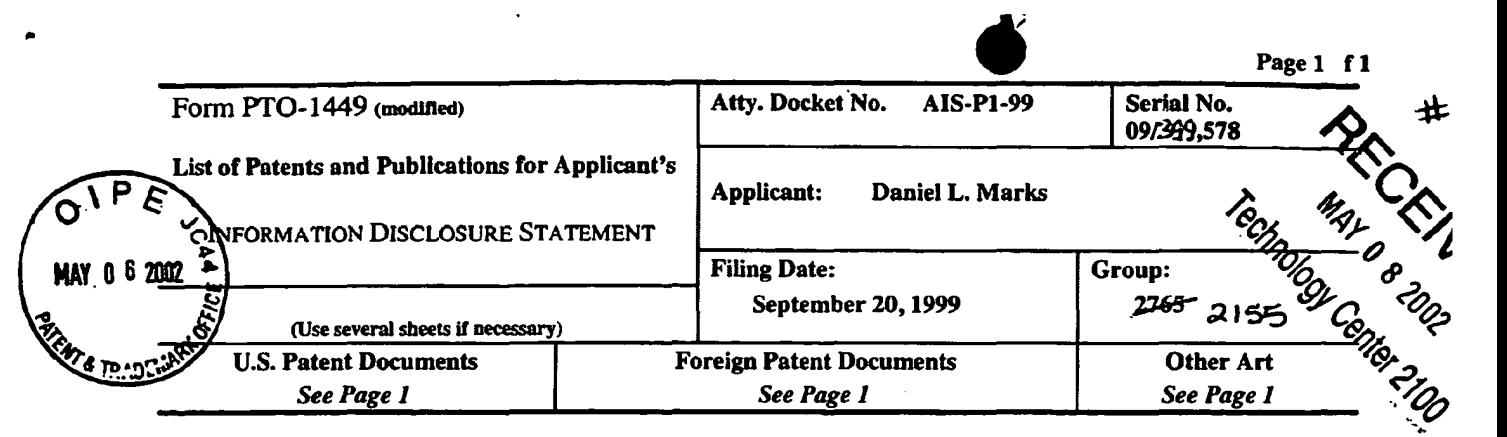

# U.S. Patent Documents

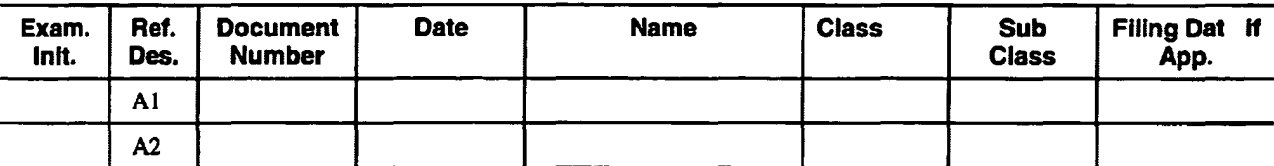

# Foreign Patent Documents

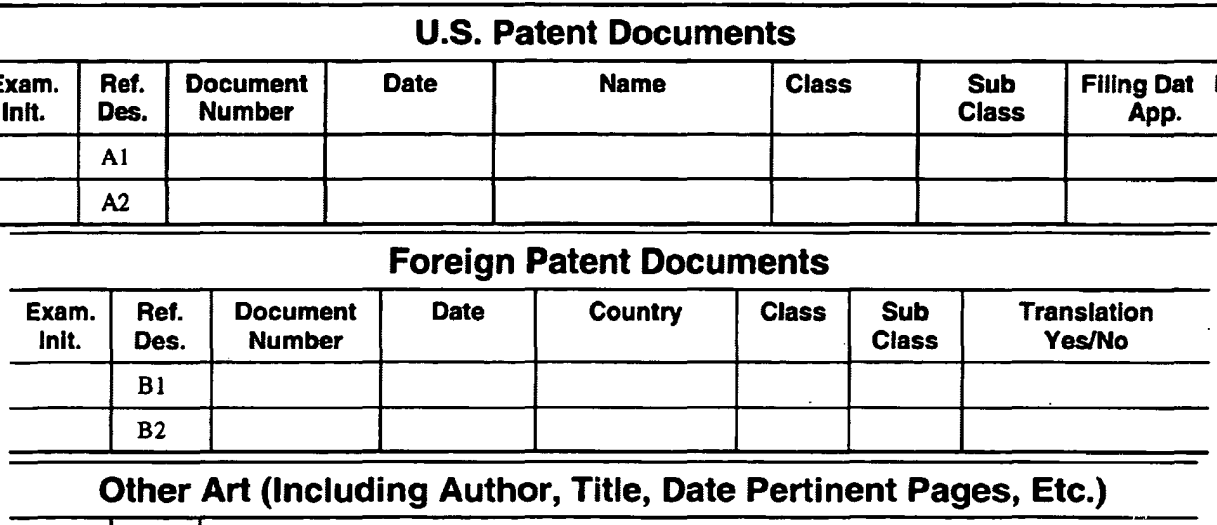

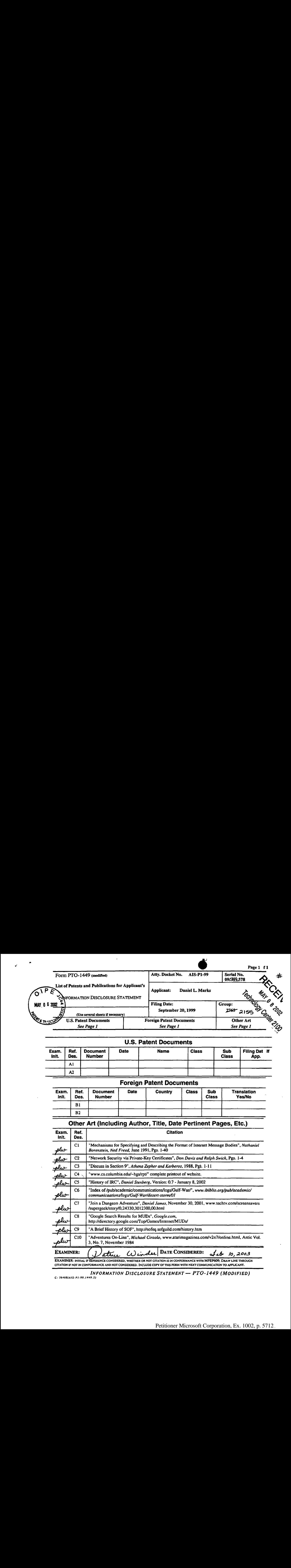

*INFORMATION DISCLOSURE STATEMENT-* PT0-1449 *(MODIFIED) C: H46B{AIS·PI·PP.JI49.1)*  INFORMATION DISCLOSURE STATEMENT — PTO-1449 (MODIFIED) C: SO468(ATS-P1-99.1449.2)

•'

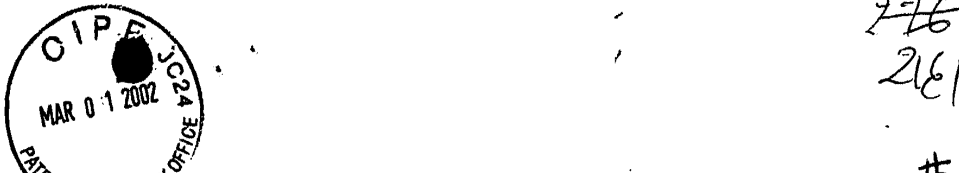

depositing. it with the United Street Position of the United Street Position of the United Street Position of the United Street Position of the United Street Position of the United Street Position of the United Street Posi class mail in an envelope with sufficient postage and addressed to the U.S. Patent and Trademark Office, P.O. Box 2327, Arlington, VA 22202 on the date indicated below

Arlington,  $\mathcal{L}_2$  22202 on the date indicated below. Date: Signe Peter K. Trzyna (Reg. No. 32,601)

PATENT

Paper No.

 $\frac{2765}{211}$ 

File: AIS-P99-1

 $\frac{1}{2}$   $\frac{1}{2}$   $\frac{1}{2}$   $\frac{1}{2}$   $\frac{1}{2}$  $f^{\text{rule.}}$  Als-P99-1 Lutered

## IN THE UNITED STATES PATENT AND TRADEMARK OFFICE IN THE UNITED STATES PATENT AND TRADEMARKOFFICE

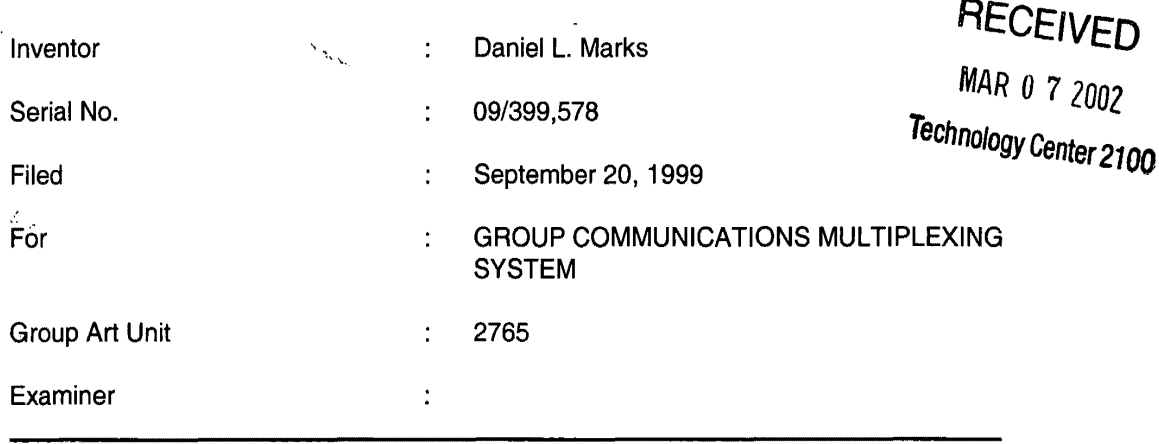

Honorable Commissioner of Patents Honorable Commissioner of Patents and Trademarks and Trademarks Washington, D.C. 20231 Washington, D.C. 20231

## TRANSMITTAL LETTER TRANSMITTAL LETTER

 $SIR:$ 

Transmitted herewith for filing in the above-identified patent application is the Transmitted herewith forfiling in the above-identified patent application is the

following: following:

1 . Second Preliminary Amendment; and 1. Second Preliminary Amendment; and

2. Amended Version of the Claims. 2. AmendedVersion of the Claims.

The Commissioner is hereby authorized to charge any fees associated with the The Commissioner is hereby authorized to charge any fees associated with the

above-identified patent application or credit any overcharges to Deposit Account No. 50-0235. above-identified patent application or credit any overcharges to Deposit Account No. 50-0235.

- 1 -

Please direct all correspondence to the undersigned at the address given below. Please direct all correspondence to the undersigned at the address given below.

Respectfully submitted,

Date: February 25,2002 Respectfully submitted,<br>Date: Telyway 25,2002<br>Peter K. Trzyna<br>P.O. Box 7131<br>Chicago, IL 60680-7131<br>(312) 240-0824

 $\hat{\mathbf{q}}$ 

P.O. Box 7131 P.O. Box 7131 Chicago, IL 60680-7131 (312) 240-0824

 $\big)$ 

- 2-

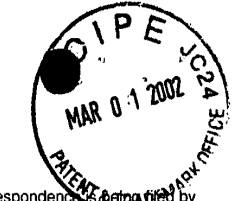

I hereby certify that this correspondence Compa fied by depositing it with the United States Postal Service as first class mail in an envelope with sufficient postage and addressed to the U.S. Patent and Trademark Office, P.O. Box 7131, Arlington, VA 22202 on the date indicated below. Class mail in an envelope with sufficient postage and addressed<br>to the U.S. Patent and Trademark Office, P.O. Box 7131,<br>Arlington, VA 22202 on the date indicated below. **File: AIS-P99-1**<br>Date: **FLO/WAU**  $25, 202$ 

Signed

PATENT

Paper No. 4

File: AIS-P99-1

## IN THE UNITED STATES PATENT AND TRADEMARK OFFICE

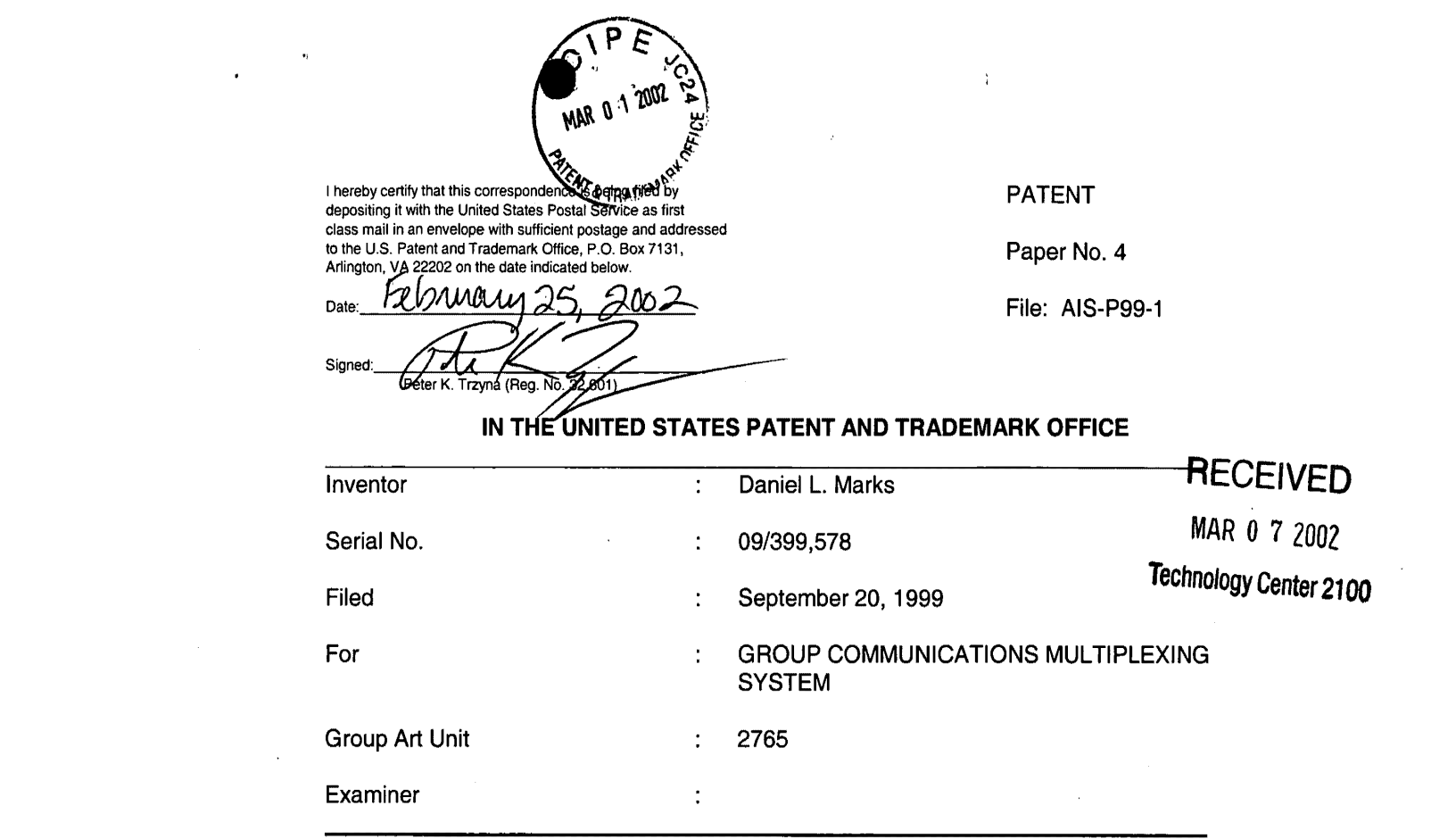

Honorable Commissioner of Patents Honorable Commissioner of Patents and Trademarks and Trademarks Washington, D.C. 20231 Washington, D.C. 20231

## SECOND PRELIMINARY AMENDMENT

SIR: SIR:

 $\mathbf \lambda$ 

Please enter the following amendment and reconsider the application in view of Please enter the following amendment and reconsider the application in view of

the amendment set forth below. the amendment set forth below.

- I. Amendment I. Amendment
	- Amendment<br>A. In the Claims

Please amend claim 1 as follows: Please amend claim <sup>1</sup> as follows:

 $\mathcal{P}_i$ ,  $\gg$ , (Twice Amended) A method for using a computer system to arbitrate and

distribute, communication over the Internet, the method including the steps of:

- 1 -

connecting a plurality of participator computers with a controller computer

through the Internet, each said participator computer connected to an input device to receive input information from a respective user and to an output device, each said user having a user identity; identity:

•

programming the controller computer to control distributing the communication;  $\cdot$ programming the participator computers to enable receiving the communication; arbitrating with the controller computer, in accordance with predefined rules including a test for an authenticate $\cancel{\theta}$  user identity, to determine which one of the participator computers can receive the communication, including a communication of sound, video, a graphic, a pointer-trigger communication, or a combination thereof, wherein said arbitrating with graphic, a pointer-trigger communication, or a combination thereof, wherein said arbitrating with<br>said pointer-trigger communication includes said controller computer using said pointer to fetch a pre-stored communication to the one of the participator computers; and a pre-stored communication to the one of the participator computers; and<br>distributing, in accordance with the predefined rules, the communication in real

time over the Interne f to the one of the participator computers.

 $X \rightarrow$  8. (Once Amended) The method of claim 1, wherein said step of arbitrating is  $\varphi$  carried out with the communication including said sound and said pointer-triggered

communication. communication.

 $\overrightarrow{\left\langle \right. }\right\langle \right\rangle$  12. (Once Amended) The method of claim 1, wherein said step of arbitrating is carried out with the communidation including said video and said pointer-triggered communication. communication.

 $\overrightarrow{\left\langle \right. }\right\}$   $\overrightarrow{\left\langle \right. }$  15. (Once Amended) The method of claim 1, wherein said step of arbitrating is carried out with the communication including said graphic and said pointer-triggered 15. (Once amended) The method of claim 1, wherein said step of arbit<br>carried out with the communication including said graphic and said pointer-triggered

- 2-
18. (On ge Amended) The method of claim 1, wherein said step of arbitrating is carried out with the communication including said sound and said video and said pointer-<br>  $\sum_{n=1}^{\infty}$  $\setminus$  $\overbrace{\smash{\sim}}^{\smash{X\cdot X}}$  18. (Once Amended) The method of claim 1, wherein said step of arbitrating is

•

triggered communication. triggered communication.

communication.

ce Amended) The method of claim 1 , wherein said step of arbitrating is 20. (Once Amended) The method of claim 1, wherein said step of arbitrating is  $\checkmark$  carried out with the communication including said sound and said video and said graphic and said pointer-triggered communication.

> 21. (Once Amended) The method of claim 1, wherein said step of arbitrating is carried out with the communicatiòn including said sound and said video and said pointertriggered communication and furth $\mathsf{e}_{\mathsf{I}}$  including text or ascii.

> 22. (Once Amended) The method of claim 1, wherein said step of arbitrating is carried out with the communication including said sound and said video and said graphic and said pointer-triggered communication and further including text or ascii.

26. (Once Amended) The method of claim 2, wherein said step of arbitrating is 20. Once American The memod of claim 2, wherein said step of arbitrating is<br>carried out with the communication including said sound and said pointer-triggered  $x^{\prime}$   $\sim$ 

communication. communication.

 $\mathcal{N}$  . The set of  $\mathcal{N}$ 

<sup>26</sup> <sup> $\chi$ </sup> <sup>30</sup> 30. (Once Amended) The method of claim 2, wherein said step of arbitrating is carried out with the communication including said video and said pointer-triggered

-3

get x communisation.<br>
33 (Once Amended) The method of claim 2, wherein said step of arbitrating is carried out with the òommunication including said graphic and said pointer-triggered \  $\alpha$   $\chi$   $\gamma$  and  $\gamma$  (Once Amended) The method of claim 2, wherein said step of arbitrating is<br>carried out with the communication including said graphic and said pointer-triggered

•

communication. communication.

 $\overline{\mathcal{L}}$ 

communication.

ef AM

36. (Once Amended) The method of claim 2, wherein said step of arbitrating is 36. (Once Amended) The method of claim 2, wherein said step of arbitrating is<br>carried out with the communication including said sound and said video and said pointertriggered communication. triggered communication.

 $\hat{\mathcal{S}}$  38. ( $\hat{Q}$ nce Amended) The method of claim 2, wherein said step of arbitrating is carried out with the communication including said sound and said video and said graphic and said pointer-triggered colmmunication.

39. (Once Amended) The method of claim 2, wherein said step of arbitrating is carried out with the communication including said sound and said video and said pointertriggered communication and further including text or ascii.

40. (Once Amended) $\big\backslash$ The method of claim 2, wherein said step of arbitrating is carried out with the communication in $d$ uding said sound and said video and said graphic and said pointer-triggered communication and further including text or ascii.

**V**  $\overline{\left(\begin{matrix}x\\ y\end{matrix}\right)}$  44. (Once Arhended) The method of claim 3, wherein said step of arbitrating is carried out with the communication including said sound and said pointer-triggered  $\bar{\tilde{\lambda}}$ 

- 4-

 $\sim$  ...  $\vee$ communication. 48. (Once Amended) The method of claim 3, wherein said step of arbitrating is<br>carried out with the communication including said video and said pointer-triggered communication. communication. **x4 51.** (Once Amended) The method of claim 3, wherein said step of arbitrating is carried out with the communication including said graphic and said pointer-triggered communication. communication.  $\begin{array}{cc}\n\diagup \diagdown \}\n\end{array}$  54. (Qnce Amended) The method of claim 3, wherein said step of arbitrat carried out with the communication including said sound and said video and said pointer-54. (Qnce Amended) The method of claim 3, wherein said step of arbitrating is triggered communication. triggered communication.56. (Once mended) The method of claim 3, wherein said step of arbitrating is \ 56. (Once\Amended) The method of claim 3, wherein said step of arbitrating is carried out with the communication including said sound and said video and said graphic and The method of claim 3, wherein said step of arbitrating is<br>57. (Once Amended) The method of claim 3, wherein said step of arbitrating is carried out with the communication including said sound and said video and said pointertriggered communication and further including text or ascii. 58. (Once Amended) The method of claim 3, wherein said step of arbitrating is carried out with the communication including\sound and video and graphic and pointer-triggered 48. (Onge Amended) The method of claim 3, wherein said step of arbitrating is said pointer-triggered communication.

- 5-

 $\mathbb{Z}^{\mathcal{W}}$  ommunication and further including text.

62. (Once Amended) The method of claim 4, wherein said step of arbitrating is <sup>22</sup> 62. (Once Amended) The method of claim 4, wherein said step of a<br>carried out with the communication including said sound and said pointer-triggered

communication. communication.

carried out with the communication including said video and said pointer-triggered communication. 66. (Once Amended) The method of claim 4, wherein said step of arbitrating is

 $\sim$   $\sim$   $\sim$  69. (Once Amended) The method of claim 4, wherein said step of art carried out with the communication including said graphic and said pointer-triggered  $\overline{\zeta}$  69. (Once Amended) The method of claim 4, wherein said step of arbitrating is

communication. communication.

.. *'Jif* {~ Amended) The method of claim 4, wherein said step of arbitrating is 72. (Once Amended) The method of claim 4, wherein said step of arbitrating is carried out with the communication including said sound and said video and said pointertriggered communication. triggered communication.  $\not\in\mathcal{S}$ 

74. (Once A mended) The method of claim 4, wherein said step of arbitrating is carried out with the communication including said sound and said video and said graphic and said pointer-triggered communication.  $\frac{1}{\sqrt{\frac{1}{x}}\sqrt{\frac{1}{x}}}}$ 

 $\bigvee^{\checkmark}$   $\bigwedge^{\checkmark}$  76. (Once Amended) The method of claim 4, wherein said step of arbitrating is www.come simehold of claim 4, wherein said step of and that with the communication including said sound and said video and said graphic and  $\mathscr{L}$ 

- 6-

 $z^{\tau}$   $\sim$   $\sim$   $\sim$   $\sim$   $\sim$  said pointer-triggeted communication and further including text or ascii.  $x^{\prime}$ sl

A : A method for using a computer system to distribute communication over<br>
an Internet network, the method including the steps of:<br>
obtaining, for each of a plurality of participator computers, a respective user an internet network, the method including the steps of:

obtaining, for each of a plurality of participator computers, a respective user identity from a controller computer over the Iøternet network, each said participator computer connected to an input device to receive input information from a respective user and to an output device; output device;good and pointer-triggened communication and further including text or ascii.<br>
y and pointer-triggened communication and further including the steps of:<br>
an interpre<sup>meteroork</sup>, the method including the steps of:<br>
botainin

programming the parti $\cancel{\epsilon}$ ipator computers to enable communication, including a communication of sound, video, gráphic, a pointer-trigger communication, or a combination thereof, wherein said arbitrating/with said pointer-trigger communication includes said controller thereof, wherein said arbitrating/with said pointer-trigger communication includes said controller<br>computer using said pointer tø fetch a pre-stored communication to the one of the participator

computers, wherein said communication is controlled by said user identity;<br>connecting said participator computers to said Internet network;<br>sending said communication from one of said computers; and connecting said participator computers to said Internet network; sending said communication from one of said computers; and distributing, in accordance with the predefined rules, said communication in real time over the Internet network to at least one of said participator computers.

### II **FEE**

The Commissioner is hereby authorized to charge any fees associated with the The Commissioner is hereby authorized to charge any fees associated with theabove-identified patent application or credit any overcharges to Deposit Account No. 50-0235. above-identified patent application or credit any overcharges to Deposit Account No. 50-0235.

### Ill **CONCLUSION**  Ml CONCLUSION

The application, as amended, is believed to be in condition for allowance, and favorable action is requested. The Examiner is invited to contact the undersigned at (312) 240-

- 7-

0824 if it can in any way expedite or ease the handling of this case. Please direct all correspondence to the undersigned at the address given below.

Respectfully submitted,

Date: February 25, 2002

P.O. Box 7131 Chicago, IL 60680-7131 (312) 240-0824

Peter K. Trzyna

(Reg. No. 32,601)

 $\bar{z}$ 

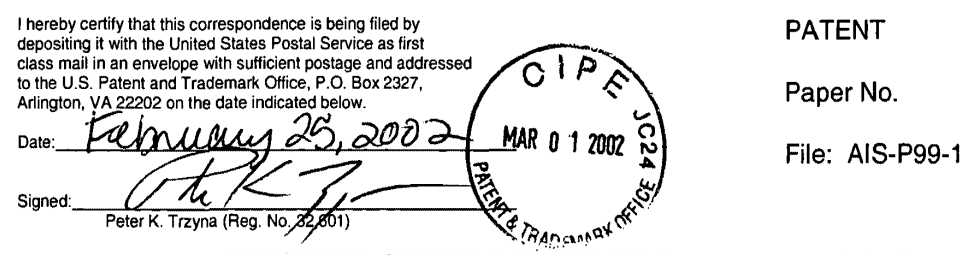

IN THE UNITED STATES PATENT AND TRADEMARK OFFICE IN THE UNITED STATES PATENT AND TRADEMARK OFFICE

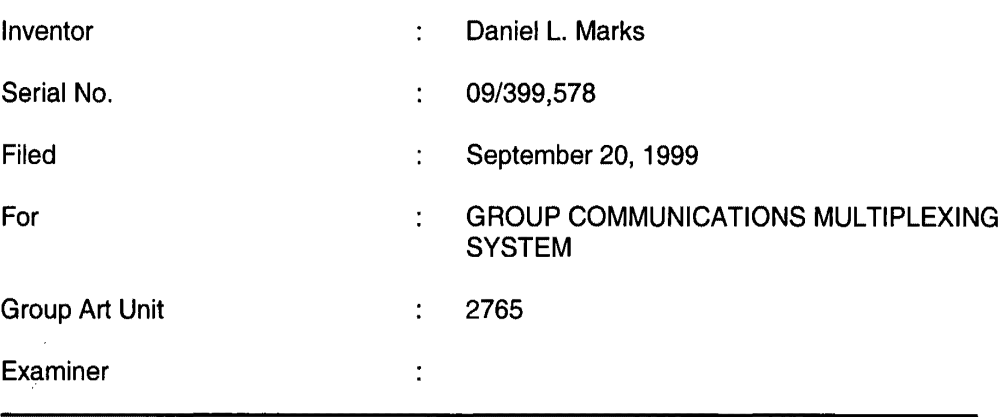

Honorable Commissioner of Patents Honorable Commissioner of Patents and Trademarks and Trademarks Washington, D.C. 20231 Washington, D.C. 20231

### AMENDED VERSION OF THE CLAIMS AMENDED VERSION OF THE CLAIMS

SIR: SIR:

Set forth below is the amended version of the claims.

1 . (Twice Amended) A method for using a computer system to arbitrate and 1. (Twice Amended) <sup>A</sup> methodfor using <sup>a</sup> computer system to arbitrate and

distribute communication over the Internet, the method including the steps of:

connecting a plurality of participator computers with a controller computer connecting a plurality of participator computers with a controller computer

through the Internet, each said participator computer connected to an input device to receive through the Internet, each said participator computer connected to an input device to receive

input information from a respective user and to an output device, each said user having a user input information from a respective user and to an output device, each said user having a user

identity; identity;

programming the controller computer to control distributing the communication; programming the controller computerto controldistributing the communication;

programming the participator computers to enable receiving the communication; programming the participator computers to enable receiving the communication;

• arbitrating with the controller computer, in accordance with predefined rules including a test for an authenticated user identity, to determine which one of the participator computers can receive the communication, including a communication of sound, video, a graphic, a [URL] pointer-trigger communication, or a combination thereof, wherein said arbitrating with said pointer-trigger communication includes said controller computer using said pointer to fetch a pre-stored communication to the one of the participator computers; and

distributing, in accordance with the predefined rules, the communication in real time over the Internet to the one of the participator computers.

8. (Once Amended) The method of claim 1, wherein said step of arbitrating is carried out with the communication including said sound and said [URL] pointer-triggered communication.

12. (Once Amended) The method of claim 1, wherein said step of arbitrating is carried out with the communication including said video and said [URL] pointer-triggered communication.

15. (Once Amended) The method of claim 1, wherein said step of arbitrating is carried out with the communication including said graphic and said [URL] pointer-triggered communication.

18. (Once Amended) The method of claim 1, wherein said step of arbitrating is carried out with the communication including said sound and said video and said [URL] pointertriggered communication.

20. (Once Amended) The method of claim 1, wherein said step of arbitrating is carried out with the communication including said sound and said video and said graphic and said [URL] pointer-triggered communication

21. (Once Amended) The method of claim 1, wherein said step of arbitrating is carried out with the communication including said sound and said video and said [URL] pointertriggered communication and further including text or ascii.

22. (Once Amended) The method of claim 1, wherein said step of arbitrating is carried out with the communication including said sound and said video and said graphic and said [URL] pointer-triggered communication and further including text or ascii.

26. (Once Amended) The method of claim 2, wherein said step of arbitrating is carried out with the communication including said sound and said [URL] pointer-triggered communication.

30. (Once Amended) The method of claim 2, wherein said step of arbitrating is carried out with the communication including said video and said [URL] pointer-triggered communication.

33. (Once Amended) The method of claim 2, wherein said step of arbitrating is carried out with the communication including said graphic and said [URL] pointer-triggered communication.

36. (Once Amended) The method of claim 2, wherein said step of arbitrating is carried out with the communication including said sound and said video and said [URL] pointertriggered communication.

38. (Once Amended) The method of claim 2, wherein said step of arbitrating is carried out with the communication including said sound and said video and said graphic and said [URL] pointer-triggered communication.

39. (Once Amended) The method of claim 2, wherein said step of arbitrating is carried out with the communication including said sound and said video and said [URL] pointertriggered communication and further including text or ascii.

40. (Once Amended) The method of claim 2, wherein said step of arbitrating is carried out with the communication including said sound and said video and said graphic and said [URL] pointer-triggered communication and further including text or ascii.

44. (Once Amended) The method of claim 3, wherein said step of arbitrating is carried out with the communication including said sound and said [URL] pointer-triggered communication.

48. (Once Amended) The method of claim 3, wherein said step of arbitrating is carried out with the communication including said video and said [URL] pointer-triggered communication.

51. (Once Amended) The method of claim 3, wherein said step of arbitrating is carried out with the communication including said graphic and said [URL] pointer-triggered communication.

54. (Once Amended) The method of claim 3, wherein said step of arbitrating is carried out with the communication including said sound and said video and said [URL] pointertriggered communication.

56. (Once Amended) The method of claim 3, wherein said step of arbitrating is carried out with the communication including said sound and said video and said graphic and said [URL] pointer-triggered communication.

57. (Once Amended) The method of claim 3, wherein said step of arbitrating is carried out with the communication including said sound and said video and said [URL] pointertriggered communication and further including text or ascii.

58. (Once Amended) The method of claim 3, wherein said step of arbitrating is carried out with the communication including sound and video and graphic and [URL] pointertriggered communication and further including text.

62. (Once Amended) The method of claim 4, wherein said step of arbitrating is carried out with the communication including said sound and said [URL] pointer-triggered communication.

66. (Once Amended) The method of claim 4, wherein said step of arbitrating is carried out with the communication including said video and said [URL] pointer-triggered communication.

 $\frac{1}{2}$  ,  $\frac{1}{2}$ 

69. (Once Amended) The method of claim 4, wherein said step of arbitrating is carried out with the communication including said graphic and said [URL] pointer-triggered communication.

72. (Once Amended) The method of claim 4, wherein said step of arbitrating is carried out with the communication including said sound and said video and said [URL] pointertriggered communication.

74. (Once Amended) The method of claim 4, wherein said step of arbitrating is carried out with the communication including said sound and said video and said graphic and said [URL] pointer-triggered communication.

76. (Once Amended) The method of claim 4, wherein said step of arbitrating is carried out with the communication including said sound and said video and said graphic and said [URL ] pointer-triggered communication and further including text or ascii.

165. A method for using a computer system to distribute communication over an Internet network, the method including the steps of:

obtaining, for each of a plurality of participator computers, a respective user identity from a controller computer over the Internet network, each said participator computer connected to an input device to receive input information from a respective user and to an output device;

programming the participator computers to enable communication, including a communication of sound, video, graphic, a [URL] pointer-trigger communication, or a combination thereof. wherein said arbitrating with said pointer-trigger communication includes said controller computer using said pointer to fetch a pre-stored communication to the one of the participator computers, wherein said communication is controlled by said user identity;

', .

connecting said participator computers to said Internet network;

sending said communication from one of said computers; and

distributing, in accordance with the predefined rules, said communication in real time over the Internet network to at least one of said participator computers.

The Commissioner is hereby authorized to charge any fees associated with the above-identified patent application or credit any overcharges to Deposit Account No. 50-0235.

The application, as amended, is believed to be in condition for allowance, and favorable action is requested. The Examiner is invited to contact the undersigned at (312) 240- 0824 if it can in any way expedite or ease the handling of this case. Please direct all correspondence to the undersigned at the address given below.

Respectfully submitted,

Date: Flebruary 25,2002 Peter K. Trzyna

P.O. Box 7131 Chicago, IL 60680-7131 (312) 240-0824

(Reg. No. 32,601)

 $\bullet$ Ŀу I hereby care That this correspondence is being filed by<br>*deposited* Dowith the United States Postal Service as first If in an envelope with sufficient postage and addressed to the U.S. Patent and Trademark Office, P.O. Box 2327, Arlington, VA 22202 on the date indicated below.

Flbwary Date n. ~ Signed: eter K. Trzyna (Reg.  $2601$ 

PATENT

Paper No.

File: AIS-P99-1 File: AlS-P99-1

 $2765$ 

## IN HE UNITED STATES PATENT AND TRADEMARK OFFICE IN THE UNITED STATES PATENT AND TRADEMARK OFFICE

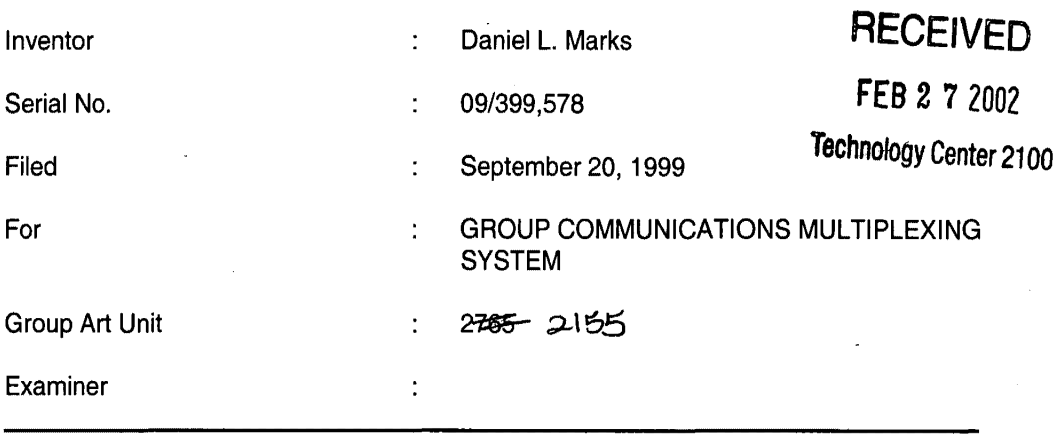

Honorable Commissioner of Patents Honorable Commissioner of Patents and Trademarks and Trademarks Washington, D.C. 20231 Washington, D.C. 20231

### TRANSMITTAL LETTER TRANSMITTAL LETTER

## SIR: SIR:

Transmitted herewith for filing in the above-identified patent application is the

#### following: following:

Ń N,

- 1. Information Disclosure Statement; 1. Information Disclosure Statement;
- 2. PTO Form 1449; and 2. PTO Form 1449; and
- 3. Cited Art. 3. Cited Art.

The Commissioner is hereby authorized to charge any fees associated with the The Commissioner is hereby authorized to charge any fees associated with the

above-identified patent application or credit any overcharges to Deposit Account No. 50-0235. above-identified patent application or credit any overcharges to Deposit Account No. 50-0235.

- 1 -

Please direct all correspondence to the undersigned at the address given below.

 $\bullet$   $\bullet$   $\bullet$   $\bullet$ 

 $\bullet$  and  $\bullet$  and  $\bullet$ 

Date: February 11,2002

P.O. Box 7131 Chicago, IL 60680-7131 (312) 240-0824 (312) 240-0824 P.O. Box 7131 Chicago, IL 60680-7131

 $\mathcal{A}^{\mathcal{A}}$ 

Š. Respectfully submitted,

Peter K. Trzyna

(Reg. No. 32/601)

 $\bar{\mathcal{A}}$ 

 $\mathcal{L}^{\pm}$  .

 $\frac{\#B}{3-17-0}$ *3-1'1-o'J.,*   $W$  $\bullet$   $\star$  $3 - 7 - 0$ 

by certify that this correspondence is being filed by<br>siting it with the United States Postal Service as first **C** 7RADE MODES iting it with the United States Postal Service as first class mail in an envelope with sufficient postage and addressed to the U.S. Patent and Trademark Office, P.O. Box 2327, Arlington, VA 22202 on the date indicated below.

FEB 2 0 2002

Arlington, VA 22202 on the date indicated below.<br>Date:  $\frac{1}{2}$  WWCU  $\frac{1}{2}$  DD Signed: Peter K. Trzyna (Reg. No. 32,601)

PATENT

Paper No.

File: AIS-P99-1

## IN THE UNITED STATES PATENT AND TRADEMARK OFFICE IN THE UNITED STATES PATENT AND TRADEMARKOFFICE

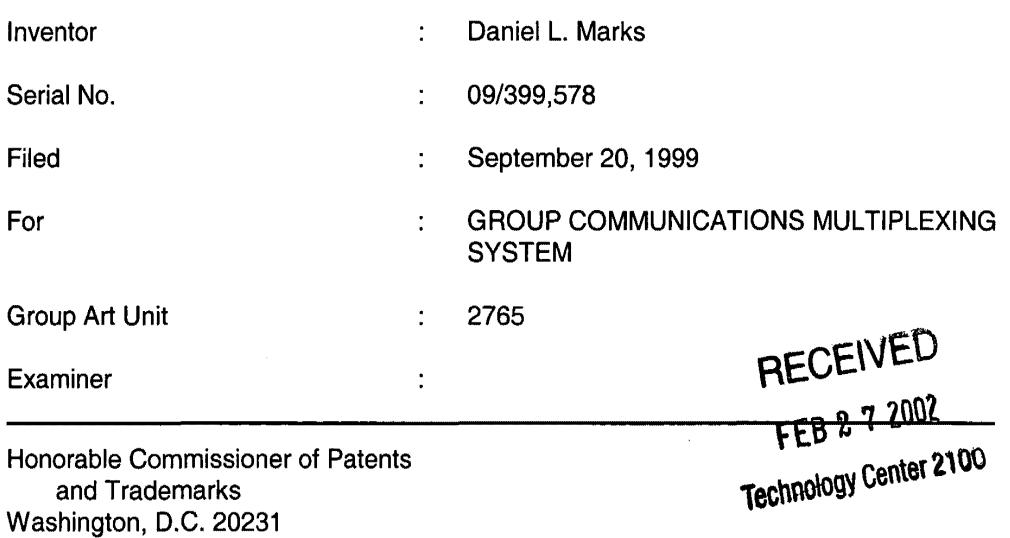

### <u>INFORMATION DISCLOSURE STATEMENT</u>

SIR: SIR:

This Information Disclosure Statement is being filed pursuant to the duty of This Information Disclosure Statement is being filed pursuant to the duty ofdisclosure, candor, and good faith embodied in 37 C.F.R. §§ 1.56 and 1.97 owed by the disclosure, candor, and good faith embodied in 37 C.F.R. §§ 1.56 and 1.97 owed by the<br>inventor, the inventor's assignee substantively involved in the application, and the patent attorney to the United States Patent and Trademark Office. In those cases from which the attorney to the United States Patent and Trademark Office. In those cases from which the instant case claims priority, Applicant has previously submitted patents, publications, and/or instant case claims priority, Applicant has previously submitted patents, publications, and/or other information of which the inventor is aware to help make this information of record. The

 $-1 -$ 

Examiner is reminded to check those files for such materials.

### I. **COMMENT ON THE ENCLOSED PRIOR ART**

The section of the patent application subtitled "Background of the Invention" identifies material believed to be material to, or of interest in, the examination of the application and provides a concise explanation of the material. This Information Disclosure Statement transmits copies of information which the undersigned respectfully requests the Examiner to consider in the examination of the application.

 $\bullet$ 

While the Information Disclosure Statement, publications, and other information provided by Applicant may be "material" pursuant to 37 C.F.R. §§ 1.56, it is not intended that these constitute an admission of "prior art" for this invention. This Information Disclosure Statement shall not be construed to mean that no other material information, as defined in 37 C.F.R. §§ 1.56, exists.

II. **FEE** 

 $\int$ 

Should any fees be deemed necessary, the Commissioner is authorized to charge any deficiency or to credit any over payment to Deposit Account No. 50-0235.

### Ill. **SIGNATURE**

The patent attorney signs below based on information from the

inventor's and the attorney's file.

Date: February 11. 2002

P.O. Box 7131 Chicago, IL 60680-7131 (312) 240-0824

Respectfully submitted,

Peter K. Trzyna<br>(Reg. *No.* 32,601)

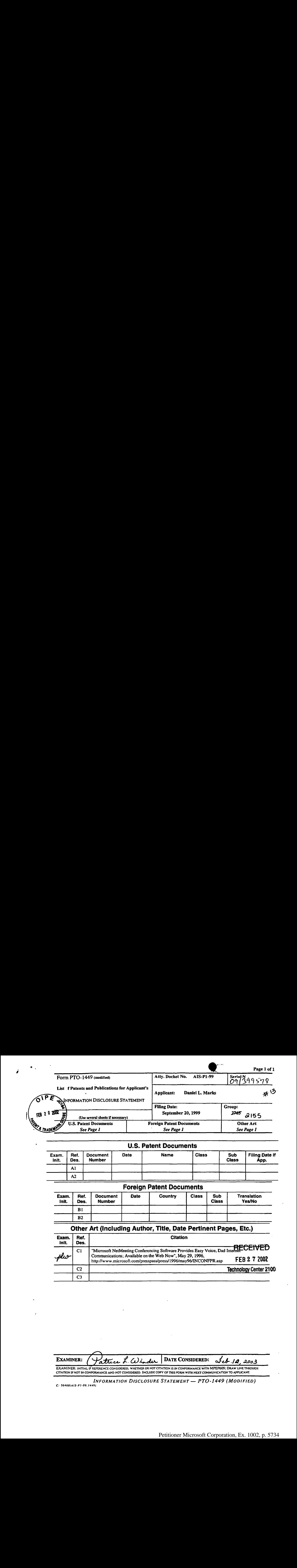

## U.S. Patent Documents U.S. Patent Documents

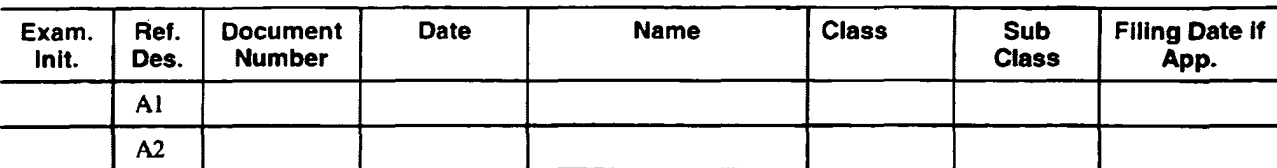

## Foreign Patent Documents

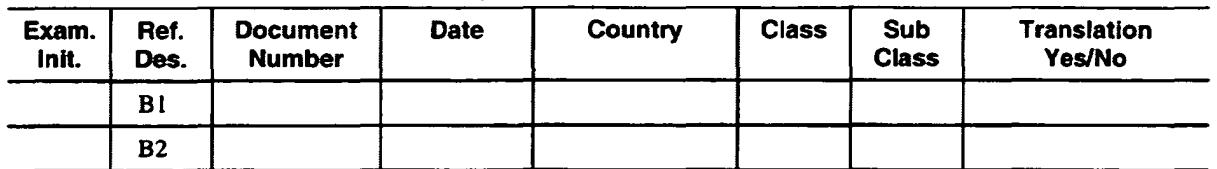

# Other Art (Including Author, Title, Date Pertinent Pages, Etc.) Other Art (Including Author, Title, Date Pertinent Pages, Etc.)

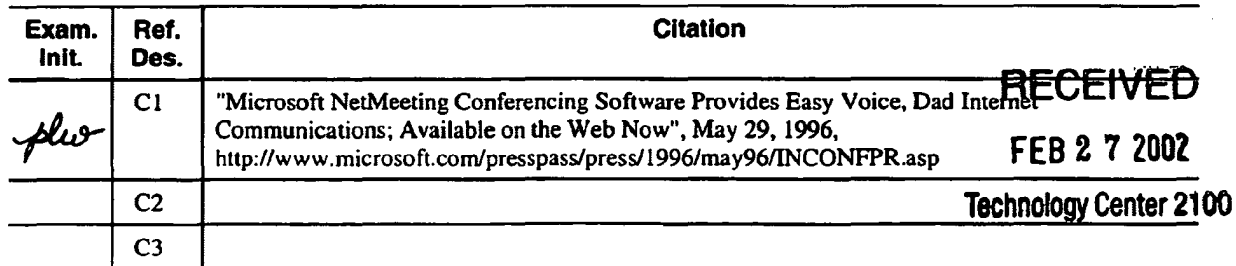

EXAMINER: INITIAL UF REFERENCE CONSIDERED, WHETHER OR NOT CITATION IS IN CONFORMANCE WITH MPEP609; DRAW LINE THROUGH CITATION IF NOT IN CONFORMANCE AND NOT CONSIDERED. INCLUDE COPY OF THIS FORM WITH NEXT COMMUNICATION TO APPLICANT. EXAMINER:  $\sqrt{\text{after}}$   $\ell$ . Winder DATE CONSIDERED:  $\text{of}$   $\ell$ , 2003

Petitioner Microsoft Corporation, Ex. 1002, p. 5734 Petitioner Microsoft Corporation, Ex. 1002, p. 5734

**A ' UNITED STATES PATENT AND TRADEMARK OFFICE** 

 $\ddot{\phantom{0}}$ 

MULTIPLEXING SYSTEM MULTIPLEXING SYSTEM )

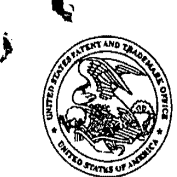

il Commissioner for Patents<br>United States Patent and Trademark Office<br>Washington, D.C. 20231<br>www.uspto.gov COMMISSIONER FOR PATENTS UMMISSIONER FOR PATENTS<br>United States Patent and Trademark Office<br>Washington, D.C. 20231

**MAIL** Paper No. 11

Peter K. Trzyna Peter K. Trzyna **FEB 0 4 2002**<br>P.O. Box 7131 Chicago, Illinois 60680-7131 **Chicago, Illinois 60680-7131** 

DIRECTOR OFFICE TECHNOLOGY CENTER 2100 TECHNOLOGY CENTER 2100

In re Application of: Daniel L. Marks (a) **DECISION ON PETITION** Application No. 09/399,578 Application No. 09/399,578 ) FOR ACCELERATED Filed: September 20, 1999 (and September 20, 1999) (Filed: September 20, 1999) For: GROUP COMMUNICATIONS ) M.P.E.P. §708.02(VIII) DECISION ON PETITION FOR ACCELERATED EXAMINATION UNDER M.P.E.P. §708.02(VIU)

This is a decision on the petition, filed August 30, 2001 under 37 C.F.R.  $$1.102(d)$  and M.P.E.P.  $$708.02(VIII)$ : Accelerated Examination, to make the above-identified application special. §708.02(VIII): Accelerated Examination, to make the above-identified application special.

) ) ) ) )

M.P.E.P. §708.02, Section VIII which sets out the prerequisites for a grantable petition for M.P.E.P. §708.02, Section VIII which sets out the prerequisites for a grantable petition for Accelerated Examination under 37 C.F.R. §1.102(d) states in relevant part:

A new application (one which has not received any examination by the examiner) may be granted special A new application (one which has not received any examination by the examiner) may be granted special status provided that applicant (and this term includes applicant's attorney or agent) complies with each of the status provided that applicant (and this term includes applicant's attorney or agent) complies with cach of thefollowing items: following items:

(a) Submits a petition to make special accompanied by the fee set forth in 37 CFR (a) Submits a petition to make special accompanied by the fee set forth in 37 CFR  $1.17(i);$ 

(b) Presents all claims directed to a single invention, or if the Office determines that all the claims presented are not obviously directed to a single invention, will make an election the claims presented are not obviously directed to a single invention, will make an electionwithout traverse as a prerequisite to the grant of special status.

(c) Submits a statement(s) that a pre- examination search was made, listing the field (c) Submits a statement(s) that a pre - examination search was made,listing the field of search by class and subclass, publication, Chemical Abstracts, foreign patents, etc. A search of bullion by class and subclass, publication, Chemical Abstracts, foreign patents, and subclass, foreign patent office satisfies this requirement;

(d) Submits one copy each of the references deemed most closely related to the subject matter encompassed by the claims if said references are not already of record; and

(e) Submits a detailed discussion of the references, which discussion points out, with (e) Submits a detailed discussion of the references, which discussion points out, with the particularity required by  $37$  CFR 1.111(b) and (c), how the claimed subject matter is patentable over the references.

In those instances where the request for this special status does not meet all the prerequisites In those instances where the request for this special status does not meetall the prerequisitesset forth above, *applicant will be notified and the defects in the request will be stated*. The

Serial No. 09/399,578 Decision on Petition to Make Special

)

application will remain in the status of a new application awaiting action in its regular tum. In those instances where a request is defective in one or more respects, applicant will be given one opportunity to perfect the request in a renewed petition to make special. If perfected, the request will then be granted. If not perfected in the first renewed petition, any additional renewed petitions to make special may or may not be considered at the discretion of the Group Special Program Examiner.

Applicant's submission is deficient in that there is no detailed discussion of the references as required by section (e) to the extent required by  $37$  CFR 1.111(b) and (c). The submission does not satisfy the requirement, as it does not provide a *detailed discussion* of the references and it does not point out how the *claimed subject matter is patentable over the references.* 

Accordingly, the Petition is **DENIED**. The application file is being forwarded to Central Files to await examination in its proper tum based on its effective filing date.

Any request for reconsideration must be filed within two months of the mailing date of this decision.

Puel la. Lufer

Pinchus M. Laufer Special Programs Examiner Technology Center 2100 Computer Architecture, Software, and Electronic Commerce (703) 306-4160

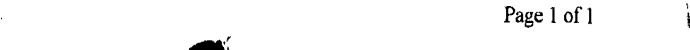

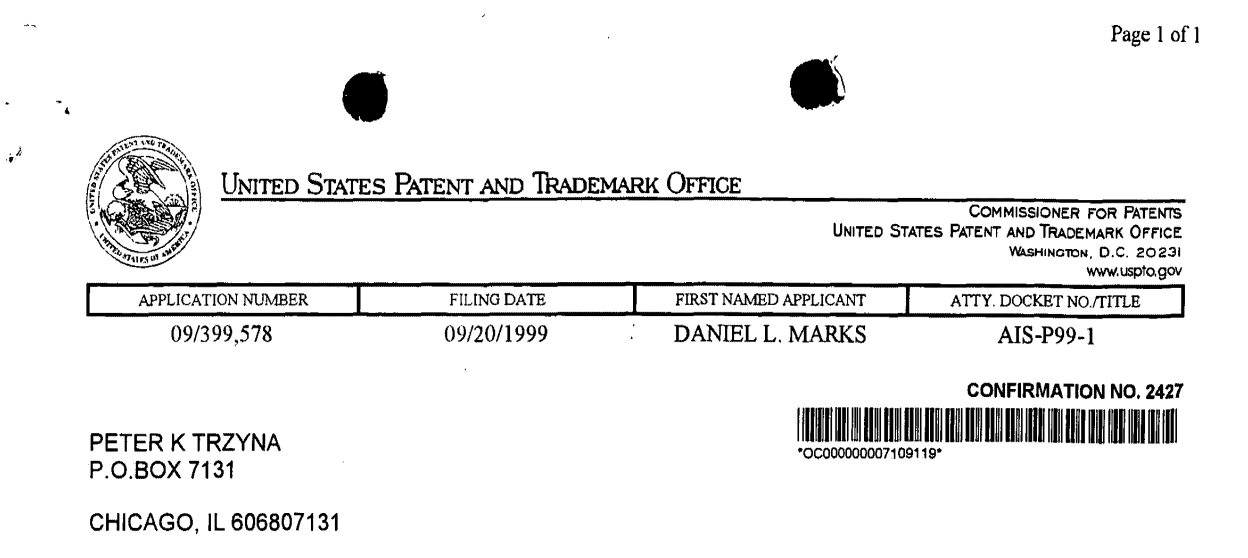

Date Mailed: 11/21/2001 Date Mailed: 11/21/2001

## NOTICE REGARDING POWER OF ATTORNEY NOTICE REGARDING POWER OF ATTORNEY

This is in response to the Power of Attorney filed 08/06/2001. This is in response to the Powerof Attorneyfiled 08/06/2001.

• The Power of Attorney to you in this application has been revoked by the assignee who has intervened as provided by 37 CFR 3.71. Future with the Power of Attorney to you in this application has been revoked by the assignee who has intervened as provided by 37 CFR 1.1 Future<br>correspondence will be mailed to the new address of record(37 CFR 1.33).

 $MD$ JE. 2100 70330641

OFFICE COPY OFFICE COPY

 $\frac{1}{\sigma^2}$ 

 $\mathcal{L}_{\bullet}$ 

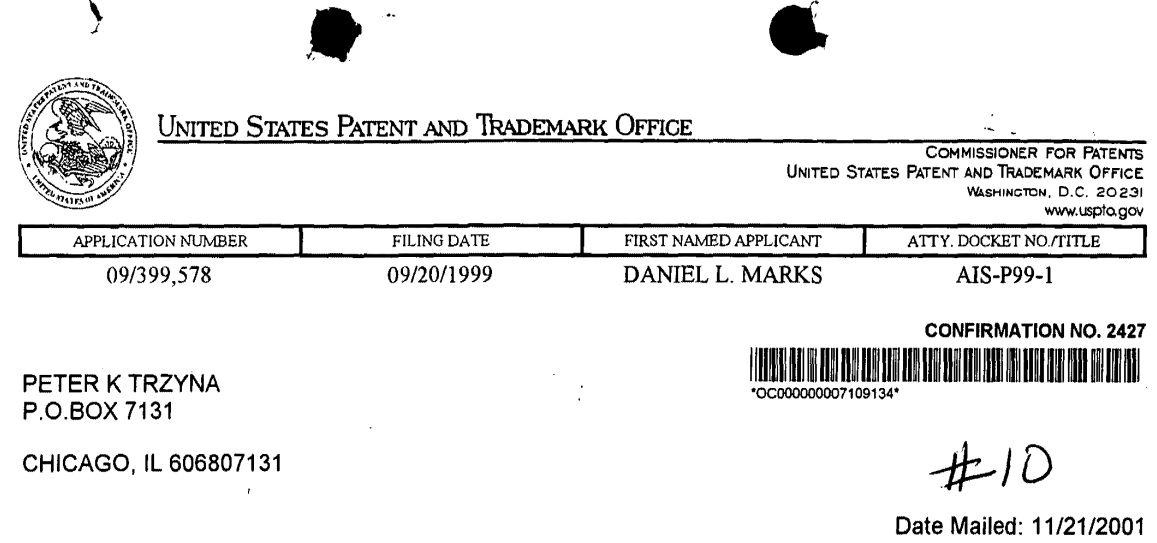

 $\lambda$  and  $\blacksquare$  of  $\blacksquare$  of  $\blacksquare$  or  $\blacksquare$  or  $\blacksquare$  or  $\blacksquare$  or  $\blacksquare$  or  $\blacksquare$ 

### NOTICE REGARDING POWER OF ATTORNEY

This is in response to the Power of Attorney filed 08/06/2001.

 $\sum_{i=1}^{n}$ *.1* 

 $\bar{\phantom{a}}$ 

The Power of Attorney in this application is accepted. Correspondence in this application will be mailed to the above address as provided by 37 CFR 1.33. This is in response to the PowerofAttorneyfiled 08/06/2001.  $T$ he Power of Attorneyin this application is application this application is application will be mainly  $377$ 

> $\bar{\gamma}$  $\frac{1}{2}$

Jaynn  $\overline{J}$ 8SICA POAY  $\frac{1}{2}$  $21$ 

 $\sim$   $\sim$ 

OFFICE COPY  $\mathcal{L}^{\text{max}}$  of  $\mathcal{L}^{\text{max}}$ 

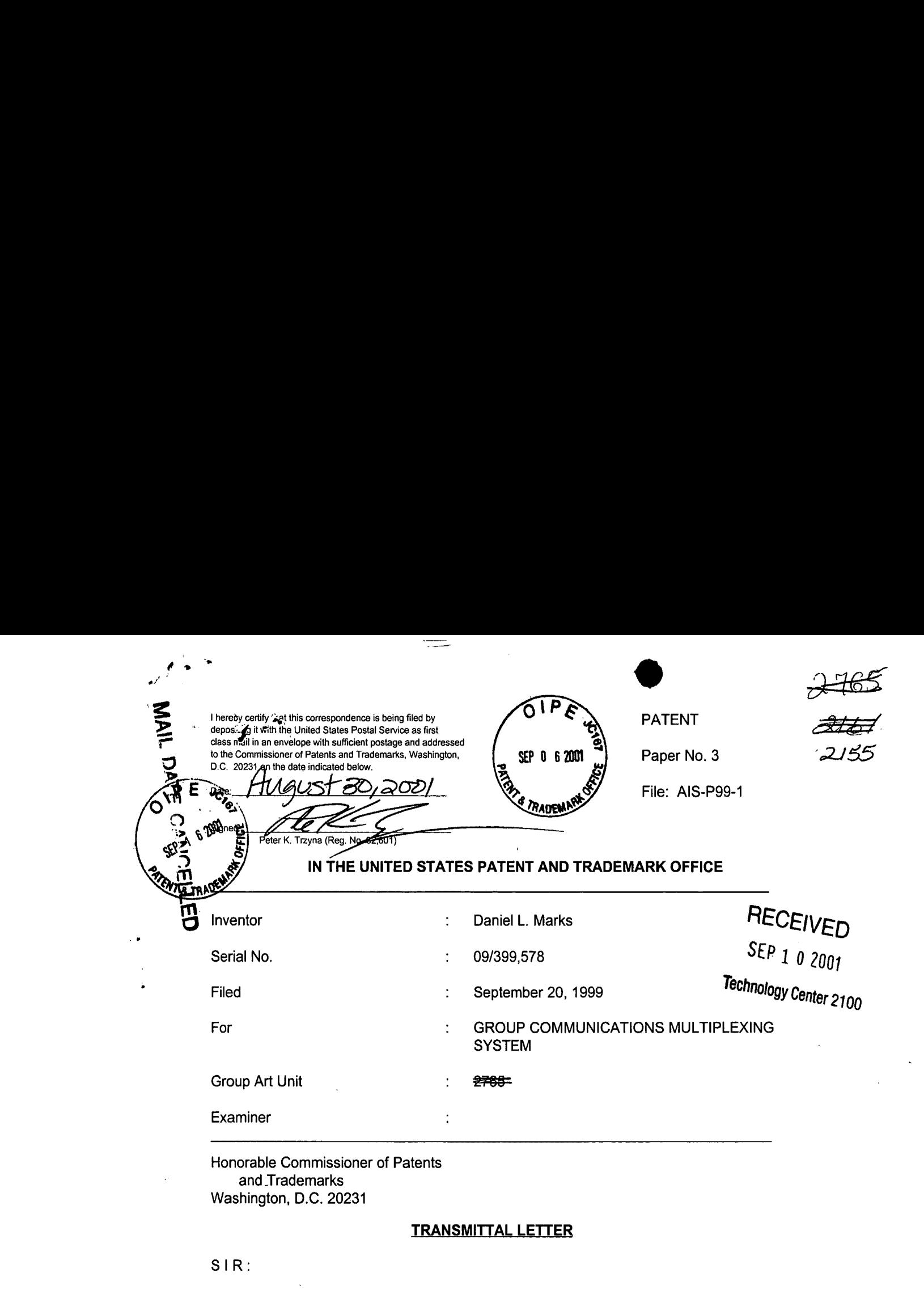

Honorable Commissioner of Patents and Trademarks and Trademarks Washington, D.C. 20231

### TRANSMITTAL LETTER

SIR: SIR:

Transmitted herewith for filing in the above-identified patent application is the 'Transmitted herewith forfiling in the above-identified patent application is the

following: following:

- 1. Petition to Make Special; 1. Petition to Make Special;
- 2. Information Disclosure Statement; 2. Information Disclosure Statement;
- 3. PTO Form 1449; and 3. PTO Form 1449; and
- 4. Cited Art. 4. Cited Art.

The Commissioner is hereby authorized to charge any fees associated with the The Commissioner is hereby authorized to charge any fees associated with the

above-identified patent application or credit any overcharges to Deposit Account No. 50-0235. above-identified patent application or credit any overcharges to Deposit Account No. 50-0235.

- 1 -

•<br>• Please direct all correspondence to the undersigned at the address given below.

Date: Hugust 30/2001

P.O. Box 7131 Chicago, IL 60680·7131 Chicago, IL 60680-7131 (312) 240-0824 (312) 240-0824

 $\mathcal{L}$ 

Respectfully submitted,

e ®

رميا Peter K. Trzyna

(Reg. No. 32,601)

 $\bar{z}$ 

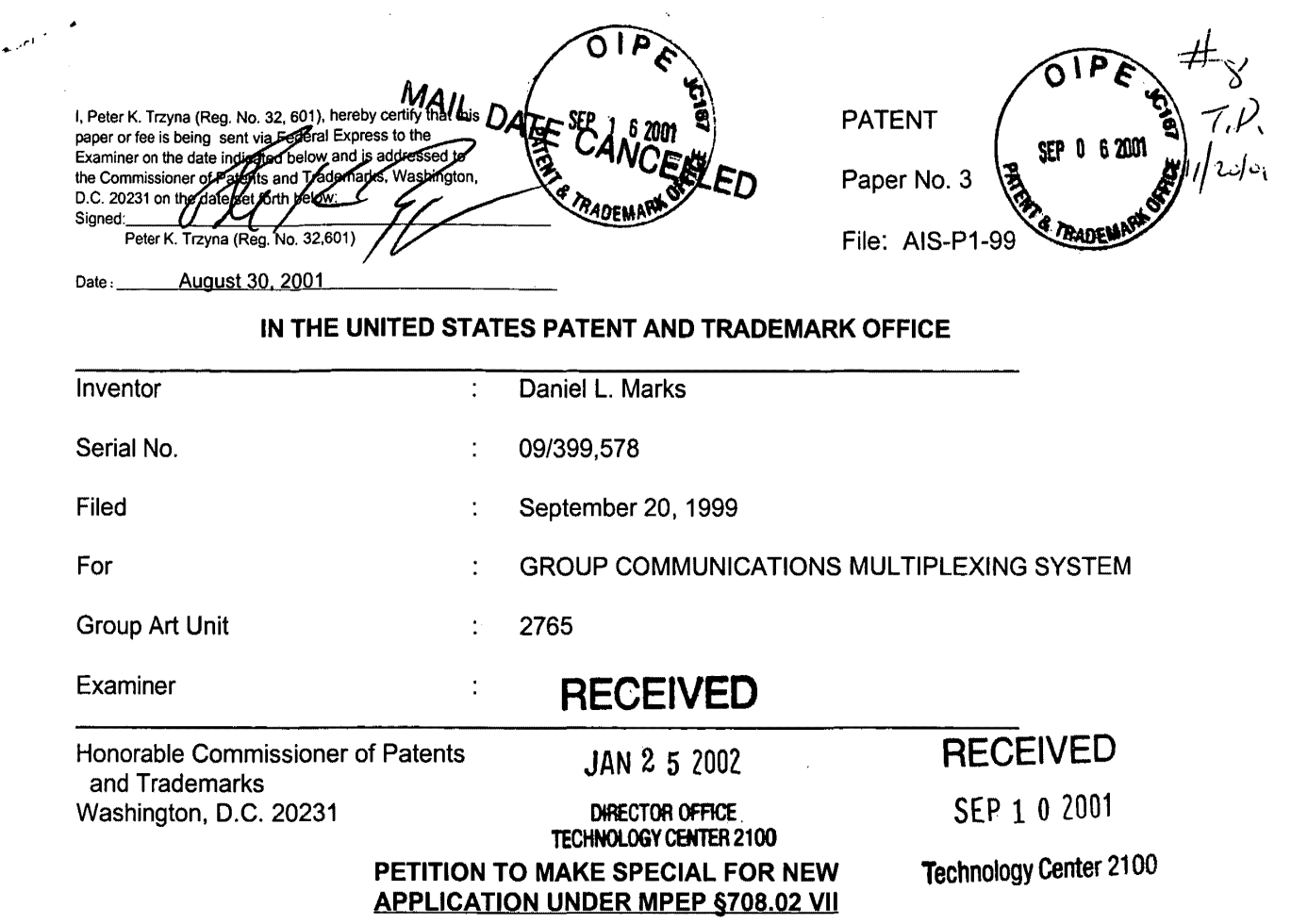

SIR: SIR:

1. Petition Applicant hereby petitions to make this new application, which has not received any examination by the Examiner, special. has not received any examination by the Examiner, special.

2. Claims All the claims in this case are believed to be directed to a

single invention continuation in a patent application that claims priority from U.S. Patent No. single invention continuation in a patent application that claimspriority from U.S. Patent No.

5,956,491. If the Patent and Trademark Office determines that all the claims presented are not 5,956,491. If the Patent and Trademark Office determinesthat all the claims presented are not

directed to a single invention, Applicant will make an election without traverse as prerequisite to directed to a single invention, Applicant will make an election without traverse as prerequisite to

the grant of special status. the grant of special status.

3. Search The patent application is a continuation of application Serial

11/21/2001 TDADE1 00000004 500235 09399578<br>No. 08/617,658, filed April 1, 1996, and issuing on September 21, 1999, as U.S. Patent No.<br>01 FC:122 130.00 CH | 11/21/2001 TDADE1 00000004 500235 09399578 No. 08/617,658, filed April 1, 1996, and issuing on September 21, 1999, as U.S. Patent No.<br>**01 FC:122 130.00 CH** 

5,956,491. In the parent patent application, the Examiner conducted a search in classes 395 and 5,956,491. In the parent patent application, the Examiner conducted a search in classes 395 and

200.8. The results of the search, and other information that may be material or of interest, were made of record in the prior application.

4. Copy of References A copy of each reference or other document uncovered in the prior applications is already of record in those cases, which the Examiner is requested to consider again. A duplicate is provided herewith.

5. Detailed Discussion of the References The pending claims are similar to those allowed in the parent case. The Examiner made no comments concerning the reasons for allowance of the patent and cited no prior art in a rejection except that which is enclosed. The patents cited in the Office Action in the parent case do not disclose an Internet-type structure, as required in the independent claims. As pointed out in the Amendment and Response in the parent case, "BLY (Patent No. 5,008,853) instead teaches a local area network structure, although RYU (Patent No. 5,528,671) teaches what seems to be a relay type of structure." The contention that neither teaches the above-mentioned claimed features of the present invention on an Internet-type of structure was sufficient to overcome the rejection, resulting in issuance of the parent patent. Accordingly, the claimed invention is believed to be patentable over the known prior art.

6. Fee The Commissioner is hereby authorized to charge any fees associated with the above-identified patent application or credit any overcharges to Deposit Account No. 50-0235. Please direct all correspondence to the undersigned at the address given below.

Respectfully submitted,

Date: August 30. 2001

P.O. Box 7131 Chicago, IL 60680-7131 (312) 240-0824

A. Respectfully submitted,<br>
Peter K. Trzyng<br>
(Reg. No. 32,601)

-2-

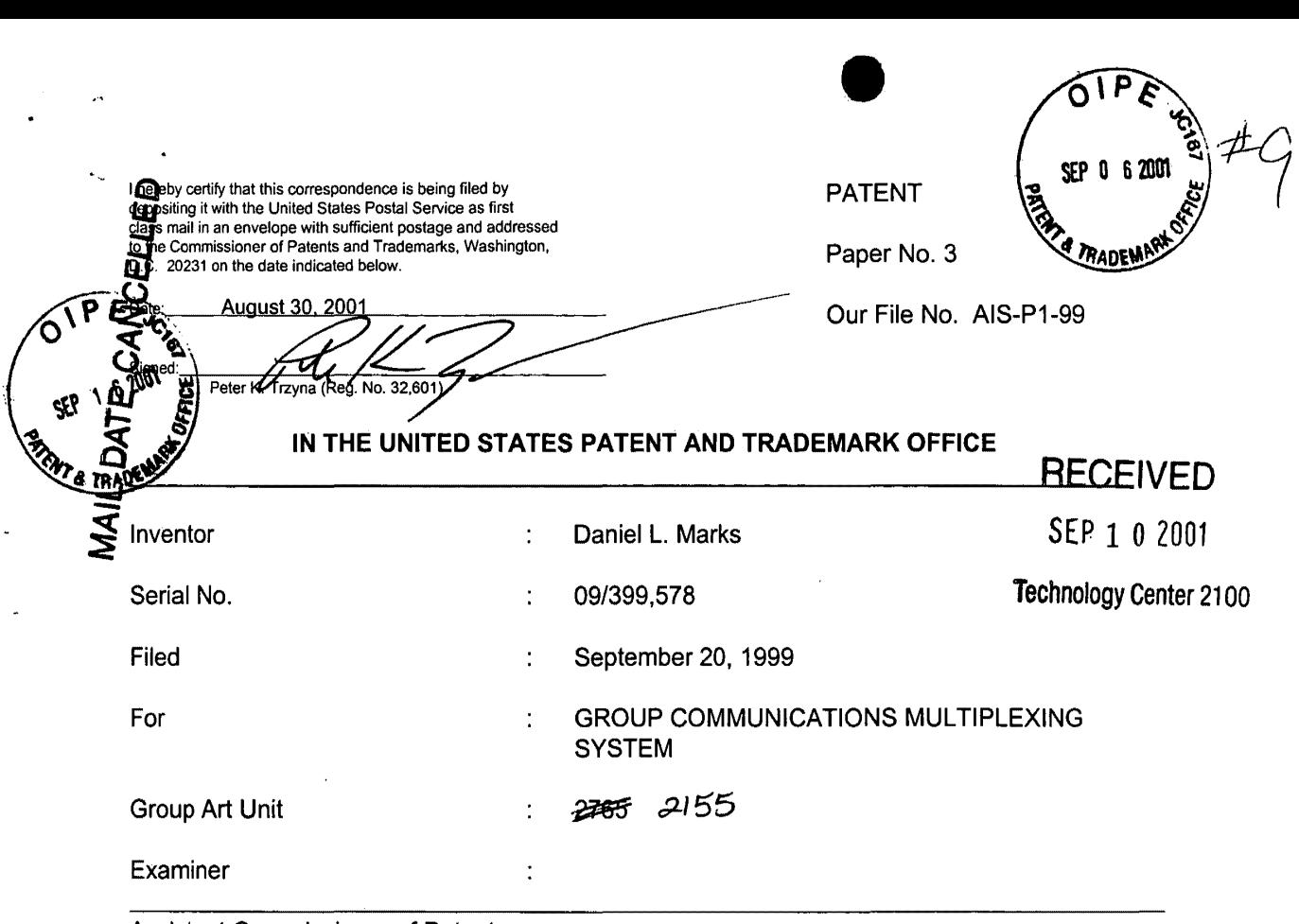

Assistant Commissioner of Patents Assistant Commissioner of Patents Washington, D.C. 20231 Washington, D.C. 20231

### <u>INFORMATION DISCLOSURE STATEMENT</u>

SIR: SIR:

This Information Disclosure Statement is being filed pursuant to the duty of This Information Disclosure Statement is being filed pursuant to the duty of disclosure, candor, and good faith embodied in 37 C.F.R. §§ 1.56 and 1.97 owed by the disclosure, candor, and good faith embodied in 37 C.F.R. §§ 1.56 and 1.97 owed by the inventor, the inventor's assignee substantively involved in the application, and the patent inventor, the inventor's assignee substantively involved in the application, and the patent attorney to the United States Patent and Trademark Office. In those cases from which the attorney to the United States Patent and Trademark Office. In those cases fram which the instant case claims priority, Applicant has previously submitted patents, publications, and/or instant case claims priority, Applicant has previously submitted patents, publications, and/or other information of which the inventor is aware to help make this information of record. The Examiner is reminded to check those files for such materials.

 $\pmb{1}$ 

### I. **COMMENT ON THE ENCLOSED PRIOR ART**

The section of the patent application subtitled "Background of the Invention" identifies material believed to be material to, or of interest in, the examination of the application and provides a concise explanation of the material. This information Disclosure Statement transmits copies of information which the undersigned respectfully requests the Examiner to consider in the examination of the application.

While the Information Disclosure Statement, publications, and other information provided by Applicant may be "material" pursuant to 37 C.F.R. §§ 1.56, it is not intended that these constitute an admission of "prior art" for this invention unless expressly designated as such. This Information Disclosure Statement shall not be construed to mean that no other material information, as defined in 37 C.F.R.  $\S\S$  1.56, exists.

II. **FEE**  material information, as defined in 37 C.F.R. §§ 1.56, exists.

Should any fees be deemed necessary, the Commissioner is authorized to charge any deficiency or to credit any over payment to Deposit Account No. 50-0235.

#### Ill. **SIGNATURE**  charge any definition of the credit any over payment to Deposit Account No. 50-0235. The Deposit Account No. 50-0235. The Deposit Account No. 50-0235. The Deposit Account No. 50-0235. The Deposit Account No. 50-0235. The D

The patent attorney signs below based on information from the inventor's and the attorney's file.  $\tilde{\mathbf{q}}$ 

Date: August 30. 2001

P.O. Box 7131 Chicago, IL 60680-7131 P.O. Box 7131 (312) 240-0824

į

Respectfully subpritted,

Peter K. Trzyna

(Reg. No. 32,601)

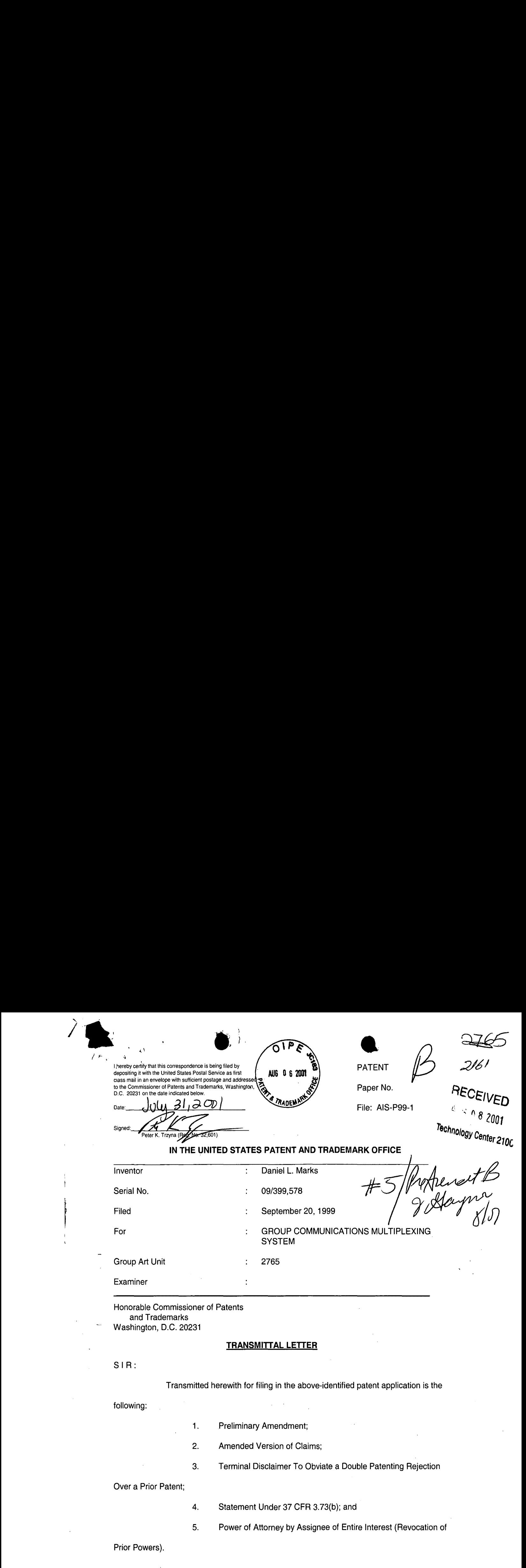

Washington, D.C. 20231 Washington, D.C. 20231

### **TRANSMITTAL LETTER**  TRANSMITTAL LETTER

## SIR: SIR:

Transmitted herewith for filing in the above-identified patent application is the Transmitted herewith forfiling in the above-identified patent application is the

following: following:

- 1. Preliminary Amendment; 1. Preliminary Amendment;
- 2. Amended Version of Claims; 2. Amended Version of Claims;
- 3. Terminal Disclaimer To Obviate a Double Patenting Rejection 3. Terminal Disclaimer To Obviate a Double Patenting Rejection

Over a Prior Patent;

- 4. Statement Under 37 CFR 3.73(b); and 4, Statement Under 37 CFR 3.73(b); and
- 5. Power of Attorney by Assignee of Entire Interest (Revocation of 5. Powerof Attorney by Assignee of Entire Interest (Revocation of

Prior Powers). Prior Powers).

- 1 -

 $\begin{array}{ccc} \begin{array}{ccc} \bullet & \bullet & \bullet \\ \bullet & \bullet & \bullet \end{array} \end{array}$  . •• tl The Commissioner is hereby authorized to charge any fees associated with the ··' The Commissioner is hereby authorized to charge any fees associated with the<br>above-identified patent application or credit any overcharges to Deposit Account No. 50-0235. Please direct all correspondence to the undersigned at the address given below.

 $\hat{\mathbf{A}}$  rate  $\mathbf{A}$ 

Date: C  $\frac{1}{\frac{1}{\frac{1}{\pi}}}\n$  Date:  $\frac{\frac{1}{\pi} \log 3}{\frac{1}{\pi} \log 7331}$ 

P.O. Box 7131 Chicago, IL 60680-7131 <sup>E</sup> P.O. Box 7131 Chicago, IL 60680-7131(312) 240-0824 (312) 240-0824

l.

4)

 $\sum_{i=1}^{n}$ 

~""''J

 $\vert$ 

i

§

 $\mathsf F$  Respectfully submitted,

Peter K. Trzyng

(Reg. No. 32,601)

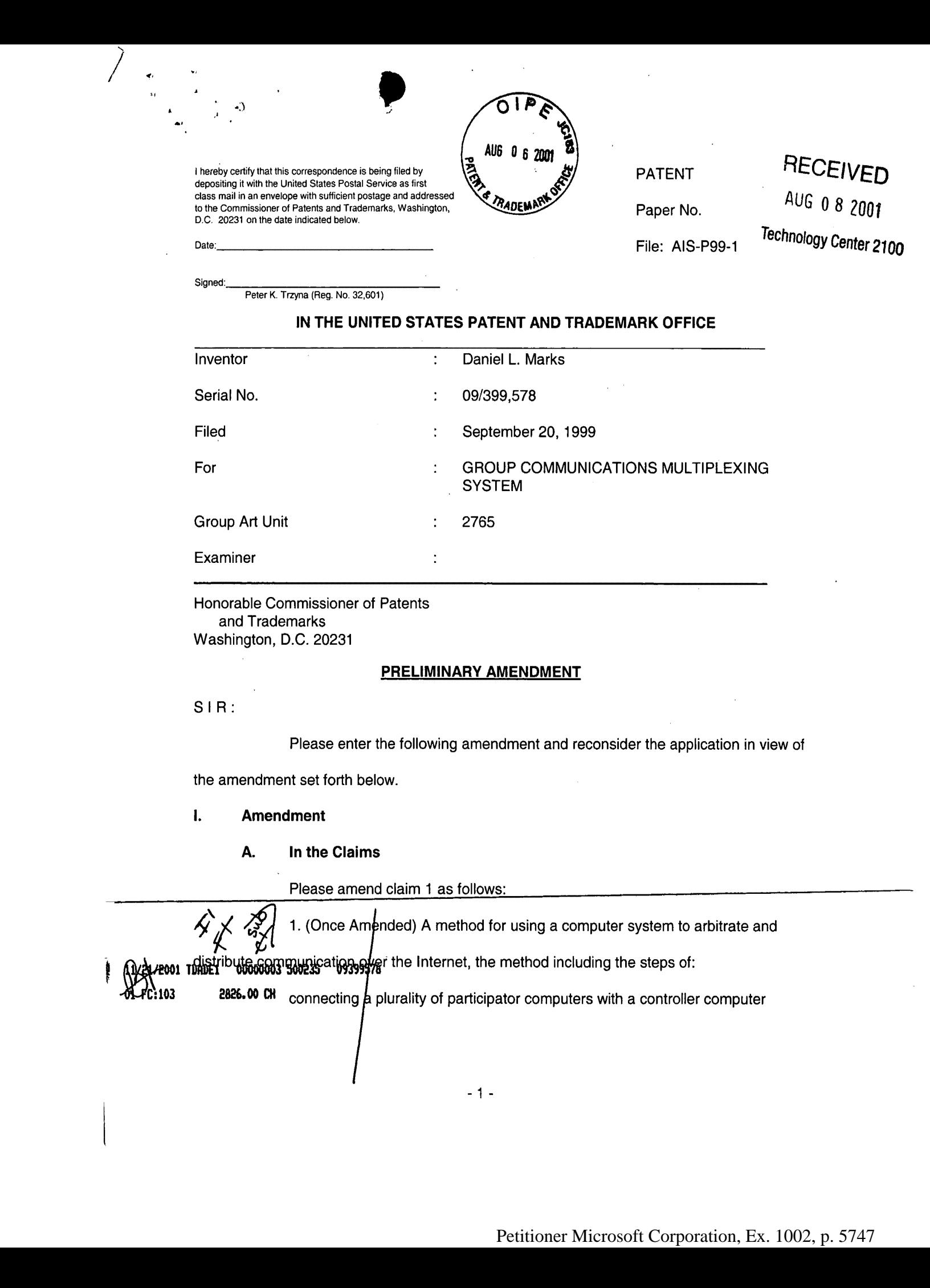

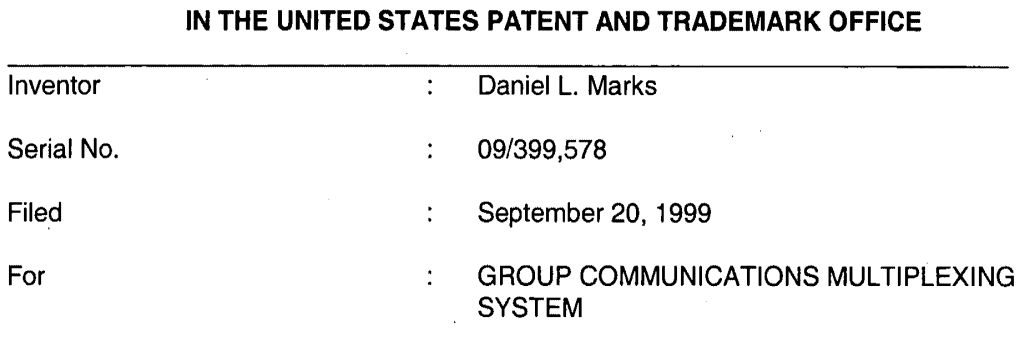

2765

Honorable Commissioner of Patents Honorable Commissionerof Patents and Trademarks and Trademarks Washington, D.C. 20231 Washington, D.C. 20231

Group Art Unit **Canadian Contract Contract 12765** 

### PRELIMINARY AMENDMENT

## SIR: SIR:

N

Examiner Examiner

Please enter the following amendment and reconsider the application in view of

the amendment set forth below.

### I. Amendment 1. Amendment

A. In the Claims A. In the Claims

Please amend claim 1 as follows:

 $\gamma \times \gg$  1. (Once Amended) A method for using a computer system to arbitrate and

**R** b i<br> **Avenue The Internet**, the method including the steps of:<br> **Avenue The Internet**, the method including the steps of: '

connecting  $\cancel{a}$  plurality of participator computers with a controller computer

 $-1 -$ 

through the Internet, each said participator computer connected to an input device to receive input information from a respecti<mark>ve user and to an output device, each said user having a user</mark> identity; identity;

 $\int\limits_{\mathcal{C}}\mathcal{C}^{1/2}$ programming the controller computer to control distributing the communication; programming the participator computers to enable receiving the communication; arbitrating with the controller computer, in accordance with predefined rules including a test for an authentidated user identity, to determine which one of the participator  $\times$  computers can receive the cormunication, including a communication of sound, video, a graphic, a URL, or a combination thereof; and graphic, a URL, or a combination thereof; and<br> **A M** System of a distributing, in accordance with the predefined rules, the communication in real

time over the Internet to the one of the participator computers.

Please add the following new claims.<br>————————————————————

•I

 $\overbrace{\mathbf{B}}^{k}$  2. The method of claim 1, wherein the step of arbitrating includes forming more than one channel over the Internet.  $\,$ 

3. The metho $\phi$  of claim 1, further including the step of censoring responsive to said user identity. to said useridentity.

4. The method  $\oint f$  claim 1, further including the step of:

using a web browser  $\stackrel{\phantom1}{\mathsf{p}}$ r auxiliary program to facilitate the communication.

5. The method of claim 1, wherein said step of arbitrating is carried out with

- 2-

the communication ingluding sound.

6. The method of claim 1, wherein said step of arbitrating is carried out with  $\gamma$ , the communication including sound and video.

 $~\cdot$ 

4

.~

7. The method of claim 1, wherein said step of arbitrating is carried out with the communication including said\sound and said graphic.

**1**<br> **h**  $\leftarrow$  **i**  $\leftarrow$  **6.** The method of claim 1, wherein said step of arbitrating is carried out with the communication including said sound and said URL.  $\sum_{i=1}^{n}$ 

the communication including said sound and said URL.<br>9. The method of claim 1, wherein said step of arbitrating is carried out with **E2** the communication including said sound and further including text or ascii.

10. The method of claim 1, wherein said step of arbitrating is carried out with the communication including said video.

11. The method of claim 1, wherein said step of arbitrating is carried out with the communication including said video and said graphic.

12. The method of claim 1, wherein said step of arbitrating is carried out with the communication including said video and said URL. the communication including said video and said graphic.<br>  $\begin{pmatrix} 0 & 0 \\ 0 & 0 \end{pmatrix}$  12. Including hemethod of claim 1, wherein said step of arbitrating is carried out with the communication including said video and said U The normalization  $\frac{1}{2}$  and the step of claim 1, wherein said step of a method out with the method out with  $\frac{1}{2}$  and a computation step of arbitrating is carried out with the method of arbitrating is carried out

13. The method of claim 1, wherein said step of arbitrating is carried out with

- 3-

the communication including said video and further including text or ascii.

\

タル つっノ かく

.(I

14. The method of claim 1, wherein said step of arbitrating is carried out with the communication including said graphic.  $\mathscr{L} \hookrightarrow$  14. The method of claim 1, wherein said step of arbitrating is carried out with

 $\bar{\nabla}_\omega$ 

wherein said step of arbitrating is carried out with 15. The method of claim 1, wherein said step of arbitrating is carried out with the communication including said graphic and said URL.

16. The method of claim 1, wherein said step of arbitrating is carried out with  $\cdot$  the communication including sadd graphic and further including text or ascii.

17. The method of claim 1, wherein said step of arbitrating is carried out with the communication including sad sound and said video and said graphic.<br>
A the communication including sad sound and said video and said graphic.

**ly 18.** The method of claim 1, wherein said step of arbitrating is carried out with the communication in¢luding said sound and said video and said URL.  $\overline{\phantom{0}}$  $\begin{pmatrix} 1 & 1 & 1 \ 1 & 1 & 1 \end{pmatrix}$  18. fine method of claim 1, wherein said step of arbitrating is carried out with

**1**<br>
19. The method of claim 1, wherein said step of arbitrating is carried out with the communication including\said sound and said video and further including text or ascii. the communication including|said sound and said video and further including text or ascii. $\bigwedge$ 

x x 20. The method of claim 1, wherein said step of arbitrating is carried out with  $\frac{1}{2}$ the communication including said sound and said video and said graphic and said URL.  $\mathbf{\hat{\mathbf{\hat{y}}}^{\backslash}}$ 

21. The method of claim 1, wherein said step of arbitrating is carried out with The correspondance matter and the step states and the method of claim 1, wherein said step of arbitrating is carried out with the correspondance matter and paperts.<br>
Ye claim a correspondance matter are additioned out to the communication including said sound and said video and said video and said video and said video and said video and said video and said video and said video and said video and said video and said video and said video an

- 4-

the communication inclu $\beta$ ing said sound and said video and said URL and further including text

•l •

or ascii. or ascii.

(y<br>K

 $\hat{\bm{\theta}}_k$ 

 $\mathcal{L}^{\setminus}$ 

al

22.  $\hbar$  fre method of claim 1, wherein said step of arbitrating is carried out with or ascii.<br>
22.<br>
The method of claim 1, wherein said step of arbitrating is carried out with<br>
the communication including said sound and said video and said graphic and said URL and further including text*t*or ascii.

23. The method of claim 2, wherein said step of arbitrating is carried out with the communication including said sound.<br>  $\lambda$  $\hat{\chi}$  23. The method of claim 2, wherein said step of arbitrating is carried out with

24. The method of claim 2, wherein said step of arbitrating is carried out with  $\frac{1}{2}$ the communication including said sound and said video. the communication including said sound and said video.

25. The method of claim 2, wherein said step of arbitrating is carried out with the communication including said sound and said graphic.

' *ly* ~ -f/26. *Tt* method of claim 2, wherein said step of arbitrating is carried out with the communication including said sound and said URL. the communication including said sound and said graphic.<br>  $\begin{pmatrix} 1 & 0 & 0 \\ 0 & 0 & 0 \\ 0 & 0 & 0 \end{pmatrix}$  26. The method of claim 2, wherein said step of arbitrating is carried out with<br>
the communication including said sound an

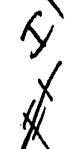

 $\zeta$  27. The method of claim 2, wherein said step of arbitrating is carried out with the communication including said sound and further including text or ascii.<br>  $\mathbb{R}$ 

28. The method of claim 2, wherein said step of arbitrating is carried out with<br>the communication including|said video. the communication including said video.

- 5-

 $\gamma$   $\gamma$  29. The method of claim 2, wherein said step of arbitrating is carried out with the communication including sa|d video and said graphic.  $\overline{\mathcal{L}}$ 

.,

J

 $\frac{1}{2}$   $\frac{1}{2}$  30. he method of claim 2, wherein said step of arbitrating is carried out with  $\frac{1}{2}$ the communication including said video and said URL.  $\sim$  0  $\sim$  1

f the m thod of claim 2, wherein said step of arbitrating is carried out with  $\bigtimes$ the communication including baid video and further including text or ascii.

 $\begin{array}{cc} \sqrt{3} & 32. & \text{The method of claim 2, wherein said step of arbitrarily is carried out with} \end{array}$ the communication including said graphic.

<sup>~</sup>lt.f! 33. *Je* method of claim 2, wherein said step of arbitrating is carried out wnh } the\communication including said graphic. Kyf4 33. The method of claim 2, wherein said step of arbitrating is carried out with the communication inc<mark>l</mark>uding said graphic and said URL.

 $\zeta$  34. The method of claim 2, wherein said step of arbitrating is carried out with the communication including said graphic and further including text or ascii.<br>  $\bigtimes$ 

35. The method of claim 2, wherein said step of arbitrating is carried out with the communication including sajd sound and said video and said graphic.

*t;'*   $36.$  The method of claim 2, wherein said step of arbitrating is carried out with the communication including said sound and said video and said URL.  $k'$  or 36. The methodof claim 2, wherein said step of arbitrating is carried out with the methodological computation of a constraint in the methodological constraint in the methodological constraint in the methodological

- 6-
<sup>37</sup> The method of claim 2, wherein said step of arbitrating is carried out with<br>the communication including said sound and said video and further including text or ascii the communication including aid sound and said video and further including text or ascii. the communication including gaid sound and said video and further including text or ascii.\  $\overline{\phantom{0}}$  $\gamma$  37. The method of claim 2, wherein said step of arbitrating is carried out with

38. The method of claim 2, wherein said step of arbitrating is carried out with the communication including said sound and said video and said graphic and said URL.

39. The method of claim 2, wherein said step of arbitrating is carried out with the communication including said sound and said video and said URL and further including text or ascii. or ascii.  $\frac{1}{2}$   $\frac{1}{2}$   $\frac{1}{3}$   $\frac{1}{3}$   $\frac{4}{\sqrt{2}}$  and the method of claim 2, wherein said step of arbitrating is carried out with  $\frac{4}{\sqrt{2}}$  and  $\frac{4}{\sqrt{2}}$  and the method of claim 2, wherein contents of contents out with  $\frac{4}{\sqrt{2}}$  and the method of ar

 $40.$  The method of claim 2, wherein said step of arbitrating is carried out with the communication including said sound and said video and said graphic and said URL and<br>further including text or ascii. further including text or **a**scii. 40. The method of claim 2, wherein said step of arbitrating is carried out with<br>the communication including said sound and said video and said graphic and said URL and<br>further including text or ascii.<br>41. The method of cla

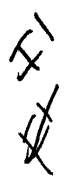

.,

 $\mathbf{r}$ 

41. The method of claim 3, wherein said step of arbitrating is carried out with the communication including said sound.<br>  $\chi$ 

42. The method of claim 3, wherein said step of arbitrating is carried out with the communication including said sound and said video.

43. The method of claim 3, wherein said step of arbitrating is carried out with the communication including said sound and said graphic.

- 7-

 $\begin{array}{cc}\n\mathbf{r} & \mathbf{r} \\
\mathbf{r} & \mathbf{r} \\
\mathbf{r} & \mathbf{r}\n\end{array}$  44. The method of claim 3, wherein said step of arbitrating is carried out with the communication including said sound and said URL.

45. The method of claim 3, wherein said step of arbitrating is carried out with the communication including said sound and further including text or ascii.

 $\overline{\phantom{0}}$ 

46. The method of claim 3, wherein said step of arbitrating is carried out with the communication including said video the communication including said video.

47. The method of claim 3, wherein said step of arbitrating is carried out with the communication including said video and said graphic.

 $\left\{\begin{array}{c} \begin{array}{c} \begin{array}{c} \begin{array}{c} \begin{array}{c} \end{array}\\ \end{array}\\ \begin{array}{c} \end{array}\\ \begin{array}{c} \end{array}\\ \begin{array}{c} \end{array}\\ \begin{array}{c} \end{array}\\ \begin{array}{c} \end{array}\\ \begin{array}{c} \end{array}\\ \begin{array}{c} \end{array}\\ \begin{array}{c} \end{array}\\ \begin{array}{c} \end{array}\\ \begin{array}{c} \end{array}\\ \begin{array}{c} \end{array}\\ \begin{array}{c} \end{array}\\ \begin{array}{c} \end{array}\\ \begin{array}{c} \end{array}\\ \begin{array}{$ the communication including said video and said URL.  $\overline{\phantom{0}}$ 

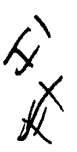

\ 49. The method of claim 3, wherein said step of arbitrating is carried out with  $\chi$  the communication including said video and further including text or ascii.<br> $\chi$ 

50. The method of claim 3, wherein said step of arbitrating is carried out with the communication including said graphic.

The meth d of claim 3, wherein said step of arbitrating is carried out with wrxv Ky 51. The method of claim 3, wherein said step of arbitrating is carried out with the communication including sald graphic and said URL.

- 8-

52. The method of claim 3, wherein said step of arbitrating is carried out with the communication including said graphic and further including text or ascii.

 $\mathscr{W}$  is  $\mathscr{V}$ 53. The method of claim 3, wherein said step of arbitrating is carried out with the communication including said|sound and said video and said graphic.  $\not\not\!\!\!\!\!\oint \langle \cdot \rangle$ 

 $\bigotimes_{i,j}$   $\bigotimes_{i,j}$  54. The method of claim 3, wherein said step of arbitrating is carried out with the communication including said sound and said video and said URL. ally the federal step of arbitrating is carried out with the communication including said sound and said video and said URL.

 $\bigcirc$  55. The method of claim 3, wherein said step of arbitrating is carried out with the communication including said sound and said video and further including text or ascii.

56. The method of claim 3, wherein said step of arbitrating is carried out with  $\frac{2}{\sqrt[3]{\frac{1}{10}}}\int$  56. The method of claim 3, wherein said step of arbitrating is carried out with the communication including said sound and said video and said graphic and said URL.

Zoor

57. The method of claim 3, wherein said step of arbitrating is carried out with the communication including/said sound and said video and said URL and further including text or ascii. or ascii.

58. The method of claim 3, wherein said step of arbitrating is carried out with the communication including sound and video and graphic and URL and further including text.

<sup>1</sup>/<sub>(3)</sub><br>59. The method of claim 4, wherein said step of arbitrating is carried out with the communication including said sound.  $\overline{\phantom{0}}$  $\gamma$   $\gamma$  59. The method of claim 4, wherein said step of arbitrating is carried out with

- 9-

60. The method of claim 4, wherein said step of arbitrating is carried out with the communication including said sound and said video.

61. The method of claim 4, wherein said step of arbitrating is carried out with the communication including said sound and said graphic.  $\not\not\ll \kappa$ 

e method of claim 4, wherein said step of arbitrating is carried out with the communication including said sound and said URL.  $\bigotimes_{\mathcal{A}} \bigotimes^{\mathcal{A}}$  62. Fine method of claim 4, wherein said step of arbitrating is carried out with

63. The method of claim 4, wherein said step of arbitrating is carried out with the communication including said sound and further including text or ascii.  $\begin{array}{ccc} \swarrow\searrow & \swarrow & \swarrow \end{array}$  63. The method of claim 4, wherein said step of arbitrating is carried out with

64. The method of claim 4, wherein said step of arbitrating is carried out with the communication including said video. the communication including said video.

the communication including said video and said graphic. 65. The method of claim 4, wherein said step of arbitrating is carried out with

66. The method of claim 4, wherein said step of arbitrating is carried out with the communication including said video and said URL.  $\frac{1}{2}$ <br>  $\frac{1}{2}$ <br>  $\zeta$ |ke 9 66. Themethod of claim 4, wherein said step of arbitrating is carried out with **EXECUTE COMMUNICATION INCLUDING SAID COMMUNICATION** IS CONSULTER CONTINUES IN THE CONSULTER CONTINUES IN THE CONSULTER CONTINUES IN THE CONSULTER CONTINUES IN THE CONSULTER CONTINUES IN THE CONSULTER CONTINUES IN THE CON

67. The method of claim 4, wherein said step of arbitrating is carried out with the communication including said video and further including text or ascii.

 $-10-$ 

 $\chi$  68. The method of claim 4, wherein said step of arbitrating is carried out with the communication including said graphic. the communication including said graphic.

..

 $\gamma$ <sub>/X</sub> $\gamma$ <sub>x</sub> $\gamma$  69. He method of claim 4, wherein said step of arbitrating is carried out with the communication in guding said graphic and said URL.  $\left\{\begin{matrix} k\end{matrix}\right\}$  69. he method of claim 4, wherein said step of arbitrating is carried out with

70. The method of claim 4, wherein said step of arbitrating is carried out with  $\times$  the communication including said graphic and further including text or ascii. the communication including said graphic and said URL.<br>70. The method of claim 4, wherein said step of arbitrating is carried out with<br> $\overbrace{\leftarrow}$  the communication including said graphic and further including text or ascii.

71. The method of claim 4, wherein said step of arbitrating is carried out with the communication including said sound and said video and said graphic. 71. The method of claim 4, wherein said step of arbitrating is carried out with the communication including said sound and said video and said graphic.

(*f*)  $\begin{pmatrix} 1 & 1 & 0 \\ 0 & 0 & 0 \\ 0 & 0 & 0 \end{pmatrix}$  72. The method of claim 4, wherein said step of arbitrating is carried out with the communication including said sound and said video and said URL. the communication including said sound and said video and said graphic.<br>  $\begin{pmatrix} 0 & 0 \\ 0 & 0 \end{pmatrix}$  72. The method of claim 4, wherein said step of arbitrating is carried out with the communication including said sound and \AY telinclu@ing said sound and said video and said URL.

I *y'*  y<br>the communication including said sound and said video and further including text or ascii. 73. The method of claim 4, wherein said step of arbitrating is carried out with

\<br>V . /  $\frac{1}{2}$   $\frac{1}{2}$  74. The method of claim 4, wherein said step of arbitrating is carried out with the communication including said sound and said video and said graphic and said URL.

 $\overrightarrow{y}$   $\overrightarrow{y}$  75. The method of claim 4, wherein said step of arbitrating is carried out with the communication including said sound and said video and said URL and further including text

 $-11 -$ 

76. The method of claim 4, wherein said step of arbitrating is carried out with the communication including said sound and said video and said graphic and said URL and further including text  $\boldsymbol{q}$  ascii.

•

77. The method of claim 1, further including the steps of: providing a screen from said controller computer to said participator computers, the screen soliciting registration for an account; and

determining age of the user for said account.

 $\mathcal{L}$  is a set of  $\mathcal{L}$ 

78. The method of claim 2, further including the steps of:

providing a screen from said controller computer to said participator computers, the screen soliciting registration for an account; and

determining age of the user for said account.

79. The method of claim 3, further including the steps of:

providing a screen from said controller computer to said participator computers, the screen soliciting registration for an account; and

determining age of the user for said account.

80. The method of claim 4, further including the steps of:

providing a screen from said controller computer to said participator computers, the screen soliciting registration for an account; and

- 12-

*J*  I

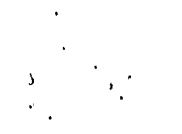

determining age  $\phi$ f the user for said account.

81. The method of claim 5, further including the steps of:

providing a screen from said controller computer to said participator computers,  $-$  the screen soliciting registration for an account; and

determining age of the user for said account.

82. The method of claim 6, further including the steps of:

providing a screen from said controller computer to said participator computers, the screen soliciting registration for an account; and

determining age of the user for said account.

 $\begin{bmatrix} 3 \\ 4 \end{bmatrix}$  (83. The method of claim 7, further including the steps of:

 $\mathcal{P} \left( \bigvee_{i=1}^{\infty} \mathcal{P} \left( \bigvee_{i=1}^{\infty} \mathcal{P} \left( \bigvee_{i=1}^{\infty} \mathcal{P} \left( \bigvee_{i=1}^{\infty} \mathcal{P} \left( \bigvee_{i=1}^{\infty} \mathcal{P} \left( \bigvee_{i=1}^{\infty} \mathcal{P} \left( \bigvee_{i=1}^{\infty} \mathcal{P} \left( \bigvee_{i=1}^{\infty} \mathcal{P} \left( \bigvee_{i=1}^{\infty} \mathcal{P} \left( \bigvee$ 

stalant.  $\begin{CD} \begin{pmatrix} 0 & \mathbf{1} & \mathbf{1} & \mathbf$ 

determining age of the user for said account.

84. The method of claim 8, further including the steps of:

providing a s $\operatorname{\mathsf{green}}$  from said controller computer to said participator computers,

the screen soliciting registration for an account; and

determining  $a_{\text{ge}}$  of the user for said account.

85. The method of claim 9, further including the steps of:

providing a sdreen from said controller computer to said participator computers,

<sup>~</sup>13- -13-

the screen soliciting registration for an account; and

determining age  $\alpha$  the user for said account.

86. The method of claim 10, further including the steps of:

providing a scree $\mathsf h$  from said controller computer to said participator computers, the screen soliciting registration for an account; and the screen soliciting registration for an account; and<br>determining age of the user for said account.<br>86. The method of claim 10, further including the steps of:<br>providing a screen from said controller computer to said part

determining age of the user for said account.

87. The method of claim 11, further including the steps of: 87. The method of claim 11, further including the steps of:<br>providing a screen from said controller computer to said participator computers, the screen soliciting registrati $\phi$ n for an account; and

determining age of the user for said account.

88. The method of claim 12, further including the steps of:

%<br>88. The method of claim 12, further including the steps of:<br>providing a screen from said controller computer to said participator computers,

the screen soliciting registration for an account; and

determining age of the user for said account.

89. The method of claim 13, further including the steps of:

providing a soreen from said controller computer to said participator computers,

the screen soliciting registration for an account; and

determining age of the user for said account.

determining age of the user for said account.<br>90. The method of claim 14, further including the steps of:

-14-

providing a screen from said controller computer to said participator computers,<br>the screen soliciting registration for an account; and the screen soliciting registration for  $\frac{1}{4}n$  account; and

determining age of the user for said account.

determining age of the user for said account.<br>91. The method of claim 15, further including the steps of:

providing a screen from said controller computer to said participator computers,<br>the screen soliciting registration for an account; and the screen soliciting registration for an account; and

determining age of the user for said account.

determining age of the user for said account.<br>92. The method of claim 16, further including the steps of: providing a screen from said controller computer to said participator computers,  $\Diamond$  the screen soliciting registration for an account; and

 $\mathbb{R}$  determining age of the user for said account.

93. The method of claim 17, further including the steps of:

providing a sc $\epsilon$ een from said controller computer to said participator computers, the screen soliciting registrat|on for an account; and

determining age of the user for said account.

94. The method of claim 18, further including the steps of:

providing a screen from said controller computer to said participator computers,<br>the screen soliciting registration for an account; and<br>determining age of the user for said account. the screen soliciting registration for an account; and

determining age of the user for said account.

- 15- -15-

95. The method of claim 19, further including the steps of:

providing a screen from sa|d controller computer to said participator computers, the screen soliciting registration for an adcount; and

determining age of the user for said account.

96. The method of c $f$ aim 20, further including the steps of: providing a screen from said controller computer to said participator computers, the screen soliciting registration for a $\phi$  account; and determining age of the user for said account.

'

97. The method  $\phi$ f claim 21, further including the steps of:  $\boldsymbol{\zeta}$  providing a screen from said controller computer to said participator computers, the screen soliciting registration for an account; and  $\begin{picture}(180,190)(0,0) \put(0,0){\vector(160,190)(0,0){10}} \put(10,0){\vector(160,190)(0,0){10}} \put(10,0){\vector(160,190)(0,0){10}} \put(10,0){\vector(160,190)(0,0){10}} \put(10,0){\vector(160,190)(0,0){10}} \put(10,0){\vector(160,190)(0,0){10}} \put(10,0){\vector(160,190)(0,0){10}} \put(10,0){\vector(160,190)(0,0$ 

determining age of the user for said account.

98. The meth $\phi$ d of claim 22, further including the steps of:

providing a scre $\epsilon$ n from said controller computer to said participator computers, the screen soliciting registration for an account; and

determining age of the user for said account.

99. The method of claim 23, further including the steps of:

providing a scr $\overline{\phantom{\rule{0pt}{1.9em} \text{per}} }$  from said controller computer to said participator computers, the screen soliciting registrati $p$ n for an account; and

determining age of the user for said account.

- 16- -16-

100. The method of claim 24, further including the steps of:

•

providing a screen from said controller computer to said participator computers, the screen soliciting registration for an account; and

determining age of the user for said account.

101. The method of claim 25, further including the steps of:

providing a screen from said controller computer to said participator computers, the screen soliciting registration for an account; and

determining age  $\phi$ f the user for said account.

 $\mathcal{D}$  102. The method of claim 26, further including the steps of:

providing a screen from said controller computer to said participator computers,  $\pi$   $\lambda$   $\lambda$  the screen soliciting registration for an account; and  $\sum_{\text{defermining age of the user for said account.}}$ 

103. The method of claim 27, further including the steps of: providing a screen from said controller computer to said participator computers, the screen soliciting registration for an account; and

determining age of the user for said account.

104. The method of claim 28, further including the steps of: providing a screen from said controller computer to said participator computers,

the screen soliciting registration for an account; and

- 17-

 $\frac{1}{2}$ .

§ !

 $\overline{\phantom{0}}$ 

determining age of the user for said account.

105. The met $\dagger$ od of claim 29, further including the steps of:

providing a screen from said controller computer to said participator computers, the screen soliciting registratiqn for an account; and

determining age of the user for said account.

106. The method of claim 30, further including the steps of:

providing a screen from said controller computer to said participator computers,

the screen soliciting registration for an account; and<br>determining age of the user for said account. determining age of the user for said account.

**\** 107. The method of claim 31, further including the steps of:

providing a s¢reen from said controller computer to said participator computers, w providing a screen from said controller computer to said participator computers,<br>
the screen soliciting registration for an account; and<br>
determining age of the user for said account.

<sup>~</sup>,j <sup>~</sup>the screen soliciting registr tion for an account; and the screensoliciting registration for an account; and<sup>4</sup>

determining age of the user for said account.

108. The method of claim 32, further including the steps of:

providing a screen from said controller computer to said participator computers,<br>the screen soliciting registration for an account; and the screen soliciting registration for an account; and

determining age of the user for said account.

109. The method of claim 33, further including the steps of:

providing a  $\stackrel{\scriptstyle\bullet}{\scriptstyle\bullet}$ creen from said controller computer to said participator computers,

- 18- - 18 -

the screen soliciting registration for an account; and

'•I

.<br>determining age of the user for said account.

110. The method of claim 34, further including the steps of: providing a screen from said controller computer to said participator computers,<br>the screen soliciting registration for an account; and the screen soliciting registration for an account; and the screen soliciting registration for  $\frac{1}{2}$  account; and<br>determining age of the user for said account.<br>
110. The method of claim 34, further including the steps of:<br>
providing a screen from said controller computers

determining age of the user for said account.

111. The method of claim 35, further including the steps of: 111. The method of claim 35, further including the steps of:<br>providing a screen from said controller computer to said participator computers, the screen soliciting registration for an account; and

determining age of the user for said account.  $\sum_{\substack{1,\\ \text{odd} \\ \text{odd} \\$ 

112. The method of claim 36, further including the steps of:  $\begin{pmatrix} 1 \\ 2 \\ 3 \end{pmatrix}$  determining age of the user for said account.

 $\hat{V}$  112. The method of claim 36, further including the steps of:<br>providing a screen from said controller computer to said participator computers, the screen soliciting registration for an account; and

determining  $\text{age}$  of the user for said account.

determining age of the user for said account.<br>113. The method of claim 37, further including the steps of:

providing a screen from said controller computer to said participator computers,<br>the screen soliciting registration for an account; and the screen soliciting registration for an account; and

determining age of the user for said account.

114. The method of claim 38, further including the steps of:

- 19- -19-

providing a screen from said controller computer to said participator computers,

 $\bullet$ 

the screen soliciting registration f ${\sf pr}$  an account; and

determining age of the user for said account.

115. The method of claim 39, further including the steps of:

providing a scre $\epsilon$ n from said controller computer to said participator computers, the screen soliciting registration for an account; and **of the screen soliciting registration for an account;** and<br>the screen soliciting registration for an account; and<br>determining age of the user for said account.<br>115. The method of claim 39, further including the steps of:<br>

determining age of the user for said account.

determining agd of the user for said account.<br>116. The method of claim 40, further including the steps of:

providing a screen from said controller computer to said participator computers, the screen soliciting registration for an account; and

determining age of the user for said account.

 $\overline{\textbf{b}}$  and 117. The method of claim 41, further including the steps of:

providing a screen from said controller computer to said participator computers,<br>the screen soliciting registration for an account; and the screen soliciting registration for an account; and

determining age of the user for said account.

118. The method of claim 42, further including the steps of:

providing a screen from said controller computer to said participator computers,

the screen soliciting registration for an account; and

 $3.58$ 

determining age of the user for said account.

-20- -20-

119. The method  $\phi$ f claim 43, further including the steps of:

providing a screen from said controller computer to said participator computers, the screen soliciting registration for an account; and

determining age of the user for said account.

I

determining age of the user for said account.<br>120. The method of claim 44, further including the steps of: providing a screer ffrom said controller computer to said participator computers, the screen soliciting registration for an account; and

determining age  $\beta$  the user for said account.

determining age pf the user for said account.<br>121. The method of claim 45, further including the steps of: providing a screen from said controller computer to said participator computers,  $\begin{pmatrix} 1 \\ 1 \end{pmatrix}$  the screen soliciting registration for an account; and determining age of the user for said account.

determining age of the user for said account.

122. The method of claim 46, further including the steps of: providing a s ${\mathsf{green}}$  from said controller computer to said participator computers,

the screen soliciting registration for an account; and

determining age of the user for said account.

determining age of the user for said account.<br>123. The method of claim 47, further including the steps of:

providing a screen from said controller computer to said participator computers, the screen soliciting regist{ ation for an account; and the screen soliciting eaten for an account; and

> $\det$  determining age of the user for said account. | determining age of the user for said account.

> > $-21-$

 $\overline{\phantom{0}}$  $\acute{\textbf{x}}$ 

124. The method of claim 48, further including the steps of:

providing a screen from said controller computer to said participator computers, the screen soliciting registration f ${\mathsf{pr}}$  an account; and  $\blacksquare$ 

determining age  $df$  the user for said account.

125. The method of claim 49, further including the steps of:

providing a screen from said controller computer to said participator computers, the screen soliciting registration for an account; and 124. The method of claim 48, further including the steps of:<br>providing a screen from said controller computer to said participator computers,<br>the screen soliciting registration for an account; and<br>determining age of the us

determining ag $\phi$  of the user for said account.

126. The method of claim 50, further including the steps of:

126. The method of claim 50, further including the steps of:<br>
providing a screen from said controller computer to said participator computers,

the screen soliciting registration for an account; and

determining age of the user for said account.

127. The method of claim 51, further including the steps of:

providing a screen from said controller computer to said participator computers,

the screen soliciting registration for an account; and

determining age of the user for said account. determining|age of the user for said account.

128. The method of claim 52, further including the steps of:

providing a $\mathsf{/score}$ en from said controller computer to said participator computers,

the screen soliciting registration for an account; and

-22- -22.

determining age of the user for said account.

129. The method of claim 53, further including the steps of:

providing a screen from said controller computer to said participator computers, the screen soliciting registration for an account; and

determining age of the user for said account.

130. The method of claim 54, further including the steps of: providing a sc $\dot{}$ een from said controller computer to said participator computers, the screen soliciting registration for an account; and

 $\mathbf{e}$  determining age of the user for said account.

131. The method of claim 55, further including the steps of:

 $\gamma$  providing a screen from said controller computer to said participator computers, the screen soliciting registration for an account; and  $\mathbb {R}$ 

determining age of the user for said account.

132. The method of claim 56, further including the steps of:

providing a  $\stackrel{\text{1}}{\text{1}}$  creen from said controller computer to said participator computers,

the screen soliciting registration for an account; and

~J

determining age of the user for said account.

133. The method of claim 57, further including the steps of:

providing a screen from said controller computer to said participator computers,

-23- - 23.-

the screen soliciting registration før an account; and

,•)

determining age of the user for said account.

134. The method of claim  $58<sub>i</sub>$  further including the steps of:

providing a screer[ from said controller computer to said participator computers, the screen soliciting registration for an account; and 134. The method of claim 58, further including the steps of:<br>providing a screen from said controller computer to said participator computers<br>the screen soliciting registration for an account; and

determining age  $\phi$ f the user for said account.

determining age of the user for said account.<br>135. The method of claim 59, further including the steps of: providing a screen from said controller computer to said participator computers,<br>the screen soliciting registration for an account; and the screen soliciting registration for an account; and

determining age of the user for said account.<br> $\begin{pmatrix}\n\cdot & \cdot & \cdot \\
\cdot & \cdot & \cdot\n\end{pmatrix}$ 

136. The method of claim 60, further including the steps of:

providing a soreen from said controller computer to said participator computers, 136. The method of claim 60, further including the steps of:<br>
providing a screen from said controller computer to said particip providing a screen from said controller computer to said participator computers.

the screen soliciting registration for an account; and<br>determining age of the user for said account. determining age of the user for said account.

137. The method of claim 61, further including the steps of:

providing a screen from said controller computer to said participator computers,<br>the screen soliciting registration for an account; and<br>determining age of the user for said account.

the screen soliciting regist ation for an account; and

determining age of the user for said account.

138. The method of claim 62, further including the steps of:

-24- - 24 -

ź

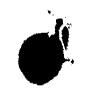

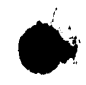

providing a screen from said controller computer to said participator computers, the screen soliciting registration fof an account; and

determining age of he user for said account. determining age of the user for said account.

139. The method of claim 63, further including the steps of:

providing a screen**/**from said controller computer to said participator computers, the screen soliciting registration for an account; and

determining age  $\mathsf{d}$ f the user for said account.

140. The method of claim 64, further including the steps of: providing a screen from said controller computer to said participator computers,

the screen soliciting registration for an account; and<br>determining age of the user for said account.

determining age of the user for said account.

141. The method of claim 65, further including the steps of:<br>  $\mathbb{R}$ 

 $\begin{array}{c} \begin{array}{ccc} \begin{array}{ccc} \mathbf{p} & \mathbf{p} & \mathbf{p} \end{array} \\ \mathbf{p} & \mathbf{p} & \mathbf{p} \end{array} \end{array}$  a screen from said controller computer to said participator computers, the screen soliciting registration for an account; and

determining age of the user for said account.

142. The method of claim 66, further including the steps of: the screen soliciting registration for an account; and<br>determining age of the user for said account.<br>142. The method of claim 66, further including the steps of:

providing a scr<mark>een from said controller computer to said participator computers,</mark> the screen soliciting registration for an account; and

determining age of the user for said account.

 $-25 -$ 

143. The method of claim 67, further including the steps of:

providing a screen from said controller computer to said participator computers, the screen soliciting registration for  $\frac{1}{4}n$  account; and

determining age of the user for said account.

144. The method  $\beta$  claim 68, further including the steps of: providing a screen from said controller computer to said participator computers, the screen soliciting registration for an account; and

determining age of the user for said account.

145. The method of claim 69, further including the steps of: providing a screen from said controller computer to said participator computers, the screen soliciting registration for an account; and

determining  $ag \phi$  of the user for said account.

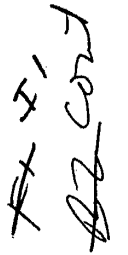

146. The method of claim 70, further including the steps of:

providing a screen from said controller computer to said participator computers, the screen soliciting registration for an account; and

determining age of the user for said account.

147. The method of claim 71, further including the steps of:

-26-

providing a screen from said controller computer to said participator computers, the screen soliciting registration for an account; and

determining age of the user for said account.

148. The method  $\phi$ f claim 72, further including the steps of:

•

providing a screen from said controller computer to said participator computers, the screen soliciting registration for an account; and

determining age of he user for said account. determining age of jhe user for said account.

a-

149. The methoof of claim 73, further including the steps of:

providing a screer ffrom said controller computer to said participator computers, the screen soliciting registration for an account; and the screen soliciting registration for an account; and<br>determining age of the user for said account.

 $\sim$  150. The method of claim 74, further including the steps of:

providing a screen from said controller computer to said participator computers, the screen soliciting registration for an account; and e . \_ providing <sup>a</sup> screpn from said controller computer to said participator computers,

the screen soliciting registration for an account; and<br>determining age of the user for said account.

determining age of the user for said account.

151. The method of claim 75, further including the steps of:

providing a screen from said controller computer to said participator computers,<br>the screen soliciting registration for an account; and the screen soliciting registration for an account; and

determining age of the user for said account.

152. The method of claim 76, further including the steps of:

providing a s $\overline{\mathfrak{q}}$ reen from said controller computer to said participator computers,

the screen soliciting registration for an account; and

-27-

determining age of the user for said account.

• ••

,,

 $\overline{\phantom{0}}$ 

(V

i96

.

 $\mathcal{F}$ 

determining age of the user for said account.<br>153. The methdd of claim 2, further including the step of censoring responsive to said user identity. to said useridentity.

6

154. The method of claim 153, using a web browser or auxiliary program to facilitate the communication.  $\sum_{i=1}^{n}$  facilitate the communication.

~ ~' 155. The m thod of claim 2, using a web browser or auxiliary program to 'I facilitate the communication. ty 155. The mgthod of claim 2, using <sup>a</sup> web browseror auxiliary program to  $\begin{matrix} 1 & 155. \end{matrix}$  The m

we The method of claim 3, further including the step of:<br>
The method of claim 3, further including the step of:

using a web|browser or auxiliary program to facilitate the communication.

67 (57  $\overline{155}$ . The method of claim 5, further including the step of: communicating a user image in the communication.

 $158$  $\frac{1}{10}$  o<br>  $\frac{1}{15}$  The method of claim 23, further including the step of: communicating a user image in the communication.

Ji1 ,5. The method of claim 41, further including the step of: Ne Thelmethod of claim 41, further including the step of: communicating a user image in the communication.  $159$ 

160<br>}56. The method of claim 59, further including the step of: - 28 -

I "

 $\cdot$ 

communicating a user image in the communication.

'bl f<sub>56</sub>. The method of claim 5, further including the step of: assigning tokens to respective user identities.

..

 $1\overline{S}$ . The method of claim 23, further including the step of: assigning tokens to respective user identities.

 $\overline{\mathsf{S}}$ *l*  Jo&

/0ን

 $164$ 

 $\overline{\varphi}$ 

• ..

 $\sqrt[4]{68}$ . The method of claim 41, further including the step of: assigning to thens to respective user identities.

 $189.$  The method of claim 59, further including the step of: assigning tokens to respective user identities.

A method for using a computer system to distribute communication over an *Internet network*, the method including the steps of:

obtaining, for each of a plurality of participator computers, a respective user identity from a controller computer over the Internet network, each said participator computer connected to an input device to receive input information from a respective user and to an output device;

programming the participator computers to enable communication, including a communication of sound, *frideo*, graphic, a URL, or a combination thereof, wherein said communication is controlled by said user identity;

connecting said participator computers to said Internet network;

-29-

sending said communication from one of said computers; and

•

 $\chi^{\prime\prime}_{\rm obs}$ distributing, in accordance with the predefined rules, said communication in real time over the Internet network to at least one of said participator computers.

 $\varphi$ <br>And the method of claim 160, wherein said distributing is carried out without multiplexing and demultiplexing

 $\log 2$ . The method of claim 160, further including the step of providing a screen from said controller computer to said participator computers, the screen soliciting registration for an account; and

determining age of the user for said account.

 $183.$  The method of claim 161, further including the step of

providing a screen from said controller computer to said participator computers,

the screen soliciting registration for an account; and<br>determining age of the user for said account.

.~'. *t\* \ ••

*to1* 

*(tO«* 

*)(y* 

 $\sqrt{164}$  The method of claim 160, further including the step of forming a chat channel over the Internet network, and arbitrating channel communications between said

participator computers at said controller computer.

-J 71

110  $\log 5$ . The method of claim 160, further including the step of: assigning to kens to respective user identities.

Said method of claim 160, wherein said step of programming is carried  $\ddot{\phantom{0}}$ 

-30-

out with said communication inclψding said sound.

' . •

.4' *175'* 

**indy** 

17·b i740

17~ 17U 167. Said method of claim 160, wherein said step of programming is carried out with said communication including said sound and said video. x Said method of claim 160, wherein said step of programming is carried<br>Symmetrication including said sound and said video

!!7  $\frac{167.}{8}$  Said method of claim 161, wherein said step of programming is carried<br>ommunication including said sound. out with said communication in¢luding said sound. 179

*J* 1~ ~8. . Said m hod of claim 161, wherein said step of programming is carried out with said communication including said sound and said video.<br>  $\sqrt{1/2}$  $\sqrt{14}$  $\frac{1}{4}$ <br>  $\frac{1}{4}$ <br>  $\frac{1}{4}$ <br>
Said method of claim 161, wherein said step of programming is carried<br>
ommunication including said sound and said video. 167.<br>
out with said comm<br>
174<br>
175<br>
out with said comm<br>
out with said comm<br>
out with said comm

 $\sqrt{y}$  if  $\frac{y}{y}$  Said method of claim 162, wherein said step of programming is carried  $\mathcal{U}$  out with said communication ncluding said sound.

 $N$ 0. Said method of claim 162, wherein said step of programming is carried out with said communication including said sound and said video.

r77 Said method of claim 160, wherein said step of programming is carried out with said communication including said sound and further including text or ascii.

#### II **FEE**

The Commissioner is hereby authorized to charge any fees associated with the The Commissioner is hereby authorized to charge any fees associated with the<br>above-identified patent application or credit any overcharges to Deposit Account No. 50-0235.

- 31 - -31-

#### Ill **CONCLUSION**

The application, as amended, is believed to be in condition for allowance, and favorable action is requested. The Examiner is invited to contact the undersigned at (312) 240- 0824 if it can in any way expedite or ease the handling of this case. Please direct all correspondence to the undersigned at the address given below.

Respectfully submitted,

Date:  $UU(\frac{3}{3}, 200)$ 

Peter K. Trzyna

••

(Reg. No. 32,601)

P.O. Box 7131 Chicago, IL 60680-7131 (312) 240-0824

 $\left\{ \right\}$ 

-32-

I hereby certify that this correspondence is being filed by . I hereby certify that this correspondence is being filed by . depositing it with the United States Postal Service as first PATENT class mail in an envelope with sufficient postage and addressed class mail in an envelope with sufficient postage and addressed the Commissioner of Patents and Trademarks, Washington,  $DAC. 20231$  on the date indicated below.<br>  $DAC. 20231$  on the date indicated below,<br>  $DABC. 2122323$  on the date indicated below. PATENT Paper No. File: AIS-P99-1 File: AIS-P99-1 **IN THE NITED STATES PATENT AND TRADEMARK OFFICE RECEIVED**  IN THE UNITED STATES PATENT AND TRADEMARK OFFICE RECEIVED v  $\Omega_{\rm max} = 10 \ln 31 / 2001$ Petér K. Trzyna (Reg. No. THE ONE COLLECT SCRIP (STATES)<br>
SURFACE INTENSIS (STATES)<br>
COLLECT SCRIP (STATES)<br>
COLLECT SCRIP (STATES)<br>
COLLECT SCRIP (STATES)<br>
COLLECT SCRIP (STATES)<br>
COLLECT SCRIP (STATES)<br>
THE ONITED STATES PATENT AND TRADEMARK OFFI

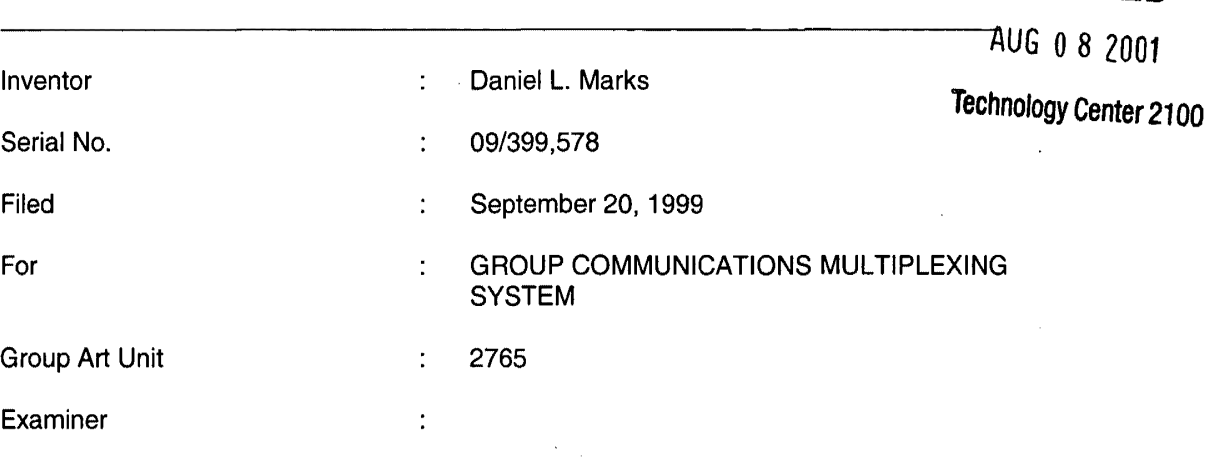

Honorable Commissioner of Patents Honorable Commissioner of Patents and Trademarks and Trademarks Washington, D.C. 20231 Washington, D.C. 20231

#### **PRELIMINARY AMENDMENT**  PRELIMINARY AMENDMENT

SIR: SIR:

'.

Please enter the following amendment and reconsider the application in view of

the amendment set forth below.

### I. **Amendment**  I. Amendment

**A. In the Claims**  A. In the Claims

Please amend claim 1 as follows:

1. (Once Amended) [Computerized human communication] A method for using

a computer system to arbitrat[ing]e and distribut[ing]e communication over the Internet, the

method [system,] including <u>the steps of</u>:

 $\mathbf{I}$ 

connecting a [controller digital computer;

••

a] plurality of participator [digital] computers with a controller[, each said participator] computer through the Internet. [including an input device for receiving human-input information from a human user and an output device for presenting information to the user,] each said participator computer connected to an input device to receive input information from a respective user and to an output device. each said user having a user identity;

[a connection [internet] linking] programming the controller computer to control distributing the communication [which each of the participator computers];

programming the participator computers to enable receiving the communication: [controller, software, running on the controller computer to] arbitrat[e]ing with the controller computer. in accordance with predefined rules including a test for an authenticated [said] user identity, to determine which one[s] of the participator computers can [interact in one of a plurality of groups through the controller computer and to distribute real time data to) receive the communication. including a communication of sound. video. a graphic. a URL. or a combination thereof [the respective ones of the groups]; and

distributing. in accordance with [participator software, running on each of] the predefined rules. [participator computers to handle a user interface permitting one said user to send a multimedia information message to] the communication in real time over [controller computer, which arbitrates which of the participator computers receive the multimedia information message and conveys) the Internet [multimedia information message) to the [selected] one of the participator computers [to present the multimedia information to the respective user].

The Commissioner is hereby authorized to charge any fees associated with the above-identified patent application or credit any overcharges to Deposit Account No. 50-0235.

2

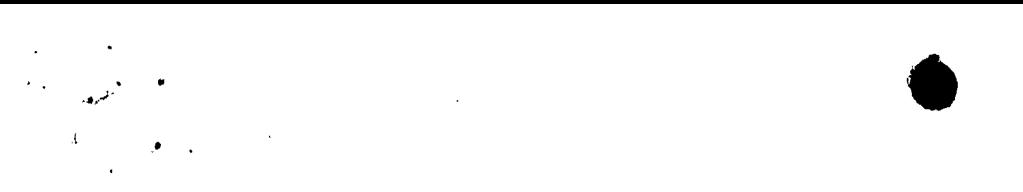

The application, as amended, is believed to be in condition for allowance, and favorable action is requested. The Examiner is invited to contact the undersigned at (312) 240- 0824 if it can in any way expedite or ease the handling of this case. Please direct all correspondence to the undersigned at the address given below.

Respectfully submitted,

Date: \_\_\_\_\_\_\_\_\_ \_

Peter K. Trzyna (Reg. No. 32,601)

P.O. Box 7131 Chicago, IL 60680-7131 (312) 240-0824

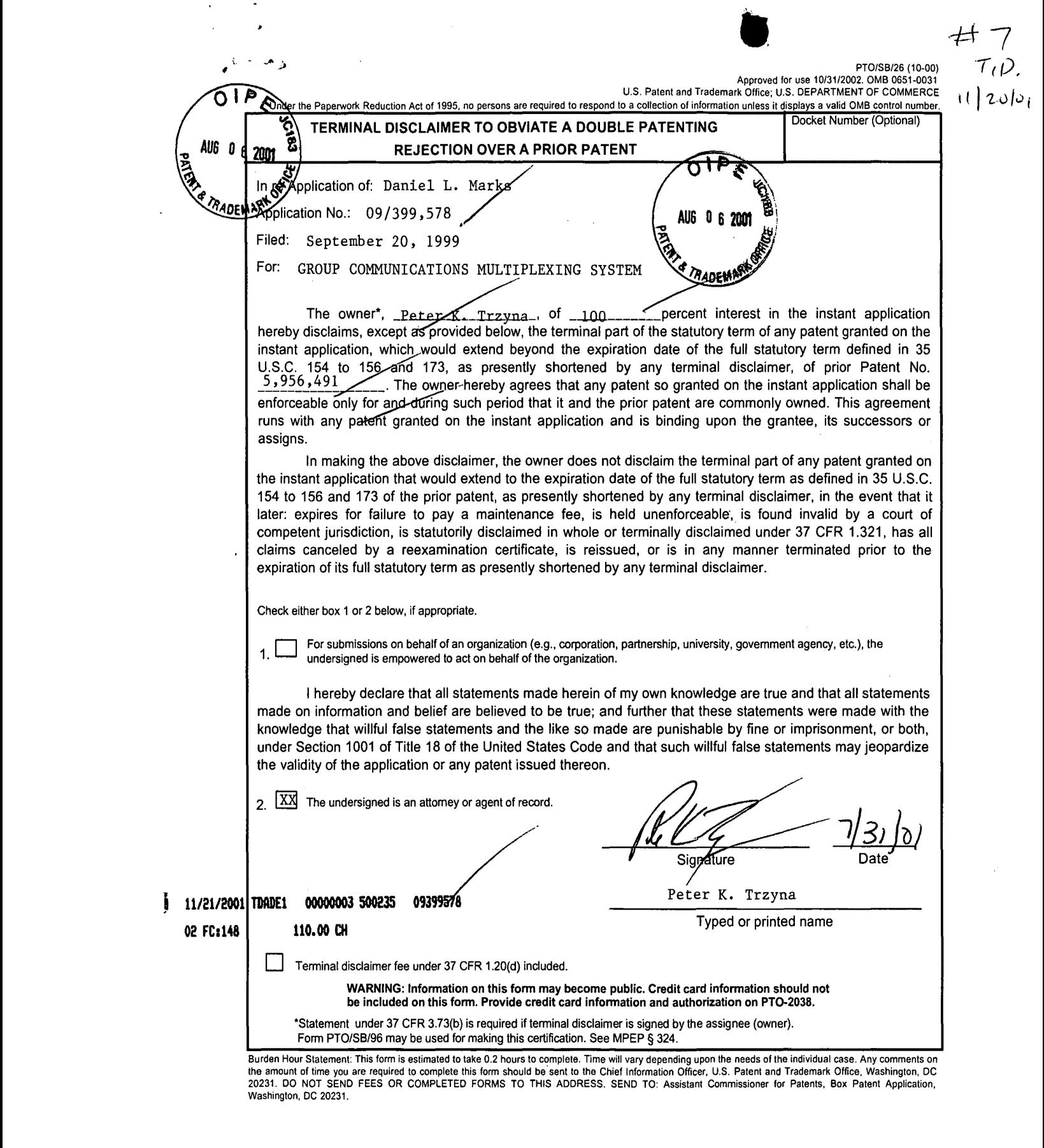

20231. DO NOT SEND FEES OR COMPLETED FORMS TO THIS ADDRESS. SEND TO: Assistant Commissioner for Patents, Box Patent Application, Washington, DC 20231. Washington, OC 20231.

 $\bullet$ I hereby certify that this correspondence is being filed by <sup>|</sup> hereby certify that this correspondenceis beingfiled by depositing it with the United States Postal Service as first depositing it with the United States Postal Service astirst class mail in an envelope with sufficient postage and addressed class mail in an envelope with sufficient postage and addressed to the Commissioner of Patents and Trademarks, Washington, to the Commissioner of Patents and Trademarks, Washington, D.C. 20231 on the date indicated below. D.C. 20231 on the date indicated below. PATENT Quebecation  $D_{\text{date}}$  July 31, 2001  $\qquad \qquad \qquad$  File: AIS-P1-99 $\gamma$ ) $\chi$   $\rightarrow$   $\gamma$ **IN THE UNITED STATES PATENT AND TRADEMARK OFFICE**  IN THE UNITED STATES PATENT AND TRADEMARKOFFICE *II I :JJ*  PATENT LENDEAtion x<br>
x a sproof of the components and the space of the space of the space of the space of the space of the space of the space of the space of the space of the space of the space of the space of the space of the space of the Date Signed:

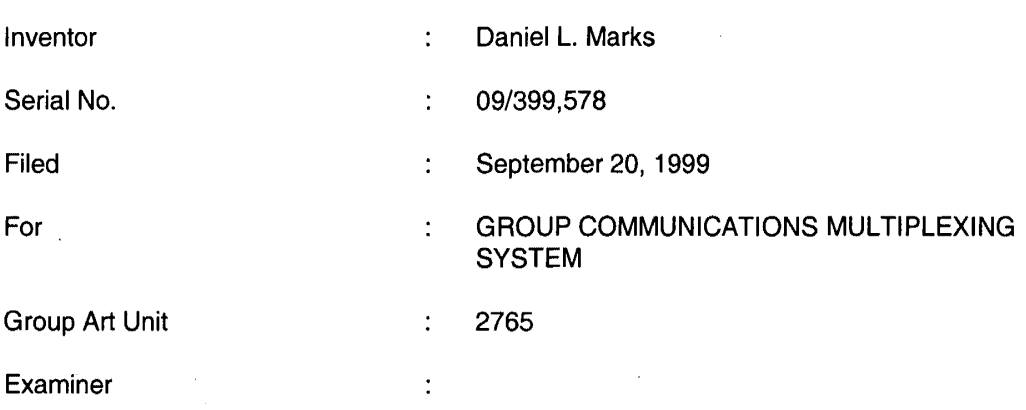

Honorable Commissioner of Patents Honorable Commissioner of Patents and Trademarks and Trademarks Washington, D.C. 20231 Washington, D.C. 20231

# **POWER OF ATTORNEY BY ASSIGNEE**  POWER OF ATTORNEYBY ASSIGNEE <u>OF ENTIRE INTEREST (REVOCATION OF PRIOR POWERS)</u>

SIR: SIR:

As assignee of record of the entire interest for the above-identified application, I hereby revoke all powers of attorneys previously given, including that Baker & Mekenzie, and I hereby appoint as attorney, with full powers of inspection, substitution, revocation, and power to hereby appoint as attorney, with full powers of inspection, substitution, revocation, and powerto appoint associate attorneys, Peter K. Trzyna (Reg. No. 32,601 and a member of the Illinois, New York, and Washington D.C. bars), to prosecute and transact all business in the U.S. New York, and Washington D.C. bars), to prosecute and transact all business in the U.S. Patent and Trademark Office connected therewith: Patent and Trademark Office connected therewith: As assignee of record of the entire interest for the above-identified application, l<br>hereby revoke all powers of attorneys previously given, including that Baker & Mekenzie, and l

# Address all correspondence to:

## **Peter K. Trzyna**  Peter K. Trzyna

 $-1 -$ 

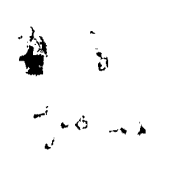

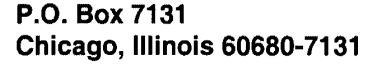

Address all tel phon calls to:

# <u>Peter K. Trzyna</u> at

#### **(312) 240-0824**  (312) 240-0824

I hereby declare that all statements made herein of my own knowledge are true <sup>|</sup> hereby declare that all statements made herein of my own knowledge are true and that all statements made on information and belief are believed to be true; and further that and that all statements made on information and belief are believed to be true; and further that these statements were made with knowledge that willful false statements and the like so made are punishable by fine or imprisonment, or both, under Section 1001 of Title 18 of the United are punishable by fine or imprisonment, or both, under Section 1001 of Title 18 of the United States Code, and that such willful false statement may jeopardize the validity of the application States Code, and that such willful false statement may jeopardize the validity of the applicationor any patent issued thereon. or any patent issued thereon.

 $_{\text{Date:}}$   $\frac{\text{July 3}}{\text{3}}$   $_{\text{2001}}$ 

•

Residence and Post Office Address: P.O. Box 7131 Residence and Post Office Address: P.O. Box 7131

Peter K. Trzyna<br>P.O. Box 7131<br>Chicago, IL 60680-7131

Citizenship: United States Citizenship: United States

- 2-

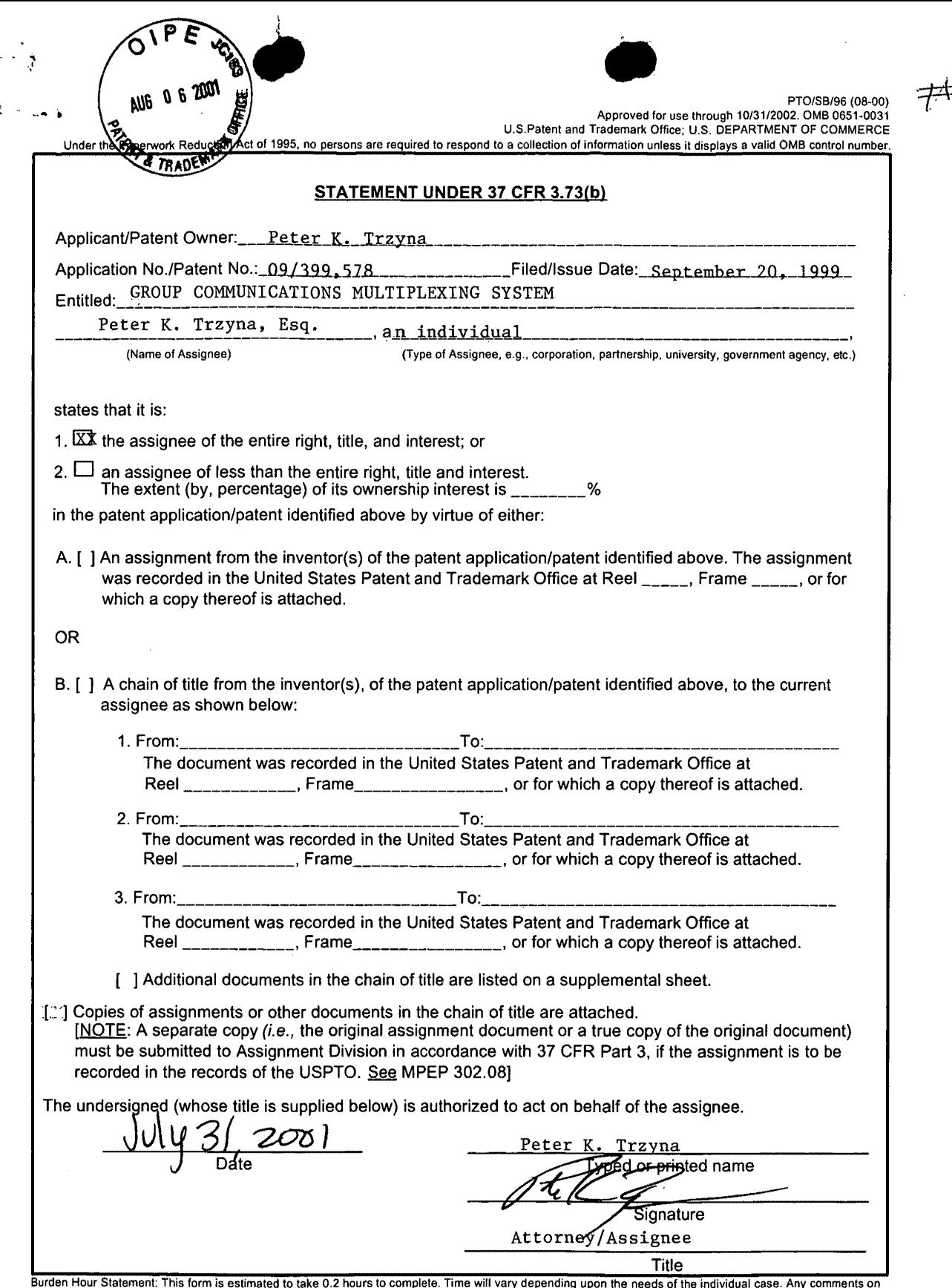

 $\cdot \frac{1}{\sqrt{2}}$ .

لىد<br>كو

Burden Hour Statement: This form is estimated to take 0.2 hours to complete. Time will vary depending upon the needs of the individual case. Any comments on<br>the amount of time you are required to complete this form should struction Hour Statement: This form is estimated to take 0.2 hours to complete. Time will vary depending upon the needs of the individual case. Any comments on<br>the amount of time you are required to complete this form shou

 $6$ 

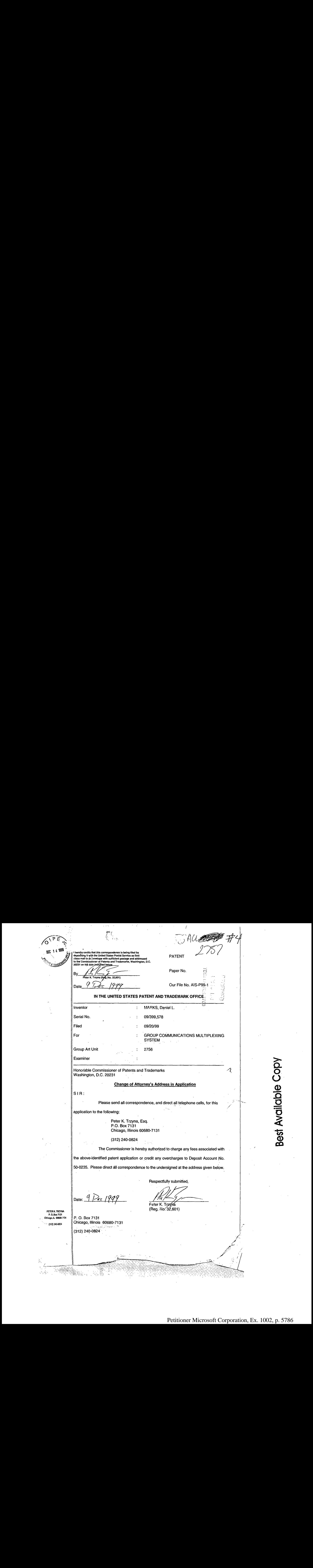

Best Available Copy

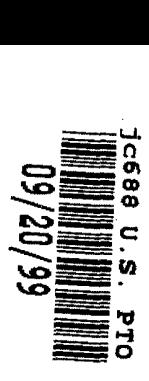

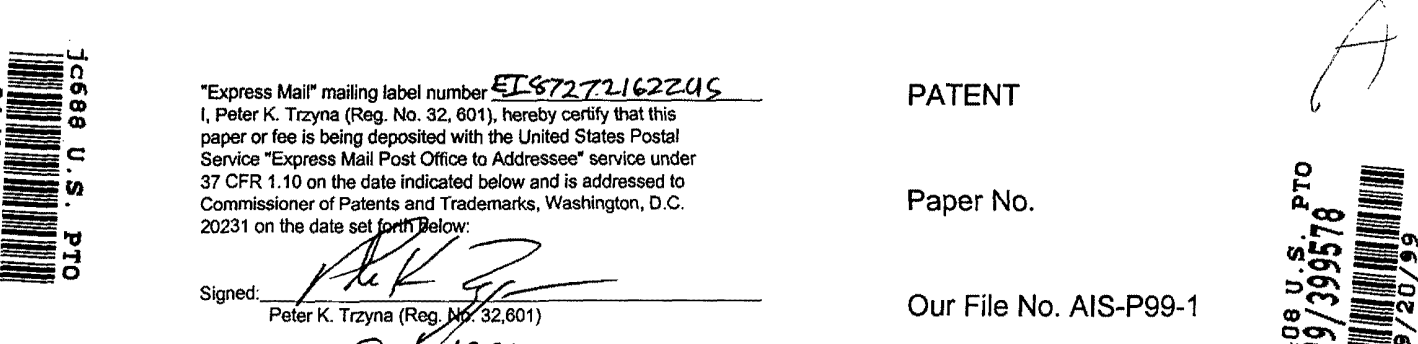

PATENT

Paper No.

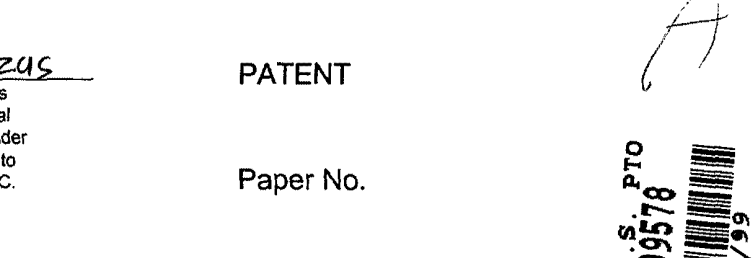

 $\mathbb{S}\mathbb{S}$  see

 $\blacksquare$ **ENDER** 

*/* 

Our File No. AIS-P99-1

# **IN THE UNITED STATES PATENT AND TRADEMARK OFFICE**  IN THE UNITED STATES PATENT AND TRADEMARKOFFICE

 $D_{\text{ate}}$   $\frac{38}{4}$   $\frac{32}{4}$   $\frac{32}{4}$   $\$ 

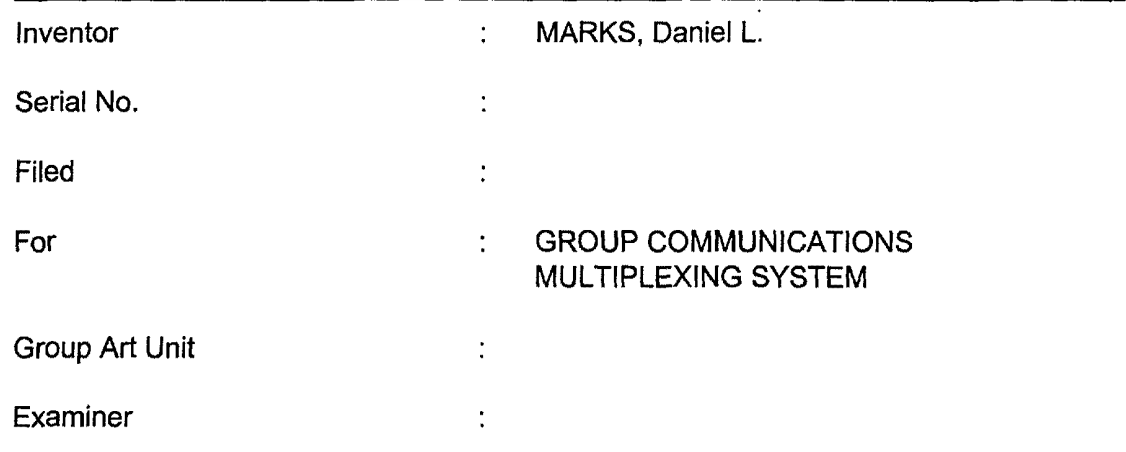

Honorable Commissioner of Patents and Trademarks Honorable Commissioner of Patents and Trademarks Washington, D.C. 20231 Washington, D.C. 20231

# **TRANSMITAL LETTER**  TRANSMITAL LETTER

SIR: SIR:

Transmitted herewith for filing in the above-identified patent application Transmitted herewith forfiling in the above-identified patent application

are the following: are the following:

- 1. Original Patent Application, including 41 pages of specification with at least one claim, plus 22 Sheets of Drawings, Figs.1-34, 1. Original Patent Application, including <sup>41</sup> pages of specificationwith at least one claim, plus <sup>22</sup> Sheets of Drawings, Figs. 1-34,plus 3 sheets of microfiche appendix code; plus 3 sheets of microfiche appendix code;
- 2. Preliminary Amendment; 2. Preliminary Amendment;
- 3. Declaration and Power of Attorney; and 3. Declaration and Powerof Attorney; and
- 4. Notice of Change of Address. 4. Notice of Change of Address.

The Commissioner is hereby authorized to charge any fees associated The Commissioneris hereby authorized to charge any fees associated

with the above-identified patent application or credit any overcharges to Deposit Account with the above-identified patent application or credit any overcharges to Deposit Account

No. 50-0235. Please direct all correspondence to the undersigned at the address given

below. No. 50-0235. Please direct all correspondence to the undersigned at the address given

Respectfully submitted,

Date: 20 Sept 1999  $\overline{\ }$ 

 $\sqrt{R}$  $\mathscr{A}$ Peter K. Trzyna

 $(Reg. No. 32,601)$ 

P. 0. Box 7131 Chicago, Illinois 60680-7131 (312) 240-0824
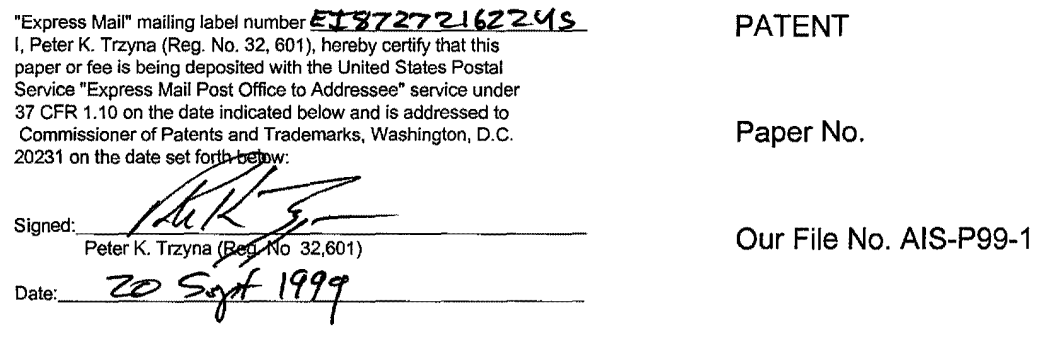

PATENT

Paper No.

Our File No. AIS-P99-1

## **IN THE UNITED STATES PATENT AND TRADEMARK OFFICE**  IN THE UNITED STATES PATENT AND TRADEMARKOFFICE

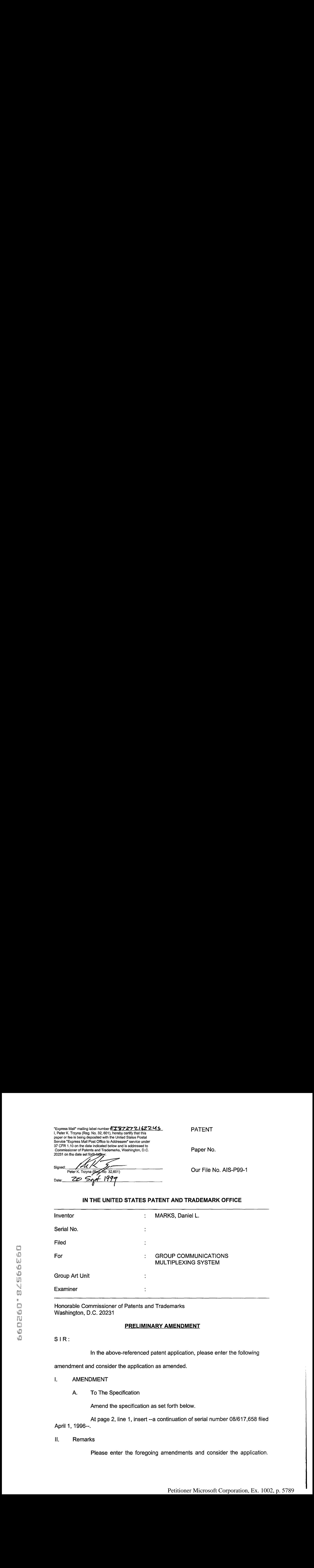

Honorable Commissioner of Patents and Trademarks Honorable Commissioner of Patents and Trademarks Washington, D.C. 20231 Washington, D.C. 20231

### **PRELIMINARY AMENDMENT**  PRELIMINARY AMENDMENT

SIR: SIR:

In the above-referenced patent application, please enter the following In the above-referenced patent application, please enter the following

amendment and consider the application as amended.

### I. AMENDMENT I. AMENDMENT

A. To The Specification  $\ddot{\phantom{a}}$  To the Specification

Amend the specification as set forth below. Amend the specification as set forth below.

At page 2, line 1, insert --a continuation of serial number 08/617,658 filed<br> April 1, 1996--. April 1, 1996--.

II. Remarks II. Remarks

Please enter the foregoing amendments and consider the application. Please enter the foregoing amendments and consider the application.

No new matter is believed to have been added. No new matteris believed to have been added.

The Commissioner is authorized to charge any fees associated with the The Commissioner is authorized to charge any fees associated with the above-identified patent application, or credit any overcharges, to Deposit Account No. 05- above-identified patent application, or credit any overcharges, to Deposit Account No. 05- 0235, and direct all correspondence to the undersigned at the address given below. 0235, and direct all correspondenceto the undersigned at the address given below.

Respectfully submitted, Respectfully submitted,

Date:  $\frac{20}{5}$  Sept 1999 Peter K. Trzyna

Respectfully submitted,<br>Respectfully submitted,<br>Peter K. Trzyna<br>(Reg. No. 32,601) (Reg. No. 32,601)

P.O. Box 7131 Chicago, IL 60680-7131 P.O. Box 7131  $\sum_{i=1}^{n}$ 

(312) 240-0824 (312) 240-0824

"Express Mail" mailing label number **FILS 7272-1 6 ZZUS**<br>I, Peter K. Trzyna (Reg. No. 32, 601), hereby certify that this paper or fee is being deposited with the United States Postal Service "Express Mail Post Office to Addressee" service under<br>37 CFR 1.10 on the date indicated below and is addressed to<br>Commissioner of Patents and Trademarks, Washington, D.C. "Express Mail" mailing label number  $CLSZZZ$  6  $ZZU$ <br>
1, Peter K. Trzyna (Reg. No. 32, 601), hereby certify that this<br>
paper or fee is being deposited with the United States Postal<br>
Service "Express Mail Post Office to Addr 20231 on the date set forth below:

20231 on the date set forth below: Signed .. -::--:--~;\_:::~;;=;~~~::::::===---- <sup>~</sup>Peter K. Trzyna (Reg. Peter K. Trzyna (Reg. 2,601) Date: **20** 5 Date\_\_ Sn /fa

Petitioner Microsoft Corporation, Ex. 1002, p. 5791 Petitioner Microsoft Corporation, Ex. 1002, p. 5791

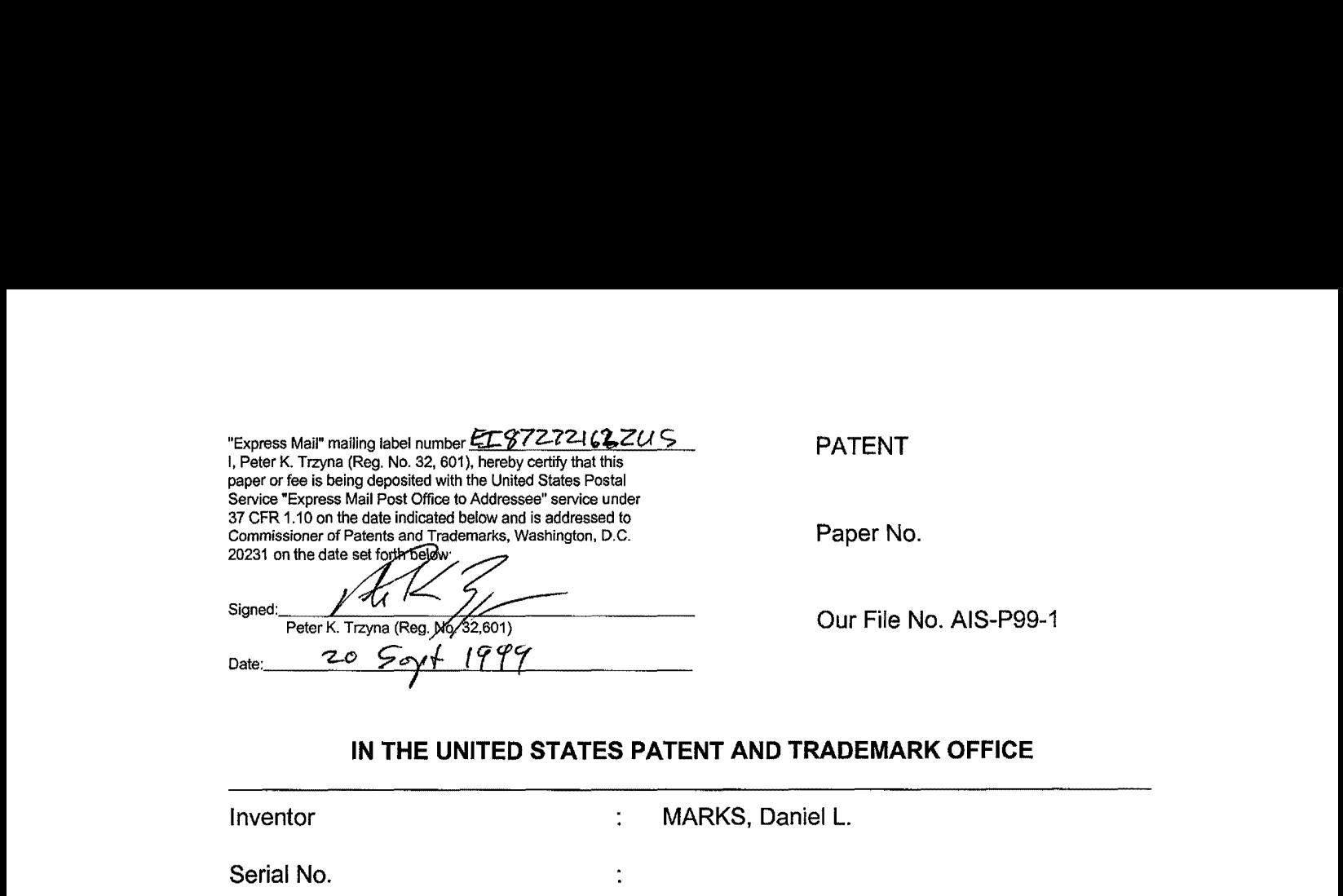

PATENT

Paper No.

Our File No. AIS-P99-1

# **IN THE UNITED STATES PATENT AND TRADEMARK OFFICE**  IN THE UNITED STATES PATENT AND TRADEMARKOFFICE

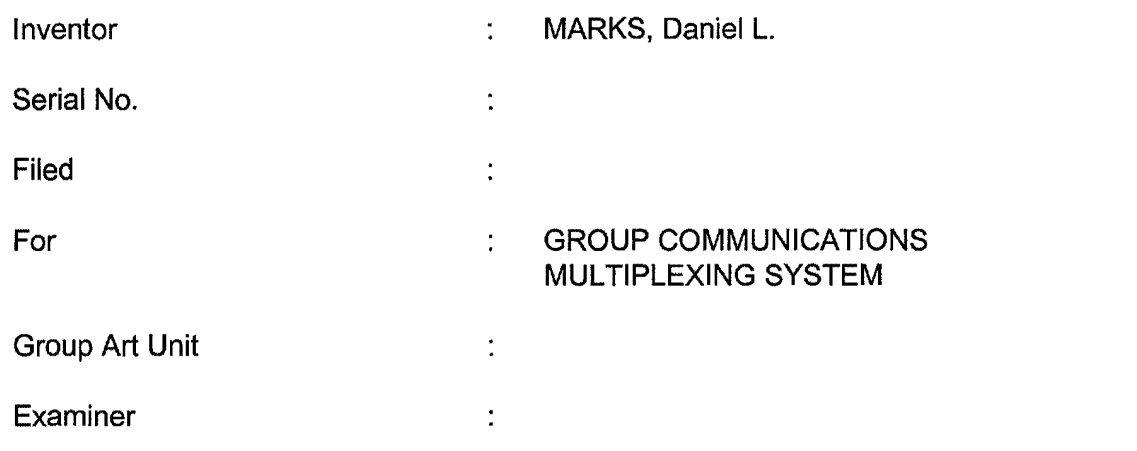

Honorable Commissioner of Patents and Trademarks Honorable Commissioner of Patents and Trademarks Washington, D.C. 20231 Washington, D.C. 20231

### **ATTORNEYS CHANGE OF ADDRESS**  ATTORNEYS CHANGE OF ADDRESS

S I R : **In the above-identified patent application**, please address all

communications to: communicationsto:

**Peter K. Trzyna**  . <del>. . . . . . . . . .</del><br>P.O. Box 7131 **Chicago, IL 60680·7131**  P.O. Box 7131 Shougo, IL 60660-7131

Please contact the undersigned by telephone at; Please contact the undersigned by telephoneat;

## **(312) 240-0824**  (312) 240-0824

The Commissioner is hereby authorized to charge any fees associated The Commissioner is hereby authorized to charge any fees associated

with the above-identified patent application or credit any overcharges to Deposit Account with the above-identified patent application or credit any overcharges to Deposit Account

No. 50-0235. Please direct all correspondence to the undersigned at the address given No. 50-0235. Please direct all correspondence to the undersigned at the address given

below. below.

Respectfully submitted,

Date: 20 Soyt 1999

Li Peter K. Trzyna

(Reg. No. 32,601)

P. 0. Box 7131 Chicago, Illinois 60680-7131 (312) 240-0824

#### *e:t:i7:2..7.2.1* '22. *tiS*

Express Mail" mailing label number 1988/1997888646 I, Peter K<br>Trzyna (Reg No 32, 601), hereby cerufy that this paper or fee is<br>being deposited with the United States Postal Service "Express Mail Post Office to Addressee" service under 37 CFR 1 10 on the date<br>indicated below and is addressed to the Commissioner of Patents and<br>Trademarks, Washington.<sub>1.</sub>D.C. 20231 on April 1. 1996 Post Office to Addressee" service under 37 CFR 1 10 on the date<br>indicated below and is addressed to the Commissioner of Patents and<br>Trademarks, Washington, D C 20231 on April 1, 1996 Paper NO **ELET2721 on April 1997 CONTRADE CONTRADE CONTRADE CONTRADE CONTRADE CONTRADE CONTRADE CONTRADE CONTRADE CONTRADE CONTRADE CONTRADE CONTRADE CONTRADE CONTRADE CONTRADE CONTRADE CONTRADE CONTRADE CONTRADE CONTRADE CONTRADE** 

PATENT

Paper No. 1

Our File No.

#### Group Communications Multiplexing System

Daniel L. Marks

•

Petitioner Microsoft Corporation, Ex. 1002, p. 5794

#### 1. **FIELD OF INVENTION**

This invention is directed to an apparatus, a manufacture, and methods for This invention is directed to an apparatus, a manufacture, and methods for making and using the same, in a field of digital electrical computer systems. More making and using the same, in a field of digital electrical computer systems. More particularly, the present invention is directed to a digital electrical computer system particularly, the present invention is directed to a digital electrical computer systeminvolving a plurality of participator computers linked by a network to at least one of a <sup>|</sup> involving a plurality of participator computers linked by a network to at least one of a plurality of participator computers, the participator computers operating in conjunction plurality of participator computers, the participator computers operating in conjunctionwith the controller computer to handle multiplexing operations for communications with the controller computer to handle multiplexing operations for communications involving groups of some of the participator computers. involving groups of some of the participator computers.

#### **II.** BACKGROUND OF THE INVENTION

Multiplexing group communications among computers ranges from very ' Multiplexing group communications among computers ranges from verysimple to very complex communications systems. At a simple level, group simple to very complex communications systems. At a simple level, groupcommunications among computers involves electronic mail sent in a one way transmission communications among computers involves electronic mail sent in a one way transmission<br>to all those in a group or subgroup using, say, a local area network. Arbitrating which computers receive electronic mail is a rather well understood undertaking.

On a more complex level, corporations may link remote offices to have a  $\parallel$ conference by computer. A central computer can control the multiplexing of what appears conference by computer. A central computer can control the multiplexing of what appears as an electronic equivalent to a discussion involving many individuals. as an electronic equivalent to a discussion involving many individuals.

Even more complex is linking of computers to communicate in what has Even more complex is linking of computers to communicate in what has become known as a "chat room." Chat room communications can be mere text, such as <sup>|</sup> become known as a "chat room." Chat room communications can be mere text, such as that offered locally on a file server, or can involve graphics and certain multimedia that offered locally on a file server, or can involve graphics and certain multimediacapability, as exemplified by such Internet service providers as America On Line. capability, as exemplified by such Internet service providers as America On Line.Multiplexing in multimedia is more complex for this electronic environment. || Multiplexing in multimedia is more complex for this electronic environment.

On the Internet, "chat room" communications analogous to America On ' On the Internet, "chat room" communications analogous to America OnLine have not been developed, at least in part because Internet was structured for one-way communications analogous to electronic mail, rather than for real time group chat room 'communications analogous to electronic mail, rather than for real time group chat room communications. Further, unlike the an Internet service provider, which has control over communications. Further, unlike the an Internet service provider, which has control over both the hardware platform and the computer program running on the platform to create

..

the "chat room", there is no particular control over the platform that would be the "chat room", there is no particular control over the platform that would be<br>encountered on the Internet. Therefore, development of multiplexing technology for such an environment has been minimal. an environment has been minimal.

Even with an emergence of the World Wide Web, which does have certain Even with an emergence of the World Wide Web, which does have certain graphical multimedia capability, sophisticated chat room communication multiplexing has graphical multimedia capability, sophisticated chat room communication multiplexing hasbeen the domain of the Internet service providers. Users therefore have a choice between been the domain of the Internet service providers. Users therefore have a choice between the limited audience of a particular Internet Service provider or the limited chat capability ·of the Internet. 'of the Internet.

### **III.** SUMMARY OF THE INVENTION

 $\frac{1}{2}$ 

It is an object of the present invention to overcome such limitations of the prior art and to advance and improve the technology of group computer multiplexrng to enable better computerized group communications. It is an object of the present invention to overcome such limitations of the prior art and to advance and improve the technology of group computer multiplexing to enable better computerized group communications.

It is another object of the present invention to provide a computerized It is another object of the present invention to provide a computerized human communication arbitrating and distributing system. human communication arbitrating and distributing system.

It is yet another object of the present invention to provide a group It is yet another object of the present invention to provide a groupcommunication multiplexing system involving a controller digital computer linked to a communication multiplexing system involving a controller digital computer linked to a<br>plurality of participator computers to organize communications by groups of the participator computers. participator computers.

It is still another object of the present invention to link the controller computer and the plurality of computers with respective software coordinated to arbitrate computer and the plurality of computers with respective software coordinated to arbitratemultiplexing activities. multiplexing activities.

It is still a further object of the present invention to provide a chat It is still a further object of the present invention to provide a chatcapability suitable for handling graphical, textual, and multimedia information in a capability suitable for handling graphical, textual, and multimedia information in aplatform independent manner. platform independent manner.

These and other objects and utilities of the invention, which apparent from the discussion herein, are addressed by a computerized human communication arbitratmg the discussion herein, are addressed by a computerized human communication arbitrating and distributing system. The system includes a controller digital electrical computer and a plurality of participator digital computers, each of the participator computers including an input device for receiving human-mput information and an output device for presenting information to a user having a user identity. A connection such as the Internet links the controller computer with each of the participator computers.

Controller software runs on the controller computer, programming the controller computer to arbitrate in accordance with predefined rules including said user identity, which ones of the participator computers can interact in one of a plurality of groups communicating through the controller computer and to distribute real time data to the respective ones of the groups.

Participator software runs on each of the participator computers to program each of the participator computers to operate a user interface. The user interface permits one of the users to send and/or receive a multimedia information message to the controller computer, which arbitrates which of the participator computers receives the multimedia information message. The controller computer also conveys the multimedia information message to the selected participator computers to present the multimedia information to the respective user.

Therefore, for a computer system involving a plurality of programmed participator computers running the participator computer program can interact through a programmed controller computer with the controller computer multiplexing the communications for groups formed from the plurality, as well as arbitrating communications behavior. programmed controller computer with the controller computer multiplexing the <sup>|</sup> communications for groups formed from the plurality, as well as arbitrating <sup>|</sup>

#### **IV. BRIEF DESCRIPTION OF THE DRAWINGS**

FIG. 1 is a depiction of hardware suitable for performing the present invention; FIG. | is <sup>a</sup> depiction of hardware suitable for performing the present invention;

FIG. 2 is a communications overview of the present invention.

4

**OCEPT BELGEED** ¥Ď li ||<br>||

 $\frac{1}{2}$ 

II i J !I

> il I, II I I I

> > li ii 'I II

li II

j

 $\frac{1}{2}$ 

.<br>H

FIG. 3 is a data and communications dependency diagram for the controller group channel structure of the present invention.

FIG. 4 is a flow chart of the central controller loop communications for the controller computer.

FIG. 5 is a client channel data structure and information flow diagram of the present invention.

FIG. 6 is a participator software out-of-band multimedia information flow FIG.6 is <sup>a</sup> participator software out-of-band multimedia information flow diagram of the present invention.

FIG. 7 is an illustration of a login/password screen of the present invention.

FIG. 8 is an illustration of a confirmation screen of the present invention.

FIG. 9 is an illustration of a channel list area screen of the present

invention.

÷, ă

> FIG. 10 is an illustration of a New Channel option pull-down menu screen of the present invention.

> > FIG. 11 is an illustration of a member on a new channel screen of the

present invention.

FIG. 12 is an illustration of a second member on the new channel screen of the present invention.

FIG. 13 is an illustration of a communication on the new channel screen of

the present invention.

'

FIG. 14 is an illustration of a private message window on the new channel

screen of the present invention.

FIG. 15 is an illustration of a private message displayed on the private

message window on the new channel screen of the present invention.

message window on new channel screen of the present invention. "

FIG. 16 is a further illustration of the private message on the private message window on new channel screen of the present invention.

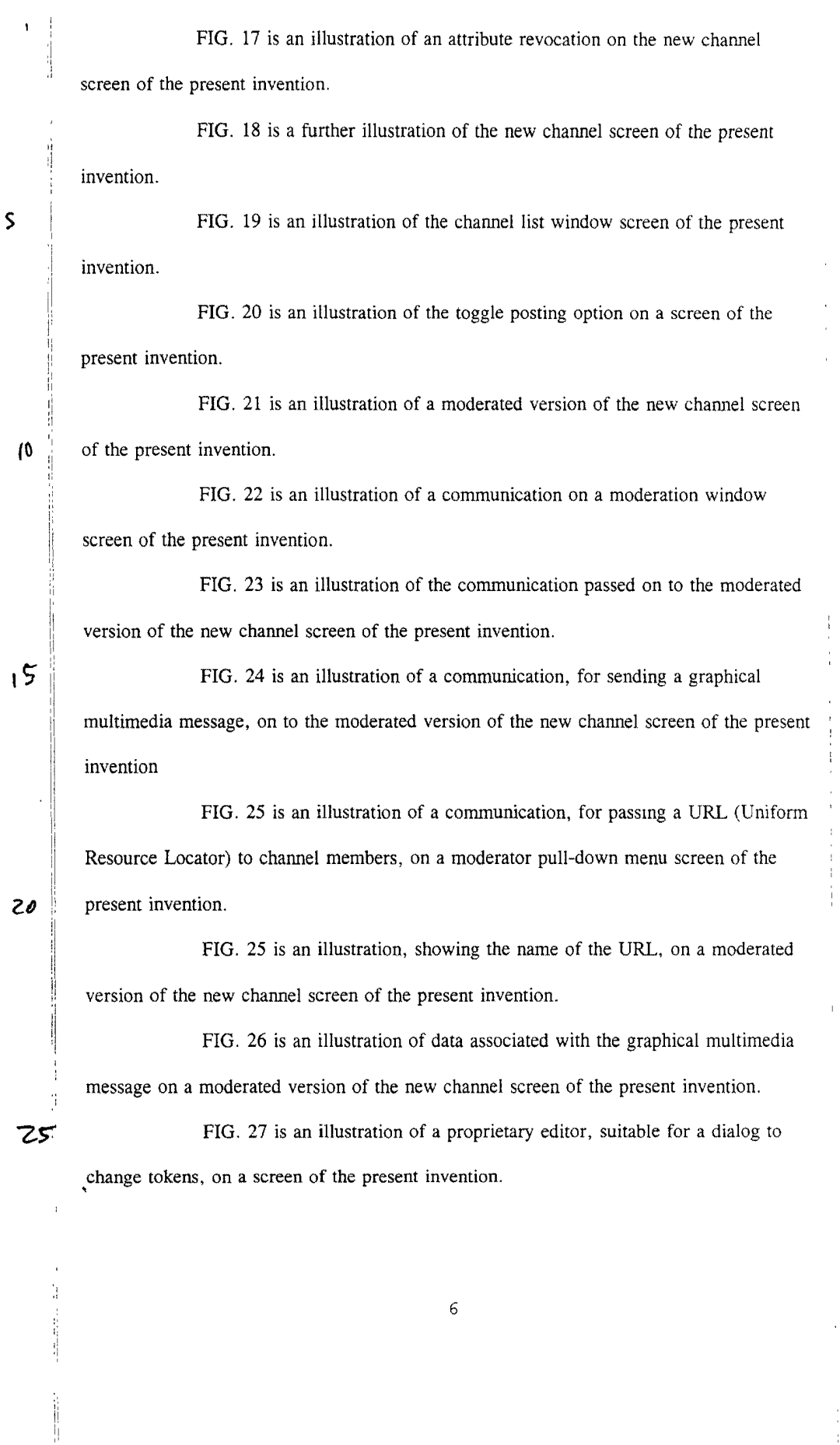

 $\ddot{\phantom{0}}$ 

 $\overline{ }$ 

6

 $\frac{1}{2}$ 

Petitioner Microsoft Corporation, Ex. 1002, p. 5799 Petitioner Microsoft Corporation, Ex. 1002, p. 5799

 $\begin{array}{c} 1 \\ 1 \\ 1 \end{array}$ 

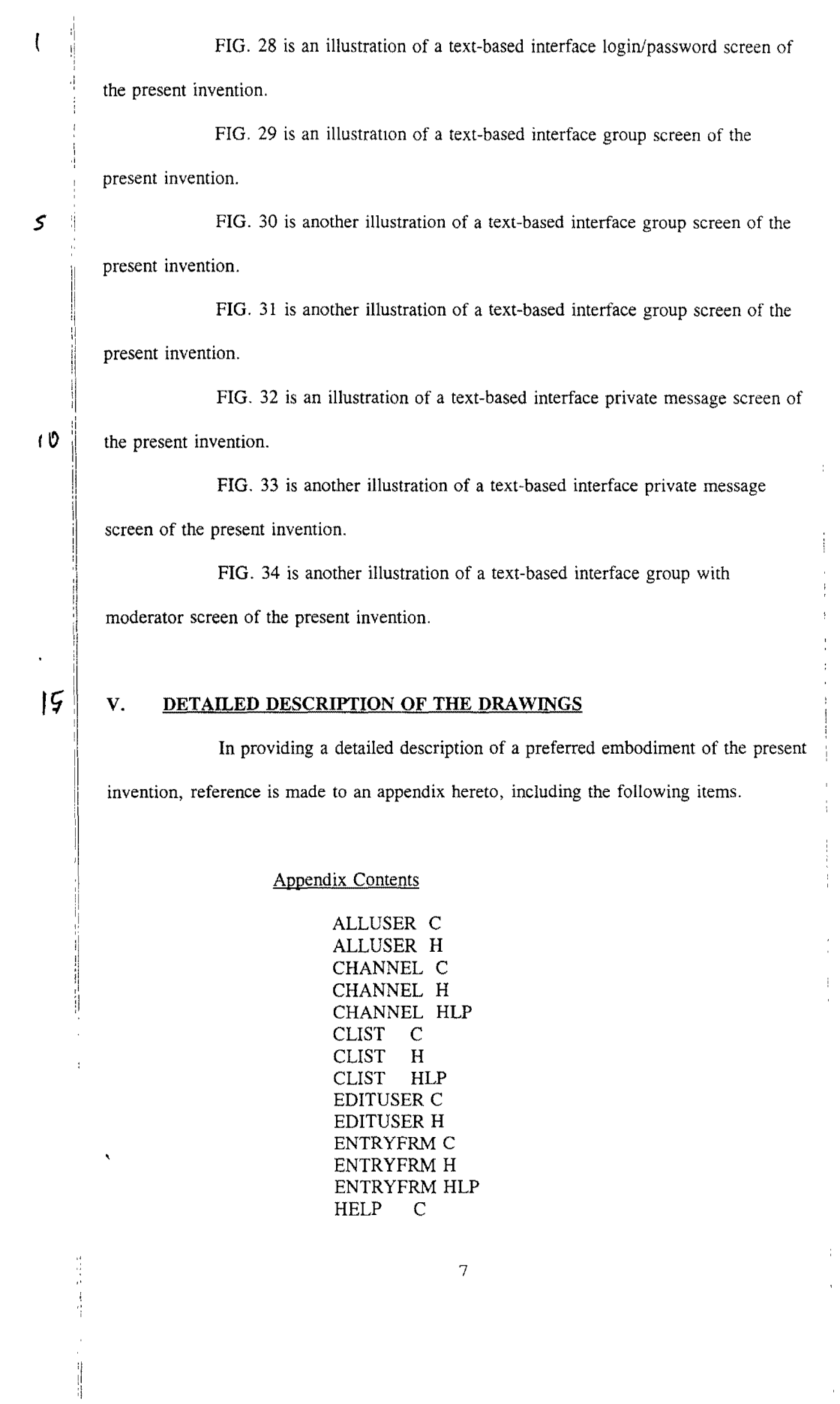

 $\ddot{\phantom{0}}$ 

 $\overline{a}$ 

 $\frac{1}{2}$ 

# Petitioner Microsoft Corporation, Ex. 1002, p. 5800 Petitioner Microsoft Corporation, Ex. 1002, p. 5800

 $\mathcal{A}^{\text{out}}$ 

HELP H HELPSCR C HELPSCR H HELPSCR H LINEEDIT C LINEEDIT U LIST C LIST C LIST H LIST H<br>LOGIN HLP MAIN C MAIN C MAKE FILE MAKEFILE MESSAGE C MESSAGE C MESSAGE H MODERAT HLP MESSAGE H PRIVATE C PRIVATE C PRIVATE H PRIVATE H PRIVATE HLP PRIVATE HLP SOCKIO C SOCKIO H STR C STR H STR<sub>II</sub> USER C USER C USER H WINDOW C WINDOW H WINDOW H HELP H HELPSCR C LINEEDIT H LOGIN HLP MODERAT HEP SOCKIO C  $\frac{30 \text{ C} \text{M}}{2}$ UCCLIENT  $USEK$   $H$ WINDOW C

Note that the appendix includes code for two different embodiments: a Note that the appendix includes code for two different embodiments: a Tellnet embodiment and a JAVA embodiment. Documentation and error messages, help Tellnet embodiment and a JAVA embodiment. Documentation and error messages, help files, log files, are also included in the appendix. While platform controlled embodiments files, log files, are also included in the appendix. While platform controlled embodiments are within the scope of the invention, it is particularly advantageous to have a platform are within the scope of the invention, it is particularly advantageous to have a platform independent embodiment, i.e., an embodiment that is byte code compiled. independent embodiment, i.e., an embodiment that is byte code compiled.

Referring now to FIG. 1, the overall functioning of a computerized human Referring now to FIG. 1, the overall functioning of a computerized human communication arbitrating and distributing System 1 of the present invention is shown communication arbitrating and distributing System <sup>1</sup> of the present invention is shown with odd numbers designating hardware or programmed hardware, and even numbers with odd numbers designating hardware or programmed hardware, and even numbers designating computer program logic and data flow. The System 1 includes a digital designating computer program logic and data flow. The System <sup>1</sup> includes a digital Controller Computer 3, such as an Internet service provider-type computer. The Controller Computer 3, such as an Internet service provider-type computer. The Controller Computer 3 is operating with an operating system. Controller Computer 3 is operating with an operating system.

System 1 also includes a plurality of digttal Participator Computers 5, each System <sup>1</sup> also includes a plurality of digital Participator Computers 5, each ,of which may be an IBM-compatible personal computer with a processor and a DOS of which may be an IBM-compatible personal computer with <sup>a</sup> processor and <sup>a</sup> DOS operating system. Each of the Participator Computers 5 includes an Input Device 7 for

receiving human-input information from a respective human user. The Input Devrce 7 can be, for example, a keyboard, mouse or the like. Each of the Participator Computers 5 be, for example, <sup>a</sup> keyboard, mouseor the like. Each of the Participator Computers <sup>5</sup> also includes an Output Device 9 for presenting information to the respective user The Output Device 9 can be a monitor. printer (such as a dot-matrix or laser printer), or preferably both are used. Each of the Participator Computers 5 also includes a Memory 11, such as a disk storage means.

The System 1 includes a Connection 13 located between, so as to lmk, the The System <sup>1</sup> includes <sup>a</sup> Connection <sup>13</sup> located between, so asto link, the Controller Computer 3 with each of the Participator Computers 5. The Connection 13 can be an Internet or more particularly, a World Wide Web connection.

The Controller Computer 3 is running and under the control of Controller Software 2, which directs the Controller Computer 3 to arbitrate in accordance with predefined rules including a user identity, which ones of the Participator Computers 5 can interact in one of a plurality of groups through the Controller Computer 3 and to distribute real time data to the respective ones of the groups.

The Participator Computers 5 are each running and under the control of Participator Software 4, which directs each of the Participator Computers 5 to handle a user Interface 6 permitting one said user to send a multimedia information Message 8 to the Controller Computer 3, which arbitrates which of the Participator Computers 5 receives the multimedia information Message 8 and which conveys the multimedia information Message 8 to the selected participator computers 5 to present the multimedia information Message 8 to the respective user. The Participator Computers <sup>5</sup> are each running and underthe control of information Message 8 to the selected participator computers 5 to present the multimedia <sup>|</sup>

The present invention comprehends communicating all electrically communicable multimedia information as Message 8, by such means as pointers, for example, URLs. URLs can point to pre-stored audio and video communications, which the Controller Computer 3 can fetch and communicate to the Participator Computers 5.

Turning now to FIG. 2, there is shown a communications overview of the present invention. Beginning with the Controller Computer Software 2, reference 1s made  $N_{\rm eff}$  Turning now to FIG. 2, there is shown a communications over  $\sim$ 

ij

ł

to Block 10, which illustrates demultiplexing and multiplexing operations carried out by to Block 10, which illustrates demultiplexing and multiplexing operations carried out bymessage type on API messages of all types. Block 10 links to Block 12, which is illustrative of channel A.... Block 10 also links to Block 14, which illustrates handling private message A. Block 10 also links to Block 16, illustrative of handling out-of-band  $5 \frac{1}{3}$  media. Block 10 additionally links to Block 18, which illustrates asynchronous status ·: messages. messages.

Multiple connections between the controller computer 3 and a plurality of Multiple connections between the controller computer <sup>3</sup> and a plurality of participator computers 5 permit communication implemented via the interplay of controller participator computers 5 permit communication implemented via the interplay of controllersoftware 2 and participator software 4. With particular regard to the participator software software 2 and participator software 4. With particular regard to the participator software $\sqrt[4]{\ }$  4 illustrated in FIG. 2, Block 20 is illustrative of demultiplexing and multiplexing 4 illustrated in FIG. 2, Block 20 is illustrative of demultiplexing and multiplexing<br>operations carried out by message type on API messages of all types. Block 20 links to Block 22, which is illustrative of channel A.... Block 20 also links to Block 24, which Block 22, which is illustrative of channel A.... Block 20 also links to Block 24, which illustrates handling private message A. Block 20 also links to Block 26, illustrative of handling out-of-band media via Block 28, which is illustrative of a Web browser or  $\sqrt{6}$  auxiliary computer program. Block 20 also links to Block 30, which illustrates auxiliary computer program. Block 20 also links to Block 30, which illustrates<br>asynchronous status message handling via Block 32, illustrative of user interface objects windows and screens.

De/multiplexing via API provides a "virtual connection" between Channel, De/multiplexing via API provides a "virtual connection" between Channel, Private Message, and Multimedia objects in the controller computer 3 and each Private Message, and Multimedia objects in the controller computer 3 and each $Z\hat{v}$  participator computer 5. An alternate architecture is to allow for a separate connection  $\Box$ between each object so that multiplexing/demultiplexing is not necessary and each obJect between cach object so that multiplexing/demultiplexing is not necessary and each obyect handles its own connection. This would influence system performance, however.<br>Turning now to FIG. 3, a data and communications dependency diagram

Turning now to FIG. 3, a data and communications dependency diagram controller group channel structure is illustrated. Beginning from what is designated as a controller group channel structure is illustrated. Beginning from what is designated as a  $2\zeta$  portion of Block 10 the logic flows to Block 34 to consider JOIN, LEAVE, STATUS, SETCHAN API instructions. Block 34 examines member list maintenance instructions, accessing Block 36 to check permissions, list users, and change attributes. Note the

exploded window 38 shows a display of member information including a user's name, exploded window 38 shows a display of member information including a user's name, personal information, and attributes/properties/permissions (operations involving the personal information, and attributes/properties/permissions (operations involving the subsequently discussed tokens), i.e., stored per channel attributes under each member. In any case, confirmation or denial of access is communicated via Block 40 for multiplexing any case, confirmation or denial of access is communicated via Block 40 for multiplexing return of status messages to a target object. return of status messages to a target object.

From the portion of Block 10, the logic flows to Block 42 for MESSAGE From the portion of Block 10, the logic flows to Block 42 for MESSAGEand MODMSG API instructions. Block 42 tests which of the two instructions were and MODMSGAPIinstructions. Block <sup>42</sup> tests which of the two instructions were received, and for MODMSG, the logic flows to Block 44, which tests whether the user is a moderator. If the user is not a moderator, the logic flows to Block 46, which sends a a moderator. If the user is not a moderator, the logic flows to Block 46, which sends adenial message through Block 40. If, however, the in Block 44 the user is a moderator, denial message through Block 40. If, however, the in Block 44 the user is a moderator,<br>the logic flows to Block 48 for a repeat to all list members who are permitted to see the message, via Block 40. message, via Block 40.

Returning to Block 42, if MESSAGE is detected, the logic flows to Block Returning to Block 42, if MESSAGEis detected, the logic flows to Block 50, which tests whether a user has post permission. If the user has post permission, the 50, which tests whether a user has post permission. If the user has post permission, the<br>logic flows to Block 48, etc. If the user does not have post permission, the logic flows to Block 52 to forward the message to moderators for approval, via Block 40. Block 52 to forward the message to moderators for approval, via Block 40.

Additionally, the logic flows from Block 10 to Block 54 for a URL API Additionally, the logic flows from Block 10 to Block 54 for a URL APIinstruction. Block 54 tests whether the user has graphical multimedia communication privileges, and if not, the logic flows via Block 56, which sends a denial message via privileges, and if not, the logic flows via Block 56, which sends a denial message viaBlock 40. Otherwise, if the user does have graphical multimedia communications privileges in Block 54, Block 58 sends graphical multimedia information to all approved privileges in Block 54, Block 58 sends graphical multimedia information to all approved users via Block 40. users via Block 40.

Turning now to FIG. 4, central controller loop communications is Turning now to FIG. 4, central controller loop communications is illustrated. For the data on central poll point 58 (see Appendix POLL\_POINT), a "do" illustrated. For the data on central poll point 58 (see Appendix POLL.POINT), a "do" loop begins at Block 60 for each connection. Block 62 tests whether bytes are available loop begins at Block 60 for each connection. Block 62 tests whether bytes are availablepn the data stream. If they are, the bytes are added to user space FIFO per connection at On the data stream. If they are, the bytes are added to user space FIFO per connection at Block 64, leading to Block 66, which tests whether there are any more connections. Note Block 64, leading to Block 66, which tests whether there are any more connections. Note

that in FIG. 4, if there are no more bytes available in Block 62, the logic skips to Block 66, and if Block 66 is not finished with all connections, the loop returns to Block 62 66, and if Block 66 is not finished with all connections, the loop returns to Block 62When all connections have been completed in Block 62, the logic flows to Block 68, which looks for an available complete data mstruction for any connection by extractmg which looks for an available complete data instruction for any connection by extracting packets byte-wise from the FIFO. Thereafter, Block 70 tests whether there is a complete packets byte-wise from the FIFO. Thereafter, Block 70 tests whether there is a completeresponse available from the participator computer. If the response is complete, the logic flows to Block 72 which, using a command type, demultiplexes into an appropriate object (output FIFOs may be filled here for any connection). The logic from Block 72 joins the (output FIFOs may be filled here for any connection). The logic from Block 72 joins the<br>"no" branch from Block 70 at Block 74, which enables unblocking for writing connections for only connections with data available to write, looping back to Block 58. for only connections with data available to write, looping back to Block 58.

FIG. 5 shows a client channel data structure and infonnation flow diagram. FIG. 5 shows a client channel data structure and information flow diagram.From a message that is demultiplexed by message type, there are six possibtlities: From a message that is demultiplexed by message type, there are six possibilities: ERROR MESSAGE, MESSAGE, STATUS, JOINCHANNEL, LEAVECHANNEL, and MODMSG. ERROR MESSAGE is communicated to Block 76, where the error message MODMSG. ERROR MESSAGEis communicated to Block 76, where the error message is displayed to the transcript in the transcript area of Block 80. MESSAGE is is displayed to the transcript in the transcript area of Block 80. MESSAGEis communicated to Block 78 where the message is immediately added to the transcript m communicated to Block 78 where the message is immediately added to the transcript in transcript area 78. STATUS is communicated to Block 82 to update user data structure; JOINCHANNEL is communicated to Block 84 to remove a user from the member list and display the change; and LEA VECHANNEL is communicated to Block 86. From Block display the change; and LEAVECHANNEL is communicated to Block 86. From Block 82, Block 84, and Block 88, the logic flows to Block 88, which includes a member list, a 82, Block 84, and Block 88, the logic flows to Block 88, which includes <sup>a</sup> memberlist, <sup>a</sup> member identifier, known attributes I pennissions I properties, and personal infonnation. member identifier, known attributes / permissions / properties, and persona! information. From Block 88, the logic proceeds to Block 90, a member list area, and on to Block 92 to From Block 88, the logic proceeds to Block 90, <sup>a</sup> memberlist area, and on to Block <sup>92</sup> to compose a request to change a member attribute. This "SETCHAN request is then compose a request to change a memberattribute. This "SETCHAN request is then communicated to Block 94, which is the multiplexer leading to the controller computer communicated to Block 94, which is the multiplexer leading to the controller computer connection. connection. transcript area 78. STATUS is communicated to Block 82 to update user data structure;<br>JOINCHANNEL is communicated to Block 84 to remove a user from the member list and

MODMSG is communicated to Block 96, which sends the message to the message to the message to the message to the message to the message to the message to the message to the message to the message to the message of the messa moderation area of Block 98, and then to Block 100 to resubmit a member message as approved, thereby conveying a MODMSG request to Block 94.

Note that a response is prepared in the response area of Block 102. If the response is a standard message, it is conveyed to Block 104 to compose the response into a controller message, thereby sending a MESSAGE request to box 94. If, however, the message is a graphical information submission, the logic flows from Block 102 to Block 106 to compose the graphical information submission into a controller message, thereby sending a URL request to Block 94.

FIG. 6 is a participator software out-of-band multimedia information flow diagram, which begins with Block 26, the multimedia type patch pomt. Block 26 leads to Block 102, which tests whether there is an internally handlable multimedia type. If not. Block 104 looks up a suitable agent for data type presentation, which leads to Block 106, which tests whether an agent was found. If not, Block 108 reports location of data to the user for future referencing. If the agent is found in Block 106, the logic flows to Block 110, which invokes the agent with a data reference to present the data.

If the multimedia type is internally handlable from Block 102, the logic flows to Block 112, which tests whether this is a member associated image. If it is a member associated image, Block 114 displays the image next to member identity information, and if it is not, the logic flows to Block 116, which tests if this is a member : public data reference (e.g., a URL). If a URL is detected at Block 116, Block 118 invokes an external data type viewer only on demand of the operator of the participator software, and otherwise Block 120 stores the reference for future use by the operator of the participator software, or treats the reference as an externally handled multimedia type (at the user's option). If the multimedia type is internally handlable from Block 102, the logic !

With further regard to the manner of interaction between the controller computer 3 and the participator computers 5, and their respective computer programs 2  $\mathcal{M} = \mathcal{M}$  with further regard to the manner of interaction between the controllers of interaction between the controllers of interaction between the controllers of interaction between the controllers of interaction

 $\frac{1}{2}$ 

and 4, includes a moderation capability that is controlled, or arbitrated, pursuant to system 1 recognizing user identity. Note that using the user identity for moderation purposes is a use additional to the use of the user identity for security purposes. <sup>I</sup> recognizing user identity. Note that using the user identity for moderation purposes1s <sup>a</sup>

One embodiment of the present invention is to bring chat capability to the internet and World Wide Web. However, another embodiment involves non-internet relay chat. In either embodiment, System 1 is state driven such that synchronous and asynchronous messages can be communicated. For an asynchronous notification, each message is sent through the system 1 (API), which updates the information on the output device of the participator computers 5. For a synchronous notification, a participator computer 5 must interrogate the system 1 for a message. . One embodiment of the present invention invention invention invention invention is to bring chat capability to | internet and World Wide Web. However, another embodiment involves non-internetrelay  $\mathbf{f}(\cdot)$  device of the participator computers  $\mathbf{f}(\cdot)$  and a participator  $\mathbf{f}(\cdot)$ 

computer <sup>5</sup> must interrogate the system | for <sup>a</sup> message.

With regard to the arbitrating of the controller computer 3 is directed by the controller computer program 2 to use "identity tokens", which are pieces of information associated with user identity. The pieces of information are stored in 1emory 11 in a control computer database, along with personal information about the user, such as the user's age. The control computer database serves as a repository of tokens for other programs to access, thereby affording information to otherwise independent computer systems. In the database, the storage of tokens can be by user, group, and content, and distribution controls can also be placed on the user's tokens as well as the database. <sup>1</sup> With regard to the arbitrating of the controller computer 3 is directed by the  $\theta$  computer program 2 to use to use to use to use to use to use to use to information are pieces of information  $\frac{1}{2}$  associated with user identity. The pieces of information are stored in remorphism are stored in remorphism |<sup>1</sup> user's age. The control computer database serves as a repository of tokens for other programsto access, thereby affording information to otherwise independent computer

Each token is used to control the ability of a user to gain access to other tokens in a token hierarchy arbitration process. The arbitration also includes controlling a user's ability to moderate communications involving a group or subgroup of the participator computers 5. Once in a group, temporary tokens are assigned for priority to participator computers  $\frac{1}{2}$ moderate/submoderate groups (a group is sometimes known as a channel in multiplexing terminology). i Each token is used to control the ability of a user to gain access to other i moderate/submoderate groups (a group is sometimes known as a channel in multiplexing <sup>|</sup>

, distribution controls can also be placed on the user to the user to the user  $\mathbb{R}$ 

Accordingly, tokens are used by the controller computer 5 to control a user's group priority and moderation privileges, as well as controlling who joins the

group, who leaves the group, and the visibility of members in the group Visibility refers to whether a user is allowed to know another user is in the chat group. to whether a user is allowed to know another user is in the chat group.

Tokens are also used to permit a user's control of Identity, and in pnonty Tokens are also used to pérmit a user's control of identity, and in priority contests between 2 users, for example, a challenge as to whether a first user can see a contests between 2 users, for example, a challenge as to whether a first user can see a second user. second user.

Censorship, which broadly encompasses control of what is said in a group, Censorship, which broadly encompasses control of what is said in a group,<br>is also arbitrated by means of the tokens. Censorship can control of access to system 1 by identity of the user, which is associated with the user's tokens. By checking the tokens, a identity of the user, which is associated with the user's tokens. By checking the tokens, auser's access can be controlled per group, as well as in giving group priority, moderation privileges, etc. privileges, etc.

Censorship also can use the tokens for real time control of data (ascii, text, Censorship also can use the tokens for real time control of data (ascii, text,<br>video, audio) from and to users, as well as control over multimedia URLs - quantity, type, and subject. type, and subject.

With regard to controlling communications in a group (which 1s in essence With regard to controlling communications in a group (which is in essence a collection of user identities), control extends to seeing messages, seeing the user, a collection of user identities), control extends to seeing messages, seeing the user,regulating the size of the communication, as well as the ability to see and write to a<br>specific user. Control further extends to the ability to send multimedia messages. specific user. Control further extends to the ability to send multimedia messages.

Note that tokens for members in group can involve multiples formed in real Note that tokens for members in group can involve multiples formedin realtime, say, within the span of a conversation. For example, for private communication, tokens are immediately formed to define a group of 2 users. Hierarchical groups within tokens are immediately formed to define a group of 2 users. Hierarchical groups within groups can also be formed, with each inheriting the properties of the group before it. groups can also be formed, with each inheriting the properties of the group before it. Thus, a subgroup can include up to all members or more by adding any surplus to the Thus, a subgroup can include up to all members or more by adding any surplus to the former group. former group.

With further regard to the controller computer 3, e.g., a server, information is controlled for distribution to the user interfaces at selected ones of the participator computers 5. The controller computer program, in one embodiment, can be a resident program interface (such as a JAVA application). There can be a token editor object program interface (such as a JAVA application). There can be a token editor object

15 is

and also in

(window/tear down, etc.) per group, private communication, user, channel listings, user listings, etc. Each can link up in a token hierarchy for arbitration control.

The controller computer 5, by means of the controller computer program 2, keeps track of states and asynchronous messages as well as generatmg a synchronous message as a user Jogs in or interrogates system 1.

message as <sup>a</sup> user logs in or interrogates system |.

With regard to multimedia information messages 8, such messages are of independent data types, e.g., audio/video data types. The content of the message  $(e.g., a$ URL) permits the System 1 to automatically determine the handling of the message: either the Controller Computer 3 passes the content of Message 8 directly, or the Controller Computer 3 determines from the Message 8 how to find the content, say v1a Netscape. Accordingly, Message 8 can communicate video and sound (or other multimedia, e.g., a URL) to users, subject only to the server arbitration controls over what can be sent.

Turning now to an illustration of using the invention, the session starts with verifying the user's identity (at FIG. 7). The login/password screen is shown, and the user enters his/her assigned login/password combination and clicks the "Login To Chat" button. If the password was entered correctly, a confirmation box appears on the screen

Then the channel list area is shown at FIG. 8. The Channel List area is a window which shows a list of all of the groups currently on the server in active  $\frac{d}{dt}$ communication. Because no one is yet connected in this example, there are no groups currently available on the screen.

To create a new group, the "New Channel" option is selected from a pulldown menu (at FIG. 9). The name of the channel is entered by the input device 7. To create a new  $\mathcal{C}$  new  $\mathcal{C}$  and  $\mathcal{C}$  is selected from a pull-  $\mathcal{C}$  and  $\mathcal{C}$  is selected from a pull-

If the user has permission (this one does), a new channel is created for the group (at FIG. 10). The window that displays the channel area has three regions: the ,bottom region, where responses are entered; the largest region, where a transcnpt of the communication is followed; and the rightmost region, which lists the group's current

ä

members. This list is continuously updated with asynchronously generated status members. This list is continuously updated with asynchronously generated statusmessages received immediately when a new member joins the group. Only "DMARKS" messages received immediately when <sup>a</sup> new memberjoins the group. Only "DMARKS"is currently in this group. The "MWU" is the properties currently associated with DMARKS - the ability to moderate, write to the channel, and send multimedia messages. DMARKS- the ability to moderate, write to the channel, and send multimedia messages.

A new member has joined the channel, and the member list status area is updated right away (at FIG. 11). This new member has a login of "ME." updated right away (at FIG. 11). This new member has a login of "ME."

The user DMARKS now types "hello there" into the response area and The user DMARKS now types "hello there" into the response area and presses RETURN (at FIG. 12). This message is passed to the controller computer 5, presses RETURN (at FIG. 12). This message is passed to the controller computer 5, which sends the message to all channel members, i.e., those using participator computers<br>5, including DMARKS.<br>The user ME now sends a message to the controller: "hi there" (at 5, including DMARKS.

The user ME now sends a message to the controller: "hi there" (at FIG. 13). This message is also sent to all members by the controller computer 5. Now FIG. 13). This message is also sent to all members by the controller computer 5. Nowuser DMARKS clicks (using input device 7, a mouse) on the name of the user "ME" in the member list window. The participator software 4 will now create a private message window, so that the users ME and DMARKS can exchange private messages. Private<br>messages are only sent to the intended recipient by the controller, and no one else. messages are only sent to the intended recipient by the controller, and no one else.

A private message window appears in response to DMARKS's request to A private message window appears in response to DMARKS's request toopen private communications with ME (at FIG. 14). Now DMARKS types a message into the private message window's response area to ME: "this message is seen only by into the private message window's response area to ME: "this message is seen only by the user ME." When complete, the participator software 4 will forward this message to the user ME." When complete, the participator software 4 will forward this message to the controller computer 3. the controller computer 3.

In response, the user ME has entered "This is the private message response In response, the user ME has entered "This is the private message response that is only seen by the user DMARKS," which has been forwarded to user DMARKS (at FIG. 15). This message is displayed immediately on DMARKS's wmdow. FIG. 15). This message is displayed immediately on DMARKS's window.

DMARKS now returns to the channel window for the group <sup>"</sup>TESTCHANNEL" (at FIG. 16). To modify the permission attributes associated with user ME on the channel TEST CHANNEL, DMARKS (who is a moderator of the user ME on the channel TEST CHANNEL, DMARKS(whois <sup>a</sup> moderator of the

 $\begin{array}{c} 1 \\ 2 \\ 3 \end{array}$ 

á

 $\frac{1}{\sqrt{2}}$ 

channel), clicks on the user ME in the member list to select ME, pulls down the Moderator menu, and selects "Toggle Moderator." This removes the moderator privileges from ME. channel), clicks on the user ME in the member  $\mathcal{L}$ 

As a result of the attribute revocation, the "M" has disappeared from next to ME's name in the member list (at FIG. 17), indicating that the property 1S no longer associated with the user ME.  $\frac{1}{\sqrt{1-\frac{1}{\sqrt{1-\frac{1$ 

Now DMARKS returns to the Channel List wmdow (at FIG. 18). DMARKS wishes to fully moderate the contents of the channel TESTCHANNEL, censoring all unwanted communications to the channel. DMARKS returns to the channel list, and selects the channel TESTCHANNEL by clicking on its name in the channel list. censoring all unwanted communications to the channel. DMARKSreturns to the channel list, and selects the channel TESTCHANNELbyclicking on its name in the channellist.

Now DMARKS selects the "Toggle All Posting" option in the Maintenance pull-down menu (at FIG. 19). This will turn off the channel property "posting," (or sending communications to the channel without moderator approval) which will be indicated by the removal of the letter "P" from next to the name TESTCHANNEL (at  $\frac{1}{100}$ ) FIG. 20). Now DMARKSselects the "Toggte All Posting" option in the Maintenance

Now the letter "P" is removed from after the name TESTCHANNEL in the Channel List window (at FIG. 21), indicating that this channel is now moderated and w1ll only have free posting ability by designated members.

Now, type user ME (who is also on channel TESTCHANNEL) wishes to Now, the user ME (who is also on channel TESTCHANNEL) send communications: "this will not be written directly to the channel" (at FIG. 22). The controller, instead of sending it immediately to the channel to be seen by all members, will instead forward the message to the moderators for approval. The moderator, DMARKS, will then see the message on the Moderation Window, which provides a preview of any messages to be sent. To approve a message for general viewing, DMARKS now clicks on the message. DMARKS,will then see the message on the Moderation Window, which provides <sup>a</sup> DMARKSnowclicks on the message.

Now that DMARKS has clicked directly on the message, it is displayed inside the group's Channel window for all members to see (at FIG. 23).  $8 \times 10^{-10}$  Now that  $\frac{1}{2}$  is displayed directly on the message, it is displayed directly on the message, it is displayed directly on the message, it is displayed directly on the message, it is displayed directly on

Ì

DMARKS now wishes to send a graphical multimedia message. This implementation sends graphical multimedia images by allowing a channel member to specify an Internet URL of a graphical multimedia resource to be presented to the group members. In this example, DMARKS wishes to send the URL "http://www.ais.net" (corresponding to the World Wide Web home page of American Information Systems, Inc.) to the channel members. DMARKS enters the URL into the response window, and selects "Send URL" from the Moderator pull-down menu (at FIG. 24).

The controller computer 5 now passes the URL to the channel members. This participator software 4 performs two actions in response to the graphical multimedia display request. The first is to put the name of the URL onto the transcript of the group's channel, so that it can be read by group members. The second response is to have the participator software show the data associated with the graphical multimedia message m a human interpretable way (at FIG. 25). To do this, the participator software 6 either uses built in rules to decide how the graphical multimedia data is to be presented, or locates another program suitable to present the data. In this case, the software 6 is utilizing Netscape Navigator<sup> $x$ </sup>, a program for displaying graphical multimedia documents specified by a URL (at FIG. 26). Inside the Navigator window, the graphical multimedia content, the home page of AIS, is shown.

Finally, DMARKS wishes to manually modify the attribute tokens associated with the user (at FIG. 27). The user invokes the Property Editor dialog, which ' allows the user to view and change the tokens associated with a user. A property of a given user is determined by the Identifier and Property names. An old value of the property is shown, and a token value can be changed in the "New Value" field. With this property editor, a user with sufficient permissions (tokens) can change any of the tokens or security parameters of any user, or a user's ability to change security parameters can ,be restricted.

To start with an alternate embodiment using a text-based interface. a user ts presented by the login/password screen (at FIG. 28). This screen is where a user enters the information that proves his/her identity. The user must now enter his/her login and password to identify themselves. the information that proves his/her identity. The user must now enter his/her login and

: password to identify themselves.

After the user has been identified by the controller the Channel List screen appears (at FIG. 29). The names of channels and their associated properties are shown on this screen. By using the arrow keys and highlighting the desired channel, ME may enter any publicly joinable group. Currently, there is only one group TESTCHANNEL, whtch ME will join. MEwill join. appears (at FIG. 29). The names of channels and their associated properties are shown on any publicly joinable group. Currently, there is only one group TESTCHANNEL, which

Now the screen for the channel TESTCHANNEL appears (at FIG. 29). Now the screen for the channel TESTCHANNELappears (at FIG. 29). The screen is split into four regions. The bottom left region is the response line, where messages users wish to enter appear. The upper left region is the transcript area where messages users wish to enter appear. The upperleft region is the transcript area where the communications of the group's channel appear as they occur. The upper right region is the Member List region, where a continuously updated list of members' names appear, is the MemberList region, where <sup>a</sup> continuously updated list of members' names appear, with their attributes. The screen is split into four regions. The bottom left region is the response line, where the communications of the group's channel appear as they occur. The upper right region  $\mathcal{L}_\mathcal{S}$ 

A message appears in the transcript area. The controller has forwarded a message to the group from DMARKS, "hello there" (at FIG. 31), which is seen by all members of the group, including ME. Now ME will respond, by entering "hi there" into the response area.  $\mathcal{A}$  message appears in the transcript area. The controller has forwarded area. The controller has forwarded area. The controller has forwarded area. The controller has forwarded area. The controller has forwarded are the response area.

When ME is finished entering his response, the participator software forwards the response to the controller, which sends it to the members of the channel. In forwards the response to the controller, which sends it to the members of the channel. In the transcript area, the participator software notifies the user that it has received a private message from DMARKS, which is waiting inside the private message screen. To see the private message, ME presses the private message screen hot key. private message, ME presses the private message screen hot key.

A private message screen appears (at FIG. 32), and the private message from DMARKS is at the bottom of the transcript area. Now to reply, ME types his  $\frac{1}{2}$ response into the response area.  $A$  private message screen appears (at  $\mathcal{A}$ ), and the private message screen appears (at  $\mathcal{A}$ ), and the private message screen appears (at  $\mathcal{A}$ ), and the private message screen appears (at  $\mathcal{A}$ ), and the p response into the response area.

 $\frac{1}{2}$ 

Now ME will return to the screen for the channel TESTCHANNEL. The member list area has changed because DMARKS has revoked ME's moderator memberlist area has changed because DMARKShas revoked ME's moderator permission. ME is no longer permitted to see the permissions of other users, so this information has been removed from his display (at FIG. 33). The only information he can see now is who is moderator (at FIG. 34). A "\*" next to the identifier of a member of the group indicates the member is a moderator of the group. ME is no longer a  $\frac{1}{2}$ moderator, and therefore a "\*" does not appear the identifier ME. information has been removed from his display (at  $\mathbb{F}_2$   $\mathbb{F}_3$  ). The only information he can fig.

To furthere exemplify the use of the present invention, the following is a transcript of communications produced in accordance herewith. To furthere exemplify the use of the present invention, the following is a transcript of communications produced in accordance herewith.

POWERQUALITY JOHNMUNG: unclear about meaning of "first contingency"  $\mathcal{P}(x) = \sum_{i=1}^{n} a_i x_i$ 

POWERQUALITY SAM: mike, that is correct on IEEE 519 POWERQUALITY SAM: mike, that is correct on IEEE 519

getting a second contingency and cascading into an outage.

moderator, and therefore a "\*" does not appear the identifier ME.

POWERQUALITY SKLEIN: In assessing network security (against outage) the first POWERQUALITY SKLEIN: In assessing network security (against outage) the first

contingencies are tested to see how the power system should be reconfigured to avotd getting a second contingency and cascading into an outage. contingencies are tested to see how the power system should be reconfigured to avoid

POWERQUALITY MSTEARS: These outages point out the need for reliability as part of the overall customer picture of PQ the overall customer picture of PQ  $\mathcal{P}$  and the need for reliability as part of reliability as part of reliability as part of reliability as part of  $\mathcal{P}$ 

POWERQUALITY BRIAN: Hi Jennifer, hit crt-p for private messagae POWERQUALITY BRIAN:Hi Jennifer, hit ert-p for private messagae

POWERQUALITY SKLEIN: In simpler terms, a single point failure shouldn't crash the system.

POWERQUALITY SKLEIN: Are we all chatted out? POWERQUALITY SKLEIN: Are weall chatted out?

POWERQUALITY ANDYV: brian, johnmung has been banned!!! why?

POWERQUALITY BRIAN: no way, new subject POWERQUALITY BRIAN: no way, new subject

POWERQUALITY BRIAN: just a sec, andy

POWERQUALITY BRIAN: No banning on this channel, John is back on POWERQUALITY BRIAN: No banning on this channel, John is back on

,POWERQUALITY TKEY: ieee 519 limits the harmonic current a customer can inject POWERQUALITY TKEY: ieee 519 limits the harmonic current <sup>a</sup> customer can inject

21 él

back into the pee and limit the vthd the the utility provides at the PCC back into the pee and limit the vthd the the utility provides at the PCC

POWERQUALITY JOHNMUNG: thanks guys, for unbanning me- i've been thrown out of better places than this!  $\mathcal{P}(y)$  is understood that the internality means  $y$  and its between the internality me-

POWERQUALITY BRIAN: New subject...now...  $\mathbf{b}$ 

POWERQUALITY BRIAN: good one john.... :) POWERQUALITY BRIAN: New subject...now,..

POWERQUALITY MSTEARS: For critical facilities dual feeds or other backup capability  $\mathbb{P}_{\mathbf{r}}$  and  $\mathbb{P}_{\mathbf{r}}$  and  $\mathbb{P}_{\mathbf{r}}$  and  $\mathbb{P}_{\mathbf{r}}$  and  $\mathbb{P}_{\mathbf{r}}$  and  $\mathbb{P}_{\mathbf{r}}$ 

need to be economically evaluated to keep the facility in operation need to be economically evaluated to keep the facility in operation

POWERQUALITY SAM: John, I remember that club very well

POWERQUALITY JOHNMUNG: question: please comment on frequency of complamts involving spikes, sags or harmonics POWERQUALITY JOHNMUNG:question: please comment on frequency of complaints involving spikes, sags or harmonics

POWERQUALITY WARD: Problems caused by sags is the main complaint. POWERQUALITY WARD: Problems caused by sags is the main complaint.

POWERQUALITY BRIAN: What subject does anyone want to see the next chat

POWERQUALITY WARD: Surges is probably next; harmonics really don't cause that  $\mathcal{C}$  power  $\mathcal{C}$  is probably next; harmonics really does the surges that cause that

many problems, although they are certainly there. many problems, although they are certainly there.

POWERQUALITY ANDYV: what is the solution ward?

POWERQUALITY TKEY: Agree they are the most frequent (sags) and the panel sesion  $P$  agree that  $P$  are the most frequent (sags) and the panel sesion of  $\mathcal{S}$ 

on the cost of voltage sags at PES drew 110 people  $\ddot{\phantom{a}}$  of voltage sags at PES drew 110 people

POWERQUALITY SAM: harmonics tend to be an interior problem within a POWERQUALITY SAM: harmonics tend to be an interior problem within a

facility, rather than on the distribution system

POWERQUALITY WARD: The best solution is making the equipment less susceptible to

sags. This requires working with the manufacturers.  $s$  and the manufacturers with the manufacturers.  $\frac{1}{s}$ 

POWERQUALITY ANDYV: won't that cost more POWERQUALITY ANDYV: won't that cost more

 $\mathbf{A}$ 

Ï Ą POWERQUALITY MSTEARS: The complaint of surges covers many things in the

customers eyes sags have become a real problem because they are harder to resolve customers eyes sags have become a real problem because they are harder to resolve

POWERQUALITY GRAVELY: John-The latest EPRI results confirms the  $90 + %$  of the time SGS are the problem and short term ones. POWERQUALITY GRAVELY: John-The latest EPRI results confirms the 90+ % of the

,POWERQUALITY WINDSONG: What is the topic for the 25?? POWERQUALITY WINDSONG: What is the topic for the 25??

POWERQUALITY WARD: Each problem can be dealt with as it occurs, but the time involved gets very expensive.

POWERQUALITY JOHNMUNG: making equipment less susceptible causes legal problems for manufacturers- as each improvemnt can be Cited by compinant as example of malfeasance malfeasance POWERQUALITY JOHNMUNG: making equipment less susceptible causes legal problems for manufacturers- as each improvemnt can be cited by compinant as example of

POWERQUALITY WARD: AndyV: The cost to the manufacturer increases. The overall cost to everyone involved decreases. POWERQUALITY WARD: AndyV: The cost to the manufacturer increases. The overall!

POWERQUALITY TKEY: customer pays any way you cut it, if the eqpt is more immune POWERQUALITY TKEY: customer pays any way you cutit, if the eqpt is more immune customers pay only once instead of every time the process fails customers pay only once instead of every time the processfails

POWERQUALITY BRIAN: The topic is regarding Power Quality

POWERQUALITY BRIAN: This chat is available for everyone 24 hours a day POWERQUALITY BRIAN: This chat is available for everyone 24 hours a day

POWERQUALITY ANDYV: ddorr>>will the manufacturer spend more to produce a better product

POWERQUALITY WARD: And as Tom says, the cost to the customer is far less.

POWERQUALITY BRIAN: This chat will be functioning 24 hrs/day

POWERQUALITY BRIAN: please usae it POWERQUALITY BRIAN: please usae it

cost to everyone involved decreases.

better product

ť,

POWERQUALITY BRIAN: The next panel discussion is Nov 15th POWERQUALITY BRIAN: The next panel discussion is Nov 15th

POWERQUALITY WARD: Andy, that's where standards come in. POWERQUALITY WARD: Andy, that's where standards come in.

POWERQUALITY SKLEIN: Is the customer capable of resolving the fingerpointing  $\overline{a}$ 

among the manufacturers and utilities?  $\mathcal{L}$  and utilities? The manufacturers and utilities?

POWERQUALITY DDORR: andy, only if the end userss create a market for pq

compatible eqpt by demanding better products compatible experiments by demanding by demanding by demanding by demanding by demanding by demanding by demanding  $\mathcal{L}$ 

POWERQUALITY MSTEARS: The manufacturers problems in including fixes is being competative with some who doesn't provide the fix  $\mathcal{L}$  powers problems in including fixes is being fixes in including fixes is being fixes in including fixes is being fixes in  $\mathcal{L}$ competitive with some with some with some with some with some with some with  $\lambda$ 

POWERQUALITY ANDYV: how will we educate the general consumer? POWERQUALITY ANDYV: how will we educate the general consumer?

POWERQUALITY GRAVELY: Is it possible to have a basic theme topic or some core questions for 15 Nov chat?  $\frac{1}{1}$ 

POWEROUALITY WARD: Stan, the customer cannot be expected to resolve the fingerpointing. The manufacturers and utilities need to work together. POWERQUALITY ANDYV: about power quality and reliability? POWERQUALITY SKLEIN: If electric power is going to be treated as a fungible  $\frac{1}{2}$ commodity, there has to be a definition. Like, everyone knows what number 2 heating oil is.

POWERQUALITY SAM: Ideally a manufacturer would not be able to compete tf they don't add the protective function in their products, but alot more public education is required before we get to this point.

POWERQUALITY WARD: Andy, there are many ways to educate the customers, but they require a lot of contact between the utility and the customers. The Western Resources Power Technology Center in Wichita is doing it, just as an example.

POWERQUALITY DDORR: standard power vs premium power is one solution as is std qpt vs Pq compatible eqpt

POWERQUALITY SKLEIN: I want to buy number 2 electric power and to be able to power that if the number of my application of my number  $\alpha$  is a computation of my application of the computation of the computation of my appli check the nameplates of my appliances to be sure they can take it. Just like I buy regular gasoline.

POWERQUALITY MSTEARS: Sam - I agree, that is partly the utilities  $P$  is particularly model that is particularly the utilities  $\mathcal{S}_\mathcal{A}$  is particularly the utilities of utilities  $\mathcal{S}_\mathcal{A}$ 

responsibilitysince we serve the customers

 $\frac{1}{2}$ 

POWERQUALITY BBOYER: What differentiates number 2 from number 1? POWERQUALITY SKLEIN: I used the analogy of number 2 heating oil. I don't know  $P(X \leq Y)$ what number 1 heating oil is.

POWERQUALITY DDORR: Number two has cap switching and all the normal utility operational events while number one is much better POWERQUALITY DDORR: Number two has cap switching and all the normalutility

POWERQUALITY SKLEIN: Perhaps we can just say regular vs high test.

 $\mathbf{r}$ 

POWERQUALITY SAM: mike, yes a joint effort between the utiliy, manufacturer and standards juristictions is a goal for utilicorp as we move forward with offering from our strategic marketing partners, and bring PQ technologies to the public POWERQUALITY TKEY: We are finding that many mfgrs want to produce pq compatible equipment, but they have no clue as to what to test for POWERQUALITY ANDYV: Tom> >will the IEC standards help? POWERQUALITY TKEY: Its up to the utility to help define normal events IEC will take time

POWERQUALITY SKLEIN: You can't have a commodity product with all the variation in specifications we have been discussing. It has to be regular, premium, and super premium or it won't work.

POWERQUALITY JOHNMUNG: Tom as a former manufacturer i sympathize--your work at PEAC is invaluable but anecdotal knowledge from utility people on the firing line is equally important

POWERQUALITY TKEY: Super premium, does that mean a UPS? POWERQUALITY TKEY: Super premium, does that mean a UPS?

POWERQUALITY ANDYV: how do you stop a facility from affecting you POWERQUALITY ANDYV:how do you stop a facility from affecting you

super-premium power?

POWERQUALITY TKEY: John, Good Point

POWERQUALITY SAM: Tkey, a ups, local generation or redundant service

POWERQUALITY SKLEIN: This is what I meant earlier by electricity being a

non-virtualizable service. You can't make each customer see the power system as though

they had their own dedicated generating plant.

POWERQUALITY BRIAN: THE CHAT CHANNEL WILL BE OPEN 24/HRS/DAY 7 DAYS A WEEK

POWERQUALITY TKEY: I must sign out for about 5 minutes but I'll be back<br>POWERQUALITY TKEY: I must sign out for about 5 minutes but I'll be back POWERQUALITY BRIAN: OK TOM POWERQUALITY BRIAN: OK TOM

POWERQUALITY MSTEARS: PQ for facilities need to be done with a system POWERQUALITY MSTEARS:PQ forfacilities need to be done with <sup>a</sup> system

perspective to to get the right resolution perspective to to get the right resolution

POWERQUALITY BBOYER: Andy's question is still relevant - how do stop a facility from downgrading utility service to other customers? POWERQUALITY BBOYER: Andy's question is still relevant - how do stop a facility from downgrading utility service to other customers?

POWERQUALITY BRIAN: MIKE> >LETS SWITCH BACK TO RETAIL WHEELING POWERQUALITY WARD: You work with that customer to do whatever is needed to correct their disturbances. correct their disturbances. | POWERS|<br>| POWERS|<br>| POWERS| POWERQUALITY WARD: You work with that customer to do whatever is needed to

POWERQUALITY BBOYER: Be more specific POWERQUALITY BBOYER: Be more specific

POWERQUALITY MSTEARS: Interaction between facilites can be evaluated and designed for POWERQUALITY MSTEARS:Interaction between facilites can be evaluated and designed for

POWERQUALITY JOHNMUNG: as a key to hardening it helps to identify the most sensitive circuits, i.e. microprocessor logic, test for vulnerability under common surges, sags, rfi, and then notify users that their equipment contains these subsystems- for a start POWERQUALITY BRIAN: hi DOUG sensitive circuits, i.e. microprocessor logic, test for vulnerability under common surges, sags, refi, and then notify users that the then notified users that the start equipment contains the start of a start of a start of  $\alpha$ 

POWERQUALITY GRAVELY: Brian: Are you saving this session as a file? Can we

get a list of chat session participants? get a list of chat session participants?

 $\mathbf{t}$  of participants of participants of participants  $\mathbf{t}$ 

POWERQUALITY BRIAN: hI DOUG

POWERQUALITY BRIAN: s, we may

POWERQUALITY DMARKS: gravely: hit TAB and use the arrow keys to page through POWERQUALITY DMARKS: gravely: hit TAB and use the arrow keys to page through the list of participants

POWERQUALITY SKLEIN: Will the session be available for downloading?  $\mathcal{P}$  and session be available for downloading for downloading?

POWERQUALITY BRIAN: yes, Mike we will publish in PQ Magazine POWERQUALITY BRIAN: yes, Mike we will publish in PQ Magazine

POWERQUALITY WARD: Part of the agreement for high quality power should be that

the customer receiving the power will not disturb the utility system. the customer receiving the power will not disturb the utility system.

POWERQUALITY BRIAN: if john let's us.....

POWERQUALITY GRAVELY: I tried that, however, netcruiser has a software problem by and I cannot see all of the names.

POWERQUALITY SAM: most utilities rules and regulations already require that a

customer not put anything back out on the utility system

POWERQUALITY BRIAN: MIKE G.>> WE WILL PUBLISH THIS IN PQ MAG

NEXT MONTH IF ASNDY LETS US

POWERQUALITY BRIAN: HOW ABOUT IT ANDY? POWERQUALITY BRIAN; HOW ABOUTIT ANDY?

POWERQUALITY ANDYV: ok

POWERQUALITY BRIAN: COOL

POWERQUALITY WARD: Standards w1ll have to be set for what constitutes a

disturbance, and then the utility should work with customers, install filters, etc , to be

sure they stay within the rules.

POWERQUALITY BRIAN: THANKS ANDY

POWERQUALITY ANDYV: a meeting review or a sumary of events <br>

POWERQUALITY GRAVELY: It would be good to take a few minutes to recommend POWERQUALITY GRAVELY: It would be good to take a few minutes to recommend

how the 15 Nov session could be more effective.

POWERQUALITY BRIAN: A SYNAPSE OF THIS CHAT WILL BE IN NEXT

MONTHS PQ MAG

POWERQUALITY WINDSONG:

POWERQUALITY SKLEIN: I don't get PQ mag. Will it be on the Net?<br>POWERQUALITY SKLEIN: I don't get PQ mag. Will it be on the Net?

POWERQUALITY BRIAN: STAN SIGN UP FOR IT ON OUR HOME PAGE

POWERQUALITY DOUGC: the transcript of this conference will be available on the EnergyOne pages. POWERQUALITY DOUGC: the transcript of this conference will be available on the

POWERQUALITY BRIAN: YOU CAN SIGN UP ON LINE

POWERQUALITY BRIAN: HTTP://WWW.UTILICORP.COM

POWERQUALITY WINDSONG: Good comment Gravely Comments from the users would be greatly appreciated!!

POWERQUALITY SAM: PQ magazine is available online on the UCU internet bulletin POWERQUALITY SAM: PQ magazineis available online on the UCU internet bulletin ' board, http://www.utilicorp.com

POWERQUALITY ANDYV: or link from powerquality.com

POWERQUALITY BRIAN: YOU CAN GET A FREE MAG SUBSCRIPTION FROM POWERQUALITY BRIAN: YOU CAN GET A FREE MAG SUBSCRIPTION FROM UTILICORP'S HOME PAGE UTILICORP'S HOME PAGE

POWERQUALITY SKLEIN: Thanks

POWERQUALITY SKLEIN: Thanks<br>POWERQUALITY BRIAN: ALSO, THERE IS A PQ FORUM ON OUR HOME PAGE

POWERQUALITY JOHNMUNG: for nov 15 shall we pick five key topics? suggest

health care, energy storage rfi/emc as a few topics--also new gas turbine 25 kw generator health care, energy storage rfi/emc as a few topics--also new gas turbine 25 kw generator

just announce today-- just some suggestions just announce today-- just some suggestions

POWERQUALITY BRIAN: GOOD SUGGESTION JOHN POWERQUALITY BRIAN: GOOD SUGGESTION JOHN

POWERQUALITY ANDYV: lets develop an outline of topics for next time. POWERQUALITY ANDYV: lets develop an outline of topics for next time.

POWERQUALITY BRIAN: OK POWERQUALITY BRIAN: OK

POWERQUALITY GRAVELY: One suggestion for 15 Nov--Have participants place a list POWERQUALITY GRAVELY: One suggestion for 15 Nov--Have participants place a list

of desired topics on your other chat box and prioritize by interest level. of desired topics on your other chat box and prioritize by interest level.

POWERQUALITY SKLEIN: How about deregulation and retail wheeling. POWERQUALITY SKLEIN: How about deregulation and retail wheeling.

POWERQUALITY BRIAN: COMMENTS SHOULD BE SENT TO ME BY EMAIL POWERQUALITY BRIAN: COMMENTS SHOULD BE SENT TO ME BY EMAIL

POWERQUALITY BRIAN: BSPENCER@UTILICORP.COM POWERQUALITY BRIAN: BSPENCER@UTILICORP.COM

POWERQUALITY BRIAN: 15 minutes remaining POWERQUALITY BRIAN: 15 minutes remaining

POWERQUALITY ANDYZYREK: Let's discuss the new standard IEEE 1159.

POWERQUALITY ANDYV: may be we could generate an online questionaire to see POWERQUALITY ANDYV: may be we could generate an online questionaire to see

what people are needing discussed. what people are needing discussed.

POWERQUALITY BRIAN: but the chat is available for 24 hrs/day 7 days a week<br>POWERQUALITY ANDYV: what does IEEE1159 address?

POWERQUALITY ANDYV: what does IEEE1159 address?

POWERQUALITY BRIAN: Please send all suggestion to me for our next chat

POWER QUALITY BRIAN: Bobbin is not banned now POWERQUALITY BRIAN: Bobbin is not banned now

POWERQUALITY BRIAN: my fault POWERQUALITY BRIAN: my fault

POWERQUALITY ANDYZYREK: New PQ measuring techniques. We have not POWERQUALITY ANDYZYREK: New PQ measuring techniques. We have notreceived our issue yet. received our issue yet.

POWERQUALITY ANDYV: You should have it my now POWERQUALITY BRIAN: Bobbin is not banned anymore POWERQUALITY ANDYV: you can e-mail me or john at: editors@powerquality com POWERQUALITY BRIAN: is two hours right fdo rhtis feature POWERQUALITY JOHNMUNG: do i understand that many programmable logic controllers can be hardened by addition of simple CVT like a sola? POWERQUALITY ANDYZYREK: Yes, but it is being delivered by snail mail.<br>- ANDE ALL LETTER ANDYZYREK: Yes, but it is being delivered by snail mail. POWERQUALITY ANDYV: no 2nd class POWERQUALITY BRIAN: 15 minutes to go POWERQUALITY ANDYV: Please e-mail me you complete name and addess and I will mail you one today 1st class ..... now is that serice or what? POWERQUALITY BRIAN: Is two hours long enough for tthis chat? POWERQUALITY TKEY: Im back POWERQUALITY WARD: Brian, I think two hours is about right. POWERQUALITY BRIAN: hi tom POWERQUALITY BRIAN: good... POWERQUALITY ANDYV: yes I agree 2hrs POWERQUALITY BRIAN: anyone else POWERQUALITY ANDYV: it the time of day correct? POWERQUALITY ANDYYV: it the time of day correct? POWERQUALITY BRIAN: questions now.... POWERQUALITY SKLEIN: The topic foremost in my mind right now is what to eat for lunch. I enjoyed the discussion, which I understand has been historic in some sense But I think I will sign off now and go eat. POWERQUALITY SAM: 2 hours seems to work very well POWERQUALITY SAM:2 hours seems to work very well POWERQUALITY BRIAN: is two hours right fdo rhtis feature  $\mathcal{L}_{\mathcal{L}}$ POWERQUALITY WARD:Brian, <sup>I</sup> think two hours is aboutright. POWERQUALITY ANDYV:yes <sup>I</sup> agree 2hrs POWERQUALITY BRIAN: anyoneelse

POWERQUALITY DANIELH: time of day is good POWERQUALITY DANIELH: time of day is good

POWERQUALITY BILLMANN: 2 hrs is fine POWERQUALITY BILLMANN:2 hrsis fine

'

ţ

Petitioner Microsoft Corporation,  $\mathbf{H}$  and  $\mathbf{H}$  is  $\mathbf{H}$  and  $\mathbf{H}$  and  $\mathbf{H}$  and  $\mathbf{H}$  and  $\mathbf{H}$ 

POWERQUALITY MSTEARS: Two hours work well, the middle of the day allows east and west coast to be involved  $P$  owers work well, the middle of the middle of the middle of the middle of the day allows easter  $\alpha$ and west coast to be involved

POWERQUALITY BRlAN: good, Will everyone be back for the next chat

POWERQUALITY GRAVELY: Brian, I will forward my recommendations on email, thanks. thanks.

POWERQUALITY BILLMANN: yes i'll be back POWERQUALITY BILLMANN: yesi'll be back

POWERQUALITY ANDYZYREK: Brian, would it be possible to have a forum pubhshed on your home page prior to Nov 15 . POWERQUALITY ANDYZYREK:Brian, would it be possible to have a forum published on your home page prior to Nov 15 .

POWERQUALITY BRJAN: I would like to do another chat before Nov 15th, any POWERQUALITY BRIAN:I would like to do another chat before Nov 15th, any

thoughts thoughts

 $\ddot{\phantom{a}}$ 

POWERQUALITY ANDY: U bet

POWERQUALITY SAM: I believe that this chat may set an attendance record for most POWERQUALITY SAM:I believe that this chat may set an attendance record for most

participants during a first session participants during a first session

POWERQUALITY JOHNMUNG: a parting thought--"harmonics make the music rich, POWERQUALITY JOHNMUNG:a parting thought--"harmonics make the music rich,

they make the tone insprinng--harmonics in your power line WILL BLOW THE they make the tone insprinng--harmonics in your power line WILL BLOW THE

BUILDINGS WIRJNG" tiM MUNGENAST BUILDINGS WIRING" tIM MUNGENAST

POWERQUALITY BRJAN: Your're all invited to return POWERQUALITY BRIAN: Your'reall invited to return

POWERQUALITY BRIAN: the next chat

POWERQUALITY BRJAN: This chat feature will help set standards of how we view our  $\sim$ POWERQUALITY BRIAN: This chat feature will help set standards of how we view our

industry industry

'

 $\frac{1}{2}$ 

POWERQUALITY WARD: For me this was two hours very well spent, and it was quite enjoyable. enjoyable.

POWERQUALITY BRJAN: Tell a colleague about our chat Nov 15th POWERQUALITY BRIAN: Teil a colleague about our chat Nov 15th

POWERQUALITY BRJAN: Thanks Ward POWERQUALITY BRIAN: Thanks Ward

POWERQUALITY BRJAN: I would like to do this on a weekly basis, any thoughts yet POWERQUALITY BRIAN:I would like to do this on <sup>a</sup> weekly basis, any thoughts yet

POWERQUALITY GRAVELY: John: talk it up in Germany!! POWERQUALITY GRAVELY: John: talk it up in Germany!!

POWERQUALITY ANDY: I would like to thank utilicorp and everyone envolved.

POWERQUALITY BRIAN: Thanks Andy for your help

POWERQUALITY WARD: Did this notice go out to the Power Globe mailing list? POWERQUALITY WARD: Didthis notice go out to the Power Globe mailing list?

POWERQUALITY BRIAN: No, but could help us Ward with that

POWERQUALITY BRIAN: Lets all get the word out about this chat  $P$  is all get the word out about the word out about this chat  $\mathcal{E}$ 

POWERQUALITY WARD: I'm on the list and will be glad to forward anything you wish to it. POWERQUALITY WARD: I'm on thelist and will be glad to forward anything you wish

POWERQUALITY BRIAN: Please use it whenver you wish, even schedule your own chats whenver

POWERQUALITY JOHNMUNG: MANY THANKS TO uTILICORP AND ALL POWERQUALITY JOHNMUNG: MANY THANKSTO uTILICORP AND ALL

INVOLVED- FROM AN OLD STEAM BOATER:-) INVOLVED- FROM AN OLD STEAM BOATER:-)

POWERQUALITY BRIAN: thanks ward

POWERQUALITY BRIAN: Hi duane

POWERQUALITY BRIAN: This chat is offically over, but do stick around for foir more chatting

POWERQUALITY BRIAN: Thanks to all, cya on Nov 15th POWERQUALITY BRIAN: Thanksto all, cya on Nov 15th

POWERQUALITY MSTEARS: Ward, Tom, and John I appreciate your participation

POWERQUALITY BRIAN: Thanks Guys and Ladies!!!!!!!!!!!!

POWERQUALITY SWPPD: WHAT IS HAPPENING ON NOV. 15 POWERQUALITY SWPPD: WHAT IS HAPPENING ON NOV. 15

POWERQUALITY BRIAN: our next chat with a panel of experts POWERQUALITY BRIAN: our next chat with <sup>a</sup> panel of experts

POWERQUALITY BRIAN: topic yet to be decided POWERQUALITYBRIAN:topic yet to be decided

POWERQUALITY DPSWOBO: Hi Brian, Sorry I was on the phone and could not

respond right away. Did I get the time incorrectly for the chat?

POWERQUALITY BRIAN: please send us a suggestions POWERQUALITY BRIAN: please send us a suggestions

POWERQUALITY ANDY: good bye;-)

'

POWERQUALITY BRIAN: Yeah, but stick around to chat with some friends

POWERQUALITY BRIAN: We had a total of 50 people and avg of 20 people at one time

31 31

'<br>POWERQUALITY BRIAN: Thanks everyone!!!Lunch Time
POWERQUALITY BRIAN: Next Chat Nov 15th at 10-12 ct

POWERQUALITY BRIAN: But this chat line is available 24hrs/day/7 days a week POWER

POWERQUALITY BRIAN: Please use it whenever POWERQUALITY BRIAN: Please use it whenever

POWERQUALITY GRAVELY: Thanks to the panel and Utilicorp for the session!

POWERQUALITY BRIAN: Talk to your collegues and friends about any particular topic POWERQUALITY BRIAN: Talk to your collegues and friends about any particular topic

POWERQUALITY BRIAN: Come see our home page for new topics and chats POWERQUALITY BRIAN: Comesee our home page for new topics and chats

POWERQUALITY BRIAN: http://www.utilicorp.com POWERQUALITY BRIAN: http://www.utilicorp.com

POWERQUALITY BRIAN: Thanks Power Quality Assurance Magazine and All our POWERQUALITY BRIAN: Thanks Power Quality Assurance Magazine and All our

panel members

POWERQUALITY BRIAN: :) POWERQUALITY BRIAN: :)

POWERQUALITY SWPPD: MISSED THIS SESSION. ICAN WE GET HARD COPY INFO? INFO? POWERQUALITY SWPPD: MISSED THIS SESSION. ICAN WE GET HARD COPY

POWERQUALITY BRIAN: yes swwp, it will be published in pq mag and our home page POWERQUALITY BRIAN: yes swwp, it will be published in pq mag and our home page

POWERQUALITY BRIAN: catch our next session on nov 15th POWERQUALITY BRIAN: catch our next session on nov 15th

POWERQUALITY BRIAN: 10-12 ct POWERQUALITY BRIAN: 10-12 ct

POWERQUALITY SWPPD: THANKS A BUNCH!' POWERQUALITY SWPPD: THANKS A BUNCH!!!

POWERQUALITY SWPPD: GOOD BYE! POWERQUALITY SWPPD: GOOD BYE!

POWERQUALITY BRIAN: no prob POWERQUALITY BRIAN: no prob

POWERQUALITY BRIAN: cya POWERQUALITY BRIAN: cya

POWERQUALITY DESWETT: POWERQUALITY DESWETT:

POWERQUALITY TKEY: Good session brian, ddorr and I will be signing off now. look POWERQUALITY TKEY: Good session brian, ddorr and I will be signing off now, look

forward to the next session forward to the next session

POWERQUALITY DPSWOBO: Thanks for the info on the next session, we will get on next time next time

POWERQUALITY DMARKS: I hope everyone enjoyed this session. POWERQUALITY DMARKS:I hope everyone enjoyed this session.

POWERQUALITY MSTEARS: I am logging off Thanks

POWERQUALITY SAM: This is Tony and I am watching the action... we made history.

Great work guys. Great work guys.

POWERQUALITY BRIAN: Lunch time POWERQUALITY BRIAN: Lunch time

POWERQUALITY BRIAN: Next chat is nov 15th POWERQUALITY BRIAN: Next chat is nov 15th

POWERQUALITY BRIAN: 10-12ct POWERQUALITY BRIAN: 10-12ct

POWERQUALITY BRIAN: please continuie to look at utilicorp's hp

POWERQUALITY BRIAN: for more info POWERQUALITY BRIAN: for more info

POWERQUALITY BRIAN: email if you have any questions regarding the chat POWERQUALITY BRIAN: email if you have any questions regarding the chat

POWERQUALITY BRIAN: bspencer@utilicorp.com POWERQUALITY BRIAN: bspencer@utilicorp.com

POWERQUALITY BRIAN: later

SUPPORT BRIAN: hi guys SUPPORT BRIAN: hi guys

SUPPORT BRIAN: success

SUPPORT BRIAN: yess!!!!!!!!!!!!!!!!!!!!!!!!!!!!!!!!!!!!!!!!!!!!!!!!!!!!!!!!! SUPPORT BRIAN: yess! {11TH UTE TE ICEEEEEEEPU ET TEEEeer erin yyy

SUPPORT BRIAN: thanks for the help

SUPPORT BRIAN: cya SUPPORT BRIAN: cya

POWERQUALITY BRIAN: next chat on Nov 15th POWERQUALITY BRIAN: next chat on Nov 15th

POWERQUALITY BRIAN: 10-12 ct POWERQUALITY BRIAN: 10-12 ct

POWERQUALITY BRIAN: any suggestion on topics please contact me by email POWERQUALITY BRIAN: any suggestion on topics please contact me by email

POWERQUALITY BRIAN: bspencer@utilicorp.com POWERQUALITY BRIAN: bspencer@utilicorp.com

POWERQUALITY BRIAN: hi chuck POWERQUALITY BRIAN: hi chuck

POWERQUALITY BRIAN: hi randy

POWERQUALITY CPREECS: hello brian

POWERQUALITY BRIAN: How are you chuck POWERQUALITY BRIAN: How are you chuck

POWERQUALITY CPREECS: how has the participation been?

POWERQUALITY BRIAN: I am sorry you missed the offical chat, but do come back at POWERQUALITY BRIAN: I am sorry you missed the offical chat, but do come back at

,any time for some chatting «any time for some chatting

POWERQUALITY BRIAN: great 20 people avg. 50 total people POWERQUALITY BRIAN: great 20 people avg. 50 total people

POWERQUALITY CPREECS: ?yes, i got some conflicting info POWERQUALITY CPREECS: ?yes, <sup>i</sup> got some conflicting info

POWERQUALITY BRIAN: transcripts will be in PQ mag next month and on utilicorp's

home page home page

POWERQUALITY CPREECS: what were the topics discussed? POWERQUALITY CPREECS: what were the topics discussed?

POWERQUALITY BRIAN: how is that chuck POWERQUALITY BRIAN: how is that chuck

POWERQUALITY BRIAN: power quality, standards, POWERQUALITY BRIAN: power quality, standards,

POWERQUALITY BRIAN: retail wheeling

POWERQUALITY BRIAN: cya, lunch time POWERQUALITY BRIAN: cya, lunch time

POWERQUALITY CPREECS: later POWERQUALITY CPREECS: later

POWERQUALITY BRIAN: bye all

POWERQUALITY BRIAN: email me chuck | POWERQUALITY BRIAN; email me chuck

POWERQUALITY RB: sorry I missed it. I got 12-2 est off the net. bye. POWERQUALITY RB: sorry I missed it. I got 12-2 est off the net. bye.

POWERQUALITY BRIAN: sorry RB

POWERQUALITY BRIAN: miss information | POWERQUALITY BRIAN: miss information

POWERQUALITY BRIAN: next chat is 10-12

POWERQUALITY BRIAN: ct POWERQUALITY BRIAN: ct

POWERQUALITY BRIAN: nov 15th POWERQUALITY BRIAN: nov 15th

POWERQUALITY BRIAN: bye POWERQUALITY BRIAN: bye

POWERQUALITY RB: thanks

POWERQUALITY BRIAN: no prob, tell all

POWERQUALITY ANDY: Is anyone still here talking about power quality?

POWERQUALITY DAVE: Just signed on that is what I was trying to find out

POWERQUALITY ANDY: the PQ chat was running from 11:00-l:OOest POWERQUALITY ANDY: the PQ chat was running from 11:00-1:00est

POWERQUALITY ANDY: Were you involved then? POWERQUALITY ANDY: Were you involved then?

POWERQUALITY DAVE: No I just got a chance to sign on now POWERQUALITY DAVE: No I just got a chance to sign on now

,POWERQUALITY ANDY: there were some great discussions. POWERQUALITY ANDY: there were somegreat discussions.

POWERQUALITY ANDY: The transcripts will be available to down load at utilicorp.com Brian Spencer says.

POWERQUALITY ANDY: What is your experience in PQ

POWERQUALITY DAVE: That is what I was looking for, are they available to down load now, I work in a data center and have worked with UPS systems for about 12 years POWERQUALITY DAVE: I did field service for Exide <sup>i</sup> POWERQUALITY DAVE: That is what I was looking for, are they available to down POWERQUALITY DAVE: <sup>I</sup> did field service for Exide

POWERQUALITY ANDY: Brian just went to Lunch in KS I don/t know when it will availalbe.

POWERQUALITY DAVE: Thanks for the Info on the downloads, I hope they do this again : availalbe.

POWERQUALITY ANDY: so do I.

POWERQUALITY DAVE: What is your experience on PQ |<br>|- POWERS AND ANDY:so do I.A | POWERS AND

 $\parallel$  POWERQUALITY ANDY: I am the editor or Power quality mag. POWERQUALITY ANDY: 1 am the editor or Power quality mag.<br>
DOWEROUALITY DAVE: Good mag. I nick up alot in it.

POWERQUALITY DAVE: Good mag., I pick up alot in it

POWERQUALITY ANDY: do your receive power quality assurance magazine?

POWERQUALITY ANDY: great glad to hear it.

POWERQUALITY DAVE: We get it at work but I have asked to have it sent to my home |

POWERQUALITY ANDY: did you get the latest issue witht the lighting on the cover')  $P$  and  $\frac{1}{2}$  and  $\frac{1}{2}$  and  $\frac$ 

POWERQUALITY DAVE: Not yet, have seen it on line though

POWERQUALITY ANDY: great. | POWERQUALITY ANDY: great.

POWERQUALITY ANDY: any suggestion for editorial? POWERQUALITY ANDY: any suggestion for editorial?

POWERQUALITY DAVE: i POWERQUALITY DAVE:

- POWERQUALITY DAVE: no it is good
- POWERQUALITY ANDY: ok. POWERQUALITY ANDY: ok.

POWERQUALITY ANDY: I am currently editing an article about VRLA battery ,charging.

POWERQUALITY DAVE: I am working on a resonant problem with Utility and was

| looking for info

POWERQUALITY ANDY: explain POWERQUALITY ANDY: explain

POWERQUALITY ANDY: by the way my e-mail is andy@powerquality.com

POWERQUALITY ANDY: by the way my e-mail is andy@powerquality.com<br>POWERQUALITY DAVE: we are running a lot of 5th har. across our system in a large data center data center

POWERQUALITY ANDY: I see POWERQUALITY ANDY:I see

POWERQUALITY ANDY: I will try to address this in an upcomming issue. may be POWERQUALITY ANDY:I will try to address this in an upcomming issue. may be march/april or even sooner. <sup>1</sup> march/april or even sooner.

POWERQUALITY DAVE: we have 4800kw of UPS cap on two transformers and we POWERQUALITY DAVE: we have 4800kw of UPS cap on two transformers and we

have alot of 5th on our other boards

POWERQUALITY ANDY: If you are interested in writing up a case history including<br>you solutions I would like to review it and poss. publish

you solutions I would like to review it and poss. publish

POWERQUALITY MSTONEHAM: Is this chat session still active? POWERQUALITY MSTONEHAM:Is this chat session still active?

POWERQUALITY ANDY: YES POWERQUALITY ANDY: YES

||<br>|| POWERQUALITY ANDY: We can'nt get enough!!!

POWERQUALITY DAVE: when we can get it fixed, It looks like we have a problem ! POWERQUALITY DAVE: when we can get it fixed, It looks like we have a problem

with input filtering on a couple of UPS,s with input filtering on a couple of UPS,s

POWERQUALITY ANDY: input fro the utility or a generator? POWERQUALITY ANDY: input fro the utility or <sup>a</sup> generator?

POWERQUALITY DAVE: utility

POWERQUALITY MSTONEHAM: I understand there was a chat session earlier today <sup>|</sup> POWERQUALITY MSTONEHAM:I understand there was <sup>a</sup> chatsession earlier today with some guest" chatters". Is there an archive of the discussion since I missed it? with some guest" chatters". Is there an archive of the discussion since <sup>I</sup> missedit? POWERQUALITY DAVE: we have 66kv to 12kv then to 480 v by 4 trans on property POWERQUALITY DAVE: we have 66kv to 12kv then to 480 v by 4 trans on property POWERQUALITY ANDY: What are you leaning towards in a solution dave POWERQUALITY ANDY: What are you leaning towards in a solution dave

POWERQUALITY ANDY: MTONEHAM> >yes but I don't know when. contact POWERQUALITY ANDY: MTONEHAM > > yes but I don't know when. contact

BSPENCER@utilicorp. com BSPENCER@utilicorp.com

'

POWERQUALITY DAVE: the computer seem to have no problem, but we have alot of

 $\mathbf{r}$ 

motor heating / bad PF

POWERQUALITY MSTONEHAM: Thanks!

POWERQUALITY DAVE: we currently are working with a consulant but I am looking POWERQUALITY DAVE: we currently are working with a consulant but I am looking for more info for more info

POWERQUALITY ANDY: will capacitors solve your ptoblem POWERQUALITY ANDY: will capacitors solve your ptoblem

POWERQUALITY ANDY: POWERQUALITY ANDY:

POWERQUALITY ANDY: there also is a forum under utilicorp.com where you can post POWERQUALITY ANDY: there also is a forum underutilicorp.com where you can post you questions. you questions.

POWERQUALITY DAVE: Each 600kw UPS has Input filtering / may need trap for 5th

POWERQUALITY ANDY: or you can access it form powerquality.com POWERQUALITY ANDY: or you can access it form powerquality.com

POWERQUALITY DAVE: thanks POWERQUALITY DAVE: thanks , the contract of the contract of the contract of the contract of the contract of the contract of the contract of the contract of the contract of the contract of the contract of the contract of the contract of the c

POWERQUALITY ANDY: Talk to ya later dave POWERQUALITY ANDY: Talk to ya later dave

POWERQUALITY DAVE: is PQ.com your Mag POWERQUALITY DAVE: is PQ.com your Mag

POWERQUALITY ANDY: bye POWERQUALITY ANDY:

POWERQUALITY ANDY: bye<br>POWERQUALITY DAVE: bye

POWERQUALITY ANDY: yes POWERQUALITY ANDY: yes

POWERQUALITY DAVE: thanks POWERQUALITY DAVE: thanks

POWERQUALITY ANDY: :-)

POWERQUALITY MSTONEHAM: POWERQUALITY MSTONEHAM:

POWERQUALITY MSTONEHAM: Is anyone else hear? There doesn't seem to be much traffic. traffic.

POWERQUALITY MSTONEHAM: POWERQUALITY MSTONEHAM:

POWERQUALITY CILCOJRG: Hello- is the conference over?

POWERQUALITY CILCOJRG: POWERQUALITY CILCOJRG:

,POWERQUALITY CILCOJRG: hello POWERQUALITY CILCOIRG:hello

POWERQUALITY BRIAN: yes POWERQUALITY BRIAN: yes

POWERQUALITY BRIAN: the conference was from 10-12 ct

POWERQUALITY BRIAN. someone gave out the wrong information POWERQUALITY BRIAN. someone gave out the wrong information

| POWERQUALITY BRIAN: hello cilco

POWERQUALITY BRIAN: anyone still there

SUPPORT BRIAN: hi all

SUPPORT BRIAN: anyone there SUPPORT BRIAN: anyone there

POWERQUALITY BRIAN: jenny> >are you there POWERQUALITY BRIAN: jenny > > are you there

POWERQUALITY CJBOUTCHER: is anyone here a utility employee? POWERQUALITY CJBOUTCHER:is anyone here <sup>a</sup> utility employee?

| POWERQUALITY BRIAN: Hi chris

POWERQUALITY BRIAN: how are you? | POWERQUALITY BRIAN: how are you?

POWERQUALITY CJBOUTCHER: hi brian it is quiet in here

POWERQUALITY BRIAN: the conference was at 10:00ct

POWERQUALITY CJBOUTCHER: ah I see POWERQUALITY CJBOUTCHER:ah <sup>I</sup> see

POWERQUALITY CJBOUTCHER: when is the next one?

POWERQUALITY BRIAN: nov 15th POWERQUALITY BRIAN: nov 15th

POWERQUALITY BRIAN: 10-12 POWERQUALITY BRIAN: 10-12

POWERQUALITY BRIAN: ct

POWERQUALITY CJBOUTCHER: is the channel open at other times? POWERQUALITY CJBOUTCHER:is the channel open at other times?

POWERQUALITY BRIAN: yes 24 hours a dfay i POWERQUALITY BRIAN: yes 24 hours a dfay

POWERQUALITY CJBOUTCHER: but not much discussion?

POWERQUALITY BRIAN: not right now,

POWERQUALITY BRIAN: cya POWERQUALITY BRIAN: cya

| POWERQUALITY CJBOUTCHER: bye

POWERQUALITY BRIAN: hi jenny POWERQUALITY BRIAN: hi jenny

POWERQUALITY JOSH: hello? POWERQUALITY JOSH: hello?

Å

POWERQUALITY BRIAN: hi dan

POWERQUALITY BRIAN: hi dan

POWERQUALITY BRIAN: are you awake yet? POWERQUALITY BRIAN: are you awake yet?POWERQUALITY BRIAN: just giving present this a.m. POWERQUALITY BRIAN: :) POWERQUALITY BRIAN: :) POWERQUALITY BRIAN: who is guest96 POWERQUALITY BRIAN: who is guest96 POWERQUALITY GUEST96: test POWERQUALITY GUEST96: test

ij

While a particular embodiment of the present invention has been disclosed, While a particular embodiment of the present invention has been disclosed,<br>it is to be understood that various different modifications are possible and are within the true spirit of the invention, the scope of which is to be determined with reference to the true spirit of the invention, the scope of which is to be determined with reference to the claims set forth below. There is no intention, therefore, to limit the invention to the exact claims set forth below. There is no intention, therefore, to limit the invention to the exact disclosure presented herein as a teaching of one embodiment of the invention. disclosure presented herein as <sup>a</sup> teaching of one embodiment ofthe invention.

39  $\frac{1}{3}$  39

1. Computerized human communication arbitrating and distributing system, including:

a controller digital computer;

a plurality of participator digital computers, each said participator computer including an input device for receiving human-input information from a human user and an output device for presenting information to the user, each said user having a user identity;

a connection [internet] linking the controller computer with each of the participator computers;

controller software, running on the controller computer to arbitrate in accordance with predefined rules including said user identity, which ones of the participator computers can interact in one of a plurality of groups through the controller computer and to distribute real time data to the respective ones of the groups;

participator software, running on each of the participator computers to handle a user interface permitting one said user to send a multimedia information message to the controller computer, which arbitrates which of the participator computers receive the multimedia information message and conveys the multimedia information message to the selected participator computers to present the multimedia information to the respective user. user,

#### **ABSTRACT**

A computerized human communication arbitrating and distributing system. A computerized human communication arbitrating and distributing system, including a controller digital computer and a plurality of participator digital computers. including a controller digital computer and a plurality of participator digital computers. each of the participator computers including an input device for receiving human-input information from a human user and an output device for presenting information to the user, each said user having a user identity. A connection, such as Internet, hnks the <sup>|</sup> user, each said user having a user identity. A connection, such as Internet, links the controller computer with each of the participator computers. Controller software runs on the controller computer to arbitrate in accordance with predefined rules including said user identity, which ones of the participator computers can interact in one of a plurality of identity, which ones ofthe participator computers can interact in one of <sup>a</sup> plurality of groups through the controller computer and to distribute real time data to the respective groups through the controller computer and to distribute real time data to the respective | ones of the groups. Participator software runs on each of the participator computers to || handle a user interface permitting one said user to send a multimedia information message to the controller computer, which arbitrates which of the participator computers receive <sup>|</sup> to the controller computer, which arbitrates which of the participator computers receive the multimedia information message and conveys the multimedia information message to the multimedia information message and conveys the multimedia information message to | the selected participator computers to present the multimedia information to the respective user. user.

 $\frac{3}{2}$ 

 $\frac{1}{2}$ 

41 41

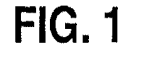

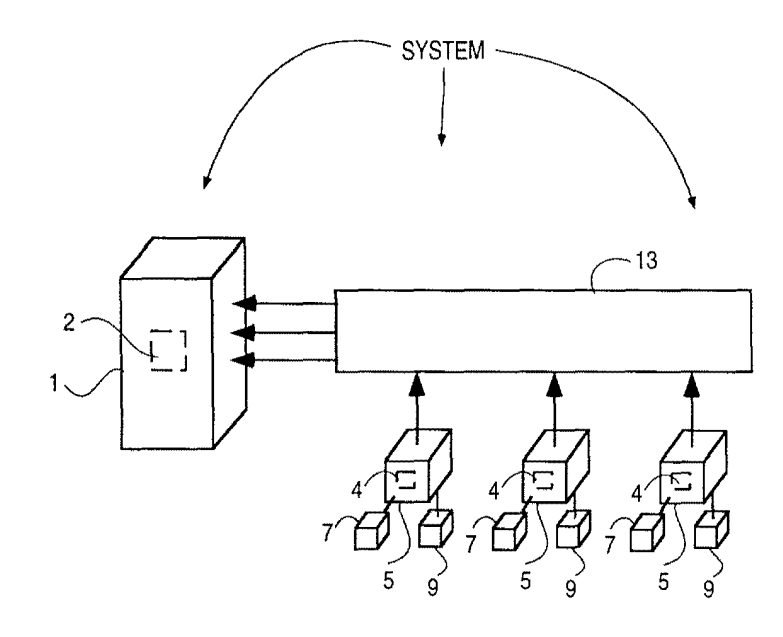

 $\sim$ 

Petitioner Microsoft Corporation, Ex. 1002, p. 5835  $\mathbf{P}_{\text{max}}$  and  $\mathbf{P}_{\text{max}}$  and  $\mathbf{P}_{\text{max}}$  becomes the set of  $\mathbf{P}_{\text{max}}$ 

#### **EETHET BESCHEEL**

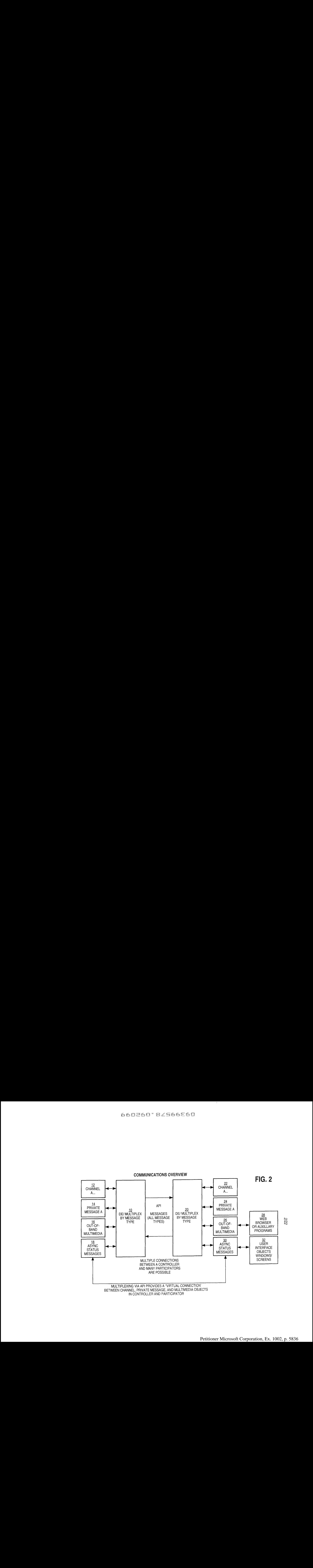

 $\mathbf{r}$ 

Petitioner Microsoft Corporation, Ex. 1002, p. 5836 Petitioner Microsoft Corporation, Ex. 1002, p. 5836

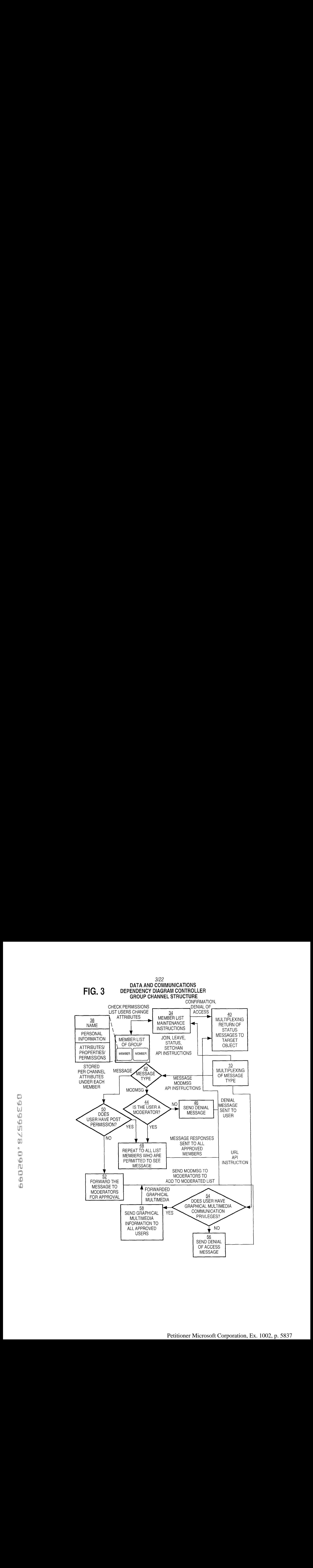

*4/22* 

DATA AVAILABLE ON CONNECTIONS 74 \(POLL\_READ)\_\_\_\_\_\_\_\_\_\_\_\_\_\_\_\_\_\_ ENABLE UNBLOCKING  $\times$  58 60 FOR WRITING ON FOR EACH CONNECTIONS FOR FOR WRITING ON 58 60 **CONNECTION** ONLY CONNECTIONS  $\begin{bmatrix} 1 & 0 & 1 \ 0 & 0 & 0 \end{bmatrix}$  CONNECTION DO: WITH DATA **CONNECTIONS** POLL CONNECTIONS POLL CONNECTIONS POLL CONNECTIONS POLL CONNECTIONS POLL CONNECTIONS POLL CONNECTIONS POLL CONNECTIONS POLL CONNECTIONS POLL CONNECTIONS POLL CONNECTIONS POLL CONNECTIONS POLL CONNEC AVAILABLE TO WRITE  $\begin{matrix} \cdot & \cdot & \cdot \end{matrix}$ NO. 72 USING COMMAND  $70$ TYPE, DEMULTIPLEX IS A COM INTO APPROPRIATE **The MESPONSE** OBJECT (OUTPUT **INTO AVAILABLE FROM** FIFOs MAY BE FILLED PARTICIPATOR? HERE FOR ANY  $\vert$ CONNECTION) REB **NO AVAILABLE ON THE** STREAM? STREAM? **YES** 64 LOOK FOR AN AVAILABLE  $\left| \begin{array}{c} 0.00 \\ -1 \end{array} \right|$  ADD TO ADD TO USER· SPACE FIFO PER COMPLETE DATA INSTRUCTION  $\begin{bmatrix} \cdot & \cdot & \cdot \\ \cdot & \cdot & \cdot \\ \cdot & \cdot & \cdot \end{bmatrix}$ **CONNECTION** FOR ANY CONNECTION  $\begin{bmatrix} 1 & 1 \end{bmatrix}$  CONNECTION BY EXTRACTING PACKETS  $\parallel$   $\parallel$  L\_\_\_\_\_\_\_\_\_\_\_\_ BYTEWISE FROM FIFO 66 ARE WE **NO** THROUGH ALL CONNECTIONS?  $\searrow$ 

#### **CENTRAL CONTROLLER LOOP COMMUNICATIONS**  FIG. 4

**YES** 

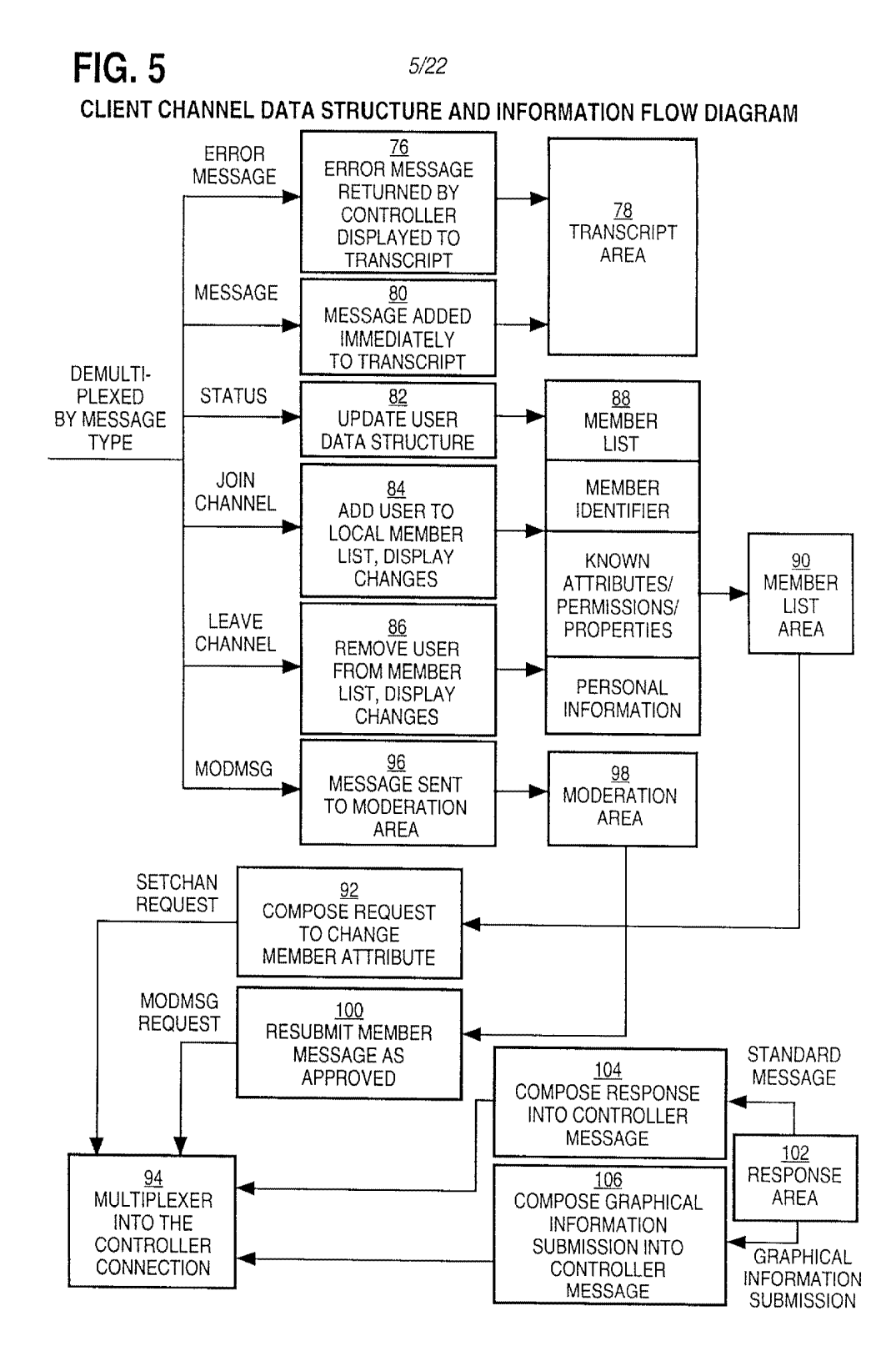

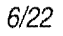

PARTICIPATION SOFTWARE OUT-OF-BAND MULTIMEDIA OUT-OF-BAND MULTIMEDIA INFORMATION FLOW DIAGRAM

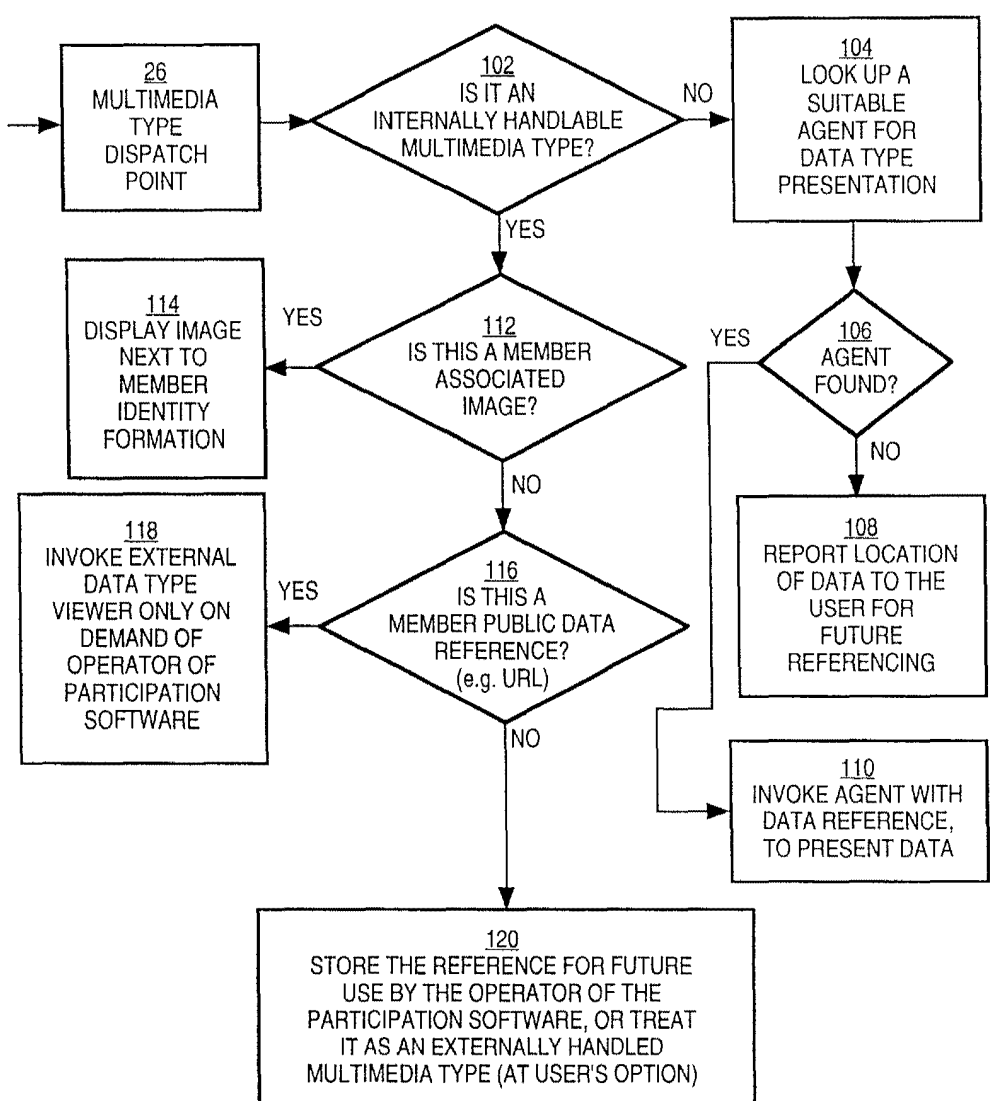

Petitioner Microsoft Corporation, Ex. 1002, p. 5840

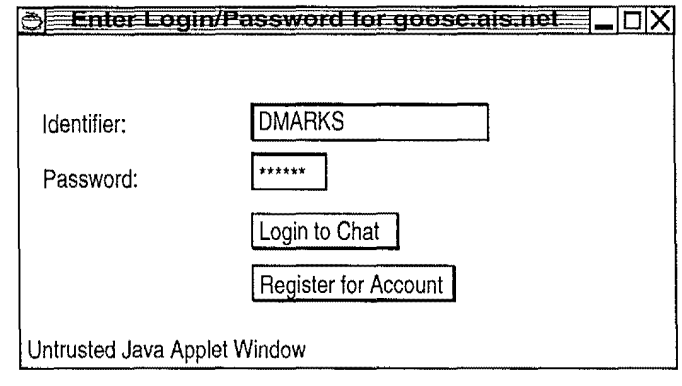

## **FIG. 8**  FIG. 8

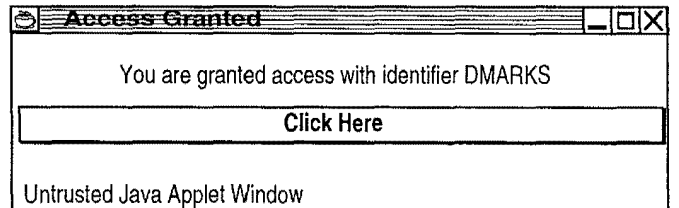

untrusted Java Applet Windows (1999) and the control of the control of the control of the control of the control of the control of the control of the control of the control of the control of the control of the control of t

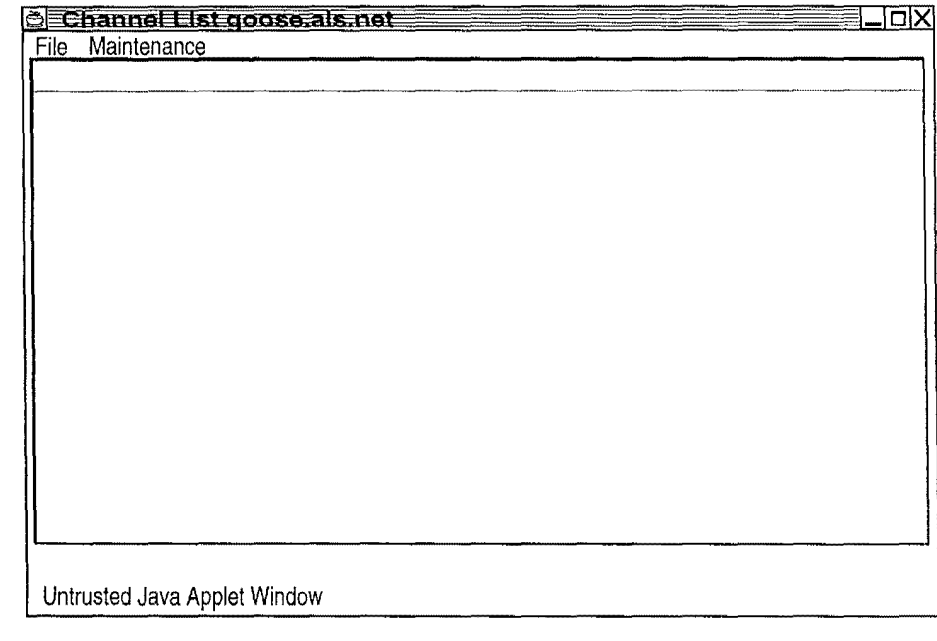

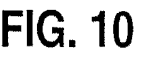

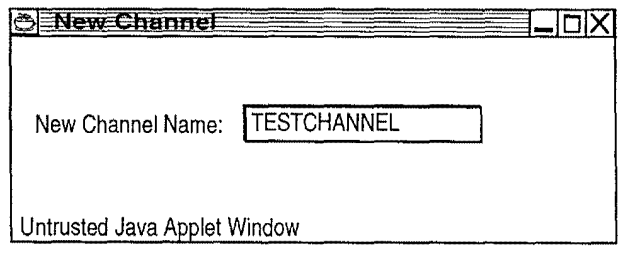

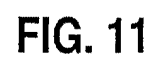

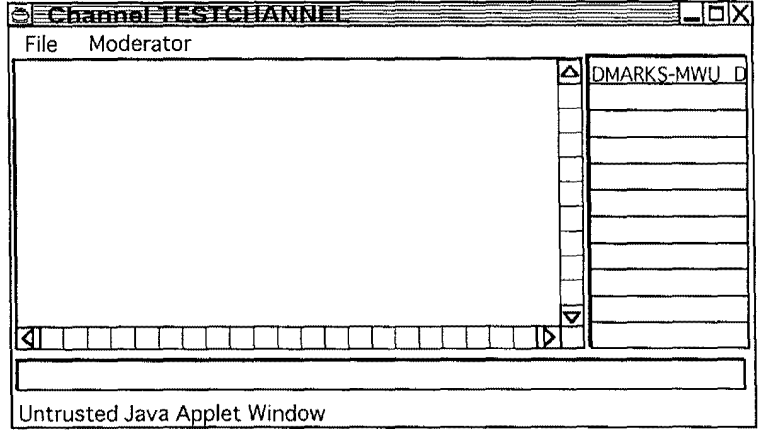

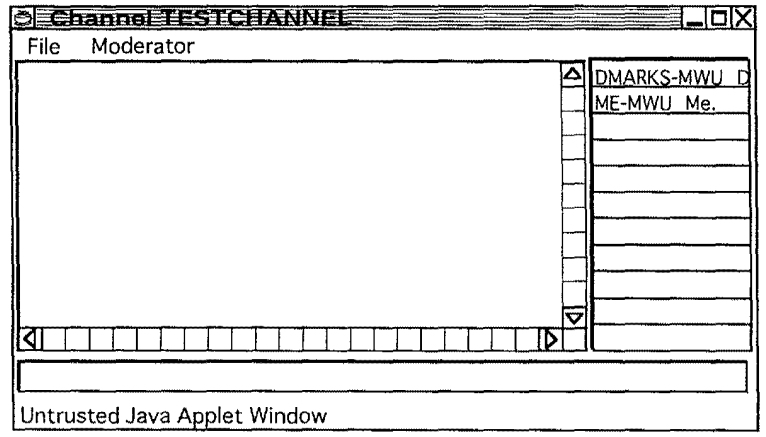

 $\beta$ 

 $\bar{\gamma}$ 

 $\overline{\phantom{0}}$ 

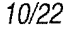

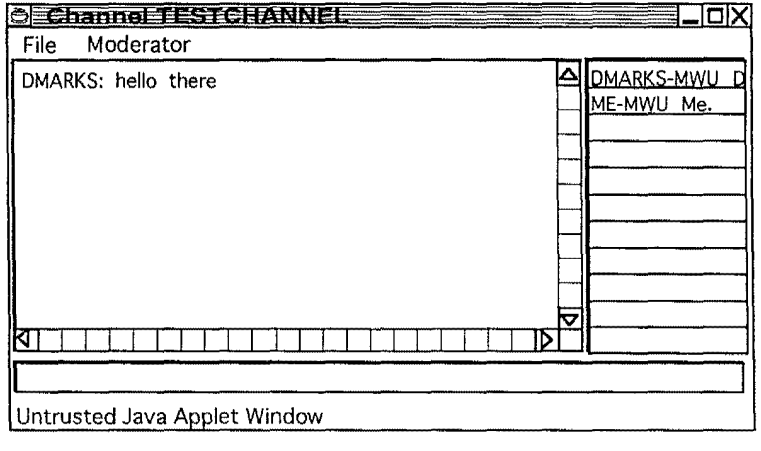

## **FIG. 14**

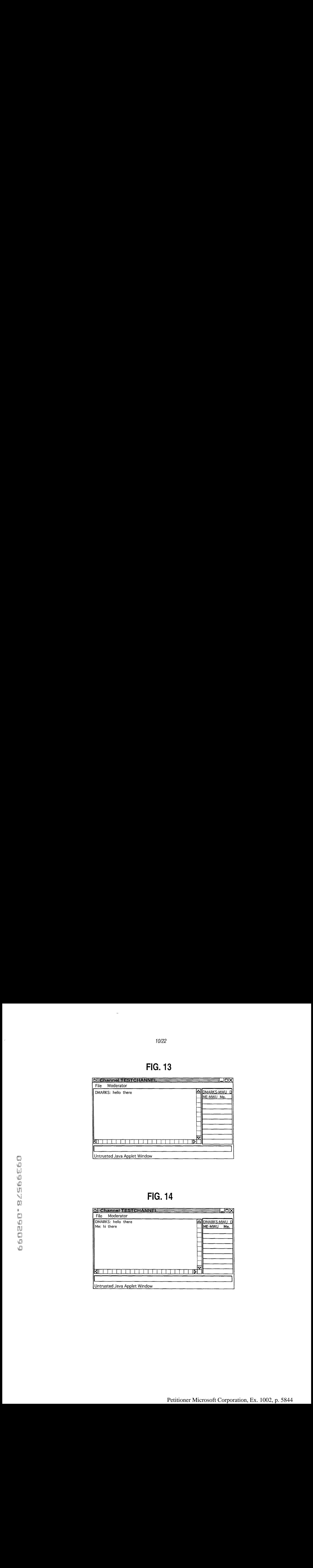

 $\hat{\vec{r}}$ 

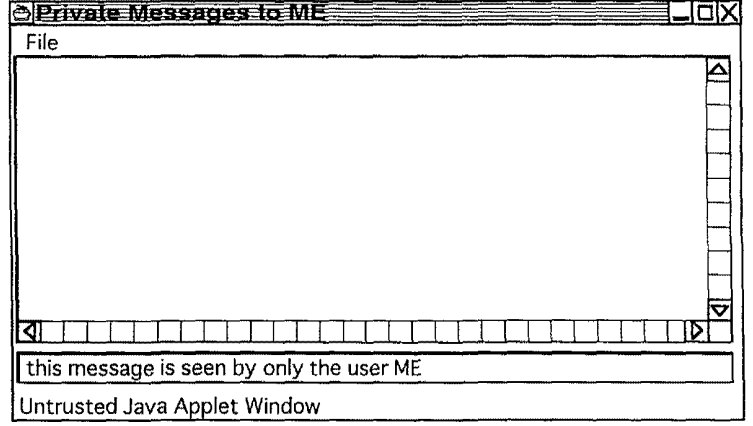

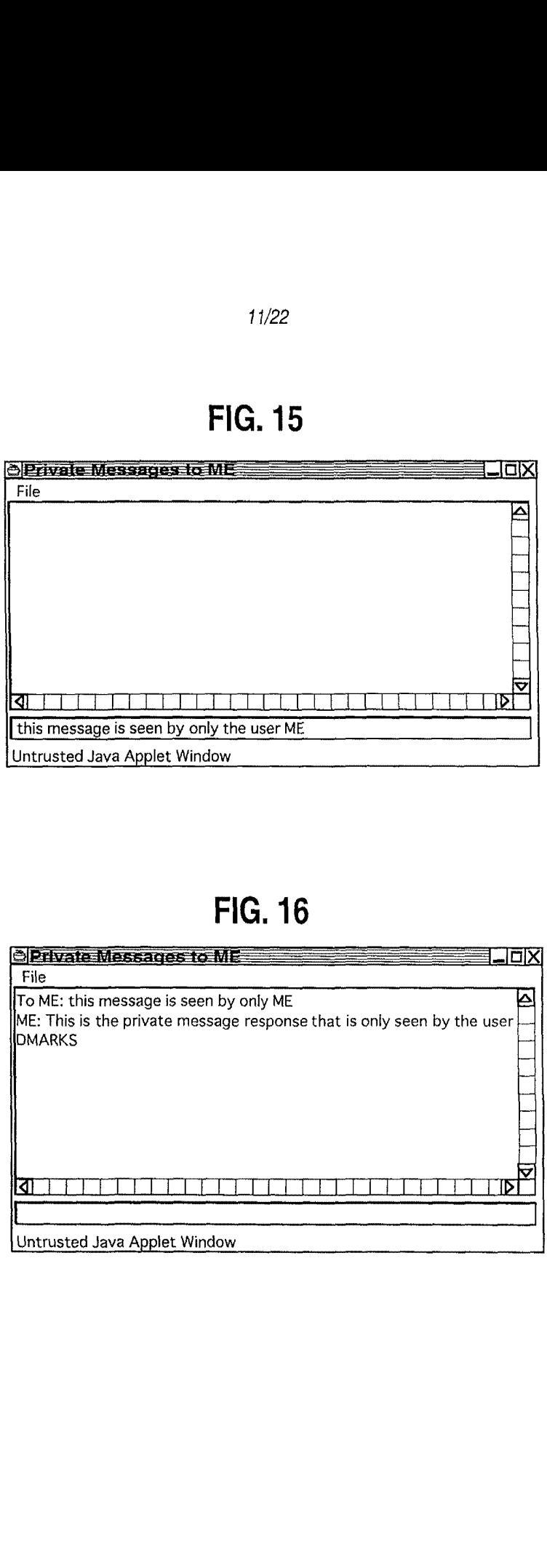

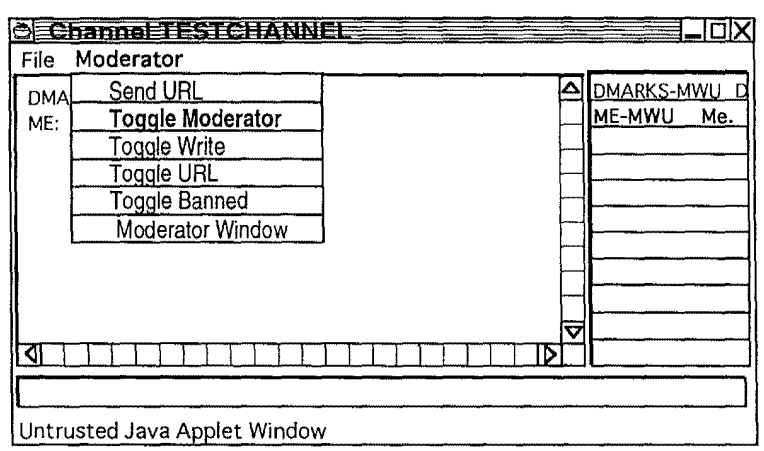

#### **FIG. 18**

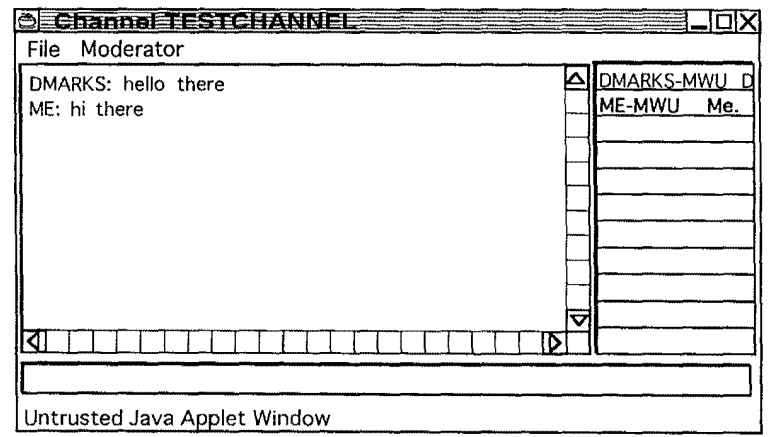

i.

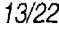

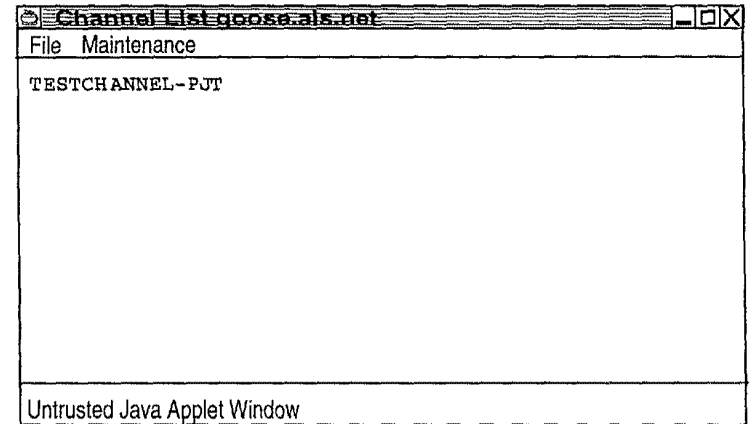

#### **FIG. 20**

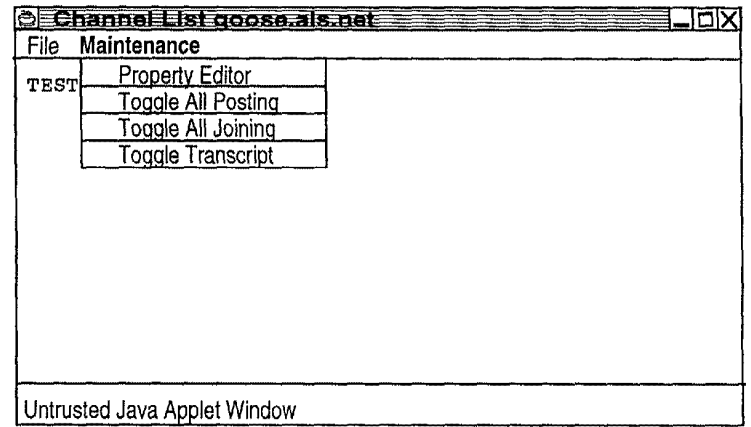

 $\sim$ 

#### **FIG. 21**  FIG. 21

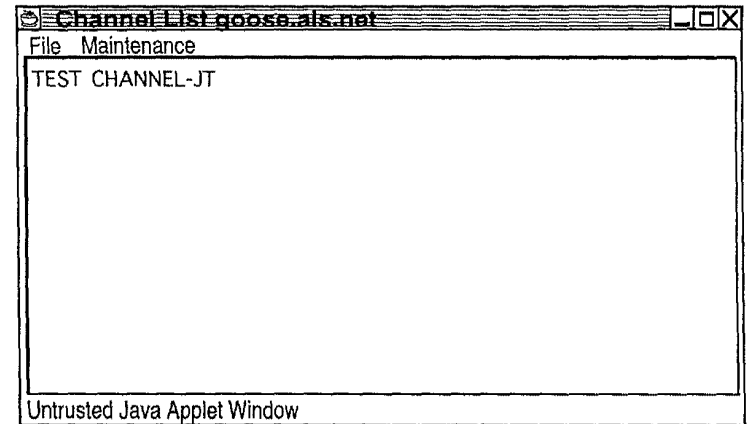

#### **FIG. 22**

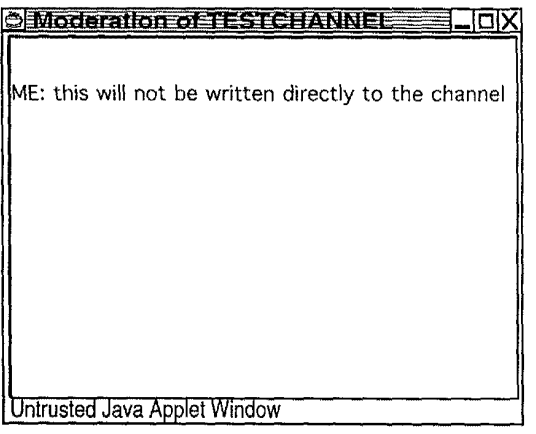

 $\hat{\vec{r}}$ 

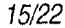

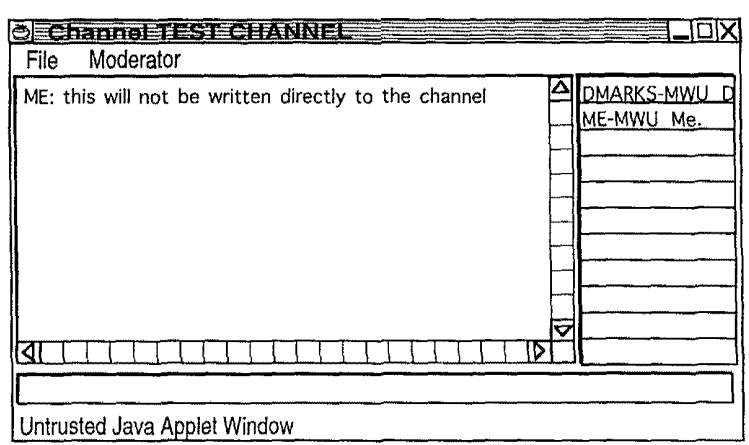

#### **FIG. 24**

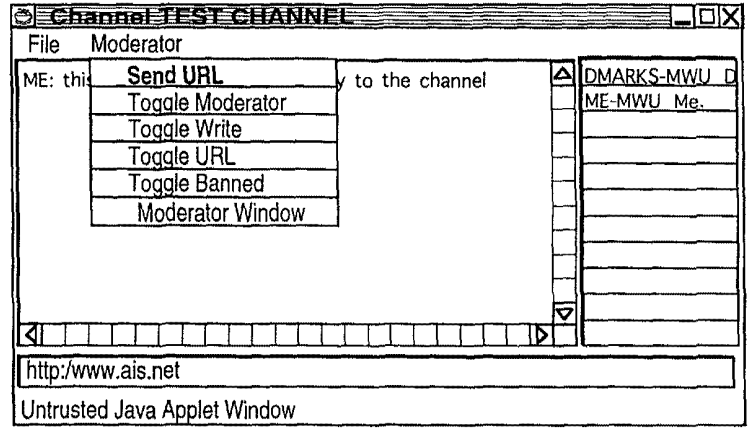

 $\mathcal{L}^{\mathcal{L}}$ 

16/22

#### **FIG. 25**

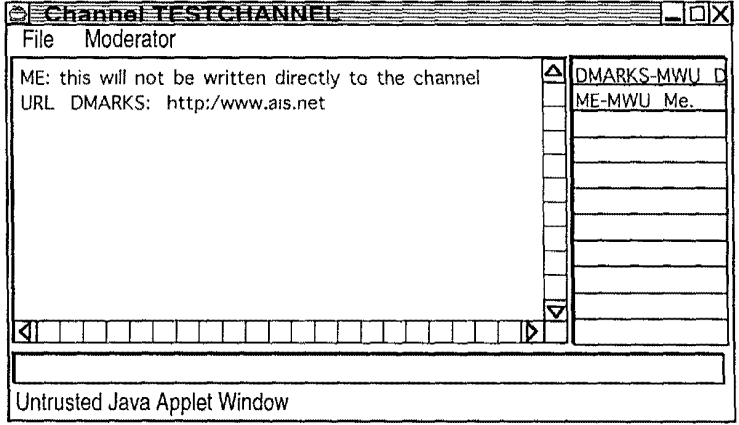

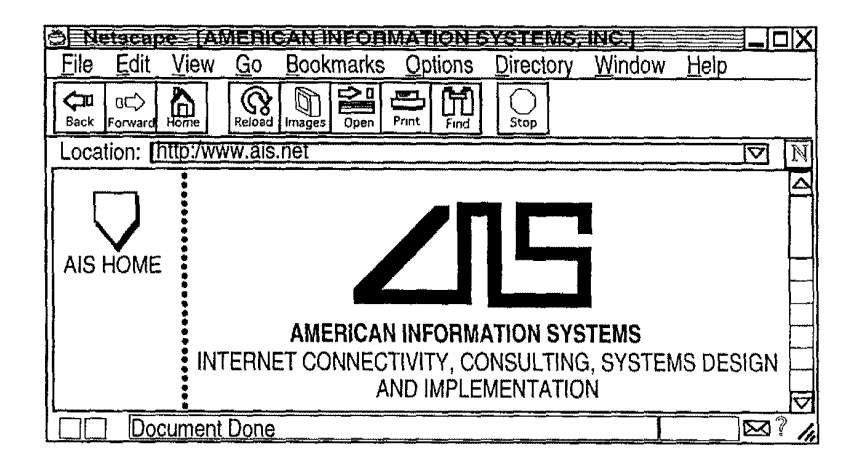

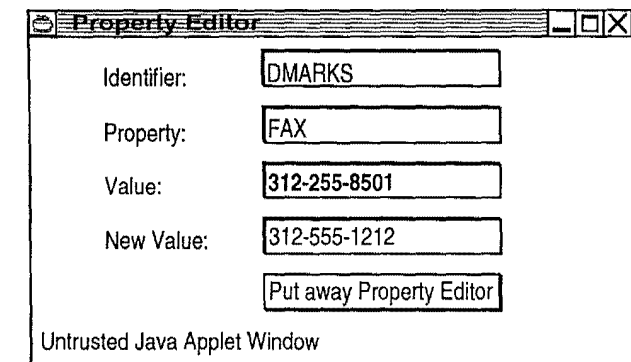

 $\hat{\boldsymbol{\beta}}$ 

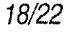

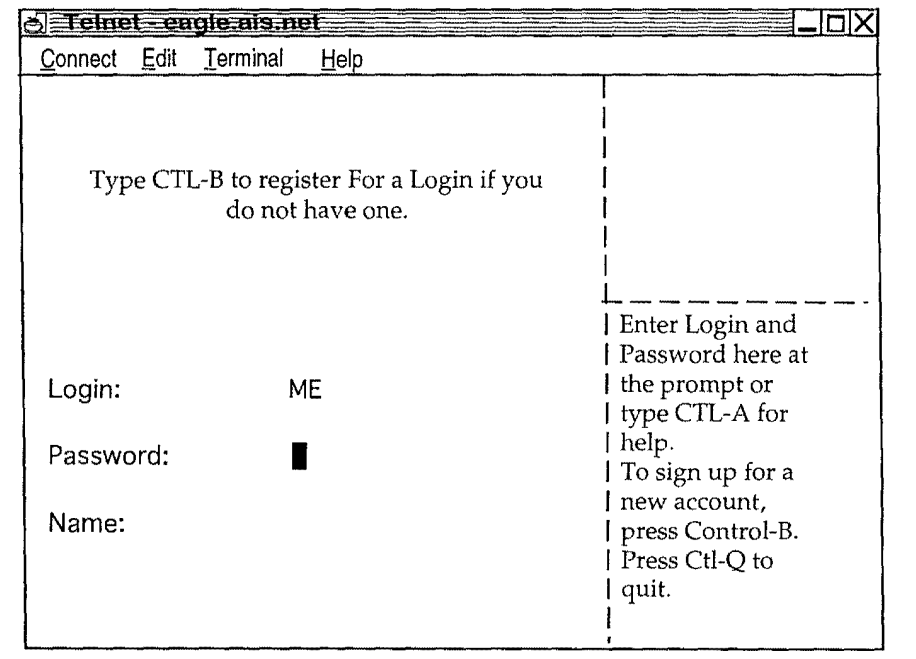

19122

#### **FIG. 29**

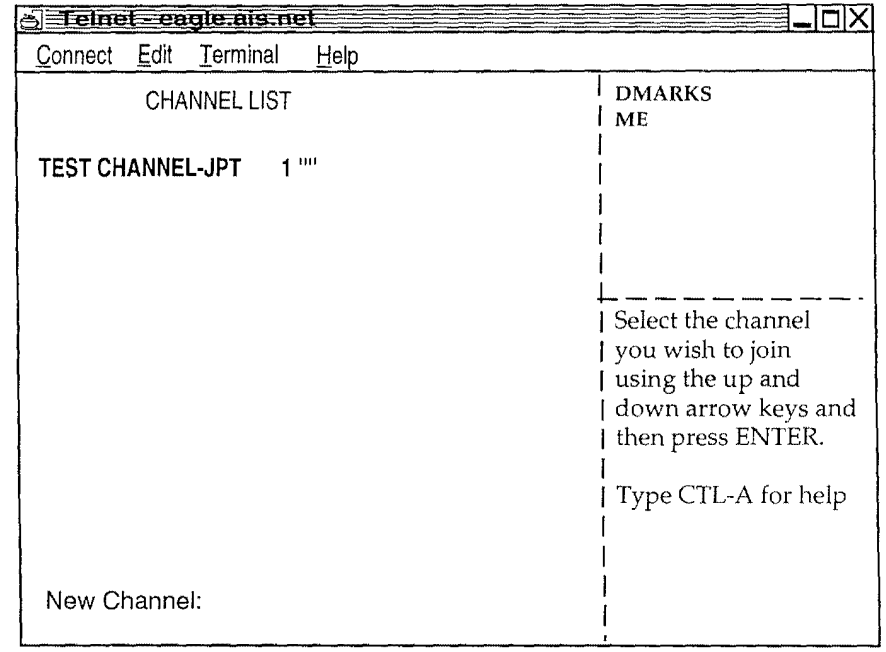

# **FIG. 30**

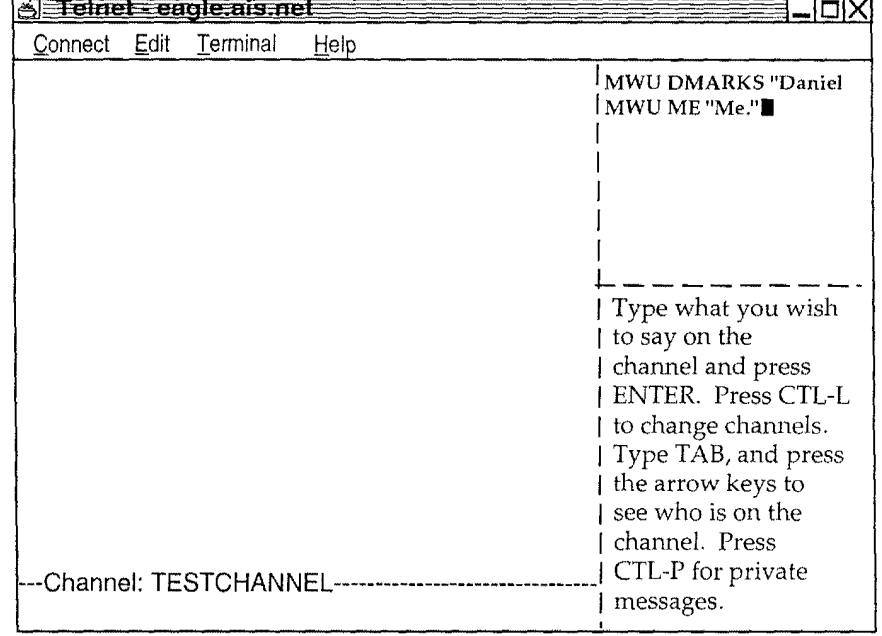

 $\frac{1}{3}$ 

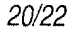

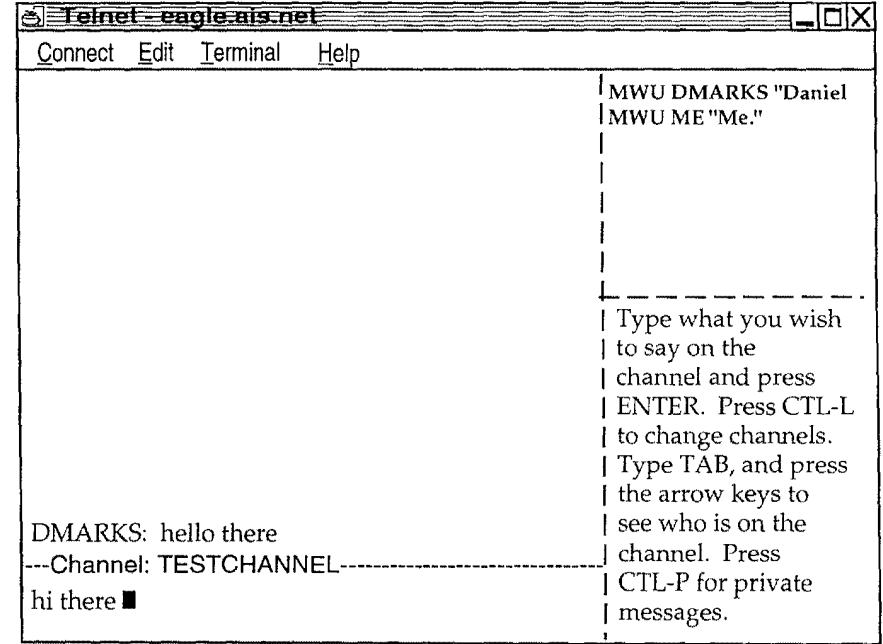

21/22

| e Feinet eagle nis net                                                                                                    |      |                                                                                                    |
|----------------------------------------------------------------------------------------------------|------|----------------------------------------------------------------------------------------------------|
| Edit<br>Terminal<br>Connect                                                                                                | Help |                                                                                                    |
|                                                                                                    |      | l MWU DMARKS "Daniel<br>  MWU ME "Me."                                                                                                    |
| DMARKS: hello there<br>ME: hi there<br>Private message from DMARKS (press CTRL-P<br>to see it)<br>---Channel: TESTCHANNEL- |      | Type what you wish<br>to say on the<br>channel and press<br><b>ENTER.</b> Press CTL-L<br>to change channels.<br>Type TAB, and press<br>the arrow keys to<br>see who is on the<br>channel. Press<br>CTL-P for private<br>messages. |

**FIG. 33** 

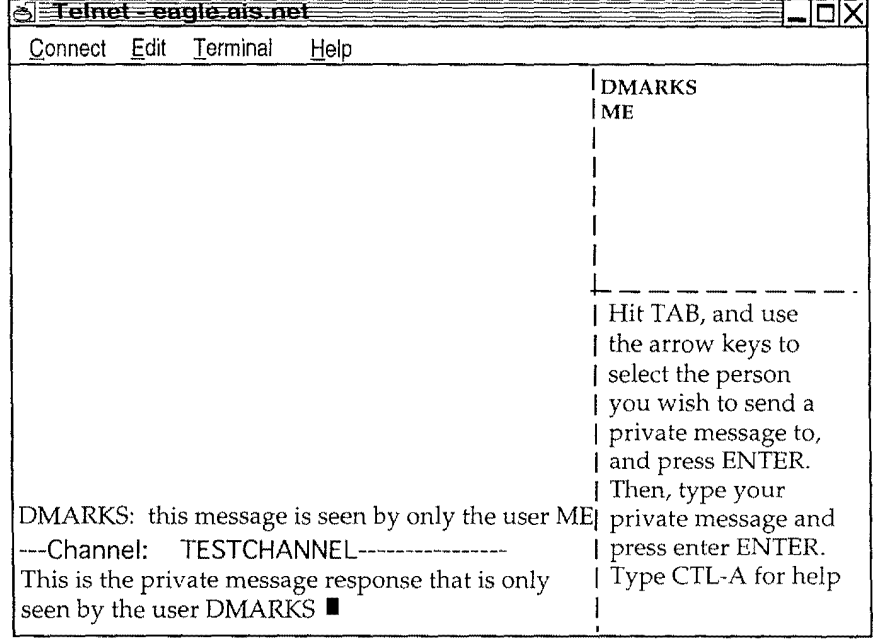

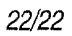

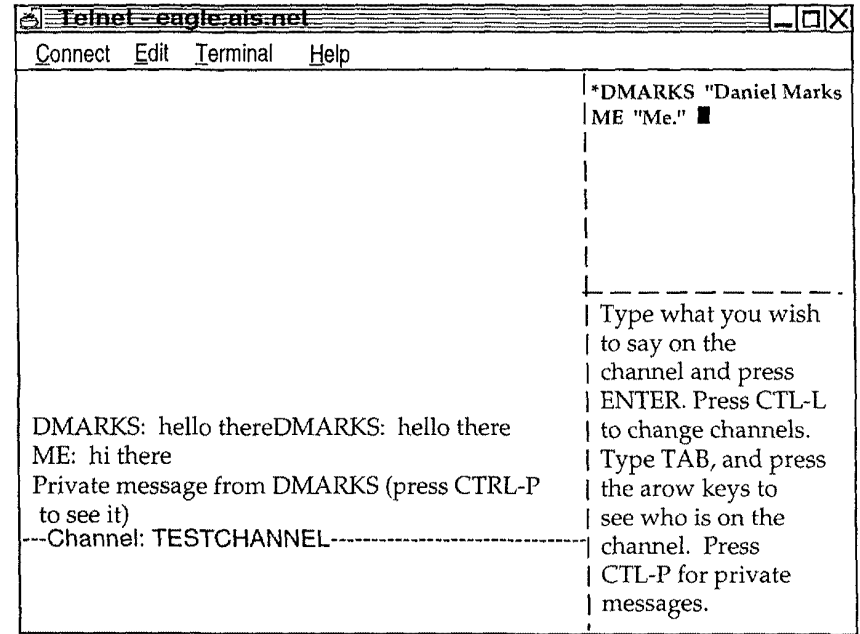

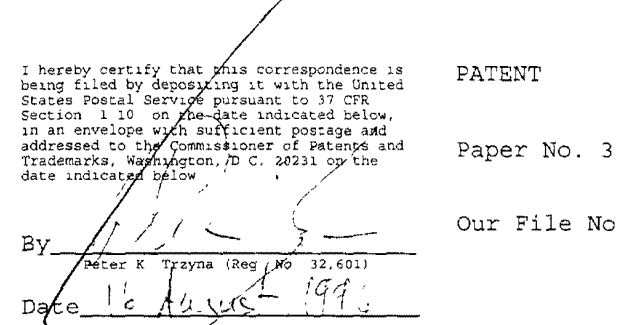

r File No.

**IN THE UNITED STATES PATENT AND TRADEMARK OFFICE** 

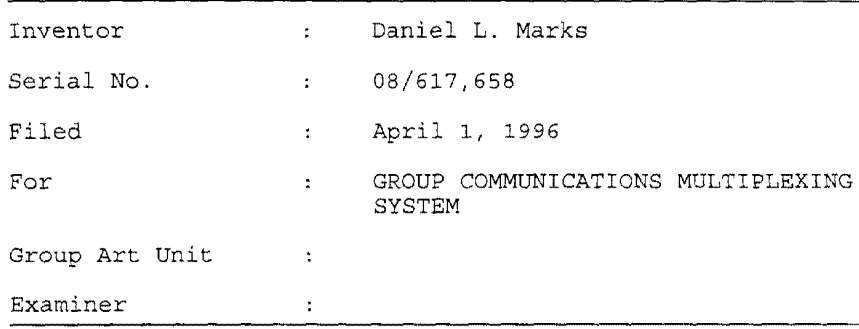

The Commissioner of Patents and Trademarks Washington, D.C. 20231

#### **COMBINED DECLARATION AND POWER OF ATTORNEY**

SIR:

I, the undersigned inventor, hereby respectfully declare that: my residence, address, and citizenship are as stated below; I believe that I am the original, first, and only inventor of the subject matter which is claimed and for which a patent is sought in the above-referenced specification; I have reviewed and understand the contents of the above-identified specification, including the claims; I acknowledge the duty to disclose information which is material to the examination of this application in accordance with Title 37, Code of Federal Regulations § 1.56(a); and that all statements made on my own knowledge are true and all statements made on information and belief are believed to be-true, and further that these statements are made with the knowledge that willful false statements

**BAKER & MCKENZIE** ONE PRUDENTIAL PLAZA<br>130 EAST RANDOLPH DRIVE<br>CHICAGO, ILLINOIS 60601

**0121 Bill 8000** 

and the *like* so made are punishable by fine or imprisonment, or both, under Section 1001 of Title 18 of the United States Code, and that such willful false statements may jeopardize the validity of the application or any patent issued thereon.

I hereby appoint as my attorneys, with full powers of inspection, substitution, revocation, and power to appoint associate attorneys, Peter K. Trzyna (Reg. No. 32,601 and a member of the New York and Washington, DC bars), James G. Staples (Reg. No. 19,013), Philip J. Zadeik (Reg. No. 31,444), David I. Roche (Reg. No. 30,797), all of whom except Peter K. Trzyna are members of the Illinois bar, Peter K. Trzyna being a member of the bars of New York and Washington, D.C., and all at the Chicago office of the law firm of Baker & McKenzie, One Prudential Plaza, 130 East Randolph Drive, Chicago, Illinois 60601; (Reg. No 29, 186 and a member of the Texas bar) and John G. Flaim (Reg. No. 37,323 and a member of the New York, New Jersey and Texas bars), both of the Dallas office of the law firm of Baker & McKenzie, 4500 Trammell Crow Center, 2001 Ross Avenue, Dallas, Texas 75201; and Kevin M. O'Brien (Reg. No. 30,578 and a member of the Washington, DC bar), and Michael J. McKeon (Reg. No. 37,888), all of the Washington, DC office of the law firm of Baker & McKenzie, 815 Connecticut Avenue, N.W., Washington, DC 20006-4078.

**Address all correspondence to Peter K. Trzyna, Baker & McKenzie, One Prudential Plaza, 130 East Randolph Drive, Chicago, Illinois 60601.** 

**Address all telephone calls to Peter K. Trzyna at telephone number** {~12) **861-8010.** 

I hereby declare that all statements made herein of my own knowledge are true and that all statements made on information and belief are believed to be true; and further that these statements were made with knowledge that willful false statements and the like so made are punishable by fine or imprisonment, or both, under Section 1001 of Title 18 of the United States Code, and that such willful false statement may jeopardize the validity of the application or any patent issued thereon.

Date:  $\frac{\lambda + 15}{1}$ Paniel L. Marks

 $j_A$ <br>Citizenship

3116 Mary Kay, Glenview, IL 60025

Residence and Post Office Address

Subscribed and sworn to before me  $\frac{1}{2}$  inis  $\frac{1}{2}$   $\frac{1}{2}$   $\frac{1}{$ at Skokie. County, of Cook. State of **Hlunois.**<br>
Notary Public -~ ' ..., -J~ **!:DO'S q,o** 

**H \PKT\CL!ENTS\ \AIS\HOLOSR POA** 

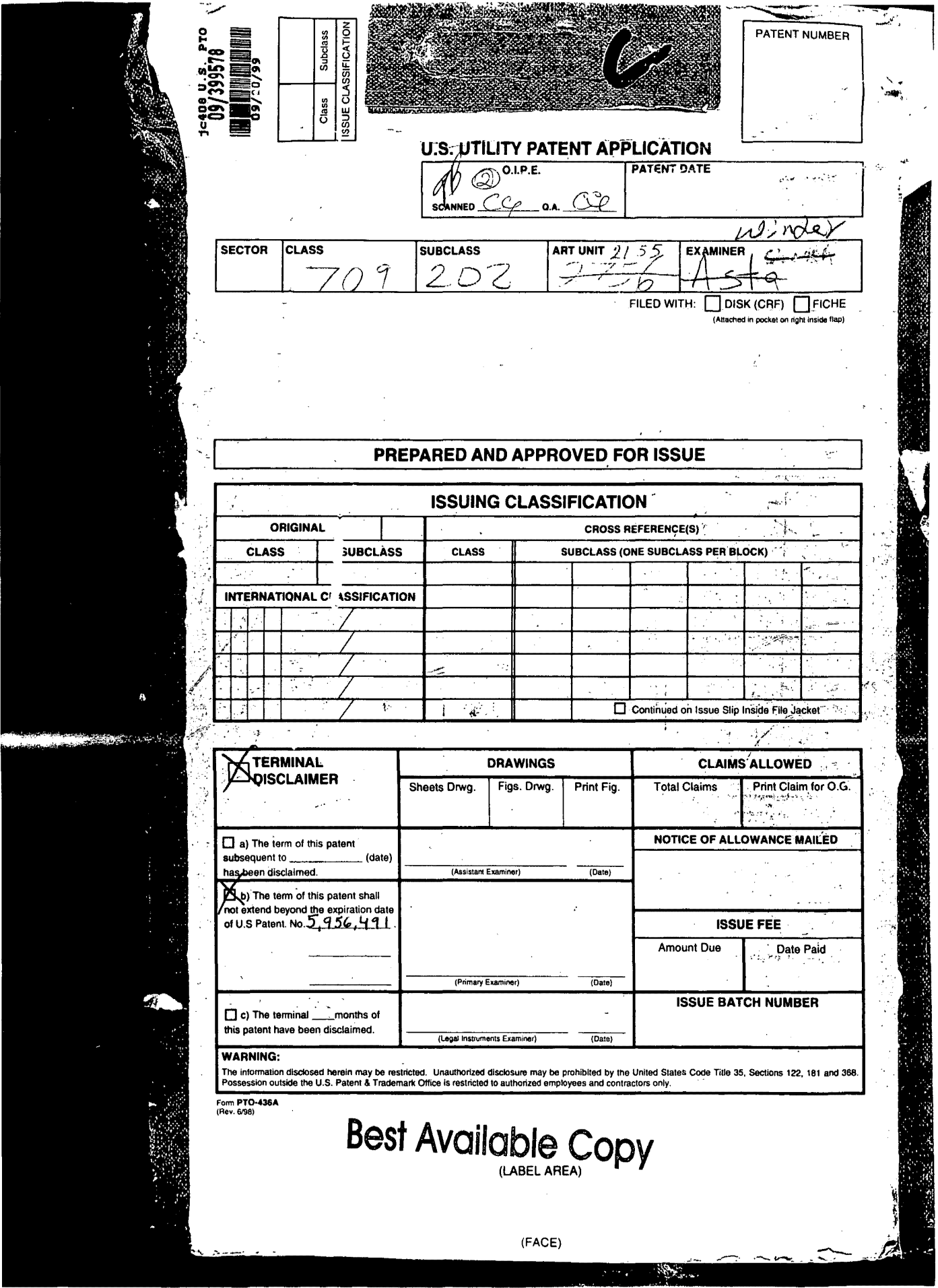
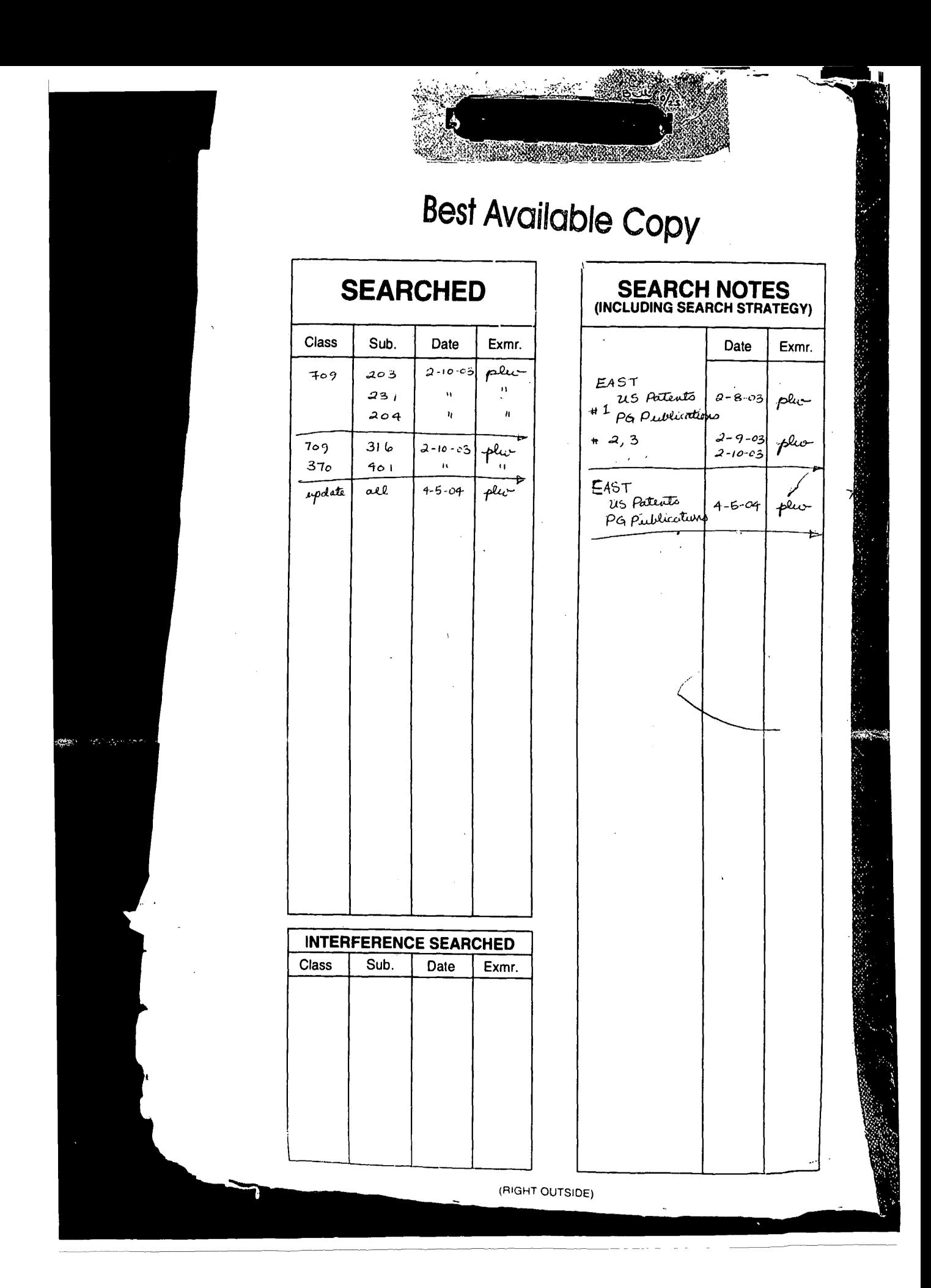

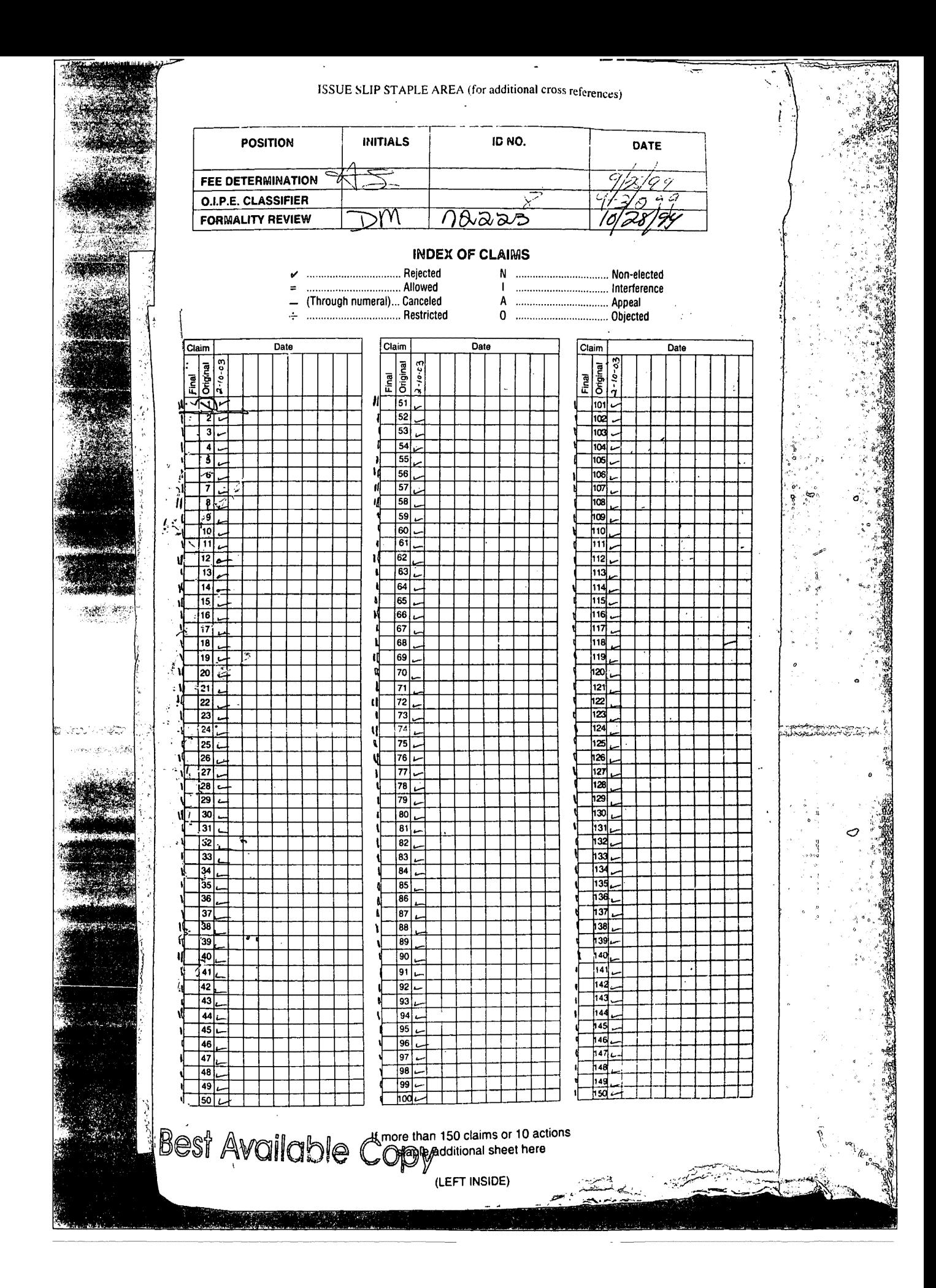

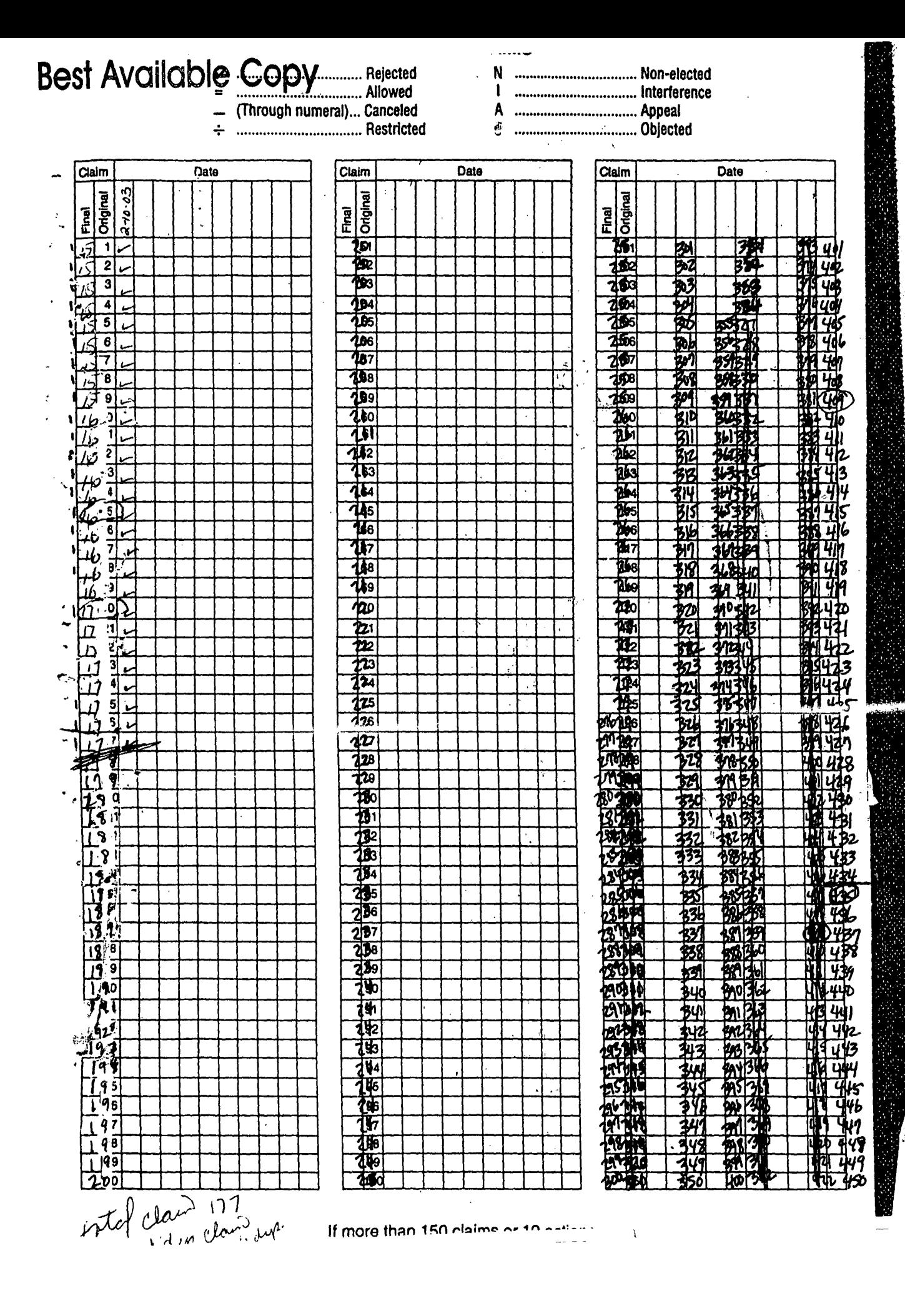

○ 海海の

Real Property

Ģ

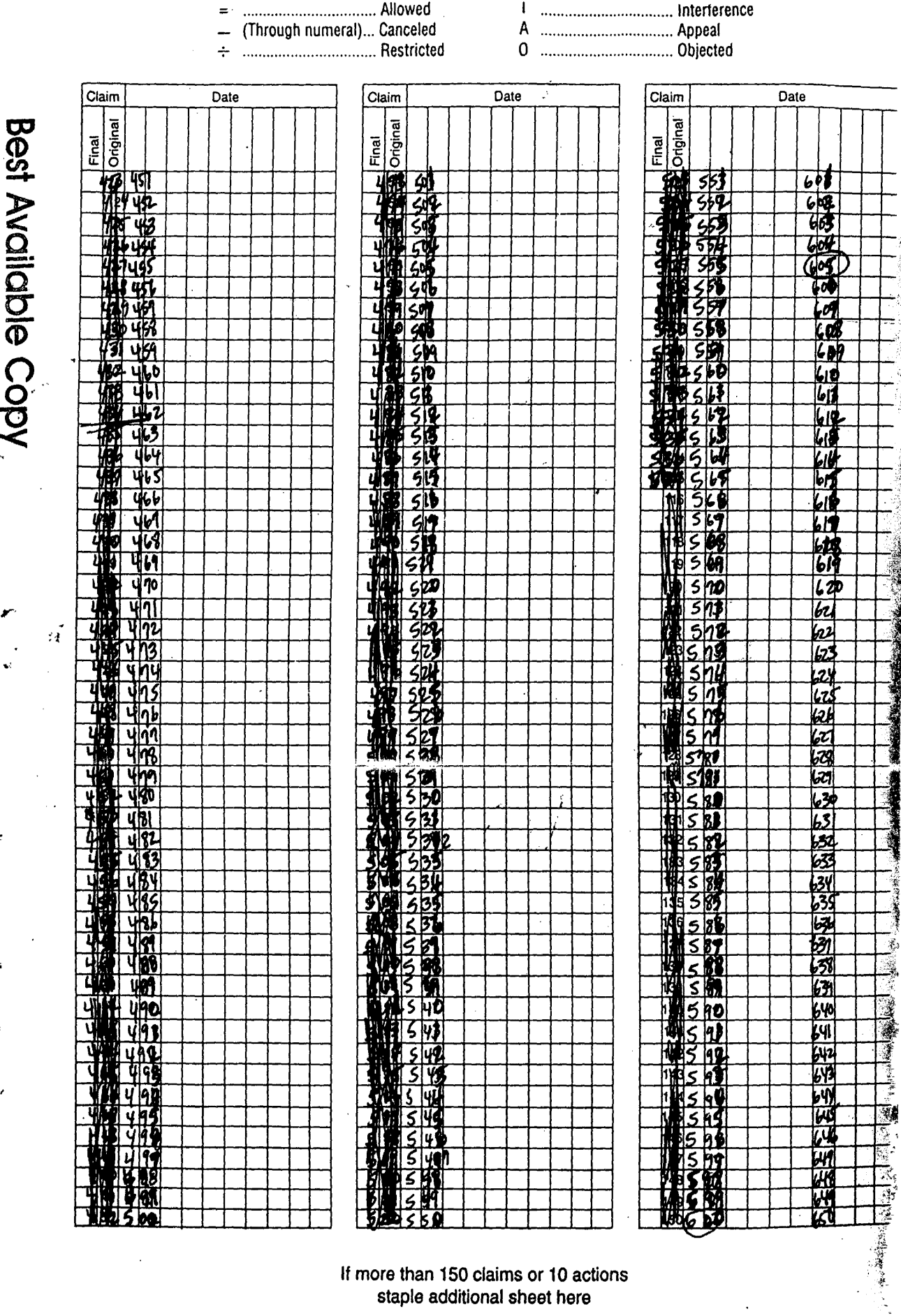

 $\bar{t}$ 

 $\ddot{\zeta}$ 

 $\ddot{\cdot}$ 

If more than 150 claims or 10 actions<br>staple additional sheet here

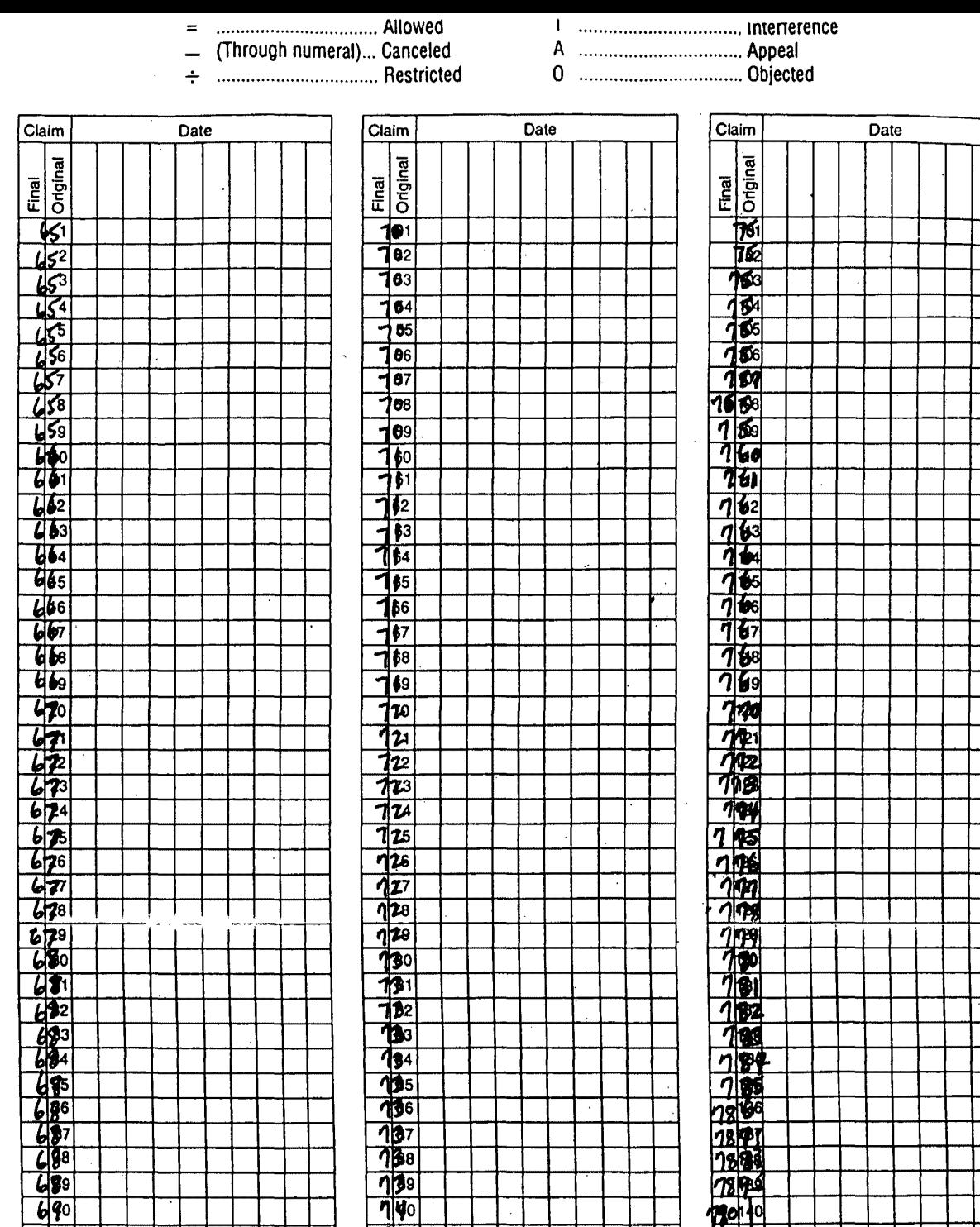

 $741$  $\frac{1}{2}$ 

<u>गुंग्रेड</u>

 $\frac{744}{745}$ 

पुंड

17

58 憺

**Best Available Copy**  $\frac{1}{2}$ 

÷

 $\ddot{\phantom{a}}$ 

 $\frac{1}{4}$ 

 $\bar{1}$ 

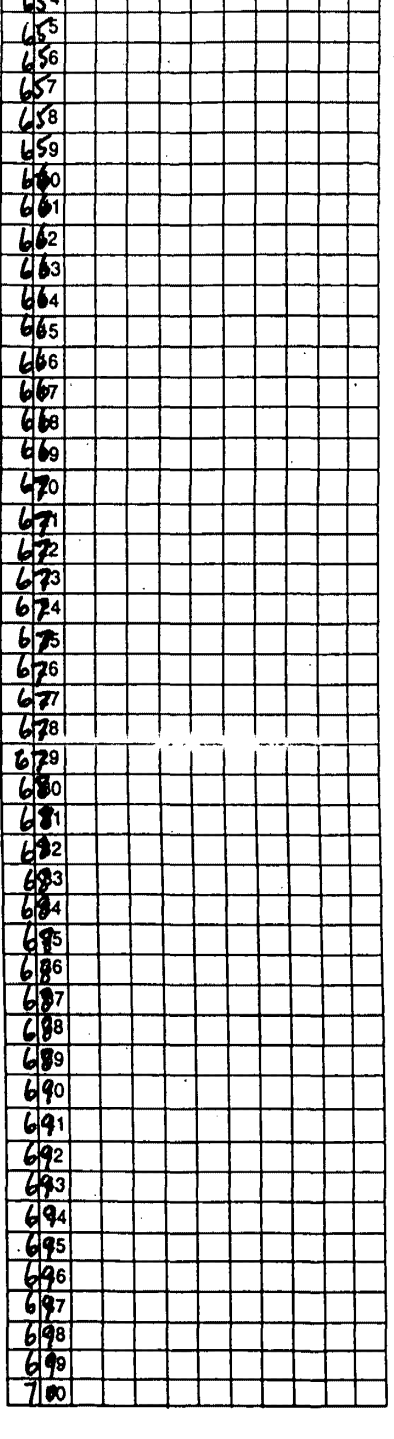

If more than 150 claims or 10 actions<br>staple additional sheet here

 $\overline{\eta}$  $\frac{1}{2}$ 

 $\frac{7893}{1893}$ <u>781944</u>  $70^{140}$ 

**M211** 

**PERITAL** 

<u>ከዓረተ</u>

92 <u>nggi</u>

199 h  $800150$ 

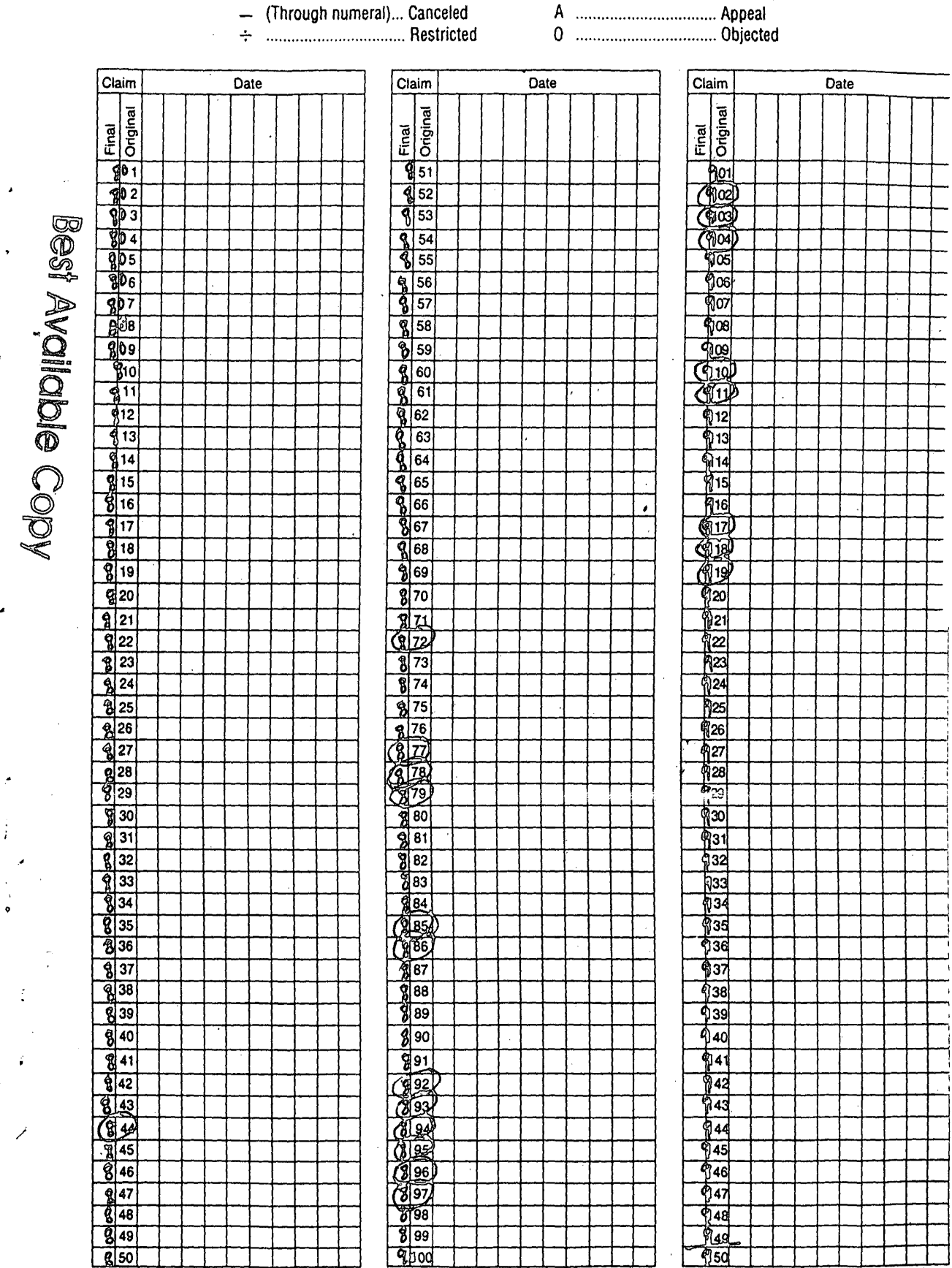

 $\mathcal{C}$ 

J

z

 $\frac{1}{2}$ 

 $\bar{z}$ 

If more than 150 claims or 10 actions staple additional sheet here

į

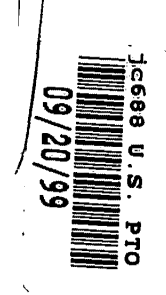

"Express Mail" mailing label nun. FEG7272162ZU S.<br>I, Peter K. Trzyna (Reg. No. 32, 601), hereby certify that this paper or fee is being deposited with the United States Postal<br>Service "Express Mail Post Office to Addressee" service under<br>37 CFR 1.10 on the date indicated below and is addressed to<br>Commissioner of Patents and Trademarks

Sign Peter K. Trzyna (Reg.  $32.601$ Date

Our File No. AIS-P99-1

### **IN THE UNITED STATES PATENT AND TRADEMARK OFFICE**

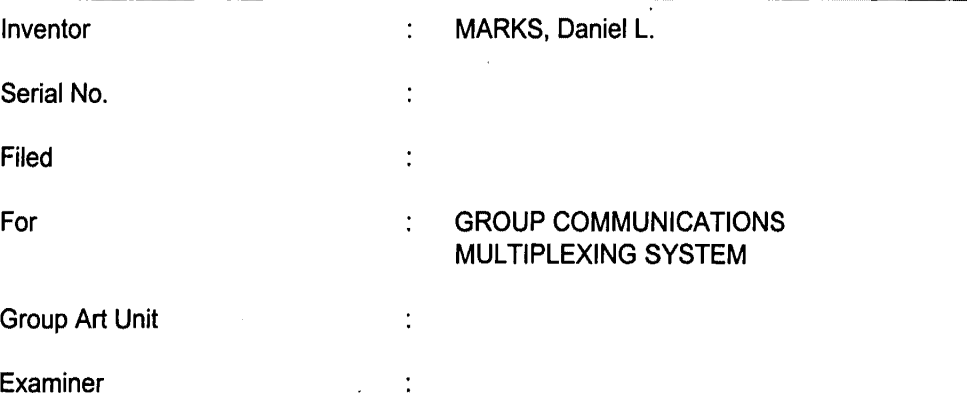

Honorable Commissioner of Patents and Trademarks Washington, D.C. 20231

### **TRANSMITAL LETTER**

SIR:

Transmitted herewith for filing in the above-identified patent application

are the following:

- 1. Original Patent Application, including 41 pages of specification with at least one claim, plus 22 Sheets of Drawings, Figs.1-34, plus 3 sheets of microfiche appendix code;
- 2. Preliminary Amendment;
- 3. Declaration and Power of Attorney; and
- 4. Notice of Change of Address.

The Commissioner is hereby authorized to charge any fees associated

with the above-identified patent application or credit any overcharges to Deposit Account

Ō E đ ō ij٦ ¥ ថ្ម z GOOOO

*',.-·Jl* 

No. 50-0235. Please direct all correspondence to the undersigned at the address given

2

below.

Date: 20 Sept 1999

P. 0. Box 7131 Chicago, Illinois 60680-7131 (312) 240-0824

Respectfully submitted,

LК Peter K. Trzyna

(Reg. No. 32,601)

"Express Mail" mailing label number **ETTS 7272-1622US**,<br>I, Peter K. Trzyna (Reg. No. 32, 601), hereby certify that this<br>paper or fee is being deposited with the United States Postal<br>Service "Express Mail Post Office to Add 20231 on the date set forth below

Peter K. Trzyna (Reg. 196, 52,601) Signed:  $\frac{5}{2}$ 999  $z<sub>o</sub>$ Date:

 $\overline{\phantom{a}}$ 

 $\ddot{\phantom{a}}$ 

Petitioner Microsoft Corporation, Ex. 1002, p. 5869

 $\int_{\mathbb{R}^3}$ 

if I I  $\setminus$ 

 $\Delta$ 

I

I I

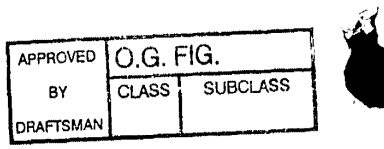

 $^{\prime}$   $^{\prime}$ 

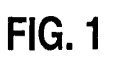

1/22

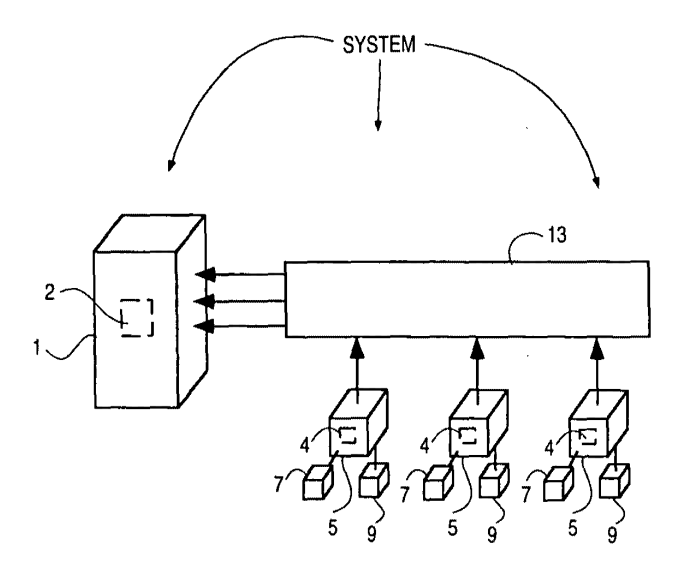

**OOOOOOO** TO TO A

### 660260 TASSO

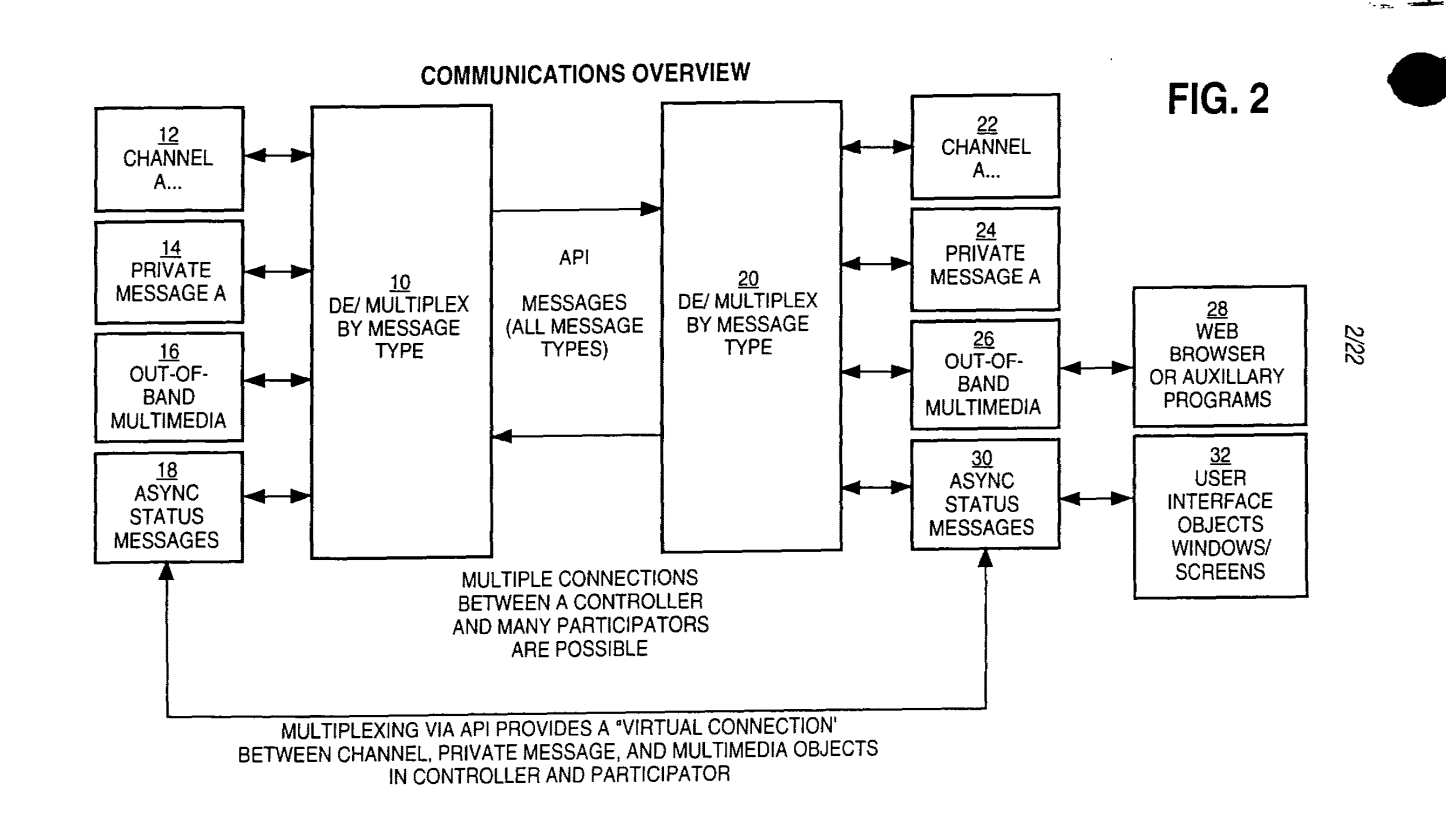

 $\Delta$ 

**APROVED** 

0.G.I

 $\sum_{i=1}^{n}$ 

 $\overline{\vec{p}}$ **SUBC** -9

 $\mathbf{r}$ 

 $\sqrt{3}$ 

**DRAFTSMAN** 폧

Petitioner Microsoft Corporation, Ex. 1002, p. 5871

 $\sim 10^6$ 

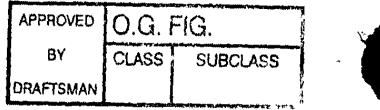

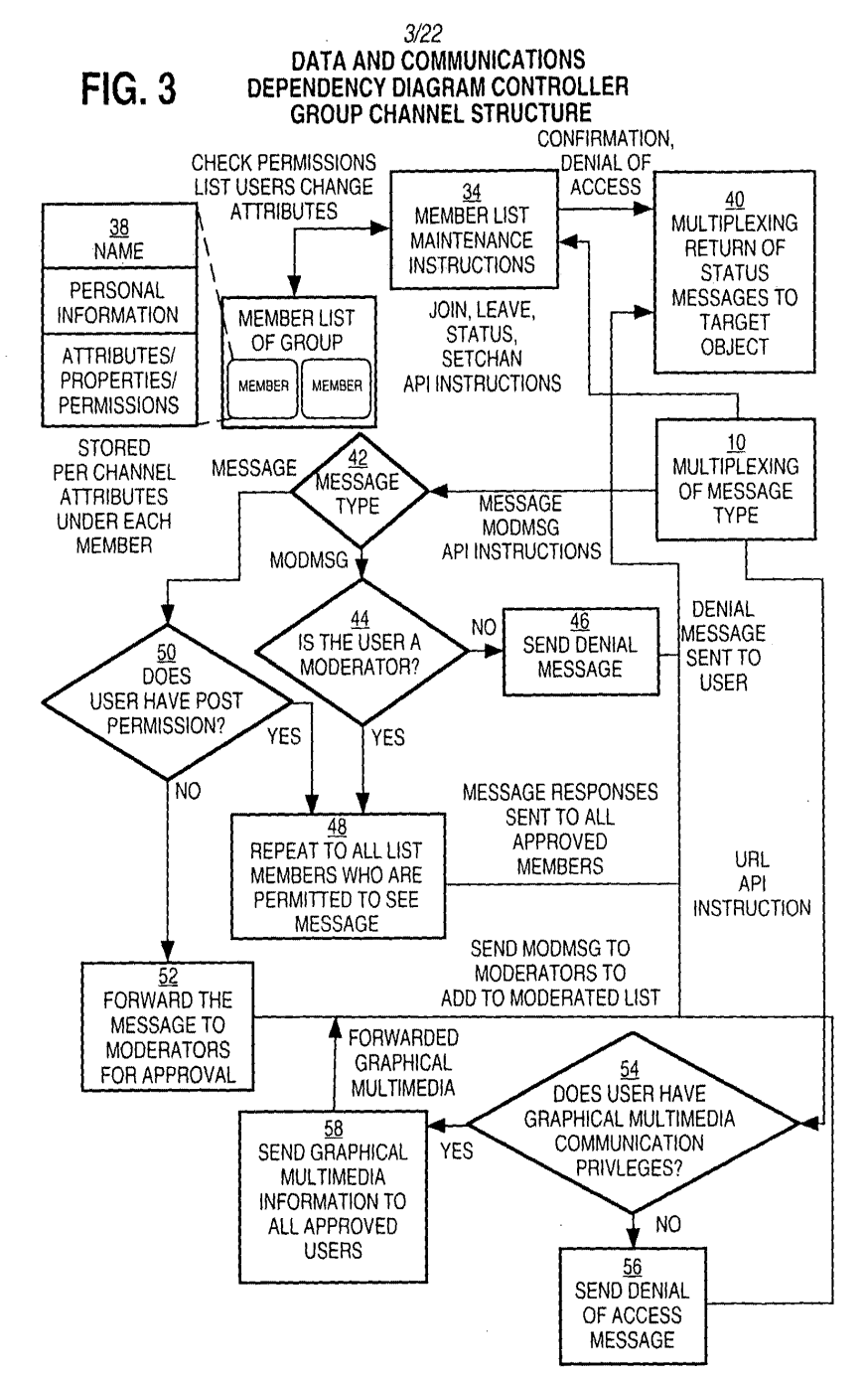

GEGO **Lot** الية<br>أ ញ្ជិ  $\tilde{\mathfrak{m}}$ **GOODE** 

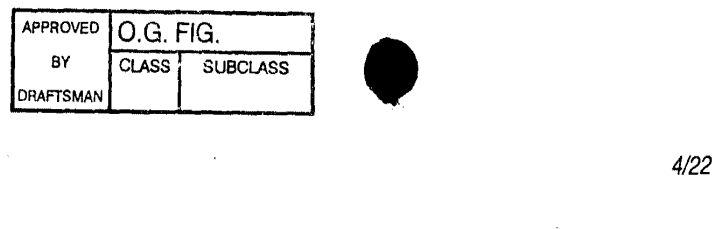

 $\ddot{\phantom{a}}$ 

### **FIG. 4**

**CENTRAL CONTROLLER LOOP COMMUNICATIONS** 

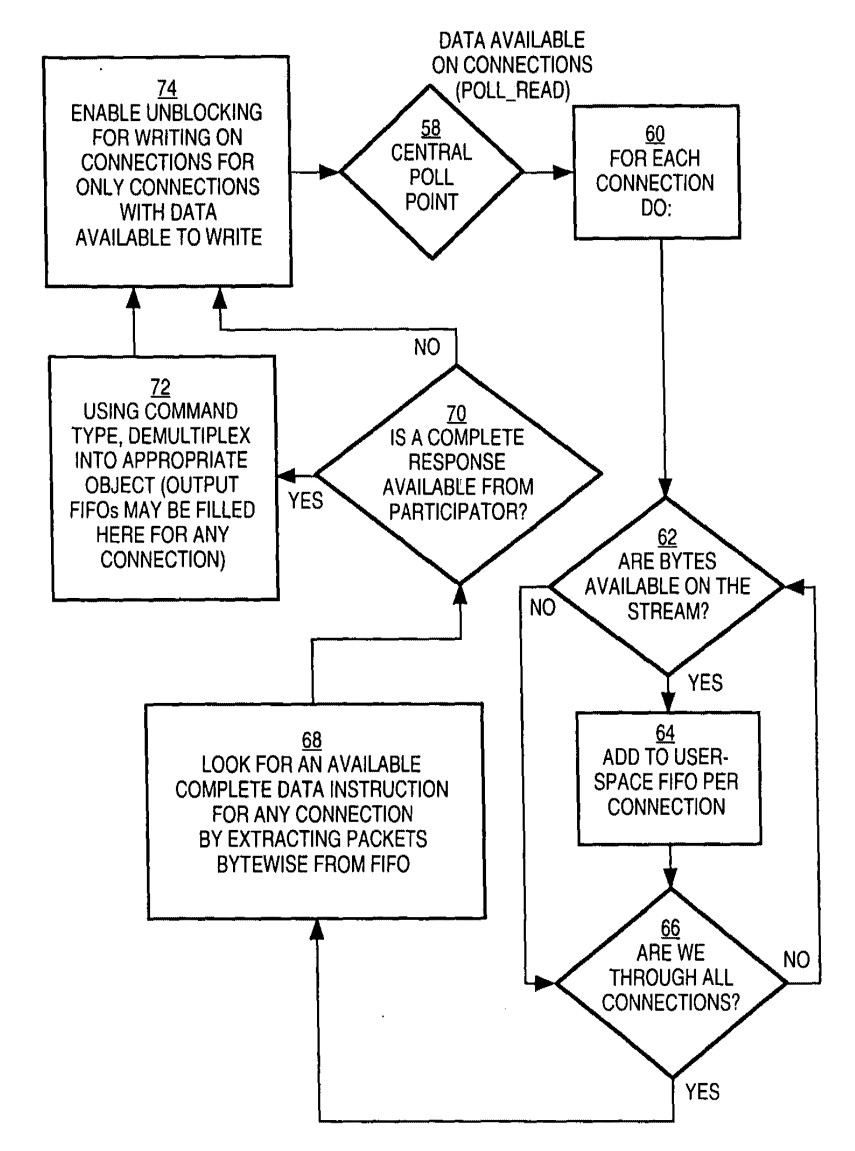

**B** C C C C O  $\frac{1}{2}$ 60260

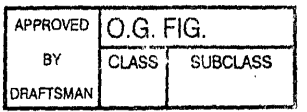

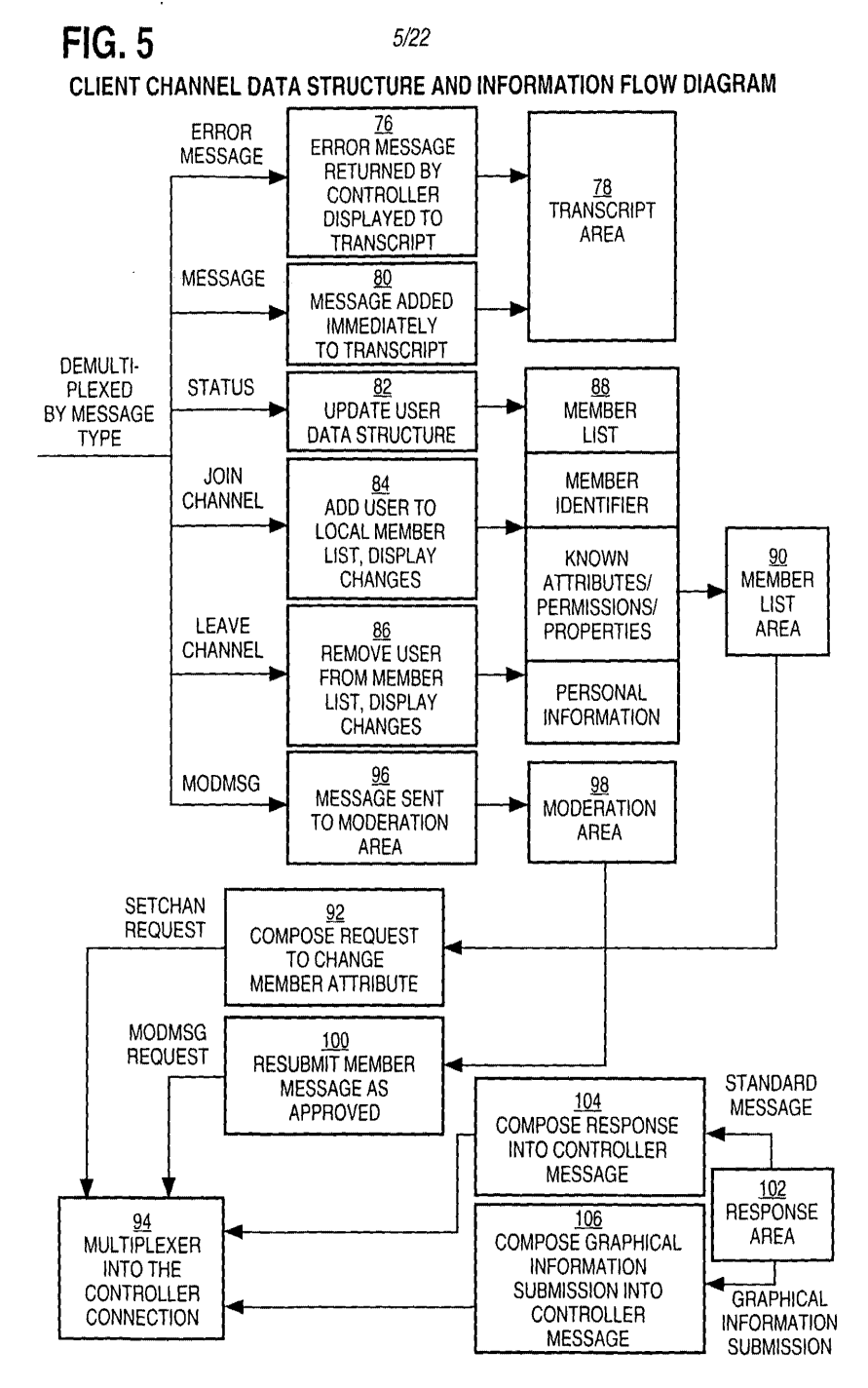

**6560** 」<br>師 Ų Ö  $\Xi$  $\Box$ 一個 Ğ ú

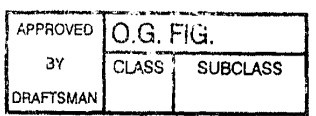

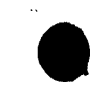

 $6/22$ 

### **FIG. 6**

PARTICIPATION SOFTWARE OUT-OF-BAND MULTIMEDIA OUT-OF-BAND MULTIMEDIA INFORMATION FLOW DIAGRAM

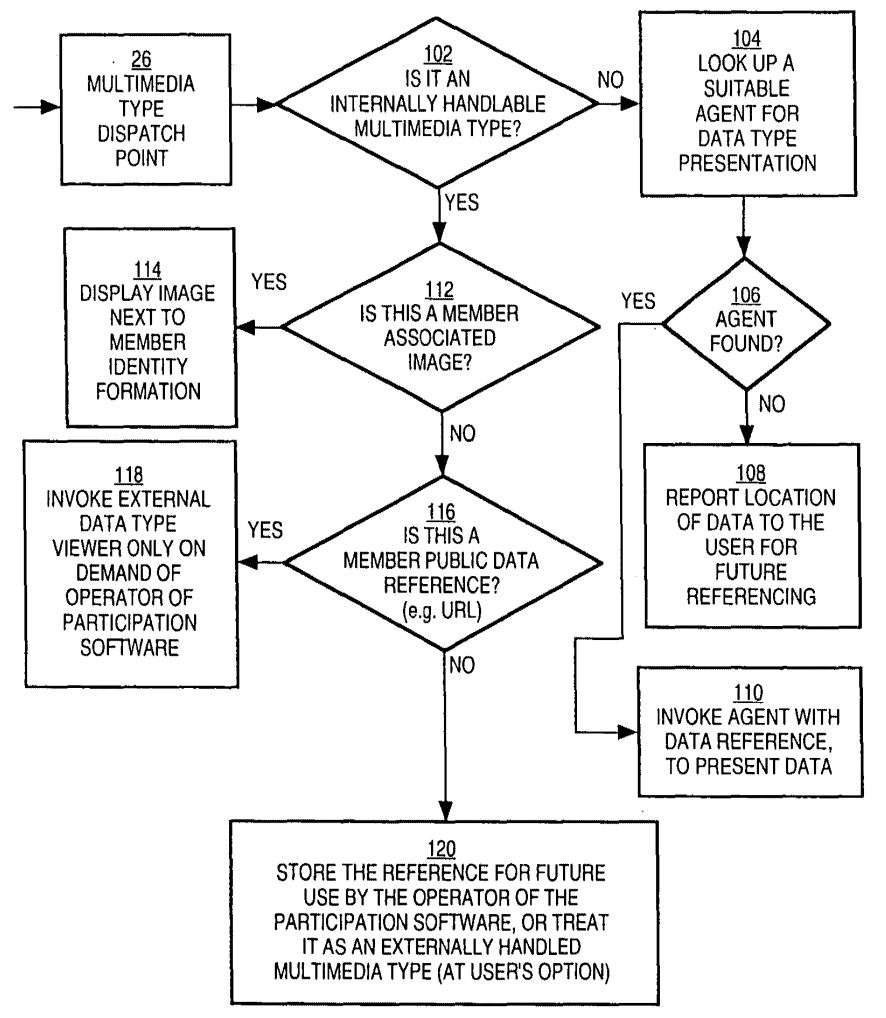

566560 ・「<br>「団<br>団  $\ddot{a}$ 660260

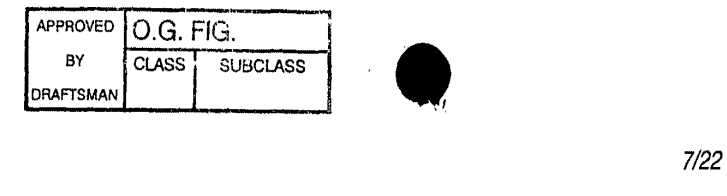

 $\bar{z}$ 

÷,

 $\overline{\phantom{a}}$ 

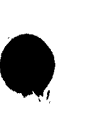

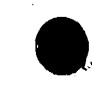

 $\overline{a}$ 

## **FIG. 7**

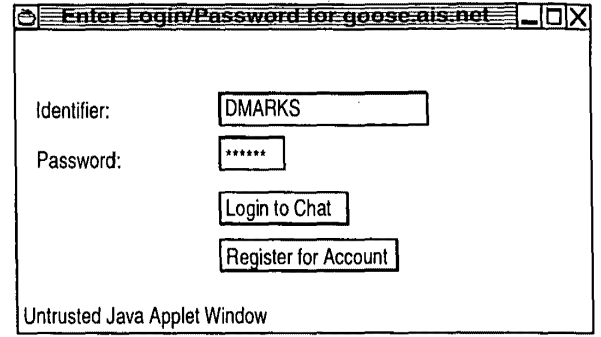

## **FIG. 8**

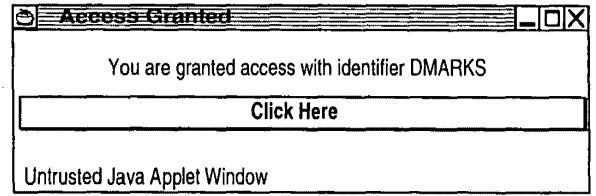

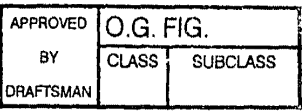

*8/22* 

 $\overline{a}$ 

# **FIG. 9**

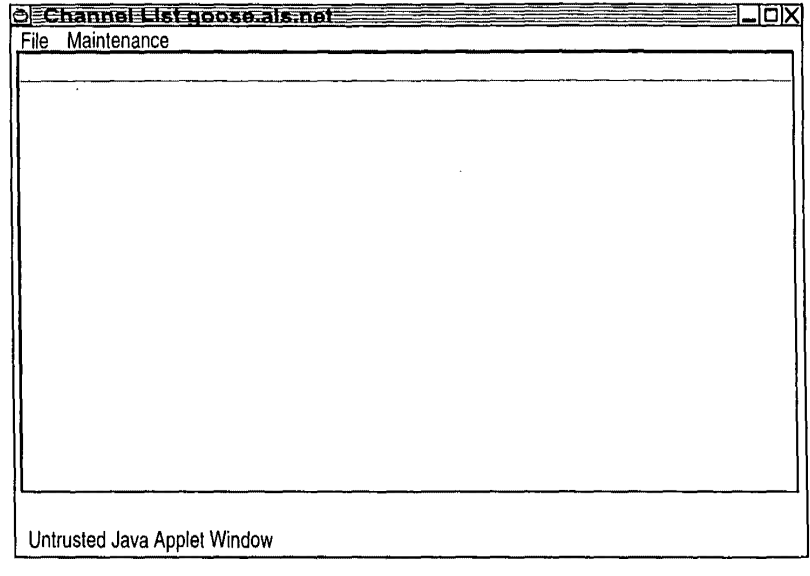

# **FIG. 10**

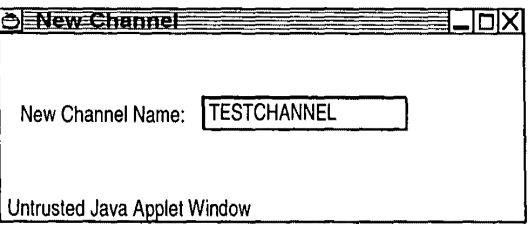

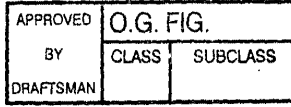

 $\ddot{\phantom{0}}$ 

 $\bar{\beta}$ 

 $\mathcal{L}_{\text{max}}$  and  $\mathcal{L}_{\text{max}}$  $\sim 4^{\circ}$ 

 $\overline{ }$ 

 $\ddot{\phantom{a}}$ 

 $\sim$   $\sim$ 

 $\mathbb{Z}$ 

 $\mathcal{L}^{\mathcal{A}}$ 

### **FIG. 11**

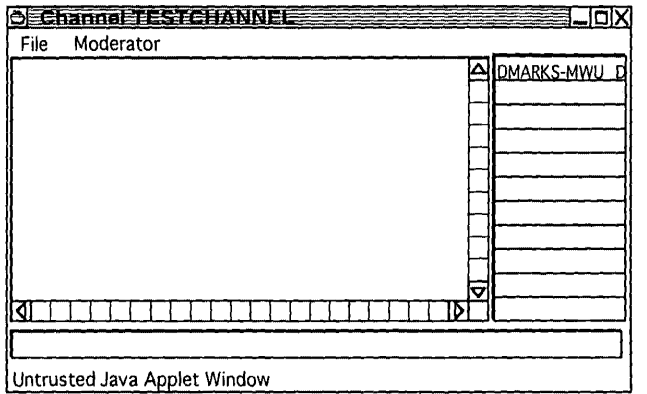

## **FIG. 12**

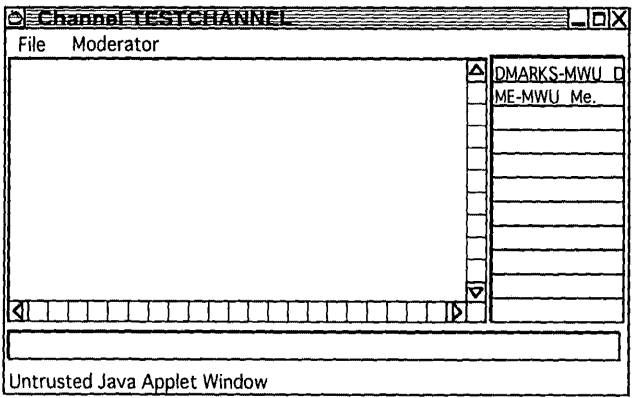

 $\sim$ 

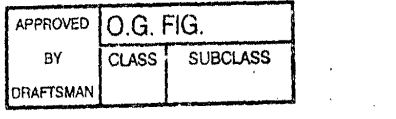

 $\bar{\beta}$ 

 $\sim$ 

 $\hat{\phi}$ 

10/22

### **FIG. 13**

 $\mathcal{A}^{\mathcal{A}}$ 

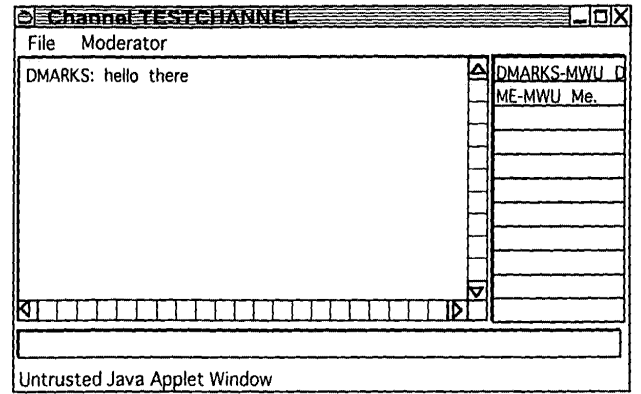

## **FIG. 14**

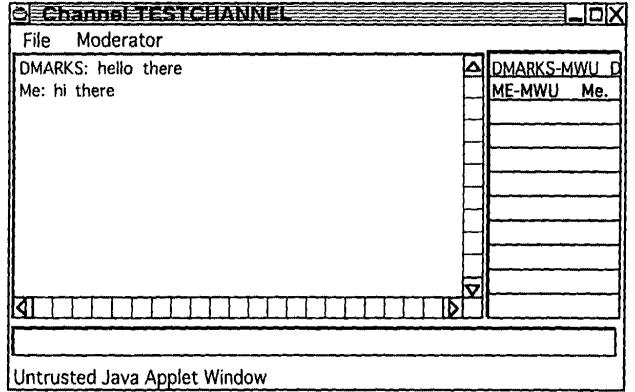

 $\sim$ 

 $\hat{\beta}$ 

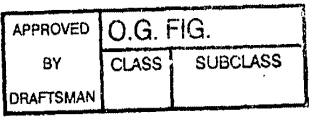

 $11/22$ 

### **FIG. 15**

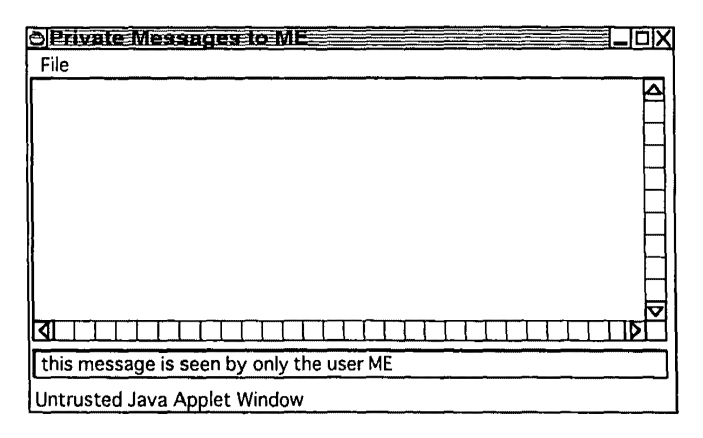

# **OCCCCCC** TELES

### **FIG. 16**

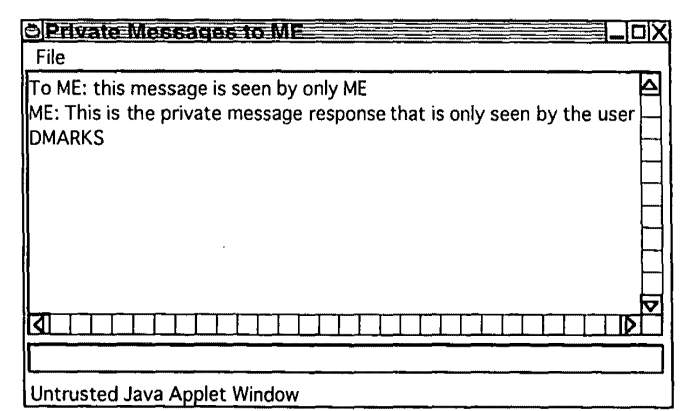

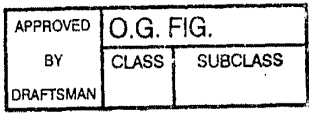

 $12/22$ 

## **FIG. 17**

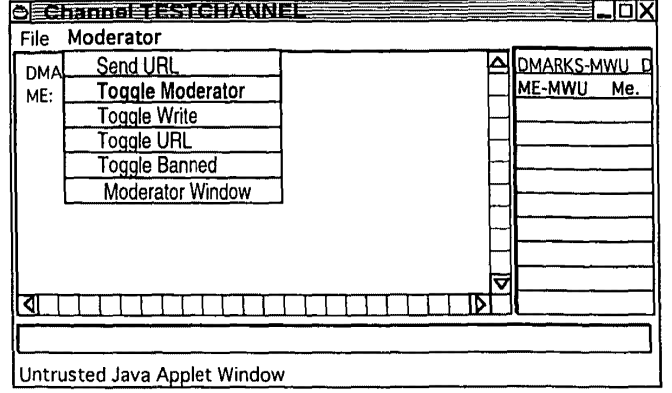

# **CCCCCC** CCCCCCCCCCCC

# **FIG. 18**

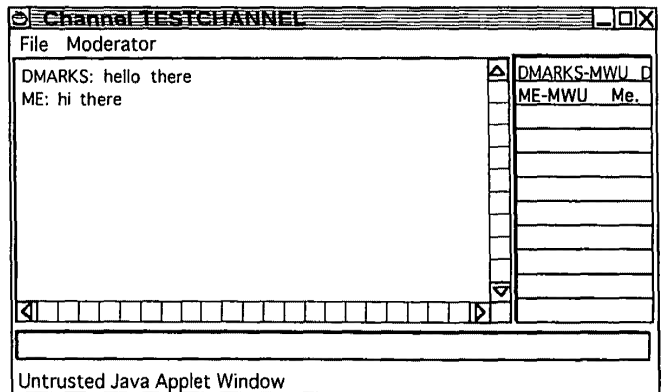

 $\hat{\mathcal{A}}$ 

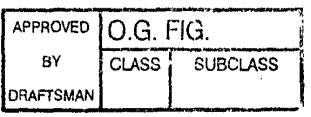

 $\mathfrak{t}$ 

 $13/22$ 

### **FIG. 19**

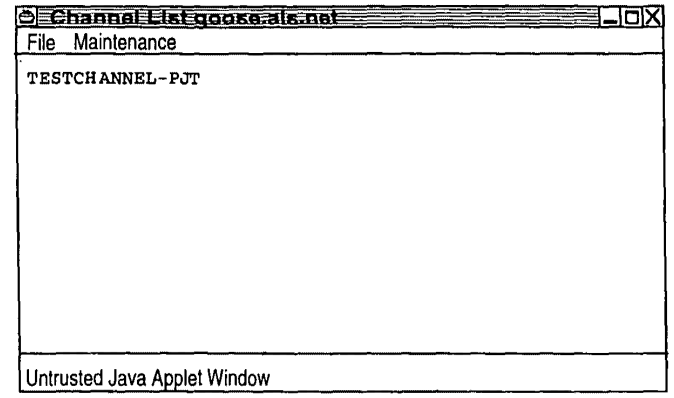

**COOLOGIE** 

 $\bar{z}$ 

## **FIG. 20**

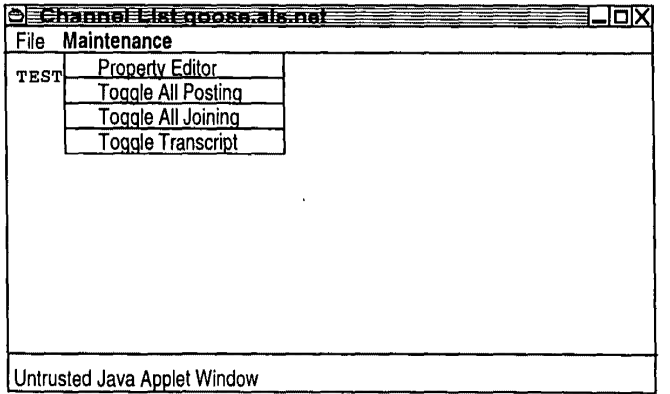

Petitioner Microsoft Corporation, Ex. 1002, p. 5882

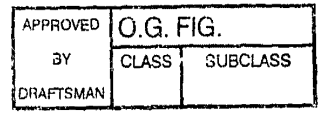

 $\ddot{\phantom{1}}$ 

14/22

 $\ddot{\phantom{a}}$ 

## **FIG. 21**

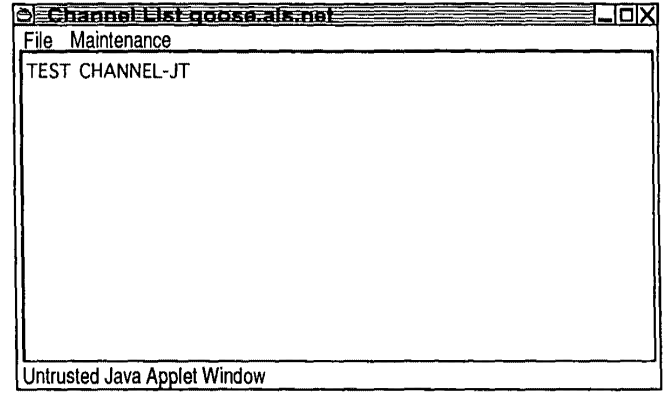

### **FIG. 22**

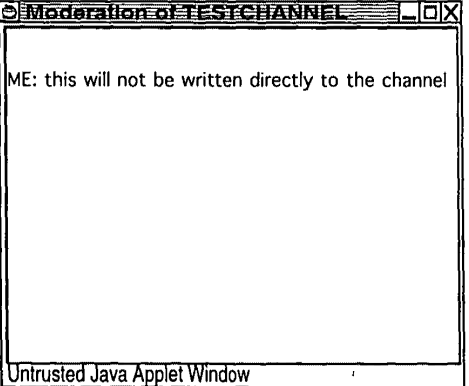

**OCOOOO** TO "BL'SOCOOO

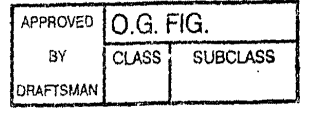

 $\pmb{\cdot}$ 

 $\frac{1}{3}$ 

**FIG. 23** 

 $15/22$ 

 $\overline{\phantom{0}}$ 

 $\bar{z}$ 

 $\hat{\boldsymbol{\beta}}$ 

 $\hat{\boldsymbol{\beta}}$ 

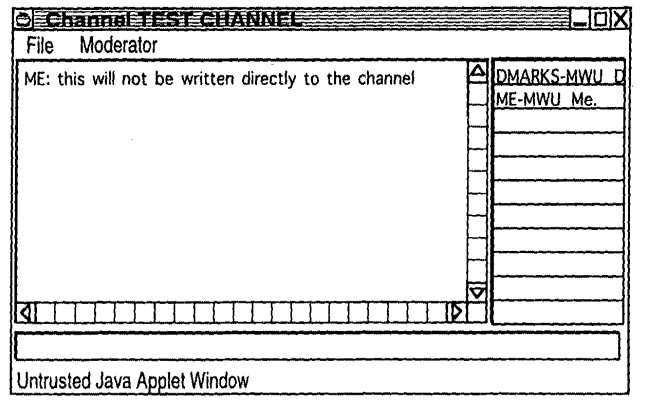

# **FIG. 24**

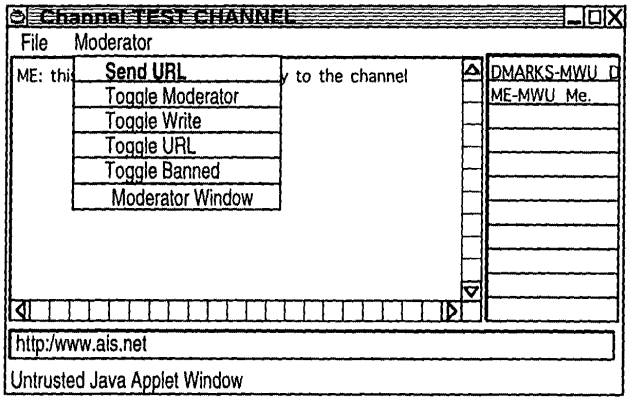

 $\bar{\omega}$ 

**GOODED** \* 82556650

 $\hat{\mathcal{L}}$ 

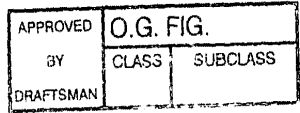

 $\overline{1}$ 

 $\ddot{\phantom{1}}$ 

16/22

 $\overline{a}$ 

### **FIG. 25**

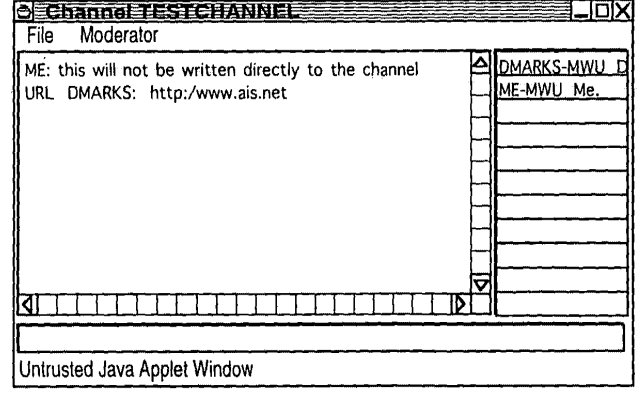

**FIG. 26** 

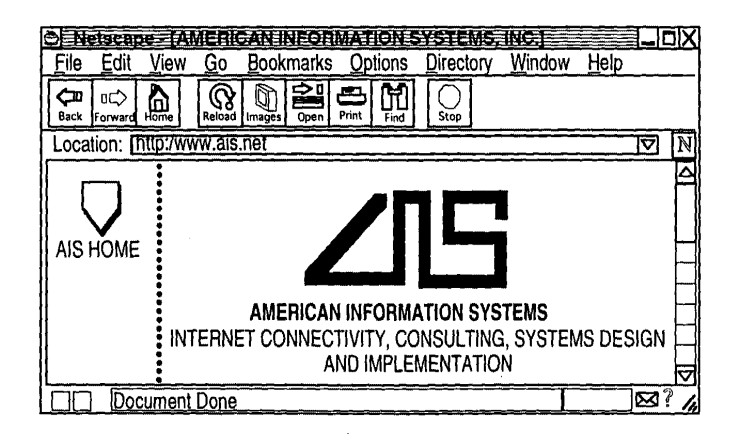

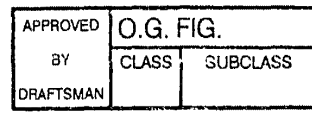

 $\bar{1}$ 

 $\overline{\phantom{a}}$ 

 $\frac{1}{2}$ 

*17122* 

 $\mathbb{R}^{\mathbb{Z}}$  .

### **FIG. 27**

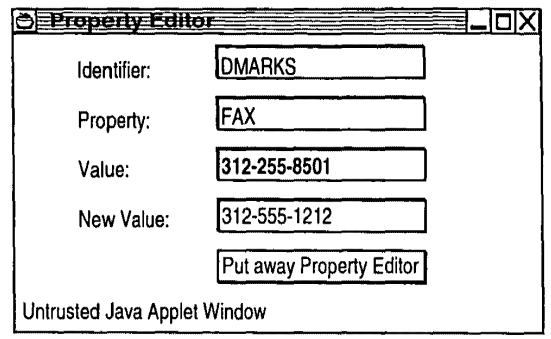

**OCOOOOO** CIAN BASE O

 $\hat{\boldsymbol{\beta}}$ 

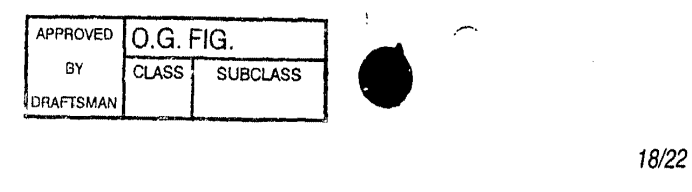

 $\bar{1}$ 

 $\ddot{\phantom{a}}$ 

**FIG. 28** 

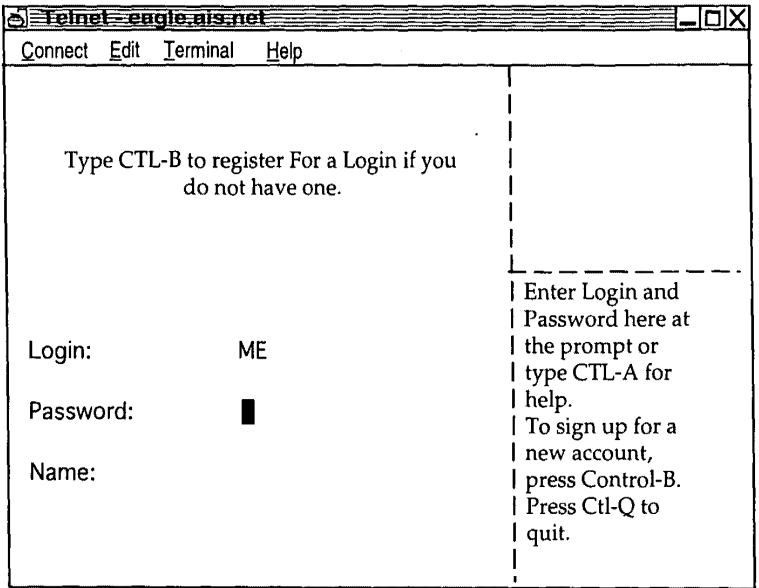

**OCOOOOO** 

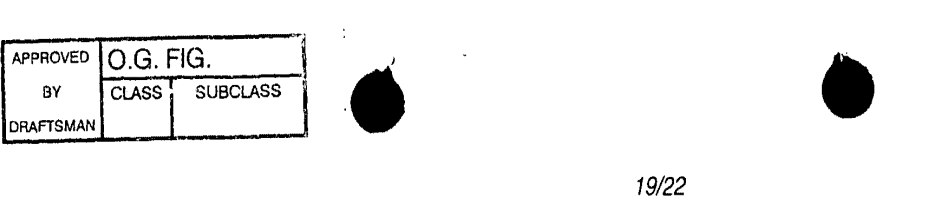

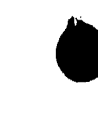

19/22

# **FIG. 29**

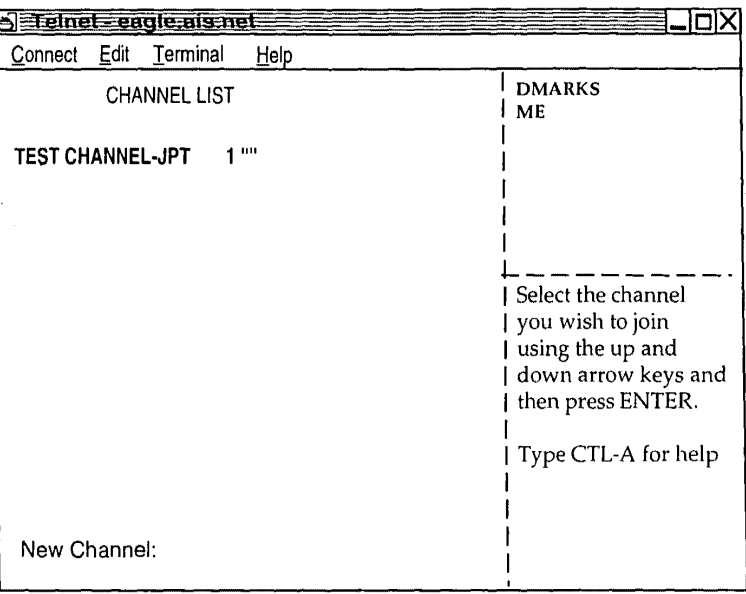

**FIG. 30** 

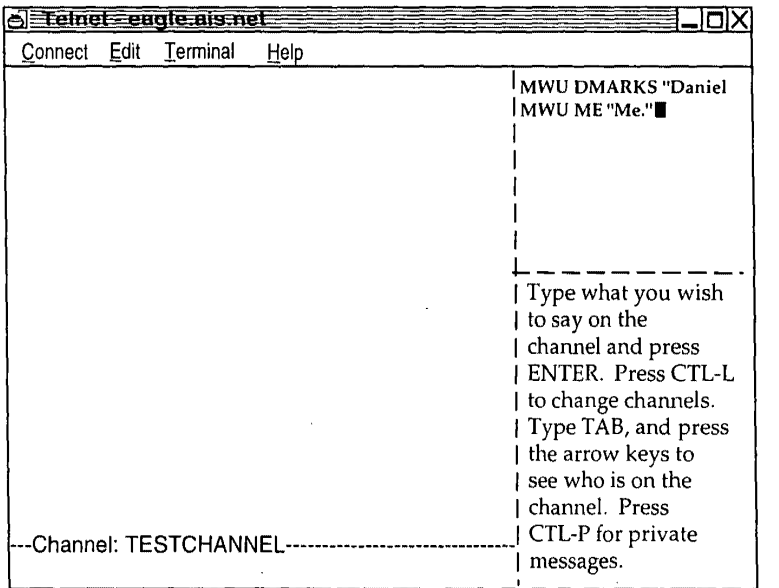

 $\mathcal{L}$ 

**GOZEL KAZSOCEO** 

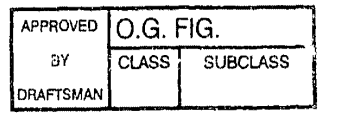

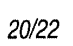

 $\overline{a}$ 

# **FIG. 31**

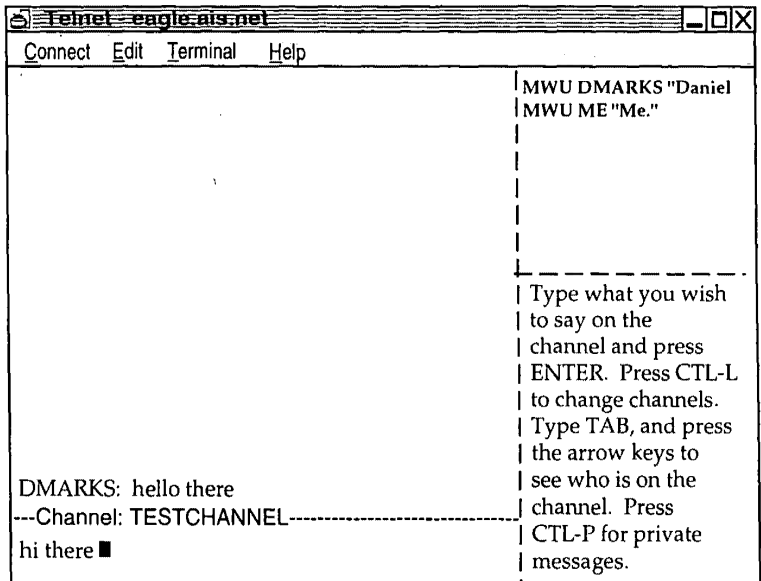

 $\epsilon$ 

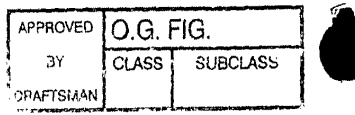

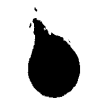

 $\mathbb{Z}^2$ 

### $21/22$ **FIG. 32**

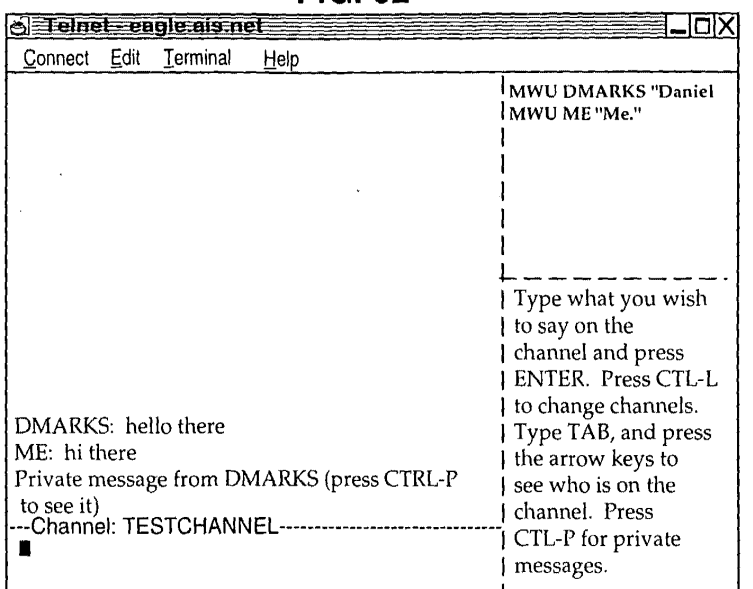

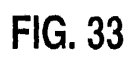

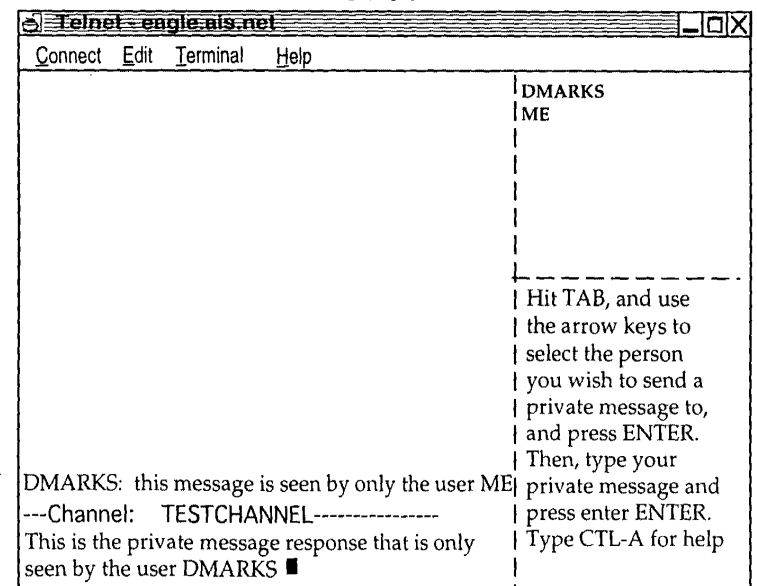

 $\mathcal{A}_\mathrm{c}$ 

 $\mathcal{L}_{\mathcal{A}}$ 

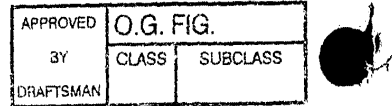

 $\overline{\phantom{a}}$ 

22122

 $\sum_{i=1}^{\infty}$ 

 $\ddotsc$ 

**•** 

# **FIG. 34**

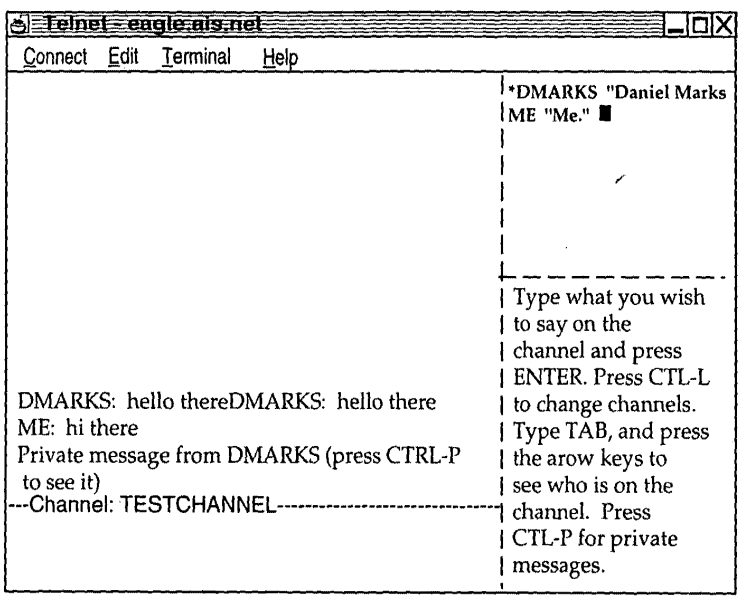

**OCOCO' BACS66ED** 

This Page Is Inserted by IFW Operations and is not a part of the Official Record

### **BEST AVAILABLE IMAGES** .

Defective images within this document are accurate representations of the original documents submitted by the applicant.

Defects in the images may include (but are not limited to):

- **BLACK BORDERS**
- TEXT CUT OFF AT TOP, BOTTOM OR SIDES
- **FADED TEXT**
- ILLEGffiLE TEXT
- SKEWED/SLANTED IMAGES
- COLORED PHOTOS
- BLACK OR VERY BLACK AND WHITE DARK PHOTOS
- **GRAY SCALE DOCUMENTS**

### **IMAGES ARE BEST AVAILABLE COPY.**

**As rescanning documents** *will not* **correct images, please do not report the images to the** . , **Image Problem Mailbox.** 

EI87272162245 Express Mail<sup>1</sup> mailing label number Fielex<br>
Trzyna (Reg. No. 32, 601), hereby cently that this paper or fee is<br>
being deposited with the United States Postal Service "Express Mail<br>
Post Office to Addresse" service under Peter K. Trzyna (Reg. No. 32,601) Date 20 Sept 1999

**PATENT** 

Paper No. 1

Our File No.

**Group Communications Multiplexing System** 

Daniel L. Marks

t,

 $\ddot{\phantom{0}}$ 

 $T$ il

**:I** il !I l. Ι.

### FIELD OF INVENTION

 $\mathbf{I}$ This invention is directed to an apparatus, a manufacture, and methods for making and using the same, in a field of digital electrical computer systems. More particularly, the present invention is directed to a digital electrical computer system involving a plurality of participator computers linked by a network to at least one of a plurality of participator computers, the participator computers operating in conjunction with the controller computer to handle multiplexing operations for communications involving groups of some of the participator computers.

### II. BACKGROUND OF THE INVENTION

Multiplexing group communications among computers ranges from very simple to very complex communications systems. At a simple level, group *j0\16\Ve..*  communications among computers  $\overrightarrow{H} = \frac{1}{2} \pi \sqrt{3} \sqrt{3} \sqrt{3}$ <br>communications among computers  $\overrightarrow{H}$ to all those in a group or subgroup using, say, a local area network. Arbitrating which computers receive electronic mail is a rather well understood undertaking.

On a more complex level, corporations may link remote offices to have a conference by computer. A central computer can control the multiplexing of what appears as an electronic equivalent to a discussion involving many individuals.

Even more complex is linking of computers to communicate in what has become known as a "chat room." Chat room communications can be mere text, such as that offered locally on a file server, or can involve graphics and certain multimedia capability, as exemplified by such Internet service providers as America On Line. Multiplexing in multimedia is more complex for this electronic environment.

On the Internet, "chat room" communications analogous to America On Line have not been developed, at least in part because Internet was structured for one-way communications analogous to electronic mail, rather than for real time group chat room communications. Further, unlike the an Internet service provider, which has control over both the hardware platform and the computer program running on the platform to create

Ō

a

•

the "chat room", there is no particular control over the platform that would be encountered on the Internet. Therefore, development of multiplexing technology for such an environment has been minimal.

Even with an emergence of the World Wide Web, which does have certain graphical multimedia capability, sophisticated chat room communication multiplexing has been the domain of the Internet service providers. Users therefore have a choice between the limited audience of a particular Internet Service provider or the limited chat capability of the Internet.

### III. SUMMARY OF THE INVENTION

It is an object of the present invention to overcome such limitations of the prior art and to advance and improve the technology of group computer multiplexing to enable better computerized group communications.

It is another object of the present invention to provide a computerized human communication arbitrating and distributing system.

It is yet another object of the present invention to provide a group communication multiplexing system involving a controller digital computer linked to a plurality of participator computers to organize communications by groups of the participator computers.

It is still another object of the present invention to link the controller computer and the plurality of computers with respective software coordinated to arbitrate multiplexing activities.

It is still a further object of the present invention to provide a chat capability suitable for handling graphical, textual, and multimedia information in a platform independent manner.

These and other objects and utilities of the invention, which apparent from the discussion herein, are addressed by a computerized human communication arbitrating

3

and distributing system. The system includes a controller digital electrical computer and a plurality of participator digital computers, each of the participator computers including an input device for receiving human-input information and an output device for presenting information to a user having a user identity. A connection such as the Internet links the controller computer with each of the participator computers.

Controller software runs on the controller computer, programming the controller computer to arbitrate in accordance with predefined rules including said user identity, which ones of the participator computers can interact in one of a plurality of groups communicating through the controller computer and to distribute real time data to the respective ones of the groups.

Participator software runs on each of the participator computers to program each of the participator computers to operate a user interface. The user interface permits one of the users to send and/or receive a multimedia information message to the controller computer, which arbitrates which of the participator computers receives the multimedia information message. The controller computer also conveys the multimedia information message to the selected participator computers to present the multimedia information to the respective user.

Therefore, for a computer system involving a plurality of programmed participator computers running the participator computer program can interact through a programmed controller computer with the controller computer multiplexing the communications for groups formed from the plurality, as well as arbitrating communications behavior.

### **IV. BRIEF DESCRIPTION OF THE DRAWINGS**

FIG. 1 is a depiction of hardware suitable for performing the present invention;

FIG. 2 is a communications overview of the present invention.

4

**OCCCCC** DIA SAGED
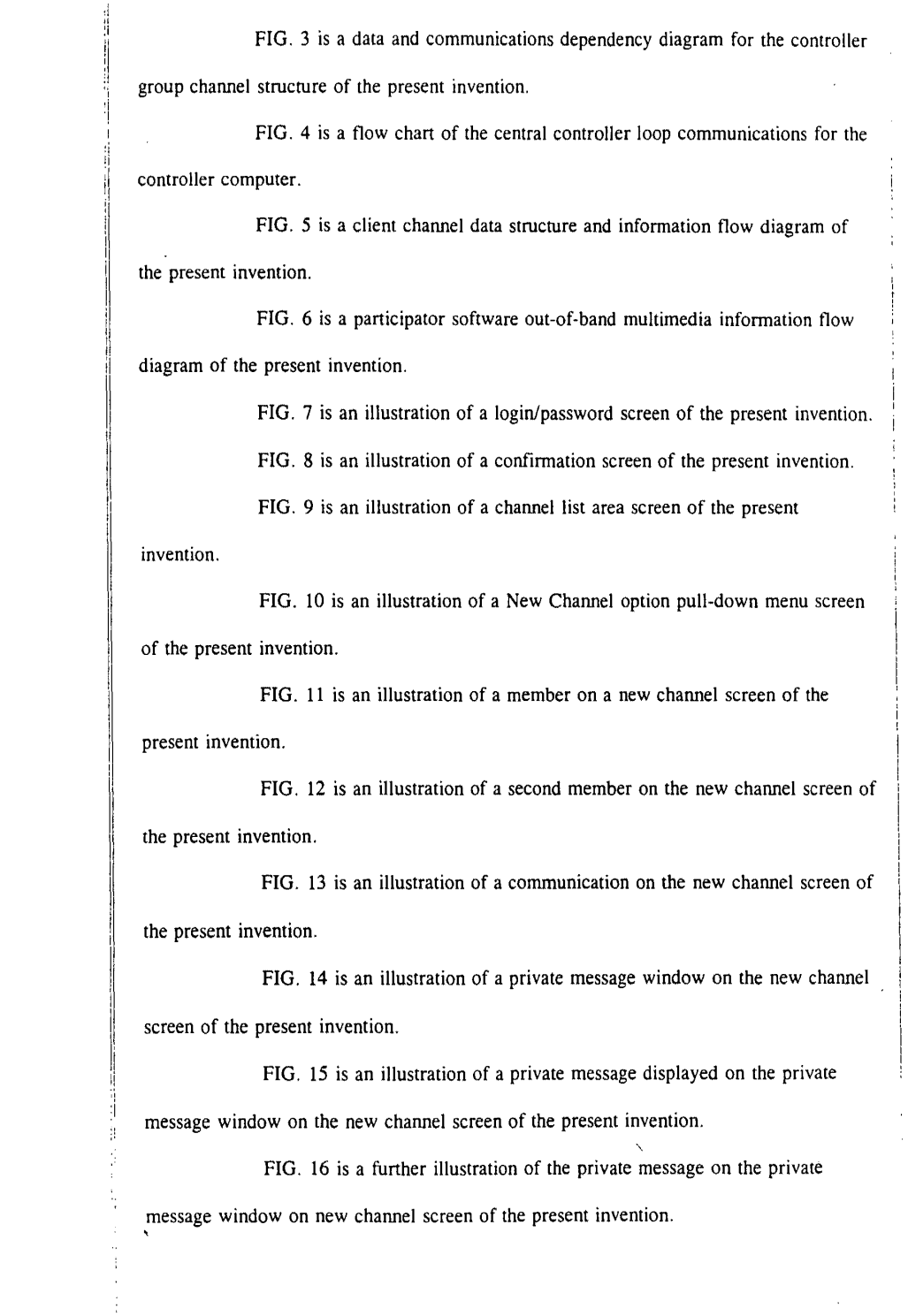

ò,

FIG. 16 is a further illustration of the private message on the private

message window on new channel screen of the present invention.

'

**OOOOOO** I BLEERD

5

 $\epsilon$ 

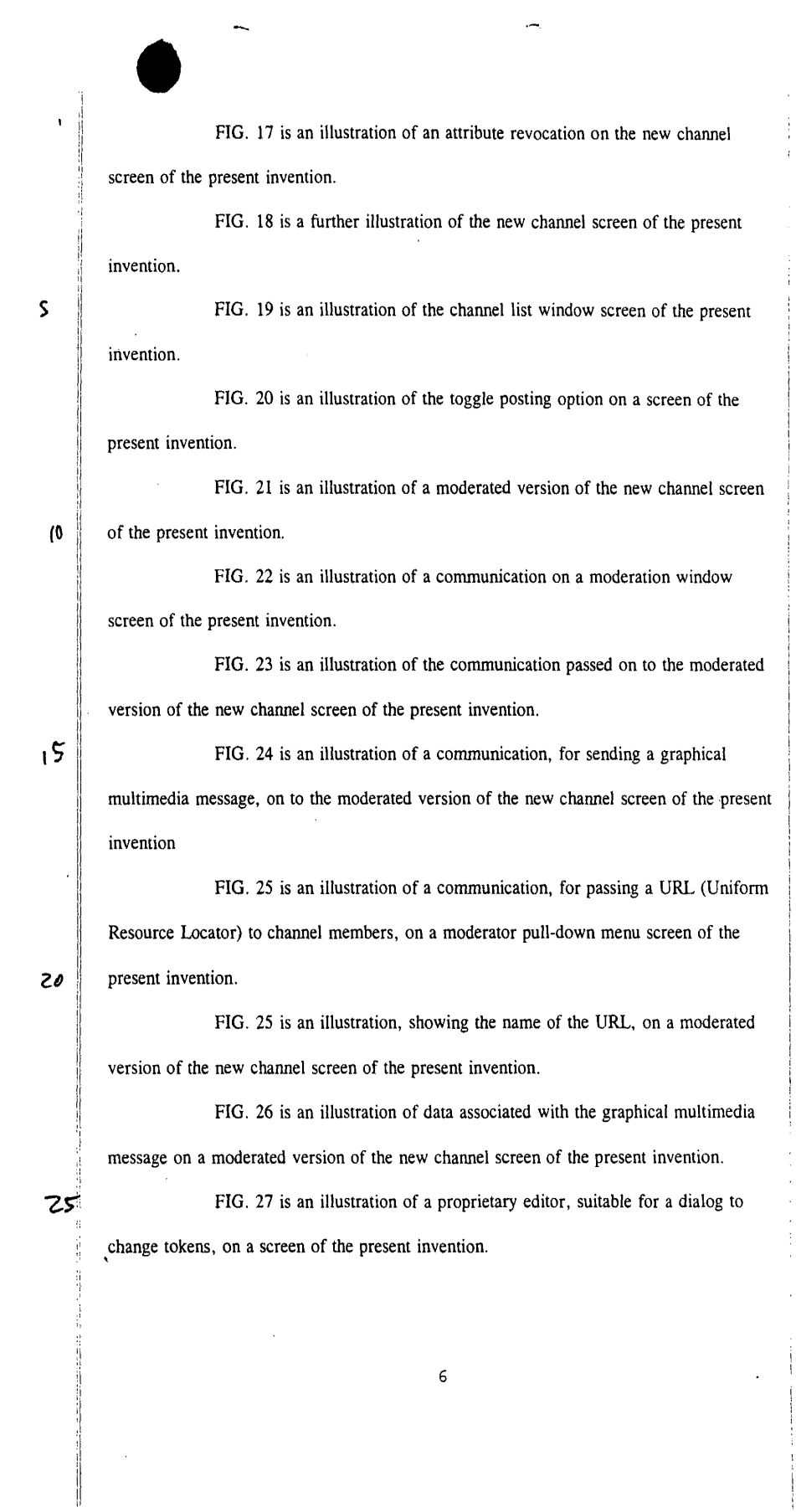

÷,

Petitioner Microsoft Corporation, Ex. 1002, p. 5898

 $\overline{\phantom{a}}$ 

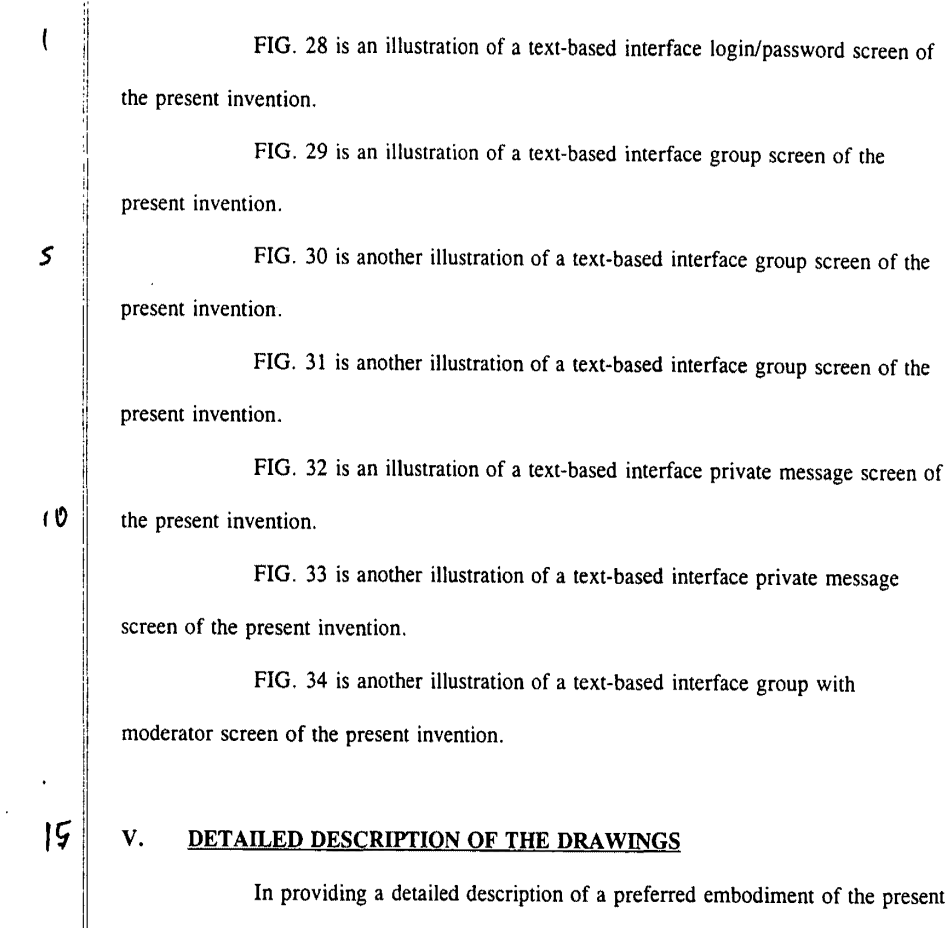

liment of the present invention, reference is made to an appendix hereto, including the following items.

## Appendix Contents

 $\frac{1}{\left\| \left( \frac{1}{\left( \frac{1}{\left($ 

ALLUSER C ALLUSER H CHANNEL C CHANNEL H CHANNEL HLP CLIST C CLIST H CLIST HLP EDITUSER C EDITUSER H ENTRYFRM C ENTRYFRM H ENTRYFRM HLP  $HELP$ 

7

**GGCCCC** 13 MAGGCC

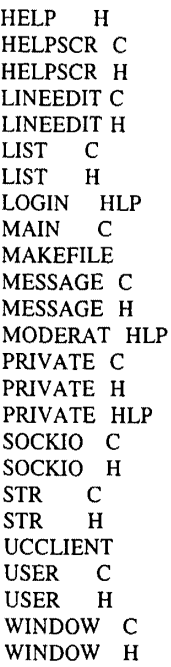

## ander the ander

 $\boldsymbol{\mathcal{R}}$  $\mathcal{D}$ 

y

ıl.

il I I

I

I I I I i I

I II

II  $\rm H$ *il*  :I Note that the appendix includes code for two different embodiments: a -

Tellnet-embodiment and a JAVA embodiment. Documentation and error messages, help--files, log files, are also included in the appendix. While platform controlled embodiments are within the scope of the invention, it is particularly advantageous to have a platform independent embodiment, i.e., an embodiment that is byte code compiled.

Referring now to FIG. 1, the overall functioning of a computerized human communication arbitrating and distributing System 1 of the present invention is shown with odd numbers designating hardware or programmed hardware, and even numbers designating computer program logic and data flow. The System 1 includes a digital Controller Computer 3, such as an Internet service provider-type computer. The Controller Computer 3 is operating with an operating system.

System 1 also includes a plurality of digital Participator Computers 5, each ,of which may be an IBM-compatible personal computer with a processor and a DOS operating system. Each of the Participator Computers 5 includes an Input Device 7 for

receiving human-input information from a respective human user. The Input Device 7 can be, for example, a keyboard, mouse or the like. Each of the Participator Computers 5 also includes an Output Device 9 for presenting information to the respective user. The Output Device 9 can be a monitor, printer (such as a dot-matrix or laser printer), or preferably both are used. Each of the Participator Computers 5 also includes a Memory 11, such as a disk storage means.

The System 1 includes a Connection 13 located between, so as to link, the Controller Computer 3 with each of the Participator Computers 5. The Connection 13 can be an Internet or more particularly, a World Wide Web connection.

The Controller Computer 3 is running and under the control of Controller Software 2, which directs the Controller Computer 3 to arbitrate in accordance with predefined rules including a user identity, which ones of the Participator Computers 5 can interact in one of a plurality of groups through the Controller Computer 3 and to distribute real time data to the respective ones of the groups.

The Participator Computers 5 are each running and under the control of Participator Software 4, which directs each of the Participator Computers 5 to handle a user Interface  $\div$  permitting one said user to send a multimedia information Message 8 to the Controller Computer 3, which arbitrates which of the Participator Computers 5 receives the multimedia information Message 8 and which conveys the multimedia information Message 8 to the selected participator computers 5 to present the multimedia information Message 8 to the respective user.

The present invention comprehends communicating all electrically communicable multimedia information as Message 8, by such means as pointers, for example, URLs. URLs can point to pre-stored audio and video communications, which the Controller Computer 3 can fetch and communicate to the Participator Computers 5.

Turning now to FIG. 2, there is shown a communications overview of the present invention. Beginning with the Controller Computer Software 2, reference is made

 $\mathcal{D}$ 

to Block 10, which illustrates demultiplexing and multiplexing operations carried out by message type on API messages of all types. Block 10 links to Block 12, which is illustrative of channel A.... Block 10 also links to Block 14, which illustrates handling private message A. Block 10 also links to Block 16, illustrative of handling out-of-band media. Block 10 additionally links to Block 18, which illustrates asynchronous status messages.

Multiple connections between the controller computer 3 and a plurality of participator computers 5 permit communication implemented via the interplay of controller software 2 and participator software 4. With particular regard to the participator software *(* ~ 4 illustrated in FIG. 2, Block 20 is illustrative of demultiplexing and multiplexing operations carried out by message type on API messages of all types. Block 20 links to Block 22, which is illustrative of channel A.... Block 20 also links to Block 24, which illustrates handling private message A. Block 20 also links to Block 26, illustrative of handling out-of-band media via Block 28, which is illustrative of a Web browser or auxiliary computer program. Block 20 also links to Block 30, which illustrates asynchronous status message handling via Block 32, illustrative of user interface objects windows and screens.

I De/multiplexing via API provides a "virtual connection" between Channel. Private Message, and Multimedia objects in the controller computer 3 and each participator computer 5. An alternate architecture is to allow for a separate connection between each object so that multiplexing/demultiplexing is not necessary and each object handles its own connection. This would influence system performance, however.

Turning now to FIG. 3, a data and communications dependency diagram controller group channel structure is illustrated. Beginning from what is designated as a  $2\zeta$  portion of Block 10 the logic flows to Block 34 to consider JOIN, LEAVE, STATUS, ,SETCHAN API instructions. Block 34 examines member list maintenance instructions, accessing Block 36 to check permissions, list users, and change attributes. Note the

10

 ${}_{\sqrt{5}}$ 

 $\leq$ 

 $20$ 

II

I I I i ! exploded window 38 shows a display of member information including a user's name, personal information, and attributes/properties/permissions (operations involving the subsequently discussed tokens), i.e., stored per channel attributes under each member. In any case, confirmation or denial of access is communicated via Block 40 for multiplexing return of status messages to a target object.

From the portion of Block 10, the logic flows .to Block 42 for MESSAGE and MODMSG API instructions. Block 42 tests which of the two instructions were received, and for MODMSG, the logic flows to Block 44, which tests whether the user is a moderator. If the user is not a moderator, the logic flows to Block 46, which sends a denial message through Block 40. If, however, the in Block 44 the user is a moderator, the logic flows to Block 48 for a repeat to all list members who are permitted to see the message, via Block 40.

Returning to Block 42, if MESSAGE is detected, the logic flows to Block 50, which tests whether a user has post permission. If the user has post permission, the logic flows to Block 48, etc. If the user does not have post permission, the logic flows to Block 52 to forward the message to moderators for approval, via Block 40.

Additionally, the logic flows from Block 10 to Block 54 for a URL API instruction. Block 54 tests whether the user has graphical multimedia communication privileges, and if not, the logic flows via Block 56, which sends a denial message via Block 40. Otherwise, if the user does have graphical multimedia communications privileges in Block 54, Block 58 sends graphical multimedia information to all approved users via Block 40.

Turning now to FIG. 4, central controller loop communications is illustrated. For the data on central poll point 58 (see Appendix POLL\_POINT), a "do" loop begins at Block 60 for each connection. Block 62 tests whether bytes are available ,on the data stream. If they are, the bytes are added to user space FIFO per connection at Block 64, leading to Block 66, which tests whether there are any more connections. Note

that in FIG. 4, if there are no more bytes available in Block 62, the logic skips to Block 66, and if Block 66 is not finished with all connections, the loop returns to Block 62. When all connections have been completed in Block 62, the logic flows to Block 68, which looks for an available complete data instruction for any connection by extracting packets byte-wise from the FIFO. Thereafter, Block 70 tests whether there is a complete response available from the participator computer. If the response is complete, the logic flows to Block 72 which, using a command type, demultiplexes into an appropriate object (output FIFOs may be filled here for any connection). The logic from Block 72 joins the "no" branch from Block 70 at Block 74, which enables unblocking for writing connections for only connections with data available to write, looping back to Block 58.

FIG. 5 shows a client channel data structure and information flow diagram. From a message that is demultiplexed by message type, there are six possibilities: ERROR MESSAGE, MESSAGE, STATUS, JOINCHANNEL, LEAVECHANNEL, and MODMSG. ERROR MESSAGE is communicated to Block 76, where the error message ?~ is displayed to the transcript in the transcript area of Block **ee-.** MESSAGE is *iO* <sup>~</sup>  $\gamma$   $\gamma$ .<br>Communicated to Block  $\overline{48}$  where the message is immediately added to the transcript in transcript area 78. STATUS is communicated to Block 82 to update user data structure; and<br>JOINCHANNEL is communicated to Block 84 to **remove** a user from the member list and display the change; and LEAVECHANNEL is communicated to Block 86. From Block '((, 82, Block 84, and Block 88, the logic flows to Block 88, which includes a member list, a **A** member identifier, known attributes / permissions / properties, and personal information. From Block 88, the logic proceeds to Block 90, a member list area, and on to Block 92 to compose a request to change a member attribute. This "SETCHAN request is then communicated to Block 94, which is the multiplexer leading to the controller computer connection.

 $\mathbb{D}$  ,  $\mathbb{D}$  $\mathbb D \hspace{2.9mm} \mathbb D$  $\mathfrak{C}$ ·= *y* 

 $\mathcal{D}% _{T}=\mathcal{D}_{T}\!\left( a,b\right) ,\ \mathcal{D}_{T}=\mathcal{D}_{T}\!\left( a,b\right) ,$ 

MODMSG is communicated to Block 96, which sends the message to the moderation area of Block 98, and then to Block 100 to resubmit a member message as approved, thereby conveying a MODMSG request to Block 94.

.-

Note that a response is prepared in the response area of Block 102. If the response is a standard message, it is conveyed to Block 104 to compose the response into a controller message, thereby sending a MESSAGE request to box 94. If, however, the message is a graphical information submission, the logic flows from Block 102 to Block 106 to compose the graphical information submission into a controller message, thereby sending a URL request to Block 94.

FIG. 6 is a participator software out-of-band multimedia information flow diagram, which begins with Block 26, the multimedia type patch point. Block 26 leads to Block 102, which tests whether there is an internally handlable multimedia type. If not, Block 104 looks up a suitable agent for data type presentation, which leads to Block 106, which tests whether an agent was found. If not, Block 108 reports location of data to the user for future referencing. If the agent is found in Block 106, the logic flows to Block 110, which invokes the agent with a data reference to present the data.

If the multimedia type is internally handlable from Block 102, the logic flows to Block 112, which tests whether this is a member associated image. If it is a member associated image, Block 114 displays the image next to member identity information, and if it is not, the logic flows to Block 116, which tests if this is a member public data reference (e.g., a URL). If a URL is detected at Block 116, Block 118 invokes an external data type viewer only on demand of the operator of the participator software, and otherwise Block 120 stores the reference for future use by the operator of the participator software, or treats the reference as an externally handled multimedia type (at the user's option).

With further regard to the manner of interaction between the controller computer 3 and the participator computers 5, and their respective computer programs 2

and 4, includes a moderation capability that is controlled, or arbitrated, pursuant to system 1 recognizing user identity. Note that using the user identity for moderation purposes is a use additional to the use of the user identity for security purposes.

One embodiment of the present invention is to bring chat capability to the internet and World Wide Web. However, another embodiment involves non-internet relay chat. In either embodiment, System 1 is state driven such that synchronous and asynchronous messages can be communicated. For an asynchronous notification, each message is sent through the system 1 (API), which updates the information on the output device of the participator computers 5. For a synchronous notification, a participator computer 5 must interrogate the system 1 for a message.

With regard to the arbitrating of the controller computer 3 is directed by the controller computer program 2 to use "identity tokens", which are pieces of information associated with user identity. The pieces of information are stored in nemory 11 in a control computer database, along with personal information about the user, such as the user's age. The control computer database serves as a repository of tokens for other programs to access, thereby affording information to otherwise independent computer systems. In the database, the storage of tokens can be by user, group, and content, and distribution controls can also be placed on the user's tokens as well as the database.

Each token is used to control the ability of a user to gain access to other tokens in a token hierarchy arbitration process. The arbitration also includes controlling a user's ability to moderate communications involving a group or subgroup of the 3<br>participator computers 5. Once in a group, temporary tokens are assigned for priority to moderate/submoderate groups (a group is sometimes known as a channel in multiplexing terminology).

Accordingly, tokens are used by the controller computer 5 to control a ,user's group priority and moderation privileges, as well as controlling who joins the

14

li :i .I !I

II l1 lj [I

!I

II ll. il. I il. I l i i

> II I'

 $\, \mathrm{D} \,$ 

group, who leaves the group, and the visibility of members in the group. Visibility refers to whether a user is allowed to know another user is in the chat group.

Tokens are also used to permit a user's control of identity, and in priority contests between 2 users, for example, a challenge as to whether a first user can see a second user.

Censorship, which broadly encompasses control of what is said in a group, is also arbitrated by means of the tokens. Censorship can control of access to system 1 by identity of the user, which is associated with the user's tokens. By checking the tokens, a user's access can be controlled per group, as well as in giving group priority, moderation privileges, etc.

Censorship also can use the tokens for real time control of data (ascii, text, video, audio) from and to users, as well as control over multimedia URLs - quantity, type, and subject.

With regard to controlling communications in a group (which is in essence a collection of user identities), control extends to seeing messages, seeing the user, regulating the size of the communication, as well as the ability to see and write to a specific user. Control further extends to the ability to send multimedia messages.

Note that tokens for members in group can involve multiples formed in real time, say, within the span of a conversation. For example, for private communication, tokens are immediately formed to define a group of 2 users. Hierarchical groups within groups can also be formed, with each inheriting the properties of the group before it. Thus, a subgroup can include up to all members or more by adding any surplus to the former group.

With further regard to the controller computer 3, e.g., a server, information is controlled for distribution to the user interfaces at selected ones of the participator computers 5. The controller computer program, in one embodiment, can be a resident program interface (such as a JAVA application). There can be a token editor object

15

i I i

 $\mathbf{I}$ 

I I ll.  $\parallel$ ! !

I' jl ii II il :i II 11

(window/tear down, etc.) per group, private communication, user, channel listings, user listings, etc. Each can link up in a token hierarchy for arbitration control.

The controller computer 5, by means of the controller computer program 2. keeps track of states and asynchronous messages as well as generating a synchronous message as a user logs in or interrogates system 1.

With regard to multimedia information messages 8, such messages are of independent data types, e.g., audio/video data types. The content of the message (e.g., a URL) permits the System 1 to automatically determine the handling of the message: either the Controller Computer 3 passes the content of Message 8 directly, or the Controller Computer 3 determines from the Message 8 how to find the content, say via Netscape. Accordingly, Message 8 can communicate video and sound (or other multimedia, e.g., a URL) to users, subject only to the server arbitration controls over what can be sent.

Turning now to an illustration of using the invention, the session starts with verifying the user's identity (at FIG. 7). The login/password screen is shown, and the user enters his/her assigned login/password combination and clicks the "Login To Chat" button. If the password was entered correctly, a confirmation box appears on the screen.

Then the channel list area is shown at FIG. 8. The Channel List area is a window which shows a list of all of the groups currently on the server in active communication. Because no one is yet connected in this example, there are no groups currently available on the screen.

To create a new group, the "New Channel" option is selected from a pulldown menu (at FIG. 9). The name of the channel is entered by the input device 7.

If the user has permission (this one does), a new channel is created for the group (at FIG. 10). The window that displays the channel area has three regions: the ,bottom region, where responses are entered; the largest region, where a transcript of the communication is followed; and the rightmost region, which lists the group's current

members. This list is continuously updated with asynchronously generated status messages received immediately when a new member joins the group. Only "DMARKS" is currently in this group. The "MWU" is the properties currently associated with DMARKS - the ability to moderate, write to the channel, and send multimedia messages.

A new member has joined the channel, and the member list status area is updated right away (at FIG. 11). This new member has a login of "ME."

The user DMARKS now types "hello there" into the response area and presses RETURN (at FIG. 12). This message is passed to the controller computer 5, which sends the message to all channel members, i.e., those using participator computers 5, including DMARKS.

The user ME now sends a message to the controller: "hi there" (at FIG. 13). This message is also sent to all members by the controller computer 5. Now user DMARKS clicks (using input device 7, a mouse) on the name of the user "ME" in the member list window. The participator software 4 will now create a private message window, so that the users ME and DMARKS can exchange private messages. Private messages are only sent to the intended recipient by the controller, and no one else.

A private message window appears in response to DMARKS's request to open private communications with ME (at FIG. 14). Now DMARKS types a message into the private message window's response area to ME: "this message is seen only by the user ME. " When complete, the participator software 4 will forward this message to the controller computer 3.

In response, the user ME has entered "This is the private message response that is only seen by the user DMARKS," which has been forwarded to user DMARKS (at FIG. 15). This message is displayed immediately on DMARKS's window.

DMARKS now returns to the channel window for the group ,"TESTCHANNEL" (at FIG. 16). To modify the permission attributes associated with user ME on the channel TEST CHANNEL, DMARKS (who is a moderator of the

17

i I

I

!i 1 li. I I IJ.

II

il ii II

li l;

channel), clicks on the user ME in the member list to select ME, pulls down the Moderator menu, and selects "Toggle Moderator." This removes the moderator privileges from ME.

As a result of the attribute revocation, the "M" has disappeared from next to ME's name in the member list (at FIG. 17), indicating that the property is no longer associated with the user ME.

Now DMARKS returns to the Channel List window (at FIG. 18). DMARKS wishes to fully moderate the contents of the channel TESTCHANNEL, censoring all unwanted communications to the channel. DMARKS returns to the channel list, and selects the channel TESTCHANNEL by clicking on its name in the channel list.

Now DMARKS selects the "Toggle All Posting" option in the Maintenance pull-down menu (at FIG. 19). This will tum off the channel property "posting," (or sending communications to the channel without moderator approval) which will be indicated by the removal of the letter "P" from next to the name TESTCHANNEL (at FIG. 20).

Now the letter "P" is removed from after the name TESTCHANNEL in the Channel List window (at FIG. 21), indicating that this channel is now moderated and will only have free posting ability by designated members.

Now, type user ME (who is also on channel TESTCHANNEL) wishes to send communications: "this will not be written directly to the channel" (at FIG. 22). The controller, instead of sending it immediately to the channel to be seen by all members, will instead forward the message to the moderators for approval. The moderator, DMARKS, will then see the message on the Moderation Window, which provides a preview of any messages to be sent. To approve a message for general viewing, DMARKS now clicks on the message.

Now that DMARKS has clicked directly on the message, it is displayed inside the group's Channel window for all members to see (at FIG. 23).

DMARKS now wishes to send a graphical multimedia message. This implementation sends graphical multimedia images by allowing a channel member to specify an Internet URL of a graphical multimedia resource to be presented to the group members. In this example, DMARKS wishes to send the URL "http://www.ais.net" (corresponding to the World Wide Web home page of American Information Systems, Inc.) to the channel members. DMARKS enters the URL into the response window, and selects "Send URL" from the Moderator pull-down menu (at FIG. 24).

The controller computer 5 now passes the URL to the channel members. This participator software 4 performs two actions in response to the graphical multimedia display request. The first is to put the name of the URL onto the transcript of the group's channel, so that it can be read by group members. The second response is to have the participator software show the data associated with the graphical multimedia message in a human interpretable way (at FIG. 25). To do this, the participator software 6 either uses built in rules to decide how the graphical multimedia data is to be presented, or locates another program suitable to present the data. In this case, the software 6 is utilizing Netscape Navigator<sup>m</sup>, a program for displaying graphical multimedia documents specified by a URL (at FIG. 26). Inside the Navigator window, the graphical multimedia content, the home page of AIS, is shown.

Finally, DMARKS wishes to manually modify the attribute tokens associated with the user (at FIG. 27). The user invokes the Property Editor dialog, which allows the user to view and change the tokens associated with a user. A property of a given user is determined by the Identifier and Property names. An old value of the property is shown, and a token value can be changed in the "New Value" field. With this property editor, a user with sufficient permissions (tokens) can change any of the tokens or security parameters of any user, or a user's ability to change security parameters can be restricted.

To start with an alternate embodiment using a text-based interface, a user is presented by the login/password screen (at FIG. 28). This screen is where a user enters the information that proves his/her identity. The user must now enter his/her login and password to identify themselves.

After the user has been identified by the controller the Channel List screen appears (at FIG. 29). The names of channels and their associated properties are shown on this screen. By using the arrow keys and highlighting the desired channel, ME may enter any publicly joinable group. Currently, there is only one group TESTCHANNEL, which ME will join.

Now the screen for the channel TESTCHANNEL appears (at FIG. 29). The screen is split into four regions. The bottom left region is the response line, where messages users wish to enter appear. The upper left region is the transcript area where the communications of the group's channel appear as they occur. The upper right region is the Member List region, where a continuously updated list of members' names appear, with their attributes.

A message appears in the transcript area. The controller has forwarded a message to the group from DMARKS, "hello there" (at FIG. 31), which is seen by all members of the group, including ME. Now ME will respond, by entering "hi there" into the response area.

When ME is finished entering his response, the participator software forwards the response to the controller, which sends it to the members of the channel. In the transcript area, the participator software notifies the user that it has received a private message from DMARKS, which is waiting inside the private message screen. To see the private message, ME presses the private message screen hot key.

A private message screen appears (at FIG. 32), and the private message from DMARKS is at the bottom of the transcript area. Now to reply, ME types his response into the response area.

Now ME will return to the screen for the channel TESTCHANNEL. The

member list area has changed because DMARKS has revoked ME's moderator permission. ME is no longer permitted to see the permissions of other users, so this information has been removed from his display (at FIG. 33). The only information he can see now is who is moderator (at FIG. 34). A "\*" next to the identifier of a member of the group indicates the member is a moderator of the group. ME is no longer a moderator, and therefore a "\*" does not appear the identifier ME.

*1(1* 

for the  $\mathcal{L}$ <br>To- exemplify the use of the present invention, the following is a transcript of communications produced in accordance herewith.

POWERQUALITY JOHNMUNG: unclear about meaning of "first contingency"

POWERQUALITY SAM: mike, that is correct on IEEE 519

POWERQUALITY SKLEIN: In assessing network security (against outage) the first contingencies are tested to see how the power system should be reconfigured to avoid getting a second contingency and cascading into an outage.

POWERQUALITY MSTEARS: These outages point out the need for reliability as part of the overall customer picture of PQ

POWERQUALITY BRIAN: Hi Jennifer, hit crt-p for private messagae

POWERQUALITY SKLEIN: In simpler terms, a single point failure shouldn't crash the system.

POWERQUALITY SKLEIN: Are we all chatted out?

POWERQUALITY ANDYV: brian, johnmung has been banned!!! why?

POWERQUALITY BRIAN: no way, new subject

POWERQUALITY BRIAN: just a sec, andy

POWERQUALITY BRIAN: No banning on this channel, John is back on

,POWERQUALITY TKEY: ieee 519 limits the harmonic current a customer can inject

back into the pee and limit the vthd the the utility provides at the PCC

POWERQUALITY JOHNMUNG: thanks guys, for unbanning me- i've been thrown out of better places than this! POWERQUALITY BRIAN: New subject...now... POWERQUALITY BRIAN: good one john.... :) POWERQUALITY MSTEARS: For critical facilities dual feeds or other backup capability need to be economically evaluated to keep the facility in operation POWERQUALITY SAM: John, I remember that club very well POWERQUALITY JOHNMUNG: question: please comment on frequency of complaints involving spikes, sags or harmonics POWERQUALITY WARD: Problems caused by sags is the main complaint. POWERQUALITY BRIAN: What subject does anyone want to see the next chat POWERQUALITY WARD: Surges is probably next; harmonics really don't cause that many problems, although they are certainly there. POWERQUALITY ANDYV: what is the solution ward? POWERQUALITY TKEY: Agree they are the most frequent (sags) and the panel sesion on the cost of voltage sags at PES drew 110 people POWERQUALITY SAM: harmonics tend to be an interior problem within a facility, rather than on the distribution system POWERQUALITY WARD: The best solution is making the equipment less susceptible to sags. This requires working with the manufacturers. POWERQUALITY ANDYV: won't that cost more POWERQUALITY MSTEARS: The complaint of surges covers many things in the customers eyes sags have become a real problem because they are harder to resolve POWERQUALITY GRAVELY: John-The latest EPRI results confirms the  $90 + %$  of the time SGS are the problem and short term ones. ,POWERQUALITY WINDSONG: What is the topic for the 25??

POWERQUALITY WARD: Each problem can be dealt with as it occurs, but the time involved gets very expensive.

POWERQUALITY JOHNMUNG: making equipment less susceptible causes legal problems for manufacturers- as each improvemnt can be cited by compinant as example of malfeasance

POWERQUALITY WARD: AndyV: The cost to the manufacturer increases. The overall cost to everyone involved decreases.

POWERQUALITY TKEY: customer pays any way you cut it, if the eqpt is more immune customers pay only once instead of every time the process fails

POWERQUALITY BRIAN: The topic is regarding Power Quality

POWERQUALITY BRIAN: This chat is available for everyone 24 hours a day

POWERQUALITY ANDYV: ddorr > > will the manufacturer spend more to produce a better product

POWERQUALITY WARD: And as Tom says, the cost to the customer is far less.

POWERQUALITY BRIAN: This chat will be functioning 24 hrs/day

POWERQUALITY BRIAN: please usae it

POWERQUALITY BRIAN: The next panel discussion is Nov 15th

POWERQUALITY WARD: Andy, that's where standards come in.

POWERQUALITY SKLEIN: Is the customer capable of resolving the fingerpointing

among the manufacturers and utilities?

POWERQUALITY DDORR: andy, only if the end userss create a market for pq

compatible eqpt by demanding better products

POWERQUALITY MSTEARS: The manufacturers problems in including fixes is being

competative with some who doesn't provide the fix

POWERQUALITY ANDYV: how will we educate the general consumer?

,POWERQUALITY GRAVELY: Is it possible to have a basic theme topic or some core questions for 15 Nov chat?

POWERQUALITY WARD: Stan, the customer cannot be expected to resolve the

fingerpointing. The manufacturers and utilities need to work together.

POWERQUALITY ANDYV: about power quality and reliability?

POWERQUALITY SKLEIN: If electric power is going to be treated as a fungible commodity, there has to be a definition. Like, everyone knows what number 2 heating oil is.

POWERQUALITY SAM: Ideally a manufacturer would not be able to compete if they don't add the protective function in their products, but alot more public education is required before we get to this point.

POWERQUALITY WARD: Andy, there are many ways to educate the customers, but they require a lot of contact between the utility and the customers. The Western Resources Power Technology Center in Wichita is doing it, just as an example.

POWERQUALITY DDORR: standard power vs premium power is one solution as is std qpt vs Pq compatible eqpt

POWERQUALITY SKLEIN: I want to buy number 2 electric power and to be able to check the nameplates of my appliances to be sure they can take it. Just like I buy regular gasoline.

POWERQUALITY MSTEARS: Sam - I agree, that is partly the utilities

responsibilitysince we serve the customers

POWERQUALITY BBOYER: What differentiates number 2 from number 1?

POWERQUALITY SKLEIN: I used the analogy of number 2 heating oil. I don't know what number 1 heating oil is.

POWERQUALITY DDORR: Number two has cap switching and all the normal utility

operational events while number one is much better

POWERQUALITY SKLEIN: Perhaps we can just say regular vs high test.

POWERQUALITY SAM: mike, yes a joint effort between the utiliy, manufacturer and standards juristictions is a goal for utilicorp as we move forward with offering from our strategic marketing partners, and bring PQ technologies to the public

POWERQUALITY TKEY: We are finding that many mfgrs want to produce pq

compatible equipment, but they have no clue as to what to test for

POWERQUALITY ANDYV:  $Tom$  >  $>$  will the IEC standards help?

POWERQUALITY TKEY: Its up to the utility to help define normal events IEC will take time

POWERQUALITY SKLEIN: You can't have a commodity product with all the variation in specifications we have been discussing. It has to be regular, premium, and super premium or it won't work.

POWERQUALITY JOHNMUNG: Tom as a former manufacturer i sympathize--your work at PEAC is invaluable but anecdotal knowledge from utility people on the firing line is equally important

POWERQUALITY TKEY: Super premium, does that mean a UPS?

POWERQUALITY ANDYV: how do you stop a facility from affecting you

super-premium power?

POWERQUALITY TKEY: John, Good Point

POWERQUALITY SAM: Tkey, a ups, local generation or redundant service

POWERQUALITY SKLEIN: This is what I meant earlier by electricity being a

non-virrualizable service. You can't make each customer see the power system as though they had their own dedicated generating plant.

POWERQUALITY BRIAN: THE CHAT CHANNEL WILL BE OPEN 24/HRS/DAY 7

DAYS A WEEK

POWERQUALITY TKEY: I must sign out for about 5 minutes but I'll be back

POWERQUALITY BRIAN: OK TOM

POWERQUALITY MSTEARS: PQ for facilities need to be done with a system

perspective to to get the right resolution

POWERQUALITY BBOYER: Andy's question is still relevant- how do stop a facility from downgrading utility service to other customers?

POWERQUALITY BRIAN: MIKE> >LETS SWITCH BACK TO RETAIL WHEELING POWERQUALITY WARD: You work with that customer to do whatever is needed to correct their disturbances.

POWERQUALITY BBOYER: Be more specific

POWERQUALITY MSTEARS: Interaction between facilites can be evaluated and designed for

POWERQUALITY JOHNMUNG: as a key to hardening it helps to identify the most sensitive circuits, i.e. microprocessor logic, test for vulnerability under common surges, sags, rfi, and then notify users that their equipment contains these subsystems- for a start POWERQUALITY BRIAN: hi DOUG

POWERQUALITY GRAVELY: Brian: Are you saving this session as a file? Can we get a list of chat session participants?

POWERQUALITY BRIAN: s, we may

POWERQUALITY DMARKS: gravely: hit TAB and use the arrow keys to page through

the list of participants

POWERQUALITY SKLEIN: Will the session be available for downloading?

POWERQUALITY BRIAN: yes, Mike we will publish in PQ Magazine

POWERQUALITY WARD: Part of the agreement for high quality power should be that

the customer receiving the power will not disturb the utility system.

POWERQUALITY BRIAN: if john let's us .....

POWERQUALITY GRAVELY: I tried that, however, netcruiser has a software problem and I cannot see all of the names.

POWERQUALITY SAM: most utilities rules and regulations already require that a customer not put anything back out on the utility system POWERQUALITY BRIAN: MIKE G. > > WE WILL PUBLISH THIS IN PQ MAG NEXT MONTH IF ASNDY LETS US POWERQUALITY BRIAN: HOW ABOUT IT ANDY? POWERQUALITY ANDYV: ok POWERQUALITY BRIAN: COOL POWERQUALITY WARD: Standards will have to be set for what constitutes a disturbance, and then the utility should work with customers, install filters, etc., to be sure they stay within the rules. POWERQUALITY BRIAN: THANKS ANDY POWERQUALITY ANDYV: a meeting review or a sumary of events POWERQUALITY GRAVELY: It would be good to take a few minutes to recommend how the 15 Nov session could be more effective. POWERQUALITY BRIAN: A SYNAPSE OF THIS CHAT WILL BE IN NEXT MONTHS PQ MAG POWERQUALITY WINDSONG: POWERQUALITY SKLEIN: I don't get PQ mag. Will it be on the Net? POWERQUALITY BRIAN: STAN SIGN UP FOR IT ON OUR HOME PAGE POWERQUALITY DOUGC: the transcript of this conference will be available on the EnergyOne pages. POWERQUALITY BRIAN: YOU CAN SIGN UP ON LINE POWERQUALITY BRIAN: HTTP://WWW.UTILICORP.COM POWERQUALITY WINDSONG: Good comment Gravely Comments from the users would be greatly appreciated!! POWERQUALITY SAM: PQ magazine is available online on the UCU internet bulletin board, http://www .utilicorp.com

POWERQUALITY BRIAN: YOU CAN GET A FREE MAG SUBSCRIPTION FROM

UTILICORP'S HOME PAGE

i

!|<br>!I :I

> il ll !I

> > II ii l) 11 I il. I. il. II il !J !,

POWERQUALITY SKLEIN: Thanks

POWERQUALITY BRIAN: ALSO, THERE IS A PQ FORUM ON OUR HOME PAGE

POWERQUALITY JOHNMUNG: for nov 15 shall we pick five key topics? suggest

health care, energy storage rfi/emc as a few topics--also new gas turbine 25 kw generator

just announce today-- just some suggestions

POWERQUALITY BRIAN: GOOD SUGGESTION JOHN

POWERQUALITY ANDYV: lets develop an outline of topics for next time.

POWERQUALITY BRIAN: OK

POWERQUALITY GRAVELY: One suggestion for 15 Nov--Have participants place a list

of desired topics on your other chat box and prioritize by interest level.

POWERQUALITY SKLEIN: How about deregulation and retail wheeling.

POWERQUALITY BRIAN: COMMENTS SHOULD BE SENT TO ME BY EMAIL

POWERQUALITY BRIAN: BSPENCER@UTILICORP .COM

POWERQUALITY BRIAN: 15 minutes remaining

POWERQUALITY ANDYZYREK: Let's discuss the new standard IEEE 1159.

POWERQUALITY ANDYV: may be we could generate an online questionaire to see

what people are needing discussed.

POWERQUALITY BRIAN: but the chat is available for 24 hrs/day 7 days a week

POWERQUALITY ANDYV: what does IEEE1159 address?

POWERQUALITY BRIAN: Please send all suggestion to me for our next chat

POWERQUALITY BRIAN: Bobbin is not banned now

POWERQUALITY BRIAN: my fault

POWERQUALITY ANDYZYREK: New PQ measuring techniques. We have not received our issue yet.

POWERQUALITY ANDYV: You should have it my now. POWERQUALITY BRIAN: Bobbin is not barmed anymore POWERQUALITY ANDYV: you can e-mail me or john at: editors@powerquality.com POWERQUALITY BRIAN: is two hours right fdo rhtis feature POWERQUALITY JOHNMUNG: do i understand that many programmable logic controllers can be hardened by addition of simple CVT like a sola? POWERQUALITY ANDYZYREK: Yes, but it is being delivered by snail mail. POWERQUALITY ANDYV: no 2nd class POWERQUALITY BRIAN: 15 minutes to go POWERQUALITY ANDYV: Please e-mail me you complete name and addess and I will mail you one today 1st class ..... now is that serice or what? POWERQUALITY BRIAN: Is two hours long enough for tthis chat? POWERQUALITY TKEY: Im back POWERQUALITY WARD: Brian, I think two hours is about right. POWERQUALITY BRIAN: hi tom POWERQUALITY BRIAN: good... POWERQUALITY ANDYV: yes I agree 2hrs POWERQUALITY BRIAN: anyone else POWERQUALITY ANDYV: it the time of day correct? POWERQUALITY BRIAN: questions now.... POWERQUALITY SKLEIN: The topic foremost in my mind right now is what to eat for lunch. I enjoyed the discussion, which I understand has been historic in some sense. But I think I will sign off now and go eat. POWERQUALITY SAM: 2 hours seems to work very well POWERQUALITY DANIELH: time of day is good POWERQUALITY BILLMANN: 2 hrs is fine '

POWERQUALITY MSTEARS: Two hours work well, the middle of the day allows east

and west coast to be involved

!I !I •! ij !I

'I II :I ll ıĮ.

il

ll

il ij II

ll.

l<br>! li.

I l. POWERQUALITY BRIAN: good, Will everyone be back for the next chat

POWERQUALITY GRAVELY: Brian, I will forward my recommendations on email, thanks.

POWERQUALITY BILLMANN: yes i'll be back

POWERQUALITY ANDYZYREK: Brian, would it be possible to have a forum published on your home page prior to Nov 15 .

POWERQUALITY BRIAN: I would like to do another chat before Nov 15th, any thoughts

POWERQUALITY ANDY: U bet

POWERQUALITY SAM: I believe that this chat may set an attendance record for most

participants during a first session

POWERQUALITY JOHNMUNG: a parting thought--"harmonics make the music rich,

they make the tone insprinng--harmonics in your power line WILL BLOW THE

I BUILDINGS WIRING" tiM MUNGENAST

POWERQUALITY BRIAN: Your're all invited to return

POWERQUALITY BRIAN: the next chat

POWERQUALITY BRIAN: This chat feature will help set standards of how we view our industry

POWERQUALITY WARD: For me this was two hours very well spent, and it was quite enjoyable.

POWERQUALITY BRIAN: Tell a colleague about our chat Nov 15th

POWERQUALITY BRIAN: Thanks Ward

POWERQUALITY BRIAN: I would like to do this on a weekly basis, any thoughts yet

POWERQUALITY GRAVELY: John: talk it up in Germany!!

POWERQUALITY ANDY: I would like to thank utilicorp and everyone envolved.

POWERQUALITY WARD: Did this notice go out to the Power Globe mailing list?

POWERQUALITY BRIAN: No, but could help us Ward with that

POWERQUALITY BRIAN: Lets all get the word out about this chat

POWERQUALITY WARD: I'm on the list and will be glad to forward anything you wish to it.

POWERQUALITY BRIAN: Please use it whenver you wish, even schedule your own chats whenver

POWERQUALITY JOHNMUNG: MANY THANKS TO uTILICORP AND ALL

INVOLVED- FROM AN OLD STEAM BOATER:-)

POWERQUALITY BRIAN: thanks ward

POWERQUALITY BRIAN: Hi duane

POWERQUALITY BRIAN: This chat is offically over, but do stick around for foir more chatting

POWERQUALITY BRIAN: Thanks to all, cya on Nov 15th

POWERQUALITY MSTEARS: Ward, Tom, and John I appreciate your participation

POWERQUALITY BRIAN: Thanks Guys and Ladies!!!!!!!!!!!!

POWERQUALITY SWPPD: WHAT IS HAPPENING ON NOV. 15

POWERQUALITY BRIAN: our next chat with a panel of experts

POWERQUALITY BRIAN: topic yet to be decided

POWERQUALITY DPSWOBO: Hi Brian, Sorry I was on the phone and could not

respond right away. Did I get the time incorrectly for the chat?

POWERQUALITY BRIAN: please send us a suggestions

POWERQUALITY ANDY: good bye;-)

'

POWERQUALITY BRIAN: Yeah, but stick around to chat with some friends

POWERQUALITY BRIAN: We had a total of 50 people and avg of 20 people at one time POWERQUALITY BRIAN: Thanks everyone!!!Lunch Time

31

Petitioner Microsoft Corporation, Ex. 1002, p. 5923

POWERQUALITY BRIAN: But this chat line is available 24hrs/day/7 days a week

POWERQUALITY BRIAN: Please use it whenever

POWERQUALITY GRAVELY: Thanks to the panel and Utilicorp for the session!

POWERQUALITY BRIAN: Talk to your collegues and friends about any particular topic

POWERQUALITY BRIAN: Come see our home page for new topics and chats

POWERQUALITY BRIAN: http://www.utilicorp.com

POWERQUALITY BRIAN: Thanks Power Quality Assurance Magazine and All our panel members

POWERQUALITY BRIAN: :)

POWERQUALITY SWPPD: MISSED THIS SESSION. ICAN WE GET HARD COPY INFO?

POWERQUALITY BRIAN: yes swwp, it will be published in pq mag and our home page

POWERQUALITY BRIAN: catch our next session on nov 15th

POWERQUALITY BRIAN: 10-12 ct

POWERQUALITY SWPPD: THANKS A BUNCH!!

POWERQUALITY SWPPD: GOOD BYE!

POWERQUALITY BRIAN: no prob

POWERQUALITY BRIAN: cya

POWERQUALITY DESWETT:

POWERQUALITY TKEY: Good session brian, ddorr and I will be signing off now, look

forward to the next session

POWERQUALITY DPSWOBO: Thanks for the info on the next session, we will get on next time

POWERQUALITY DMARKS: I hope everyone enjoyed this session.

POWERQUALITY MSTEARS: I am logging off Thanks

32

Petitioner Microsoft Corporation, Ex. 1002, p. 5924

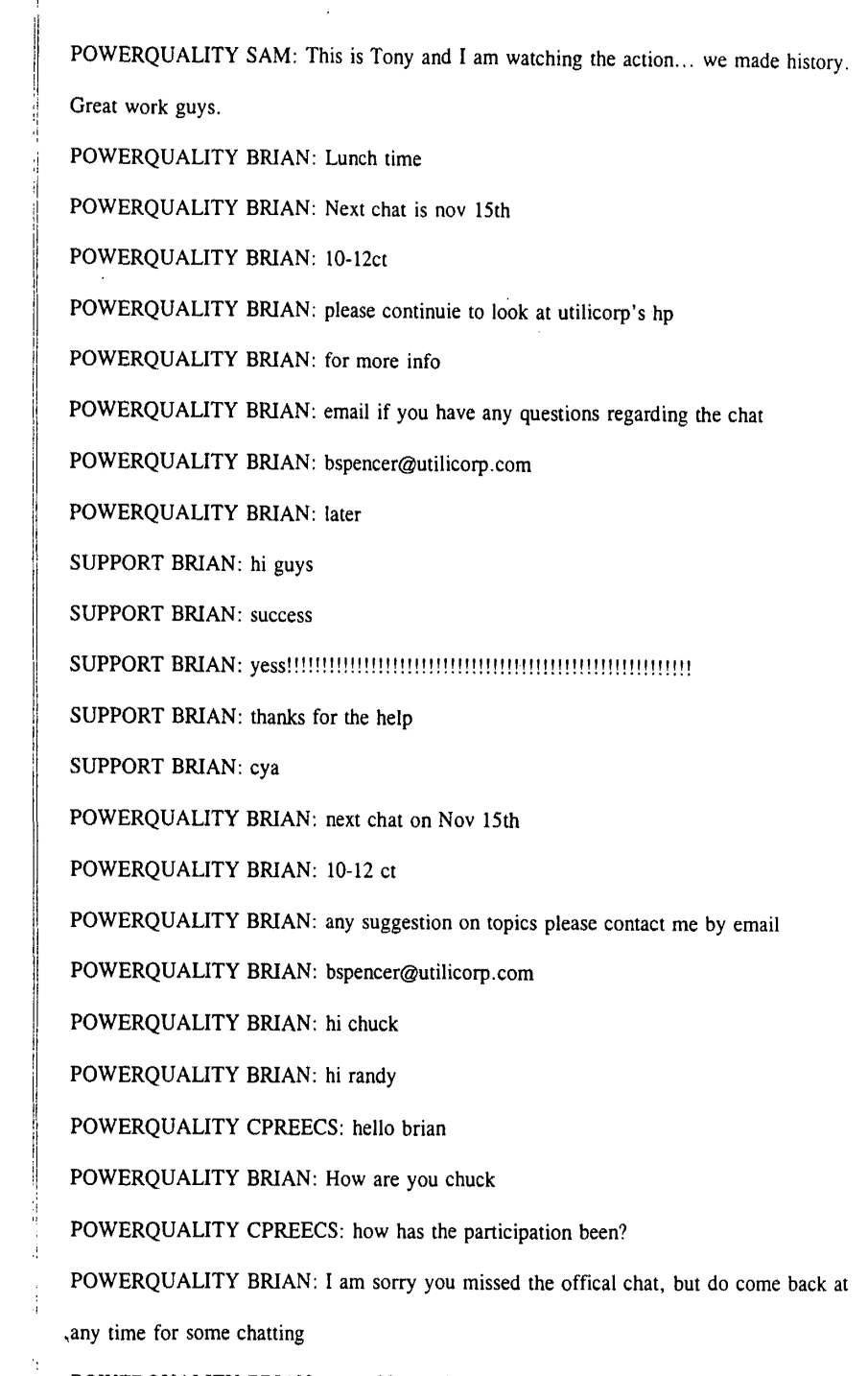

L,

POWERQUALITY BRIAN: great 20 people avg. 50 total people

33

 $\frac{1}{2}$ 

-

 $\overline{\phantom{0}}$ 

## POWERQUALITY CPREECS: ?yes, i got some conflicting info

POWERQUALITY BRIAN: transcripts will be in PQ mag next month and on utilicorp's

home page

POWERQUALITY CPREECS: what were the topics discussed?

POWERQUALITY BRIAN: how is that chuck

POWERQUALITY BRIAN: power quality, standards,

POWERQUALITY BRIAN: retail wheeling

POWERQUALITY BRIAN: cya,-lunch time

POWERQUALITY CPREECS: later

POWERQUALITY BRIAN: bye all

POWERQUALITY BRIAN: email me chuck

POWERQUALITY RB: sorry I missed it. I got 12-2 est off the net. bye.

POWERQUALITY BRIAN: sorry RB

POWERQUALITY BRIAN: miss information

POWERQUALITY BRIAN: next chat is 10-12

POWERQUALITY BRIAN: ct

POWERQUALITY BRIAN: nov 15th

POWERQUALITY BRIAN: bye

POWERQUALITY RB: thanks

POWERQUALITY BRIAN: no prob, tell all

POWERQUALITY ANDY: Is anyone still here talking about power quality?

POWERQUALITY DAVE: Just signed on that is what I was trying to find out

POWERQUALITY ANDY: the PQ chat was running from 11:00-l:OOest

POWERQUALITY ANDY: Were you involved then?

POWERQUALITY DAVE: No I just got a chance to sign on now

,POWERQUALITY ANDY: there were some great discussions.

34

Petitioner Microsoft Corporation, Ex. 1002, p. 5926

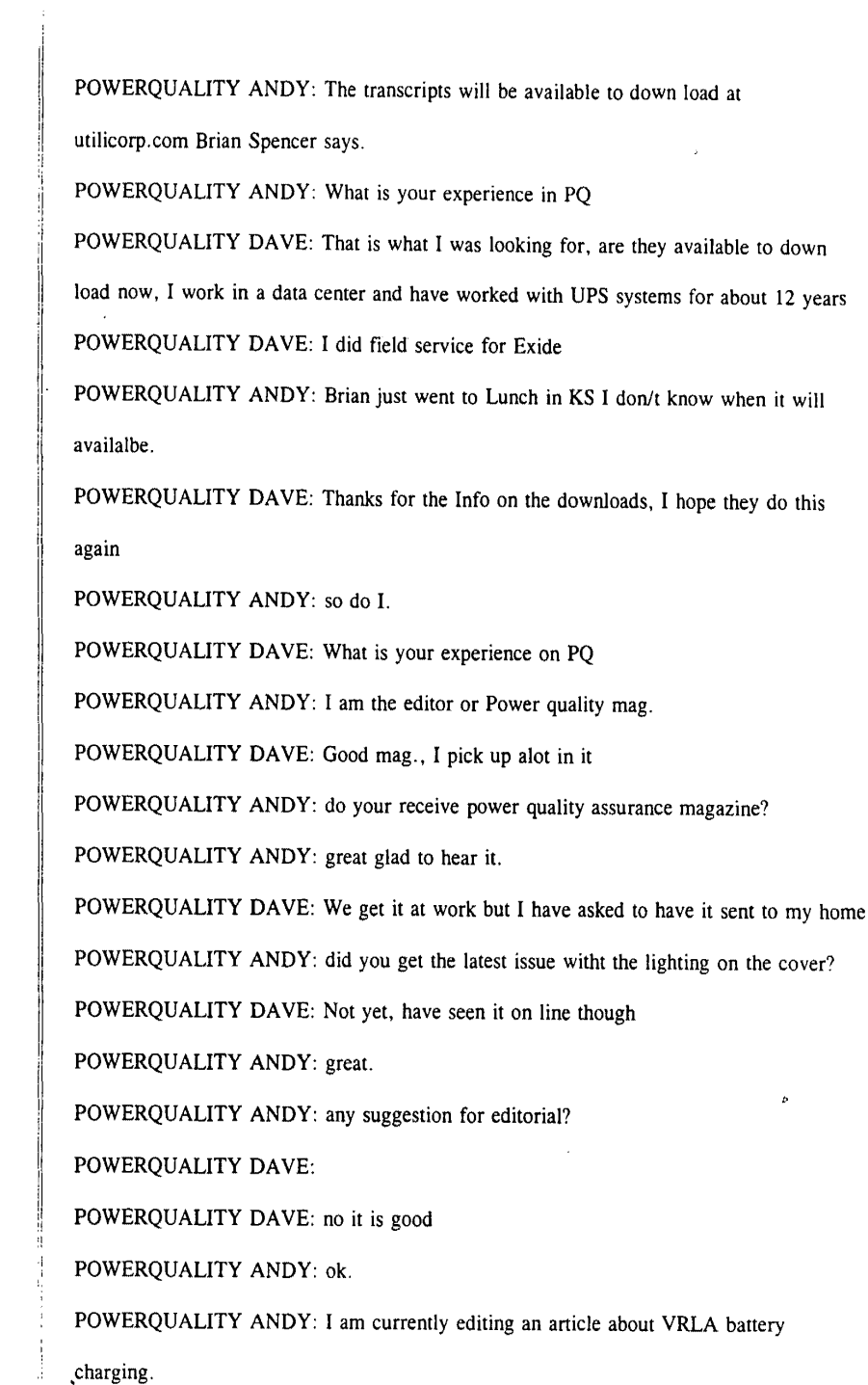

l,

 $\overline{a}$ 

35

 $\frac{1}{2}$ 

 $\overline{a}$ 

POWERQUALITY DAVE: I am working on a resonant problem with Utility and was

looking for info

POWERQUALITY ANDY: explain

POWERQUALITY ANDY: by the way my e-mail is andy@powerquality.com

POWERQUALITY DAVE: we are running a lot of 5th har. across our system in a large data center

POWERQUALITY ANDY: I see

POWERQUALITY ANDY: I will try to address this in an upcomming issue. may be march/april or even sooner.

POWERQUALITY DAVE: we have 4800kw of UPS cap on two transformers and we have alot of 5th on our other boards

POWERQUALITY ANDY: If you are interested in writing up a case history including

you solutions I would like to review it and poss. publish

POWERQUALITY MSTONEHAM: Is this chat session still active?

POWERQUALITY ANDY: YES

POWERQUALITY ANDY: We can'nt get enough! ! !

POWERQUALITY DAVE: when we can get it fixed, It looks like we have a problem

with input filtering on a couple of UPS,s

POWERQUALITY ANDY: input fro the utility or a generator?

POWERQUALITY DAVE: utility

POWERQUALITY MSTONEHAM: I understand there was a chat session earlier today with some guest" chatters". Is there an archive of the discussion since I missed it? POWERQUALITY DAVE: we have 66kv to 12kv then to 480 v by 4 trans on property POWERQUALITY ANDY: What are you leaning towards in a solution dave POWERQUALITY ANDY: MTONEHAM > > yes but I don't know when. contact BSPENCER@utilicorp.com

POWERQUALITY DAVE: the computer seem to have no problem, but we have alot of motor heating / bad PF POWERQUALITY MSTONEHAM: Thanks! POWERQUALITY DAVE: we currently are working with a consulant but I am looking for more info POWERQUALITY ANDY: will capacitors solve your ptoblem POWERQUALITY ANDY: POWERQUALITY ANDY: there also is a forum under utilicorp.com where you can post you questions. POWERQUALITY DAVE: Each 600kw UPS has Input filtering / may need trap for 5th POWERQUALITY ANDY: or you can access it form powerquality.com POWERQUALITY DAVE: thanks POWERQUALITY ANDY: Talk to ya later dave POWERQUALITY DAVE: is PQ.com your Mag POWERQUALITY ANDY: bye POWERQUALITY DAVE: bye POWERQUALITY ANDY: yes POWERQUALITY DAVE: thanks POWERQUALITY ANDY: :-) POWERQUALITY MSTONEHAM: POWERQUALITY MSTONEHAM: Is anyone else hear? There doesn't seem to be much traffic. POWERQUALITY MSTONEHAM: POWERQUALITY CILCOJRG: Hello- is the conference over? POWERQUALITY CILCOJRG: ,POWERQUALITY CILCOJRG: hello POWERQUALITY BRIAN: yes

 $\sim$  1

POWERQUALITY BRIAN: the conference was from 10-12 ct POWERQUALITY BRIAN: someone gave out the wrong information POWERQUALITY BRIAN: hello cilco POWERQUALITY BRIAN: anyone still there SUPPORT BRIAN: hi all SUPPORT BRIAN: anyone there POWERQUALITY BRIAN: jenny  $>$  > are you there POWERQUALITY CJBOUTCHER: is anyone here a utility employee? POWERQUALITY BRIAN: Hi chris POWERQUALITY BRIAN: how are you? POWERQUALITY CJBOUTCHER: hi brian it is quiet in here POWERQUALITY BRIAN: the conference was at lO:OOct POWERQUALITY CJBOUTCHER: ah I see POWERQUALITY CJBOUTCHER: when is the next one? POWERQUALITY BRIAN: nov 15th POWERQUALITY BRIAN: 10-12 POWERQUALITY BRIAN: ct POWERQUALITY CJBOUTCHER: is the channel open at other times? POWERQUALITY BRIAN: yes 24 hours a dfay POWERQUALITY CJBOUTCHER: but not much discussion? POWERQUALITY BRIAN: not right now, POWERQUALITY BRIAN: cya POWERQUALITY CJBOUTCHER: bye POWERQUALITY BRIAN: hi jenny POWERQUALITY JOSH: hello? ,POWERQUALITY BRIAN: hi dan POWERQUALITY BRIAN: hi dan

SCEC i<br>Li  $\overline{\mathbf{u}}$  $\ddot{\bullet}$ 660260

POWERQUALITY BRIAN: are you awake yet? POWERQUALITY BRIAN: just giving present this a.m. POWERQUALITY BRIAN: :) POWERQUALITY BRIAN: who is guest96 POWERQUALITY GUEST96: test

While a particular embodiment of the present invention has been disclosed, it is to be understood that various different modifications are possible and are within the true spirit of the invention, the scope of which is to be determined with reference to the claims set forth below. There is no intention, therefore, to limit the invention to the exact disclosure presented herein as a teaching of one embodiment of the invention.

39

Petitioner Microsoft Corporation, Ex. 1002, p. 5931

## **I Claim:**

Computerized human communication arbitrating and distributing system, including:

a dontroller digital computer;

a plurality of participator digital computers, each said participator computer including an input device for receiving human-input information from a human user and an output device for presenting information to the user, each said user having a user identity;

a connection [internet] linking the controller computer with each of the participator computers;

controllen software, running on the controller computer to arbitrate in accordance with predefined rules including said user identity, which ones of the participator computers can interact in one of a plurality of groups through the controller computer and to distribute real time data to the respective ones of the groups;

participator software, running on each of the participator computers to handle a user interface permitting one said user to send a multimedia information message to the controller computer, which arbitrates which of the participator computers receive the multimedia information message and conveys the multimedia information message to the selected participator computers to present the multimedia information to the respective user.
# **ABSTRACT**

A computerized human communication arbitrating and distributing system, including a controller digital computer and a plurality of participator digital computers, each of the participator computers including an input device for receiving human-input information from a human user and an output device for presenting information to the user, each said user having a user identity. A connection, such as Internet, links the controller computer with each of the participator computers. Controller software runs on the controller computer to arbitrate in accordance with predefined rules including said user identity, which ones of the participator computers can interact in one of a plurality of groups through the controller computer and to distribute real time data to the respective ones of the groups. Participator software runs on each of the participator computers to handle a user interface permitting one said user to send a multimedia information message to the controller computer, which arbitrates which of the participator computers receive the multimedia information message and conveys the multimedia information message to the selected participator computers to present the multimedia information to the respective user.

41

I hereby certify that  $m$ his correspondence is<br>being filed by depositing it with the United<br>States Postal Service pursuant to 37 CFR<br>Section 1.10 on *Khe*-date indicated below,<br>in an envelope with sufficient postage and<br>a PATENT Trademarks, Wa<br>date indicates below Our File No. By zyna (Reg. No. 32,601)  $sec$ 

Paper No. 3

199  $\overline{\phantom{a}}$ 'c Dayte

IN THE UNITED STATES PATENT AND TRADEMARK OFFICE

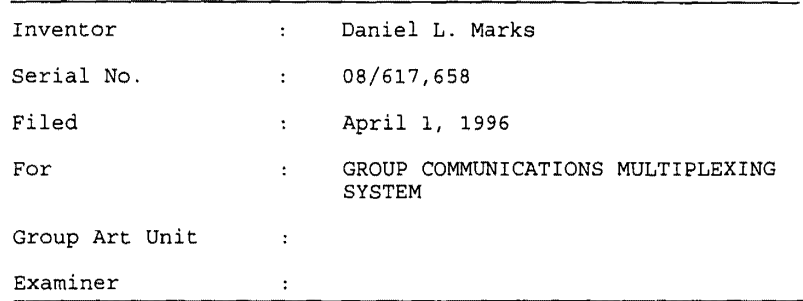

The Commissioner of Patents and Trademarks Washington, D.C. 20231

#### COMBINED DECLARATION AND POWER OF ATTORNEY

 $S$  IR :

I, the undersigned inventor, hereby respectfully declare that: my residence, address, and citizenship are as stated below; I believe that I am the original, first, and only inventor of the subject matter which is claimed and for which a patent is sought in the above-referenced specification; I have reviewed and understand the contents of the above-identified specification, including the claims; I acknowledge the duty to disclose information which is material to the examination of this application in accordance with Title 37, Code of Federal Regulations § 1.56(a); and that all statements made on my own knowledge are true and all statements made on information and belief are believed to be-true, and further that these statements are made with the knowledge that willful false statements

BAKER & M<sup>e</sup> KENZIE A KER & IN. KENZE<br>ONE PRUDENTIAL PLAZA<br>130 EAST RANDOLPH DRIVE (312) 861-8000

and the like so made are punishable by fine or imprisonment, or both, under Section 1001 of Title 18 of the United States Code, and that such willful false statements may jeopardize the validity of the application or any patent issued thereon.

I hereby appoint as my attorneys, with full powers of. inspection, substitution, revocation, and power *to*  appoint associate attorneys, Peter K. Trzyna (Reg. No. 32,601 and a member of the New York and Washington, DC bars), James G. Staples (Reg. No. 19,013), Philip J. Zadeik (Reg. No. 31,444), David I. Roche (Reg. No. 30,797), all of whom except Peter K. Trzyna are members of the Illinois bar, Peter K. Trzyna being a member of the bars of New York and Washington, D.C., and all at the Chicago office of the law firm of Baker & McKenzie, One Prudential Plaza, 130 East Randolph Drive, Chicago, Illinois 60601; (Reg. No 29, 186 and a member of the Texas bar) and John G. Flaim (Reg. No. 37,323 and a member of the New York, New Jersey and Texas bars), both of the Dallas office of the law firm of Baker & McKenzie, 4500 Trammell Crow Center, 2001 Ross Avenue, Dallas, Texas 75201; and Kevin M. O'Brien (Reg. No. 30,578 and a member of the Washington, DC bar), and Michael J. McKeon (Reg. No. 37,888), all of the Washington, DC office of the law firm of Baker & McKenzie, 815 Connecticut Avenue, N.W., Washington, DC 20006-4078.

**Address all correspondence to Peter K. Trzyna, Baker & McKenzie, One Prudential Plaza, 130 East Randolph Drive, Chicago, Illinois 60601.** 

**Address all telephone calls to Peter K. Trzyna at telephone number (312) 861-8010.** 

"'

I hereby declare that all statements made herein of my own knowledge are true and that all statements made on information and belief are believed to be true; and further that these statements were made with knowledge that willful false statements and the like so made are punishable by fine or imprisonment, or both, under Section 1001 of Title 18 of the United States Code, and that such willful false statement may jeopardize the validity of the application or any patent issued thereon.

Date:  $\underline{A} \overline{A} \overline{B}$ , 1996

H:\PKT\CLIENT\$\\A.IS\HOLDER.POA.

 $\bigcup A$ 

Citizenship

3116 Mary Kay, Glenview, IL 60025 Residence and Post Office Address

 $\bullet$ 

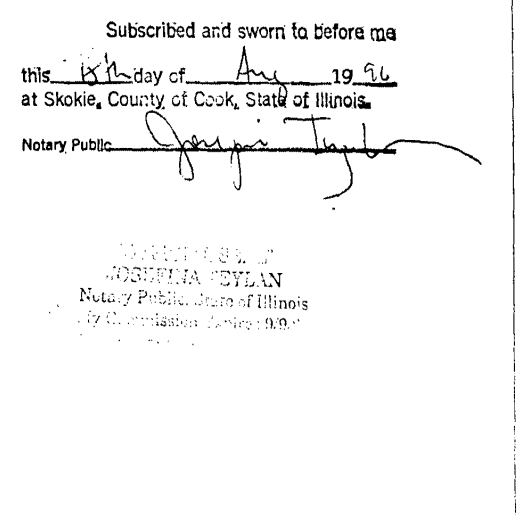

**Best Available Copy** 

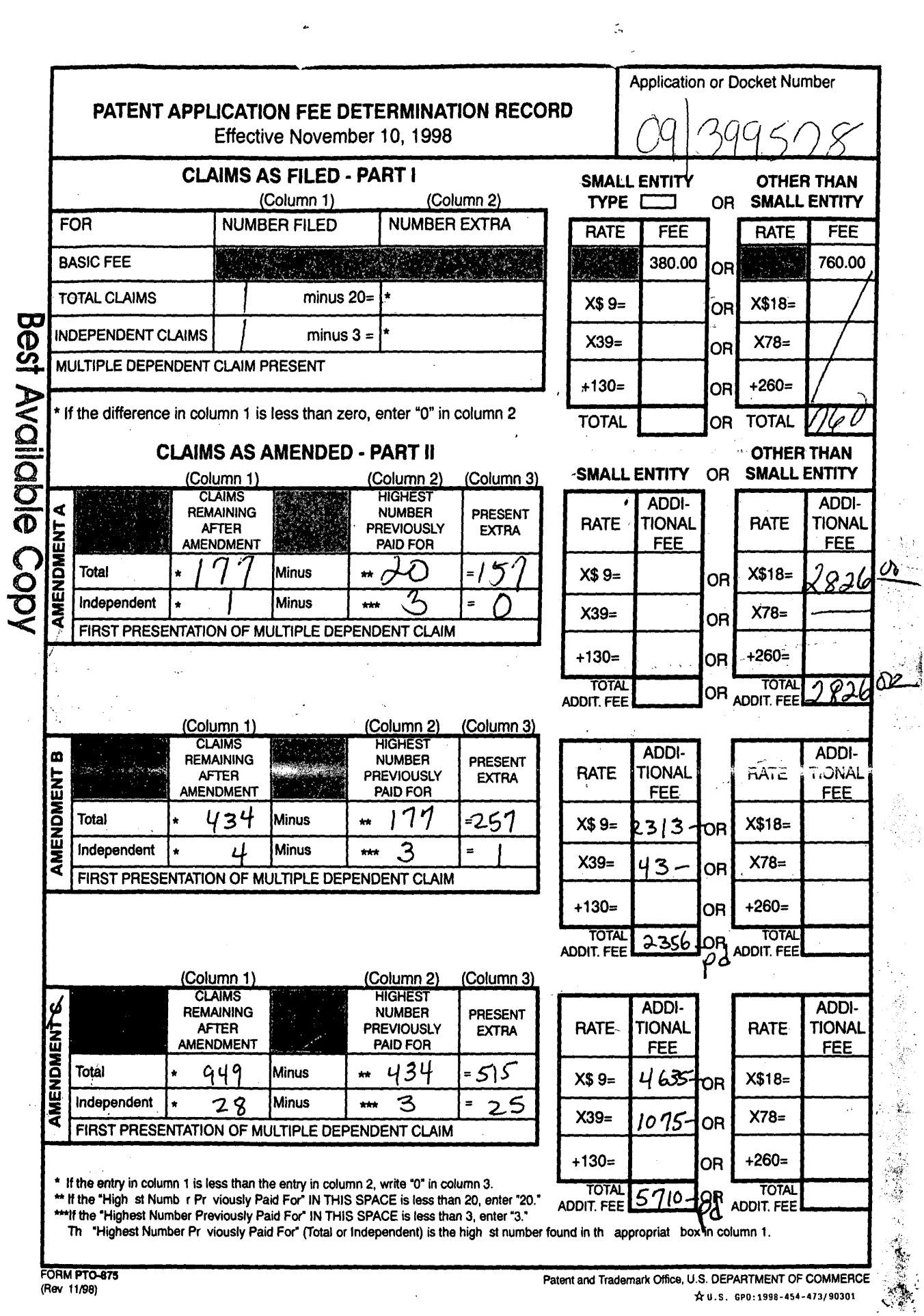

 $\overline{a}$ 

 $\frac{1}{2}$  .  $\frac{1}{2}$  ,  $\frac{1}{2}$  ,  $\frac{1}{2}$  ,  $\frac{1}{2}$ 

## PATENT APPLICATION SERIAL NO.

 $\mathcal{A}=\mathcal{A}+\mathcal{A}$  .

## U.S. DEPARTMENT OF COMMERCE PATENT AND TRADEMARK OFFICE FEE RECORD SHEET

09/22/1999 AGELLMAN 00000011 500235 09399572 01 FE1101 760.00 CH

 $\mathcal{J}$ 

PTO-1556  $(5/87)$ "U.S. GPO: 1998-433-214/80404

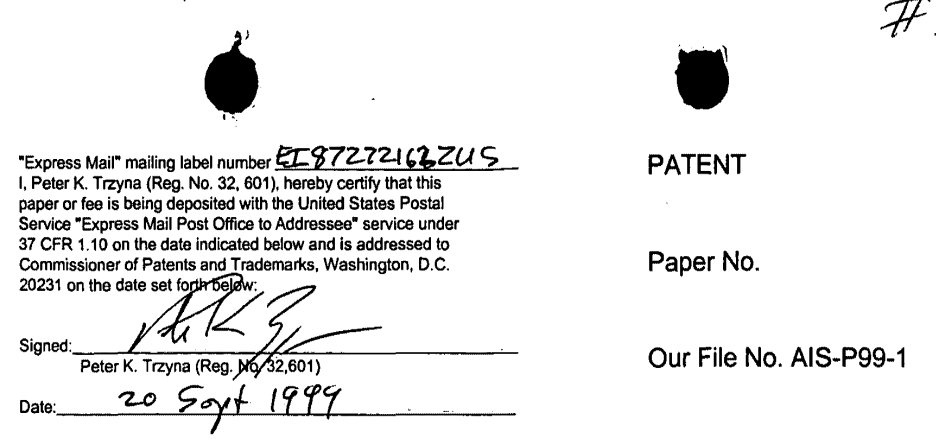

#### **IN THE UNITED STATES PATENT AND TRADEMARK OFFICE**

レく

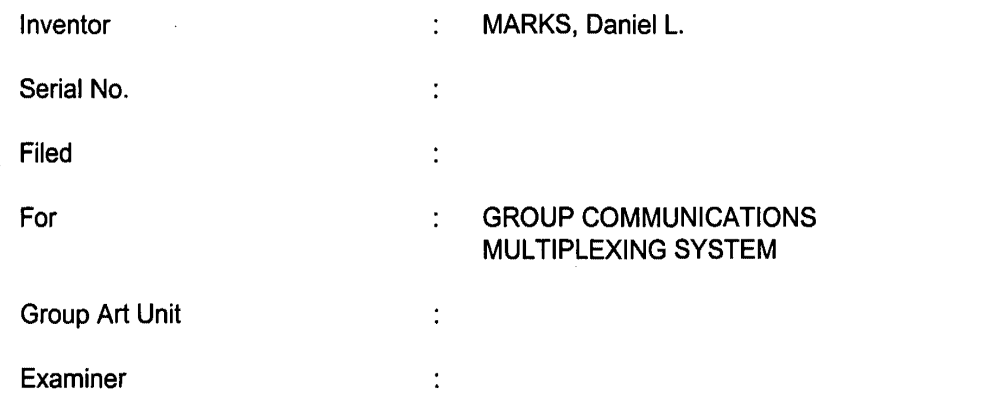

Honorable Commissioner of Patents and Trademarks Washington, D.C. 20231

## **ATTORNEYS CHANGE OF ADDRESS**

SIR: In the above-identified patent application, please address all

communications to:

 $\mathbf{a}_i$ 

**Peter K. Trzyna P.O. Box 7131 Chicago, IL 60680-7131** 

Please contact the undersigned by telephone at;

#### **(312) 240-0824**

The Commissioner is hereby authorized to charge any fees associated

with the above-identified patent application or credit any overcharges to Deposit Account

No. 50-0235. Please direct all correspondence to the undersigned at the address given

below.

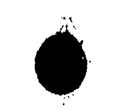

Date: 20 Sayt 1999

Chicago, Illinois 60680~7131

P. 0. Box 7131

(312) 240-0824

 $\mathcal{L}_{\mathcal{A}}$ 

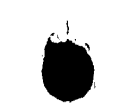

Respectfully submitted,

К

Peter K. Trzyna<br>(Reg. No. 32,601)

 $\mathbf{r}$ 

 $\epsilon$ 

 $\bar{z}$ 

2

 $\mathcal{L}$ 

,.;\_,

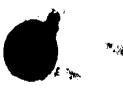

 $\frac{1}{11}$ -79

"Express Mail" mailing label number ET 9727 2162245 paper or fee is being deposited with the United States Postal Service "Express Mail Post Office to Addressee" service under 37 CFR 1.10 on the date indicated below and is addressed to Commissioner of Patents and Trademarks, Washington, D.C. 20231 on the date set forth-be

Signed  $6.32601$ Peter K. Trzyna (Be 1999 ZO. Date

**PATENT** 

Paper No.

 $\cdots$ 

Our File No. AIS-P99-1

## IN THE UNITED STATES PATENT AND TRADEMARK OFFICE

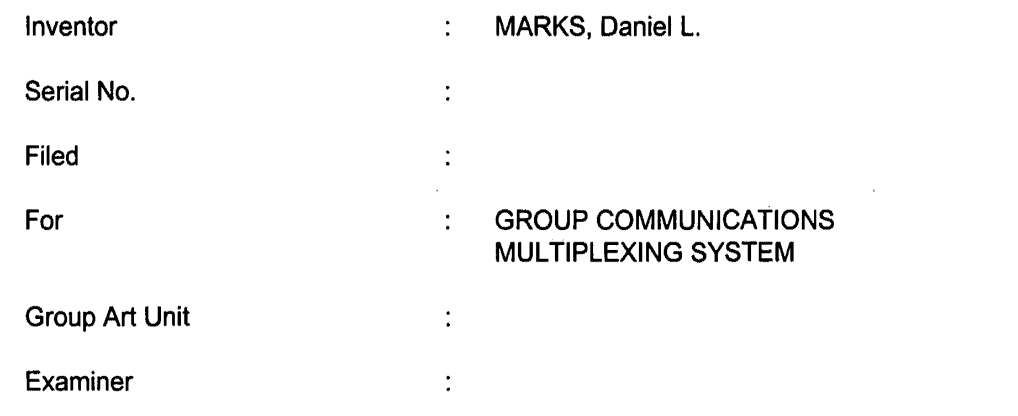

Honorable Commissioner of Patents and Trademarks Washington, D.C. 20231

## **PRELIMINARY AMENDMENT**

## $SIR:$

In the above-referenced patent application, please enter the following

amendment and consider the application as amended.

**AMENDMENT**  $\mathbf{1}$ .

> A. To The Specification Amend the specification as set forth below.

a continuation of serial number 08/617,658 filed At page  $\beta$  $line 1,$ jhsert April 1, 1996--.  $\mathcal{A}$ 

> $II.$ Remarks

> > Please enter the foregoing amendments and consider the application.

**No new matter is believed to have been added.** 

The Commissioner is authorized to charge any fees associated with the above-identified patent application, or credit any overcharges, to Deposit Account No. 05- 0235, and direct all correspondence to the undersigned at the address given below.

Date: 20 Sept 1999<br>Peter K. Tr<del>zyna</del><br>(Reg. No. 32,601)

P.O. Box 7131 Chicago, IL 60680·7131

(312) 240-0824

Respectfully submitted,

(Reg. No. 32,601)

## **ARTIFACT SHEET**

Enter artifact number below. Artifact number is application number + artifact type code (see list below) + sequential letter  $(A, B, C ...)$ . The first artifact folder for an artifact type receives the letter A, the second B, etc.. Examples: 59123456PA, 59123456PB, 59123456ZA, 59123456ZB 09399578FA

Indicate quantity of a single type of artifact received but not scanned. Create individual artifact folder/box and artifact number for each Artifact Type.

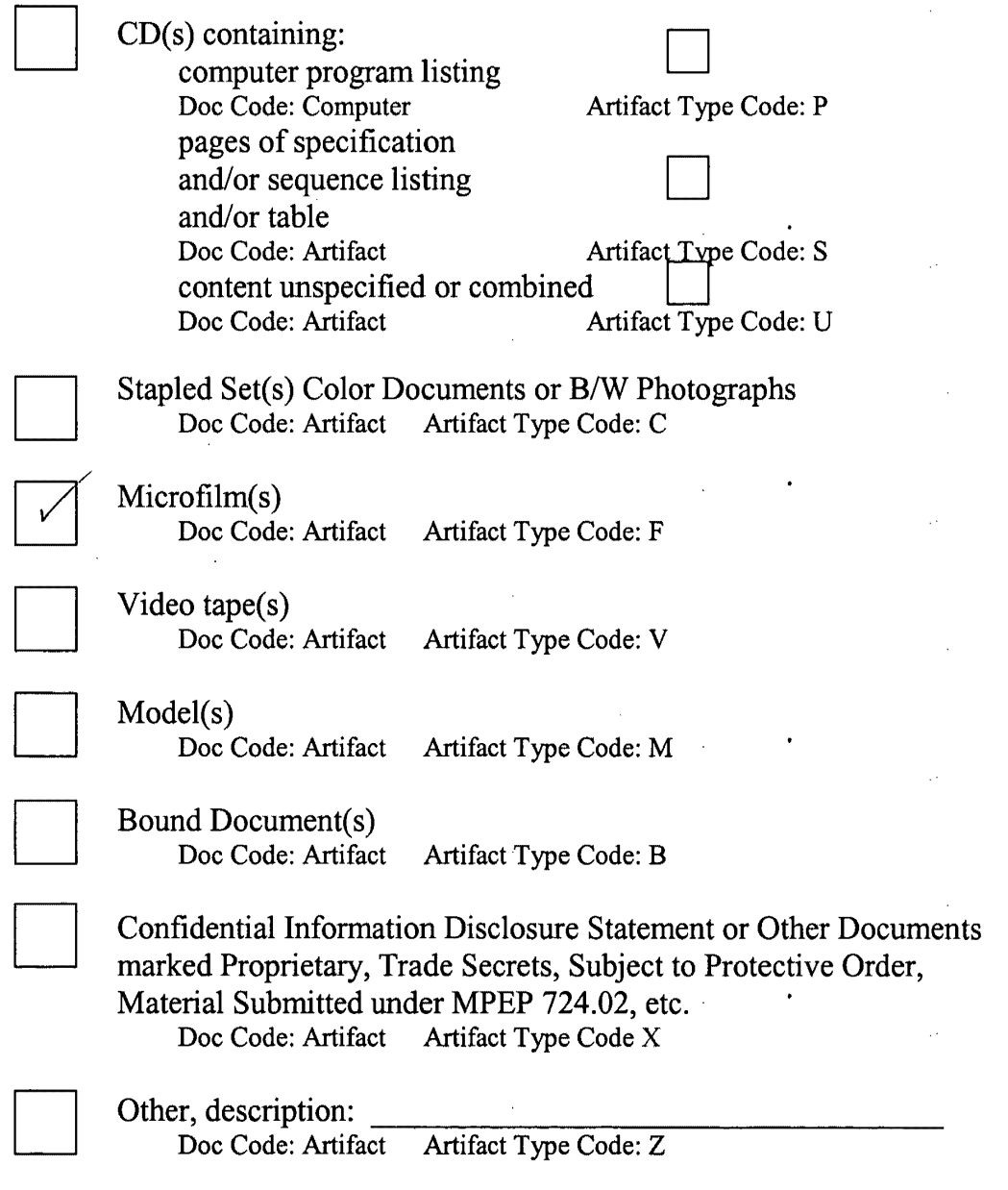

March 8, 2004

# **ARTIFACT SHEET**

Enter artifact number below. Artifact number is application number + artifact type code (see list below) + sequential letter  $(A, B, C \ldots)$ . The first artifact folder for an artifact type receives the letter A, the second B, etc.. Examples: 59123456PA, 59123456PB, 59123456ZA, 59123456ZB

# Ol 3.9 9 c;;7g-*zk*

Indicate quantity of a single type of artifact received but not scanned. Create individual artifact folder/box and artifact number for each Artifact Type.

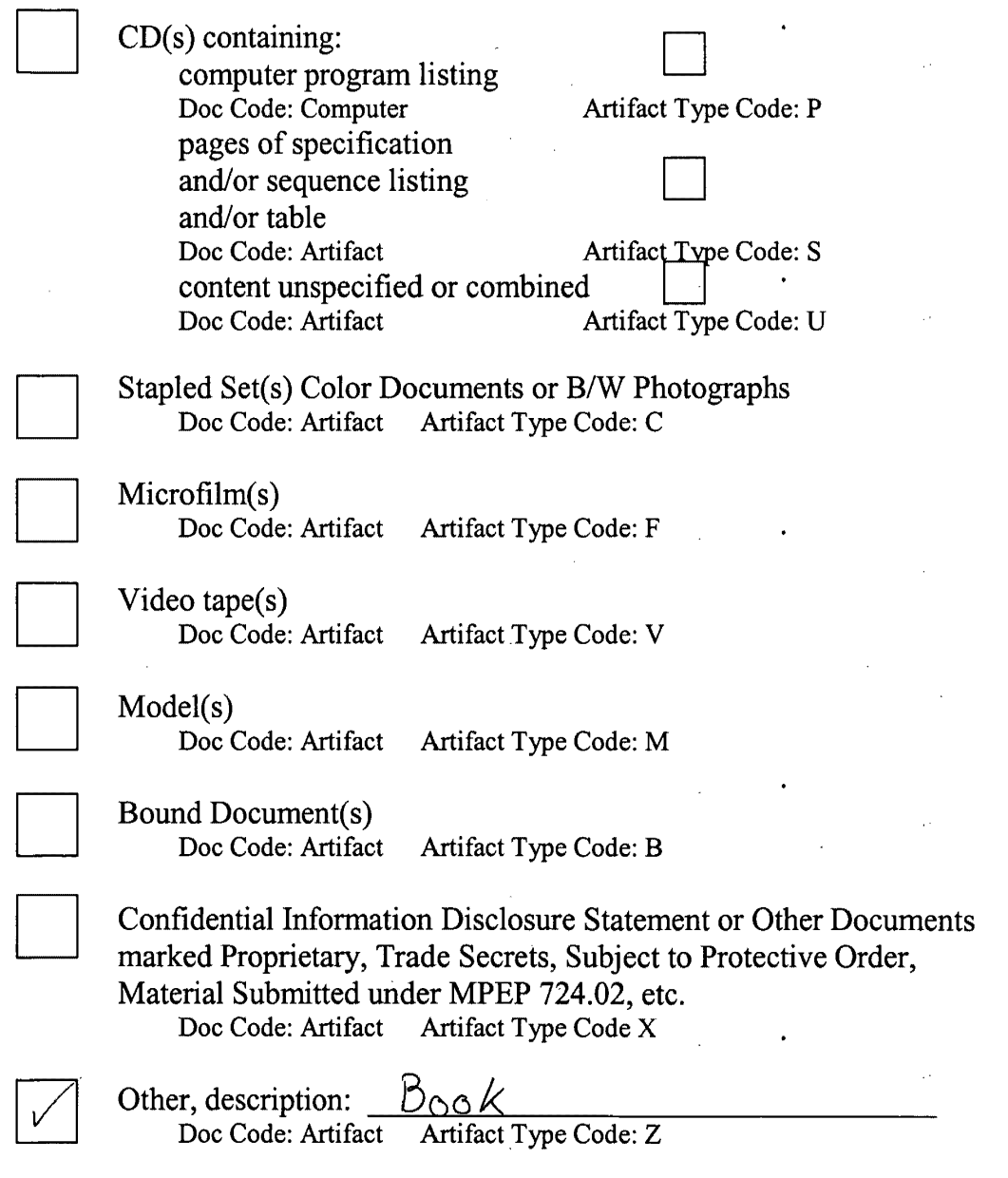

March 8, 2004

Petitioner Microsoft Corporation, Ex. 1002, p. 5944